# ETSI GS NFV-SOL 005 V2.4.1 (2018-02)

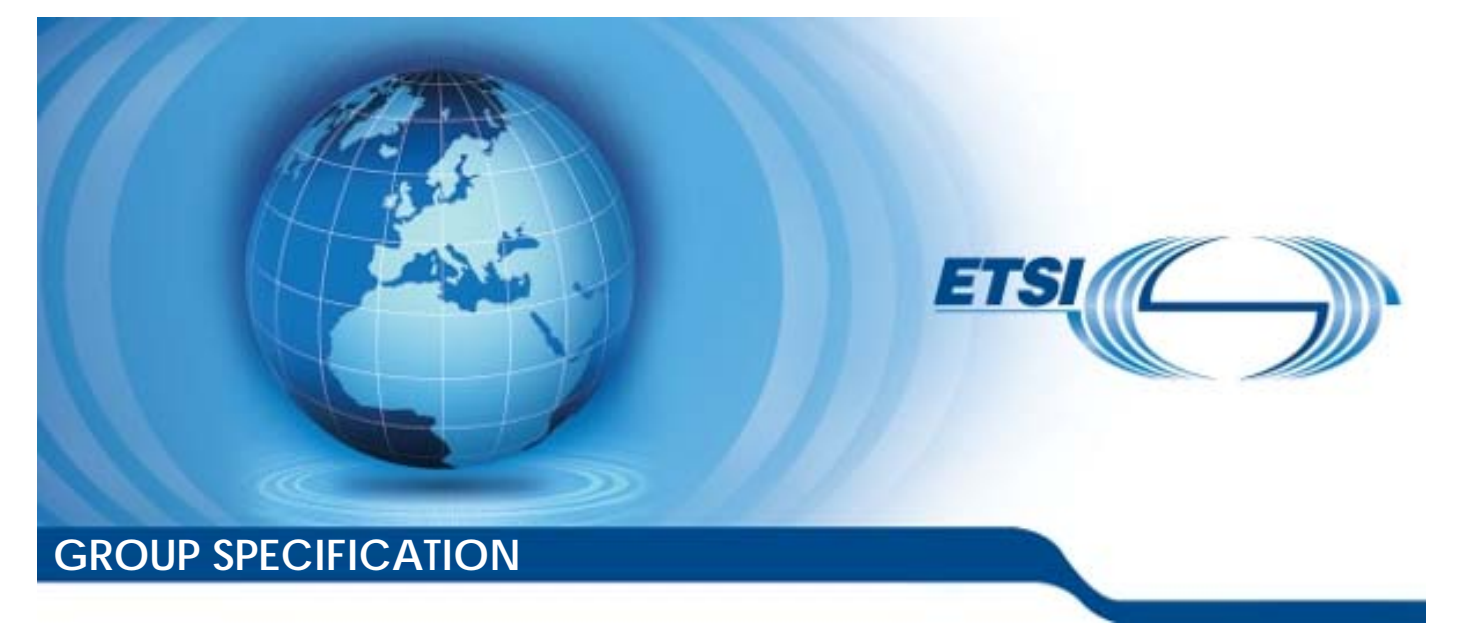

**Network Functions Virtualisation (NFV) Release 2; Protocols and Data Models; RESTful protocols specification for the Os-Ma-nfvo Reference Point** 

*Disclaimer* 

The present document has been produced and approved by the Network Functions Virtualisation (NFV) ETSI Industry Specification Group (ISG) and represents the views of those members who participated in this ISG. It does not necessarily represent the views of the entire ETSI membership.

Reference DGS/NFV-SOL005

Keywords

API, NFV, protocol

#### *ETSI*

#### 650 Route des Lucioles F-06921 Sophia Antipolis Cedex - FRANCE

Tel.: +33 4 92 94 42 00 Fax: +33 4 93 65 47 16

Siret N° 348 623 562 00017 - NAF 742 C Association à but non lucratif enregistrée à la Sous-Préfecture de Grasse (06) N° 7803/88

#### *Important notice*

The present document can be downloaded from: <http://www.etsi.org/standards-search>

The present document may be made available in electronic versions and/or in print. The content of any electronic and/or print versions of the present document shall not be modified without the prior written authorization of ETSI. In case of any existing or perceived difference in contents between such versions and/or in print, the only prevailing document is the print of the Portable Document Format (PDF) version kept on a specific network drive within ETSI Secretariat.

Users of the present document should be aware that the document may be subject to revision or change of status. Information on the current status of this and other ETSI documents is available at <https://portal.etsi.org/TB/ETSIDeliverableStatus.aspx>

If you find errors in the present document, please send your comment to one of the following services: <https://portal.etsi.org/People/CommiteeSupportStaff.aspx>

#### *Copyright Notification*

No part may be reproduced or utilized in any form or by any means, electronic or mechanical, including photocopying and microfilm except as authorized by written permission of ETSI. The content of the PDF version shall not be modified without the written authorization of ETSI. The copyright and the foregoing restriction extend to reproduction in all media.

> © ETSI 2018. All rights reserved.

**DECT**TM, **PLUGTESTS**TM, **UMTS**TM and the ETSI logo are trademarks of ETSI registered for the benefit of its Members. **3GPP**TM and **LTE**™ are trademarks of ETSI registered for the benefit of its Members and of the 3GPP Organizational Partners. **oneM2M** logo is protected for the benefit of its Members.

**GSM**® and the GSM logo are trademarks registered and owned by the GSM Association.

## Contents

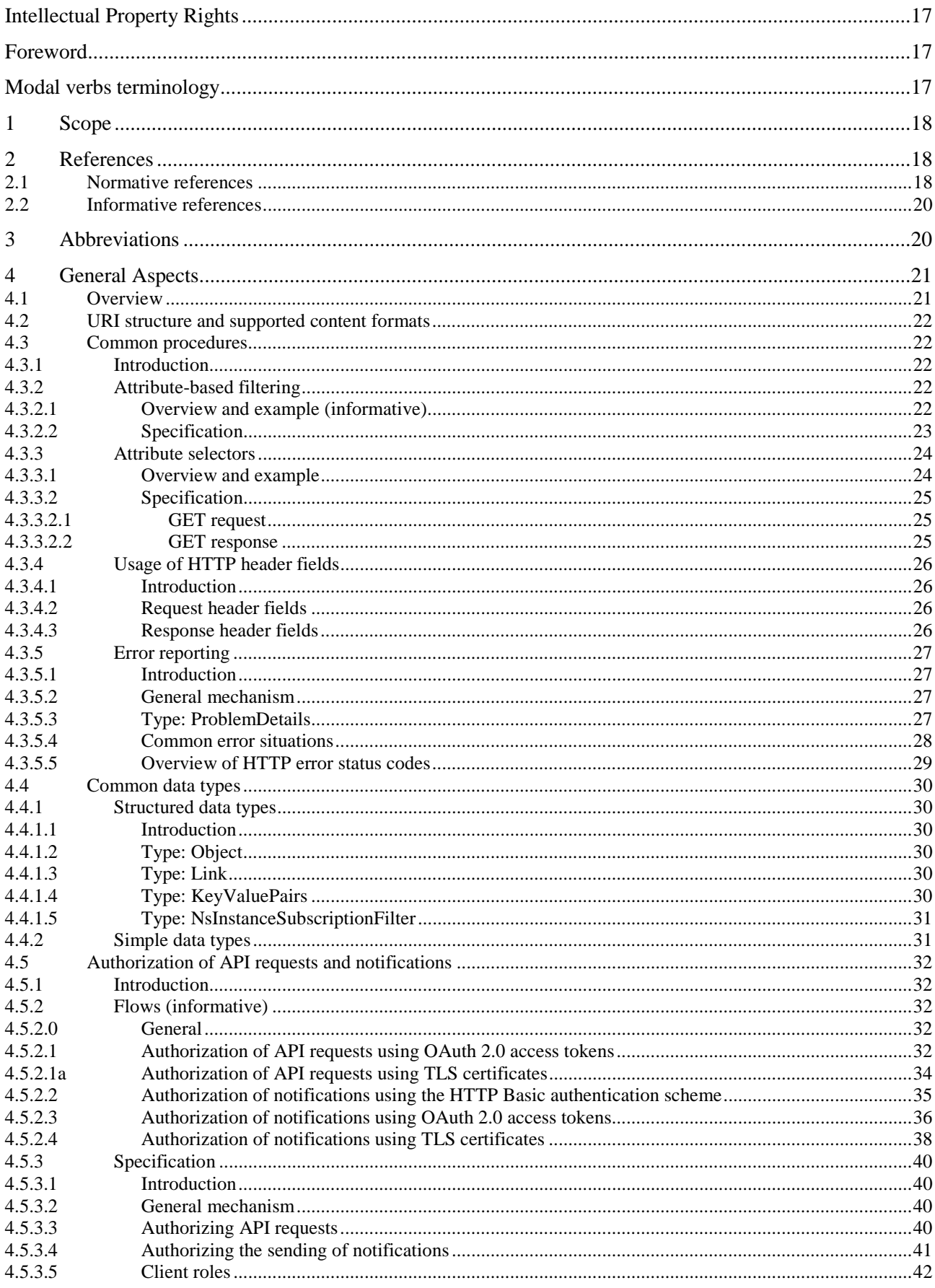

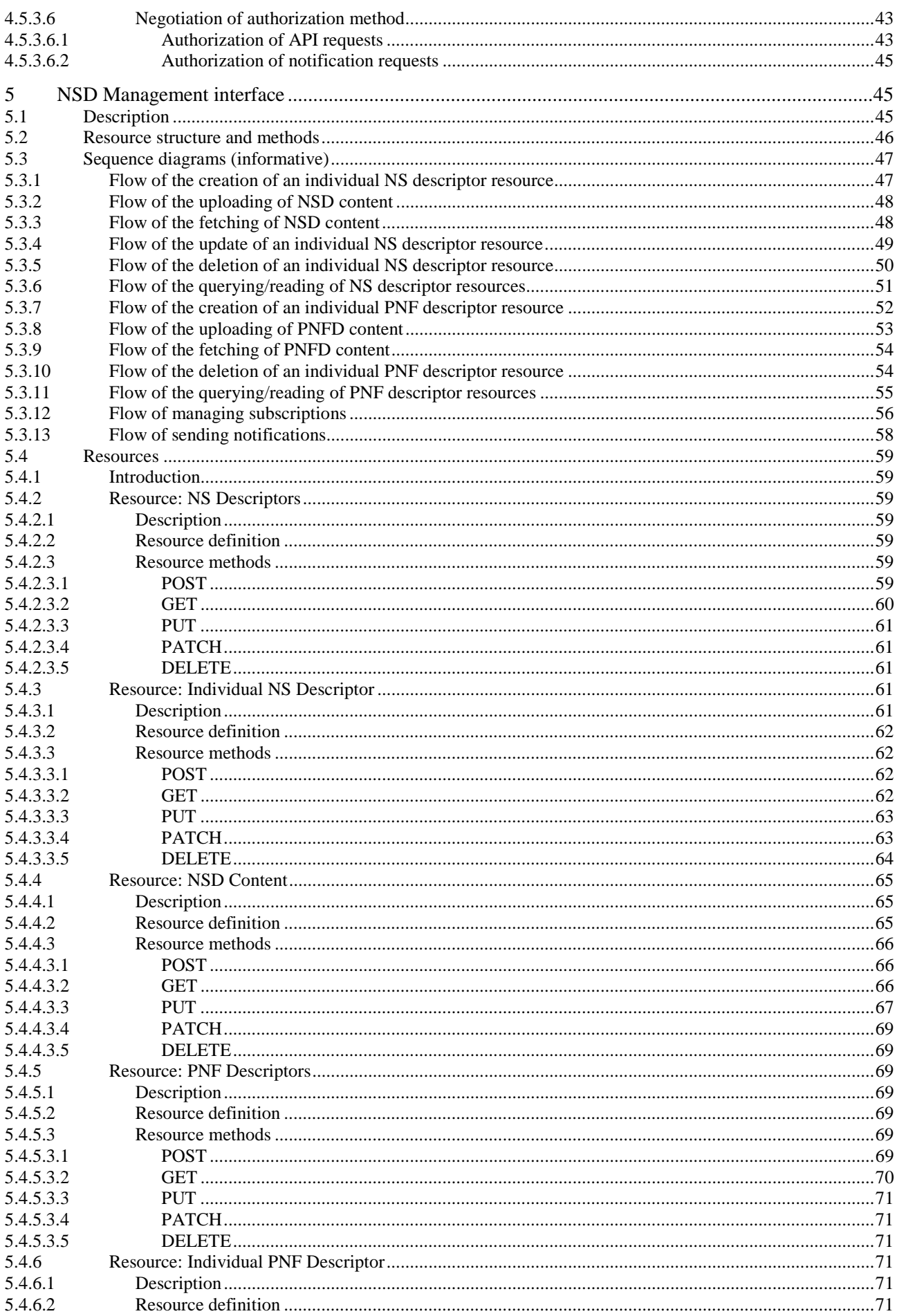

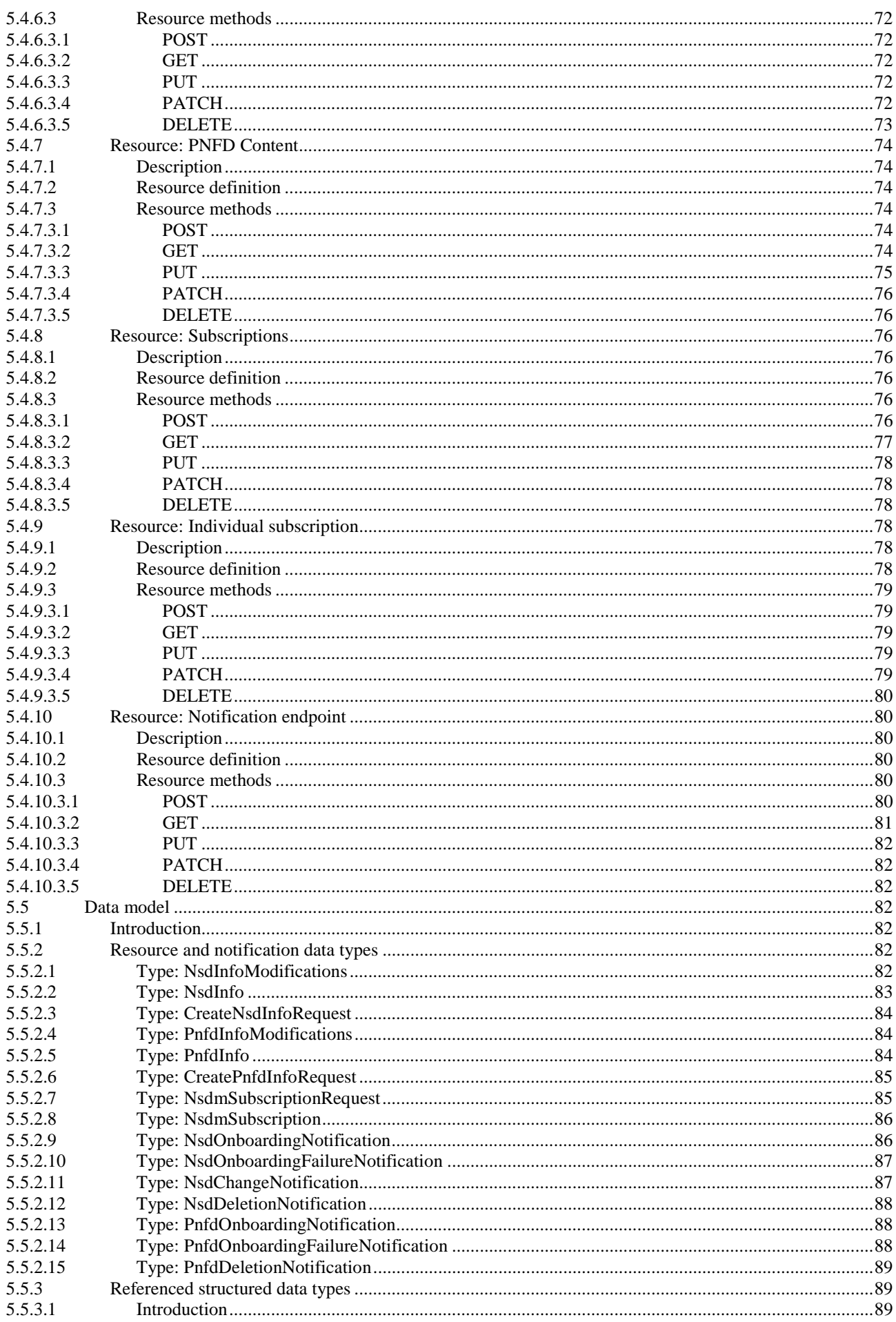

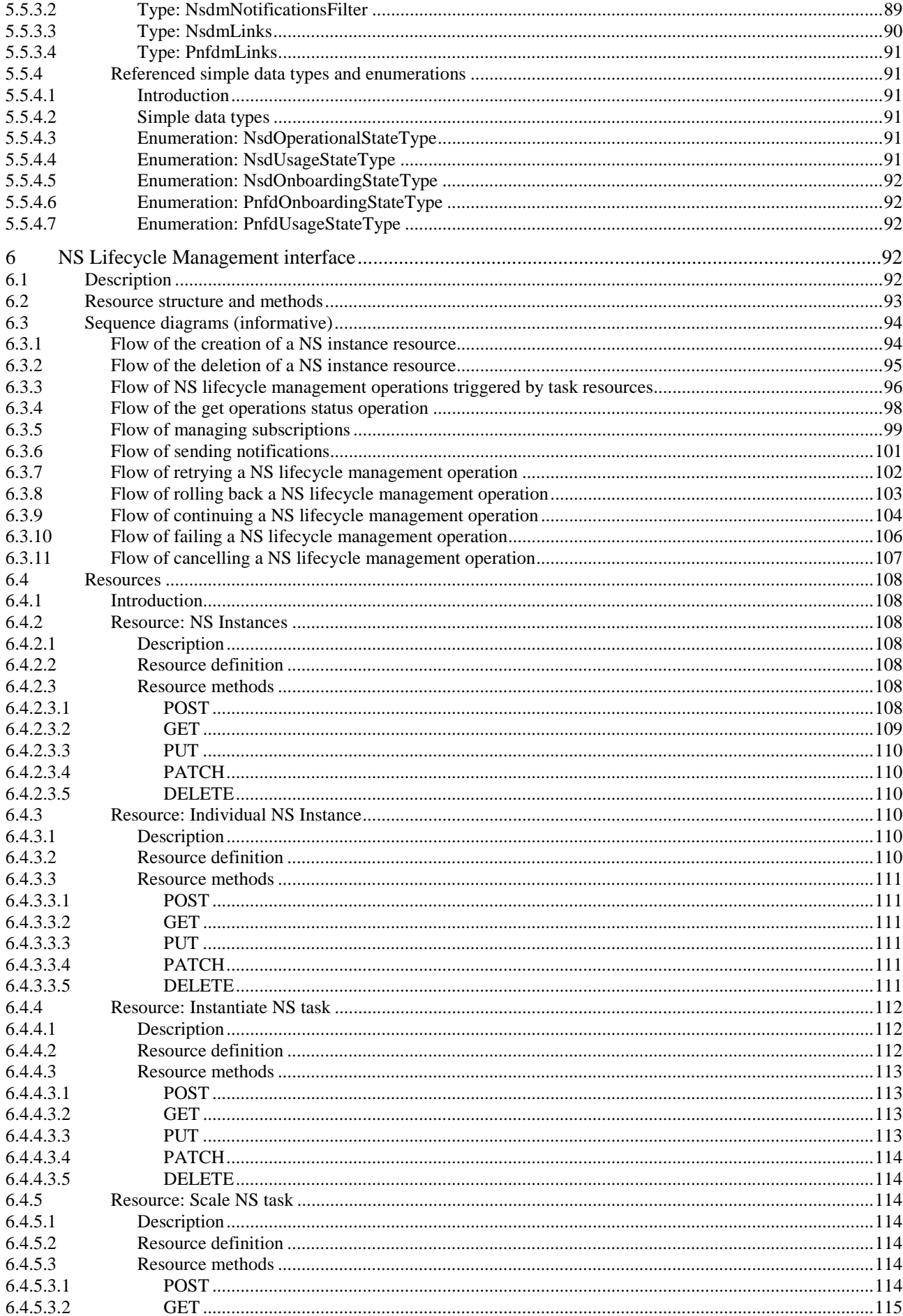

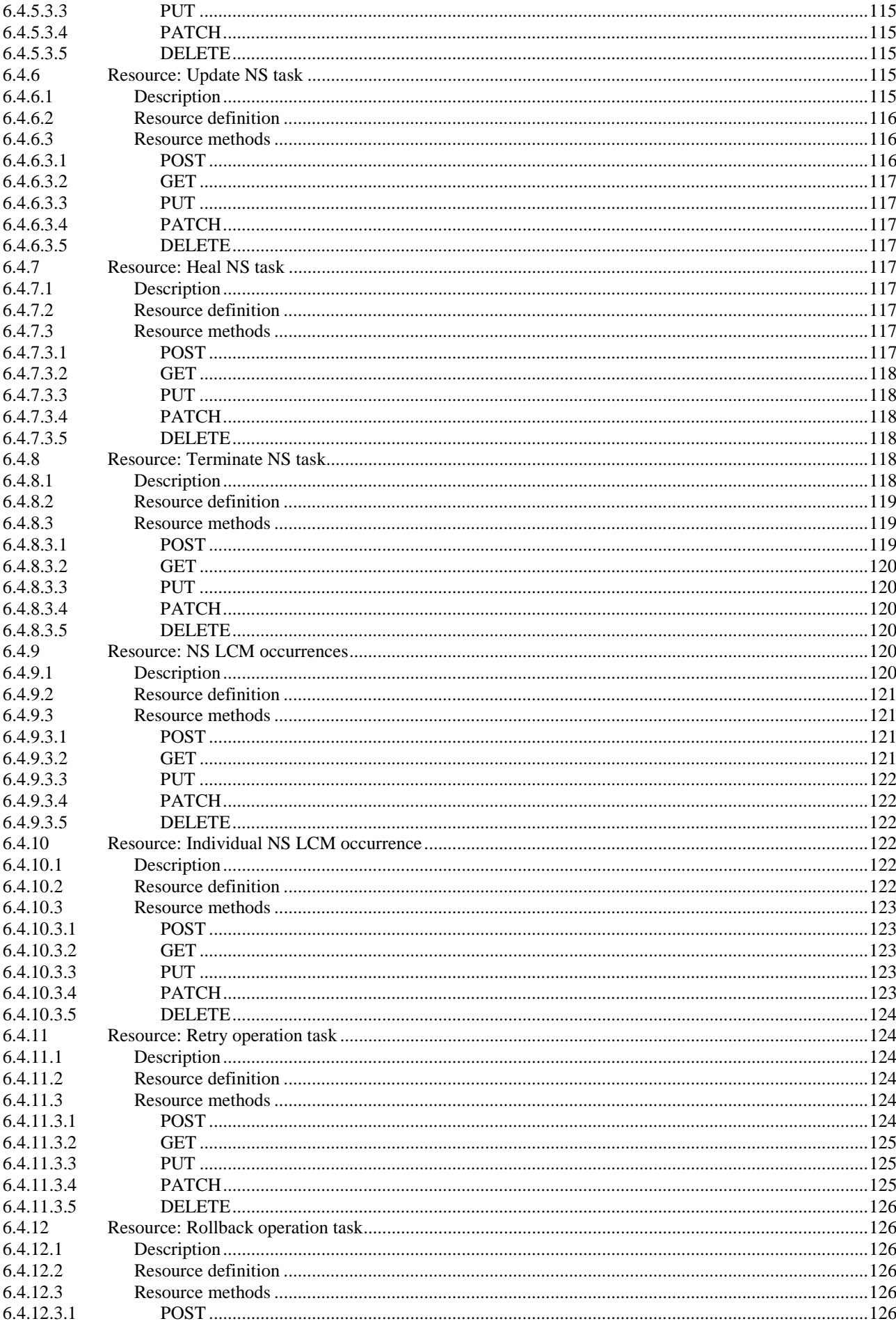

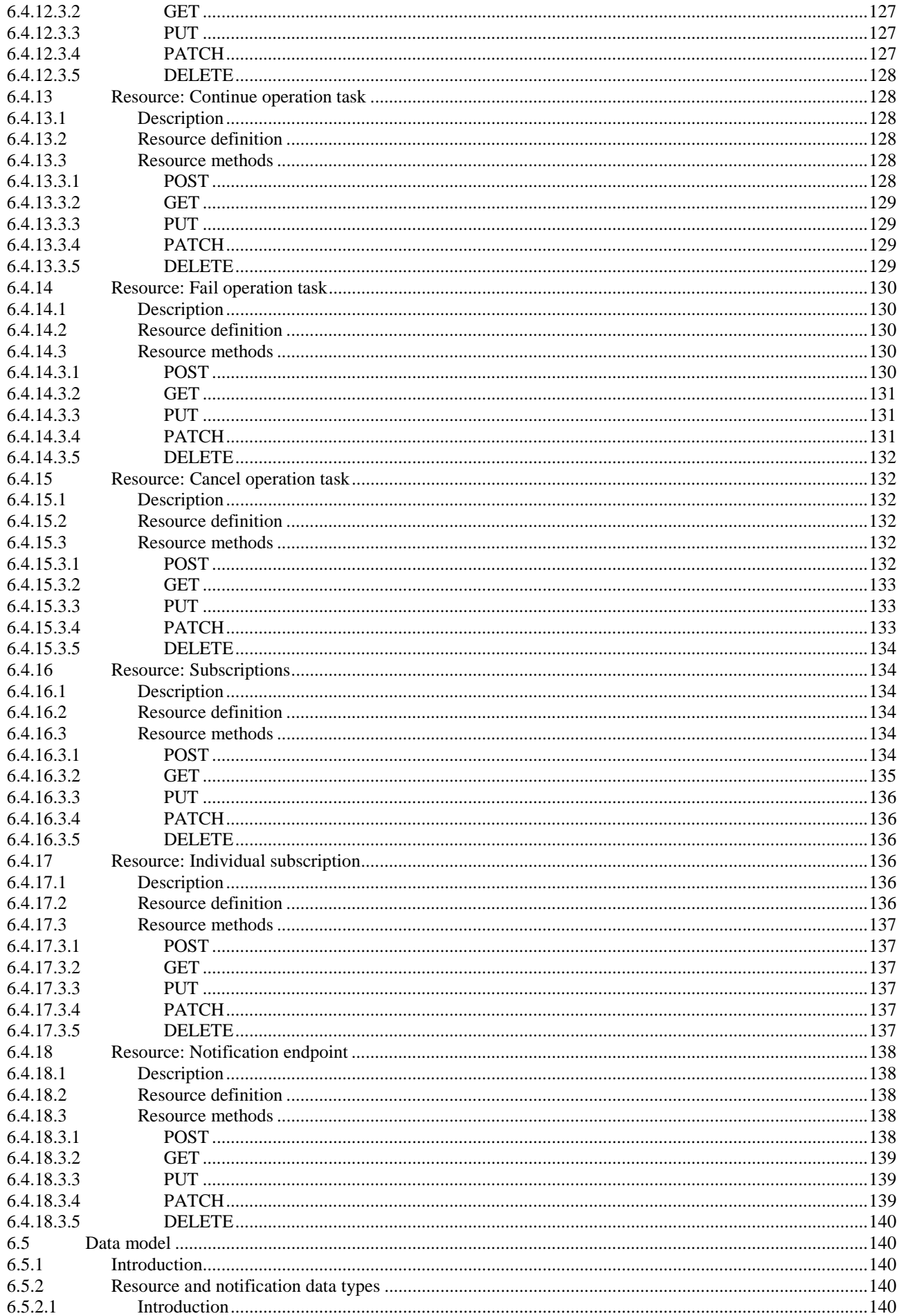

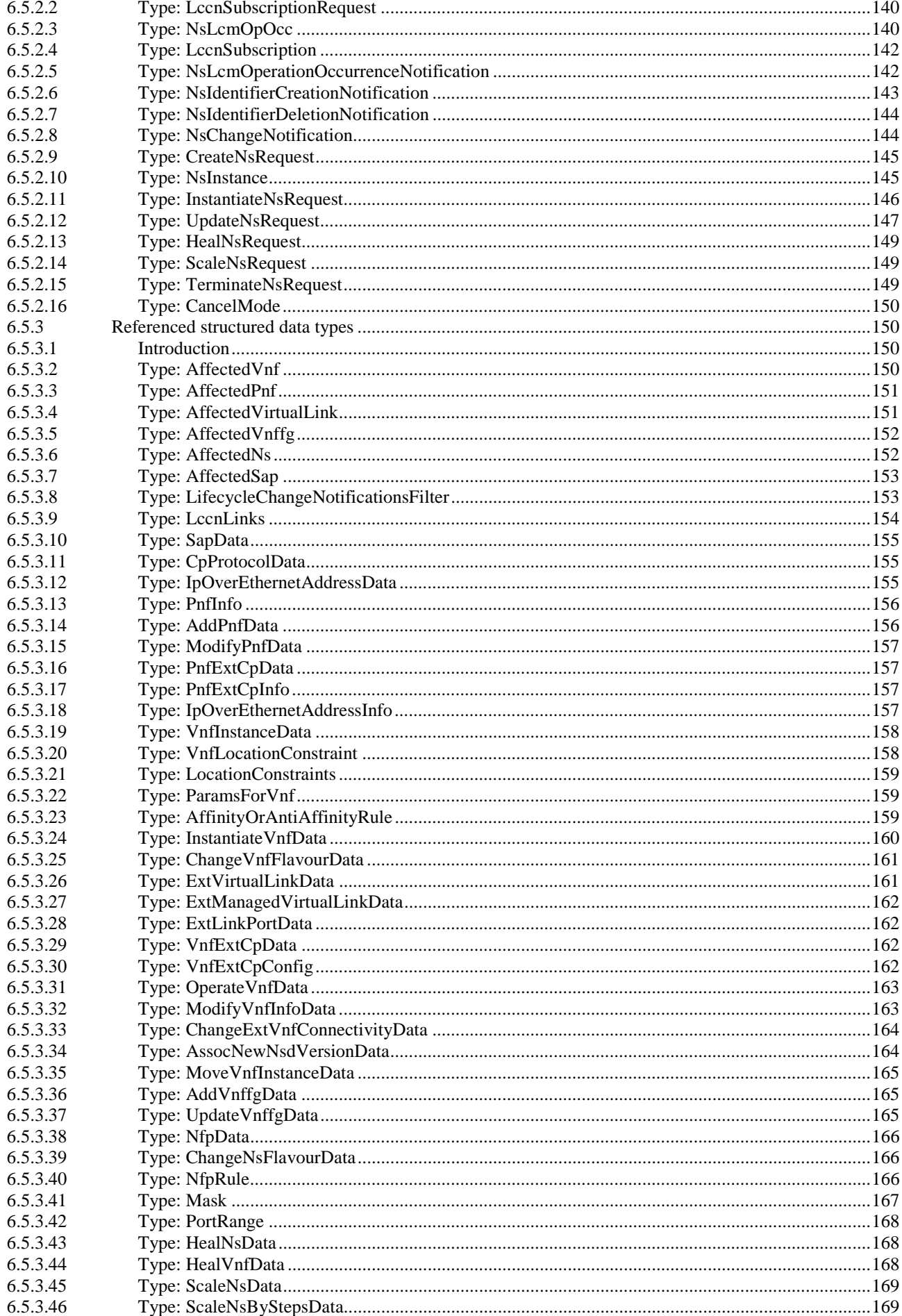

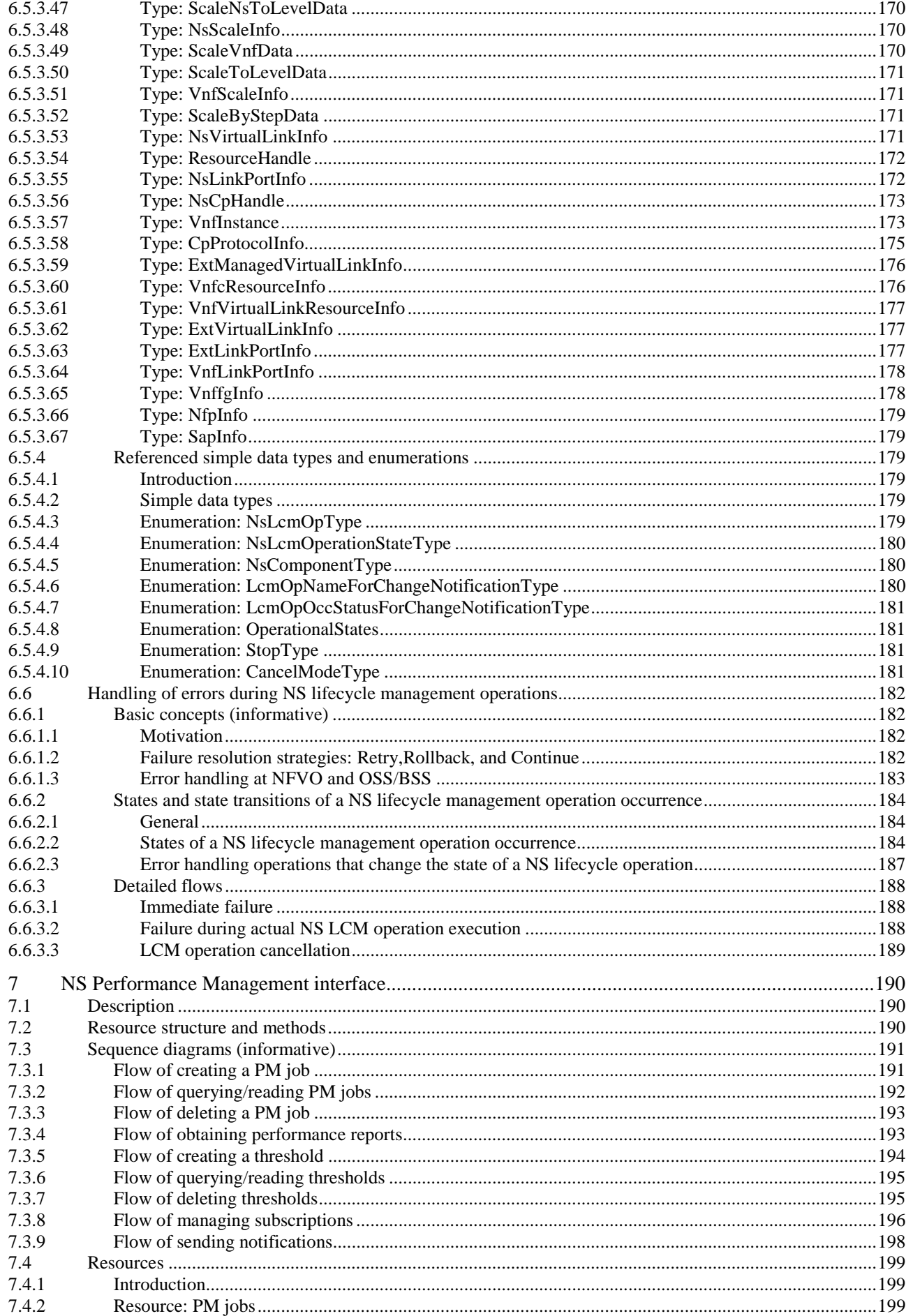

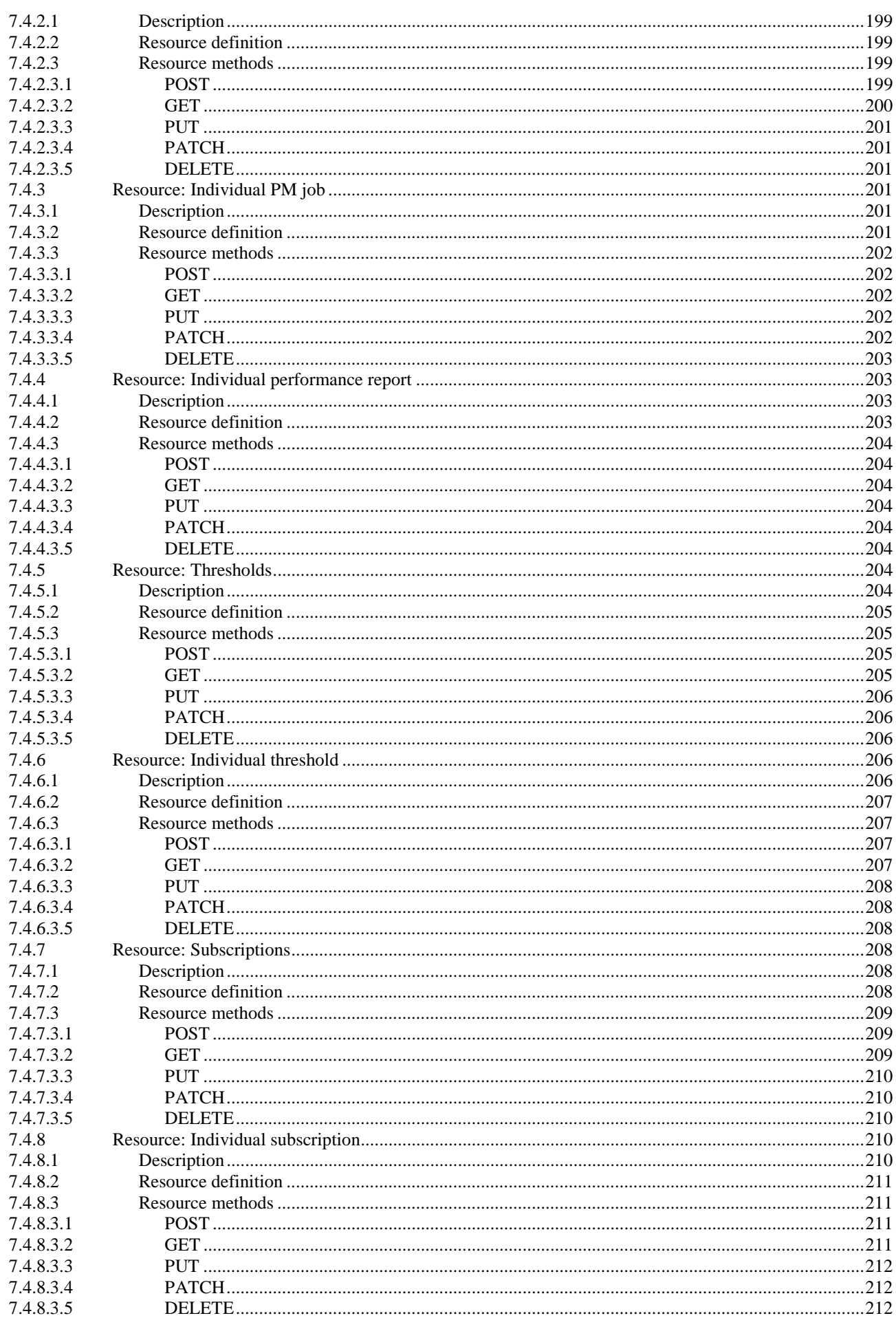

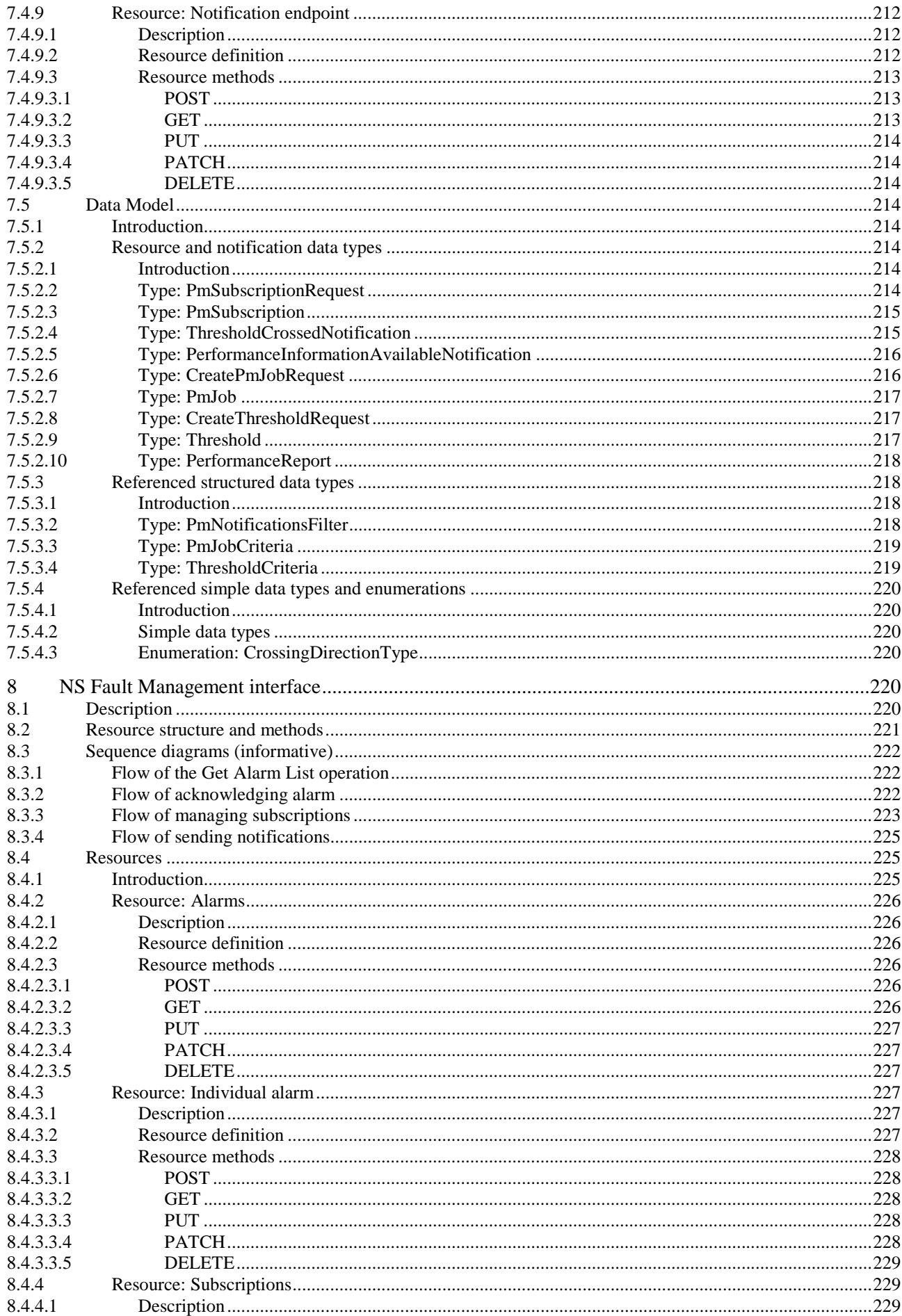

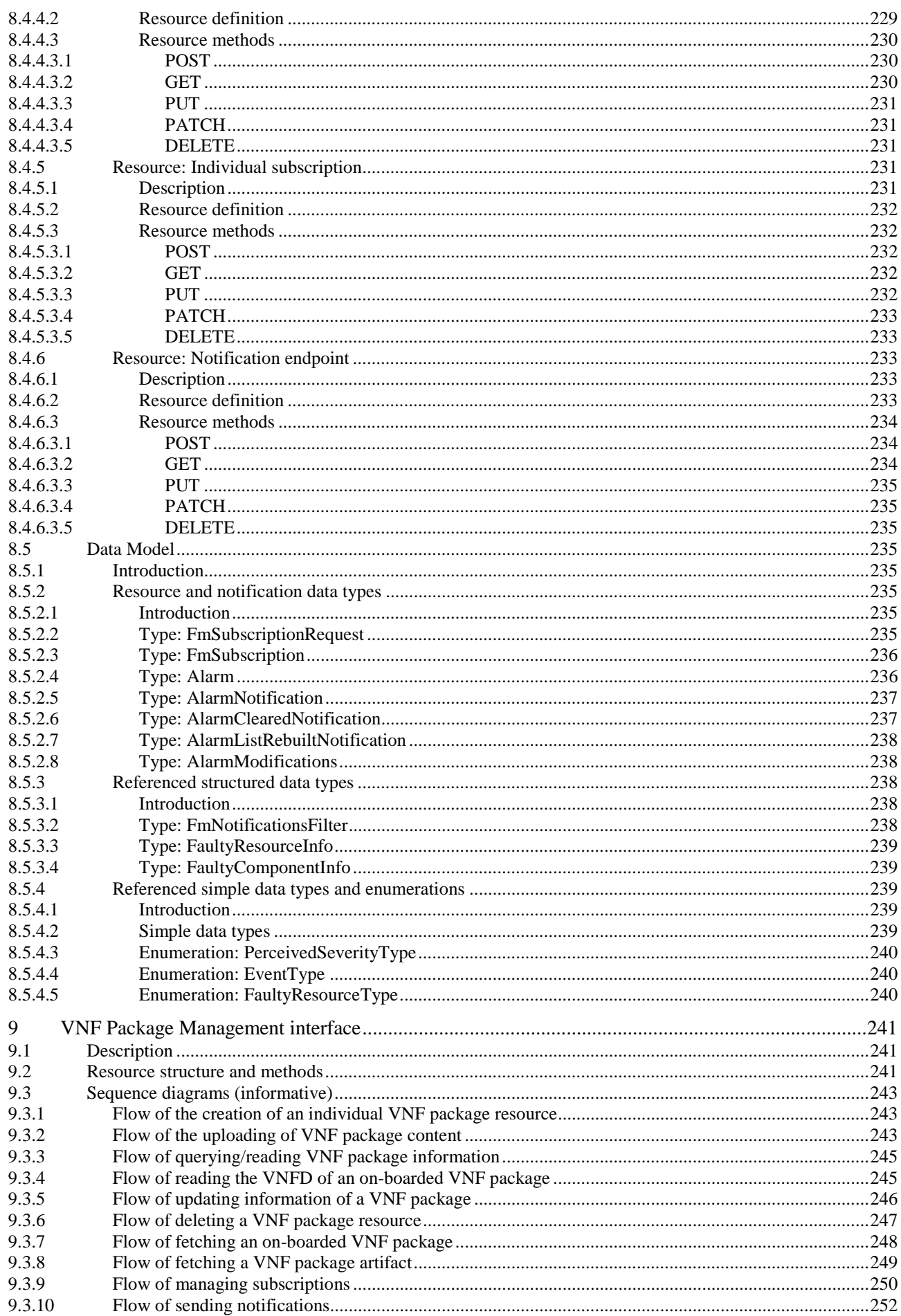

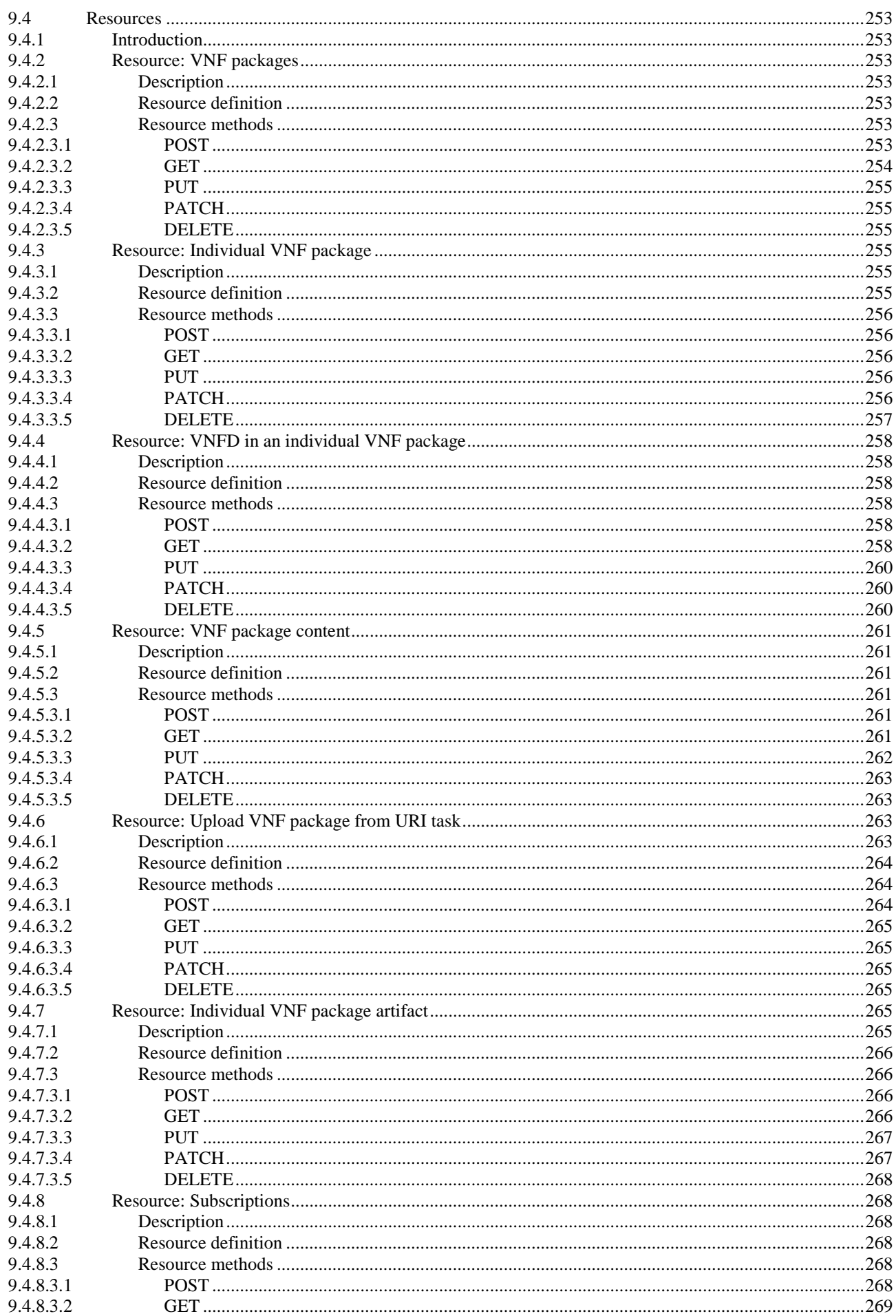

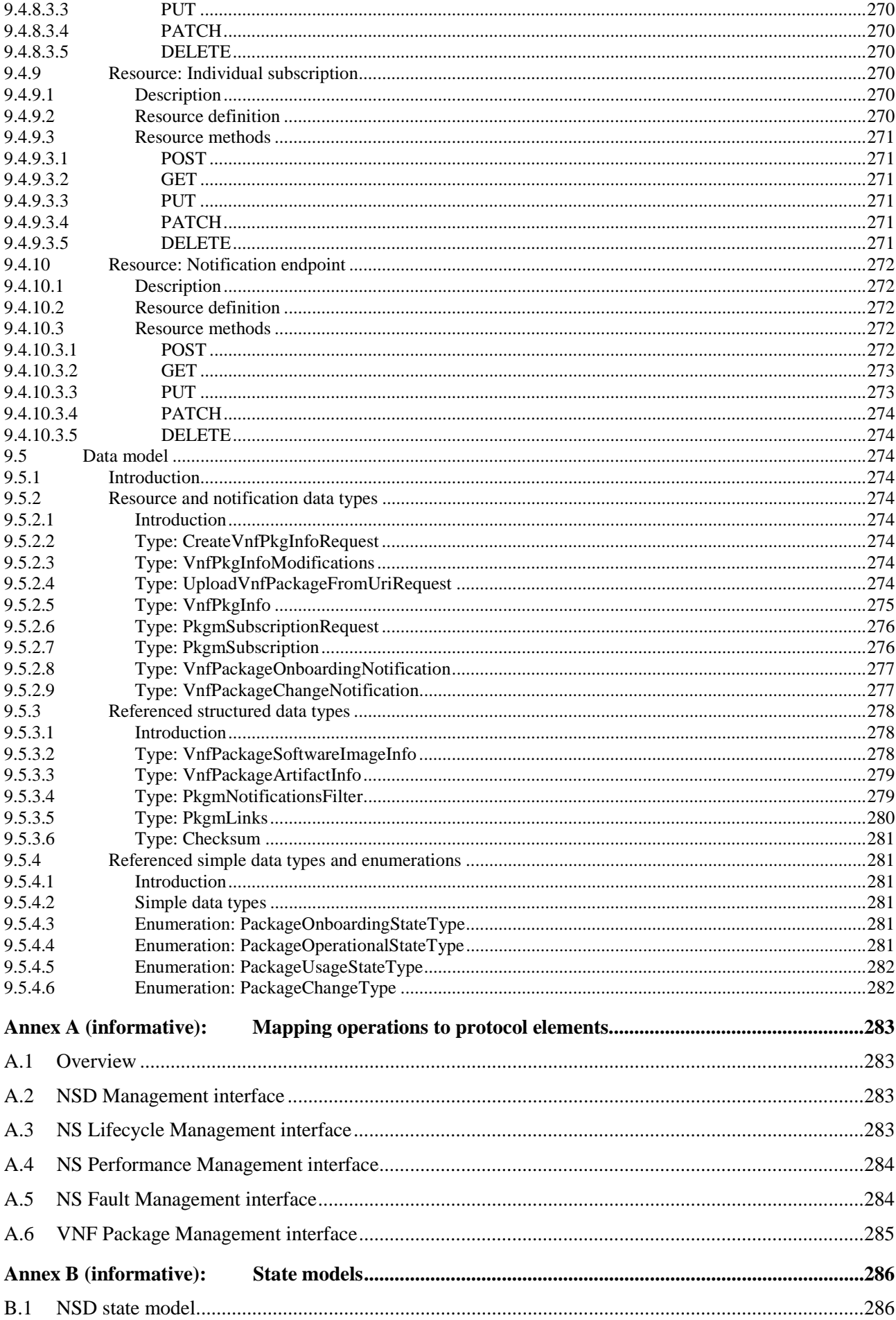

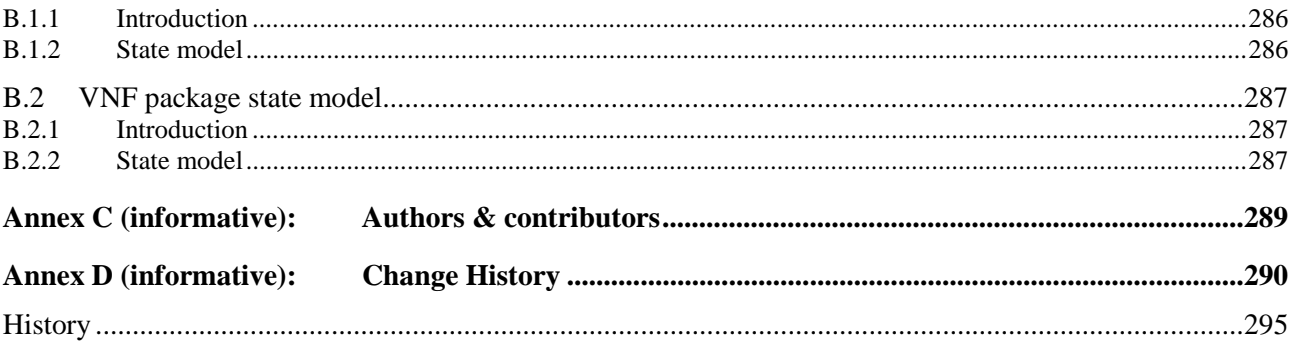

## <span id="page-16-0"></span>Intellectual Property Rights

### Essential patents

IPRs essential or potentially essential to normative deliverables may have been declared to ETSI. The information pertaining to these essential IPRs, if any, is publicly available for **ETSI members and non-members**, and can be found in ETSI SR 000 314: *"Intellectual Property Rights (IPRs); Essential, or potentially Essential, IPRs notified to ETSI in respect of ETSI standards"*, which is available from the ETSI Secretariat. Latest updates are available on the ETSI Web server (<https://ipr.etsi.org/>).

Pursuant to the ETSI IPR Policy, no investigation, including IPR searches, has been carried out by ETSI. No guarantee can be given as to the existence of other IPRs not referenced in ETSI SR 000 314 (or the updates on the ETSI Web server) which are, or may be, or may become, essential to the present document.

#### **Trademarks**

The present document may include trademarks and/or tradenames which are asserted and/or registered by their owners. ETSI claims no ownership of these except for any which are indicated as being the property of ETSI, and conveys no right to use or reproduce any trademark and/or tradename. Mention of those trademarks in the present document does not constitute an endorsement by ETSI of products, services or organizations associated with those trademarks.

## Foreword

This Group Specification (GS) has been produced by ETSI Industry Specification Group (ISG) Network Functions Virtualisation (NFV).

## Modal verbs terminology

In the present document "**shall**", "**shall not**", "**should**", "**should not**", "**may**", "**need not**", "**will**", "**will not**", "**can**" and "**cannot**" are to be interpreted as described in clause 3.2 of the [ETSI Drafting Rules](https://portal.etsi.org/Services/editHelp!/Howtostart/ETSIDraftingRules.aspx) (Verbal forms for the expression of provisions).

"**must**" and "**must not**" are **NOT** allowed in ETSI deliverables except when used in direct citation.

## <span id="page-17-0"></span>1 Scope

The present document specifies a set of RESTful protocol specifications and data models fulfilling the requirements specified in ETSI GS NFV-IFA 013 [3] for the interfaces used over the Os-Ma-Nfvo reference point.

## 2 References

## 2.1 Normative references

References are either specific (identified by date of publication and/or edition number or version number) or non-specific. For specific references, only the cited version applies. For non-specific references, the latest version of the referenced document (including any amendments) applies.

Referenced documents which are not found to be publicly available in the expected location might be found at <https://docbox.etsi.org/Reference/>.

NOTE: While any hyperlinks included in this clause were valid at the time of publication, ETSI cannot guarantee their long-term validity.

The following referenced documents are necessary for the application of the present document.

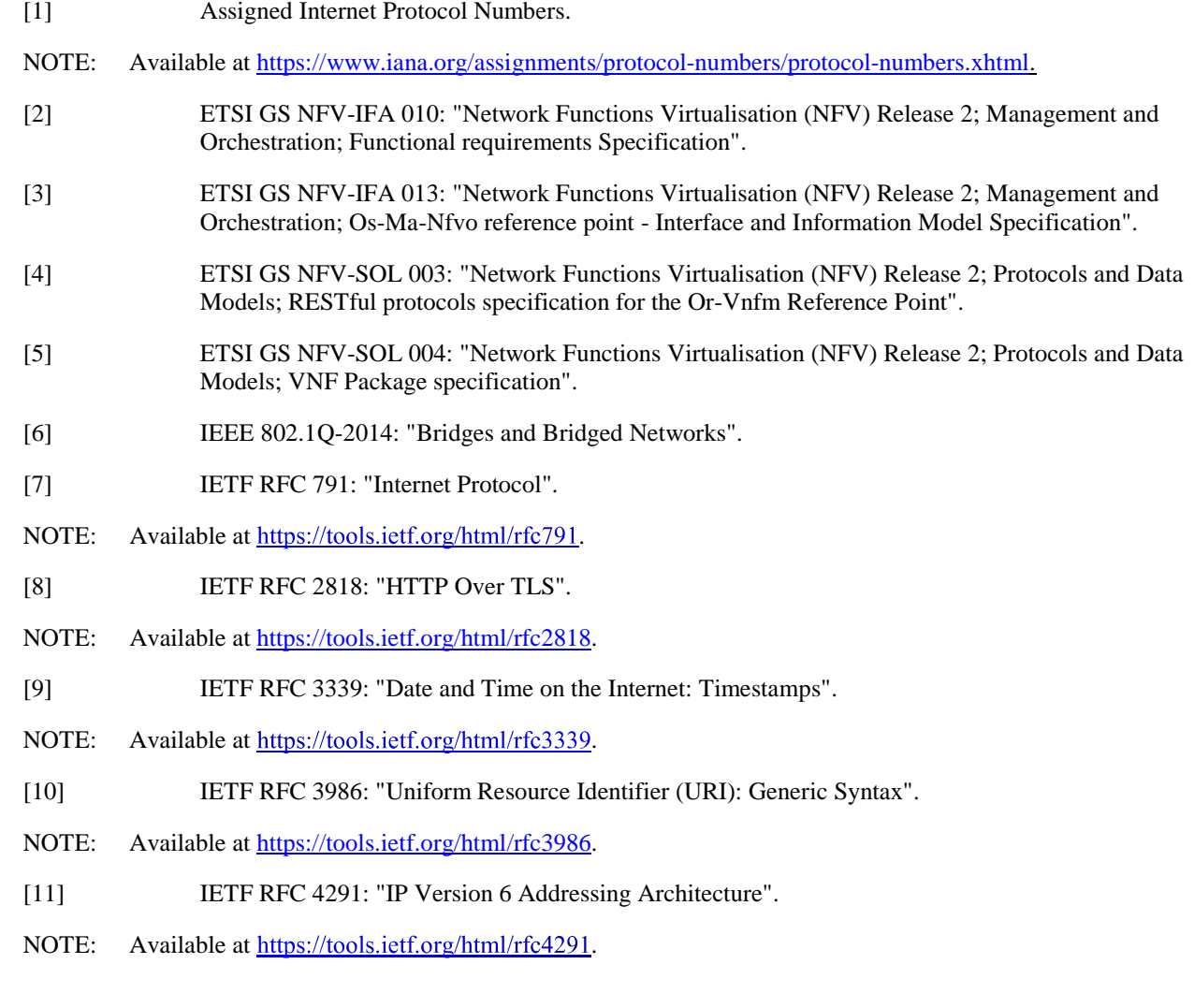

- <span id="page-18-0"></span>[12] IETF RFC 4632: "Classless Inter-Domain Routing (CIDR): The Internet Address Assignment and Aggregation Plan".
- NOTE: Available at<https://tools.ietf.org/html/rfc4632>.
- [13] IETF RFC 4776: "Dynamic Host Configuration Protocol (DHCPv4 and DHCPv6) Option for Civic Address Configuration Information".
- NOTE: Available at<https://tools.ietf.org/html/rfc4776>.
- [14] IETF RFC 4918: "HTTP Extensions for Web Distributed Authoring and Versioning (WebDAV)".
- NOTE: Available at<https://tools.ietf.org/html/rfc4918>.
- [15] IETF RFC 5246: "The Transport Layer Security (TLS) Protocol Version 1.2".
- NOTE: Available at<https://tools.ietf.org/html/rfc5246>.
- [16] IETF RFC 5646: "Tags for Identifying Languages".
- NOTE: Available at<https://tools.ietf.org/html/rfc5646.>
- [17] IETF RFC 6585: "Hypertext Transfer Protocol (HTTP/1.1): Additional HTTP Status Codes".
- NOTE: Available at<https://tools.ietf.org/html/rfc6585>.
- [18] IETF RFC 6749: "The OAuth 2.0 Authorization Framework".
- NOTE: Available at<https://tools.ietf.org/html/rfc6749>.
- [19] IETF RFC 6750: "The OAuth 2.0 Authorization Framework: Bearer Token Usage".
- NOTE: Available at<https://tools.ietf.org/html/rfc6750>.
- [20] IETF RFC 7159: "The JavaScript Object Notation (JSON) Data Interchange Format".
- NOTE: Available at<https://tools.ietf.org/html/rfc7159>.
- [21] IETF RFC 7231: "Hypertext Transfer Protocol (HTTP/1.1): Semantics and Content".
- NOTE: Available at<https://tools.ietf.org/html/rfc7231>.
- [22] IETF RFC 7232: "Hypertext Transfer Protocol (HTTP/1.1): Conditional Requests".
- NOTE: Available at<https://tools.ietf.org/html/rfc7232>.
- [23] IETF RFC 7233: "Hypertext Transfer Protocol (HTTP/1.1): Range Requests".
- NOTE: Available at<https://tools.ietf.org/html/rfc7233>.
- [24] IETF RFC 7235: "Hypertext Transfer Protocol (HTTP/1.1): Authentication".
- NOTE: Available at<https://tools.ietf.org/html/rfc7235>.
- [25] **IETF RFC 7396: "JSON Merge Patch".**
- NOTE:Available at https://tools.ietf.org/html/rfc7396.
- [26] IETF RFC 7617: "The 'Basic' HTTP Authentication Scheme".
- NOTE: Available at<https://tools.ietf.org/html/rfc7617>.
- [27] IETF RFC 7807: "Problem Details for HTTP APIs".
- NOTE: Available at<https://tools.ietf.org/html/rfc7807>.
- [28] IETF RFC 8200: "Internet Protocol, Version 6 (IPv6) Specification".
- NOTE:Available at https://tools.ietf.org/html/rfc8200.
- <span id="page-19-0"></span>[29] ISO 3166: "Codes for the representation of names of countries and their subdivisions".
- [30] Recommendation ITU-T X.733: "Information technology Open Systems Interconnection Systems Management: Alarm reporting function".

## 2.2 Informative references

References are either specific (identified by date of publication and/or edition number or version number) or non-specific. For specific references, only the cited version applies. For non-specific references, the latest version of the referenced document (including any amendments) applies.

NOTE: While any hyperlinks included in this clause were valid at the time of publication, ETSI cannot guarantee their long-term validity.

The following referenced documents are not necessary for the application of the present document but they assist the user with regard to a particular subject area.

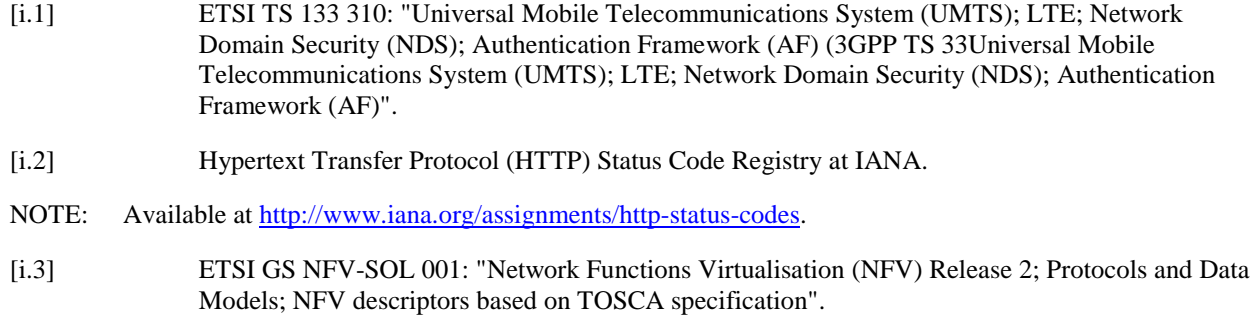

[i.4] OpenStack: "Disk and container formats for images".

NOTE: Available from: [http://docs.openstack.org/image-guide/image-formats.html.](http://docs.openstack.org/image-guide/image-formats.html)

## 3 Abbreviations

For the purposes of the present document, the following abbreviations apply:

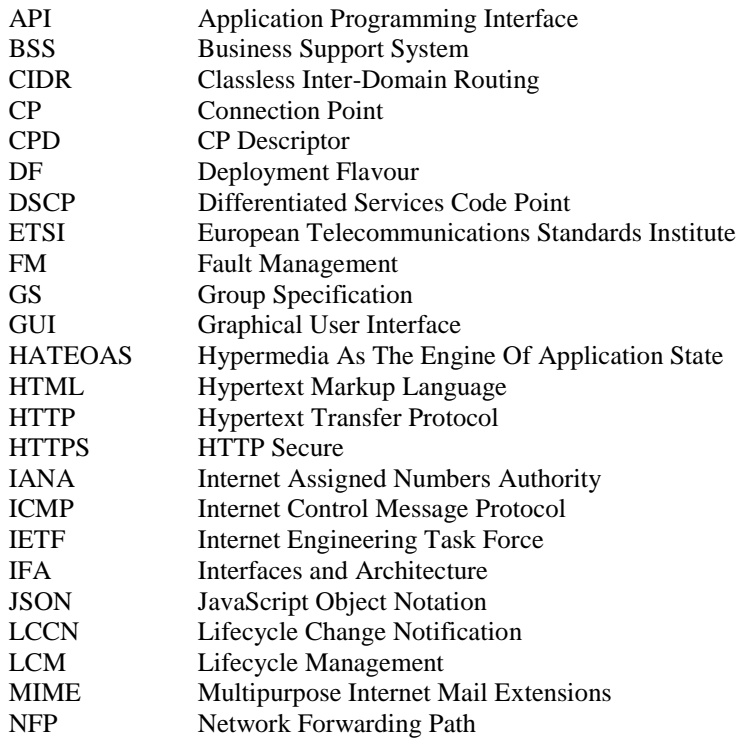

<span id="page-20-0"></span>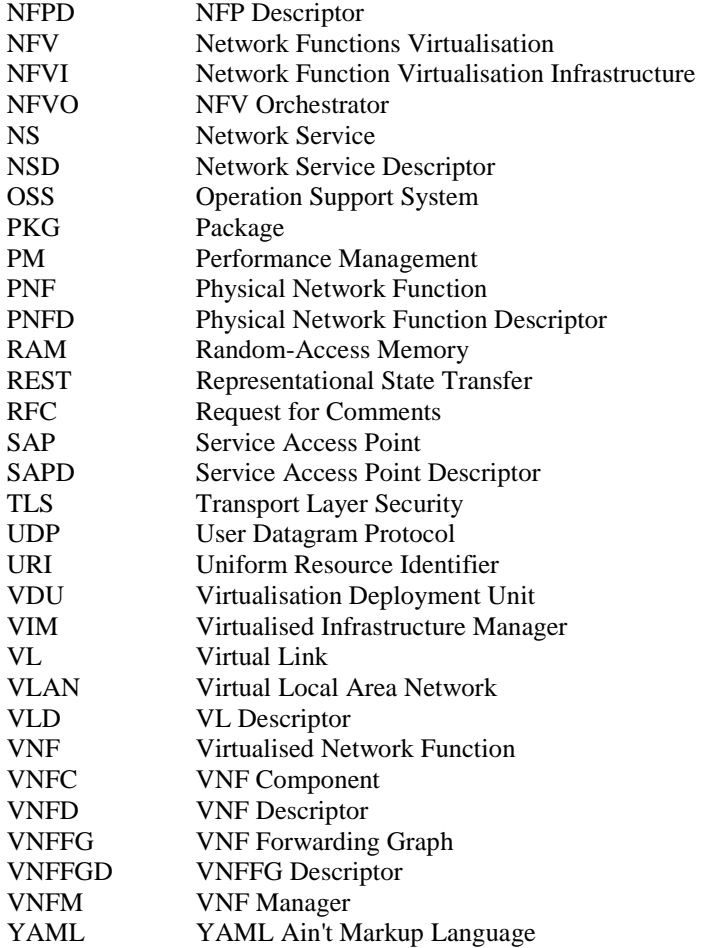

## 4 General Aspects

## 4.1 Overview

The present document defines the protocol and data model for the following interfaces, in the form of RESTful Application Programming Interface (APIs) specifications:

- NSD Management interface (as produced by the NFVO towards the OSS/BSS)
- NS Lifecycle Management interface (as produced by the NFVO towards the OSS/BSS)
- NS Performance Management interface (as produced by the NFVO towards the OSS/BSS)
- NS Fault Management interface (as produced by the NFVO towards the OSS/BSS)
- VNF Package Management interface (as produced by the NFVO towards the OSS/BSS)

The design of the protocol and data model for the above interfaces is based on the information model and requirements defined in ETSI GS NFV-IFA 013 [[3\]](#page-17-0). In clause 4, general aspects such as URI structure and supported content formats, general procedures and common data types are specified.

In the subsequent clauses, the protocol and data model for the individual interfaces are specified. Per interface, the resource structure with associated HTTP methods is defined and applicable flows are provided. Further, the resources and the data model are specified in detail.

Annex A provides the mapping of the combination of resources and methods defined in the present document to the operations defined in ETSI GS NFV-IFA0013 [\[3](#page-17-0)].

<span id="page-21-0"></span>Even though the various interfaces defined in the present document are related, implementations shall not assume a particular order of messages that arrive via different interfaces.

## 4.2 URI structure and supported content formats

This clause specifies the URI prefix and the supported formats applicable to the APIs defined in the present document.

All resource URIs of the APIs shall have the following prefix:

{apiRoot}/{apiName}/{apiVersion}/

where:

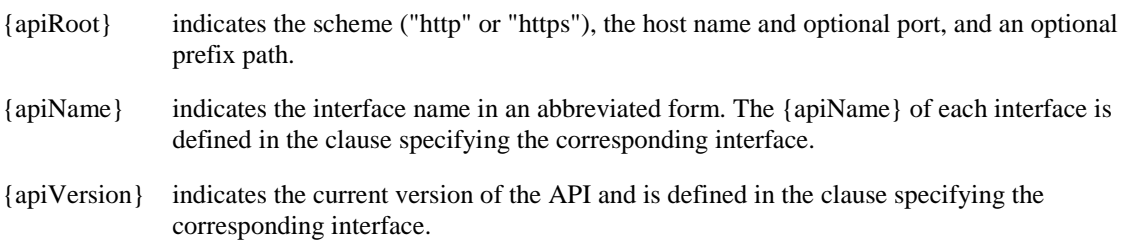

For HTTP requests and responses that have a body, the content format JSON (see IETF RFC 7159 [[20\]](#page-18-0)) shall be supported. The JSON format shall be signalled by the content type "application/json".

All APIs shall support and use HTTP over TLS (also known as HTTPS) (see IETF RFC 2818 [\[8](#page-17-0)]) TLS version 1.2 as defined by IETF RFC 5246 [\[15](#page-18-0)] shall be supported.

- NOTE 1: The HTTP protocol elements mentioned in the present document originate from the HTTP specification; HTTPS runs the HTTP protocol in a TLS layer. The present document therefore uses the statement above to mention "HTTP request", "HTTP header", etc., without explicitly calling out whether or not these are run over TLS.
- NOTE 2: There are a number of best practices and guidelines how to conFigure and implement TLS 1.2 in a secure manner, as security threats evolve. A detailed specification of those is beyond the scope of the present document; the reader is referred to external documentation such as Annex E of ETSI TS 133 310 [\[i.1](#page-19-0)].

All resource URIs of the API shall comply with the URI syntax as defined in IETF RFC 3986 [\[10](#page-17-0)]. An implementation that dynamically generates resource URI parts (path segments, query parameter values) shall ensure that these parts only use the character set that is allowed by IETF RFC 3986 [\[10](#page-17-0)] for these parts.

NOTE 3: This means that characters not part of this allowed set are escaped using percent-encoding as defined by IETF RFC 3986 [\[10](#page-17-0)].

## 4.3 Common procedures

## 4.3.1 Introduction

This clause specifies procedures applicable to all interfaces.

## 4.3.2 Attribute-based filtering

### 4.3.2.1 Overview and example (informative)

Attribute-based filtering allow to reduce the number of objects returned by a query operation. Typically, attribute-based filtering is applied to a GET request that reads a resource which represents a list of objects (e.g. child resources). Only those objects that match the filter are returned as part of the resource representation in the payload body of the GET response.

<span id="page-22-0"></span>Attribute-based filtering can test a simple (scalar) attribute of the resource representation against a constant value, for instance for equality, inequality, greater or smaller than, etc. Attribute-based filtering is requested by adding a set of URI query parameters, the "attribute-based filtering parameters" or "filter" for short, to a resource URI.

The following example illustrates the principle. Assume a resource "container" with the following objects:

EXAMPLE 1: objects

 obj1: {id:123, weight:100, parts:[{id:1, color:red}, {id:2, color:green}]} obj2: {id:456, weight:500, parts:[{id:3, color:green}, {id:2, color:green}]}

A GET request on the "container" resource would deliver the following response:

#### EXAMPLE 2: Unfiltered GET

#### Request:

GET …/container

#### Response:

```
\sqrt{ }\{id:123, weight:100, parts: [\{id:1, color:red\}, \{id:2, color:green\}]\},\{id:456, weight:500, parts:[\{id:3, color:green\}, \{id:2, color:blue\}]\} ]
```
A GET request with a filter on the "container" resource would deliver the following response:

#### EXAMPLE 3: GET with filter

Request:

GET …/container?weight.eq=100 or GET …/container?weight=100

#### Response:

```
 [ 
    \{id:123, weight:100, parts: [\{id:1, color:red\}, \{id:2, color:green\}]\} ]
```
For hierarchically-structured data, filters can also be applied to attributes deeper in the hierarchy. In case of arrays, a filter matches if any of the elements of the array matches. In other words, when applying the filter "parts.color.eq=green" (or "parts.color=green") to the objects in Example 1, the filter matches obj1 when evaluating the second entry in the "parts" array of obj1, and matches obj2 already when evaluating the first entry in the "parts" array of obj2. As the result, both obj1 and obj2 match the filter.

If a filter expression contains multiple sub-parts that only differ in the leaf attribute (i.e. they share the same attribute prefix), they are evaluated together per array entry when traversing an array. As an example, the filter "parts.color.eq=green&parts.id.eq=3" (or "parts.color=green&parts.id=3") would be evaluated together for each entry in the array "parts." As the result, obj2 matches the filter.

#### 4.3.2.2 Specification

A set of filter parameters shall be represented as a part of the URI query string. This means, it shall consist of one or more strings formatted according to "simpleFilterExpr", concatenated using the "&" character:

```
simpleFilterExpr := <attrName>["."<attrName>]*["."<op>]"="<value>[","<value>]*
    filterExpr := <simpleFilterExpr>["&"<simpleFilterExpr>]* 
 op := "eq" | "neq" | "gt" | "lt" | "gte" | "lte" | "cont" | 
 "ncont" 
   attrName := string<br>value := scalar
                    value := scalar value
```
#### where:

```
zero or more occurrences
   zero or one occurrence
 [] grouping of expressions to be used with ? and * 
   quotation marks for marking string constants
```

```
 <> name separator
```
<span id="page-23-0"></span>"AttrName" is the name of one attribute in the data type that defines the representation of the resource. The dot (".") character in "simpleFilterExpr" allows concatenation of <attrName> entries to filter by attributes deeper in the hierarchy of a structured document. "Op" stands for the comparison operator. If the expression has concatenated <attrName> entries, it means that the operator "op" is applied to the attribute addressed by the last <attrName> entry included in the concatenation. All simple filter expressions are combined by the "AND" logical operator.

In a concatenation of <attrName> entries in a <simpleFilterExpr>, the rightmost "attrName" entry in a "simpleFilterExpr" is called "leaf attribute". The concatenation of all "attrName" entries except the leaf attribute is called the "attribute prefix". If an attribute referenced in an expression is an array, an object that contains a corresponding array shall be considered to match the expression if any of the elements in the array matches all expressions that have the same attribute prefix.

The leaf attribute of a <simpleFilterExpr> shall not be structured, but shall be of a simple (scalar) type such as String, Number or DateTime, or shall be an array of simple (scalar) attributes. Attempting to apply a filter with a structured leaf attribute shall be rejected with "400 Bad request". A "filterExpr" shall not contain any invalid "simpleFilterExpr" entry.

The operators "op" listed in Table 4.3.2.2-1 shall be supported.

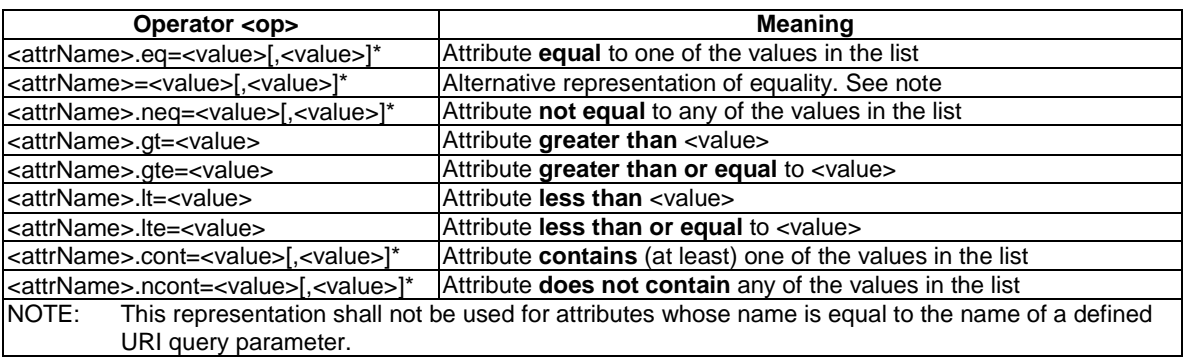

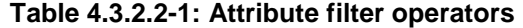

All objects that match the filter shall be returned as response to a GET request that contains a filter.

A <value> entry shall contain a scalar value, such as a number or string. The content of a <value> entry shall be formatted the same way as the representation of the related attribute in the resource representation, for instance as String, Integer, Boolean or DateTime. Attribute-based filters are supported for certain resources. Details are defined in the clauses specifying the actual resources.

## 4.3.3 Attribute selectors

#### 4.3.3.1 Overview and example

Certain resource representations can become quite big, in particular, if the resource is a container for multiple subresources, or if the resource representation itself contains a deeply-nested structure. In these cases, it can be desired to reduce the amount of data exchanged over the interface and processed by the API consumer application. On the other hand, it can also be desirable that a "drill-deep" for selected parts of the omitted data can be initiated quickly.

An attribute selector allows the API consumer to choose which attributes it wants to be contained in the response. Only attributes that are not required to be present, i.e. those with a lower bound of zero on their cardinality (e.g. 0..1, 0..N) and that are not conditionally mandatory, are allowed to be omitted as part of the selection process. Attributes can be marked for inclusion or exclusion.

If an attribute is omitted, a link to a resource may be added where the information of that attribute can be fetched. Such approach is known as HATEOAS which is a common pattern in REST, and enables drilling down on selected issues without having to repeat a request that may create a potentially big response.

## <span id="page-24-0"></span>4.3.3.2 Specification

### 4.3.3.2.1 GET request

The URI query parameters for attribute selection are defined in Table 4.3.3.2.1-1.

In the provisions below, "complex attributes" are assumed to be those attributes that are structured, or that are arrays.

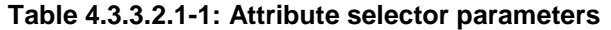

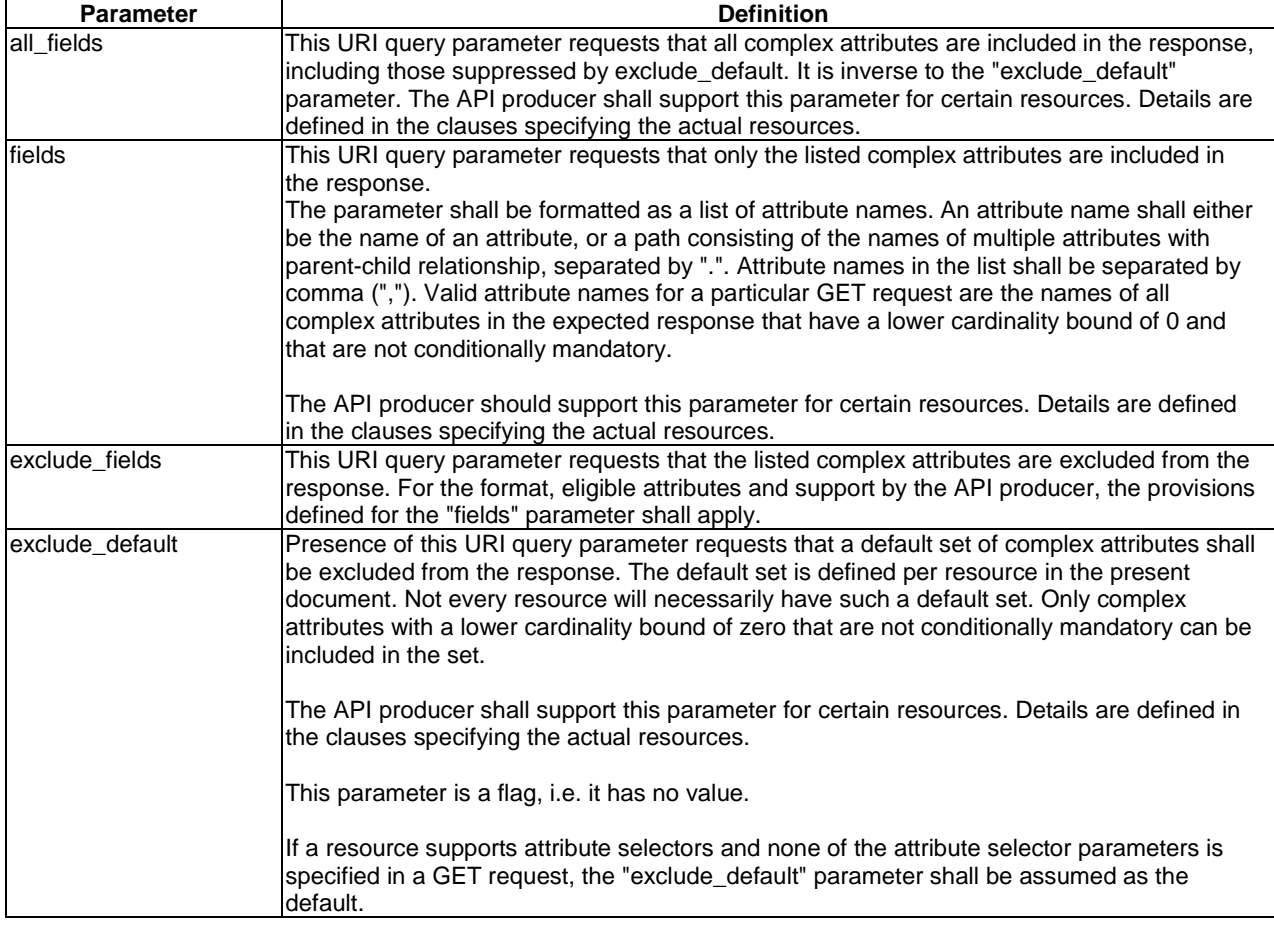

### 4.3.3.2.2 GET response

 $\mathbf{r}$ 

Table 4.3.3.2.2-1 defines the valid parameter combinations.in a GET request and their effect on the GET response.

| <b>Parameter</b>              |                                                                                                |
|-------------------------------|------------------------------------------------------------------------------------------------|
| combination                   | The GET response shall include                                                                 |
| (none)                        | same as "exclude default".                                                                     |
| all fields                    | all attributes.                                                                                |
| lfields= <list></list>        | all attributes except all complex attributes with minimum cardinality of zero that are not     |
|                               | conditionally mandatory, and that are not provided in <list>.</list>                           |
| exclude fields= <list></list> | all attributes except those complex attributes with a minimum cardinality of zero that are not |
|                               | conditionally mandatory, and that are provided in <list>.</list>                               |
| exclude default               | all attributes except those complex attributes with a minimum cardinality of zero that are not |
|                               | conditionally mandatory, and that are part of the "default exclude set" defined in the present |
|                               | specification for the particular resource.                                                     |
| exclude default and           | all attributes except those complex attributes with a minimum cardinality of zero that are not |
| linclude= <list></list>       | conditionally mandatory and that are part of the "default exclude set" defined in the present  |
|                               | specification for the particular resource, but that are not part of <list>.</list>             |

**Table 4.3.3.2.2-1: Valid combinations of attribute selector parameters** 

<span id="page-25-0"></span>If complex attributes were omitted in a GET response, the response may contain a number of links that allow to obtain directly the content of the omitted attributes. Such links shall be embedded into a structure named " links" at the same level as the omitted attribute. That structure shall contain one entry for each link, named as the omitted attribute, and containing an "href" attribute that contains the URI of a resource that can be read with GET to obtain the content of the omitted attribute. A link shall not be present if the attribute is not present in the underlying resource representation. The resource URI structure of such links is not standardized, but may be chosen by the NFVO implementation. Performing a GET request on such a link shall return a representation that contains the content of the omitted attribute.

#### EXAMPLE:

```
"_links" : [ 
      {\text{``vnts''}: \{\text{``href''}: \text{''}...}\text{/nslcm/v1/ns_instances/1234/vnfs"\}}"\texttt{virtualLinks}" : {``\texttt{href"}}: " \dots \texttt{/nslcm/v1/ns\_instances/1234/virtuallinks"} }\} ]
```
## 4.3.4 Usage of HTTP header fields

#### 4.3.4.1 Introduction

HTTP headers are components of the header section of the HTTP request and response messages. They contain the information about the server/client and metadata of the transaction. The use of HTTP header fields shall comply with the provisions defined for those header fields in the specifications referenced from Tables 4.3.4.2-1 and 4.3.4.3-1. The following clauses describe the HTTP header fields that are explicitly mentioned in the present document.

#### 4.3.4.2 Request header fields

This clause describes the usage of HTTP header fields of the request messages applicable to the APIs defined in the present document. The HTTP header fields used in the request messages are specified in Table 4.3.4.2-1.

| <b>Header field name</b> | <b>Reference</b>                    | <b>Example</b> | <b>Descriptions</b>                                                                                                    |
|--------------------------|-------------------------------------|----------------|----------------------------------------------------------------------------------------------------|
| Accept                   | IETF RFC 7231 [21] application/json |                | Content-Types that are accepTable for the<br>response.<br>This header field shall be present if the<br>response is expected to have a non-empty<br>message body. |
| Content-Type             | IETF RFC 7231 [21] application/json |                | The MIME type of the body of the request.<br>This header field shall be present if the<br>request has a non-empty message body.                                  |
| Authorization            | IETF RFC 7235 [24] Bearer mF_9.B5f- | 4.1JgM         | The authorization token for the request.<br>Details are specified in clause 4.5.3.                                                                               |
| Range                    | IETF RFC 7233 [23] 1 000-2 000      |                | Requested range of bytes from a file.                                                                                                    |

**Table 4.3.4.2-1: Header fields supported in the request message** 

#### 4.3.4.3 Response header fields

This clause describes the usage of HTTP header fields of the response messages applicable to the APIs defined in the present document. The HTTP header fields used in the response messages are specified in Table 4.3.4.3-1.

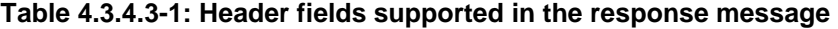

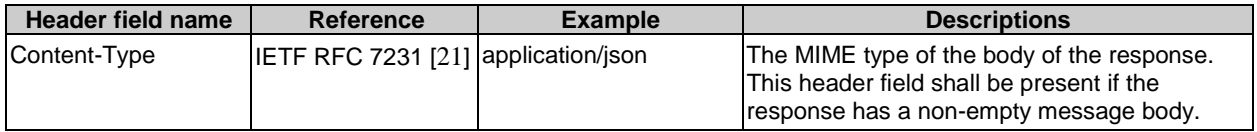

<span id="page-26-0"></span>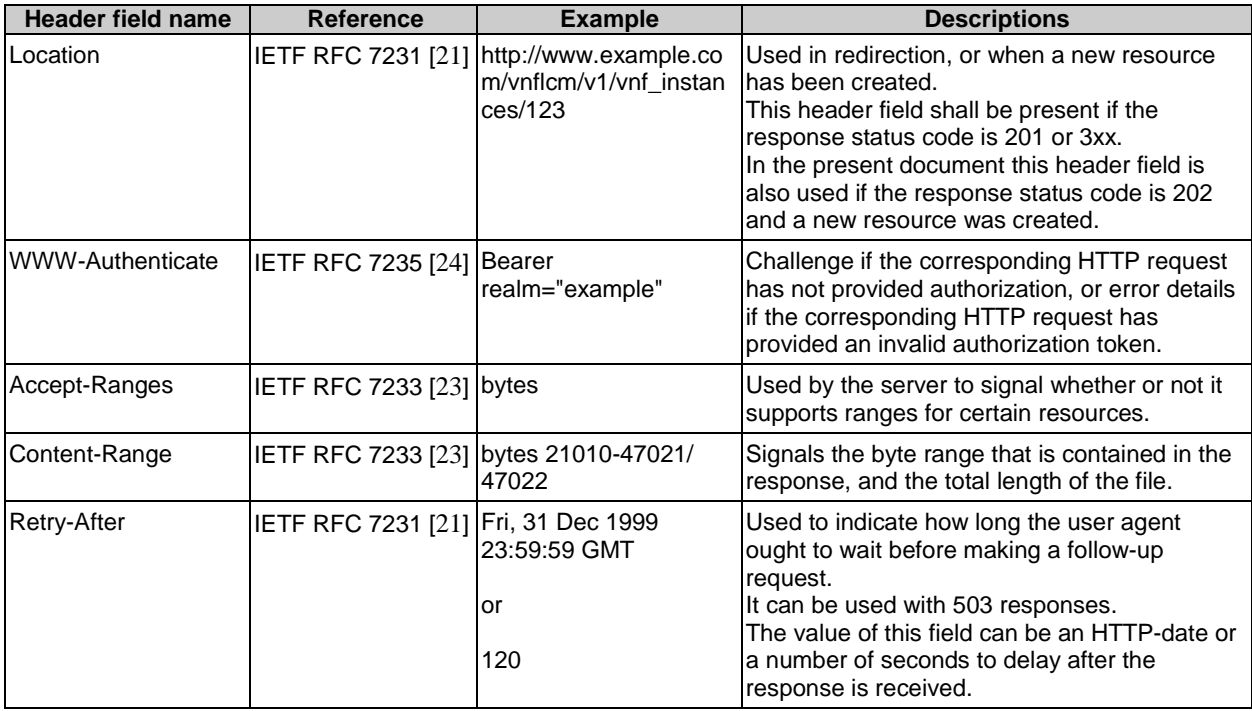

## 4.3.5 Error reporting

### 4.3.5.1 Introduction

In RESTful interfaces, application errors are mapped to HTTP errors. Since HTTP error information is generally not enough to discover the root cause of the error, additional application specific error information is typically delivered. The following clauses define such a mechanism to be used by the interfaces specified in the present document.

## 4.3.5.2 General mechanism

When an error occurs that prevents the API producer from successfully fulfilling the request, the HTTP response shall include in the response a status code in the range 400..499 (client error) or 500.599 (server error) as defined by the HTTP specification (see IETF RFC 7231 [\[21](#page-18-0)], IETF RFC 7232 [\[22](#page-18-0)], IETF RFC 7233 [\[23](#page-18-0)] and IETF RFC 7235 [\[24](#page-18-0)], as well as by IETF RFC 6585 [\[17](#page-18-0)]). In addition, the response body should contain a JSON representation of a "ProblemDetails" data structure according to IETF RFC 7807 [\[27](#page-18-0)] that provides additional details of the error. In that case, as defined by IETF RFC 7807 [[27\]](#page-18-0), the "Content-Type" HTTP header shall be set to "application/problem+json".

## 4.3.5.3 Type: ProblemDetails

The definition of the general "ProblemDetails" data structure from IETF RFC 7807 [[27\]](#page-18-0) is reproduced in Table 4.3.5.3-1. Compared to the general framework defined in IETF RFC 7807 [[27](#page-18-0)], the "status" and "detail" attributes are mandated to be included by the present document, to ensure that the response contains additional textual information about an error. IETF RFC 7807 [\[27](#page-18-0)] foresees extensibility of the "ProblemDetails" type. It is possible that particular APIs in the present document, or particular implementations, define extensions to define additional attributes that provide more information about the error.

The description column only provides some explanation of the meaning to facilitate understanding of the design. For a full description, see IETF RFC 7807 [[27\]](#page-18-0).

<span id="page-27-0"></span>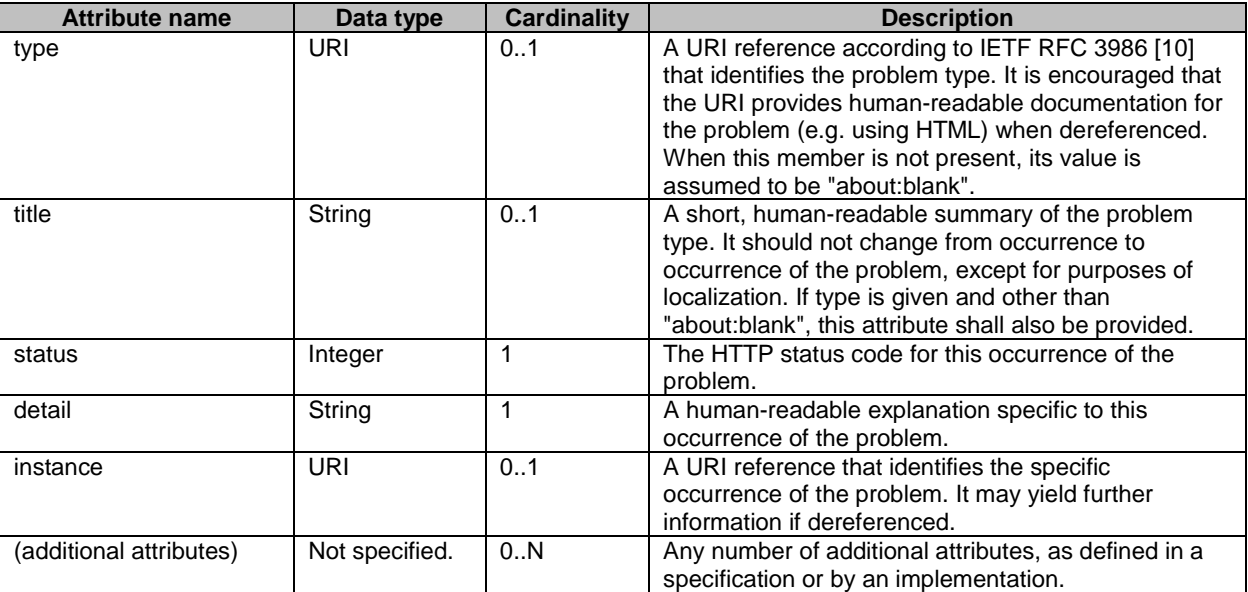

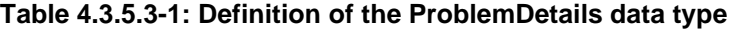

NOTE: It is expected that the minimum set of information returned in ProblemDetails consists of "status" and "detail". For the definition of specific "type" values as well as extension attributes by implementations, guidance can be found in IETF RFC 7807 [\[27](#page-18-0)].

#### 4.3.5.4 Common error situations

The following common error situations are applicable on all REST resources and related HTTP methods specified in the present document, and shall be handled as defined in the present clause.

- **400 Bad Request:** If the request is malformed or syntactically incorrect (e.g. if the request URI contains incorrect query parameters or a syntactically incorrect payload body), the API producershall respond with this response code. The "ProblemDetails" structure shall be provided, and should include in the "detail" attribute more information about the source of the problem.
- **400 Bad Request:** If the request contains a malformed access token, the API producer should respond with this response. The details of the error shall be returned in the WWW-Authenticate HTTP header, as defined in IETF RFC 6750 [\[19](#page-18-0)] and IETF RFC 7235 [[24\]](#page-18-0). The ProblemDetails structure may be provided.
- **400 Bad Request:** If there is an application error related to the client's input that cannot be easily mapped to any other HTTP response code ("catch all error"), the API producer shall respond with this response code. The "ProblemDetails" structure shall be provided, and shall include in the "detail" attribute more information about the source of the problem.
- NOTE 1: It is by design to represent this application error situation with the same HTTP error response code as the previous one.
- **401 Unauthorized:** If the request contains no access token even though one is required, or if the request contains an authorization token that is invalid (e.g. expired or revoked), the API producer should respond with this response. The details of the error shall be returned in the WWW-Authenticate HTTP header, as defined in IETF RFC 6750 [\[19](#page-18-0)] and IETF RFC 7235 [[24\]](#page-18-0). The ProblemDetails structure may be provided.
- **403 Forbidden:** If the API consumer is not allowed to perform a particular request to a particular resource, the API producershall respond with this response code. The "ProblemDetails" structure shall be provided. It should include in the "detail" attribute information about the source of the problem, and may indicate how to solve it.
- <span id="page-28-0"></span>**404 Not Found:** If the API producer did not find a current representation for the resource addressed by the URI passed in the request or is not willing to disclose that one exists, it shall respond with this response code. The "ProblemDetails" structure may be provided, including in the "detail" attribute information about the source of the problem, e.g. a wrong resource URI variable.
- **405 Method Not Allowed:** If a particular HTTP method is not supported for a particular resource, the API producer shall respond with this response code. The "ProblemDetails" structure may be omitted in that case.
- **406 Not AccepTable:** If the "Accept" header does not contain at least one name of a content type that is accepTable to the API producer, the API producer shall respond with this response code. The "ProblemDetails" structure may be omitted in that case.
- **422 Unprocessable Entity:** If the payload body of a request contains syntactically correct data (e.g. well-formed JSON) but the data cannot be processed (e.g. because it fails validation against a schema), the API producer shall respond with this response code. The "ProblemDetails" structure shall be provided, and should include in the "detail" attribute more information about the source of the problem. NOTE: This error response code is only applicable for methods that have a request body.
- NOTE 2: This error response code is only applicable for methods that have a request body.
- **500 Internal Server Error:** If there is an application error not related to the client's input that cannot be easily mapped to any other HTTP response code ("catch all error"), the API producer shall respond with this response code. The "ProblemDetails" structure shall be provided, and shall include in the "detail" attribute more information about the source of the problem.
- **503 Service Unavailable:** If the API producer encounters an internal overload situation of itself or of a system it relies on, it should respond with this response code, following the provisions in IETF RFC 7231 [\[21](#page-18-0)] for the use of the "Retry-After" HTTP header and for the alternative to refuse the connection. The "ProblemDetails" structure may be omitted.
- NOTE 3: The error handling defined above only applies to REST resources defined in the present document. For the token endpoint defined in IETF RFC 6749 [[18\]](#page-18-0) and re-used in the present document as defined in clause 4.5.3, the error handling provisions are defined in clause 4.5.3.

### 4.3.5.5 Overview of HTTP error status codes

Table 4.3.5.5-1 lists the HTTP error status codes that are explicitly mentioned in the present document. The full definition of each error code can be obtained from the referenced specification.

| Code | <b>Status text</b>         | <b>Reference</b>          | <b>Explanation</b>                                                                         |
|------|----------------------------|---------------------------|--------------------------------------------------------------------------------------------|
| 400  | <b>Bad Request</b>         | IETF RFC 7231 [21]        | Required information for the request was missing, or the                                   |
|      |                            | <b>IETF RFC 6750 [19]</b> | request had syntactical errors, or the request contains a                                  |
|      |                            | <b>IETF RFC 7235 [24]</b> | malformed access token or malformed credentials.                                           |
|      |                            |                           | In the present document, this code is also used as "catch-<br>all" code for client errors. |
| 401  | Unauthorized               | <b>IETF RFC 7235 [24]</b> | Client is required to include valid credentials in the request.                            |
|      |                            |                           | See clause 4.5.3.                                                                          |
| 403  | Forbidden                  | IETF RFC 7231 [21]        | The client is not allowed to perform the request on that                                   |
|      |                            |                           | resource.                                                                                  |
| 404  | Not Found                  | IETF RFC 7231 [21]        | The requested URI was not found. A reason can e.g. be                                      |
|      |                            |                           | that resource URI variables were set wrongly.                                              |
| 405  | Method Not Allowed         | <b>IETF RFC 7231 [21]</b> | See clause 4.3.5.4.                                                                        |
| 406  | Not AccepTable             | <b>IETF RFC 7231 [21]</b> | See clause 4.3.5.4.                                                                        |
| 409  | Conflict                   | IETF RFC 7231 [21]        | Another request is in progress that prohibits the fulfillment                              |
|      |                            |                           | of the current request, or the current resource state is                                   |
|      |                            |                           | inconsistent with the request.                                                             |
| 412  | <b>Precondition failed</b> | <b>IETF RFC 7232 [22]</b> | This code is used in conjunction with conditional requests                                 |
|      |                            |                           | (typically used to protect resources consistency when using                                |
|      |                            |                           | PUT or PATCH in a multi-client scenario) to indicate that a                                |
|      |                            |                           | precondition has failed.                                                                   |

**Table 4.3.5.5-1: HTTP error status codes used in the present document** 

<span id="page-29-0"></span>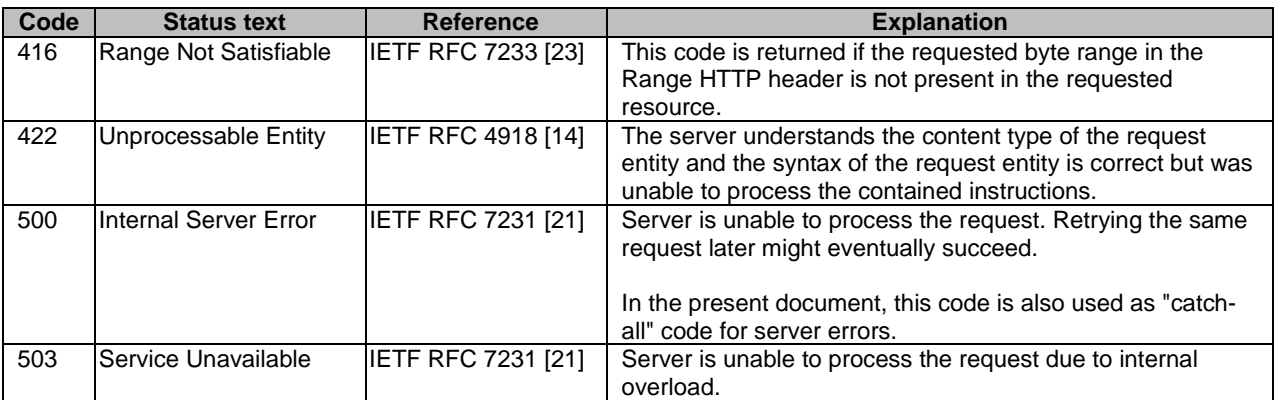

In general, error response codes used for application errors should be mapped to the most similar HTTP error status code. If no such code is applicable, one of the codes 400 (Bad request, for client errors) or 500 (Internal Server Error, for server errors) should be used. Implementations may use additional error response codes on top of the ones listed in Table 4.3.5.5-1, as long as they are valid HTTP response codes, and should include a ProblemDetails structure in the entity body as defined in clause 4.3.5.2. A list of all valid HTTP response codes and their specification documents can be obtained from the HTTP status code registry [\[i.2\]](#page-19-0).

## 4.4 Common data types

## 4.4.1 Structured data types

#### 4.4.1.1 Introduction

This clause defines data structures that are referenced from data structures in multiple interfaces.

### 4.4.1.2 Type: Object

An object contains structured data, and shall comply with the provisions in clause 4 of IETF RFC 7159 [\[20](#page-18-0)].

### 4.4.1.3 Type: Link

This type represents a link to a resource. It shall comply with the provisions defined in Table 4.4.1.3-1.

#### **Table 4.4.1.3-1: Definition of the Links data type**

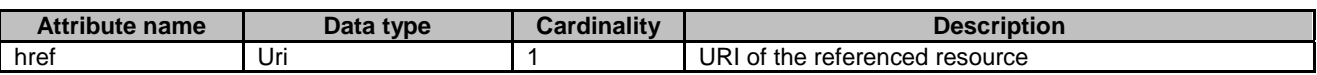

### 4.4.1.4 Type: KeyValuePairs

This type represents a list of key-value pairs. The order of the pairs in the list is not significant. In JSON, a set of keyvalue pairs is represented as an object. It shall comply with the provisions defined in clause 4 of IETF RFC 7159 [[20\]](#page-18-0). In the following example, a list of key-value pairs with four keys ("aString", "aNumber", "anArray" and"anObject") is provided to illustrate that the values associated with different keys can be of different type.

#### EXAMPLE:

```
{ 
     "aString" : "ETSI NFV SOL", 
     "aNumber" : 0.05, 
     "anArray" : [1,2,3], 
     "anObject" : {"organization" : "ETSI", "isg" : "NFV", workingGroup" : "SOL"} 
}
```
## <span id="page-30-0"></span>4.4.1.5 Type: NsInstanceSubscriptionFilter

This type represents subscription filter criteria to match NS instances. It shall comply with the provisions defined in Table 4.4.1.5-1.

| <b>Attribute name</b>                                                                                                    | Data type  | <b>Cardinality</b> | <b>Description</b>                                                                                                    |  |  |  |
|----------------------------------------------------------------------------------------------------|------------|--------------------|----------------------------------------------------------------------------------------------------|--|--|--|
| nsdlds                                                                                                    | Identifier | 0N                 | If present, match NS instances that were created<br>based on a NSD identified by one of the nsdld<br>values listed in this attribute.<br>See note 1.                                 |  |  |  |
| vnfdlds                                                                                                    | Identifier | 0.N                | If present, match NS instances that contain VNF<br>instances that were created based on a VNFD<br>identified by one of the vnfdld values listed in<br>this attribute.<br>See note 1. |  |  |  |
| pnfdlds                                                                                                    | Identifier | 0.N                | If present, match NS instances that contain<br>PNFs that are represented by a PNFD identified<br>by one of the pnfdld values listed in this<br>attribute.<br>See note 1.             |  |  |  |
| nsinstancelds                                                                                                    | Identifier | 0.N                | If present, match NS instances with an instance<br>identifier listed in this attribute. See note 2.                                                                                  |  |  |  |
| nsinstanceNames                                                                                                    | String     | 0.N                | If present, match NS instances with a NS<br>Instance Name listed in this attribute. See<br>note 2.                                                                                   |  |  |  |
| NOTE 1: The attributes "nsdlds", "vnfdlds" and "pnfdlds" are alternatives to reference to NS instances that are<br>created based on certain NSDs, or contain VNF instances that are based on certain VNFDs, or contain<br>PNFs that are based on certain PNFDs in a filter. They should not be used together in the same filter<br>instance, but one alternative should be chosen.<br>NOTE 2: The attributes "nsinstancelds" and "nsinstanceNames" are alternatives to reference to particular NS<br>Instances in a filter. They should not be used both in the same filter instance, but one alternative should be<br>chosen. |            |                    |                                                                                                    |  |  |  |

**Table 4.4.1.5-1: Definition of the NsInstanceSubscriptionFilter data type** 

## 4.4.2 Simple data types

This clause defines simple data types that can be referenced from data structures defined in multiple interfaces.

#### **Table 4.4.2-1: Simple data types**

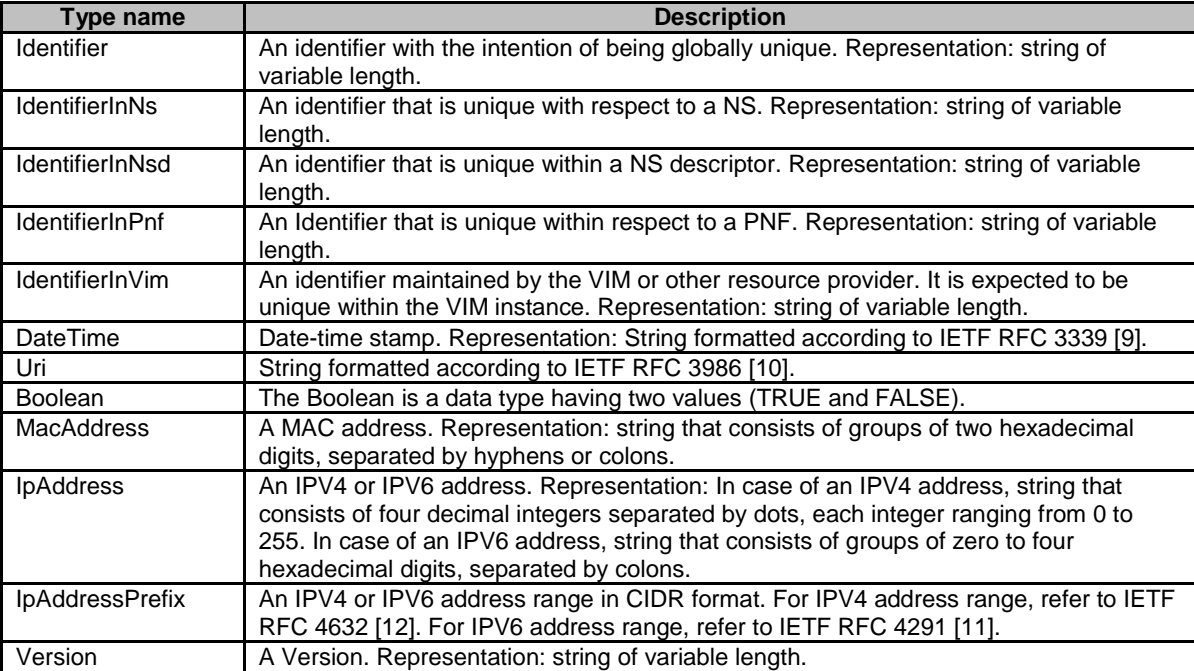

## <span id="page-31-0"></span>4.5 Authorization of API requests and notifications

## 4.5.1 Introduction

The ETSI NFV MANO APIs are only allowed to be accessed by authorized consumers. Handling of authorization differs between making an API call, and sending a notification. In the former case, OAuth 2.0 is used. In the latter case, OAuth 2.0 or HTTP Basic authentication is used, and the flows differ from those used in the former case. Alternatively, a solution based on public/private key pair as authentication alternative to client identifier/password is also allowed.

The following terms (set in italics below) are used as defined by IETF RFC 6749 [\[18](#page-18-0)]: *client, resource server, authorization server, token endpoint, access token*. The description below is based on the "client credentials" grant type as defined by IETF RFC 6749 [\[18](#page-18-0)].

For API calls, the producer functional block of an API in NFV terms corresponds to the "*resource server*", and the consumer functional block of an API corresponds to the "*client*" as defined by IETF RFC 6749 [\[18](#page-18-0)]. For sending a notification, these roles are reversed: The producer (notification sender) corresponds to the "*client*", and the consumer (notification receiver) corresponds to the "*resource server*".

Before invoking an HTTP method on a REST resource provided by a *resource server*, a functional block (referred to as "*client*" from now on) first obtains authorization from another functional block fulfilling the role of the "*authorization server*". The present document makes no assumption about which functional block in the architecture plays the role of the *authorization server*. It is however assumed that the address of the *token endpoint* exposed by the *authorization server* and further specified in the clauses below is provisioned to the *client* together with additional authorizationrelated configuration parameters, such as valid client credentials. The *client* requests an *access token* from the *token endpoint*. As part of the request, it authenticates towards the *authorization server* by presenting its client credentials, consisting of client identifier and client password. The *authorization server* responds with an *access token* which the *client* will present to the *resource server* with every HTTP method invocation. An *access token* represents a particular access right (defining the particular set of protected resources to access in a particular manner) with a defined duration. The token is opaque to the *client*, and can typically be used by the *authorization server* and the *resource server* as an identifier to retrieve authorization information, such as information that identifies the client, its role and access rights. An *access token* expires after a certain time, or can be revoked. If that happens, the *client* can try to obtain a new *access token* from the *authorization server*.

In order to ensure that no third party can eavesdrop on sensitive information such as client credentials or access tokens, HTTP over TLS is used to protect the transport. HTTP over TLS enables TLS certificate authentication as an alternative to token-based approach. Moreover, if mutual authentication using TLS protocol is used, then the producer/server is authenticated to the consumer/client, but also the consumer/client is authenticated by the producer/server at the same time. To facilitate this mutual authentication, the server shallrequest a client certificate. This can be done as described in IETF RFC 5246 [\[15](#page-18-0)], including the optional CertificateRequest from server to client.

## 4.5.2 Flows (informative)

## 4.5.2.0 General

Clause 4.5.2.1 presents an approach for authorizing API requests using OAuth 2.0 access tokens. Clause 4.5.2.1a describes an alternative method for authorization of API requests using TLS certificates. Clauses 4.5.2.2 and 4.5.2.3 outline a method to authorize notifications using basic authentication and OAuth2.0based approaches respectively. Finally, authorization of notifications using TLS certificates is presented in clause 4.5.2.4.

## 4.5.2.1 Authorization of API requests using OAuth 2.0 access tokens

The flow below illustrates the authorization of API requests that the API consumer sends to the API producer.

NOTE 1: Typical choices for the implementation of the authorization server include the authorization server as a component of the API producer, or as an external component.

Preconditions:

• Certificates are enrolled in the communicating entities as shown in the Figure 4.5.2.1-1.

• Authorization server is conFigured with the authorization policy and access rights against the client credentials.

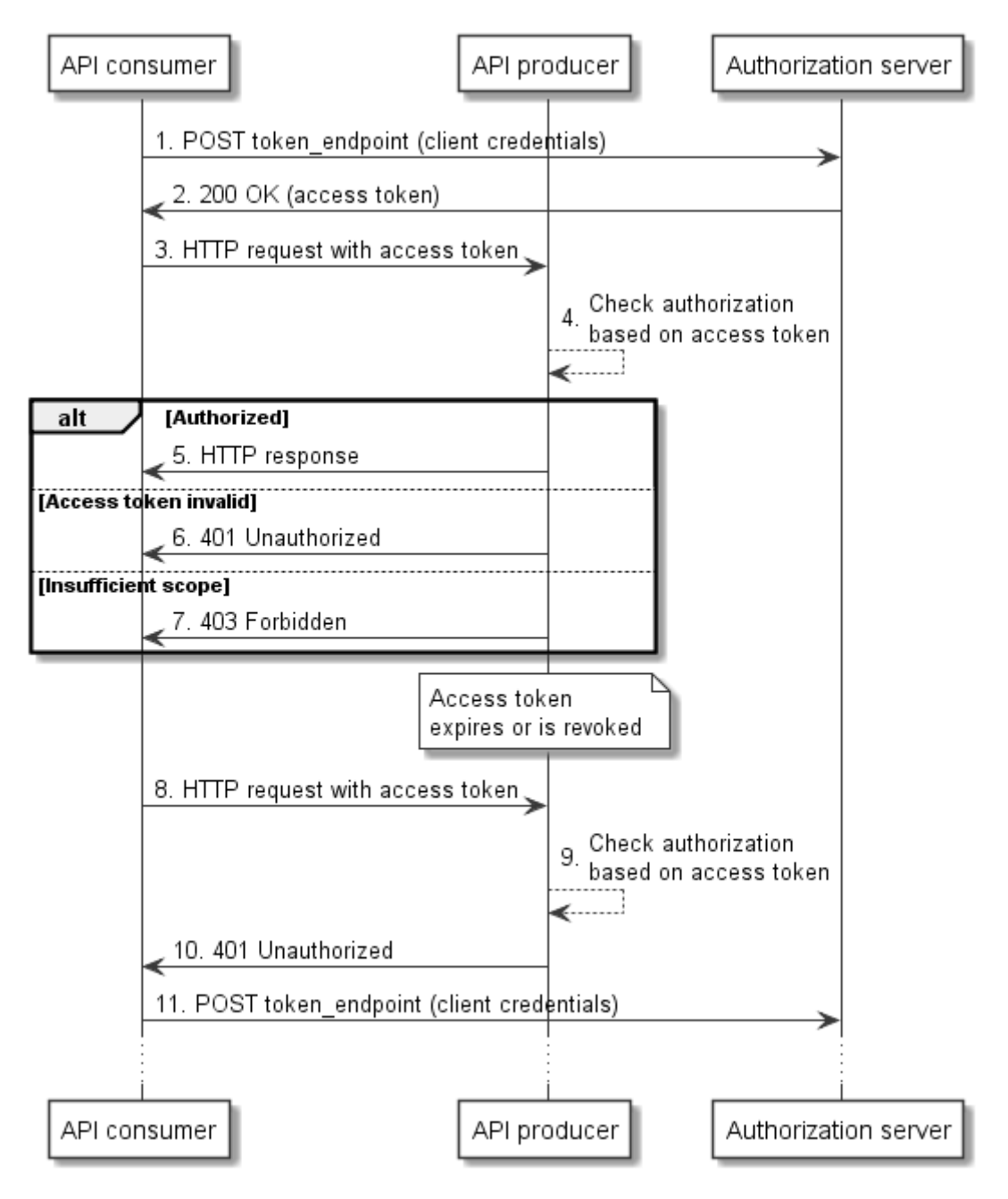

**Figure 4.5.2.1-1: Authorization of API requests using OAuth 2.0 access tokens** 

The flow consists of the following steps:

- 1) To obtain an access token, the API consumer sends a POST request to the token endpoint of the authorization server and includes its client credentials.
- 2) The authorization server responds to the API consumer with an access token, and possibly additional information such as expiry time.
- 3) The API consumer sends an HTTP request to a resource provided by the API producer and includes the received access token.
- 4) The API producer checks the token for validity. This assumes that it has received information about the valid access tokens, and additional related information (e.g. time of validity, client identity, client access rights) from the authorization server. Such exchange is outside the scope of the present document, and assumed to be trivial if deployments choose to include the authorization server as a component into the API producer.
- <span id="page-33-0"></span>5) In case the token is valid and refers to access rights that allow accessing the actual resource with the actual request and its parameters, the API producer returns the HTTP response.
- 6) In case the token is invalid or expired, the API producer returns a "401 Unauthorized" response.
- 7) In case the access rights are insufficient to access the resource or to use the parameters, the API producer returns a "403 Forbidden" response.
- 8) The API consumer sends an HTTP request to the API producer and includes in the request the access token.
- 9) The API producer checks the token for validity, and establishes that it has expired, or has been revoked by the authorization server using means outside the scope of the present document.
- 10) The API producer responds with a "401 Unauthorized" response, indicating that the access token is invalid.
- 11) The API consumer attempts to obtain a new access token, as defined in step 3. This may eventually succeed or fail, depending on whether access is allowed for that API consumer any longer.
- NOTE 2: All the communication presented in this flow diagram is done over encrypted tunnel using TLS as described in clause 4.2.

### 4.5.2.1a Authorization of API requests using TLS certificates

As an alternative to the authorization using OAuth 2.0 access tokens, authentication and authorization is defined herein based on TLS certificates, applying the IETF RFC 5246 [\[15](#page-18-0)]. To facilitate mutual authentication during TLS tunnel setup process, the server requests a client certificate as described in section 7.4.4 in the IETF RFC 5246 [\[15](#page-18-0)].

Preconditions:

- Certificates are enrolled in the communicating entities as shown in the Figure 4.5.2.1a-1.
- Authorization server is conFigured with the authorization policy and access rights against the certificates.

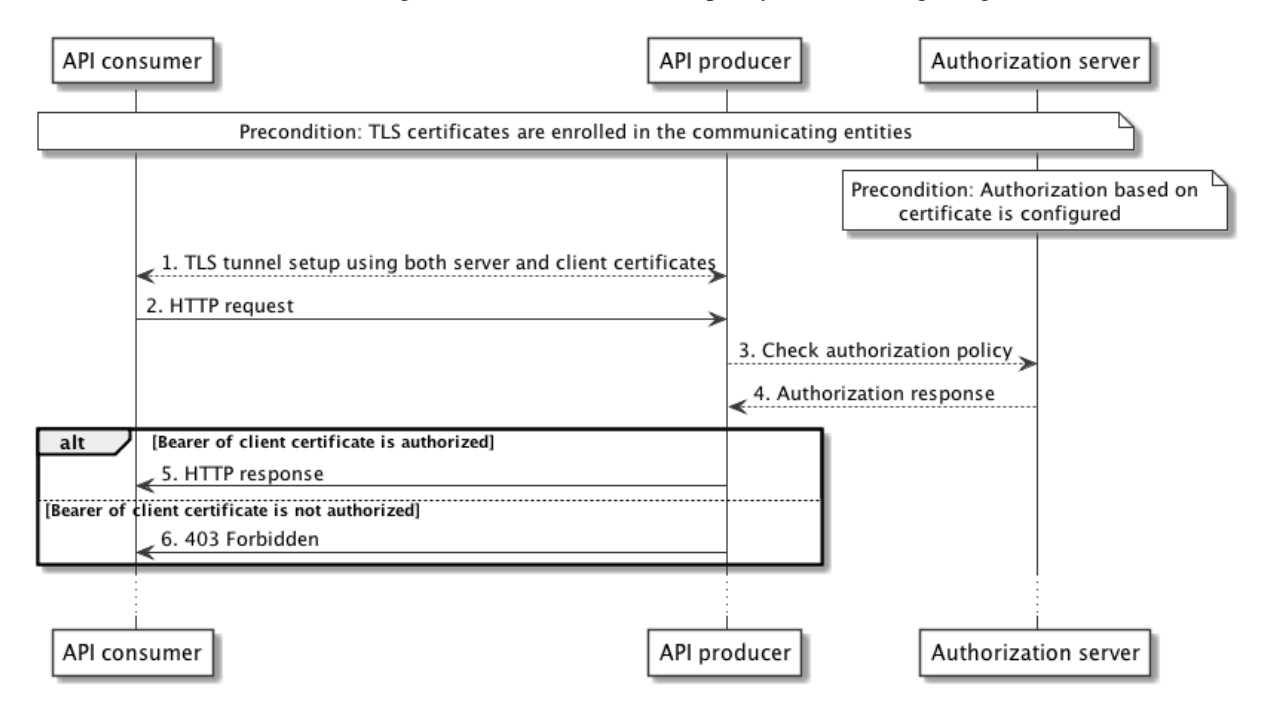

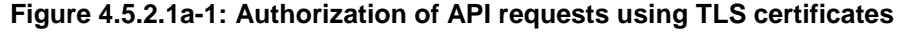

The flow consists of the following steps:

1) The API consumer initiates the TLS tunnel setup process with the API producer. During the tunnel setup process the API producer sends its certificate to API consumer and obtains the certificate from the API consumer by including the CertificateRequest message specified in IETF RFC 5246 [\[15](#page-18-0)]. This ensures the mutual authentication between the consumer and the producer.

- <span id="page-34-0"></span>2) API consumer further sends the HTTP request for a resource over the TLS tunnel.
- 3) API producer now checks for the authorization information from the authorization server based on the API consumer client certificate.
- 4) Authorization server checks its policy and sends the response to the API producer.
- 5) If the API consumer is authorized, then the API producer sends the response related to the requested resource.
- 6) If the API consumer is unauthorized, then the API producer sends "403 Forbidden" response to the API consumer.
- NOTE 1: Step 3 and 4 are outside the scope of the present document. However, typical implementations can use the certificates in such a way that the API producer verifies the certificate of the API consumer and extracts the subject name from the certificate. This information will be sent to the authorization server in order to check the authorization. In a response, the authorization server will send the associated client profile that contains the access rights.
- NOTE 2: All the communication presented in this flow diagram is done over encrypted tunnel using TLS as described in clause 4.2.

#### 4.5.2.2 Authorization of notifications using the HTTP Basic authentication scheme

The flow below illustrates the authorization of notifications that the API producer sends to the API consumer based on the HTTP Basic authentication scheme (see IETF RFC 7617 [\[26](#page-18-0)]). In this flow, no authorization server is needed.

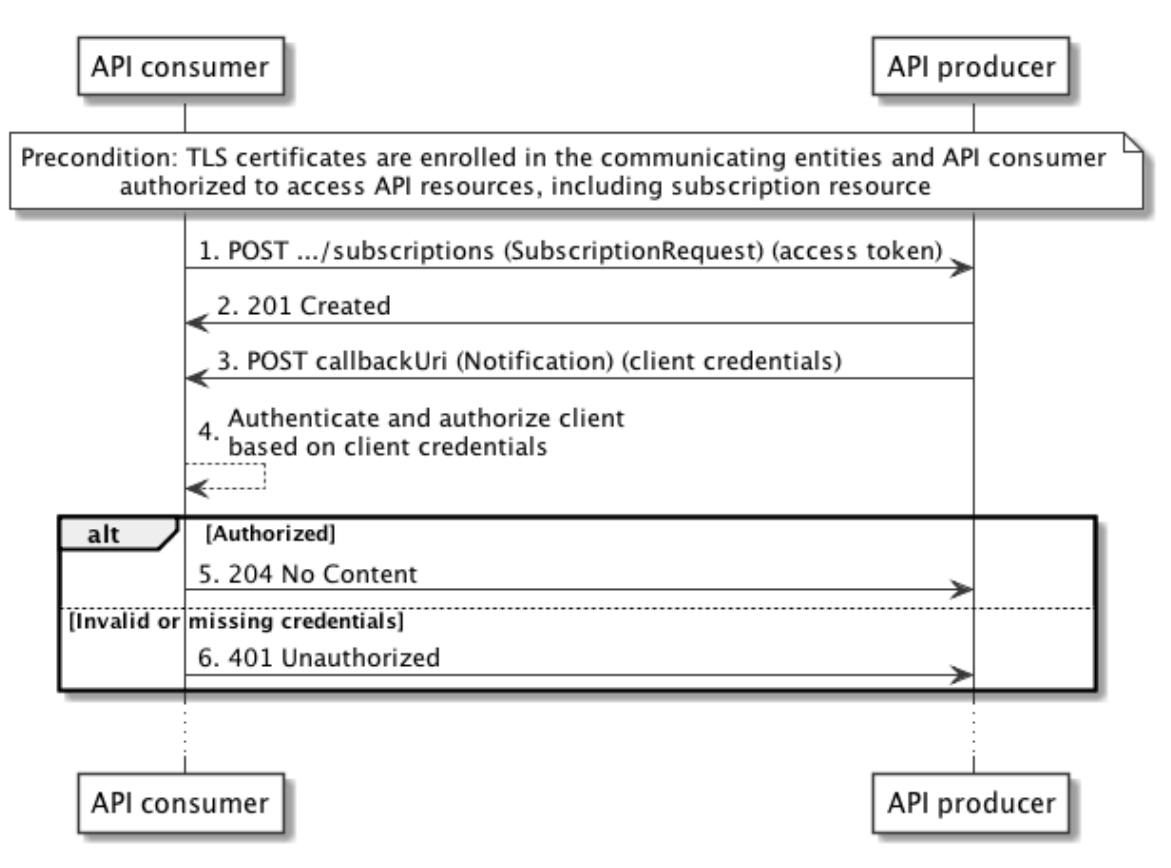

#### **Figure 4.5.2.2-1: Authorization of notifications using the HTTP Basic authentication scheme**

It is a precondition for this flow that the API consumer is authorized to access the "subscriptions" resource provided by the API producer, using the procedure illustrated in clause 4.5.2.1. Additionally, to ensure secure communication, it is a precondition that the TLS certificates are enrolled in the communicating entities.

<span id="page-35-0"></span>The flow consists of the following steps:

- 1) The API consumer sends a request to create a new subscription resource to the API producer and includes in the request a valid access token to prove that it is authorized to access the API. Also, it includes in the subscription client credentials that the API producer can use to authenticate towards the API consumer when subsequently sending notifications. Note that these credentials are typically different from the client credentials used in the flow in clause 4.5.2.1.
- 2) The API producer creates the subscription resource and responds with "201 Created".
- 3) The API consumer sends an HTTP POST request with a notification to the callback URI registered by the API consumer during subscription, and includes the client credential in the request to authenticate.
- 4) The API consumer checks the credentials against the information it has sent in step 1.
- 5) In case the credentials are valid, the API producer returns a "204 No Content" HTTP response to indicate successful delivery of the notification.
- 6) In case the credentials are invalid, the API producer returns a "401 Unauthorized" response.
- NOTE: All the communication presented in this flow diagram is done over encrypted tunnel using TLS as described in clause 4.2.

#### 4.5.2.3 Authorization of notifications using OAuth 2.0 access tokens

The flow below illustrates the authorization of notifications that the API producer sends to the API consumer using OAuth 2.0. In this flow, the authorization server can be a different entity than the authorization server in clause 4.5.2.1.

NOTE 1: Typical choices for the implementation of the authorization server include the authorization server as a component of the API producer, or as an external component.
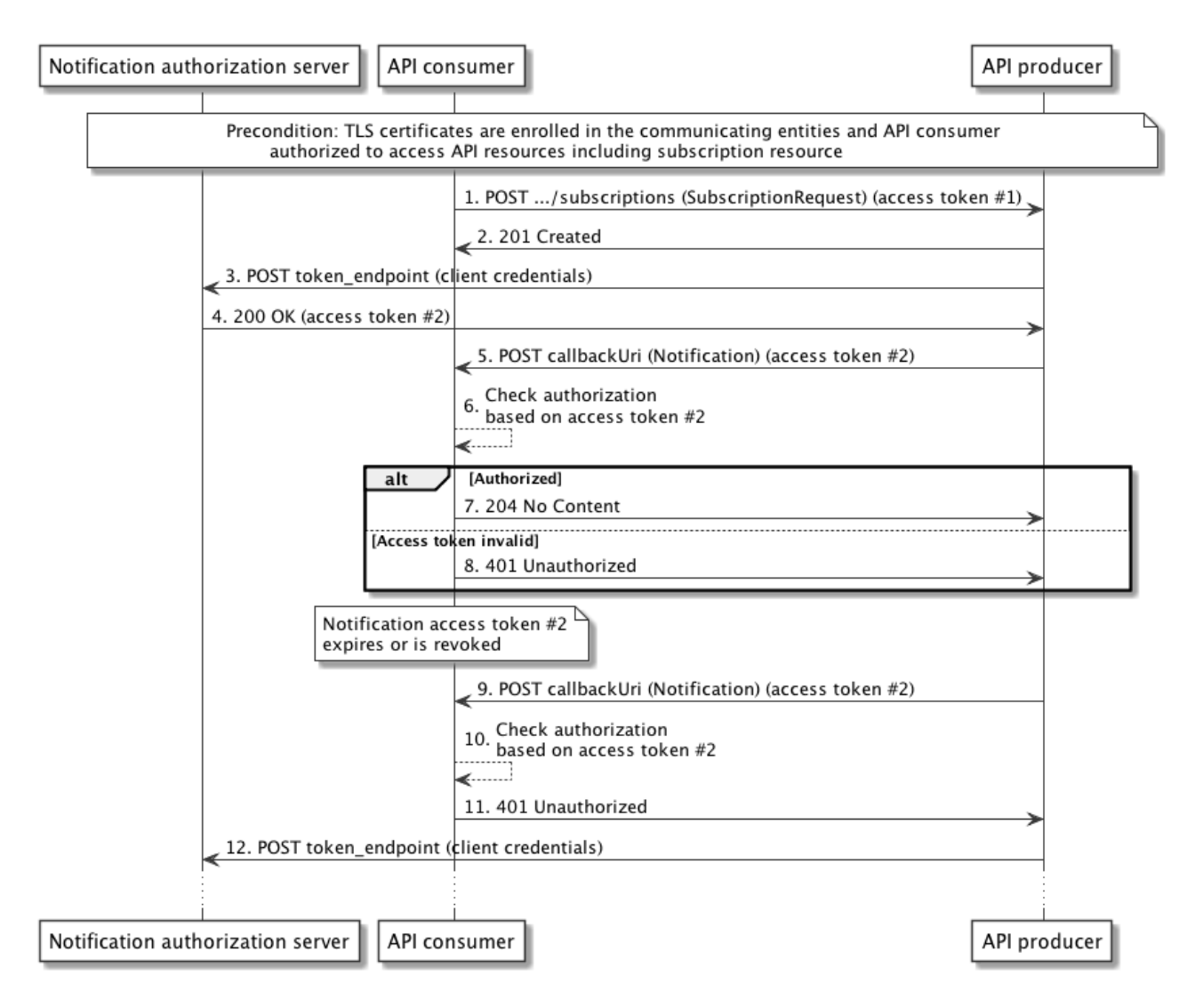

**Figure 4.5.2.3-1: Authorization of notifications using OAuth 2.0** 

It is a precondition for this flow that the API consumer is authorized to access the "subscriptions" resource provided by the API producer, using the procedure illustrated in clause 4.5.3.1. Additionally, to ensure secure communication, it is a precondition that the TLS certificates are enrolled in the communicating entities.

The flow consists of the following steps:

- 1) The API consumer sends a request to create a new subscription resource to the API producer and includes in the request a valid access token #1 to prove that it is authorized to access the API. Also, it includes in the subscription request parameters that the API producer can use to obtain authorization to send notifications to the API consumer, such as client credentials and a token endpoint. Note that these are typically different from the credentials and token endpoint used in the flow in clause 4.5.2.1.
- 2) The API producer creates the subscription resource and responds with "201 Created".
- 3) Subsequently, and prior to sending any notification to the API consumer, the API producer obtains authorization to do so by requesting an access token from the authorization server, using the end point and notification client credentials that were sent in the subscription request, or provisioned otherwise.
- 4) The authorization server responds to the API producer with an access token, , hereafter called access token #2, and possibly additional information such as expiry time.
- 5) The API consumer sends an HTTP POST request with a notification to the callback URI registered by the API consumer during subscription, and includes the received access token #2.
- 6) The API consumer checks the token for validity. This assumes that it has received information about the valid access tokens, and additional related information (e.g. time of validity, client identity, client access rights) from the authorization server. Such exchange is outside the scope of the present document, and assumed to be trivial if deployments choose to include the authorization server as a component into the API consumer.
- 7) In case the token #2 is valid, the API producer returns a "204 No Content" HTTP response to indicate successful delivery of the notification.
- 8) In case the token #2 is invalid or expired, the API producer returns a "401 Unauthorized" response.
- 9) The API producer sends another notification in an HTTP POST request to the API consumer and includes in the request the access token #2.
- 10) The API consumer checks the token #2 for validity, and establishes that it has expired, or has been revoked by the authorization server using means outside the scope of the present document.
- 11) The API consumer responds with a "401 Unauthorized" response, indicating that the access token #2 is invalid.
- 12) The API producer attempts to obtain a new access token. This may eventually succeed or fail, depending on whether access is allowed for that API producer any longer.
- NOTE 2: All the communication presented in this flow diagram is done over encrypted tunnel using TLS as described in clause 4.2.

## 4.5.2.4 Authorization of notifications using TLS certificates

Figure 4.5.2.4-1 illustrates the authorization of notifications that the API producer sends to the API consumer using TLS certificates.

Preconditions:

- Certificates are enrolled in the communicating entities as shown in the Figure 4.5.2.4-1.
- The API consumer is authorized to access the "subscriptions" resource provided by the API producer, using the procedure illustrated in clause 4.5.2.1 or 4.5.2.1a.

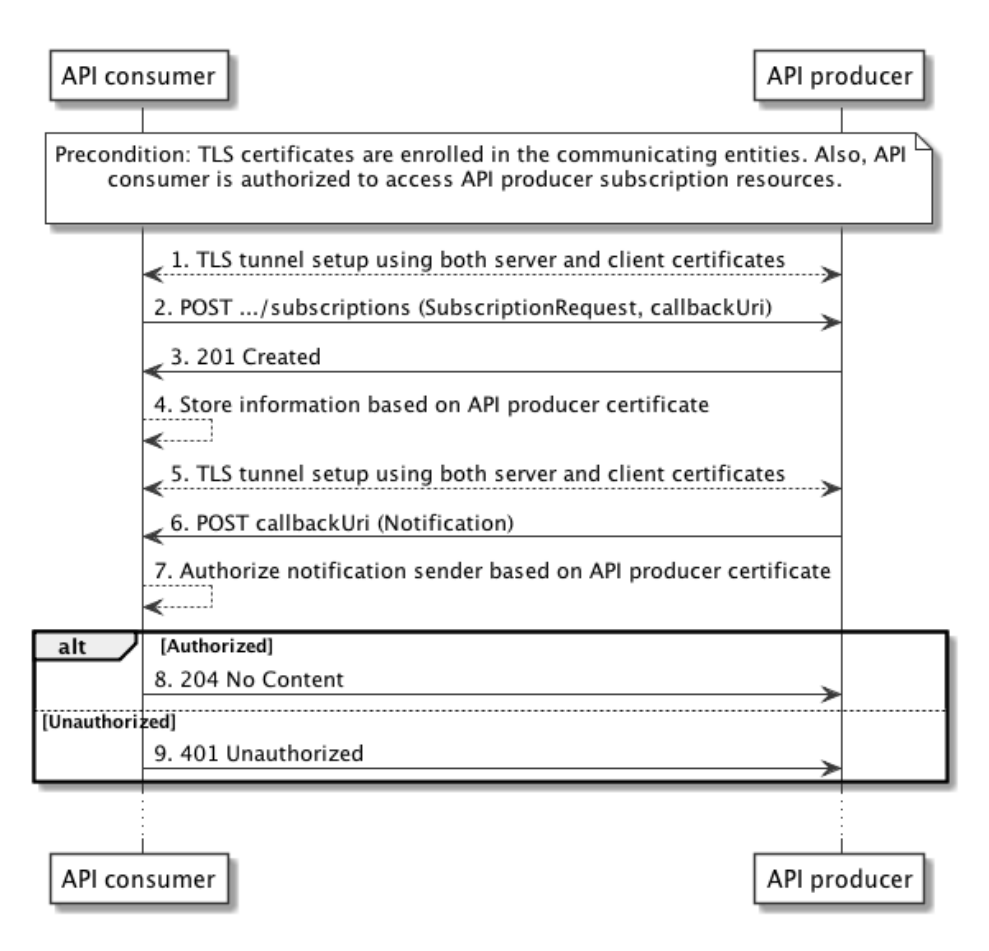

#### **Figure 4.5.2.4-1: Authorization of notifications using TLS certificates**

The flow consists of the following steps:

- 1) The API consumer initiates the TLS tunnel setup process with the API producer. During the tunnel setup process the API producer obtains the certificate from the API consumer. This ensures the mutual authentication between the consumer and the producer.
- 2) The API consumer sends a request to create a new subscription resource to the API producer. The API producer can authenticate and authorize this request based on the API consumer certificate as illustrated in clause 4.5.2.1a. The request also includes the callbackURI where the notification will be sent in future.
- 3) The API producer creates the subscription resource and responds with "201 Created".
- 4) The API consumer now stores the relevant information of the API producer's certificate in association with the requested notification subscription.
- 5) The API producer initiates the TLS tunnel with the API consumer whenever there is a notification to send. During the tunnel setup process the API consumer sends its certificate to API producer and obtains the client certificate from the API producer. This ensures the mutual authentication between the consumer and the producer.
- 6) The API producer sends the notification over the established TLS tunnel.
- 7) API consumer can now verify whether this sender is allowed to send this notification by matching the sender's certificate information with the previously stored information at step 4.
- 8) In case is the API producer is authorized to send a notification, then the API consumer sends a "204 No Content" response to indicate successful delivery of the notification.
- 9) In case if the API producer is not authorized to send a notification, the API consumer returns a "403 Forbidden" response.
- NOTE 1: Steps 4 and 7 are outside the scope of the present document. However, typical implementation can use the certificates in such a way that the API consumer verifies the certificate of the API producer and extract subject name from the certificate. This information is used in order to check the authorization at the API consumer.
- NOTE 2: All the communication presented in this flow diagram is done over encrypted tunnel using TLS as described in clause 4.2.
- NOTE 3: It is assumed that the API producer uses the same certificate for both the client and server role.

## 4.5.3 Specification

### 4.5.3.1 Introduction

OAuth 2.0 provides a framework for authorization of web applications that has multiple modes and options. This clause profiles the framework for use in the context of the Os-Ma-nfvo reference point. Clause 4.5.3.2 specifies the general mechanism. Two different uses of the general mechanism, actually for API requests and for sending notifications, are defined in clauses 4.5.3.3 and 4.5.3.4.

## 4.5.3.2 General mechanism

For all requests to an API defined in the present document, and for all notifications sent via such an API, authorization as defined below shall be used. Requests and notifications without authorization credentials shall be rejected.

To allow the *client* to obtain an access token, the *authorization server* shall expose a *token endpoint* that shall comply with the provisions defined by the OAuth 2.0 specification for the *client credentials* grant type (see IETF RFC 6749 [\[18](#page-18-0)]). A *client* shall use the access token request and response according to this grant type, as defined by IETF RFC 6749 [\[18](#page-18-0)], to obtain an *access token* for access to the REST resources defined by the present specification. The content of the *access token* is out of the scope of the present document; however, it shall not be possible for an attacker to easily guess it. The *access token* shall be a string. The set of allowed characters is defined in IETF RFC 6749 [\[18](#page-18-0)].

A *client* that invokes an HTTP request towards a resource defined by one of the APIs of the present document shall include the *access token* as a bearer token in every HTTP method in the "Authorization" HTTP header, as defined by IETF RFC 6750 [\[19](#page-18-0)]. A *resource server* that receives an HTTP request with an invalid *access token*, or without an *access token,* shall reject the request, and shall signal the error in the HTTP response according to the provisions for the error codes and the "WWW-Authenticate" response HTTP header as defined by IETF RFC 6750 [[19\]](#page-18-0).

A *client* that receives a rejection of an *access token* may obtain a new *access token* from the *token endpoint* of the *authorization server*, and retry the request.

As an alternative to OAuth 2.0 access tokens, certificates, as defined by TLS 1.2 in IETF RFC 5246 [\[15](#page-18-0)], can be used to facilitate the authentication and authorization between client and the server.

## 4.5.3.3 Authorizing API requests

A consumer of an API that wishes to issue HTTP requests towards resources provided by that API shall act as a *client* according to clause 4.5.3.2 to obtain an access token, and shall include this access token in every HTTP request, as defined in clause 4.5.3.2. The respective API producer shall act as a *resource server* as defined in clause 4.5.3.2. Alternatively, API requests can be authorized based on TLS certificates. These two different alternatives are listed in the following:

- 1) API consumer passes access token when accessing a resource provided by API producer. API producer checks authorization based on access token. Access token can be obtained from the authorization server based on client ID and password.
- 2) API consumer accesses a resource provided by API producer using TLS tunnel where both server and client certificates are used to establish the secure tunnel. API producer checks authorization based on client's TLS certificate. The client's TLS certificate is obtained during the TLS handshake.

The procedure defined in clause 4.5.2 allows an API consumer to obtain authorization to perform API requests towards the API producer, including subscription requests. For sending the actual notifications matching a subscription, the API producer needs to obtain separate authorization to actually *send* the notification to the API consumer.

If an API consumer requires the API producer to authorize for sending notifications to that API consumer, it shall include in the subscription request a data structure that defines the authorization requirements, as defined in Table 4.5.3.4-1.

**Table 4.5.3.4-1: Definition of the SubscriptionAuthentication data type** 

| <b>Attribute name</b>             | Data type                     | <b>Cardinality</b> | <b>Description</b>                                                                                                    |
|-----------------------------------|-------------------------------|--------------------|----------------------------------------------------------------------------------------------------|
| authType                          | Enum (inlined)                | 1. N               | Defines the types of Authentication /<br>Authorization the API consumer is willing to<br>accept when receiving a notification.                                                                                                    |
|                                   |                               |                    | Permitted values:<br>BASIC: In every HTTP request to the<br>notification endpoint, use HTTP Basic<br>authentication with the client credentials.                                                                                  |
|                                   |                               |                    | OAUTH2_CLIENT_CREDENTIALS: In every<br>HTTP request to the notification endpoint, use<br>an OAuth 2.0 Bearer token, obtained using the<br>client credentials grant type.                                                          |
|                                   |                               |                    | TLS_CERT: Every HTTP request to the<br>notification endpoint is sent over a mutually<br>authenticated TLS session. i.e. not only server<br>is authenticated, but also the client is<br>authenticated during the TLS tunnel setup. |
| paramsBasic                       | Structure<br>(inlined)        | 0.1                | Parameters for authentication/authorization<br>using BASIC.                                                                                                    |
|                                   |                               |                    | Shall be present if authType is "BASIC" and<br>the contained information has not been<br>provisioned out of band.                                                                                                    |
| >userName                         | String                        | 0.1                | Shall be absent otherwise.<br>Username to be used in HTTP Basic<br>authentication. Shall be present if it has not<br>been provisioned out of band.                                                                                |
| >password                         | String                        | 0.1                | Password to be used in HTTP Basic<br>authentication. Shall be present if it has not<br>been provisioned out of band.                                                                                                    |
| paramsOauth2ClientCredential<br>s | <b>Structure</b><br>(inlined) | 0.1                | Parameters for authentication/authorization<br>using OAUTH2_CLIENT_CREDENTIALS.                                                                                                    |
|                                   |                               |                    | Shall be present if authType is<br>"OAUTH2_CLIENT_CREDENTIALS" and the<br>contained information has not been<br>provisioned out of band.                                                                                          |
| >clientId                         | String                        | 0.1                | Shall be absent otherwise.<br>Client identifier to be used in the access token<br>request of the OAuth 2.0 client credentials<br>grant type. Shall be present if it has not been<br>provisioned out of band. See note.            |

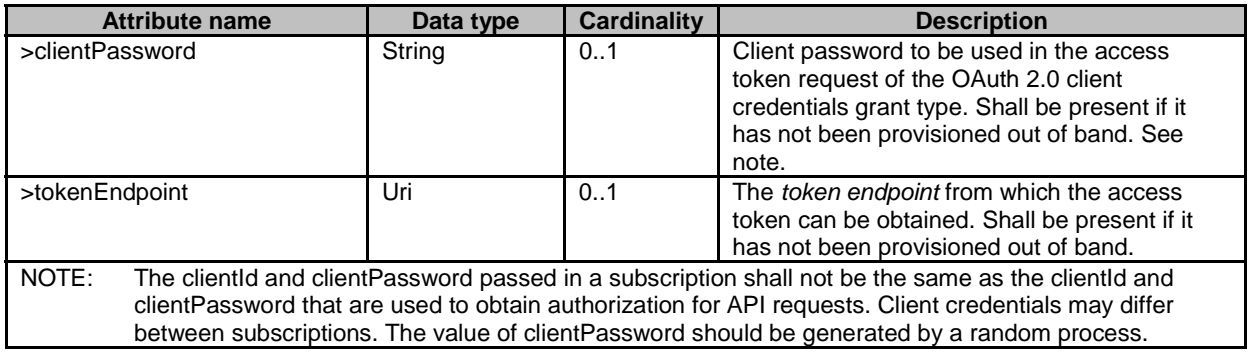

If the value of "authType" is "OAUTH2\_CLIENT\_CREDENTIALS":

- 1) the API producer shall, prior to sending any notification, obtain an *access token* from the *token endpoint* using the OAuth 2.0 client credentials grant type as defined in IETF RFC 6749 [\[18](#page-18-0)]. The API consumer should include expiry information with the token response;
- 2) the API producer shall include that *access token* as a Bearer token in every POST request that sends a notification (according to IETF RFC 6750 [\[19](#page-18-0)]);
- 3) if the *access token* is expired*,* the API consumer shall reject the notification. In that case, the API producer shall obtain a new *access token*, and repeat sending the notification;
- 4) if the token expiry time is known to the API producer, it may obtain proactively a new access token.

If the value of "authType" is "BASIC":

• the API producer shall pass its client credentials in every POST request that sends a notification, as defined in IETF RFC 7617 [\[26](#page-18-0)].

If the value of "authType" is "TLS\_CERT":

• The API producer (client) shall use its TLS certificate to create a mutually authenticated TLS session with the API consumer (server) and further the API consumer will do the authorization based on the API producer's certificate.

## 4.5.3.5 Client roles

An *access token* allows the API producer to identify information about the *client* that has obtained the access token, such as client identity, client role or client access rights. By having this property, *access tokens* can be used as a means to distinguish between different roles (and consequently different access rights) to the same set of resources.

The mechanism for this works as follows: By means out of scope of the present document, the role of the client identified by a particular client identifier is provisioned to the authorization server. When that client obtains an access token, it sends its client identifier and client password to the authorization server. The authorization sever can obtain the role of the client by evaluating the data that were provisioned for the client identifier, and associate that information to the access token. By means out of scope of the present document, that association is shared with the API producer. This enables the API producer to detect the role based on the access token.

In ETSI NFV, certain interfaces are exposed on multiple different reference points, i.e. the same interface is exposed to different consumer functional blocks. Depending on the consumer block that originates an HTTP request, not all resources / HTTP methods / request and parameters might be available. From the point of view of the producer functional block, this can be seen as consumers acting in different roles when accessing a particular interface, such as the NS LCM interface.

Implementations may use the OAuth *access token* to differentiate between these cases, assuming that an *access token* can determine whether a consumer functional block acts in the role of the NFVO or the OSS/BSS. This assumes that the role of the consumer functional block is bound to its client credentials. The means of creating this binding is out of scope of the present document (e.g. a configuration step or policy).

As an alternative mechanism, the client role can be bound to its certificate. The mechanism for this works as follows: By means out of scope of the present document, the client is identified by a particular client subject name that is extracted from its certificate. This subject name is then provided to the authorization server in order to get the associated role of that particular client. By means out of scope of the present document, the authorization server is preconFigured to have this association between the client subject name and the role.

## 4.5.3.6 Negotiation of authorization method

#### 4.5.3.6.1 Authorization of API requests

The following provisions apply to the support of the authorization methods defined in the present document for the authorization of API requests.

- The API producer shall support checking the authorization of API requests it receives based on an OAuth 2.0 access token, and should support checking the authorization of API requests it receives based on TLS certificates as defined in clause 4.5.3.3.
- The API consumer shall support the authorization of API requests it sends by including an OAuth 2.0 bearer token in the request, and should support the authorization of API requests it sends by providing its client certificate to the API producer during TLS tunnel setup, as defined in clause 4.5.3.3.

When performing and authorizing an API request, the API consumer and API producer shall use the following procedure to negotiate the authorization method to use if the API consumer supports both the authorization based on OAuth 2.0 and the authorization based on TLS certificates.

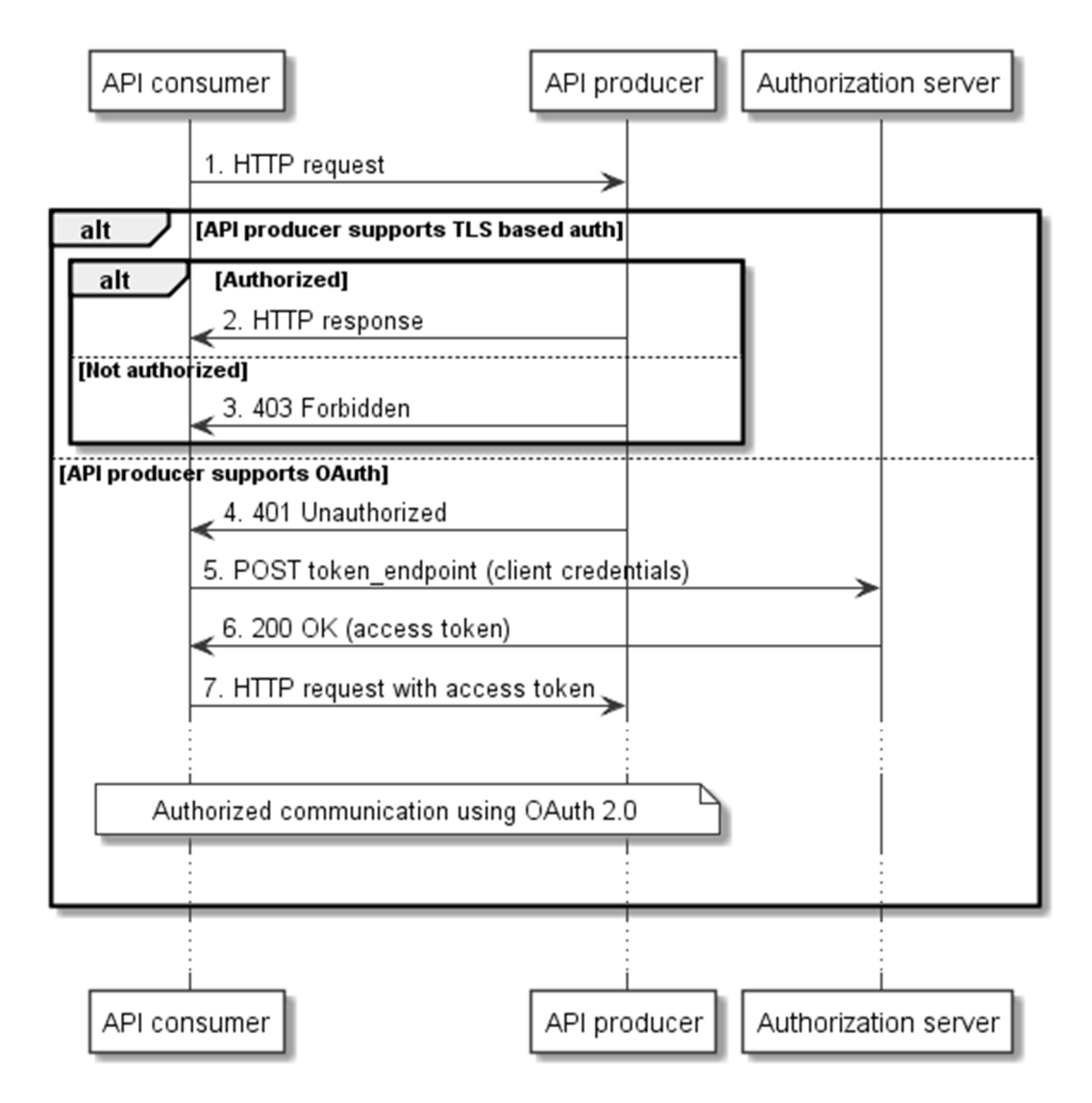

#### **Figure 4.5.3.6.1-1: Negotiation of authorization method to use for API requests**

- 1) The API consumer shall send an HTTP request to the API producer without an access token.
- 2) If the API producer supports the authorization based on TLS certificates and the API consumer is authorized, it shall return the HTTP response to fulfil the request. Subsequent communication between API consumer and API producer shall use the authorization based on TLS credentials.
- 3) If the API producer supports the authorization based on TLS certificates and the API consumer is not authorized, it shall return a 403 Forbidden response.
- 4) If the API producer does not support the authorization based on TLS certificates it shall return a 401 Unauthorized response.
- 5) Once it has received the 401 Unauthorized response, the API consumer shall subsequently request an access token from the authorization server, according to clause 4.5.3.2.
- 6) The authorization server shall respond with an access token according to clause 4.5.3.2.
- 7) The API consumer shall subsequently retry the HTTP request with the access token included as a bearer token according to clause 4.5.3.2.

Subsequent authorized communication between API consumer and API producer shall take place as defined in clause 4.5.3.2 (see also the flow in clause 4.5.2.1, starting at step 4).

### 4.5.3.6.2 Authorization of notification requests

The following provisions apply to the support of the authorization methods defined in the present document for the authorization of notification requests.

- The API consumer shall support checking the authorization of notification requests it receives based on an OAuth 2.0 access token as defined in clause 4.5.3.4. Further, the API producer should support checking the authorization of notification requests it receives based on HTTP Basic authentication, and based on TLS certificates, as defined in clause 4.5.3.4.
- The API producer shall support the authorization of notification requests it sends by including an OAuth 2.0 bearer token in the request as defined in clause 4.5.3.4. Further, the API producer should support the authorization of notification requests it sends by providing credentials based on HTTP Basic authentication, and by providing its client certificate to the API producer during TLS tunnel setup as defined in clause 4.5.3.4.

When performing and authorizing a notification request, the API consumer and API producer shall use the following procedure to negotiate the authorization method to use:

- 1) The API consumer shall signal in the subscription the authorization methods it accepts for notifications related to that particular subscription.
- 2) If none of the methods signalled is supported by the API producer, the API producer shall reject the subscription with "422 Unprocessable Entity", and shall include in the payload body a ProblemDetails structure which shall provide the reason for the rejection in the "details" attribute.
- 3) Otherwise, the API producer shall select one of the authorization methods that was signalled in the subscription, and shall use that method for the authorization of notifications it sends based on that subscription.

# 5 NSD Management interface

## 5.1 Description

This interface allows the OSS/BSS to invoke management operations of NSDs towards the NFVO and to subscribe to notifications related to NSD management changes.

The operations provided through this interface are as follows:

- Create NSD Info
- Upload NSD
- Fetch NSD
- Update NSD Info
- Delete NSD
- Query NSD Info
- Create PNFD Info
- Upload PNFD
- Fetch PNFD
- Update PNFD Info
- Delete PNFD
- Query PNFD Info
- **Subscribe**
- Terminate Subscription
- Query Subscription Information
- Notify

The state changes of a NSD are illustrated in clause B.2.

# 5.2 Resource structure and methods

All resource URIs of the API shall use the base URI specification defined in clause 4.2. The string "nsd" shall be used to represent {apiName}. The {apiVersion} shall be set to "v1" for the present document. All resource URIs in the subclauses below are defined relative to the above base URI. Figure 5.2-1 shows the overall resource URI structure defined for the NSD management interface.

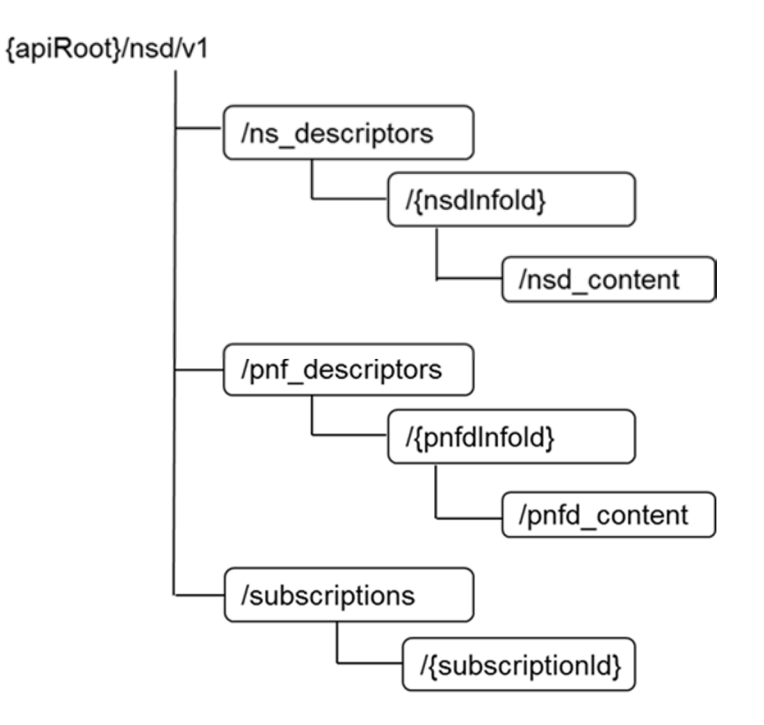

#### **Figure 5.2-1: Resource URI structure of NSD Management Interface**

Table 5.2-1 lists the individual resources defined, and the applicable HTTP methods. The NFVO shall support responding to requests for all HTTP methods on the resources in Table 5.2-1 that are marked as "M" (mandatory) in the "Cat" column.

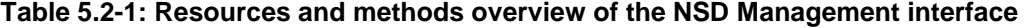

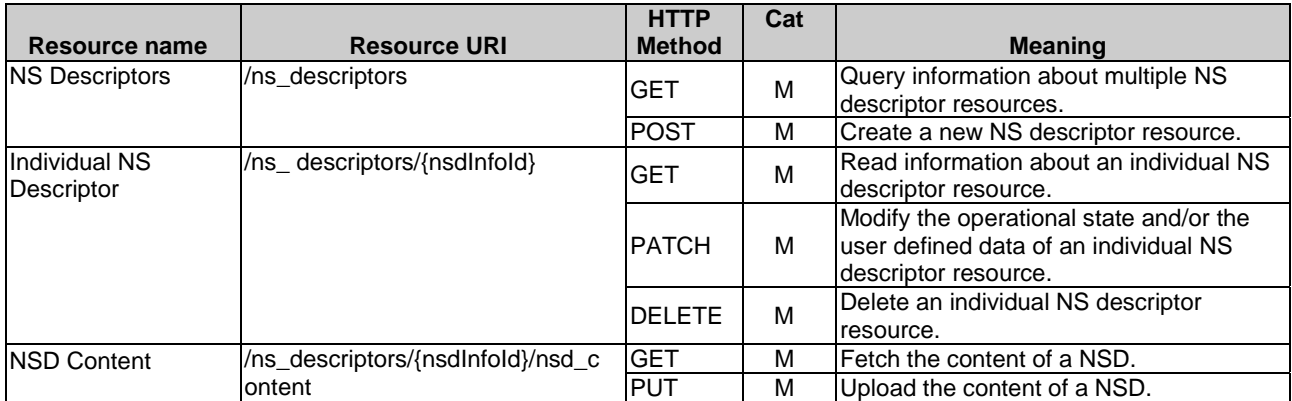

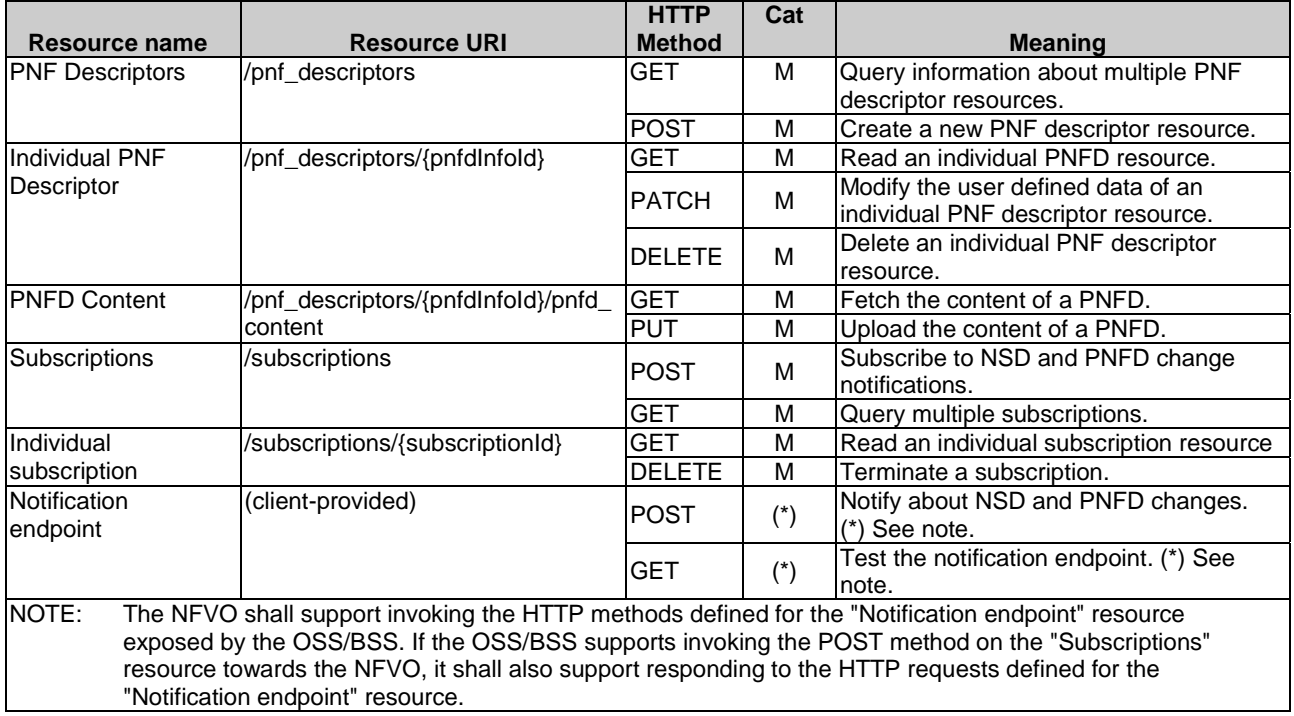

# 5.3 Sequence diagrams (informative)

## 5.3.1 Flow of the creation of an individual NS descriptor resource

This clause describes the procedure for creating an individual NS descriptor resource.

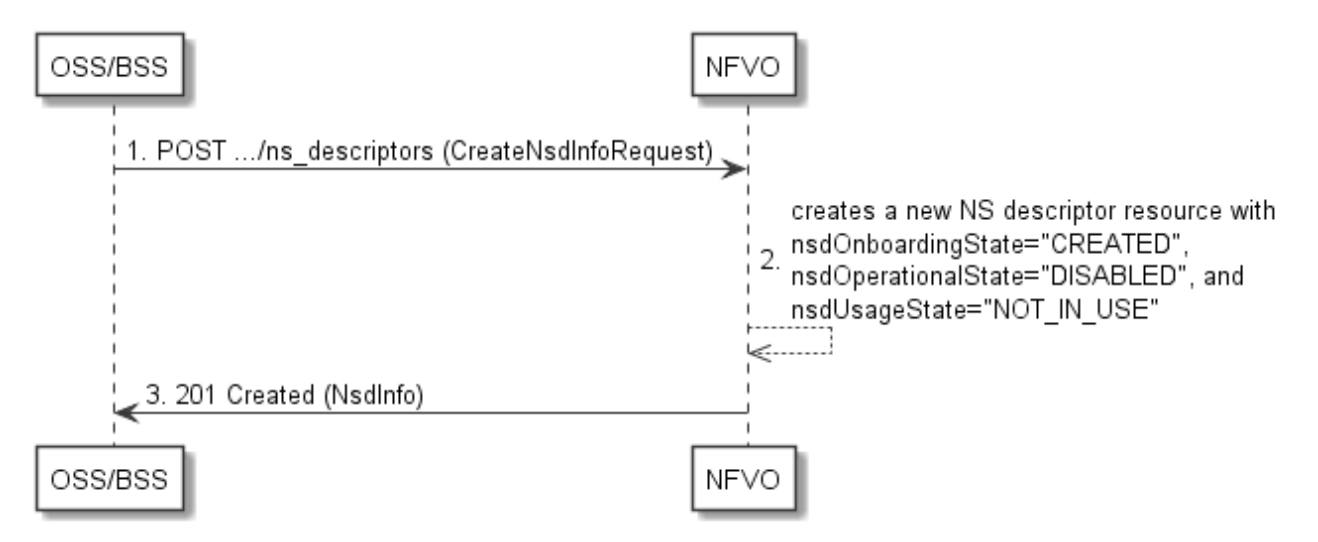

### **Figure 5.3.1-1: Flow of the creation of an individual NS descriptor resource**

The procedure consists of the following steps as illustrated in Figure 5.3.1-1:

- 1) The OSS/BSS sends a POST request to the "ns\_descriptors" resource including in the payload body a data structure of type "CreateNsdInfoRequest".
- 2) The NFVO creates a new NS descriptor resource with nsdOnboardingState="CREATED", nsdOperationalState="DISABLED" and nsdUsageState="NOT\_IN\_USE".
- 3) The NFVO returns a 201 Created response containing a representation of the individual NS descriptor resource just created by the NFVO.

**Postcondition:** Upon successful completion, the individual NS descriptor resource has been created with nsdOnboardingState="CREATED", nsdOperationalState="DISABLED", and nsdUsageState="NOT\_IN\_USE".

## 5.3.2 Flow of the uploading of NSD content

This clause describes the procedure for the uploading of NSD content.

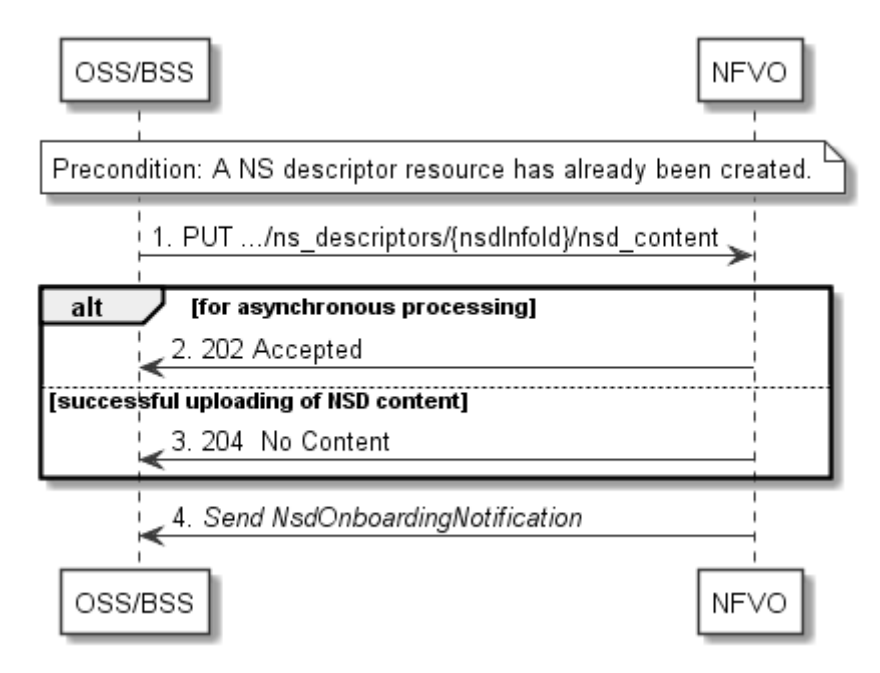

**Figure 5.3.2-1: Flow of the uploading of NSD content** 

NOTE: Due to possible race conditions, the 204 response and the NsdOnBoardingNotification can arrive in any order at the OSS/BSS.

**Precondition:** A NS descriptor resource has already been created.

The procedure consists of the following steps as illustrated in Figure 5.3.2-1:

- 1) The OSS/BSS sends a PUT request to a "NSD Content" resource using a "Content-Type" HTTP header as defined in clause 5.4.4.3.3 of the present document.
- 2) For asynchronous processing, the NFVO returns "202 Accepted".
- 3) Otherwise, the NFVO returns a "204 No Content" response to the OSS/BSS with an empty payload body for successful uploading of the NSD content.

The NFVO sends an NsdOnboardingNotification to the OSS/BSS.

**Error handling:** In case of failure, appropriate error information is provided in the response.

## 5.3.3 Flow of the fetching of NSD content

This clause describes the procedure for the fetching the content of an onboarded NSD.

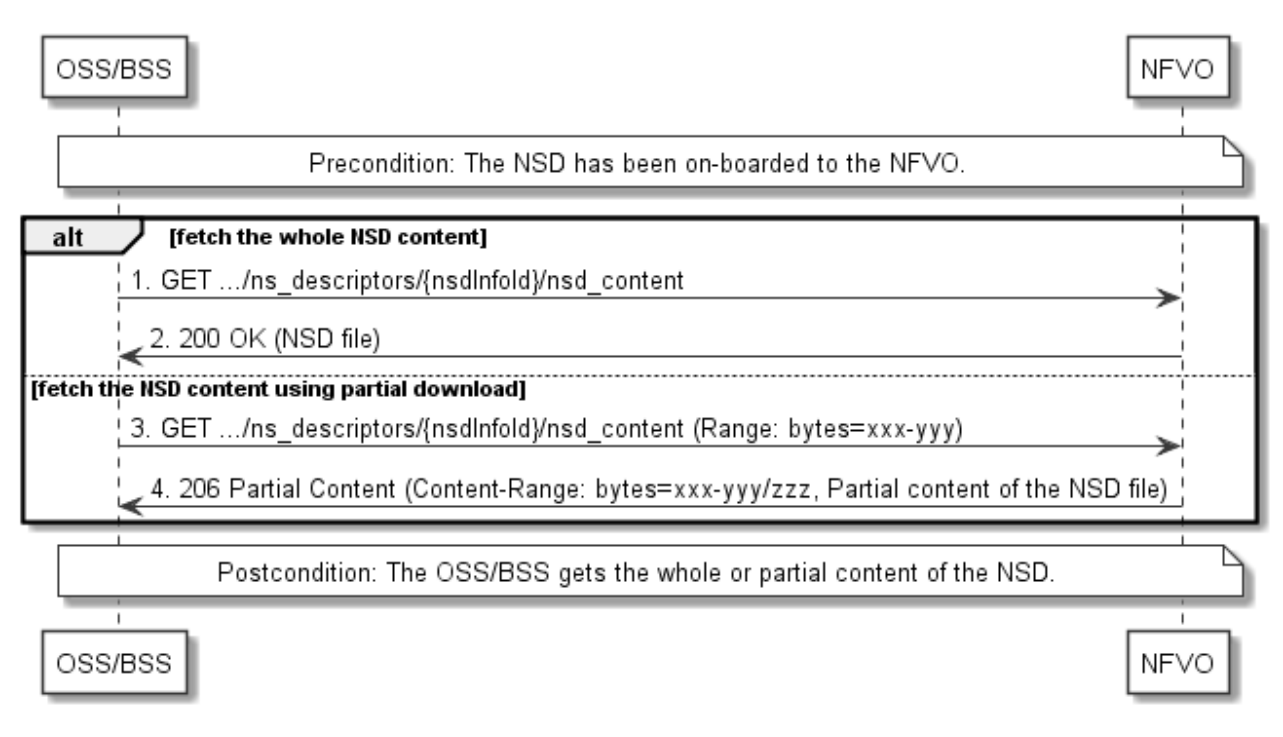

#### **Figure 5.3.3-1: Flow of the fetching of NSD content**

**Precondition:** The NSD is on-boarded to the NFVO.

Fetching an on-boarded NSD, as illustrated in Figure 5.3.3-1, consists of the following steps:

- 1) If fetching the whole NSD content, the OSS/BSS sends a GET request to the "NSD content" resource.
- 2) The NFVO returns a "200 OK" response, and includes a copy of the NSD file in the payload body.
- 3) If fetching the NSD content using partial download, the OSS/BSS sends a GET request to the "NSD content" resource, and includes a "Range" HTTP header indicating the partition of the NSD content that needs to be transferred.
- 4) The NFVO returns a "206 Partial Content" response with a payload body containing the partial content of the NSD, and a "Content-Range" HTTP header indicating the byte range enclosed in the payload and the complete length of the NSD.

**Postcondition:** Upon successful completion, the OSS/BSS gets the whole or partial content of the NSD.

**Error handling:** In case of failure, appropriate error information is provided in the response.

## 5.3.4 Flow of the update of an individual NS descriptor resource

This clause describes the procedure for the update of an NS descriptor resource. The Update NSD Info operation allows for the modification of the operational state and/or user defined data of an individual NS descriptor resource.

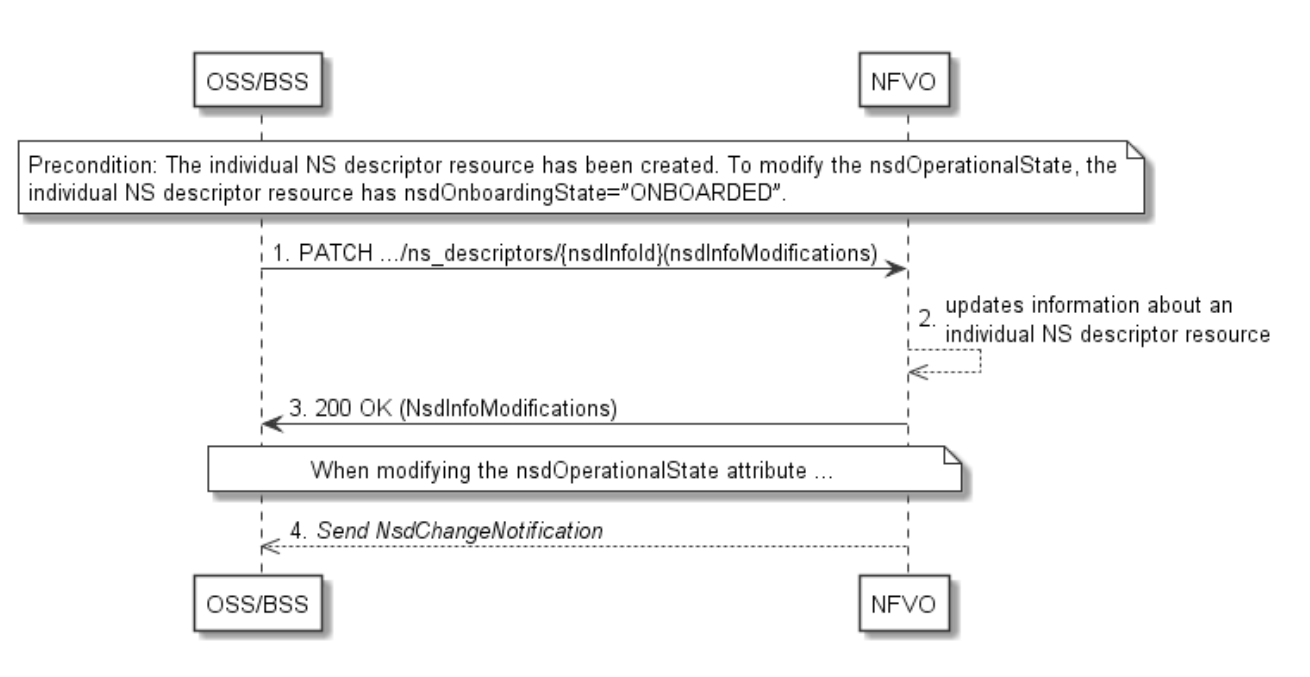

#### **Figure 5.3.4-1: Flow of the update of an individual NS descriptor resource**

NOTE: Due to possible race conditions, the 200 response and the NsdChangeNotification can arrive in any order at the OSS/BSS.

**Precondition:** The individual NS descriptor resource has been created. To modify the nsdOperationalState from "ENABLED" to "DISABLED" or vice-versa, the individual NS descriptor resource has nsdOnboardingState="ONBOARDED".

The procedure consists of the following steps as illustrated in Figure 5.3.4-1:

- 1) The OSS/BSS sends a PATCH request to the "Individual NS descriptor" resource.
- 2) The NFVO modifies the information associated with the individual NS descriptor resource.
- 3) The NFVO returns a "200 OK" response including the data structure of type "nsdInfoModifications" in the payloadbody.
- 4) When modifying the nsdOperationalState attribute, the NFVO sends to the OSS/BSS a NsdChangeNotification to indicate the state change of the individual NS descriptor resource.

**Postcondition:** Upon successful completion, the information about an individual NS descriptor resource has been updated.

## 5.3.5 Flow of the deletion of an individual NS descriptor resource

This clause describes the procedure for the deletion of an individual NS descriptor resource.

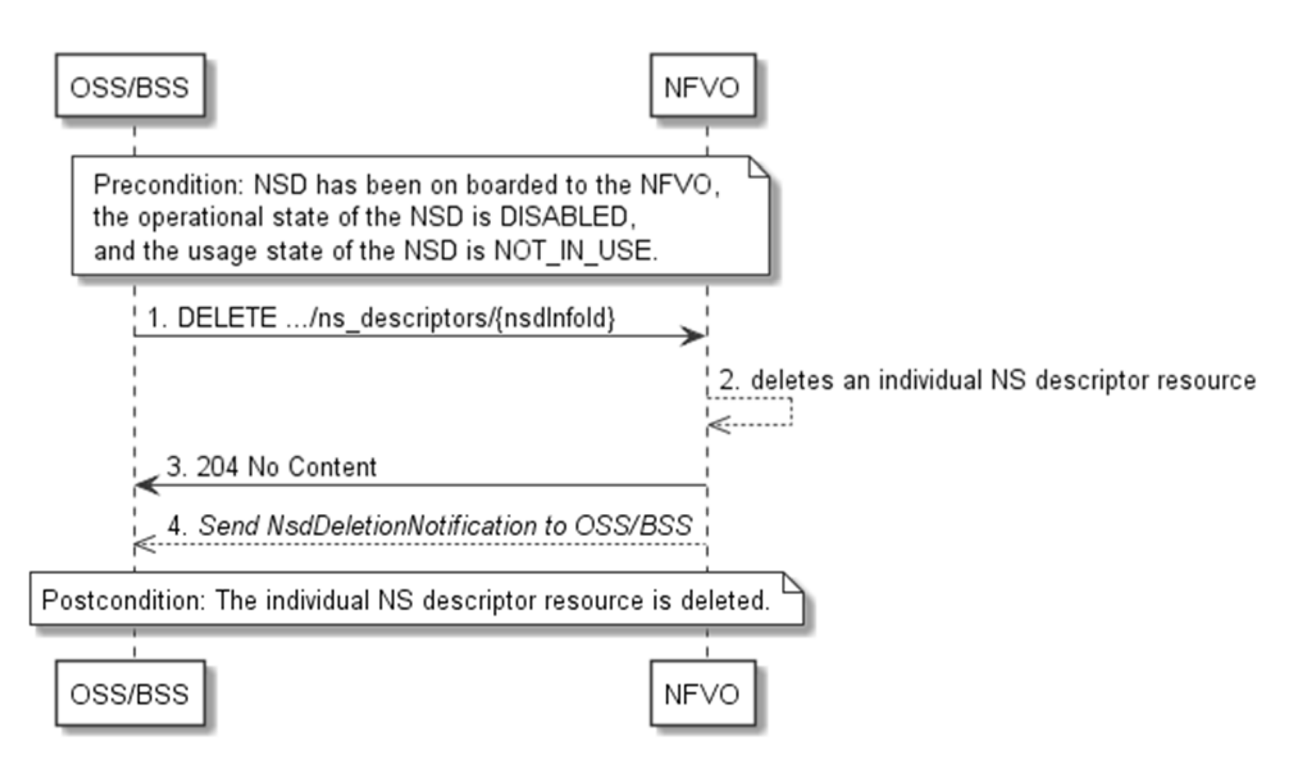

#### **Figure 5.3.5-1: Flow of the deletion of an individual NS descriptor resource**

NOTE: Due to possible race conditions, the 204 response and the NsdDeletionNotification can arrive in any order at the OSS/BSS.

**Precondition:** NSD has been on boarded to the NFVO, the operational state of the NSD is equal to "DISABLED", and the usage state of the NSD is equal to "NOT\_IN\_USE".

The procedure consists of the following steps as illustrated in Figure 5.3.5-1:

- 1) The OSS/BSS sends a DELETE request to an"Individual NS descriptor" resource.
- 2) The NFVO deletes the individual NS descriptor resource.
- 3) The NFVO returns a "204 No Content" response to the OSS/BSS with an empty payload body.
- 4) The NFVO sends to the OSS/BSS a NsdDeletionNotification to indicate the deletion of the individual NS descriptor resource.

## 5.3.6 Flow of the querying/reading of NS descriptor resources

This clause describes the procedure for querying information about multiple NS descriptor resources and reading information about an individual NS descriptor resource.

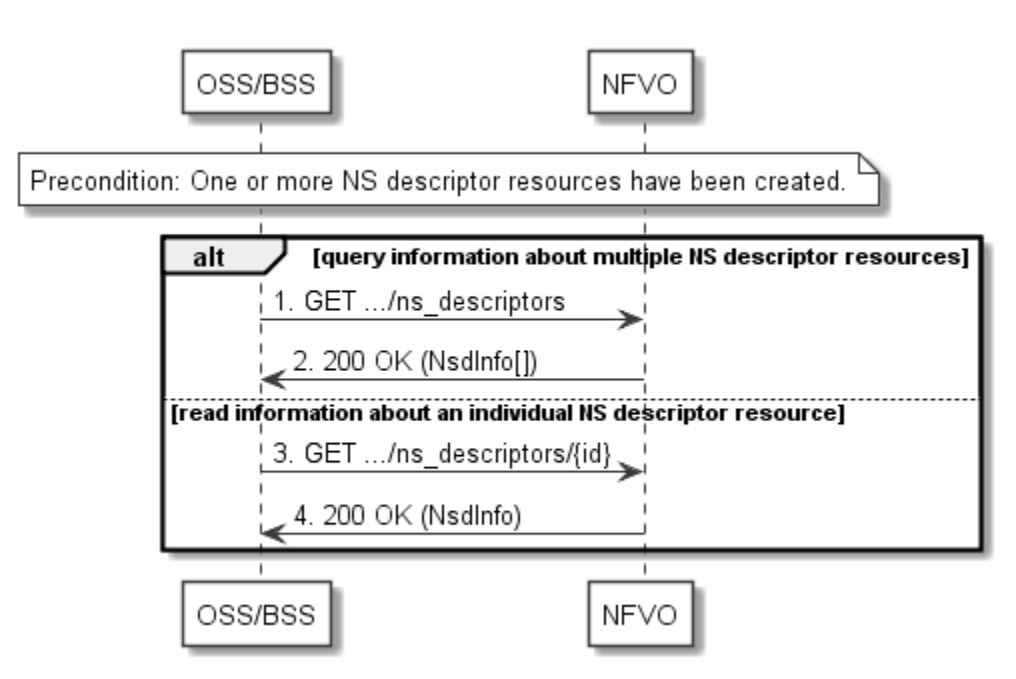

#### **Figure 5.3.6-1: Flow of the querying/reading of NS descriptor resources**

The procedure consists of the following steps as illustrated in Figure 5.3.6-1.

**Precondition:** One or more NS descriptor resources have been created:

- 1) If the OSS/BSS intends to query information about multiple NS descriptor resources, it sends a GET request to the ns\_descriptors resource.
- 2) The NFVO returns a "200 OK" response, and includes in the payload body zero or more data structures of type "NsdInfo".
- 3) If the OSS/BSS intends to read information about an individual NS descriptor resource, the OSS/BSS sends a GET request to the "Individual NS descriptor" resource, addressed by the appropriate NsdInfo identifier in its resource URI.
- 4) The NFVO returns a "200 OK" response, and includes in the payload body a data structure of type "NsdInfo".

**Postcondition:** Upon successful completion, the OSS/BSS gets the information of multiple (i.e. zero or more) NS descriptor resources or an individual NS descriptor resource.

**Error handling:** In case of failure, appropriate error information is provided in the response.

## 5.3.7 Flow of the creation of an individual PNF descriptor resource

This clause describes the procedure for creating an individual PNF descriptor resource.

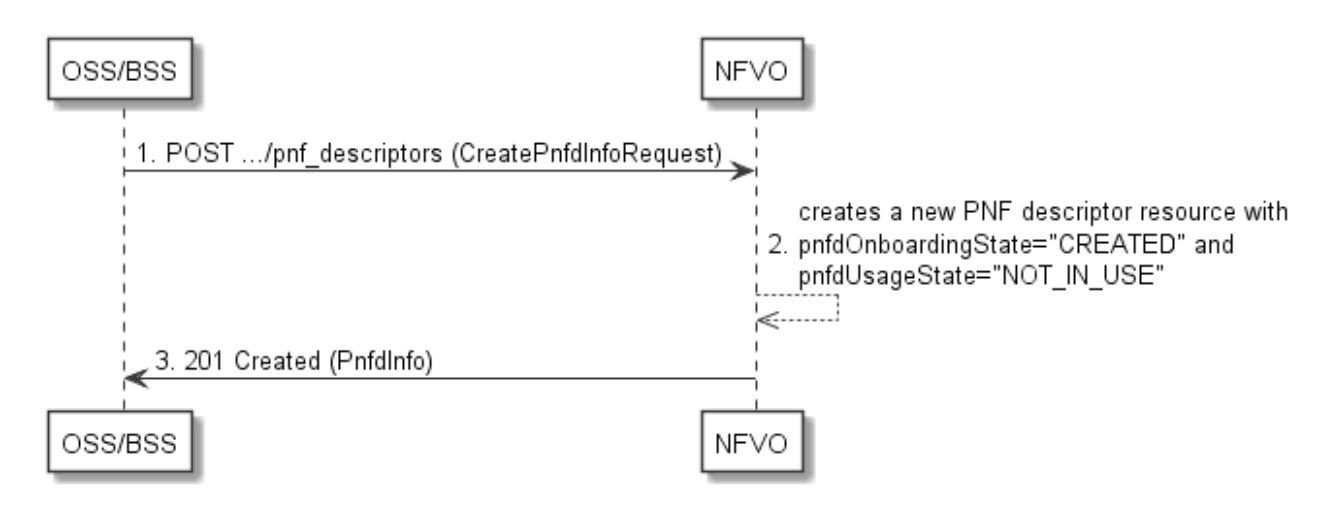

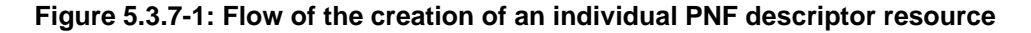

The procedure consists of the following steps as illustrated in Figure 5.3.7-1:

- 1) The OSS/BSS sends a POST request to the "pnf\_descriptors" resource including in the payload body a data structure of type "CreatePnfdInfoRequest".
- 2) The NFVO creates a new PNF descriptor resource with pnfdOnboardingState="CREATED" and pnfdUsageState="NOT\_IN\_USE".
- 3) The NFVO returns a 201 Created response containing a representation of the individual PNF descriptor resource just created by the NFVO.

**Postcondition:** Upon successful completion, the individual PNF descriptor resource has been created with pnfdOnboardingState="CREATED" and pnfdUsageState="NOT\_IN\_USE".

## 5.3.8 Flow of the uploading of PNFD content

This clause describes the procedure for the uploading of PNFD content.

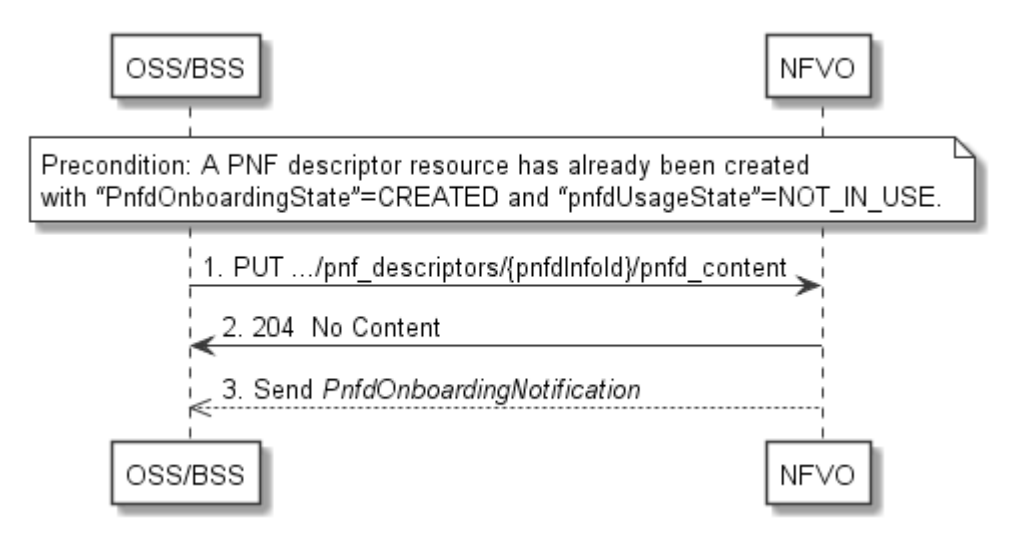

**Figure 5.3.8-1: Flow of the uploading of PNFD content** 

**Precondition:** A PNF descriptor resource has already been created (i.e. "PnfdOnboardingState"=CREATED and "pnfdUsageState"=NOT\_IN\_USE).

The procedure consists of the following steps as illustrated in Figure 5.3.8-1:

1) The OSS/BSS sends a PUT request to a "PNFD Content" resource using a "Content-Type" HTTP header as defined in clause 5.4.4.3.3 of the present document.

- 2) The NFVO returns a "204 No Content" response to the OSS/BSS with an empty payload body for successful uploading of the PNFD content.
- 3) The NFVO sends a PnfdOnboardingNotification to the OSS/BSS.

**Error handling:** In case of failure, appropriate error information is provided in the response.

## 5.3.9 Flow of the fetching of PNFD content

This clause describes the procedure for the fetching the content of an onboarded PNFD.

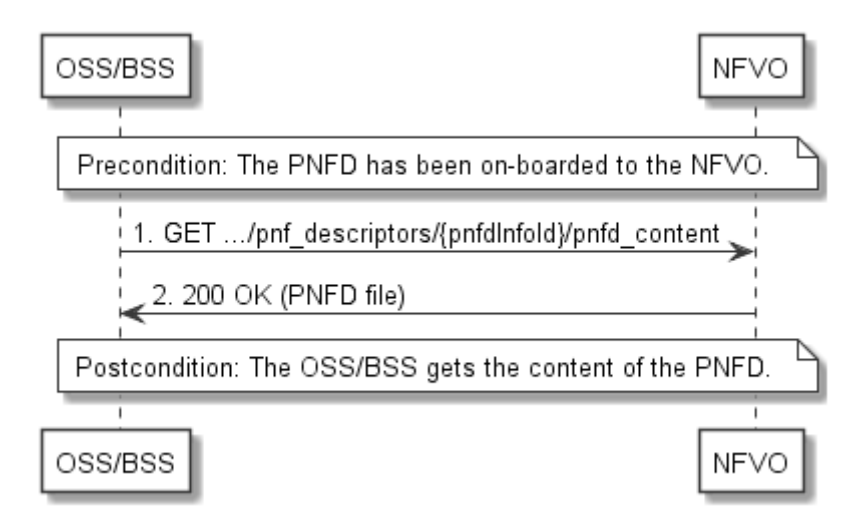

**Figure 5.3.9-1: Flow of the fetching of PNFD content** 

**Precondition:** The PNFD has been on-boarded to the NFVO.

Fetching an on-boarded PNFD, as illustrated in Figure 5.3.9-1, consists of the following steps.

- 1) The OSS/BSS sends a GET request to the "PNFD content" resource.
- 2) The NFVO returns a "200 OK" response, and includes a copy of the PNFD file in the payload body.

**Postcondition:** Upon successful completion, the OSS/BSS gets the content of the PNFD.

**Error handling:** In case of failure, appropriate error information is provided in the response.

## 5.3.10 Flow of the deletion of an individual PNF descriptor resource

This clause describes the procedure for the deletion of an individual PNF descriptor resource.

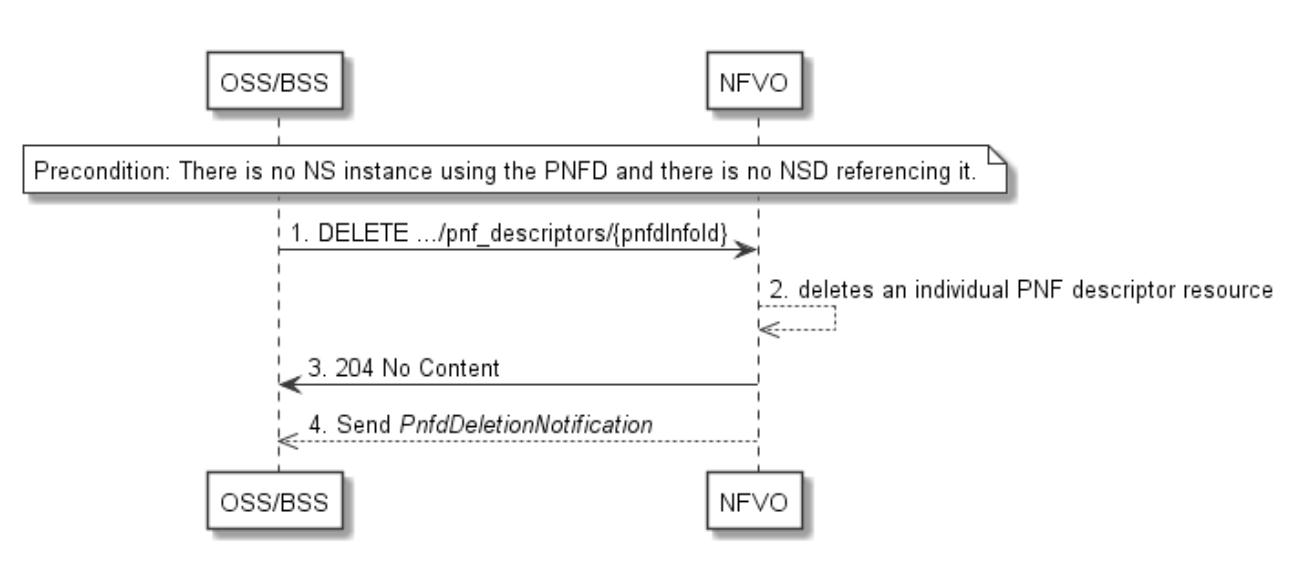

## **Figure 5.3.10-1: Flow of the deletion of an individual PNF descriptor resource**

**Precondition:** NSD has been on boarded to the NFVO and in the Disabled state.

The procedure consists of the following steps as illustrated in Figure 5.3.10-1:

- 1) The OSS/BSS sends a DELETE request to an "Individual PNF descriptor" resource.
- 2) The NFVO deletes the individual PNF descriptor resource.
- 3) The NFVO returns a "204 No Content" response to the OSS/BSS with an empty payload body.
- 4) The NFVO sends to the OSS/BSS a PnfdDeletionNotification to indicate the deletion of the individual PNF descriptor resource.

## 5.3.11 Flow of the querying/reading of PNF descriptor resources

This clause describes the procedure for querying information about multiple PNF descriptor resources and reading information about an individual PNF descriptor resource.

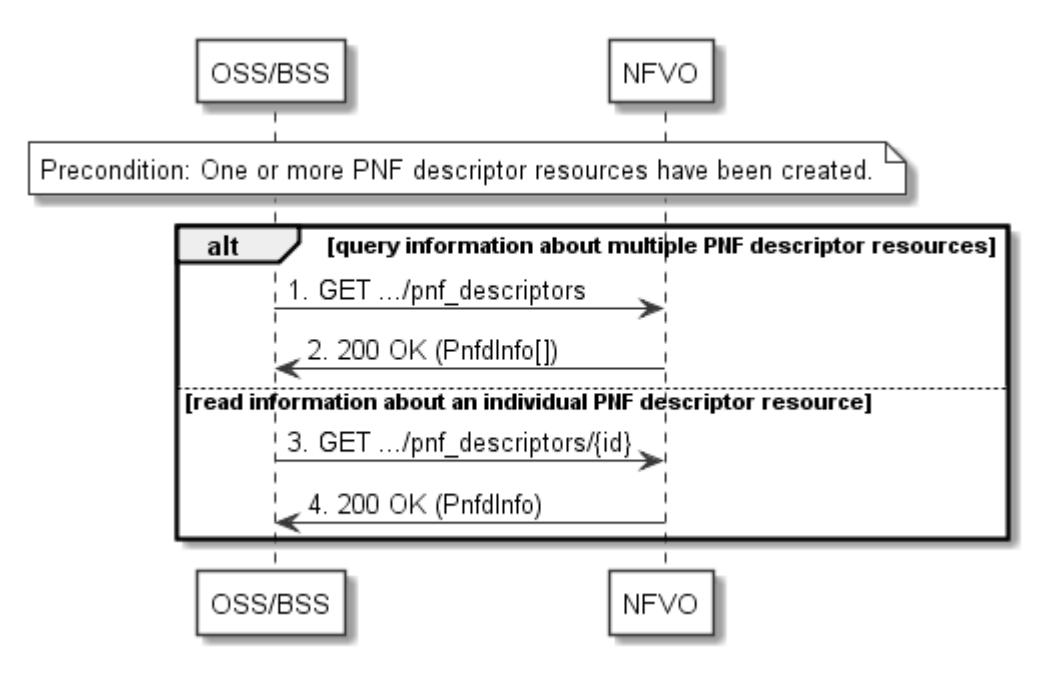

**Figure 5.3.11-1: Flow of the querying/reading of PNF descriptor resources** 

The procedure consists of the following steps as illustrated in Figure 5.3.11-1:

**Precondition:** One or more PNF descriptor resources have been created:

- 1) If the OSS/BSS intends to query information about multiple PNF descriptor resources, it sends a GET request to the pnf\_descriptors resource.
- 2) The NFVO returns a "200 OK" response, and includes in the payload body zero or more data structures of type "PnfdInfo".
- 3) If the OSS/BSS intends to read information about an individual PNF descriptor resource, the OSS/BSS sends a GET request to the "Individual PNF descriptor" resource, addressed by the appropriate PnfdInfo identifier in its resource URI.
- 4) The NFVO returns a "200 OK" response, and includes in the payload body a data structure of type "PnfdInfo".

**Postcondition:** Upon successful completion, the OSS/BSS gets the information of multiple (i.e. zero or more) PNF descriptor resources or an individual PNF descriptor resource.

**Error handling:** In case of failure, appropriate error information is provided in the response.

## 5.3.12 Flow of managing subscriptions

This clause describes the procedure for creating, reading and terminating subscriptions to notifications related to NSD management.

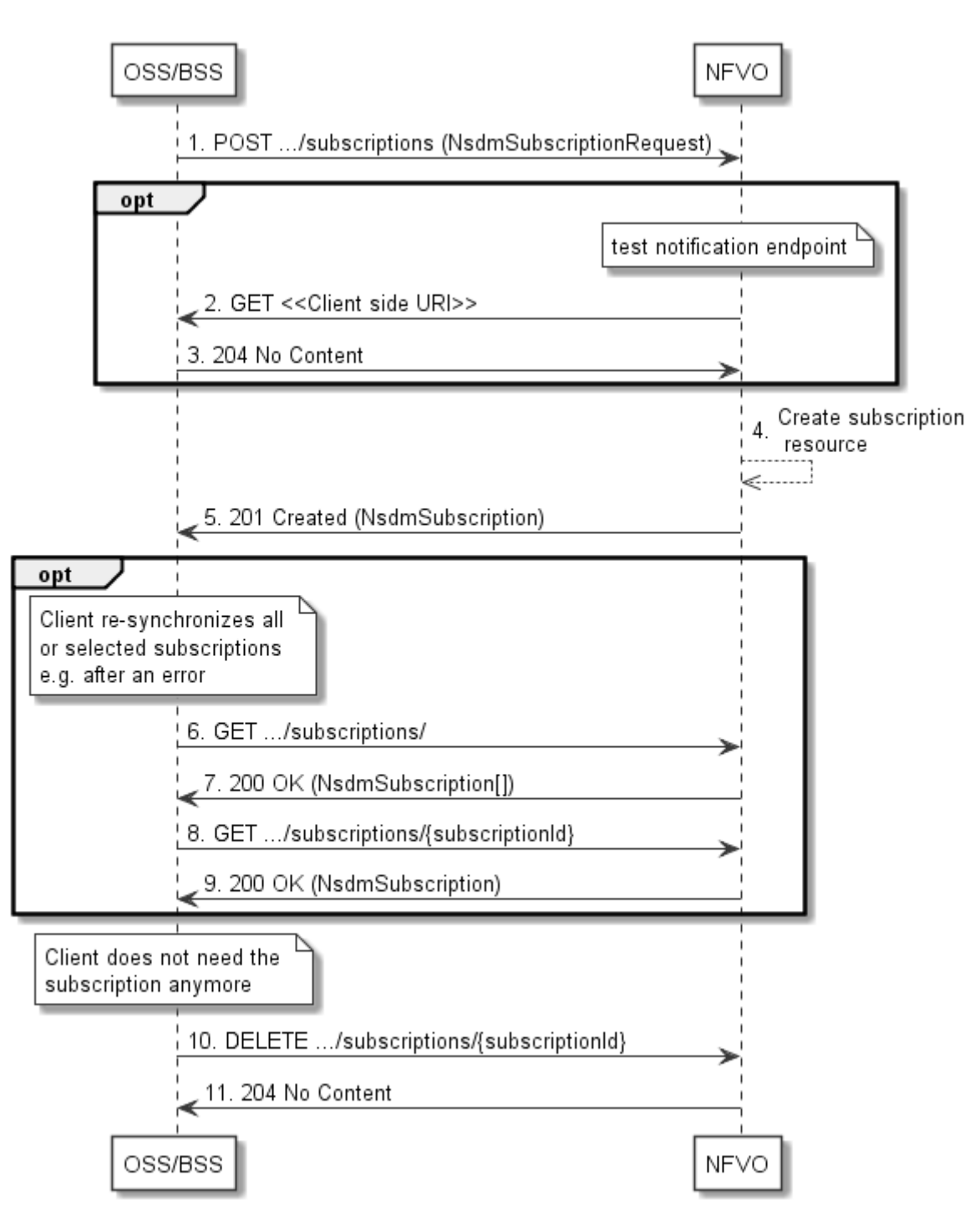

**Figure 5.3.12-1: Flow of managing subscriptions** 

The procedure consists of the following steps as illustrated in Figure 5.3.12-1:

- 1) The OSS/BSS sends a POST request to the "Subscriptions" resource including in the payload body a data structure of type "NsdmSubscriptionRequest". This data structure contains filtering criteria and a client side URI to which the NFVO will subsequently send notifications about events that match the filter.
- 2) Optionally, to test the notification endpoint that was registered by the OSS/BSS as part of the subscription, the NFVO sends a GET request to the notification endpoint URI.
- 3) In that case, the OSS/BSS returns a "204 No Content" response to indicate success.
- 4) The NFVO creates a new subscription for notifications related to NS fault management, and a resource that represents this subscription.

- 5) The NFVO returns a "201 Created" response containing a data structure of type "NsdmSubscription," representing the subscription resource just created by the NFVO, and provides the URI of the newly-created resource in the "Location" HTTP header.
- 6) Optionally, for example when trying to recover from an error situation, the OSS/BSS may query information about its subscriptions by sending a GET request to the "Subscriptions" resource.
- 7) In that case, the NFVO returns a "200 OK" response that contains the list of representations of all existing subscriptions that were created by the NFVO.
- 8) Optionally, for example when trying to recover from an error situation, the OSS/BSS may read information about a particular subscription by sending a GET request to the resource representing that individual subscription.
- 9) In that case, the NFVO returns a "200 OK" response that contains a representation of that individual subscription.
- 10) When the OSS/BSS does not need the subscription anymore, it terminates the subscription by sending a DELETE request to the resource that represents the individual subscription.
- 11) The NFVO acknowledges the successful termination of the subscription by returning a "204 No Content" response.

**Error handling:** The NFVO rejects a subscription if the subscription information is not valid: endpoint cannot be reached, subscription information is malformed, etc.

## 5.3.13 Flow of sending notifications

This clause describes the procedure for sending notifications related to NSD management.

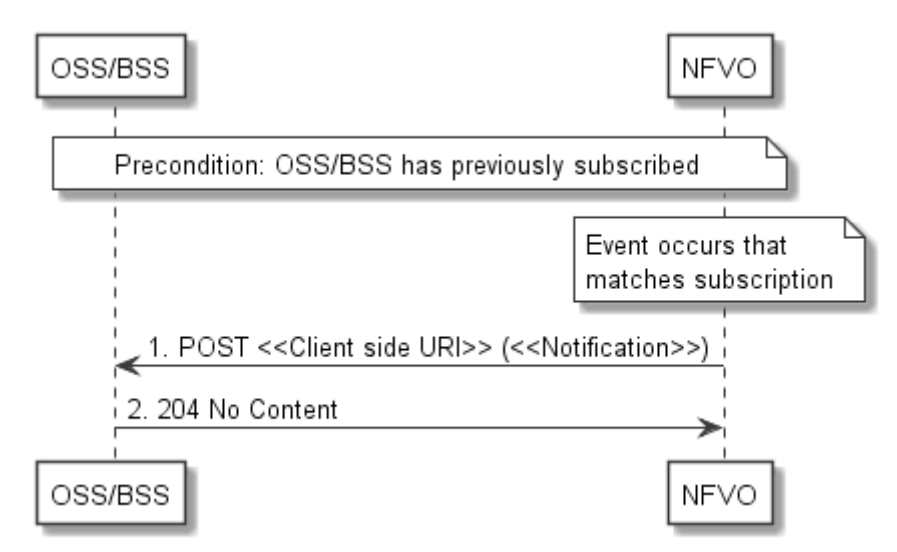

**Figure 5.3.13-1: Flow of sending notifications** 

**Precondition:** The OSS/BSS has subscribed previously for notifications related to NSD management.

The procedure consists of the following steps as illustrated in Figure 5.3.13-1:

- 1) If an event occurs that matches the filtering criteria which are part of the subscription, the NFVO generates a notification that includes information about the event, and sends it in the body of a POST request to the URI which the NFVO has registered as part of the subscription request. The variable <<Notification>> in the flow is a placeholder for the different types of notifications that can be sent by this API (see clauses 5.5.2.9, 5.5.2.10, 5.5.2.11 and 5.5.2.12).
- 2) The OSS/BSS acknowledges the successful delivery of the notification by returning a "204 No Content" response.

**Error handling:** If the NFVO does not receive the "204 No Content " response from the OSS/BSS, it can retry sending the notification.

# 5.4 Resources

## 5.4.1 Introduction

This clause defines all the resource and methods provided by the NSD management interface.

The on-boarding of a NSD includes the:

- 1) Creation of an individual NS descriptor resource
- 2) Uploading the NSD content
- 3) Validation of the NSD inside the NFVO

In the present document, the NSD is referred to as "on-boarded" only after these three procedures are successfully accomplished.

NOTE: Annex B describes the state model of NSD in the NFVO. It includes the state models for two phases, i.e. onboarding phase of NSD and operational phase of NSD.

Further, the on-boarding of a PNFD includes:

- 1) Creation of an individual PNF descriptor resource
- 2) Uploading the PNFD
- 3) Processing the PNFD, including validation, inside the NFVO

A PNFD is referred as "on-boarded" only after these three procedures are successfully accomplished.

## 5.4.2 Resource: NS Descriptors

## 5.4.2.1 Description

This resource represents NS descriptors. The client can use this resource to create an individual NS descriptor, and to query NS descriptors.

## 5.4.2.2 Resource definition

The resource URI is:

#### **{apiRoot}/nsd/v1/ns\_descriptors**

This resource shall support the resource URI variables defined in Table 5.4.2.2-1.

### **Table 5.4.2.2-1: Resource URI variables for this resource**

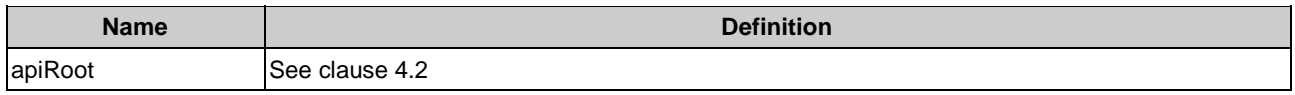

## 5.4.2.3 Resource methods

### 5.4.2.3.1 POST

The POST method is used to create a new NS descriptor resource or a new version of an on-boarded NS descriptor resource.

This method shall follow the provisions specified in the Tables 5.4.2.3.1-1 and 5.4.2.3.1-2 for URI query parameters, request and response data structures, and response codes.

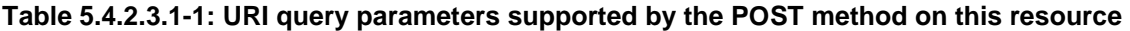

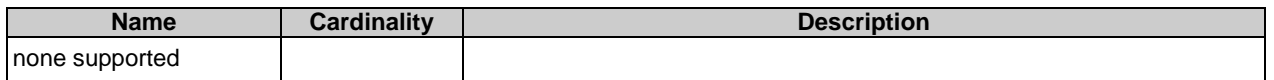

## **Table 5.4.2.3.1-2: Details of the POST request/response on this resource**

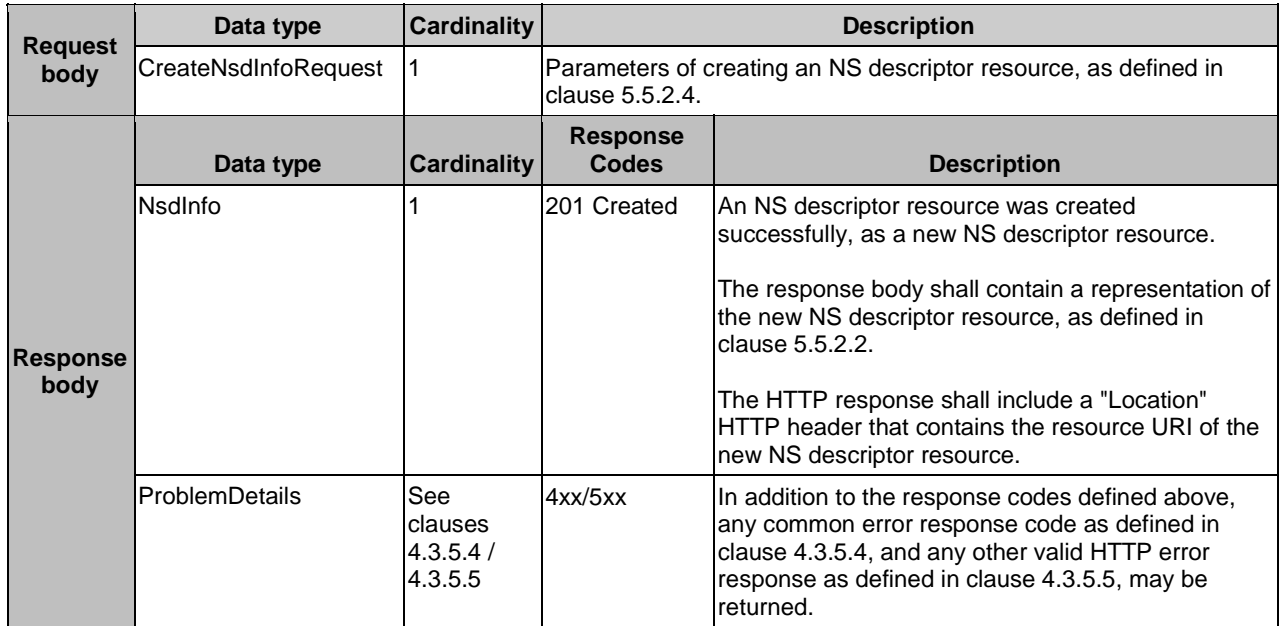

## 5.4.2.3.2 GET

The GET method queries information about multiple NS descriptor resources.

This method shall follow the provisions specified in the Tables 5.4.2.3.2-1 and 5.4.2.3.2-2 for URI query parameters, request and response data structures, and response codes.

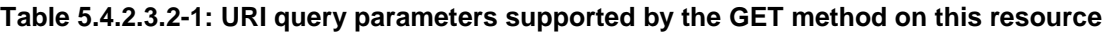

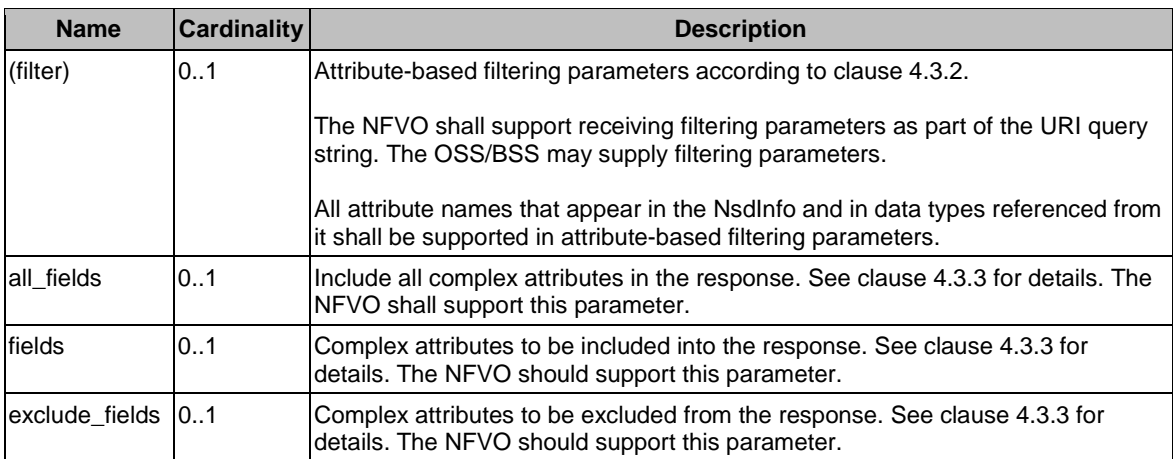

The following attributes shall be excluded from the NsdInfo structure in the response body if this parameter is provided, or none of the parameters "all\_fields," "fields", "exclude\_fields", "exclude\_default" are provided: userDefinedData.

**Table 5.4.2.3.2-2: Details of the GET request/response on this resource** 

| <b>Request</b>          | Data type      | <b>Cardinality</b>                    | <b>Description</b>              |                                                                                                    |
|-------------------------|----------------|---------------------------------------|---------------------------------|----------------------------------------------------------------------------------------------------|
| body                    | ln/a           |                                       |                                 |                                                                                                    |
| <b>Response</b><br>body | Data type      | <b>Cardinality</b>                    | <b>Response</b><br><b>Codes</b> | <b>Description</b>                                                                                                    |
|                         | NsdInfo        | 0.N                                   | 200 OK                          | Information about zero or more NS descriptors.<br>The response body shall contain a representation of<br>zero or more NS descriptors, as defined in<br>clause 5.5.2.2.                                           |
|                         | ProblemDetails |                                       | 400 Bad<br>Request              | Error: Invalid attribute-based filtering parameters.<br>The response body shall contain a ProblemDetails<br>structure, in which the "detail" attribute should convey<br>more information about the error.        |
|                         | ProblemDetails |                                       | 400 Bad<br>Request              | Error: Invalid attribute selector.<br>The response body shall contain a ProblemDetails<br>structure, in which the "detail" attribute should convey<br>more information about the error.                          |
|                         | ProblemDetails | See<br>clauses<br>4.3.5.4/<br>4.3.5.5 | 4xx/5xx                         | In addition to the response codes defined above, any<br>common error response code as defined in<br>clause 4.3.5.4, and any other valid HTTP error<br>response as defined in clause 4.3.5.5, may be<br>returned. |

## 5.4.2.3.3 PUT

lt

This method is not supported. When this method is requested on this resource, the NFVO shall return a "405 Method Not Allowed" response as defined in clause 4.3.5.4.

### 5.4.2.3.4 PATCH

This method is not supported. When this method is requested on this resource, the NFVO shall return a "405 Method Not Allowed" response as defined in clause 4.3.5.4.

### 5.4.2.3.5 DELETE

This method is not supported. When this method is requested on this resource, the NFVO shall return a "405 Method Not Allowed" response as defined in clause 4.3.5.4.

## 5.4.3 Resource: Individual NS Descriptor

## 5.4.3.1 Description

This task resource represents an individual NS descriptor. The client can use this resource to modify, delete and read the information of the individual NS descriptor.

## 5.4.3.2 Resource definition

The resource URI is:

#### **{apiRoot}/nsd/v1/ns\_descriptors/{nsdInfoId}**

This resource shall support the resource URI variables defined in Table 5.4.3.2-1.

#### **Table 5.4.3.2-1: Resource URI variables for this resource**

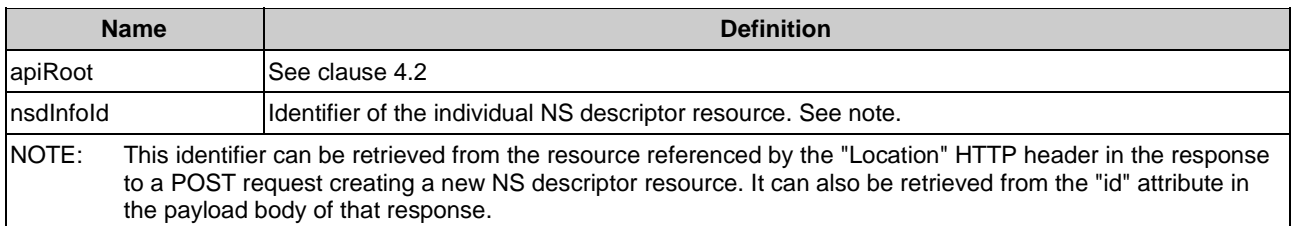

## 5.4.3.3 Resource methods

#### 5.4.3.3.1 POST

This method is not supported. When this method is requested on this resource, the NFVO shall return a "405 Method Not Allowed" response as defined in clause 4.3.5.4.

### 5.4.3.3.2 GET

The GET method reads information about an individual NS descriptor.

This method shall follow the provisions specified in the Tables 5.4.3.3.2-1 and 5.4.3.3.2-2 for URI query parameters, request and response data structures, and response codes.

#### **Table 5.4.3.3.2-1: URI query parameters supported by the GET method on this resource**

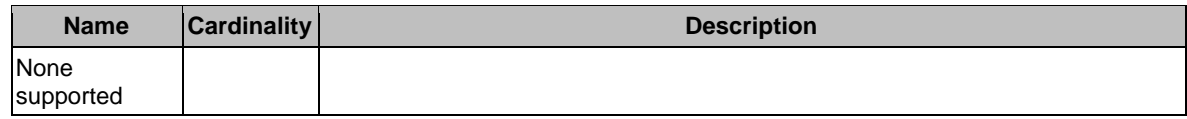

#### **Table 5.4.3.3.2-2: Details of the GET request/response on this resource**

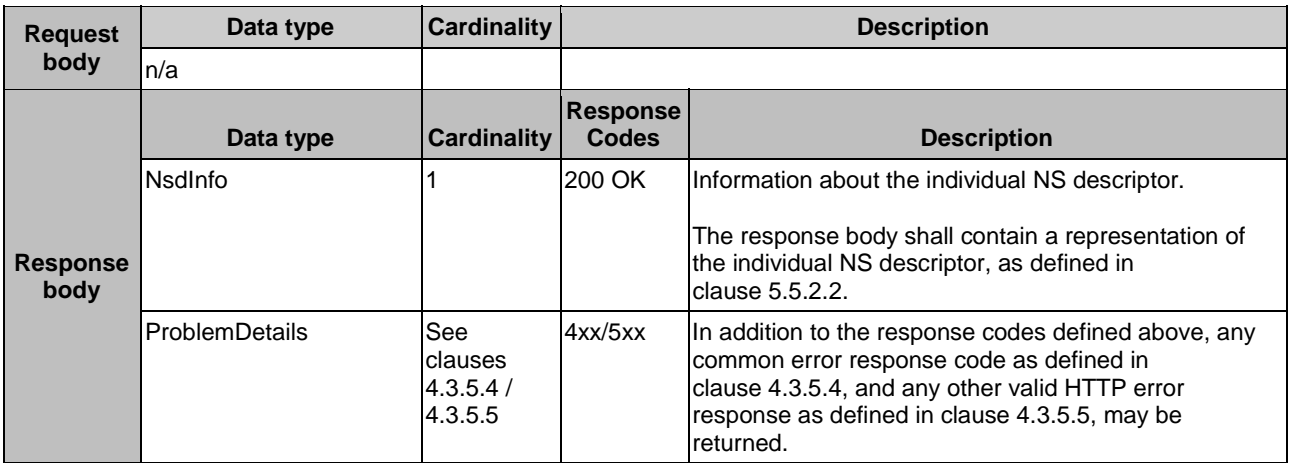

#### 5.4.3.3.3 PUT

This method is not supported. When this method is requested on this resource, the NFVO shall return a "405 Method Not Allowed" response as defined in clause 4.3.5.4.

### 5.4.3.3.4 PATCH

The PATCH method modifies the operational state and/or user defined data of an individual NS descriptor resource.

This method can be used to:

- 1) Enable a previously disabled individual NS descriptor resource, allowing again its use for instantiation of new network service with this descriptor. The usage state (i.e. "IN\_USE/NOT\_IN\_USE") shall not change as a result.
- 2) Disable a previously enabled individual NS descriptor resource, preventing any further use for instantiation of new network service(s) with this descriptor. The usage state (i.e. "IN\_USE/NOT\_IN\_USE") shall not change as a result.
- 3) Modify the user defined data of an individual NS descriptor resource.

This method shall follow the provisions specified in the Tables 5.4.3.3.4-1 and 5.4.3.3.4-2 for URI query parameters, request and response data structures, and response codes.

#### **Table 5.4.3.3.4-1: URI query parameters supported by the PATCH method on this resource**

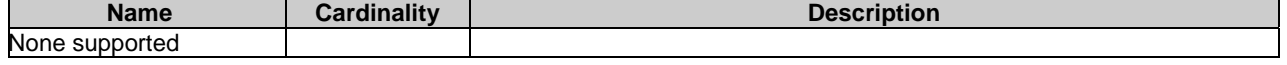

| <b>Request</b>          | Data type            | <b>Cardinality</b>                 | <b>Description</b>                                                                                        |                                                                                                    |
|-------------------------|----------------------|------------------------------------|----------------------------------------------------------------------------------------------------|----------------------------------------------------------------------------------------------------|
| body                    | NsdInfoModifications | 1                                  | Parameters for the modification of an individual NS descriptor<br>resource, as defined in clause 5.5.2.1. |                                                                                                    |
| <b>Response</b><br>body | Data type            | <b>Cardinality</b>                 | <b>Response</b><br><b>Codes</b>                                                                           | <b>Description</b>                                                                                                    |
|                         | NsdInfoModifications | 1                                  | 200 OK                                                                                                    | The operation was completed successfully.                                                                                                    |
|                         |                      |                                    |                                                                                                    | The response body shall contain attribute<br>modifications for an 'Individual NS Descriptor'<br>resource (see clause 5.5.2.6).                                                                                      |
|                         | ProblemDetails       | 1                                  | 409 Conflict                                                                                              | Error: The operation cannot be executed currently,<br>due to a conflict with the state of the resource.                                                                                                    |
|                         |                      |                                    |                                                                                                    | Typically, this is due to an operational state<br>mismatch, i.e. enable an already enabled or disable<br>an already disabled individual NS descriptor<br>resource, or the "nsdOnboardingState" is not<br>ONBOARDED. |
|                         |                      |                                    |                                                                                                    | The response body shall contain a ProblemDetails<br>structure, in which the "detail" attribute shall convey<br>more information about the error.                                                                    |
|                         | ProblemDetails       | 0.1                                | 412<br>Precondition<br>failed                                                                             | Error: A precondition given in an HTTP request<br>header is not fulfilled.                                                                                                    |
|                         |                      |                                    |                                                                                                    | Typically, this is due to an ETag mismatch,<br>indicating that the resource was modified by another<br>entity.                                                                                                    |
|                         |                      |                                    |                                                                                                    | The response body should contain a<br>ProblemDetails structure, in which the "detail"<br>attribute should convey more information about the<br>error.                                                               |
|                         | ProblemDetails       | See clauses<br>4.3.5.4/<br>4.3.5.5 | 4xx/5xx                                                                                                   | In addition to the response codes defined above,<br>any common error response code as defined in<br>clause 4.3.5.4, and any other valid HTTP error<br>response as defined in clause 4.3.5.5, may be<br>returned.    |

**Table 5.4.3.3.4-2: Details of the PATCH request/response on this resource** 

## 5.4.3.3.5 DELETE

The DELETE method deletes an individual NS descriptor resource.

An individual NS descriptor resource can only be deleted when there is no NS instance using it (i.e. usageState = NOT\_IN\_USE) and has been disabled already (i.e. operationalState = DISABLED). Otherwise, the DELETE method shall fail.

This method shall follow the provisions specified in the Tables 5.4.3.3.5-1 and 5.4.3.3.5-2 for URI query parameters, request and response data structures, and response codes.

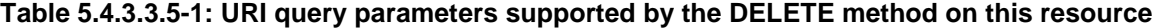

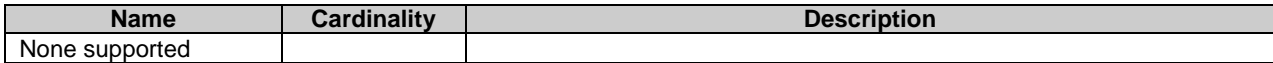

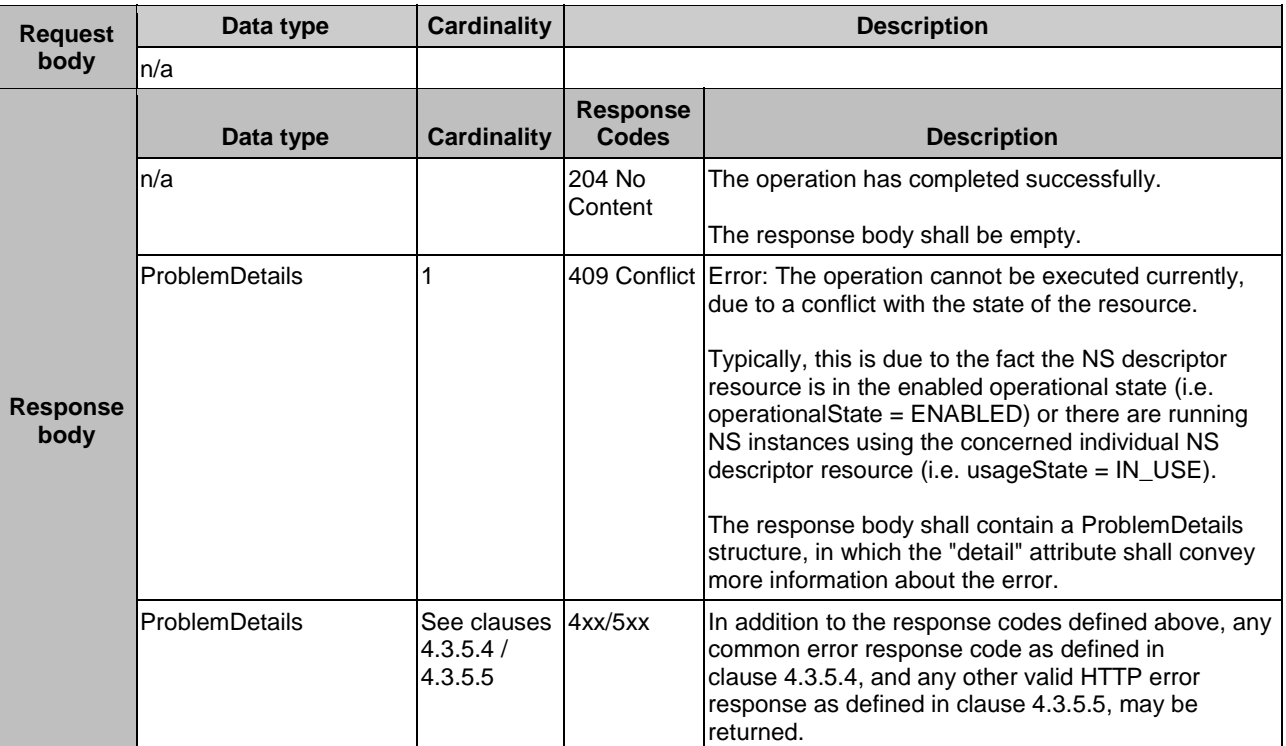

#### **Table 5.4.3.3.5-2: Details of the DELETE request/response on this resource**

## 5.4.4 Resource: NSD Content

## 5.4.4.1 Description

This resource represents the content of the individual NS descriptor, i.e. NSD content. The client can use this resource to upload and download the content of the NSD.

### 5.4.4.2 Resource definition

The resource URI is:

### **{apiRoot}/nsd/v1/ns\_descriptors/{nsdInfoId}/nsd\_content**

This resource shall support the resource URI variables defined in Table 5.4.4.2-1.

### **Table 5.4.4.2-1: Resource URI variables for this resource**

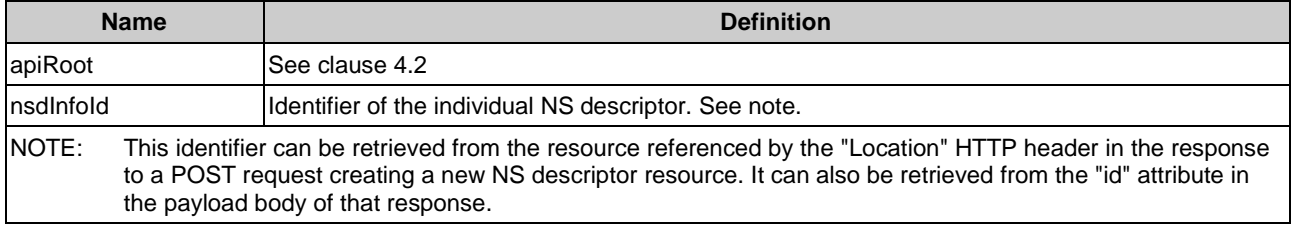

## 5.4.4.3 Resource methods

#### 5.4.4.3.1 POST

This method is not supported. When this method is requested on this resource, the NFVO shall return a "405 Method Not Allowed" response as defined in clause 4.3.5.4.

### 5.4.4.3.2 GET

The GET method fetches the content of the NSD.

The NSD can be implemented as a single file or as a collection of multiple files. If the NSD is implemented in the form of multiple files, a ZIP file embedding these files shall be returned. If the NSD is implemented as a single file, either that file or a ZIP file embedding that file shall be returned.

The selection of the format is controlled by the "Accept" HTTP header passed in the GET request:

- If the "Accept" header contains only "text/plain" and the NSD is implemented as a single file, the file shall be returned; otherwise, an error message shall be returned.
- If the "Accept" header contains only "application/zip", the single file or the multiple files that make up the NSD shall be returned embedded in a ZIP file.
- If the "Accept" header contains both "text/plain" and "application/zip", it is up to the NFVO to choose the format to return for a single-file NSD; for a multi-file NSD, a ZIP file shall be returned.

NOTE: The structure of the NSD zip file is outside the scope of the present document.

This method shall follow the provisions specified in the Tables 5.4.4.3.2-1 and 5.4.4.3.2-2 for URI query parameters, request and response data structures, and response codes.

#### **Table 5.4.4.3.2-1: URI query parameters supported by the GET method on this resource**

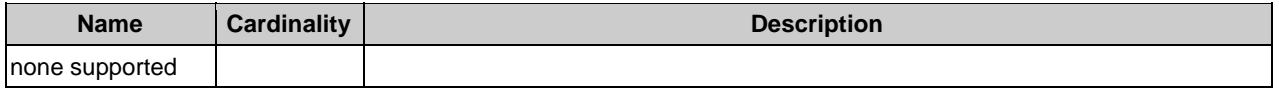

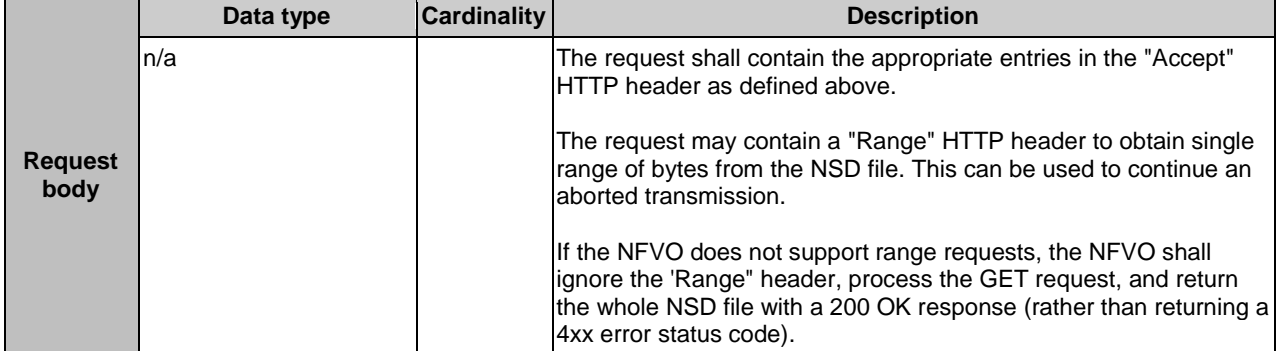

#### **Table 5.4.4.3.2-2: Details of the GET request/response on this resource**

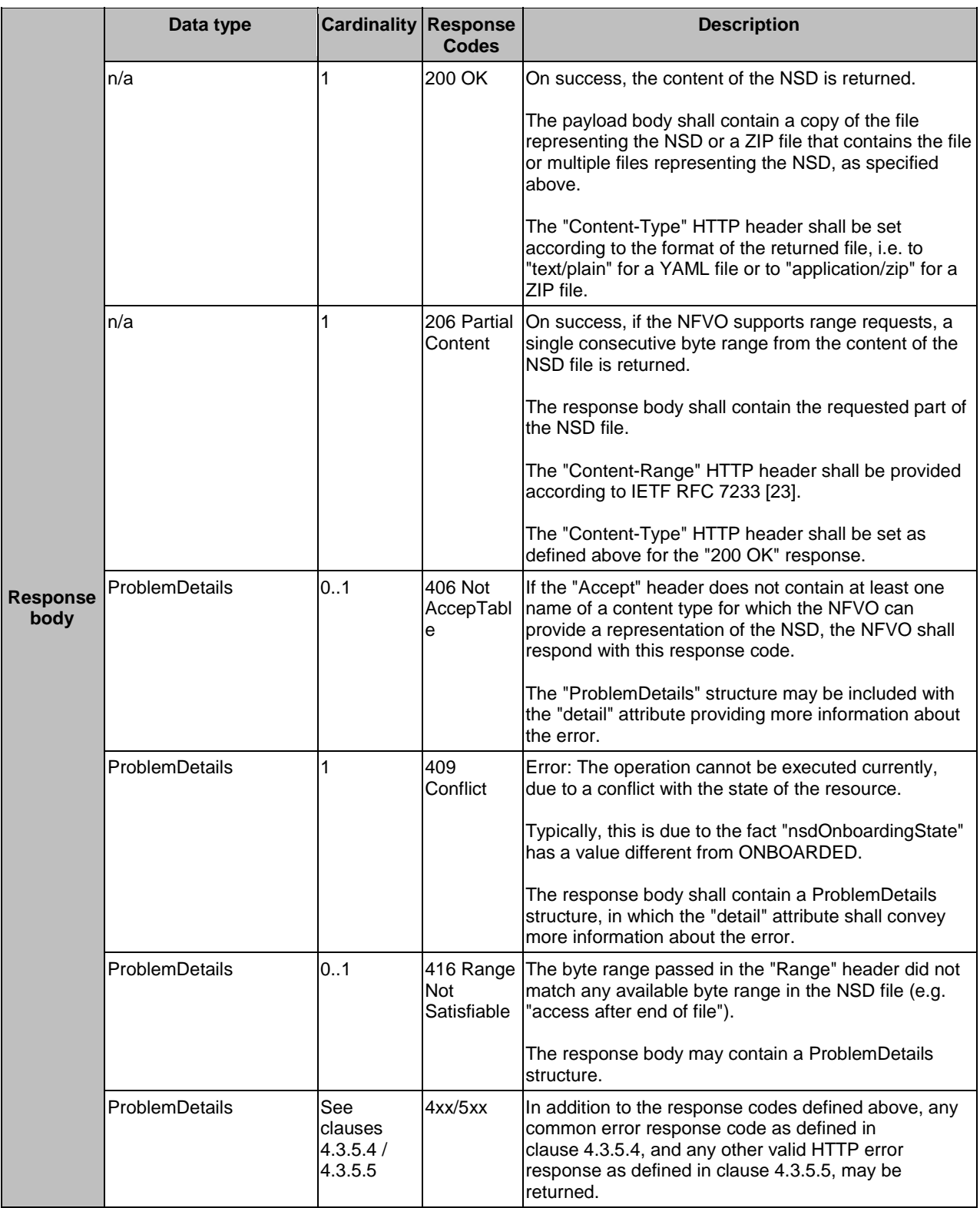

## 5.4.4.3.3 PUT

The PUT method is used to upload the content of a NSD.

The NSD to be uploaded can be implemented as a single file or as a collection of multiple files, as defined in clause 5.4.4.3.2. If the NSD is implemented in the form of multiple files, a ZIP file embedding these files shall be uploaded. If the NSD is implemented as a single file, either that file or a ZIP file embedding that file shall be uploaded. The "Content-Type" HTTP header in the PUT request shall be set accordingly based on the format selection of the NSD.

- If the NSD to be uploaded is a text file, the "Content-Type" header is set to "text/plain".
- If the NSD to be uploaded is a zip file, the "Content-Type" header is set to "application/zip".

This method shall follow the provisions specified in the Tables 5.4.4.3.3-1 and 5.4.4.3.3-2 for URI query parameters, request and response data structures, and response codes.

#### **Table 5.4.4.3.3-1: URI query parameters supported by the PUT method on this resource**

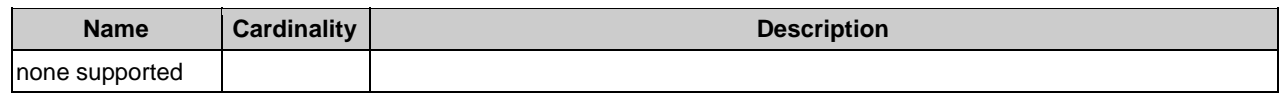

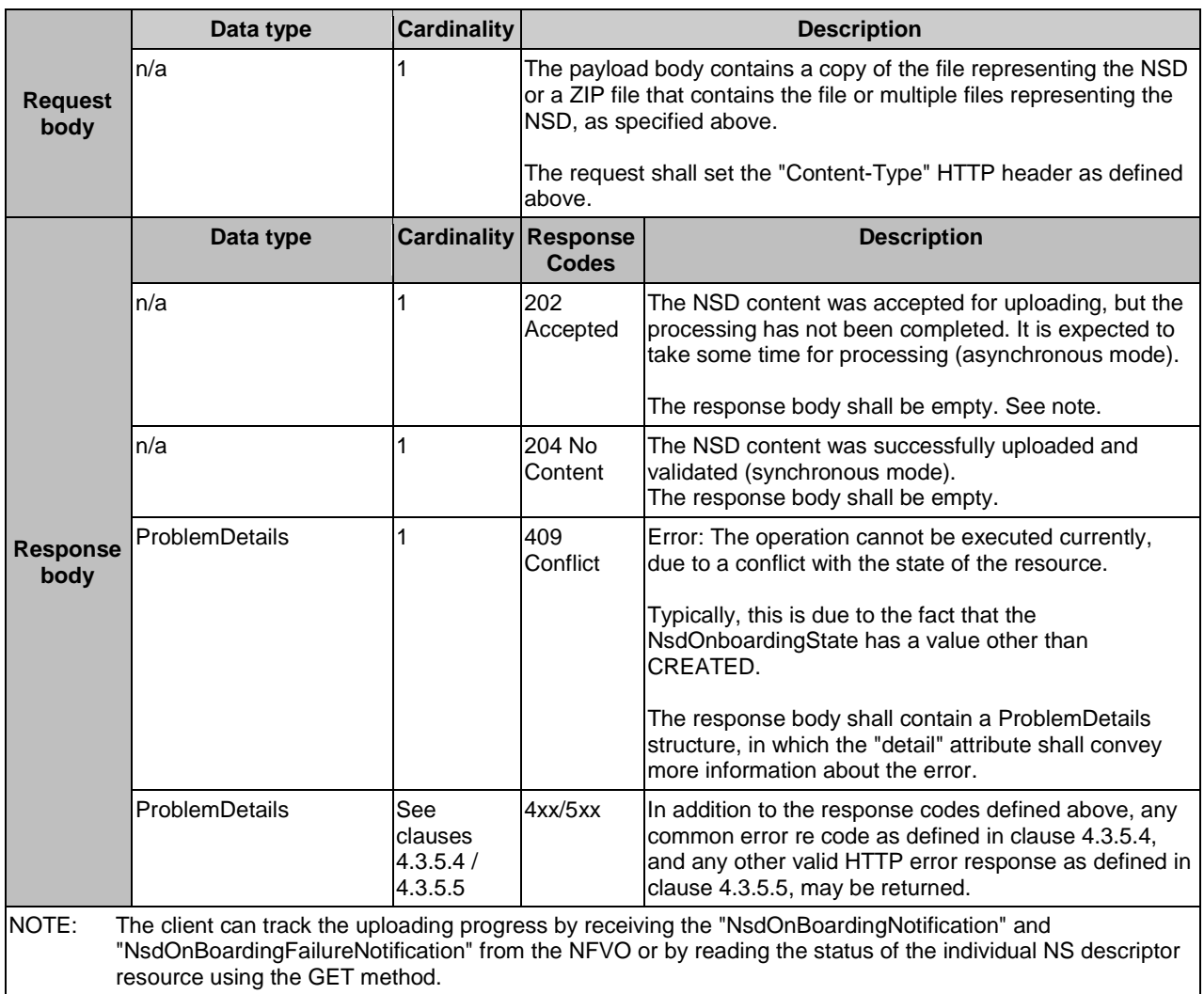

#### **Table 5.4.4.3.3-2: Details of the PUT request/response on this resource**

#### 5.4.4.3.4 PATCH

This method is not supported. When this method is requested on this resource, the NFVO shall return a "405 Method Not Allowed" response as defined in clause 4.3.5.4.

### 5.4.4.3.5 DELETE

This method is not supported. When this method is requested on this resource, the NFVO shall return a "405 Method Not Allowed" response as defined in clause 4.3.5.4.

## 5.4.5 Resource: PNF Descriptors

#### 5.4.5.1 Description

This resource represents PNF descriptors and it can be used to create an individual PNF descriptor resource, and to query PNF descriptor resources.

#### 5.4.5.2 Resource definition

The resource URI is:

#### **{apiRoot}/nsd/v1/pnf\_descriptors**

This resource shall support the resource URI variables defined in Table 5.4.5.2-1.

#### **Table 5.4.5.2-1: Resource URI variables for this resource**

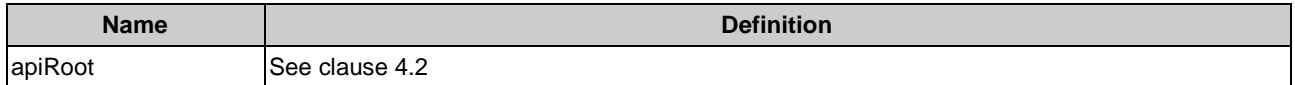

### 5.4.5.3 Resource methods

#### 5.4.5.3.1 POST

The POST method is used to create a new PNF descriptor resource.

This method shall follow the provisions specified in the Tables 5.4.5.3.1-1 and 5.4.5.3.1-2 for URI query parameters, request and response data structures, and response codes.

#### **Table 5.4.5.3.1-1: URI query parameters supported by the POST method on this resource**

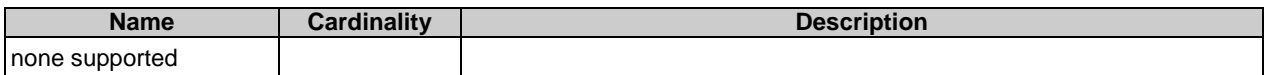

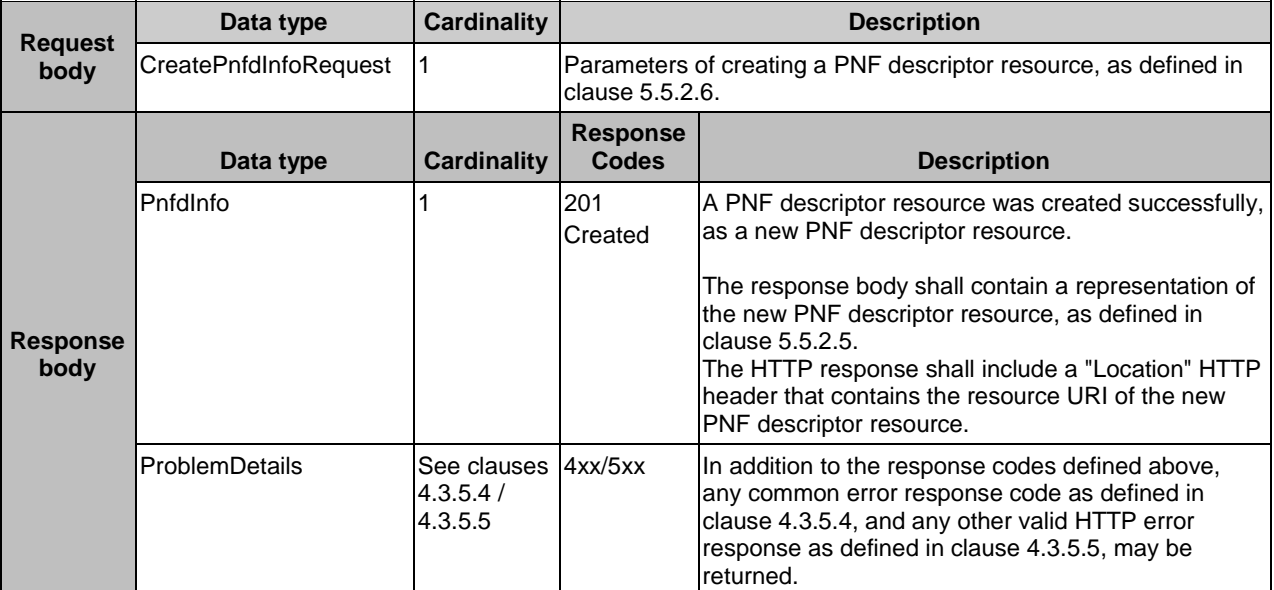

## **Table 5.4.5.3.1-2: Details of the POST request/response on this resource**

## 5.4.5.3.2 GET

The GET method queries information about multiple PNF descriptor resources.

This method shall follow the provisions specified in the Tables 5.4.5.3.2-1 and 5.4.5.3.2-2 for URI query parameters, request and response data structures, and response codes.

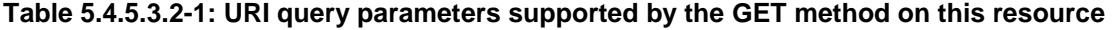

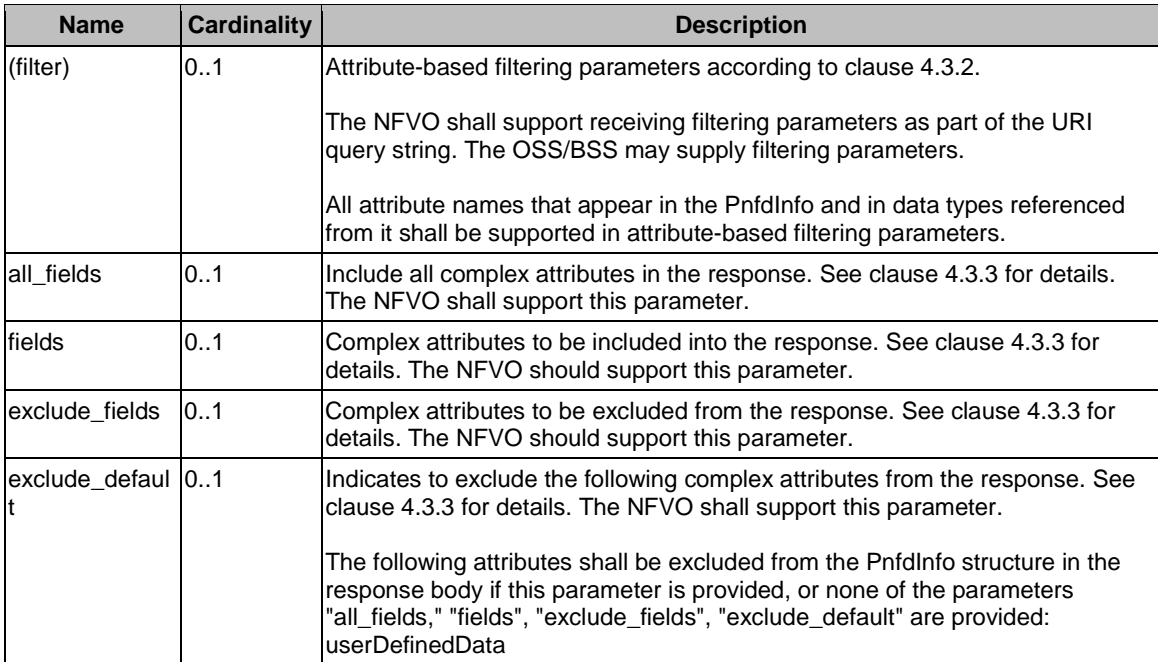

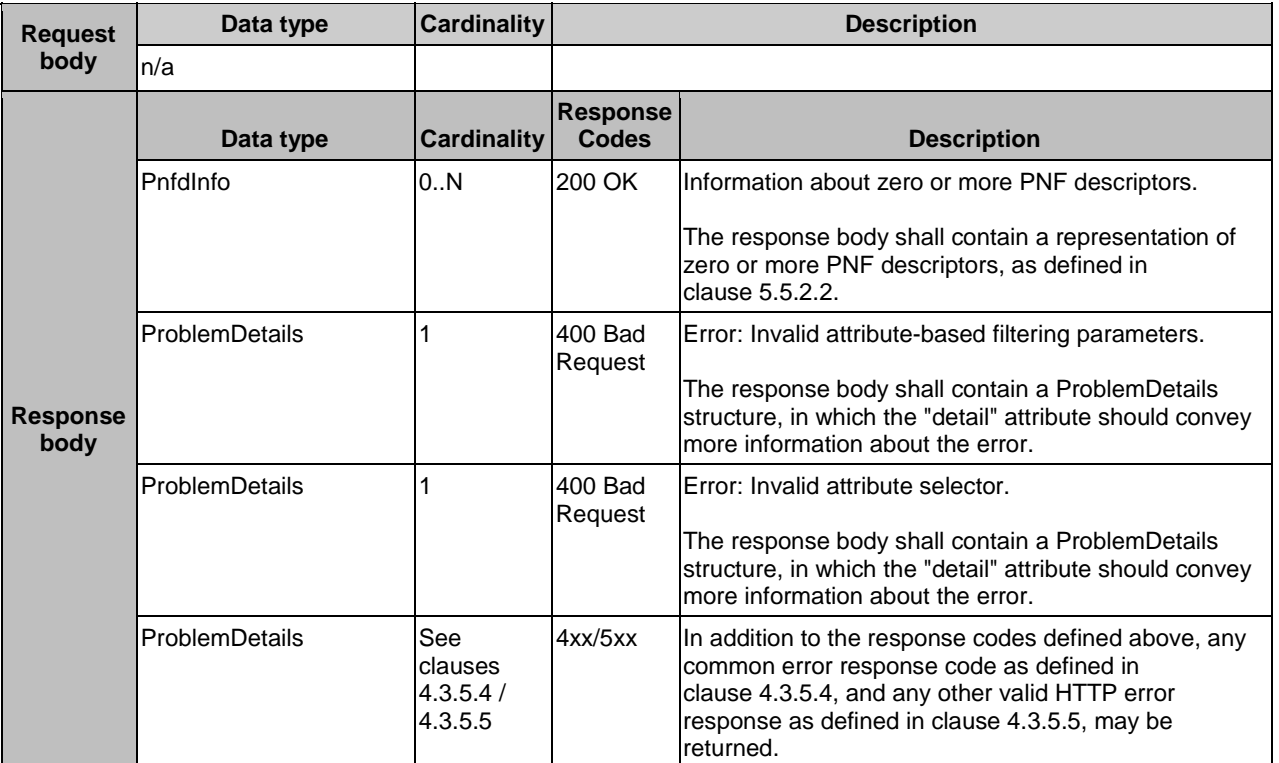

#### **Table 5.4.5.3.2-2: Details of the GET request/response on this resource**

## 5.4.5.3.3 PUT

This method is not supported. When this method is requested on this resource, the NFVO shall return a "405 Method Not Allowed" response as defined in clause 4.3.5.4.

#### 5.4.5.3.4 PATCH

This method is not supported. When this method is requested on this resource, the NFVO shall return a "405 Method Not Allowed" response as defined in clause 4.3.5.4.

#### 5.4.5.3.5 DELETE

This method is not supported. When this method is requested on this resource, the NFVO shall return a "405 Method Not Allowed" response as defined in clause 4.3.5.4.

## 5.4.6 Resource: Individual PNF Descriptor

### 5.4.6.1 Description

This resource represents an individual PNF descriptor. The client can use this resource to modify, delete and read the information of the individual PNF descriptor resource.

### 5.4.6.2 Resource definition

The resource URI is:

## **{apiRoot}/nsd/v1/pnf\_descriptors/{pnfdInfoId}**

This resource shall support the resource URI variables defined in Table 5.4.6.2-1.

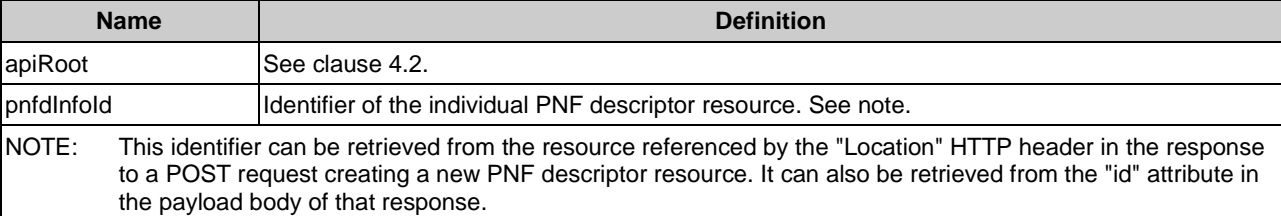

#### **Table 5.4.6.2-1: Resource URI variables for this resource**

## 5.4.6.3 Resource methods

### 5.4.6.3.1 POST

This method is not supported. When this method is requested on this resource, the NFVO shall return a "405 Method Not Allowed" response as defined in clause 4.3.5.4.

#### 5.4.6.3.2 GET

The GET method reads information about an individual PNF descriptor.

This method shall follow the provisions specified in the Tables 5.4.6.3.2-1 and 5.4.6.3.2-2 for URI query parameters, request and response data structures, and response codes.

#### **Table 5.4.6.3.2-1: URI query parameters supported by the GET method on this resource**

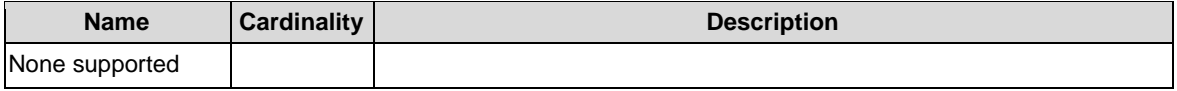

#### **Table 5.4.6.3.2-2: Details of the GET request/response on this resource**

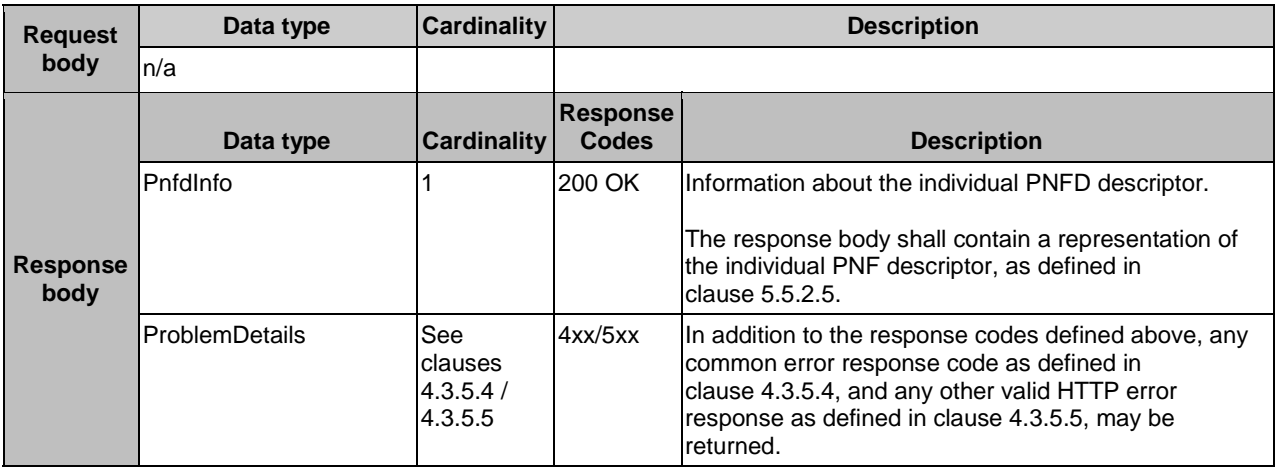

#### 5.4.6.3.3 PUT

This method is not supported. When this method is requested on this resource, the NFVO shall return a "405 Method Not Allowed" response as defined in clause 4.3.5.4.

#### 5.4.6.3.4 PATCH

The PATCH method modifies the user defined data of an individual PNF descriptor resource.
This method shall follow the provisions specified in the Tables 5.4.6.3.4-1 and 5.4.6.3.4-2 for URI query parameters, request and response data structures, and response codes.

### **Table 5.4.6.3.4-1: URI query parameters supported by the PATCH method on this resource**

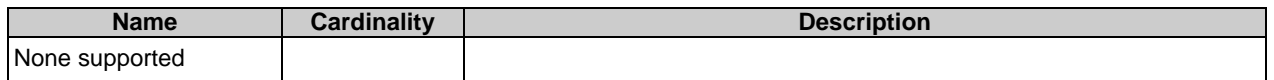

### **Table 5.4.6.3.4-2: Details of the PATCH request/response on this resource**

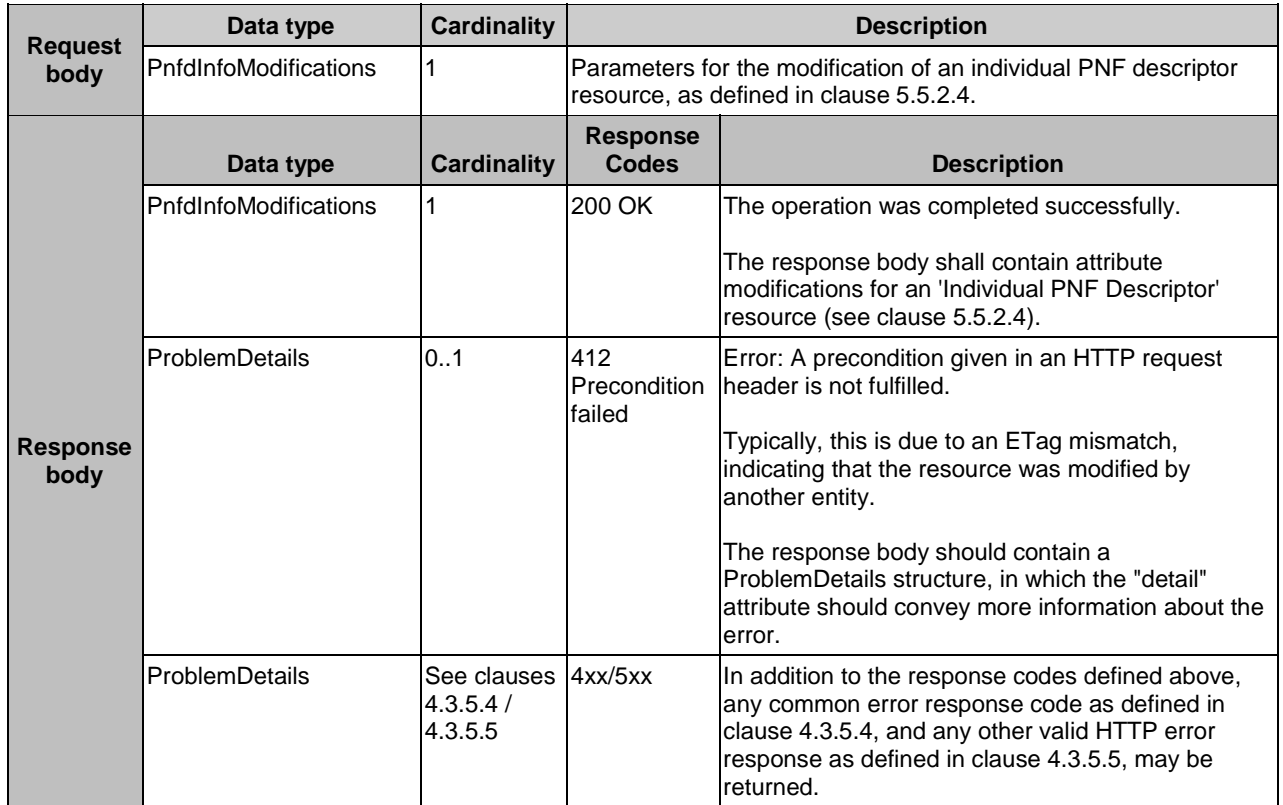

# 5.4.6.3.5 DELETE

The DELETE method deletes an individual PNF descriptor resource.

An individual PNF descriptor resource can only be deleted when there is no NS instance using it or there is NSD referencing it.

To delete all PNFD versions identified by a particular value of the "pnfdInvariantId" attribute, the procedure is to first use the GET method with filter "pnfdInvariantId" towards the PNF descriptors resource to find all versions of the PNFD. Then, the client uses the DELETE method described in this clause to delete each PNFD version individually.

This method shall follow the provisions specified in the Tables 5.4.6.3.5-1 and 5.4.6.3.5-2 for URI query parameters, request and response data structures, and response codes.

### **Table 5.4.6.3.5-1: URI query parameters supported by the DELETE method on this resource**

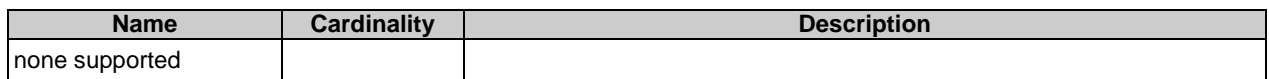

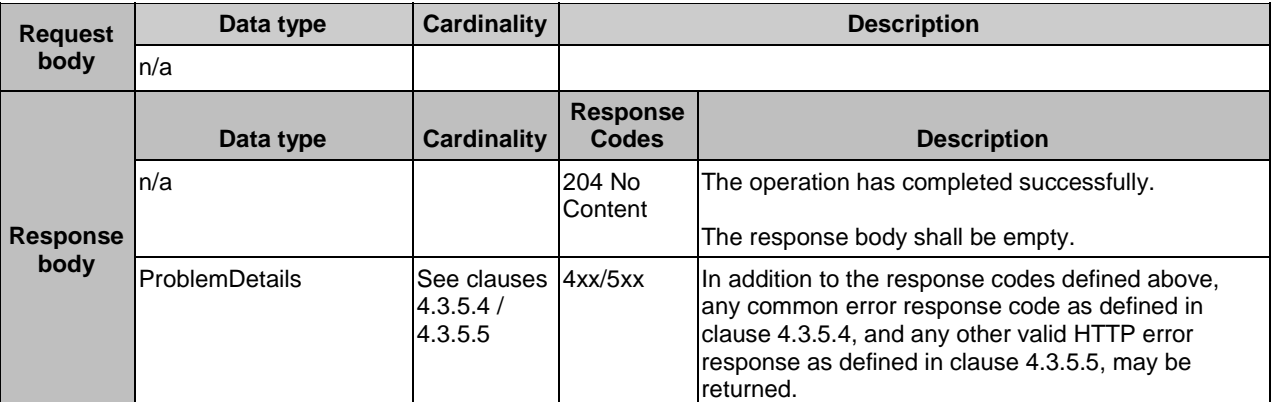

#### **Table 5.4.6.3.5-2: Details of the DELETE request/response on this resource**

# 5.4.7 Resource: PNFD Content

## 5.4.7.1 Description

This resource represents the content of the individual PNF descriptor, i.e. PNFD content. The client can use this resource to upload and download the content of the PNFD.

# 5.4.7.2 Resource definition

The resource URI is:

#### **{apiRoot}/nsd/v1/pnf\_descriptors/{pnfdInfoId}/pnfd\_content**

This resource shall support the resource URI variables defined in Table 5.4.7.2-1.

### **Table 5.4.7.2-1: Resource URI variables for this resource**

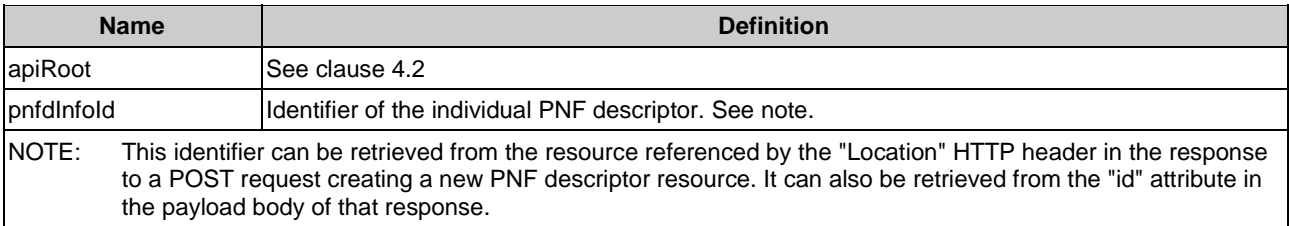

### 5.4.7.3 Resource methods

#### 5.4.7.3.1 POST

This method is not supported. When this method is requested on this resource, the NFVO shall return a "405 Method Not Allowed" response as defined in clause 4.3.5.4.

# 5.4.7.3.2 GET

The GET method fetches the content of the PNFD.

This method shall follow the provisions specified in the Tables 5.4.7.3.2-1 and 5.4.7.3.2-2 for URI query parameters, request and response data structures, and response codes.

# **Table 5.4.7.3.2-1: URI query parameters supported by the GET method on this resource**

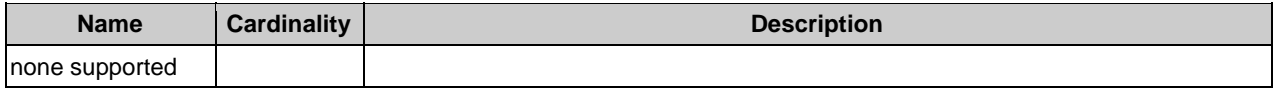

### **Table 5.4.7.3.2-2: Details of the GET request/response on this resource**

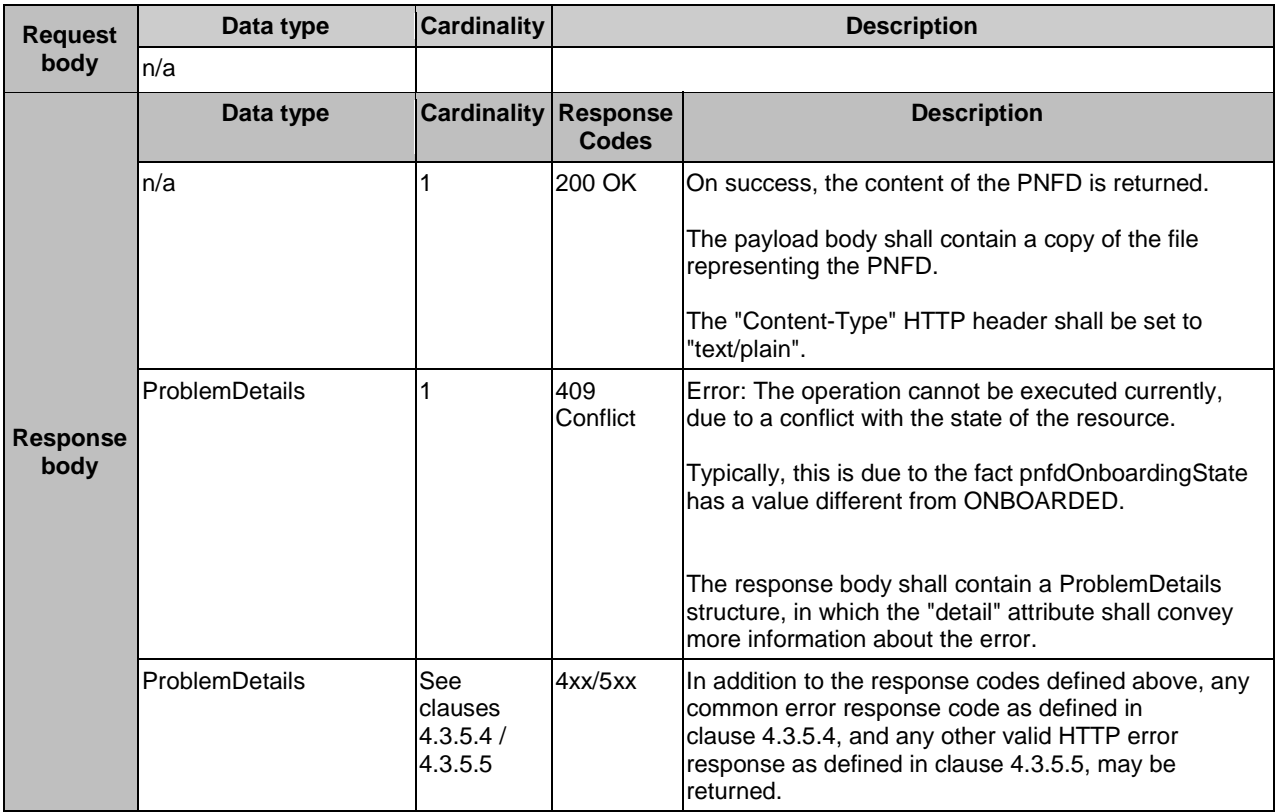

# 5.4.7.3.3 PUT

The PUT method is used to upload the content of a PNFD.

This method shall follow the provisions specified in the Tables 5.4.7.3.3-1 and 5.4.7.3.3-2 for URI query parameters, request and response data structures, and response codes.

### **Table 5.4.7.3.3-1: URI query parameters supported by the PUT method on this resource**

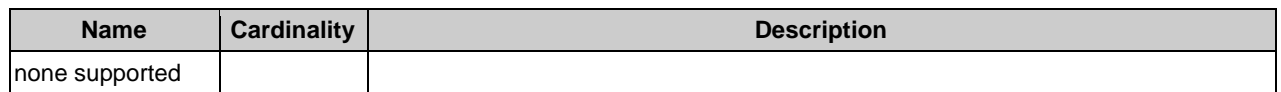

# **Table 5.4.7.3.3-2: Details of the PUT request/response on this resource**

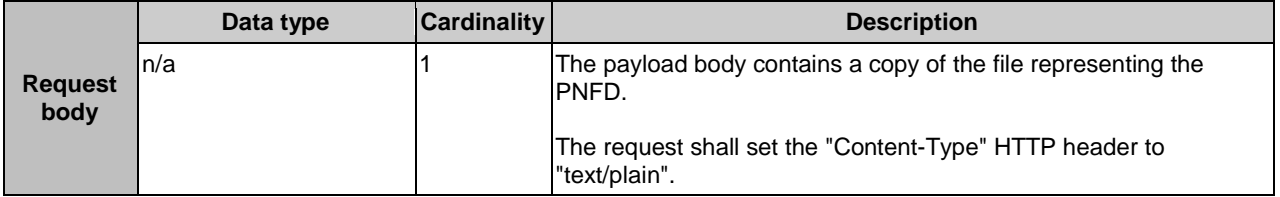

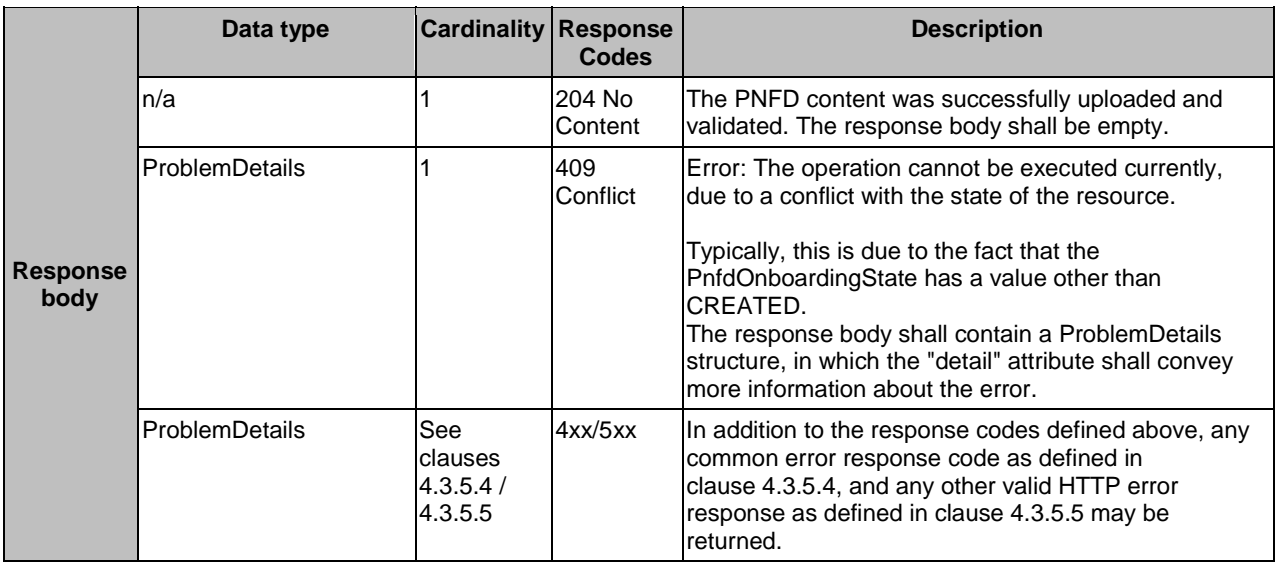

# 5.4.7.3.4 PATCH

This method is not supported. When this method is requested on this resource, the NFVO shall return a "405 Method Not Allowed" response as defined in clause 4.3.5.4.

## 5.4.7.3.5 DELETE

This method is not supported. When this method is requested on this resource, the NFVO shall return a "405 Method Not Allowed" response as defined in clause 4.3.5.4.

# 5.4.8 Resource: Subscriptions

### 5.4.8.1 Description

This resource represents subscriptions. The client can use this resource to subscribe to notifications related to NSD management and to query its subscriptions.

# 5.4.8.2 Resource definition

The resource URI is:

#### **{apiRoot}/nsd/v1/subscriptions**

This resource shall support the resource URI variables defined in Table 5.4.8.2-1.

### **Table 5.4.8.2-1: Resource URI variables for this resource**

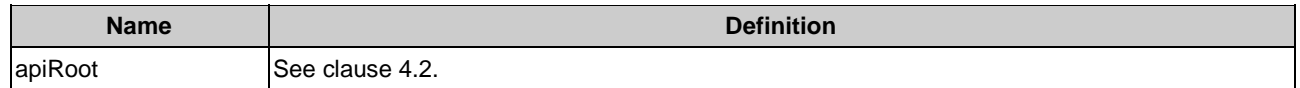

# 5.4.8.3 Resource methods

5.4.8.3.1 POST

The POST method creates a new subscription.

This method shall support the URI query parameters, request and response data structures, and response codes, as specified in the Tables 5.4.8.3.1-1 and 5.4.8.3.1-2.

Creation of two subscription resources with the same callbackURI and the same filter can result in performance degradation and will provide duplicates of notifications to the OSS, and might make sense only in very rare use cases. Consequently, the NFVO may either allow creating a subscription resource if another subscription resource with the same filter and callbackUri already exists (in which case it shall return the "201 Created" response code), or may decide to not create a duplicate subscription resource (in which case it shall return a "303 See Other" response code referencing the existing subscription resource with the same filter and callbackUri).

#### **Table 5.4.8.3.1-1: URI query parameters supported by the POST method on this resource**

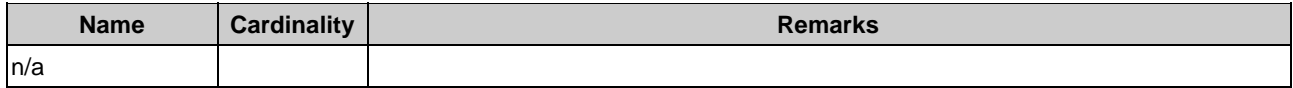

#### **Table 5.4.8.3.1-2: Details of the POST request/response on this resource**

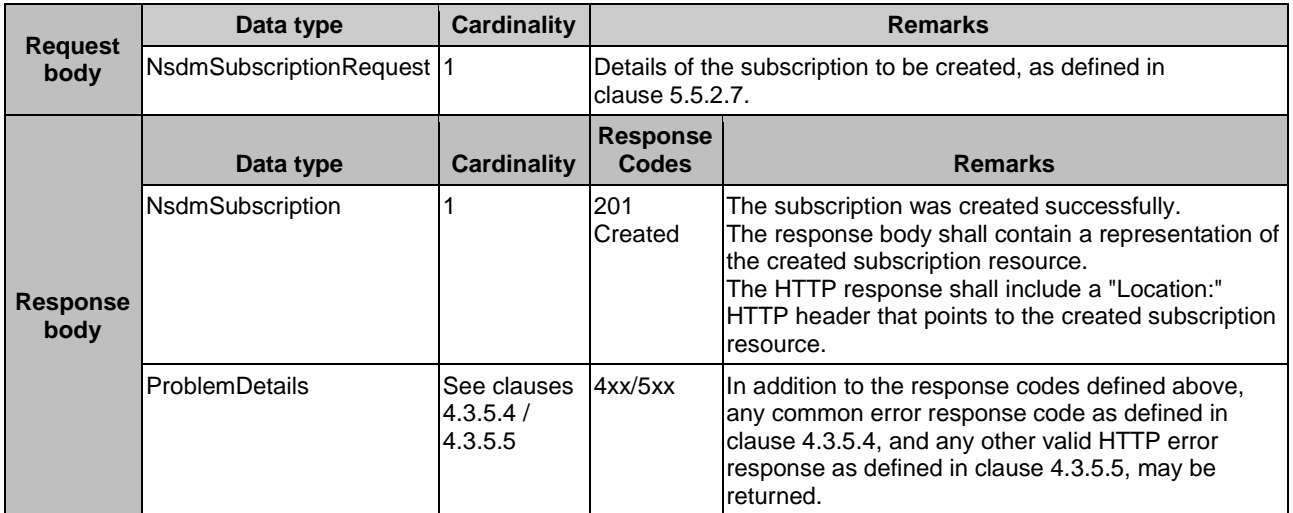

### 5.4.8.3.2 GET

The GET method queries the list of active subscriptions of the functional block that invokes the method. It can be used e.g. for resynchronization after error situations.

This method shall support the URI query parameters, request and response data structures, and response codes, as specified in the Tables 5.4.8.3.2-1 and 5.4.8.3.2-2.

#### **Table 5.4.8.3.2-1: URI query parameters supported by the GET method on this resource**

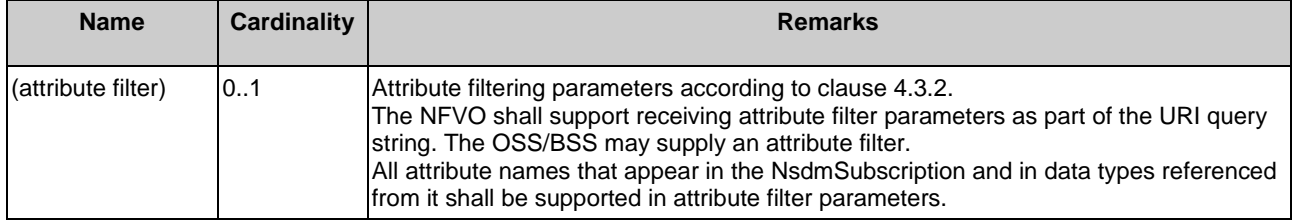

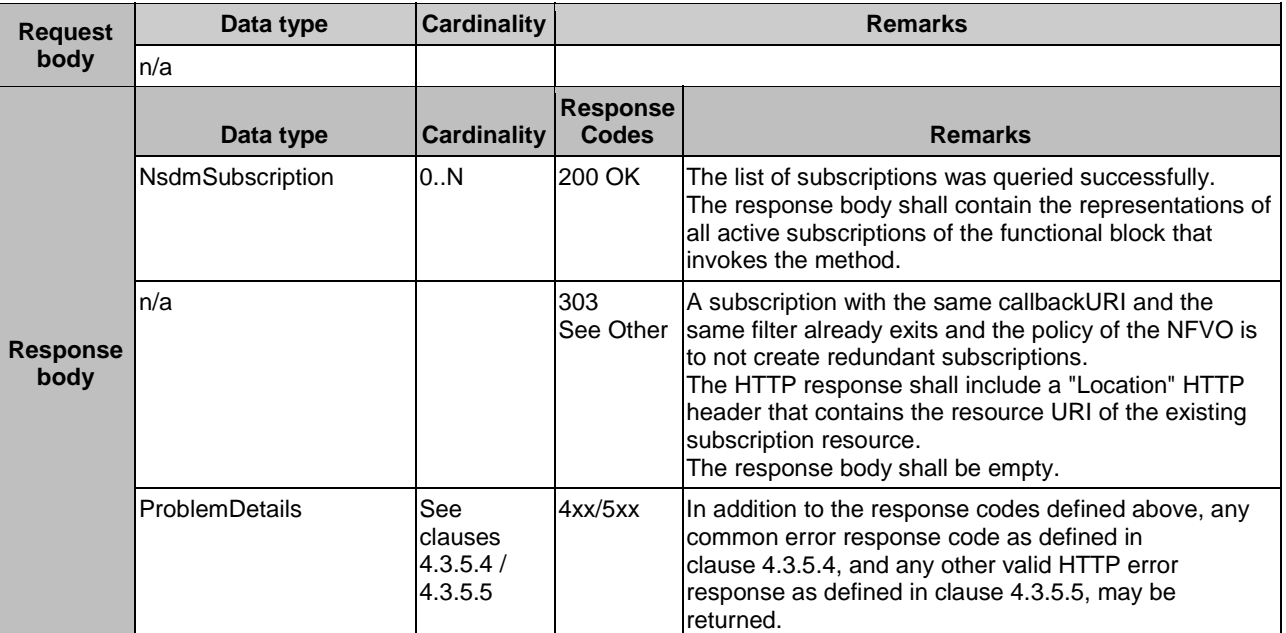

### **Table 5.4.8.3.2-2: Details of the GET request/response on this resource**

## 5.4.8.3.3 PUT

This method is not supported. When this method is requested on this resource, the NFVO shall return a "405 Method Not Allowed" response as defined in clause 4.3.5.4.

### 5.4.8.3.4 PATCH

This method is not supported. When this method is requested on this resource, the NFVO shall return a "405 Method Not Allowed" response as defined in clause 4.3.5.4.

#### 5.4.8.3.5 DELETE

This method is not supported. When this method is requested on this resource, the NFVO shall return a "405 Method Not Allowed" response as defined in clause 4.3.5.4.

# 5.4.9 Resource: Individual subscription

### 5.4.9.1 Description

This resource represents an individual subscription. It can be used by the client to read and to terminate a subscription to notifications related to NSD management.

# 5.4.9.2 Resource definition

The resource URI is:

#### **{apiRoot}/nsd/v1/subscriptions/{subscriptionId}**

This resource shall support the resource URI variables defined in Table 5.4.9.2-1.

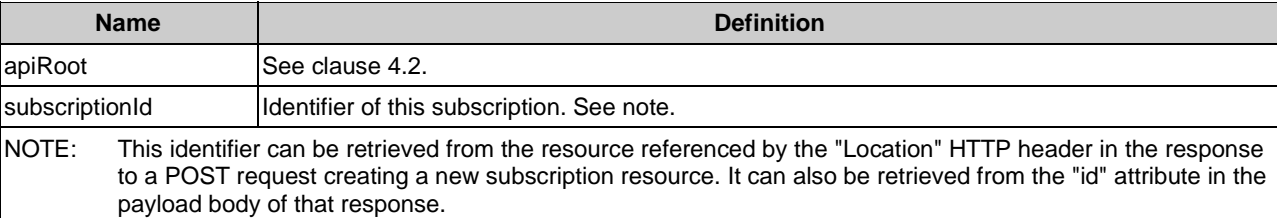

### **Table 5.4.9.2-1: Resource URI variables for this resource**

## 5.4.9.3 Resource methods

### 5.4.9.3.1 POST

This method is not supported. When this method is requested on this resource, the NFVO shall return a "405 Method Not Allowed" response as defined in clause 4.3.5.4.

### 5.4.9.3.2 GET

The GET method retrieves information about a subscription by reading an individual subscription resource.

This method shall support the URI query parameters, request and response data structures, and response codes, as specified in the Tables 5.4.9.3.2-1 and 5.4.9.3.2-2.

#### **Table 5.4.9.3.2-1: URI query parameters supported by the GET method on this resource**

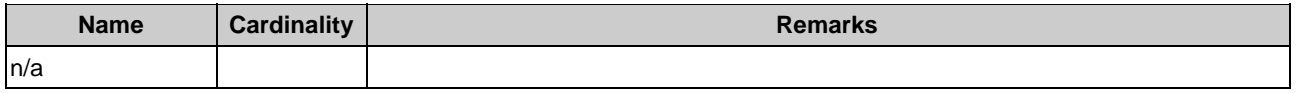

#### **Table 5.4.9.3.2-2: Details of the GET request/response on this resource**

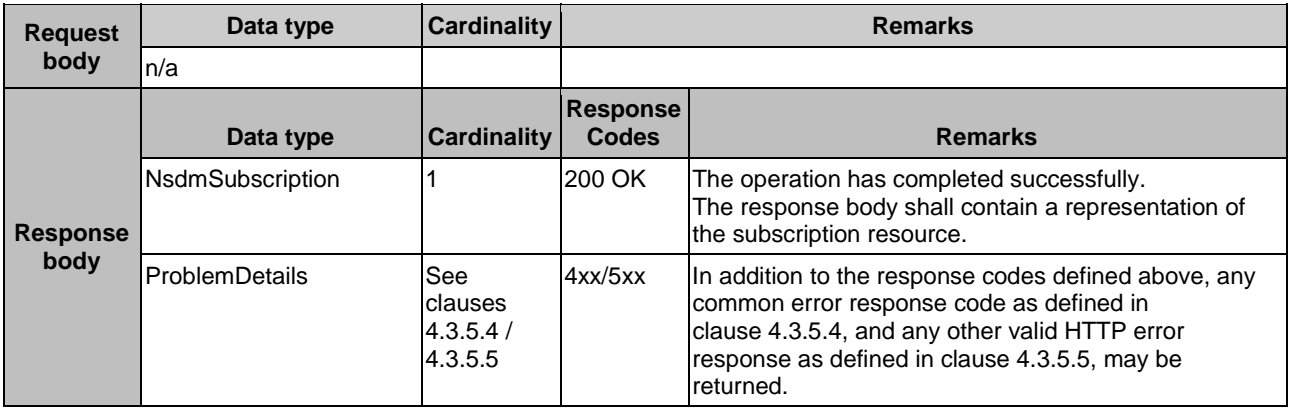

### 5.4.9.3.3 PUT

This method is not supported. When this method is requested on this resource, the NFVO shall return a "405 Method Not Allowed" response as defined in clause 4.3.5.4.

#### 5.4.9.3.4 PATCH

This method is not supported. When this method is requested on this resource, the NFVO shall return a "405 Method Not Allowed" response as defined in clause 4.3.5.4.

### 5.4.9.3.5 DELETE

The DELETE method terminates an individual subscription.

This method shall support the URI query parameters, request and response data structures, and response codes, as specified in the Tables 5.4.9.3.5-1 and 5.4.9.3.3-2.

#### **Table 5.4.9.3.5-1: URI query parameters supported by the DELETE method on this resource**

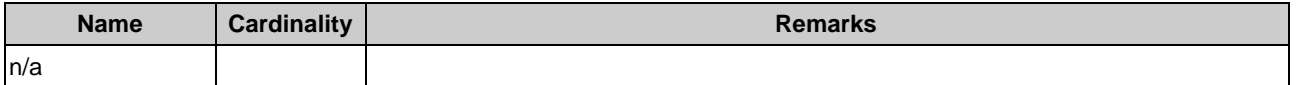

### **Table 5.4.9.3.5-2: Details of the DELETE request/response on this resource**

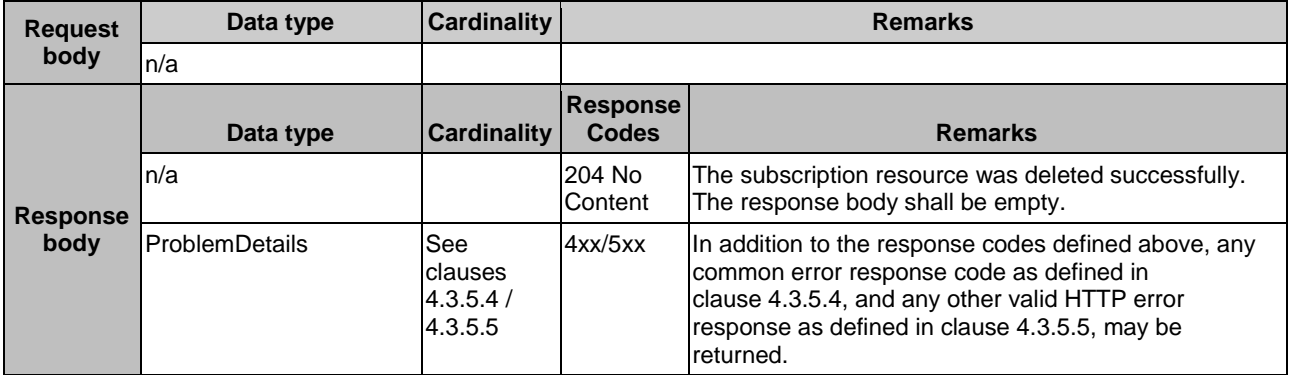

# 5.4.10 Resource: Notification endpoint

### 5.4.10.1 Description

This resource represents a notification endpoint. The server can use this resource to send notifications to a subscribed client, which has provided the URI of this resource during the subscription process.

#### 5.4.10.2 Resource definition

The resource URI is provided by the client when creating the subscription.

This resource shall support the resource URI variables defined in Table 5.4.10.2-1.

### **Table 5.4.10.2-1: Resource URI variables for this resource**

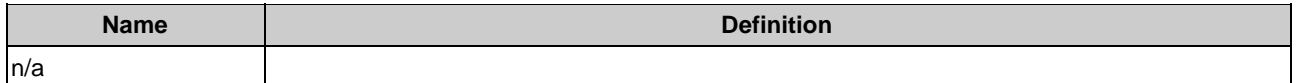

# 5.4.10.3 Resource methods

#### 5.4.10.3.1 POST

The POST method delivers a notification from the server to the client.

This method shall support the URI query parameters, request and response data structures, and response codes, as specified in the Tables 5.4.10.3.1-1 and 5.4.10.3.1-2.

### **Table 5.4.10.3.1-1: URI query parameters supported by the POST method on this resource**

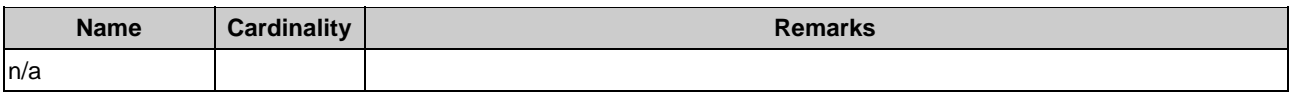

Each notification request body shall include exactly one of the alternatives defined in Table 5.4.10.3.1-2.

## **Table 5.4.10.3.1-2: Details of the POST request/response on this resource**

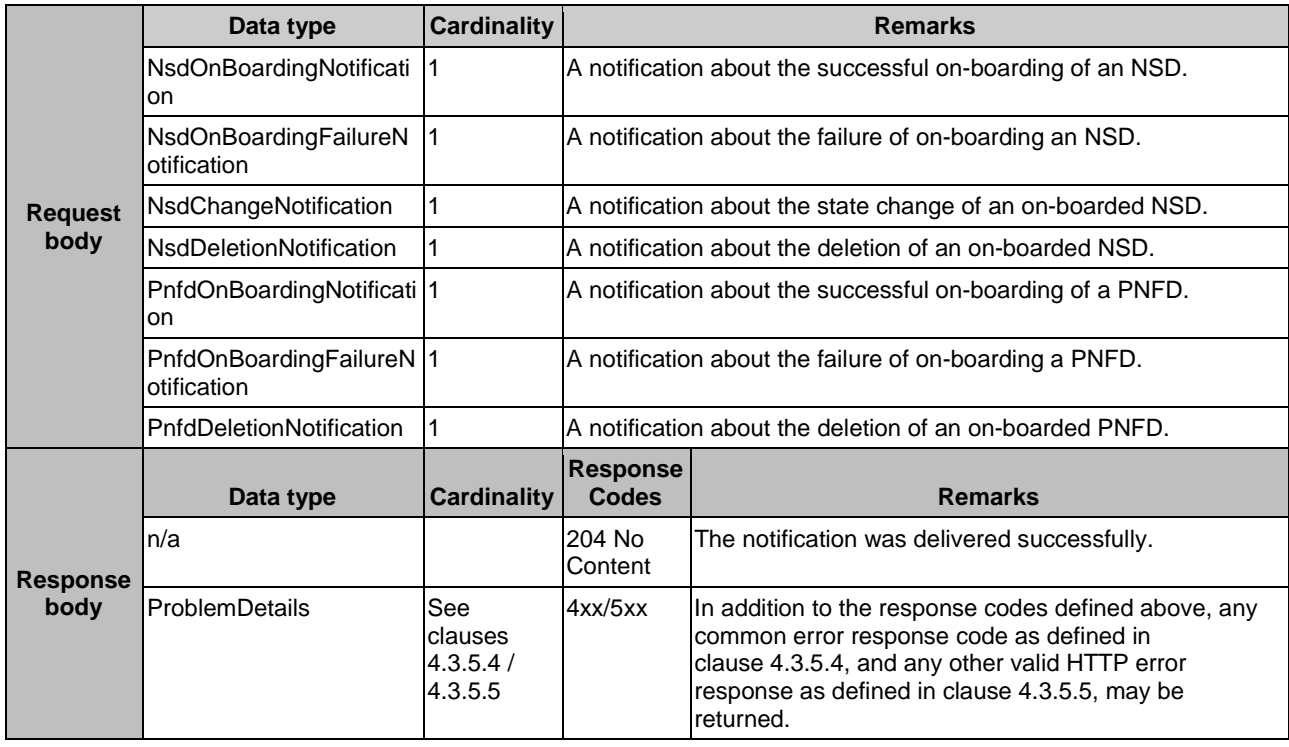

### 5.4.10.3.2 GET

The GET method allows the server to test the notification endpoint that is provided by the client, e.g. during subscription.

This method shall follow the provisions specified in the Tables 5.4.10.3.2-1 and 5.4.10.3.2-2 for URI query parameters, request and response data structures, and response codes.

### **Table 5.4.10.3.2-1: URI query parameters supported by the GET method on this resource**

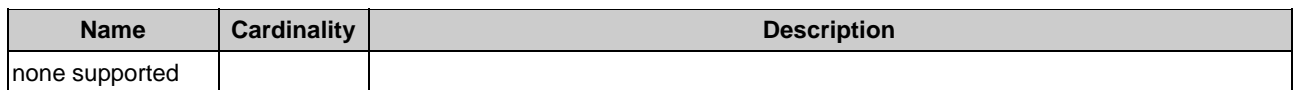

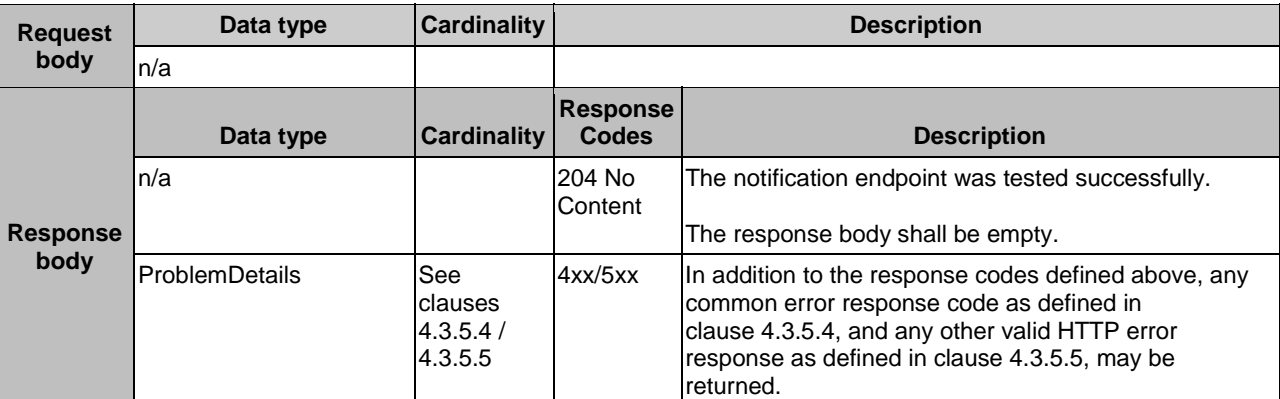

#### **Table 5.4.10.3.2-2: Details of the GET request/response on this resource**

# 5.4.10.3.3 PUT

This method is not supported. When this method is requested on this resource, the OSS/BSS shall return a "405 Method Not Allowed" response as defined in clause 4.3.5.4.

### 5.4.10.3.4 PATCH

This method is not supported. When this method is requested on this resource, the OSS/BSSshall return a "405 Method Not Allowed" response as defined in clause 4.3.5.4.

### 5.4.10.3.5 DELETE

This method is not supported. When this method is requested on this resource, the OSS/BSS shall return a "405 Method Not Allowed" response as defined in clause 4.3.5.4.

# 5.5 Data model

# 5.5.1 Introduction

This clause defines the request and response data structures of the NSD Lifecycle management interface.

# 5.5.2 Resource and notification data types

### 5.5.2.1 Type: NsdInfoModifications

This type represents attribute modifications for an individual NS descriptor resource based on the "NsdInfo" data type. The attributes of "NsdInfo" that can be modified are included in the "NsdInfoModifications" data type.

The "NsdInfoModifications" data type shall comply with the provisions defined in Table 5.5.2.1-1.

| <b>Attribute name</b>                                                                                 | Data type                          | <b>Cardinality</b> | <b>Description</b>                                                                                                    |
|----------------------------------------------------------------------------------------------------|------------------------------------|--------------------|----------------------------------------------------------------------------------------------------|
| nsdOperationalState                                                                                   | <b>NsdOperationalState</b><br>Type | 0.1                | New value of the "nsdOperationalState" attribute in<br>"NsdInfo" data type. See note.<br>Permitted values:<br>ENABLED<br><b>DISABLED</b>                                                                            |
| userDefinedData                                                                                       | Object                             | 0.N                | Modifications of the "userDefinedData" attribute in<br>"NsdInfo" data type. See note.<br>If present, these modifications shall be applied<br>according to the rules of JSON Merge PATCH (see<br>IETF RFC 7396 [25]. |
| NOTE:<br>At least one of the attributes - nsdOperationalState and userDefinedData - shall be present. |                                    |                    |                                                                                                    |

**Table 5.5.2.1-1: Definition of the NsdInfoModifications data type** 

# 5.5.2.2 Type: NsdInfo

This type represents a response for the query NSD operation. It shall comply with the provisions defined in Table 5.5.2.2-1.

**Table 5.5.2.2-1: Definition of the NsdInfo data type** 

| <b>Attribute name</b>    | Data type                          | <b>Cardinality</b> | <b>Description</b>                                                                                                    |
|--------------------------|------------------------------------|--------------------|----------------------------------------------------------------------------------------------------|
| id                       | Identifier                         | 1                  | Identifier of the onboarded individual NS descriptor<br>resource. This identifier is allocated by the NFVO.                                                                                                    |
| nsdld                    | Identifier                         | 0.1                | This identifier, which is allocated by the NSD<br>designer, identifies the NSD in a globally unique<br>way. It is copied from the NSD content and shall be<br>present after the NSD content is on-boarded.                                              |
| nsdName                  | String                             | 0.1                | Name of the onboarded NSD. This information is<br>copied from the NSD content and shall be present<br>after the NSD content is on-boarded.                                                                                                    |
| nsdVersion               | Version                            | 0.1                | Version of the on-boarded NSD. This information is<br>copied from the NSD content and shall be present<br>after the NSD content is on-boarded.                                                                                                    |
| nsdDesigner              | String                             | 0.1                | Designer of the on-boarded NSD. This information is<br>copied from the NSD content and shall be present<br>after the NSD content is on-boarded.                                                                                                    |
| nsdlnvariantId           | Identifier                         | 0.1                | This identifier, which is allocated by the NSD<br>designer, identifies an NSD in a version independent<br>manner. This information is copied from the NSD<br>content and shall be present after the NSD content is<br>on-boarded.                       |
| vnfPkglds                | Identifier                         | 0N                 | Identifies the VNF package for the VNFD referenced<br>by the on-boarded NS descriptor resource. See<br>note 1.                                                                                                    |
| pnfdInfolds              | Identifier                         | $\overline{0.N}$   | Identifies the PnfdInfo element for the PNFD<br>referenced by the on-boarded NS descriptor<br>resource.                                                                                                    |
| nestedNsdInfolds         | Identifier                         | 0.N                | Identifies the NsdInfo element for the nested NSD<br>referenced by the on-boarded NS descriptor<br>resource. See note 1.                                                                                                    |
| nsdOnboardingState       | NsdOnboardingState<br><b>Type</b>  | $\mathbf{1}$       | Onboarding state of the individual NS descriptor<br>resource. See note 4.                                                                                                    |
| onboardingFailureDetails | ProblemDetails                     | 0.1                | Failure details of current onboarding procedure. See<br>clause 4.3.5.3 for the details of "ProblemDetails"<br>structure.<br>It shall be present when the "nsdOnboardingState"<br>attribute is CREATED and the uploading or<br>processing fails in NFVO. |
| nsdOperationalState      | NsdOperationalState<br><b>Type</b> | $\mathbf{1}$       | Operational state of the individual NS descriptor<br>resource. This attribute can be modified with the<br>PATCH method. See notes 2 and 4.                                                                                                    |
| nsdUsageState            | NsdUsageStateType                  | $\mathbf 1$        | Usage state of the individual NS descriptor resource.<br>See notes 3 and 4.                                                                                                    |

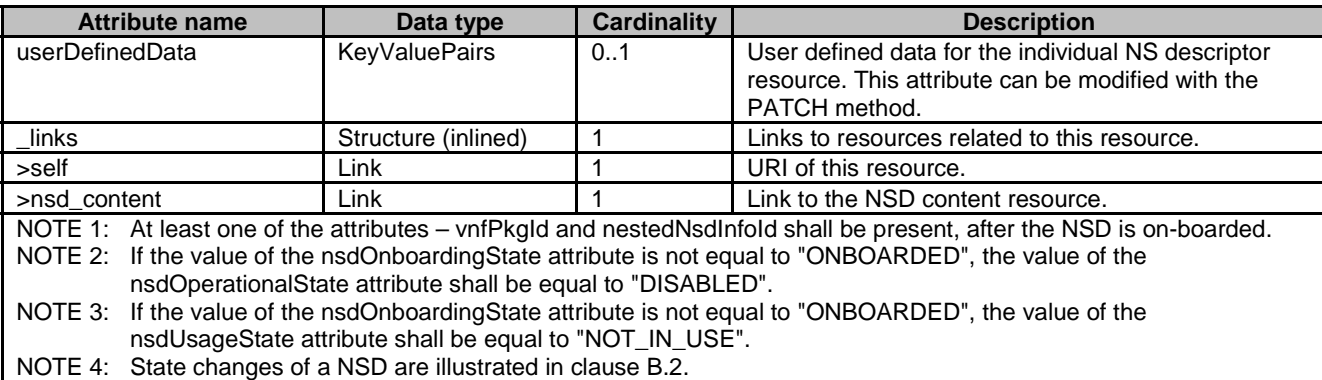

# 5.5.2.3 Type: CreateNsdInfoRequest

This type creates a completely new NS descriptor resource. It shall comply with the provisions defined in Table 5.5.2.3-1.

### **Table 5.5.2.3-1: Definition of the CreateNsdInfoRequest data type**

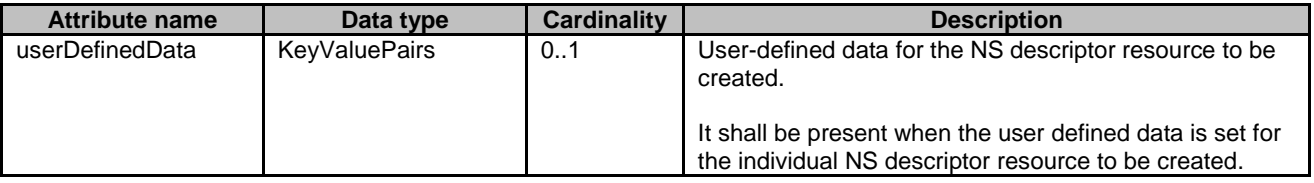

# 5.5.2.4 Type: PnfdInfoModifications

This type represents attribute modifications for an individual PNF descriptor resource based on the "PnfdInfo" data type. The attributes of "PnfdInfo" that can be modified are included in the "PnfdInfoModifications" data type.

The "PnfdInfoModifications" data type shall comply with the provisions defined in Table 5.5.2.4-1.

### **Table 5.5.2.4-1: Definition of the PnfdInfoModifications data type**

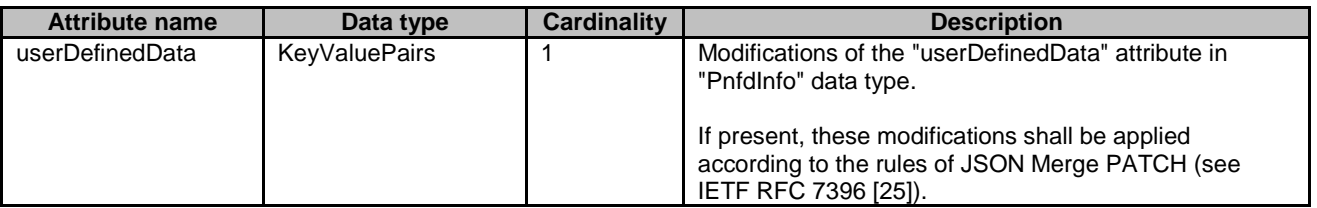

# 5.5.2.5 Type: PnfdInfo

This type represents a response for the query PNFD operation. It shall comply with the provisions defined in Table 5.5.2.5-1.

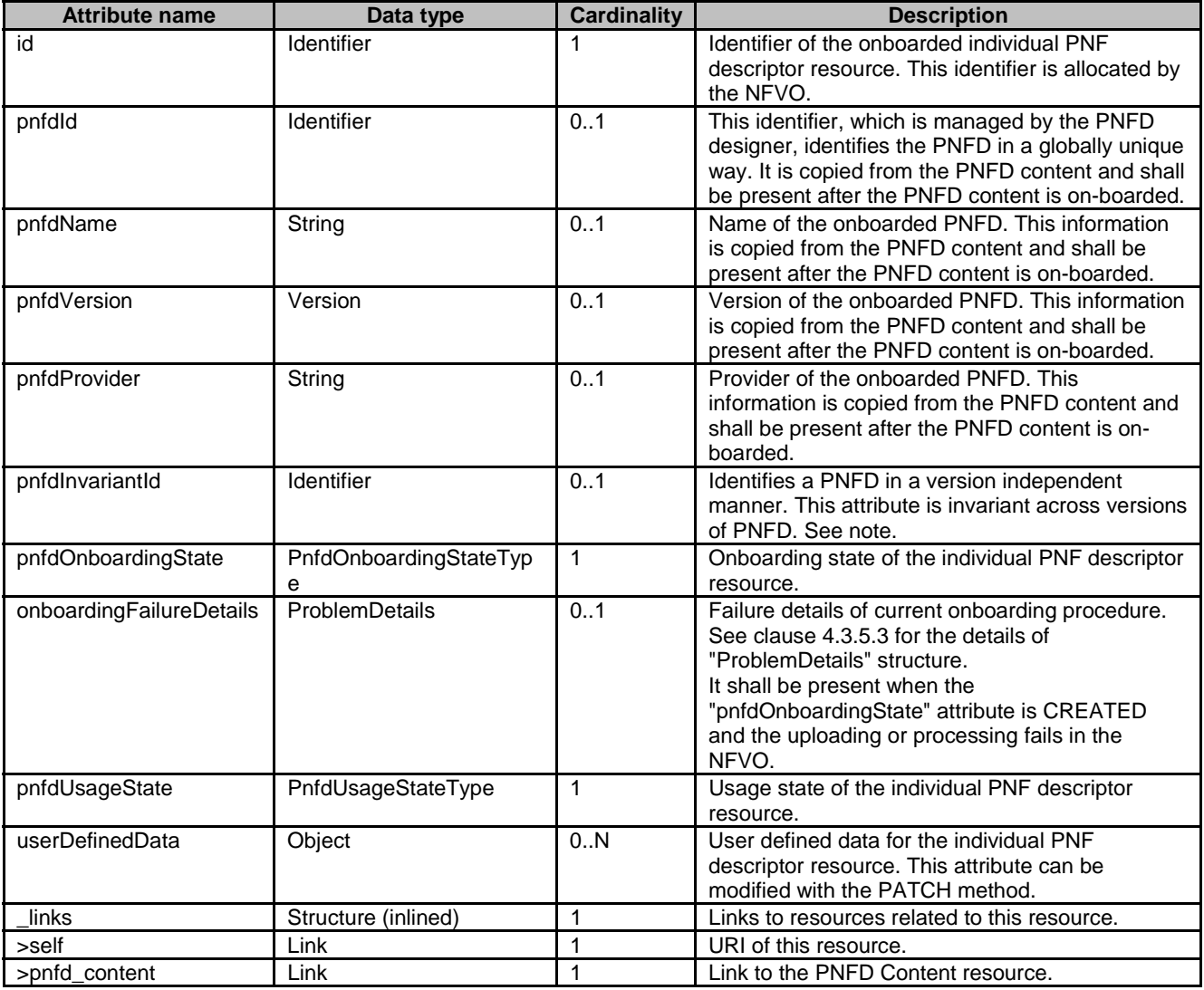

### **Table 5.5.2.5-1: Definition of the PnfdInfo data type**

# 5.5.2.6 Type: CreatePnfdInfoRequest

This type creates a new PNF descriptor resource. It shall comply with the provisions defined in Table 5.5.2.6-1.

**Table 5.5.2.6-1: Definition of the CreatePnfdInfoRequest data type** 

| <b>Attribute name</b> | Data type            | <b>Cardinality</b> | <b>Description</b>                                                                                                 |
|-----------------------|----------------------|--------------------|----------------------------------------------------------------------------------------------------|
| userDefinedData       | <b>KeyValuePairs</b> | 01                 | User-defined data for the PNF descriptor resource to be<br>created.                                                |
|                       |                      |                    | It shall be present when the user defined data is set for<br>the individual PNF descriptor resource to be created. |

# 5.5.2.7 Type: NsdmSubscriptionRequest

This type represents a subscription request related to notifications about NSD management. It shall comply with the provisions defined in Table 5.5.2.7-1.

| <b>Attribute name</b> | Data type          | <b>Cardinality</b> | <b>Description</b>                                              |
|-----------------------|--------------------|--------------------|-----------------------------------------------------------------|
| filter                | NsdmNotificationsF | 0.1                | Filter settings for this subscription, to define the subset     |
|                       | ilter              |                    | of all notifications this subscription relates to. A            |
|                       |                    |                    | particular notification is sent to the subscriber if the filter |
|                       |                    |                    | matches, or if there is no filter.                              |
| callbackUri           | Uri                |                    | The URI of the endpoint to send the notification to.            |
| authentication        | SubscriptionAuthen | 0.1                | Authentication parameters to conFigure the use of               |
|                       | tication           |                    | Authorization when sending                                      |
|                       |                    |                    | notifications corresponding to this subscription, as            |
|                       |                    |                    | defined in clause 4.5.3.4.                                      |
|                       |                    |                    | This attribute shall only be present if the subscriber          |
|                       |                    |                    | requires authorization of notifications.                        |

**Table 5.5.2.7-1: Definition of the NsdmSubscriptionRequest data type** 

# 5.5.2.8 Type: NsdmSubscription

This type represents a subscription related to notifications about NSD management. It shall comply with the provisions defined in Table 5.5.2.8-1.

**Table 5.5.2.8-1: Definition of the NsdmSubscription data type** 

| <b>Attribute name</b> | Data type              | <b>Cardinality</b> | <b>Description</b>                                                                                                    |
|-----------------------|------------------------|--------------------|----------------------------------------------------------------------------------------------------|
| id                    | <b>Identifier</b>      |                    | Identifier of this subscription resource.                                                                                                    |
| filter                | NsdmNotificationsFilte | 0.1                | Filter settings for this subscription, to define the subset<br>of all notifications this subscription relates to. A<br>particular notification is sent to the subscriber if the filter<br>matches, or if there is no filter. |
| callbackUri           | Uri                    |                    | The URI of the endpoint to send the notification to.                                                                                                    |
| links                 | Structure (inlined)    |                    | Links to resources related to this resource.                                                                                                    |
| >self                 | Link                   |                    | URI of this resource.                                                                                                    |

# 5.5.2.9 Type: NsdOnboardingNotification

This type represents an NSD management notification, which informs the receiver of the successful on-boarding of an NSD. It shall comply with the provisions defined in Table 5.5.2.9-1. The support of this notification is mandatory. The notification shall be triggered by the NFVO when the "nsdOnboardingState" attribute of a new NSD has changed to "ONBOARDED".

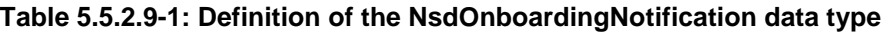

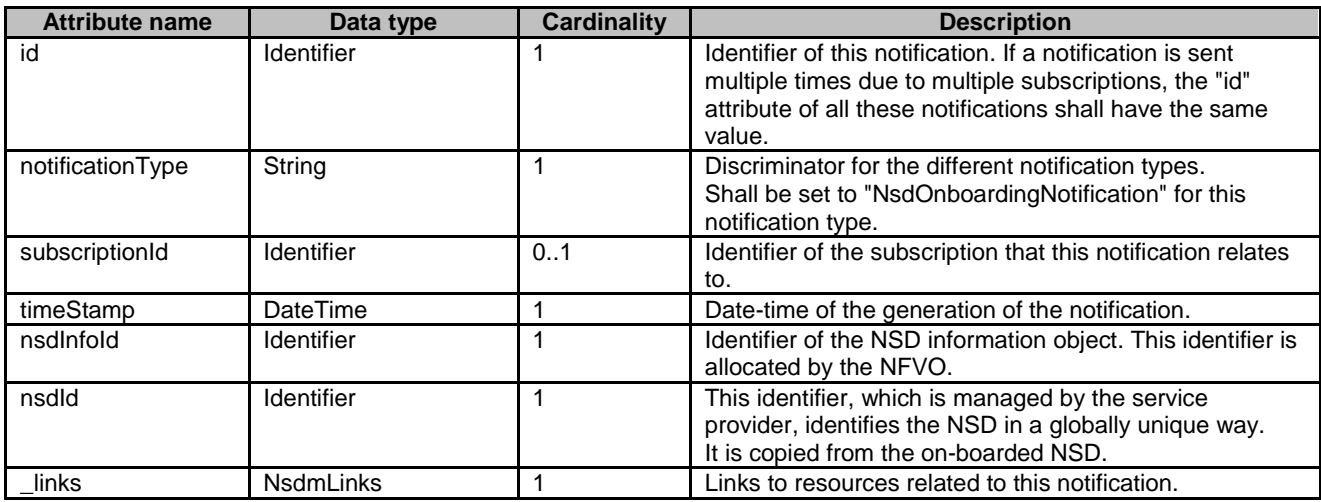

# 5.5.2.10 Type: NsdOnboardingFailureNotification

This type represents an NSD management notification, which informs the receiver of the failure of on-boarding an NSD. It shall comply with the provisions defined in Table 5.5.2.10-1. The support of this notification is mandatory. The notification shall be triggered by the NFVO when the on-boarding of an NSD has failed.

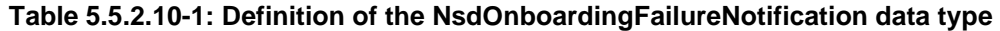

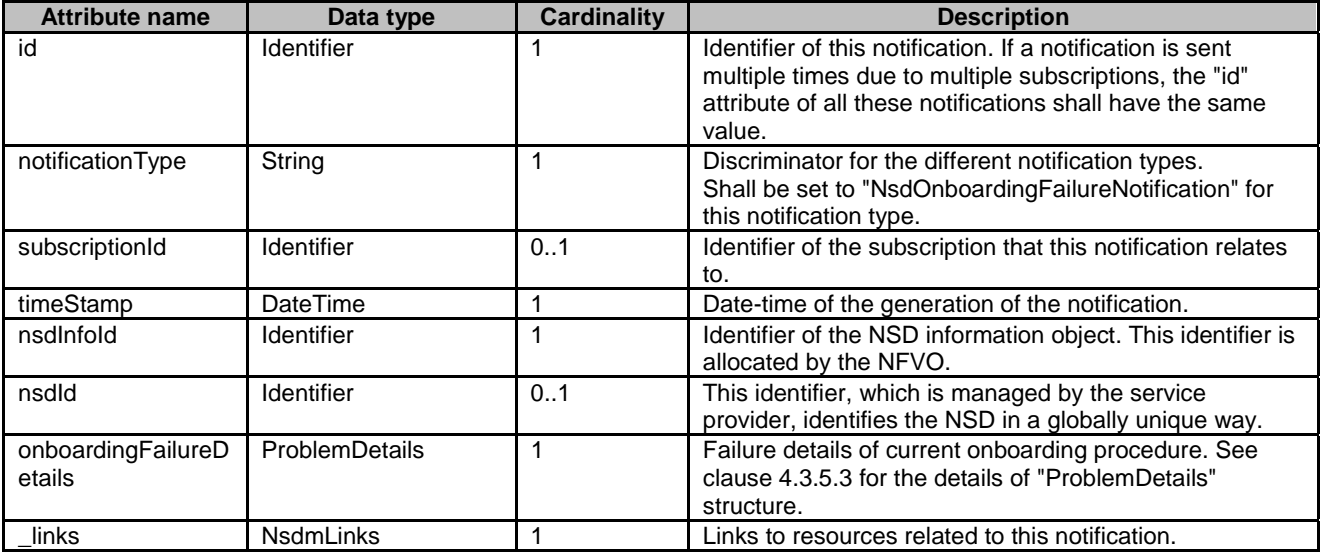

# 5.5.2.11 Type: NsdChangeNotification

This type represents an NSD management notification, which informs the receiver of a change of the "nsdOperationalState" attribute of an on-boarded NSD. Changes in the value of the "nsdUsageState" and "nsdOnboardingState" attributes are not reported. The notification shall comply with the provisions defined in Table 5.5.2.11-1. The support of this notification is mandatory. The notification shall be triggered by the NFVO when the value of the "nsdOperationalState" attribute has changed, and the "nsdOperationalState" attribute has the value "ONBOARDED".

**Table 5.5.2.11-1: Definition of the NsdChangeNotification data type** 

| <b>Attribute name</b> | Data type                          | <b>Cardinality</b> | <b>Description</b>                                                                                                    |
|-----------------------|------------------------------------|--------------------|----------------------------------------------------------------------------------------------------|
| id                    | <b>Identifier</b>                  |                    | Identifier of this notification. If a notification is sent<br>multiple times due to multiple subscriptions, the "id"<br>attribute of all these notifications shall have the same<br>value. |
| notificationType      | String                             |                    | Discriminator for the different notification types.<br>Shall be set to "NsdChangeNotification" for this<br>notification type.                                                              |
| subscriptionId        | Identifier                         | 0.1                | Identifier of the subscription that this notification relates<br>to.                                                                                                    |
| timeStamp             | DateTime                           |                    | Date-time of the generation of the notification.                                                                                                    |
| nsdlnfold             | Identifier                         |                    | Identifier of the NSD information object. This identifier is<br>allocated by the NFVO.                                                                                                    |
| nsdld                 | Identifier                         |                    | This identifier, which is managed by the service<br>provider, identifies the NSD in a globally unique way.<br>It is copied from the on-boarded NSD.                                        |
| nsdOperationalState   | <b>NsdOperationalStat</b><br>eType | 1                  | New operational state of the on-boarded NSD.                                                                                                    |
| links                 | <b>NsdmLinks</b>                   |                    | Links to resources related to this notification.                                                                                                    |

# 5.5.2.12 Type: NsdDeletionNotification

This type represents an NSD management notification, which informs the receiver of the deletion of an on-boarded NSD. The notification shall comply with the provisions defined in Table 5.5.2.12-1. The support of this notification is mandatory. The notification shall be triggered by the NFVO when it has deleted an on-boarded NSD.

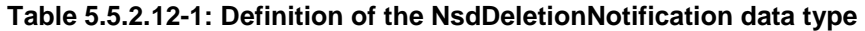

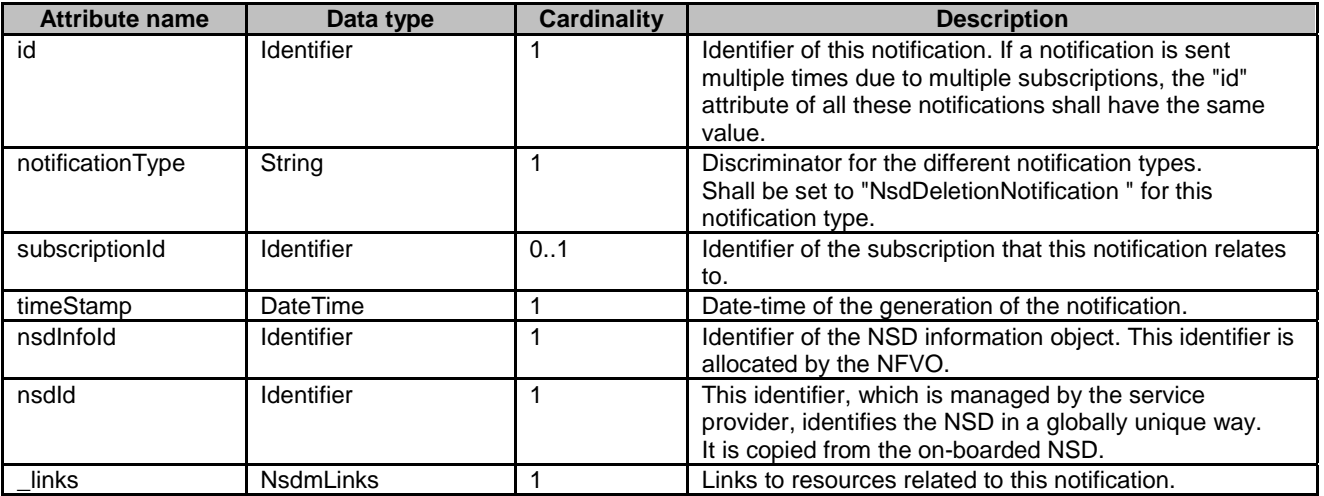

# 5.5.2.13 Type: PnfdOnboardingNotification

This type represents a PNFD management notification, which informs the receiver of the successful on-boarding of a PNFD. It shall comply with the provisions defined in Table 5.5.2.13-1. The support of this notification is mandatory.

The notification is triggered when a new PNFD is on-boarded.

**Table 5.5.2.13-1: Definition of the PnfdOnboardingNotification data type** 

| <b>Attribute name</b> | Data type       | <b>Cardinality</b> | <b>Description</b>                                                                                                    |
|-----------------------|-----------------|--------------------|----------------------------------------------------------------------------------------------------|
| id                    | Identifier      |                    | Identifier of this notification. If a notification is sent<br>multiple times due to multiple subscriptions, the "id"<br>attribute of all these notifications shall have the same<br>value. |
| notificationType      | String          |                    | Discriminator for the different notification types.<br>Shall be set to "PnfdOnboardingNotification" for this<br>notification type.                                                         |
| subscriptionId        | Identifier      | 0.1                | Identifier of the subscription that this notification relates<br>to.                                                                                                    |
| timeStamp             | <b>DateTime</b> |                    | Date-time of the generation of the notification.                                                                                                    |
| pnfdInfold            | Identifier      |                    | Identifier of the PNFD information object. This identifier<br>is allocated by the NFVO.                                                                                                    |
| pnfdld                | Identifier      |                    | This identifier, which is managed by the service<br>provider, identifies the PNFD in a globally unique way.<br>It is copied from the on-boarded PNFD.                                      |
| links                 | PnfdmLinks      |                    | Links to resources related to this notification.                                                                                                    |

# 5.5.2.14 Type: PnfdOnboardingFailureNotification

This type represents a PNFD management notification, which informs the receiver of the failure of on-boarding a PNFD. It shall comply with the provisions defined in Table 5.5.2.14-1. The support of this notification is mandatory.

The notification is triggered when the on-boarding of a PNFD fails.

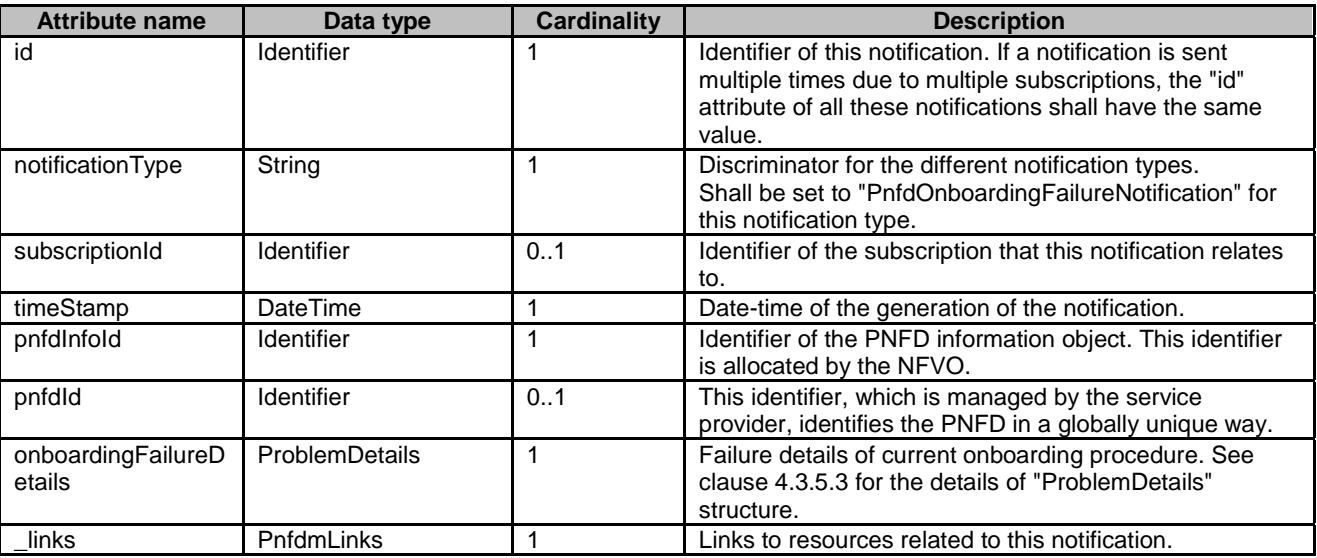

## **Table 5.5.2.14-1: Definition of the PnfdOnboardingFailureNotification data type**

# 5.5.2.15 Type: PnfdDeletionNotification

This type represents a PNFD management notification, which informs the receiver of the deletion of an on-boarded PNFD. The notification shall comply with the provisions defined in Table 5.5.2.15-1. The support of this notification is mandatory.

The notification is triggered when an on-boarded PNFD is deleted.

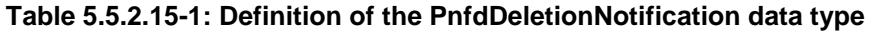

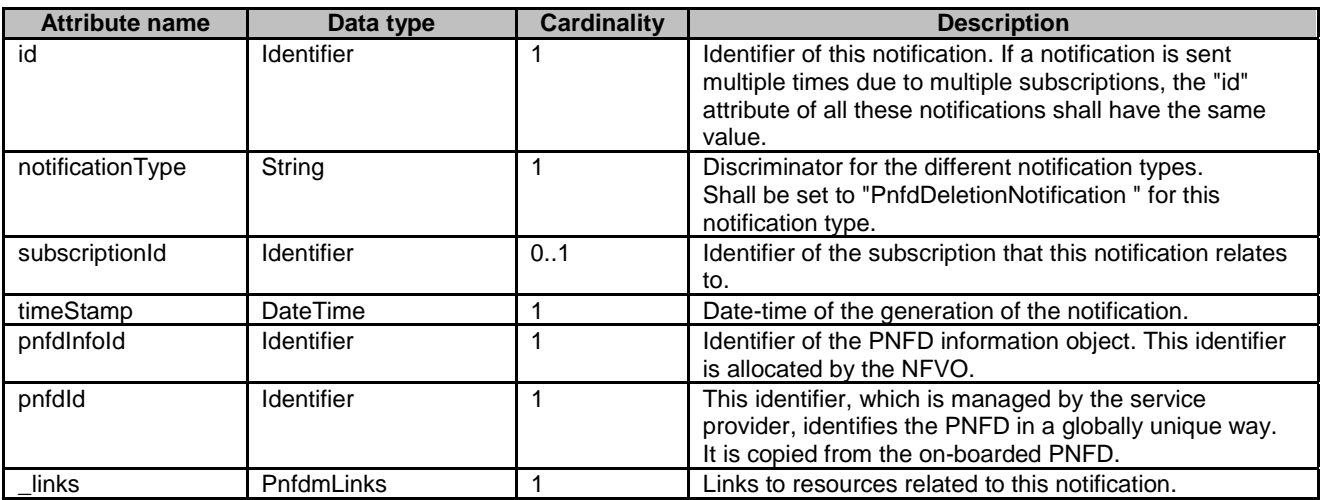

# 5.5.3 Referenced structured data types

# 5.5.3.1 Introduction

This clause defines data structures that can be referenced from data structures defined in the previous clauses, but can neither be resource representations nor bound to any subscribe/notify mechanism.

# 5.5.3.2 Type: NsdmNotificationsFilter

This type represents a subscription filter related to notifications about NSD management. It shall comply with the provisions defined in Table 5.5.3.2-1.

At a particular nesting level in the filter structure, the following applies: All attributes shall match in order for the filter to match (logical "and" between different filter attributes). If an attribute is an array, the attribute shall match if at least one of the values in the array matches (logical "or" between the values of one filter attribute).

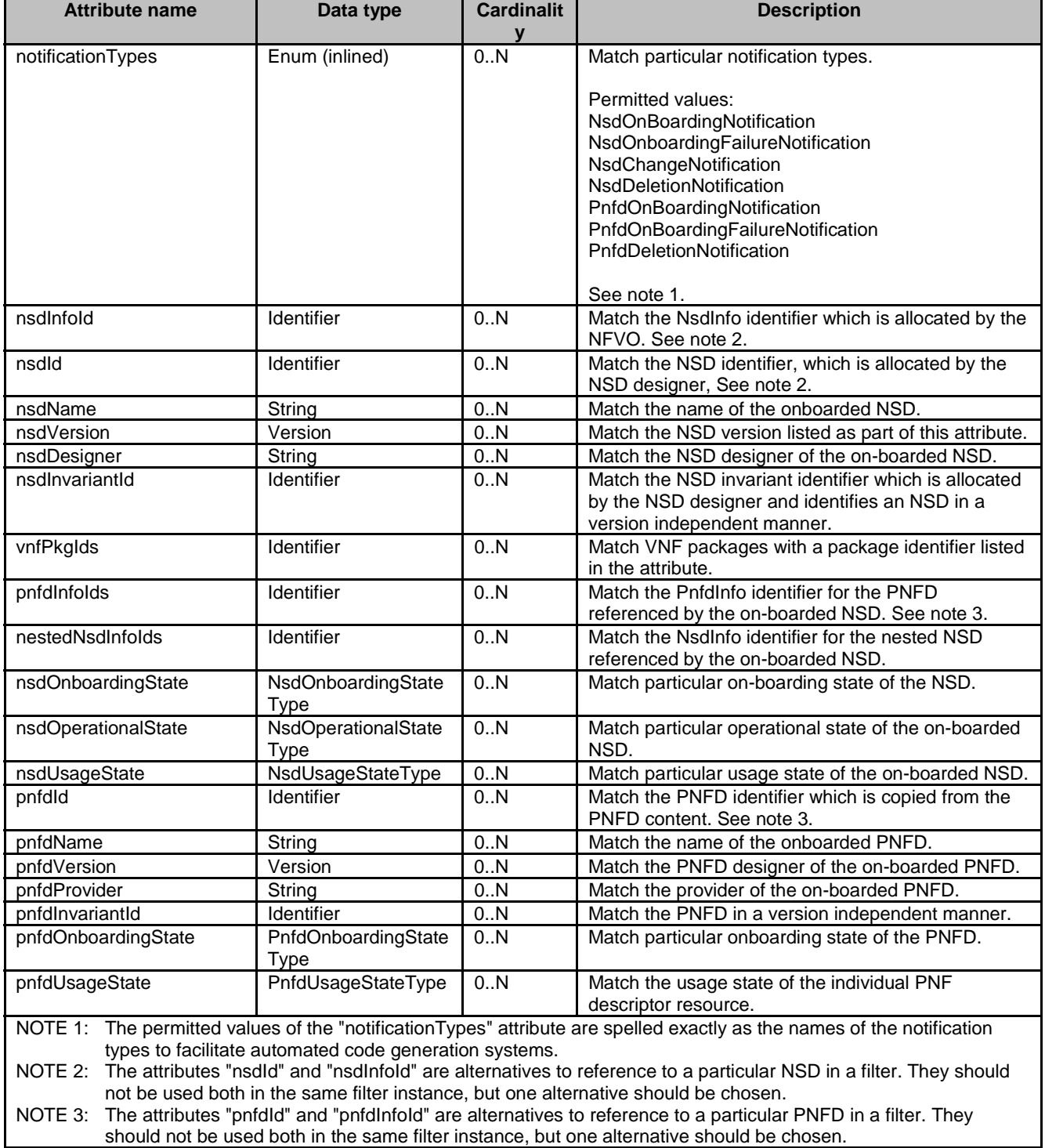

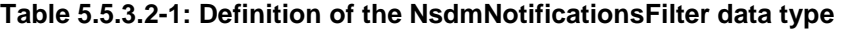

# 5.5.3.3 Type: NsdmLinks

This type represents the links to resources that an NSD management notification can contain. It shall comply with the provisions defined in Table 5.5.3.3-1.

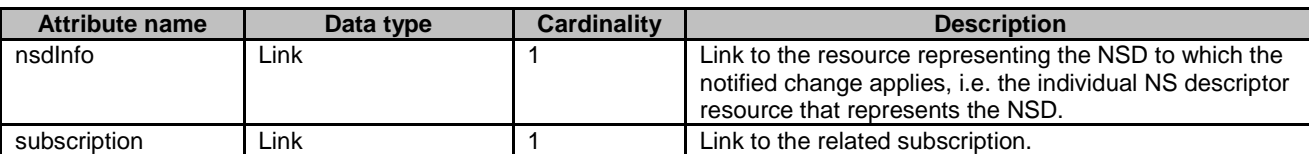

#### **Table 5.5.3.3-1: Definition of the NsdmLinks data type**

## 5.5.3.4 Type: PnfdmLinks

This type represents the links to resources that a PNFD management notification can contain. It shall comply with the provisions defined in Table 5.5.3.4-1.

### **Table 5.5.3.4-1: Definition of the PnfdmLinks data type**

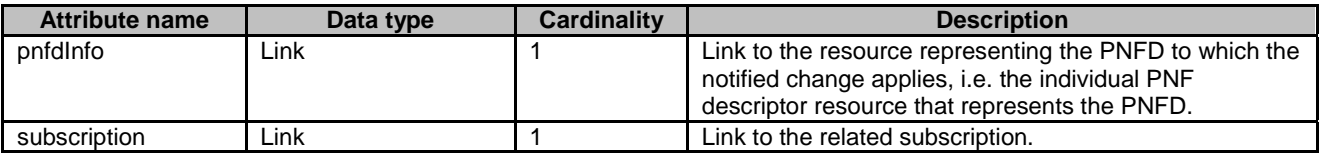

# 5.5.4 Referenced simple data types and enumerations

## 5.5.4.1 Introduction

This clause defines simple data types and enumerations that can be referenced from data structures defined in the previous clauses.

## 5.5.4.2 Simple data types

No particular simple data types are defined for this interface, in addition to those defined in clause 4.4.2.

# 5.5.4.3 Enumeration: NsdOperationalStateType

The enumeration NsdOperationalStateType shall comply with the provisions defined in Table 5.5.4.3-1. It indicates the operational state of the resource.

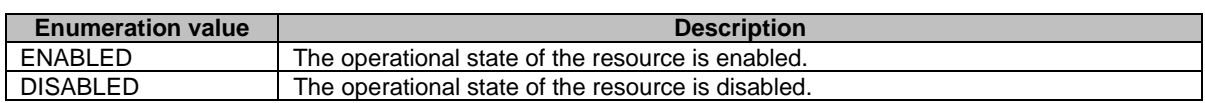

### **Table 5.5.4.3-1: Enumeration NsdOperationalStateType**

# 5.5.4.4 Enumeration: NsdUsageStateType

The enumeration NsdUsageStateType shall comply with the provisions defined in Table 5.5.4.4-1. It indicates the usage state of the resource.

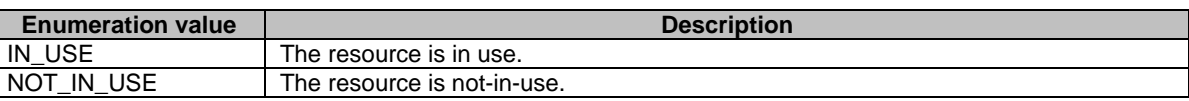

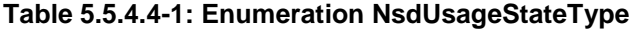

# 5.5.4.5 Enumeration: NsdOnboardingStateType

The enumeration NsdOnboardingStateType shall comply with the provisions defined in Table 5.5.4.5-1. It indicates the onboarding state of the NSD.

**Table 5.5.4.5-1: Enumeration NsdOnboardingStateType** 

| <b>Enumeration value</b> | <b>Description</b>                                              |  |  |
|--------------------------|-----------------------------------------------------------------|--|--|
| CREATED                  | The NSD information object is created.                          |  |  |
| <b>UPLOADING</b>         | The associated NSD content is being uploaded.                   |  |  |
| <b>PROCESSING</b>        | The associated NSD content is being processed, e.g. validation. |  |  |
| ONBOARDED                | The associated NSD content is on-boarded.                       |  |  |

## 5.5.4.6 Enumeration: PnfdOnboardingStateType

The enumeration PnfdOnboardingStateType shall comply with the provisions defined in Table 5.5.4.6-1. It indicates the onboarding state of the individual PNF descriptor resource.

#### **Table 5.5.4.6-1: Enumeration PnfdOnboardingStateType**

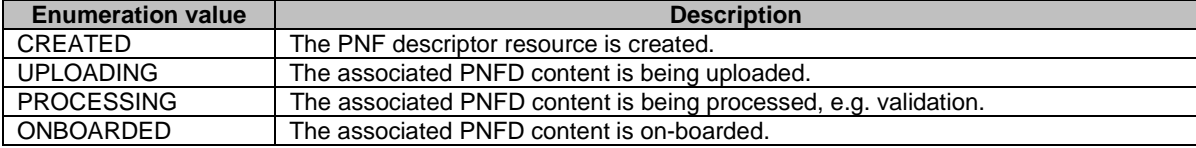

# 5.5.4.7 Enumeration: PnfdUsageStateType

The enumeration PnfdUsageStateType shall comply with the provisions defined in Table 5.5.4.7-1. It indicates the usage state of the resource.

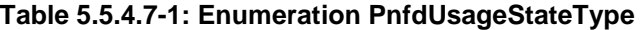

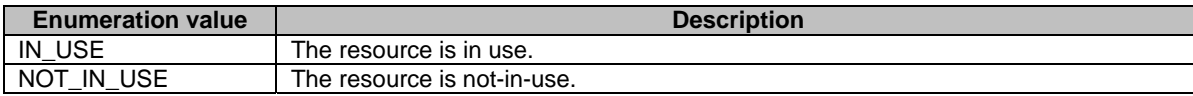

# 6 NS Lifecycle Management interface

# 6.1 Description

This interface allows the OSS/BSS to invoke NS lifecycle management operations of NS instances towards the NFVO, and to subscribe to notifications regarding NS lifecycle changes provided by the NFVO.

The operations provided through this interface are as follows:

- Create NS Identifier
- Instantiate NS
- Scale NS
- Update NS
- Query NS
- Terminate NS
- Delete NS Identifier
- Heal NS
- Get Operation Status
- Subscribe
- Query Subscription Information
- Notify
- Terminate Subscription

# 6.2 Resource structure and methods

All resource URIs of the API shall use the base URI specification defined in clause 4.2. The string "nslcm" shall be used to represent {apiName}. The {apiVersion} shall be set to "v1" for the present document. All resource URIs in the sub-clauses below are defined relative to the above base URI.

Figure 6.2-1 shows the overall resource URI structure defined for the NS lifecycle management interface.

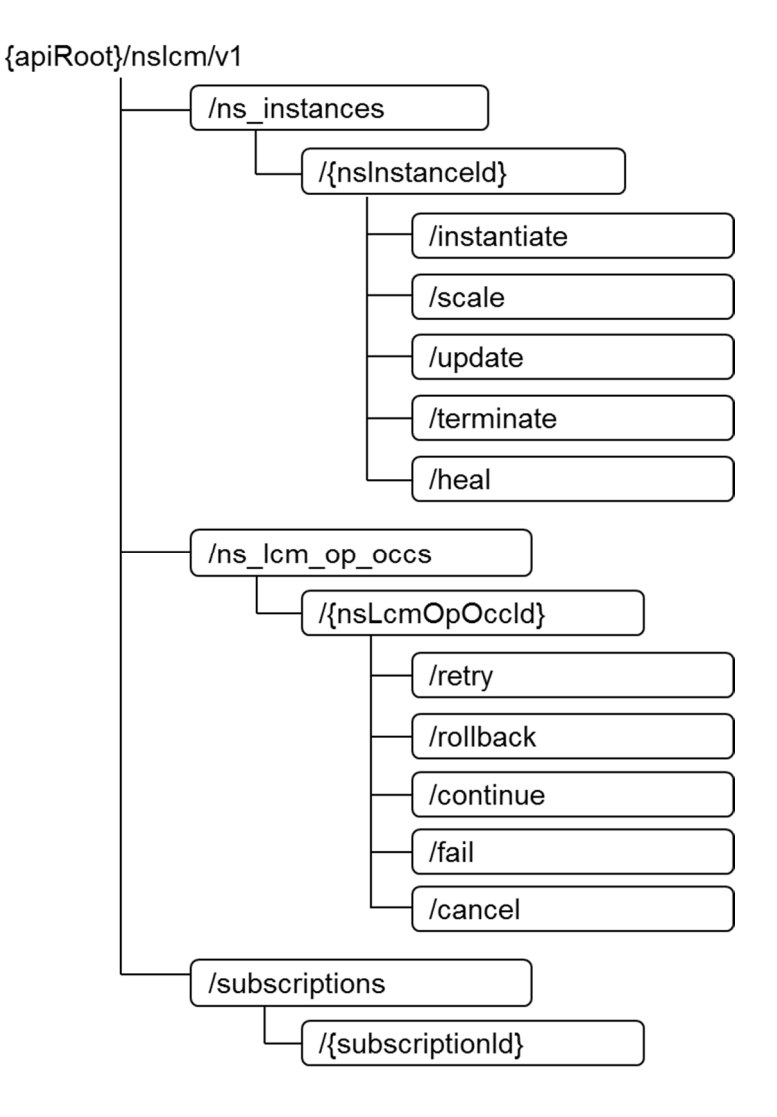

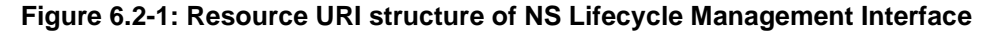

Table 6.2-1 lists the individual resources defined, and the applicable HTTP methods. The NFVO shall support responding to requests for all HTTP methods on the resources in Table 6.2-1 that are marked as "M" (mandatory) in the "Cat" column.

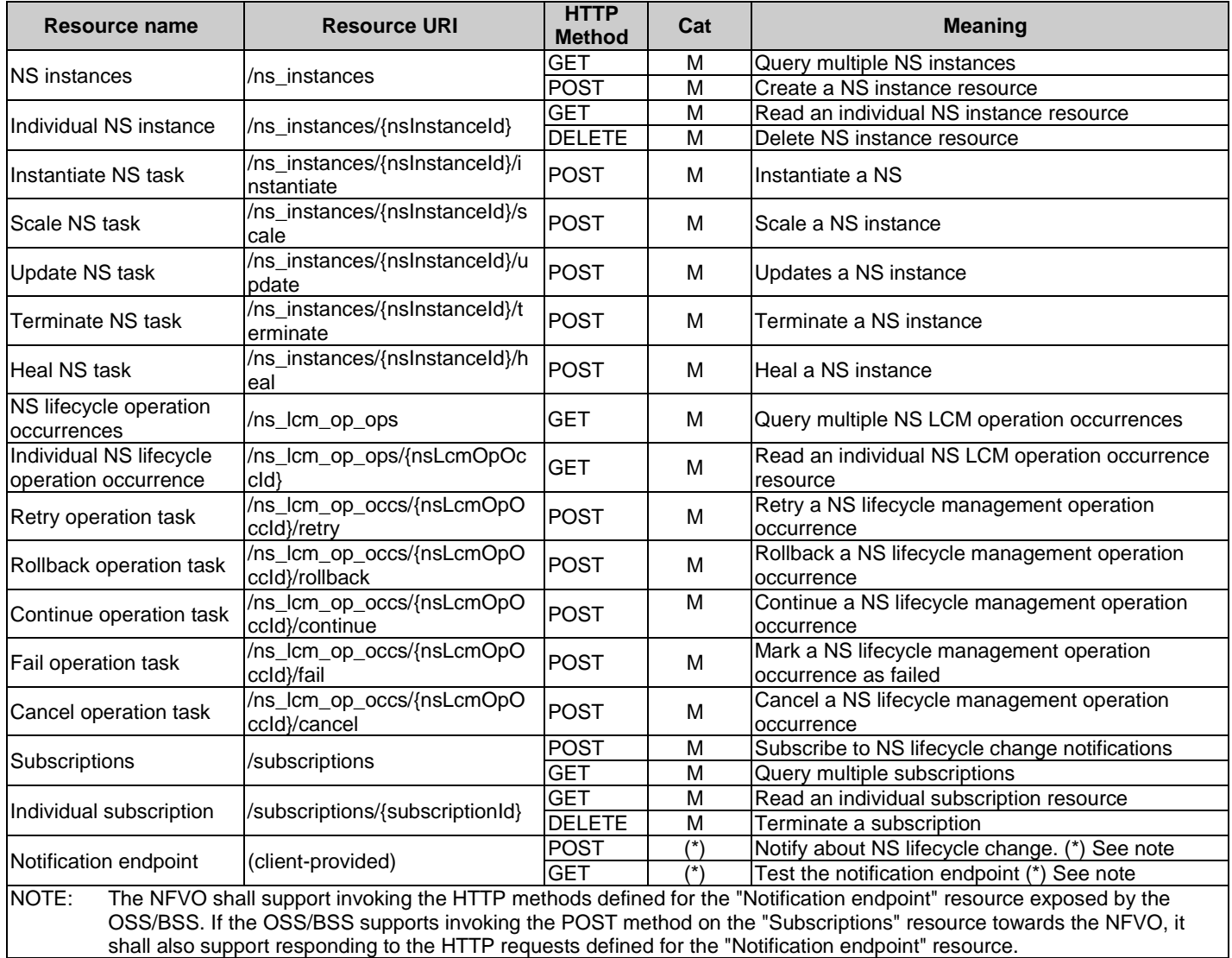

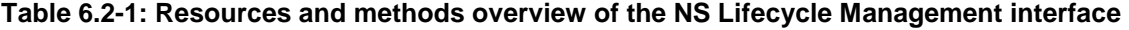

# 6.3 Sequence diagrams (informative)

# 6.3.1 Flow of the creation of a NS instance resource

This clause describes the procedure for the creation of a NS instance resource.

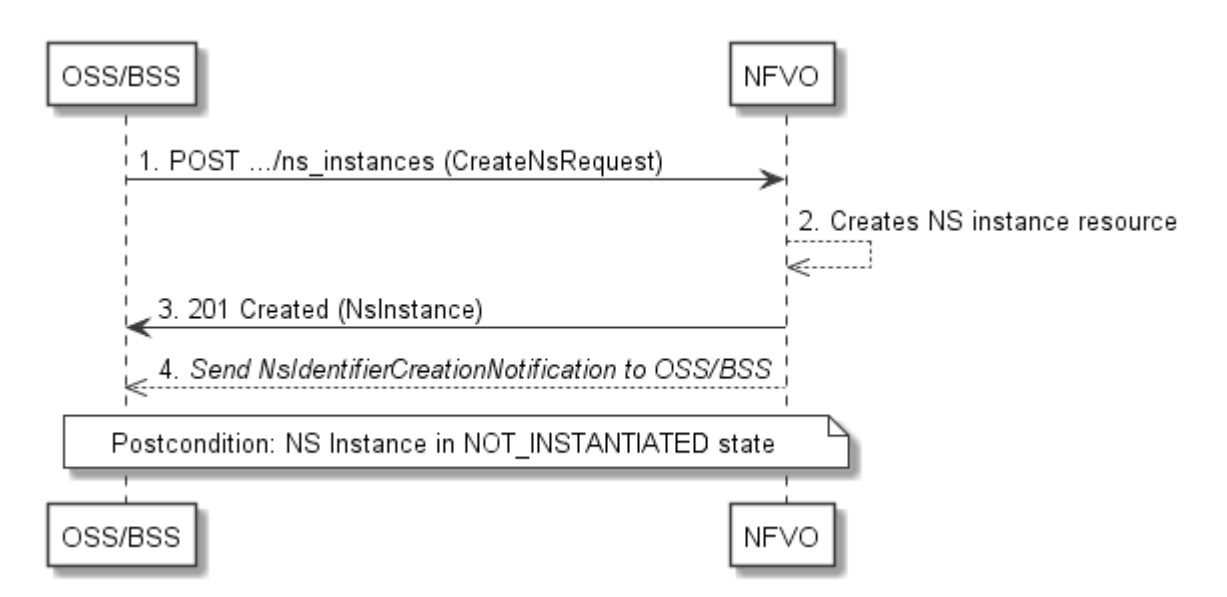

### **Figure 6.3.1-1: Flow of the creation of a NS instance resource**

NOTE: Due to possible race conditions, the 201 response and the NsIdentifierCreationNotification can arrive in any order at the OSS/BSS.

The procedure consists of the following steps as illustrated in Figure 6.3.1-1:

- 1) The OSS/BSS sends a POST request to the "NS Instances" resource including in the entity body a data structure of type "CreateNsRequest".
- 2) The NFVO creates a new NS instance resource in NOT\_INSTANTIATED state, and the associated NS instance identifier.
- 3) The NFVO returns a 201 Created response containing a representation of the NS instance resource just created by the NFVO, and provides the URI of the newly-created resource in the "Location:" HTTP header.
- 4) The NFVO sends a NsIdentifierCreationNotification to the OSS/BSS to indicate the creation of the NS instance resource and the associated NS instance identifier.

**Postcondition:** Upon successful completion, the NS instance resource has been created in "NOT\_INSTANTIATED" state.

# 6.3.2 Flow of the deletion of a NS instance resource

This clause describes the procedure for the deletion of a NS instance resource.

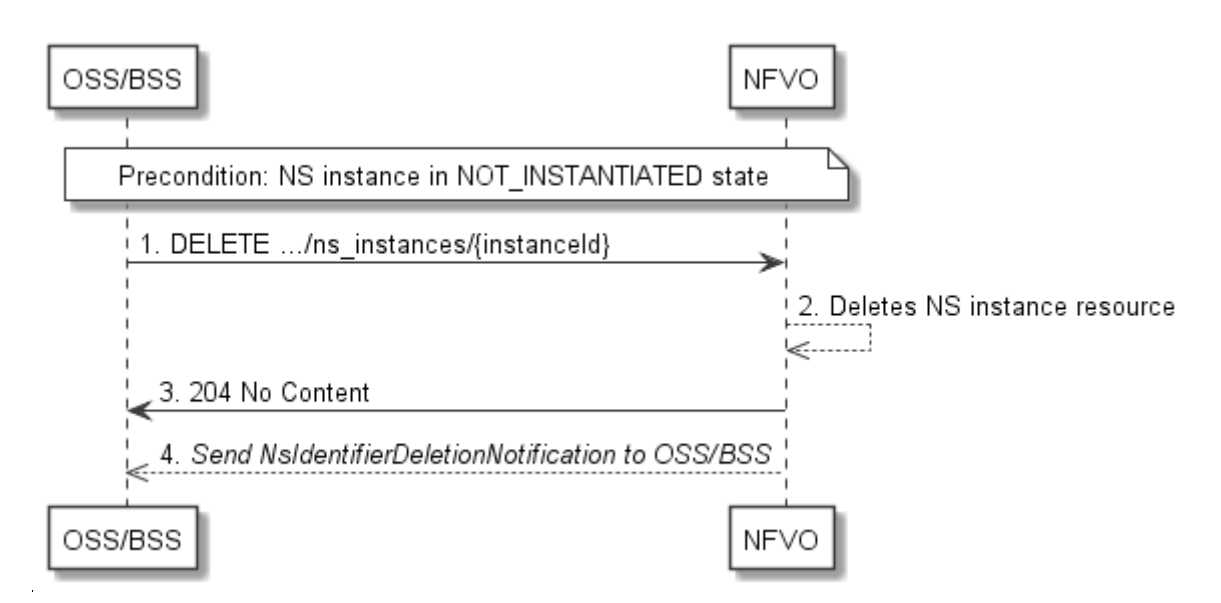

### **Figure 6.3.2-1: Flow of the deletion of a NS instance resource**

NOTE: Due to possible race conditions, the 204 response and the NsIdentifierDeletionNotification can arrive in any order at the OSS/BSS.

**Precondition:** The resource representing the NS instance to be deletedis in NOT\_INSTANTIATED state.

The procedure consists of the following steps as illustrated in Figure 6.3.2-1:

- 1) The OSS/BSS sends a DELETE request to the "Individual NS Instance" resource.
- 2) The NFVO deletes the NS instance resource and the associated NS instance identifier.
- 3) The NFVO returns a "204 No Content" response with an empty entity body.
- 4) The NFVO sends to the OSS/BSS a NsIdentifierDeletionNotification to indicate the deletion of the NS instance resource and the associated NS instance identifier.

**Error Handling:** If the NS instance is not in NOT\_INSTANTIATED state, the NFVO rejects the deletion request.

# 6.3.3 Flow of NS lifecycle management operations triggered by task resources

This clause describes the general sequence for NS Lifecycle Management operations that operate on a NS instance resource and are triggered by task resources. The flows for these operations are very similar. The differences between the individual operations are covered in the Table at the end of this clause.

This flow is applicable to the following operations:

- **Instantiate NS**
- Scale NS
- Update NS
- Heal NS
- Terminate NS

Figure 6.3.3-1 illustrates the general lifecycle management flow. Placeholders in this flow allow for differentiating between the operations and are marked with double angular brackets "<<…>>".

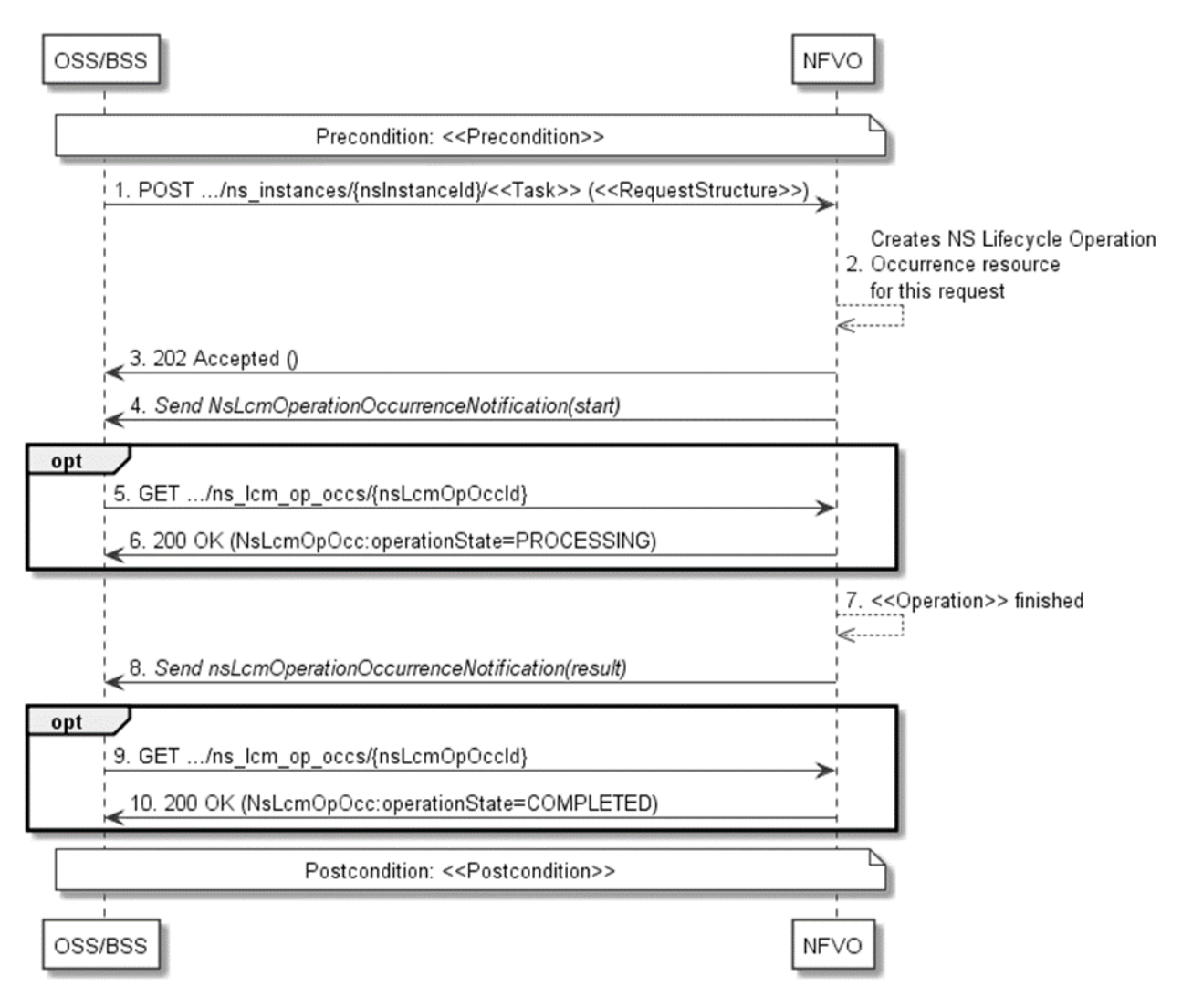

### **Figure 6.3.3-1: Flow of NS lifecycle operations triggered by task resources**

NOTE: Due to possible race conditions, the 202 response and the "start" NsLcmOperationOccurrenceNotification can arrive in any order at the OSS/BSS.

**Precondition:** The precondition depends on the actual operation and is described by the template parameter <<Precondition>> in the Tables below.

A NS lifecycle operation, as illustrated in Figure 6.3.3-1, consists of the following steps:

- 1) The OSS/BSS sends a POST request to the <<Task>> resource that represents the lifecycle operation to be executed on the NS instance, and includes in the entity body a data structure of type  $\langle\langle\text{RequestStructure}\rangle\rangle$ . The name  $\langle\langle \text{Task}\rangle\rangle$  of the task resource and the  $\langle\langle \text{ReadustStructure}\rangle\rangle$  depend on the operation and are described in the Tables below2) The NFVO creates a "NS Lifecycle Operation Occurrence" resource for the request.
- 2) The NFVO returns a "202 Accepted" response with an empty entity body and a "Location" HTTP header that points to the new "NS Lifecycle Operation Occurrence" resource, i.e. it includes the URI of that resource which is ".../ns\_lcm\_op\_occs/{nsLcmOpOccId}."
- 3) The NFVO sends to the OSS/BSS a lifecycle management operation occurrence notification (see clause 6.3.6) to indicate the start of the lifecycle management operation occurrence.
- 4) If desired, the NFVO can poll the "NS Lifecycle Operation Occurrence" resource to obtain information about the ongoing operation by sending a GET request to the resource that represents the NS Lifecycle Operation **Occurrence**
- 5) In the response to that request, the NFVO returns to the OSS/BSS information of the operation, such as the operation status, by providing in the entity body a data structure of type "NsLcmOpOcc."
- 6) The NFVO has finished the operation  $\langle$   $\langle$  Operation  $\rangle$ >.
- 7) The NFVO sends a lifecycle management operation occurrence notification (see clause 6.3.6) to indicate the completion of the lifecycle management operation occurrence.
- 8) If desired, the OSS/BSS can send a new GET request to the "NS Lifecycle Operation Occurrence" resource.
- 9) In the response to that request, the NFVO returns to the OSS/BSS information about the result of the operation, by providing in the entity body a data structure of type "NsLcmOpOcc".

**Postcondition:** The postcondition depends on the actual operation and is described by the template parameter  $<<$ Postcondition $>>$  in Table 6.3.3-1.

**Error handling:** If the NS lifecycle management operation fails, error information is provided in the notification message that reports the erroneous completion of the procedure, and is also available in the resource that represents the actual NS lifecycle management operation occurrence related to this NS lifecycle management operation. Table 6.3.3-1 defines how the flow described above is parameterized for the different NS lifecycle management operations.

#### **Table 6.3.3-1: Parameterization of the flow for different NS lifecycle management operations**

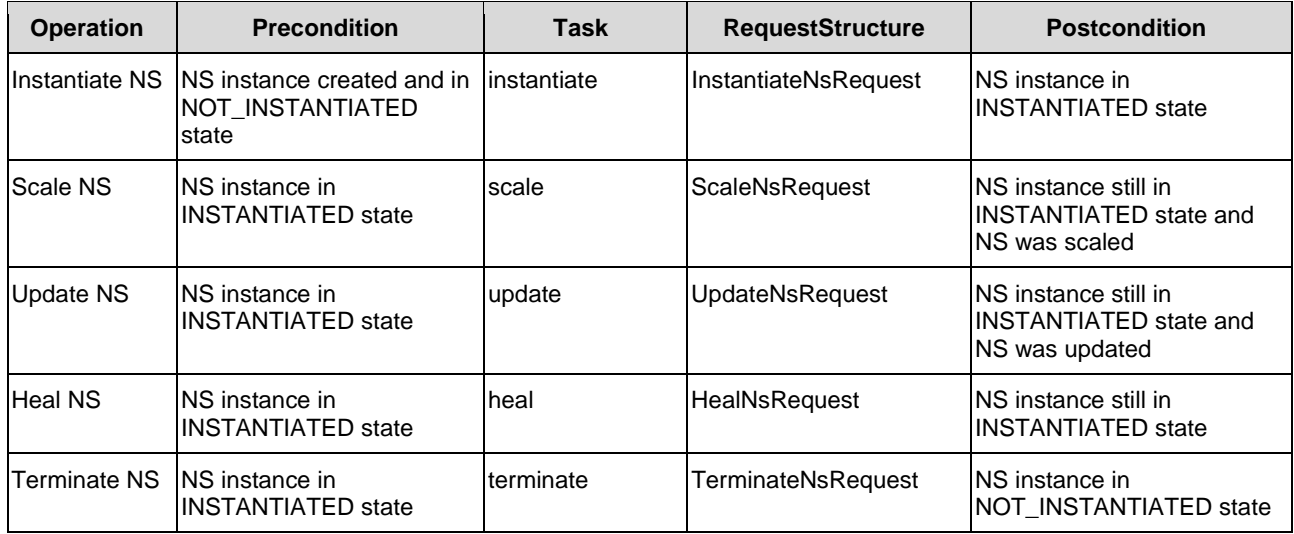

# 6.3.4 Flow of the get operations status operation

This clause describes a sequence for obtaining the status of a NS lifecycle management operation occurrence.

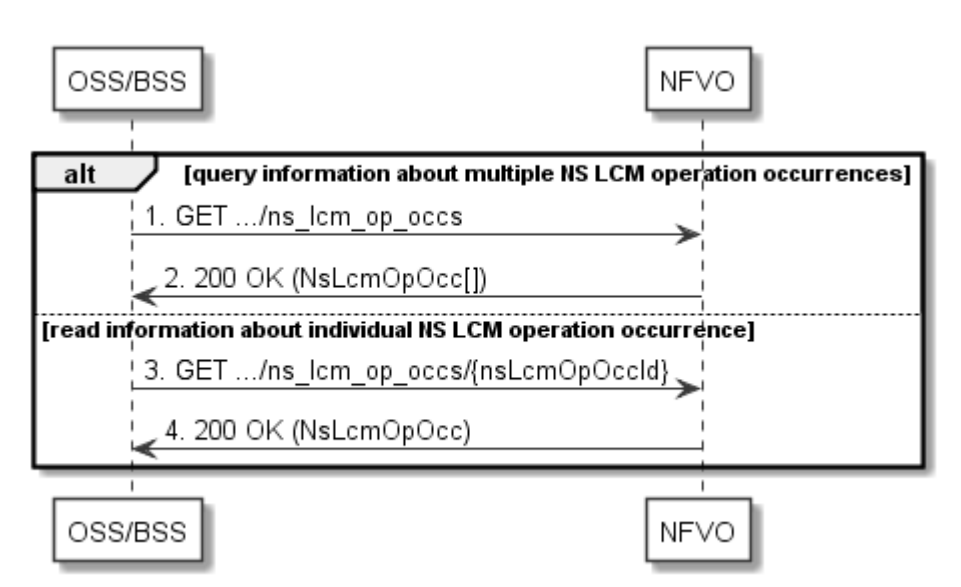

**Figure 6.3.4-1: Flow of get NS lifecycle operation status** 

Obtaining the NS lifecycle operation status, as illustrated in Figure 6.3.4-1, consists of the following steps:

- 1) If the OSS/BSS intends to query all NS lifecycle management operation occurrences, it sends a GET request to the "NS LCM operation occurrences" resource.
- 2) The NFVO returns a "200 OK" response to the OSS/BSS, and includes zero or more data structures of type "NsLcmOpOcc" in the payload body.
- 3) If the OSS/BSS intends to read information about a particular NS LCM operation occurrence, it sends a GET request to the "Individual NS LCM operation occurrence" resource, addressed by the appropriate NS LCM operation occurrence identifier in its resource URI.
- 4) The NFVO returns a "200 OK" response to the OSS/BSS, and includes one data structure of type "NsLcmOpOcc" in the payload body.

**Error Handling:** In case of failure, appropriate error information is provided in the response.

# 6.3.5 Flow of managing subscriptions

This clause describes the procedure for creating, reading, and terminating subscriptions to notifications related to NS lifecycle management.

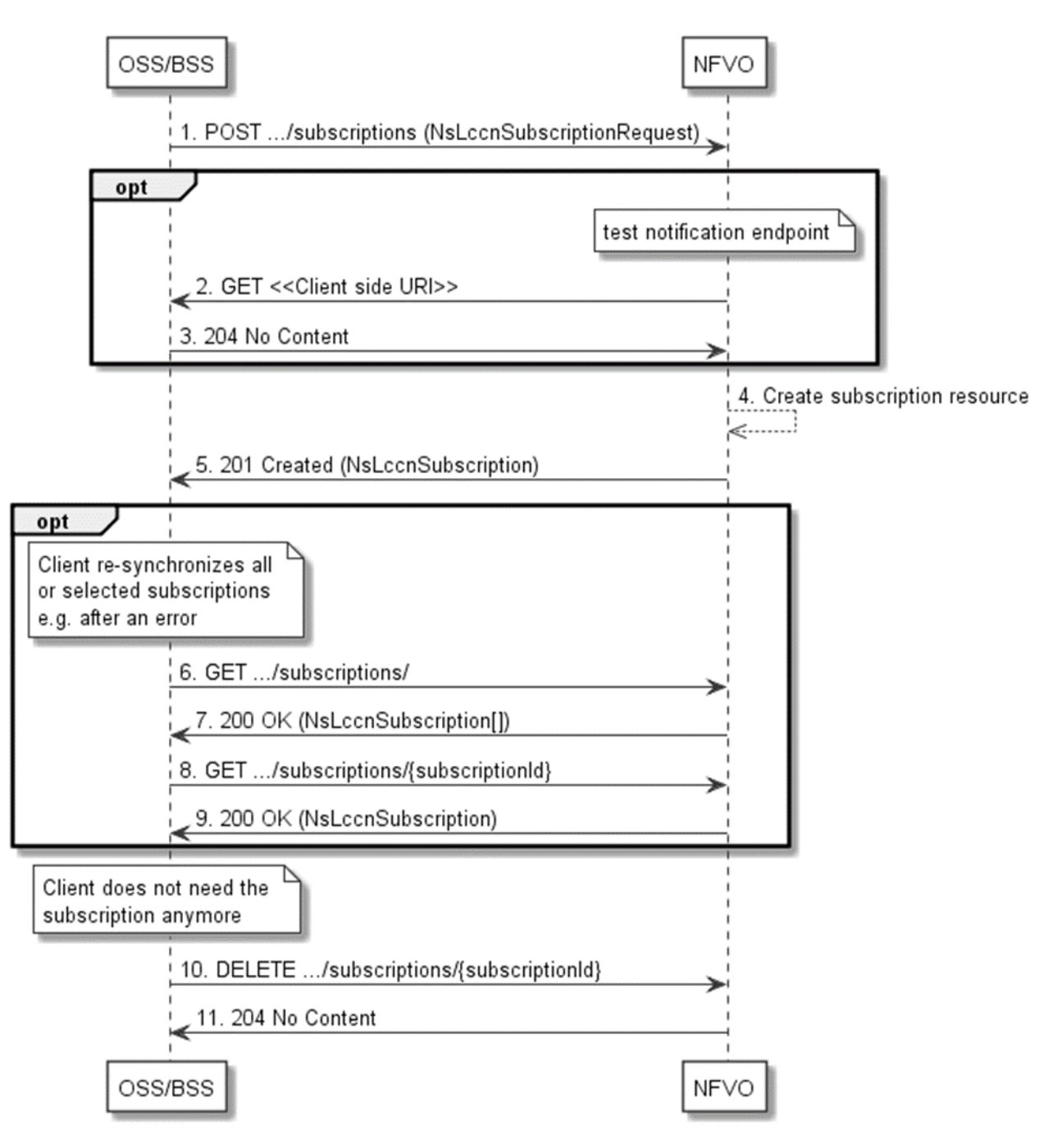

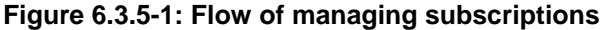

The procedure consists of the following steps as illustrated in Figure 6.3.5-1:

- 1) The OSS/BSS sends a POST request to the "Subscriptions" resource including in the entity body a data structure of type "NsLccnSubscriptionRequest". That data structure contains filtering criteria and a client side URI to which the NFVO will subsequently send notifications about events that match the filter.
- 2) Optionally, to test the notification endpoint that was registered by the OSS/BSS as part of the subscription, the NFVO sends a GET request to the notification endpoint URI.
- 3) In that case, the OSS/BSS returns a "204 No Content" response to indicate success.
- 4) The NFVO creates a new subscription to notifications related to NS lifecycle changes, and a resource that represents this subscription.
- 5) The NFVO returns a "201 Created" response containing a data structure of type "NsLccnSubscription" representing the subscription resource just created by the NFVO, and provides the URI of the newly-created resource in the "Location:" HTTP header.
- 6) If desired, e.g. to recover from an error situation, the OSS/BSS may obtain information about its subscriptions by sending a GET request to the resource representing the subscriptions.
- 7) In that case, the NFVO returns a "200 OK" response that contains the list of representations of all existing subscriptions that were created by the OSS/BSS.
- 8) If desired, e.g. to recover from an error situation, the OSS/BSS may obtain information about a particular subscription by sending a GET request to the resource representing that individual subscription.
- 9) In that case, the NFVO returns a "200 OK" response that contains a representation of that individual subscription.
- 10) If the OSS/BSS does not need the subscription anymore, it terminates the subscription by sending a DELETE request to the resource that represents the individual subscription to remove.
- 11) The OSS/BSS acknowledges the successful termination of the subscription by returning a "204 No Content" response.

# 6.3.6 Flow of sending notifications

This clause describes the procedure for sending notifications related to NS lifecycle management.

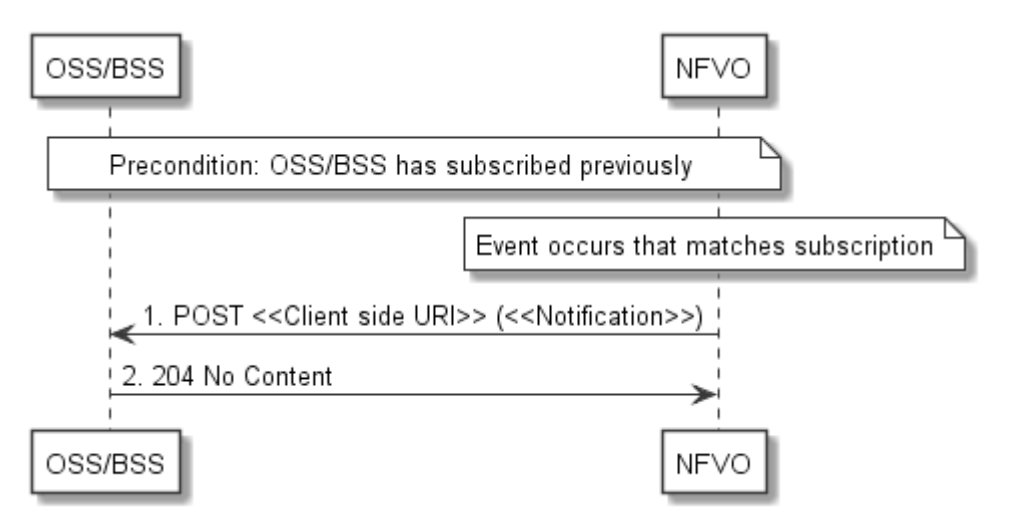

**Figure 6.3.6-1: Flow of sending notifications** 

The procedure consists of the following steps as illustrated in Figure 6.3.6-1.

**Precondition:** The OSS/BSS has subscribed previously to notifications related to NS lifecycle management.

- 1) If an event occurs that matches the filtering criteria which are part of the subscription, the NFVO generates a notification that includes information about the event, and sends it in the body of a POST request to the URI which the OSS/BSS has registered as part of the subscription request. The variable <<Notification>> in the flow is a placeholder for the different types of notifications that can be sent by this API (see clauses 6.5.2.5 through 6.5.2.8).
- 2) The OSS/BSS acknowledges the successful delivery of the notification by returning a "204 No Content" response.

# 6.3.7 Flow of retrying a NS lifecycle management operation

This clause describes a sequence for retrying a NS lifecycle management operation occurrence that is represented by a "NS LCM operation occurrence" resource. Retry is used if an operation is in FAILED\_TEMP state, and there is reason to believe that the operation will eventually succeed when retried, for instance because obstacle that led to an error during the execution of the LCM operation have been removed by an automated procedure, or by manual intervention. The "retry" operation is also called "idempotent retry" because it is possible to invoke retry multiple times, without side effects.

A comprehensive description of the handling of NS lifecycle management errors is provided in clause 6.6.

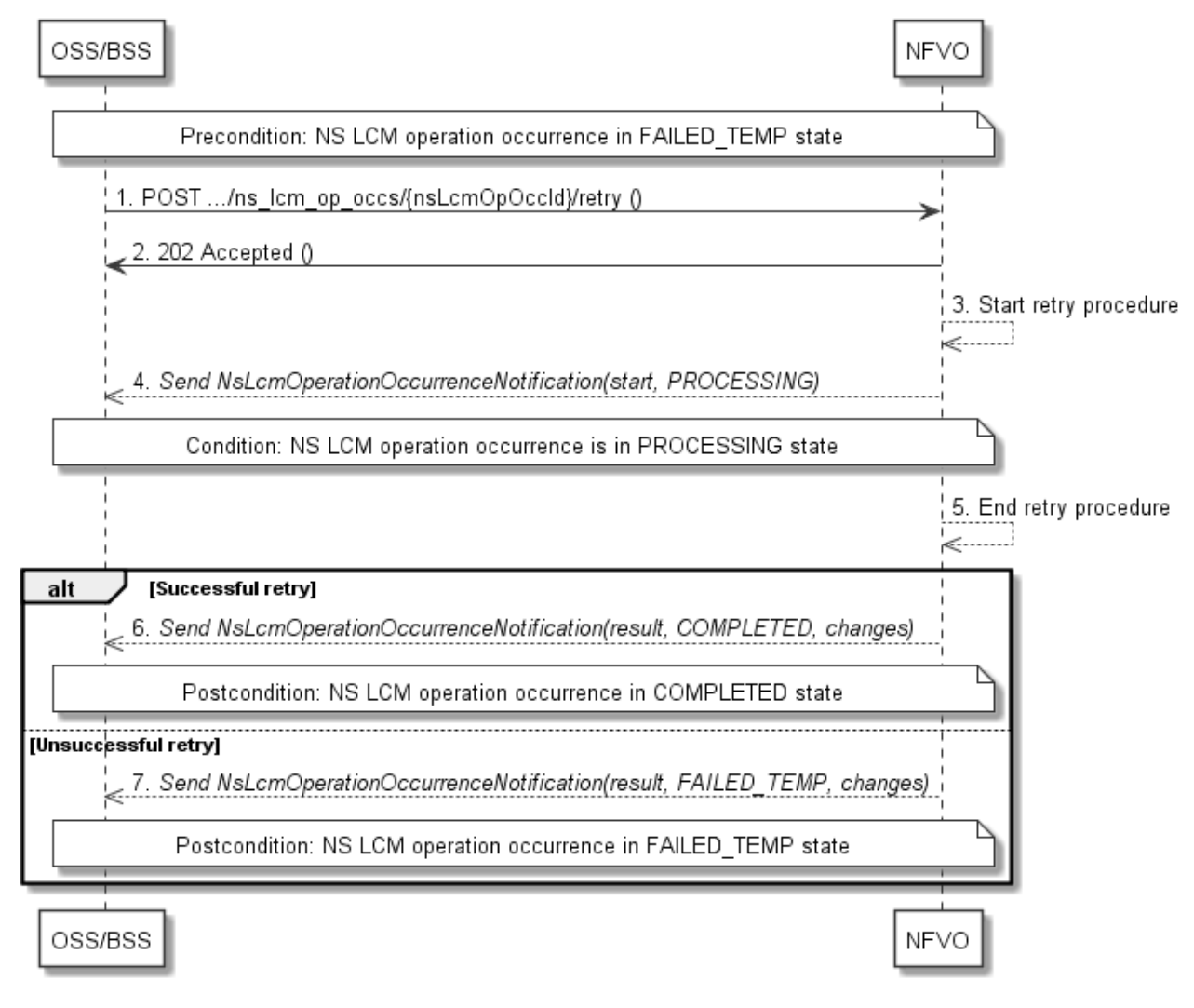

### **Figure 6.3.7-1: Flow of retrying a NS lifecycle management operation**

NOTE: Due to possible race conditions, the 202 response and the "PROCESSING" NsLcmOperationOccurrenceNotification can arrive in any order at the OSS/BSS.

**Precondition:** The NS lifecycle operation occurrence is in FAILED\_TEMP state.

Retrying a NS lifecycle operation, as illustrated in Figure 6.3.7-1, consists of the following steps:

- 1) The OSS/BSS sends a POST request with an empty body to the "Retry operation task" resource of the NS LCM operation occurrence that is to be retried.
- 2) The NFVO returns a "202 Accepted" response.
- 3) The NFVO starts the retry procedure.
- 4) The NFVO sends a lifecycle management operation occurrence notification of type "start" to indicate that the NS LCM operation occurrence enters the "PROCESSING" state.
- 5) The NFVO finishes the retry procedure.
- 6) On successful retry, the NFVO sends a NS lifecycle management operation occurrence notification (see clause 6.3.6) to indicate successful completion of the operation, and inform the OSS/BSS about the changes on the NS components (e.g. VNFs, VLs).
- 7) On unsuccessful retry, the NFVO sends a NS lifecycle management operation occurrence notification (see clause 6.3.6) to indicate an intermediate error (retry failed) of the operation, and inform the OSS/BSS about the changes on the NS components (e.g. VNFs, VLs).

**Postcondition:** The NS lifecycle operation occurrence resource is in one of the following states: FAILED\_TEMP, COMPLETED. COMPLETED is a terminal state (see clause 6.6.2.2).

**Error handling:** The operation is rejected in case the "NS LCM operation occurrence" resource is in any other state than FAILED\_TEMP, or in case Retry is not supported by for the particular NS LCM operation for the particular NS.

# 6.3.8 Flow of rolling back a NS lifecycle management operation

This clause describes a sequence for rolling back a NS lifecycle management operation occurrence that is represented by a "NS LCM operation occurrence" resource. Rollback can be used for example if an operation is in FAILED\_TEMP state, and there is no reason to believe that retrying the operation will eventually succeed.

A comprehensive description of the handling of NS lifecycle management errors is provided in clause 6.6.

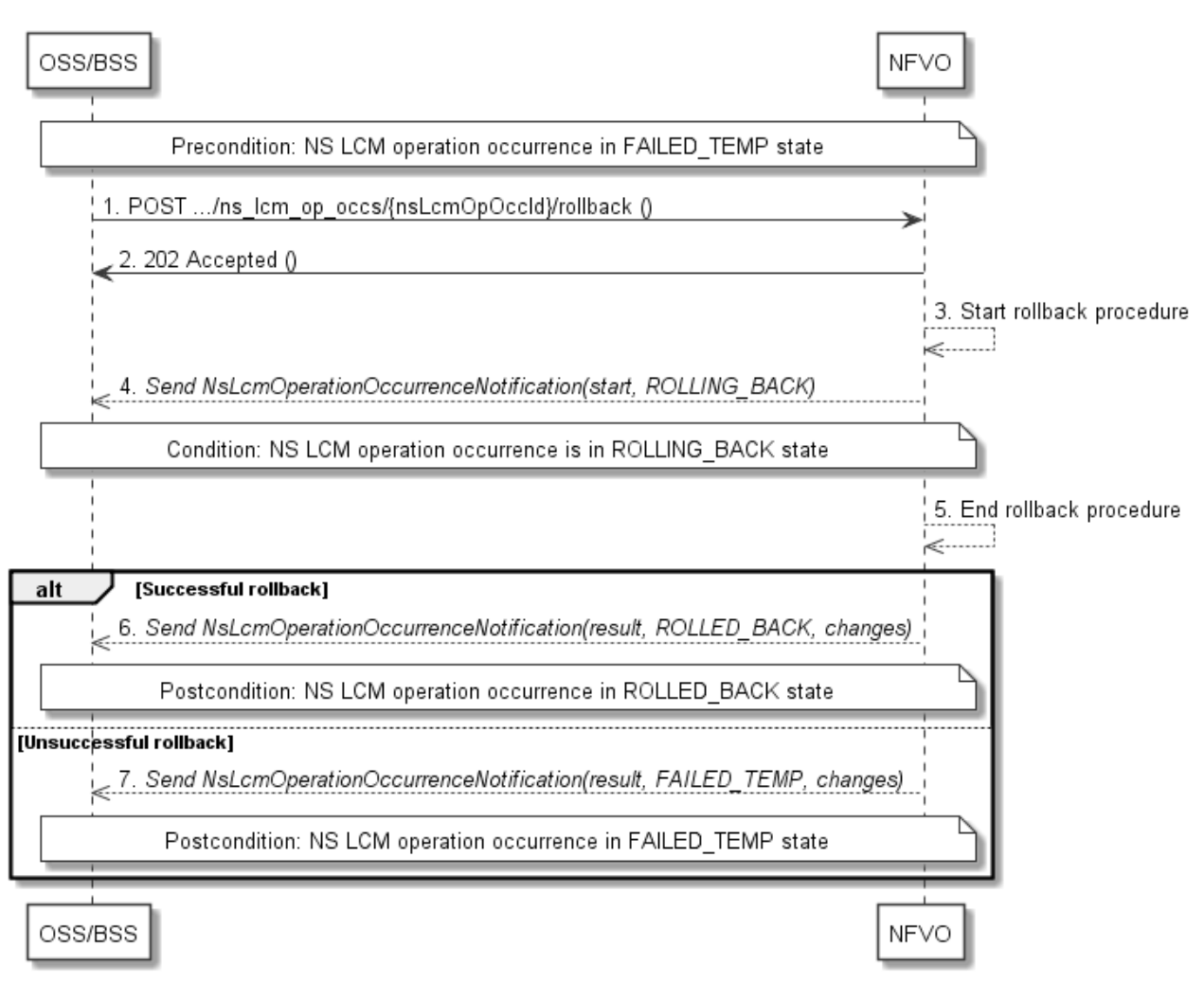

**Figure 6.3.8-1: Flow of rolling back a NS lifecycle management operation** 

NOTE: Due to possible race conditions, the 202 response and the "ROLLING\_BACK" NsLcmOperationOccurrenceNotification can arrive in any order at the OSS/BSS.

**Precondition:** The NS lifecycle operation occurrence is in FAILED\_TEMP state.

Initiating the rollback of a NS lifecycle management operation, as illustrated in Figure 6.3.8-1, consists of the following steps:

- 1) The OSS/BSS sends a POST request with an empty body to the "Rollback operation task" resource of the NS LCM operation occurrence that is to be rolled back.
- 2) The NFVO returns a "202 Accepted" response.
- 3) The NFVO starts the rollback procedure.
- 4) The NFVO sends a lifecycle management operation occurrence notification of type "start" to indicate that the NS LCM operation occurrence enters the "ROLLING\_BACK" state.
- 5) The NFVO finishes the rollback procedure.
- 6) On successful rollback, the NFVO sends a NS lifecycle management operation occurrence notification (see clause 6.3.6) to indicate successful completion of the operation, and inform the OSS/BSS about the changes on the NS components (e.g. VNFs, VLs).
- 7) On unsuccessful retry, the NFVO sends a NS lifecycle management operation occurrence notification (see clause 6.3.6) to indicate an intermediate error (rollback failed) of the operation, and inform the OSS/BSS about the changes on the NS components (e.g. VNFs, VLs).

**Postcondition:** The NS lifecycle operation occurrence resource is in one of the following states: FAILED\_TEMP, ROLLED\_BACK. ROLLED\_BACK is a terminal state (see clause 6.6.2.2).

**Error handling:** The operation is rejected in case the NS lifecycle operation occurrence resource is in any other state than FAILED\_TEMP, or in case Rollback is not supported for the particular NS LCM operation for the particular NS.

# 6.3.9 Flow of continuing a NS lifecycle management operation

This clause describes a sequence for continuing a NS lifecycle management operation occurrence that is represented by a "NS LCM operation occurrence" resource. Continue is used if an operation is in FAILED\_TEMP state, and there is reason to believe that the current operation can continue despite the error. The error can be fixed later, typically after current NS lifecycle management operation finishes.

A comprehensive description of the handling of NS lifecycle management errors is provided in clause 6.6.

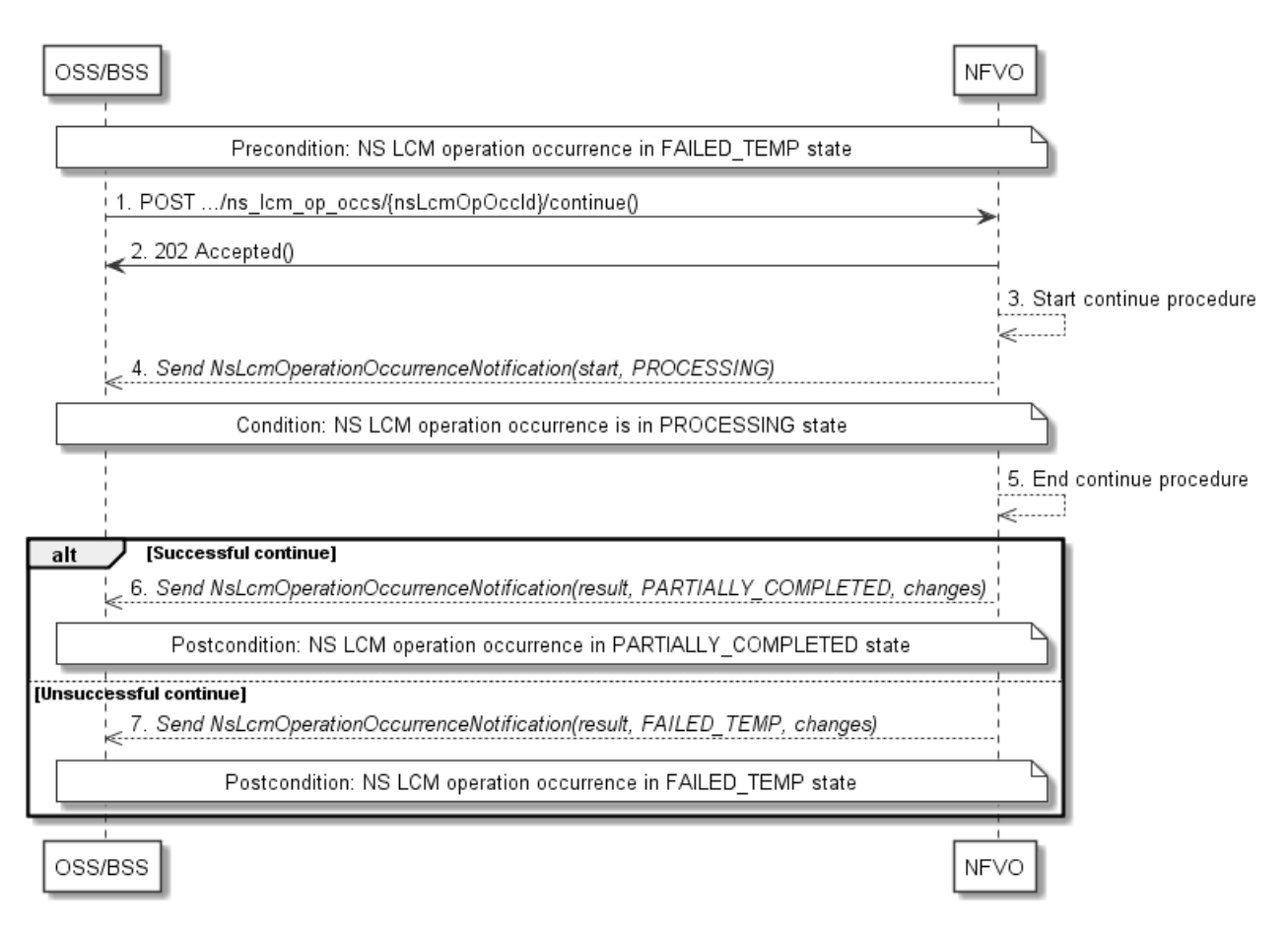

### **Figure 6.3.9-1: Flow of continuing a NS lifecycle management operation**

NOTE: Due to possible race conditions, the 202 response and the "PROCESSING" NsLcmOperationOccurrenceNotification can arrive in any order at the OSS/BSS.

**Precondition:** The NS lifecycle operation occurrence is in FAILED\_TEMP state.

Continuing a NS lifecycle operation, as illustrated in Figure 6.3.9-1, consists of the following steps:

- 1) The OSS/BSS sends a POST request with an empty body to the "Continue operation task" resource of the NS LCM operation occurrence that is to be retried.
- 2) The NFVO returns a "202 Accepted" response.
- 3) The NFVO starts the continue procedure.
- 4) The NFVO sends a lifecycle management operation occurrence notification of type "start" to indicate that the NS LCM operation occurrence enters the "PROCESSING" state.
- 5) The NFVO finishes the continue procedure.
- 6) On successful continue, the NFVO sends a NS lifecycle management operation occurrence notification (see clause 6.3.6) to indicate successful completion of the operation, and inform the OSS/BSS about the resources changes.
- 7) On unsuccessful continue, the NFVO sends a NS lifecycle management operation occurrence notification (see clause 6.3.6) to indicate an intermediate error (continue failed) of the operation, and inform the OSS/BSS about the changes on the NS components (e.g. VNFs, VLs).

**Postcondition:** The NS lifecycle operation occurrence resource is in one of the following states: FAILED\_TEMP, PARTIALLY\_COMPLETED. PARTIALLY\_COMPLETED is a terminal state (see clause 6.6.2.2).

**Error handling:** The operation is rejected in case the "NS LCM operation occurrence" resource is in any other state than FAILED\_TEMP, or in case Continue is not supported for the particular NS LCM operation for the particular NS.

# 6.3.10 Flow of failing a NS lifecycle management operation

This clause describes a sequence for declaring as "failed" a NS lifecycle management operation occurrence that is represented by a "NS LCM operation occurrence" resource. If there is neither an assumption that the operation can eventually succeed after further retries, nor that the operation can be successfully rolled back, the operation can be declared as "failed". This will unblock the invocation of other LCM operations, such as HealNs, or non-graceful NS termination, on the affected NS instance.

A comprehensive description of the handling of NS lifecycle management errors is provided in clause 6.6.

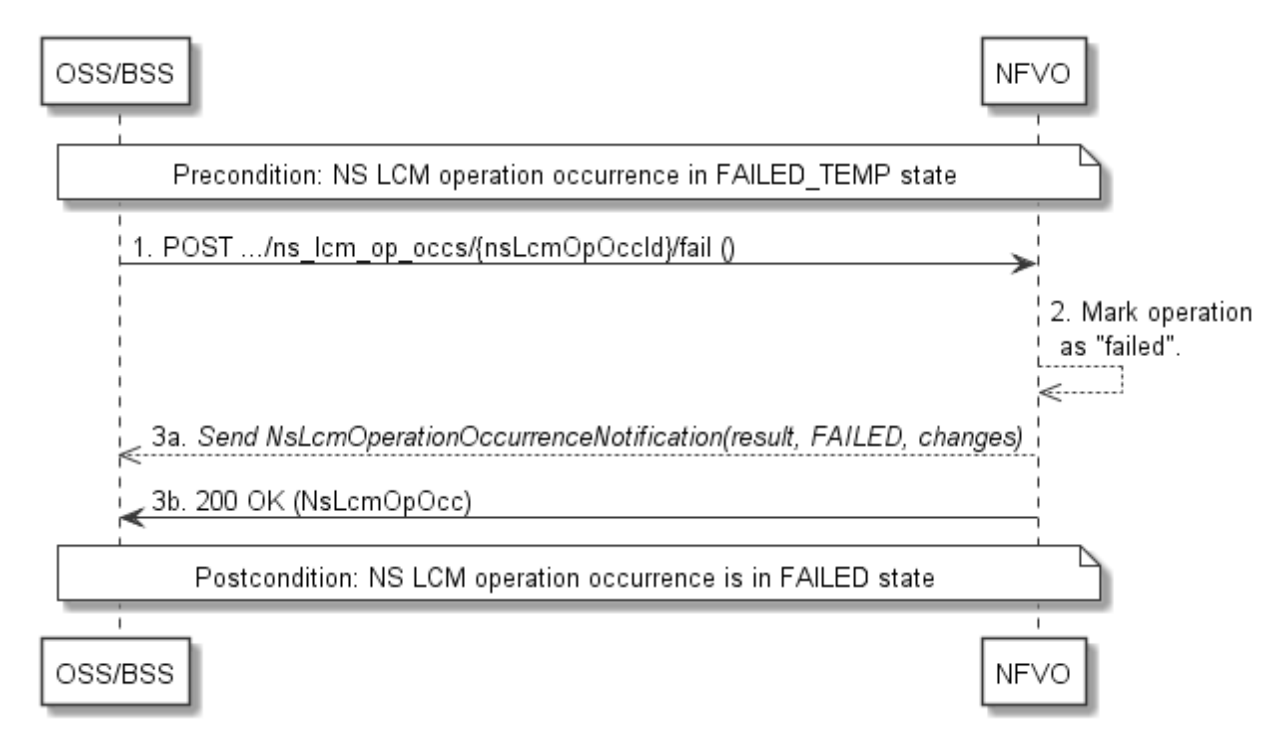

#### **Figure 6.3.10-1: Flow of declaring a NS lifecycle management operation as failed**

NOTE: Due to possible race conditions, the 200 response and the "FAILED" NsLcmOperationOccurrenceNotification can arrive in any order at the OSS/BSS.

**Precondition:** The NS lifecycle operation occurrence is in FAILED\_TEMP state.

Declaring a NS lifecycle management operation as failed, as illustrated in Figure 6.3.10-1, consists of the following steps:

- 1) The OSS/BSS sends a POST request with an empty body to the "Fail operation task" resource of the NS LCM operation occurrence that is to be marked as failed.
- 2) The NFVO marks the operation as failed.
- 3) The NFVO sends a NS lifecycle management operation occurrence notification (see clause 6.3.6) to indicate the final failure of the operation, and inform the OSS/BSS about the s changes on the NS components (e.g. VNFs, VLs). Furthermore, it returns a "200 OK" response, and includes in the body a NsLcmOpOcc structure. The order in which the response and the notification arrive at the OSS/BSS is not defined.

**Postcondition:** The NS lifecycle operation occurrence resource is FAILED state. This is a terminal state (see clause 6.6.2.2).

**Error handling:** The operation is rejected in case the NS lifecycle operation occurrence resource is in any other state than FAILED\_TEMP.

# 6.3.11 Flow of cancelling a NS lifecycle management operation

This clause describes a sequence for cancelling an ongoing NS LCM operation occurrence, or a rollback of a NS LCM operation occurrence. The possibility and timing of cancellation is dependent on the implementation of the underlying lifecycle management operation.

A comprehensive description of the handling of NS lifecycle management errors is provided in clause 6.6.

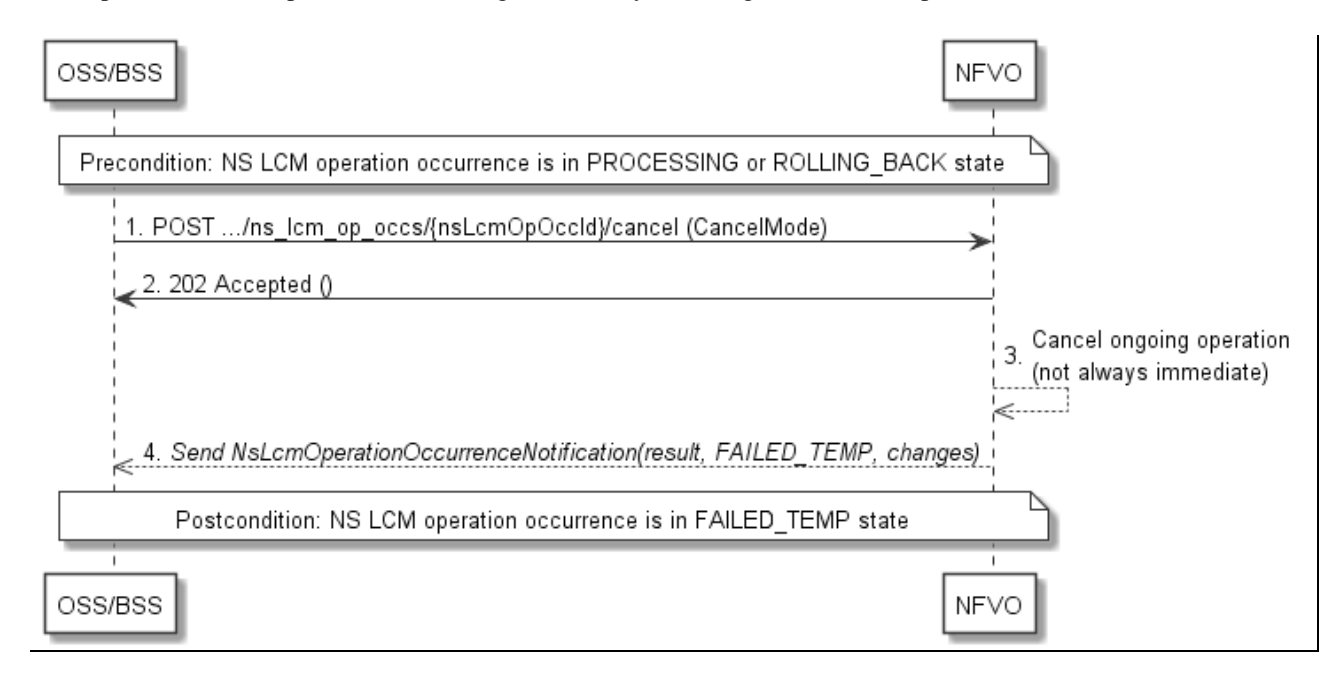

#### **Figure 6.3.11-1: Flow of cancelling a NS lifecycle management operation in "PROCESSING" or "ROLLING\_BACK" state**

NOTE: Due to possible race conditions, the 202 response and the "FAILED\_TEMP" NsLcmOperationOccurrenceNotification can arrive in any order at the OSS/BSS.

**Precondition:** The NS lifecycle operation occurrence is in PROCESSING or ROLLING BACK state.

Cancelling a NS lifecycle operation when it is in "PROCESSING" or "ROLLING\_BACK" state, as illustrated in Figure 6.3.11-1, consists of the following steps:

- 1) The OSS/BSS sends a POST request with a "CancelMode" structure in the body to the "Cancel operation task" resource of the NS LCM operation occurrence that is to be cancelled.
- 2) The NFVO returns a "202 Accepted" response.
- 3) The NFVO cancels the ongoing LCM operation. This can take some time.
- 4) The NFVO sends a NS lifecycle management operation occurrence notification (see clause 6.3.6) to indicate an intermediate error (cancelled) of the operation, and inform the OSS/BSS about the changes on the NS components (e.g. VNFs, VLs).

**Postcondition:** The NS lifecycle management operation occurrence resource is FAILED\_TEMP state.

**Error handling:** The operation is rejected in case the NS lifecycle operation occurrence is in any other state than PROCESSING or ROLLING BACK, or in case Cancel is not supported for the particular NS LCM operation for the particular NS.

# 6.4 Resources

# 6.4.1 Introduction

This clause defines all the resources and methods provided by the NS lifecycle management interface.

# 6.4.2 Resource: NS Instances

# 6.4.2.1 Description

This resource represents NS instances. The client can use this resource to create individual NS instance resources, and to query NS instances.

# 6.4.2.2 Resource definition

The resource URI is:

### **{apiRoot}/nslcm/v1/ns\_instances**

This resource shall support the resource URI variables defined in Table 6.4.2.2-1.

### **Table 6.4.2.2-1: Resource URI variables for this resource**

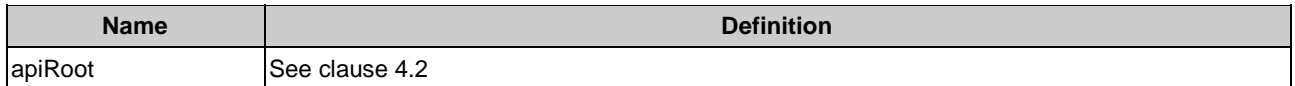

## 6.4.2.3 Resource methods

### 6.4.2.3.1 POST

The POST method creates a new NS instance resource.

This method shall support the URI query parameters, request and response data structures, and response codes, as specified in the Tables 6.4.2.3.1-1 and 6.4.2.3.1-2.

### **Table 6.4.2.3.1-1: URI query parameters supported by the POST method on this resource**

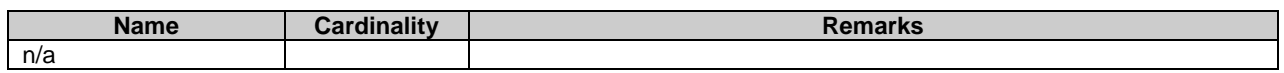
#### **Request body Data type Cardinality Remarks** CreateNsRequest 1 The Ns creation parameters, as defined in clause 6.5.2.7. **Response body**  Data type **Cardinality Response Remarks** NsInstance 1 201 **Created** A NS Instance identifier was created successfully. The response body shall contain a representation of the created NS instance, as defined in clause 6.5.2.8. The HTTP response shall include a "Location" HTTP header that contains the resource URI of the created NS instance. ProblemDetails See clauses 4.3.5.4 / 4.3.5.5  $4xx/5xx$  In addition to the response codes defined above, any common error response code as defined in clause 4.3.5.4, and any other valid HTTP error response as defined in clause 4.3.5.5, may be

returned.

#### **Table 6.4.2.3.1-2: Details of the POST request/response on this resource**

## 6.4.2.3.2 GET

The GET method queries information about multiple NS instances.

This method shall support the URI query parameters, request and response data structures, and response codes, as specified in the Tables 6.4.2.3.2-1 and 6.4.2.3.2-2.

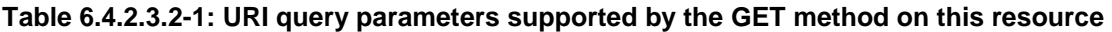

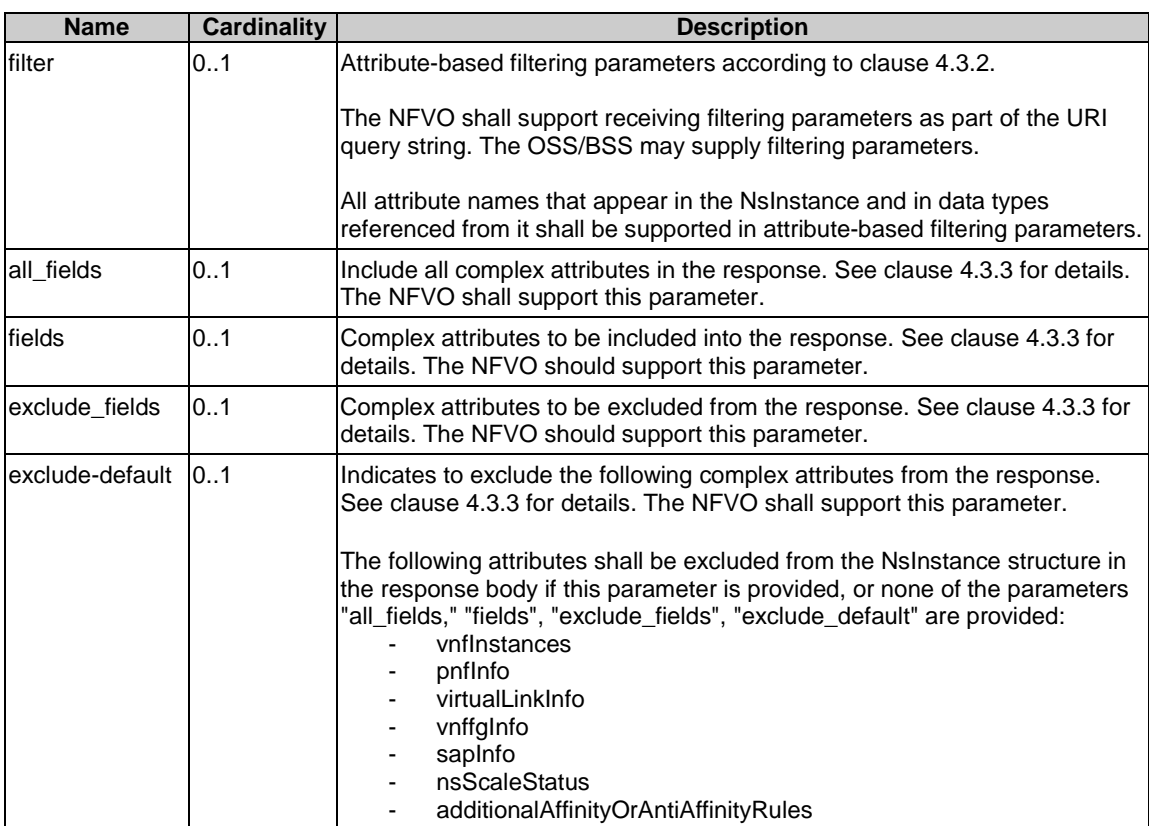

| <b>Request</b>          | Data type             | <b>Cardinality</b>                    | <b>Remarks</b>                  |                                                                                                    |  |
|-------------------------|-----------------------|---------------------------------------|---------------------------------|----------------------------------------------------------------------------------------------------|--|
| body                    | n/a                   |                                       |                                 |                                                                                                    |  |
| <b>Response</b><br>body | Data type             | <b>Cardinality</b>                    | <b>Response</b><br><b>Codes</b> | <b>Remarks</b>                                                                                                    |  |
|                         | <b>Nsinstance</b>     | 0. N                                  | 200 OK                          | Information about zero or more NS instances was<br>queried successfully.<br>The response body shall contain representations of<br>zero or more NS instances, as defined in<br>clause 6.5.2.8.                    |  |
|                         | ProblemDetails        |                                       | 400 Bad<br>Request              | Error: Invalid attribute-based filtering parameters.<br>The response body shall contain a ProblemDetails<br>structure, in which the "detail" attribute should convey<br>more information about the error.        |  |
|                         | ProblemDetails        |                                       | 400 Bad<br>Request              | Error: Invalid attribute selector.<br>The response body shall contain a ProblemDetails<br>structure, in which the "detail" attribute should convey<br>more information about the error.                          |  |
|                         | <b>ProblemDetails</b> | See<br>clauses<br>4.3.5.4/<br>4.3.5.5 | 4xx/5xx                         | In addition to the response codes defined above, any<br>common error response code as defined in<br>clause 4.3.5.4, and any other valid HTTP error<br>response as defined in clause 4.3.5.5, may be<br>returned. |  |

**Table 6.4.2.3.2-2: Details of the GET request/response on this resource** 

### 6.4.2.3.3 PUT

This method is not supported. When this method is requested on this resource, the NFVO shall return a "405 Method Not Allowed" response as defined in clause 4.3.5.4.

### 6.4.2.3.4 PATCH

This method is not supported. When this method is requested on this resource, the NFVO shall return a "405 Method Not Allowed" response as defined in clause 4.3.5.4.

### 6.4.2.3.5 DELETE

This method is not supported. When this method is requested on this resource, the NFVO shall return a "405 Method Not Allowed" response as defined in clause 4.3.5.4.

## 6.4.3 Resource: Individual NS Instance

### 6.4.3.1 Description

This resource represents an individual NS instance. The client can use this resource to modify, delete, and query the underlying NS instance.

### 6.4.3.2 Resource definition

The resource URI is:

#### **{apiRoot}/nslcm/v1/ns\_instances/{nsInstanceId}**

The base resource URI variables for this resource are defined in Table 6.4.3.2-1.

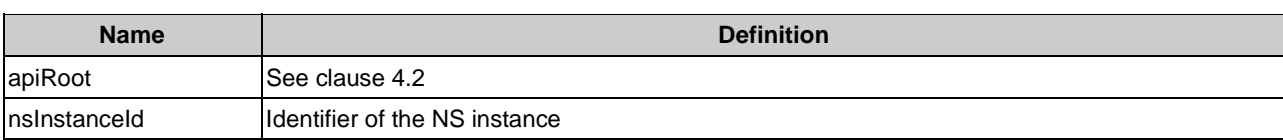

#### **Table 6.4.3.2-1: Resource URI variables for this resource**

## 6.4.3.3 Resource methods

#### 6.4.3.3.1 POST

This method is not supported. When this method is requested on this resource, the NFVO shall return a "405 Method Not Allowed" response as defined in clause 4.3.5.4.

### 6.4.3.3.2 GET

The GET method retrieves information about a NS instance by reading an individual NS instance resource.

This method shall support the URI query parameters, request and response data structures, and response codes, as specified in the Tables 6.4.3.3.2-1 and 6.4.3.3.2-2.

#### **Table 6.4.3.3.2-1: URI query parameters supported by the GET method on this resource**

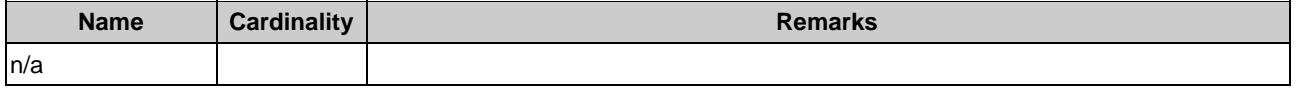

#### **Table 6.4.3.3.2-2: Details of the GET request/response on this resource**

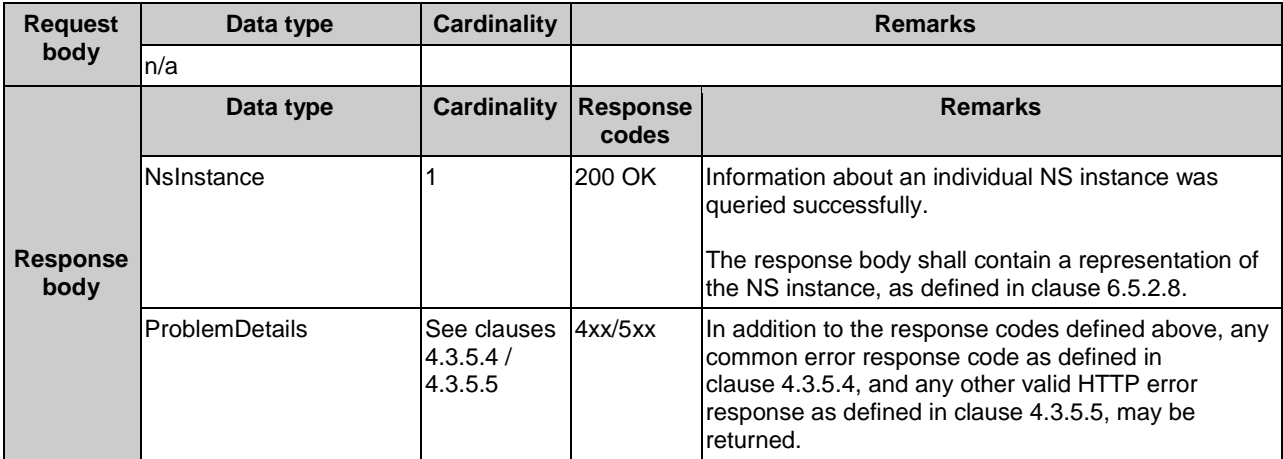

### 6.4.3.3.3 PUT

This method is not supported. When this method is requested on this resource, the NFVO shall return a "405 Method Not Allowed" response as defined in clause 4.3.5.4.

#### 6.4.3.3.4 PATCH

This method is not supported. When this method is requested on this resource, the NFVO shall return a "405 Method Not Allowed" response as defined in clause 4.3.5.4.

#### 6.4.3.3.5 DELETE

This method deletes an individual NS instance resource.

This method shall support the URI query parameters, request and response data structures, and response codes, as specified in the Tables 6.4.3.3.5-1 and 6.4.3.3.5-2.

### **Table 6.4.3.3.5-1: URI query parameters supported by the DELETE method on this resource**

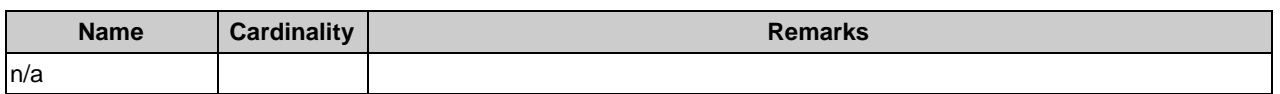

## **Table 6.4.3.3.5-2: Details of the DELETE request/response on this resource**

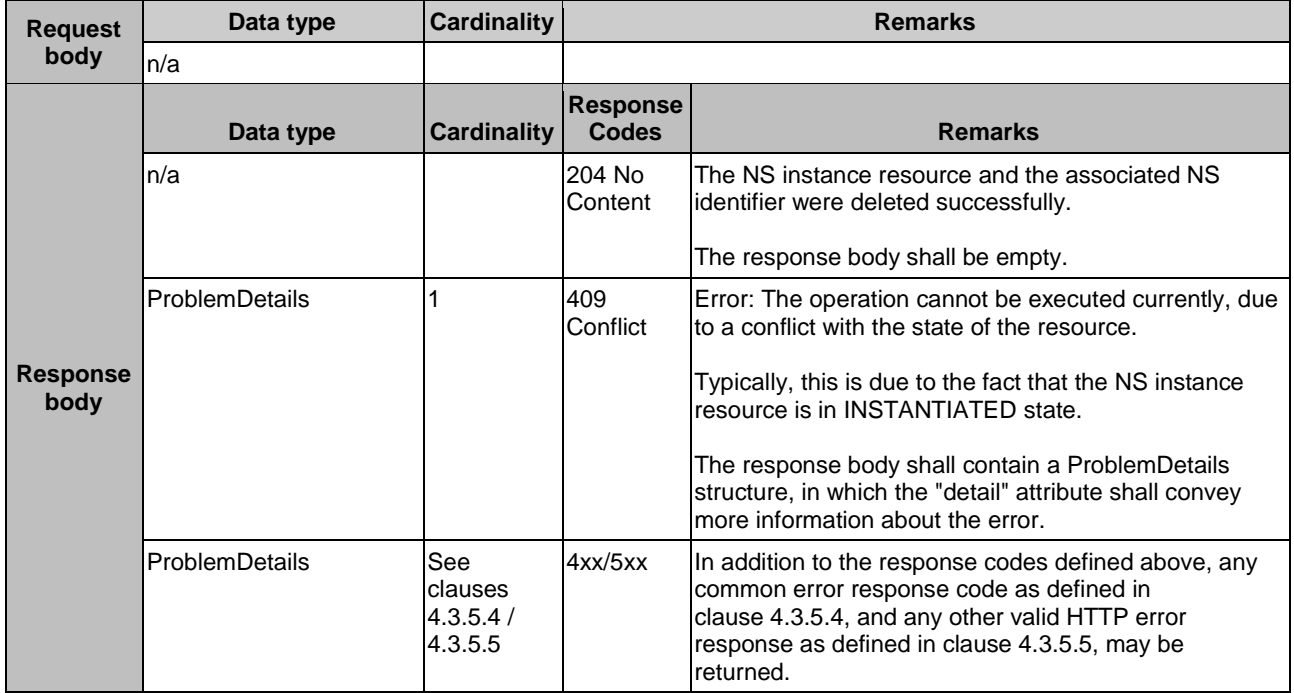

# 6.4.4 Resource: Instantiate NS task

### 6.4.4.1 Description

This task resource represents the "Instantiate NS" operation. The client can use this resource to instantiate a NS instance.

## 6.4.4.2 Resource definition

The resource URI is:

### **{apiRoot}/nslcm/v1/ns\_instances/{nsInstanceId}/instantiate**

This resource shall support the resource URI variables defined in Table 6.4.4.2-1.

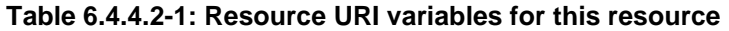

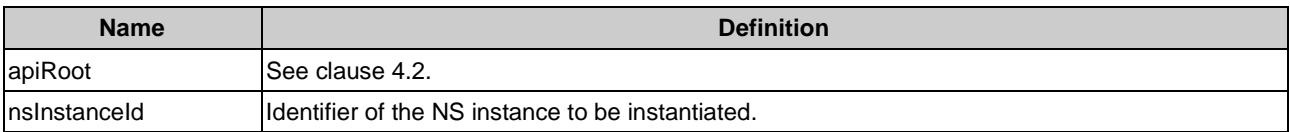

### 6.4.4.3.1 POST

The POST method requests to instantiate a NS instance resource.

This method shall follow the provisions specified in the Tables 6.4.4.3.1-1 and 6.4.4.3.1-2 for URI query parameters, request and response data structures, and response codes.

#### **Table 6.4.4.3.1-1: URI query parameters supported by the POST method on this resource**

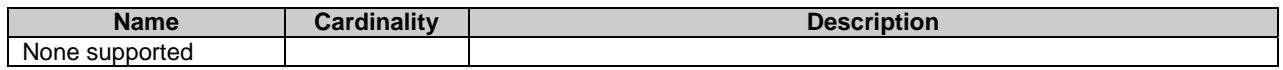

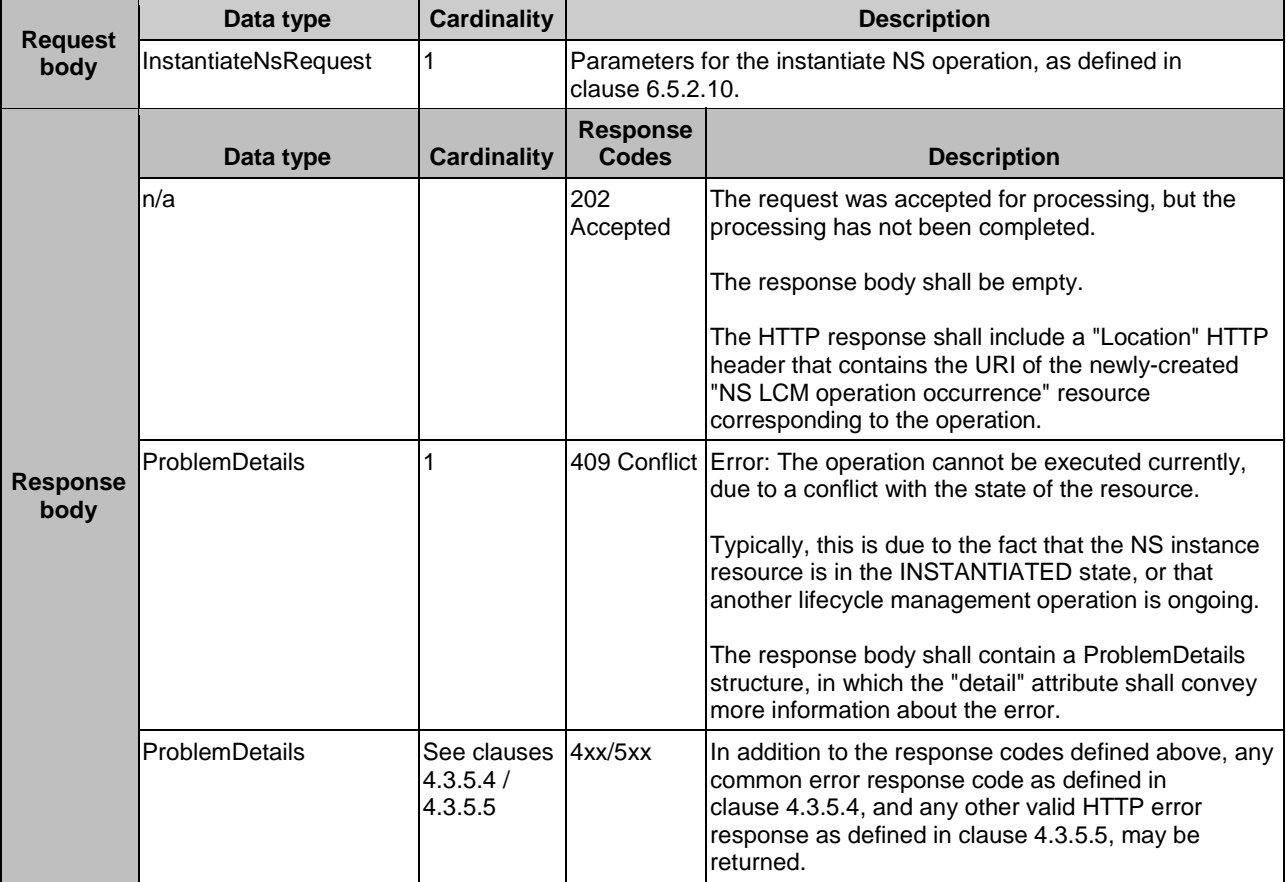

### **Table 6.4.4.3.1-2: Details of the POST request/response on this resource**

### 6.4.4.3.2 GET

This method is not supported. When this method is requested on this resource, the NFVO shall return a "405 Method Not Allowed" response as defined in clause 4.3.5.4.

#### 6.4.4.3.3 PUT

This method is not supported. When this method is requested on this resource, the NFVO shall return a "405 Method Not Allowed" response as defined in clause 4.3.5.4.

### 6.4.4.3.4 PATCH

This method is not supported. When this method is requested on this resource, the NFVO shall return a "405 Method Not Allowed" response as defined in clause 4.3.5.4.

### 6.4.4.3.5 DELETE

This method is not supported. When this method is requested on this resource, the NFVO shall return a "405 Method Not Allowed" response as defined in clause 4.3.5.4.

## 6.4.5 Resource: Scale NS task

### 6.4.5.1 Description

This task resource represents the "Scale NS" operation. The client can use this resource to request to scale a NS instance. Scaling an NS instance can be performed by explicitly adding/removing existing VNF instances to/from the NS instance, by leveraging on the abstraction mechanism provided by the NS scaling aspects and NS levels information elements declared in the NSD or by scaling individual VNF instances that are part of the NS itself. When adding VNFs and nested NSs - already existing or not - to the NS to be scaled, the NFVO shall follow the indications provided by the dependencies attribute, as specified in the corresponding NSD.

NOTE: In case the NS is a composite NS, it is also possible to scale directly its nested NS, as they are also NS and thus indirectly effectively scale the composite NS.

## 6.4.5.2 Resource definition

The resource URI is:

#### **{apiRoot}/nslcm/v1/ns\_instances/{nsInstanceId}/scale**

This resource shall support the resource URI variables defined in Table 6.4.5.2-1.

#### **Table 6.4.5.2-1: Resource URI variables for this resource**

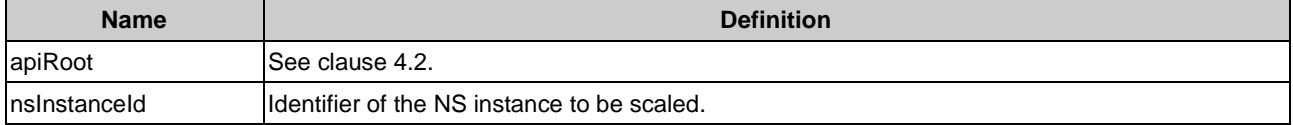

### 6.4.5.3 Resource methods

### 6.4.5.3.1 POST

The POST method requests to scale a NS instance resource.

This method shall follow the provisions specified in the Tables 6.4.5.3.1-1 and 6.4.5.3.1-2 for URI query parameters, request and response data structures, and response codes.

#### **Table 6.4.5.3.1-1: URI query parameters supported by the POST method on this resource**

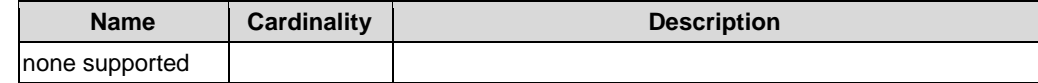

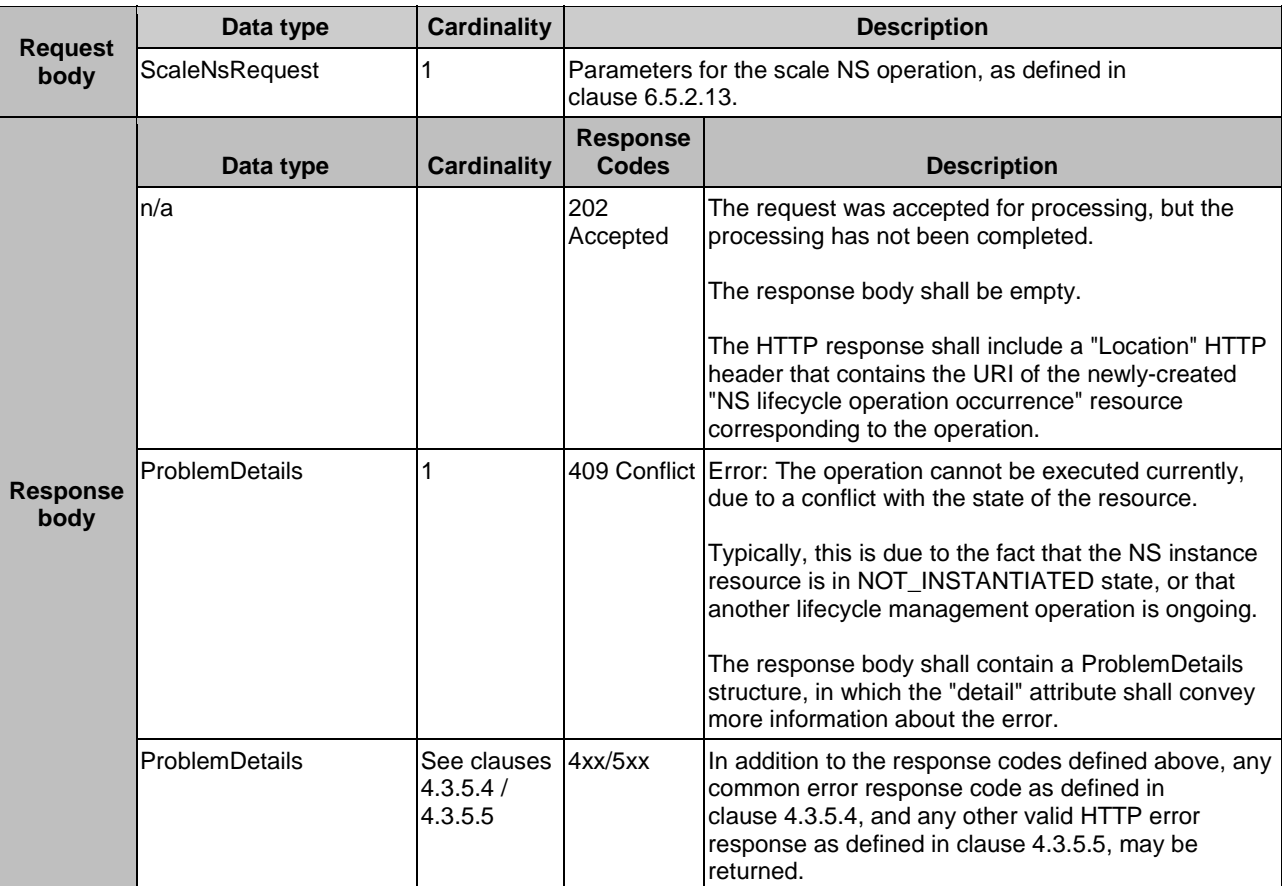

#### **Table 6.4.5.3.1-2: Details of the POST request/response on this resource**

### 6.4.5.3.2 GET

This method is not supported. When this method is requested on this resource, the NFVO shall return a "405 Method Not Allowed" response as defined in clause 4.3.5.4.

### 6.4.5.3.3 PUT

This method is not supported. When this method is requested on this resource, the NFVO shall return a "405 Method Not Allowed" response as defined in clause 4.3.5.4.

#### 6.4.5.3.4 PATCH

This method is not supported. When this method is requested on this resource, the NFVO shall return a "405 Method Not Allowed" response as defined in clause 4.3.5.4.

#### 6.4.5.3.5 DELETE

This method is not supported. When this method is requested on this resource, the NFVO shall return a "405 Method Not Allowed" response as defined in clause 4.3.5.4.

## 6.4.6 Resource: Update NS task

## 6.4.6.1 Description

This task resource represents the "Update NS" operation. The client can use this resource to update a NS instance.

## 6.4.6.2 Resource definition

The resource URI is:

#### **{apiRoot}/nslcm/v1/ns\_instances/{nsInstanceId}/update**

This resource shall support the resource URI variables defined in Table 6.4.6.2-1.

#### **Table 6.4.6.2-1: Resouce URI variables for this resource**

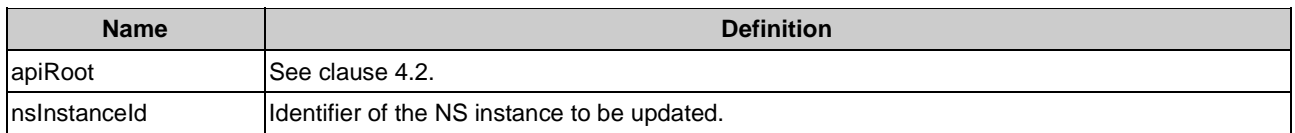

## 6.4.6.3 Resource methods

#### 6.4.6.3.1 POST

The POST method requests to update a NS instance resource.

This method shall follow the provisions specified in the Tables 6.4.6.3.1-1 and 6.4.6.3.1-2 for URI query parameters, request and response data structures, and response codes.

#### **Table 6.4.6.3.1-1: URI query parameters supported by the POST method on this resource**

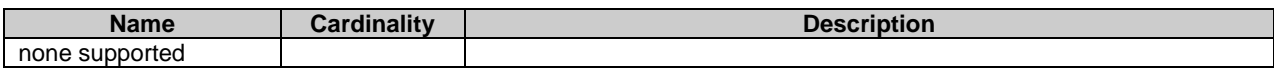

#### **Table 6.4.6.3.1-2: Details of the POST request/response on this resource**

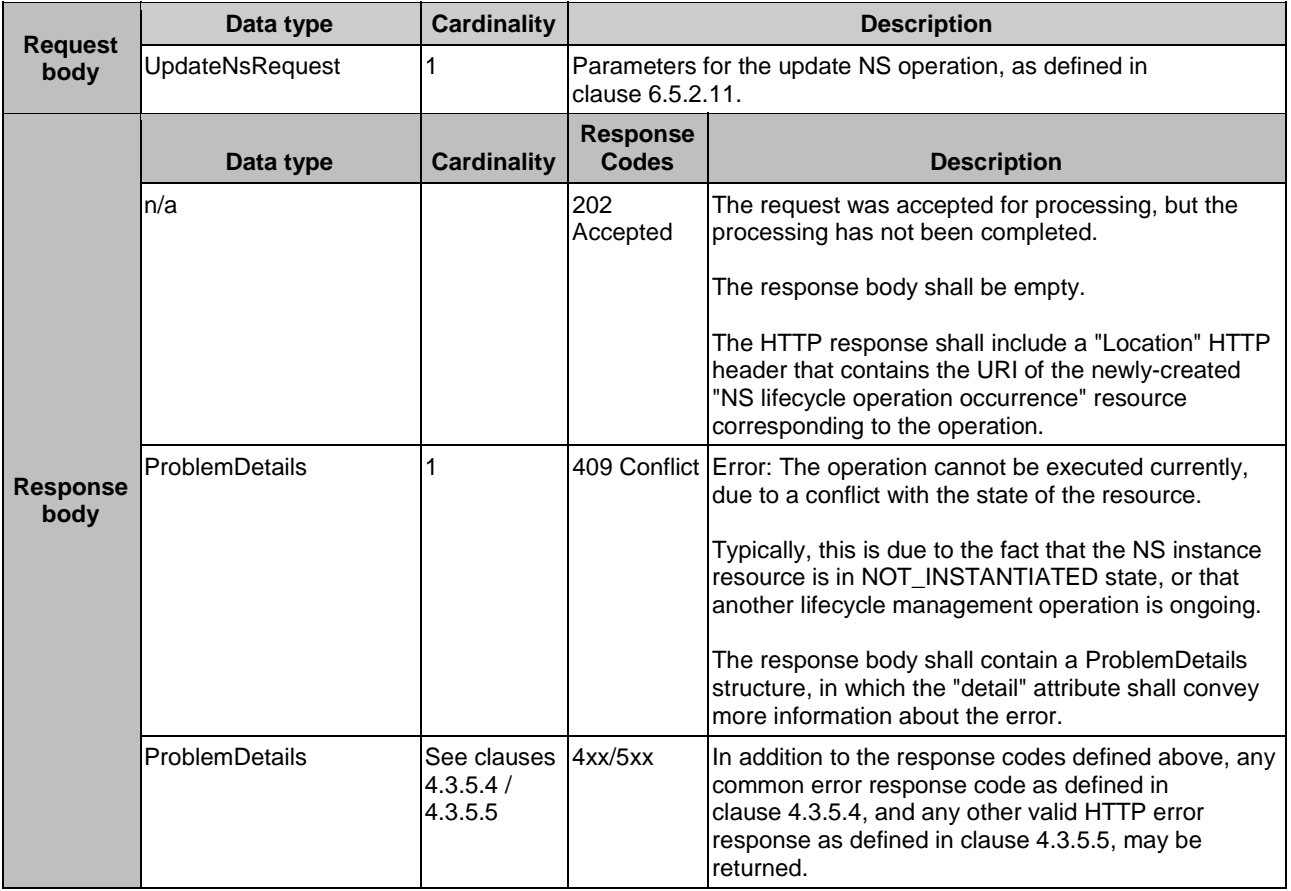

### 6.4.6.3.2 GET

This method is not supported. When this method is requested on this resource, the NFVO shall return a "405 Method Not Allowed" response as defined in clause 4.3.5.4.

#### 6.4.6.3.3 PUT

This method is not supported. When this method is requested on this resource, the NFVO shall return a "405 Method Not Allowed" response as defined in clause 4.3.5.4.

#### 6.4.6.3.4 PATCH

This method is not supported. When this method is requested on this resource, the NFVO shall return a "405 Method Not Allowed" response as defined in clause 4.3.5.4.

### 6.4.6.3.5 DELETE

This method is not supported. When this method is requested on this resource, the NFVO shall return a "405 Method Not Allowed" response as defined in clause 4.3.5.4.

## 6.4.7 Resource: Heal NS task

## 6.4.7.1 Description

This task resource represents the "Heal NS" operation. The client can use this resource to request healing a NS instance.

### 6.4.7.2 Resource definition

The resource URI is:

#### **{apiRoot}/nslcm/v1/ns\_instances/{nsInstanceId}/heal**

This resource shall support the resource URI variables defined in Table 6.4.7.2-1.

### **Table 6.4.7.2-1: Resource URI variables for this resource**

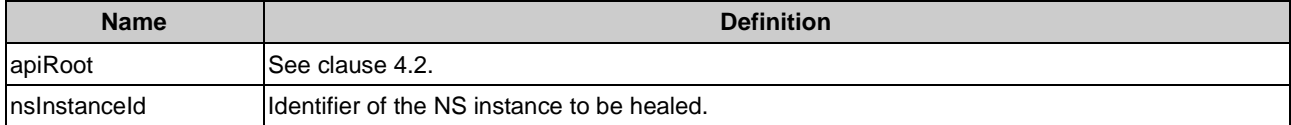

### 6.4.7.3 Resource methods

6.4.7.3.1 POST

The POST method requests to heal a NS instance resource.

This method shall follow the provisions specified in the Tables 6.4.7.3.1-1 and 6.4.7.3.1-2 for URI query parameters, request and response data structures, and response codes.

#### **Table 6.4.7.3.1-1: URI query parameters supported by the POST method on this resource**

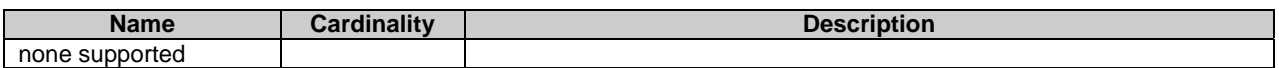

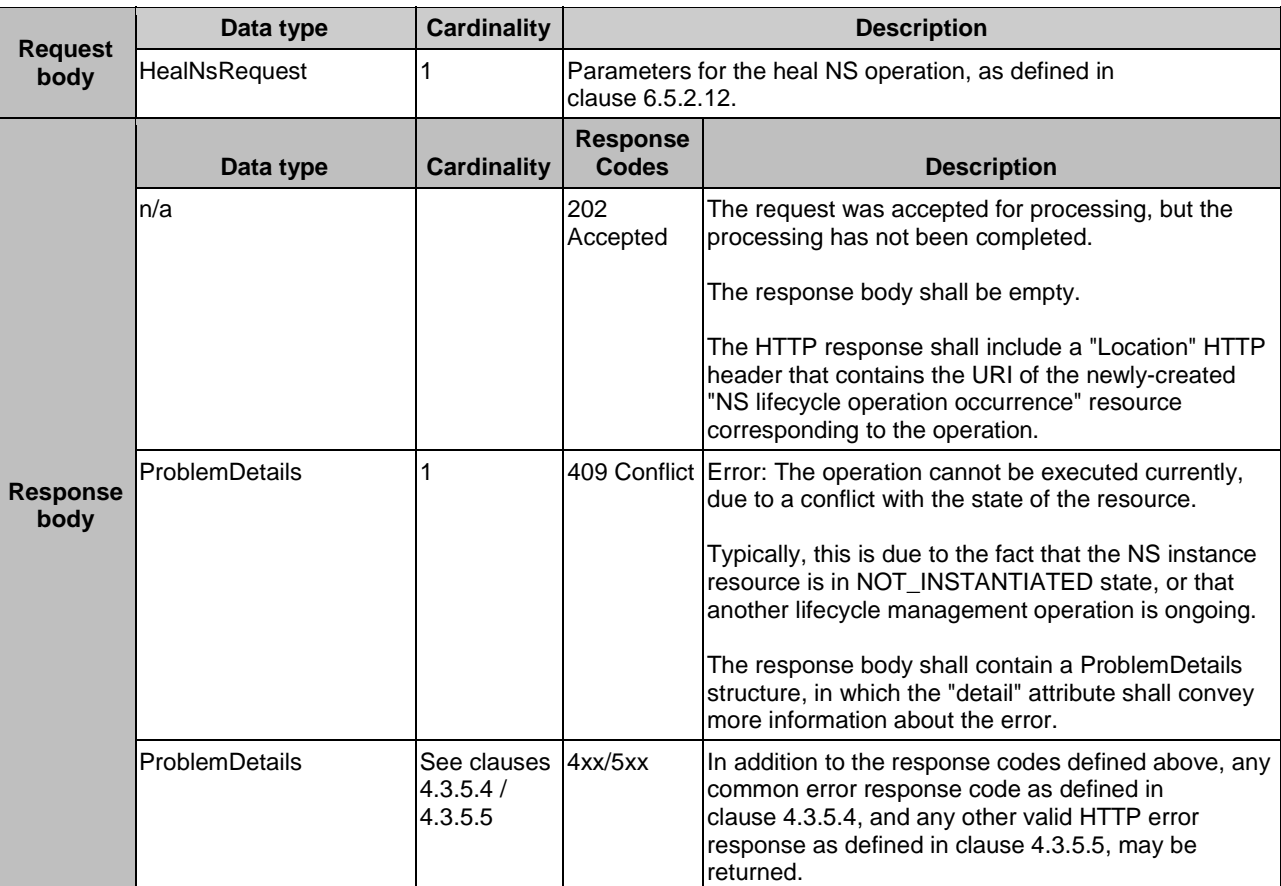

#### **Table 6.4.7.3.1-2: Details of the POST request/response on this resource**

### 6.4.7.3.2 GET

This method is not supported. When this method is requested on this resource, the NFVO shall return a "405 Method Not Allowed" response as defined in clause 4.3.5.4.

### 6.4.7.3.3 PUT

This method is not supported. When this method is requested on this resource, the NFVO shall return a "405 Method Not Allowed" response as defined in clause 4.3.5.4.

#### 6.4.7.3.4 PATCH

This method is not supported. When this method is requested on this resource, the NFVO shall return a "405 Method Not Allowed" response as defined in clause 4.3.5.4.

#### 6.4.7.3.5 DELETE

This method is not supported. When this method is requested on this resource, the NFVO shall return a "405 Method Not Allowed" response as defined in clause 4.3.5.4.

# 6.4.8 Resource: Terminate NS task

### 6.4.8.1 Description

This task resource represents the "Terminate NS" operation. The client can use this resource to terminate a NS instance.

## 6.4.8.2 Resource definition

The resource URI is:

#### **{apiRoot}/nslcm/v1/ns\_instances/{nsInstanceId}/terminate**

This resource shall support the resource URI variables defined in Table 6.4.8.2-1.

#### **Table 6.4.8.2-1: Resource URI variables for this resource**

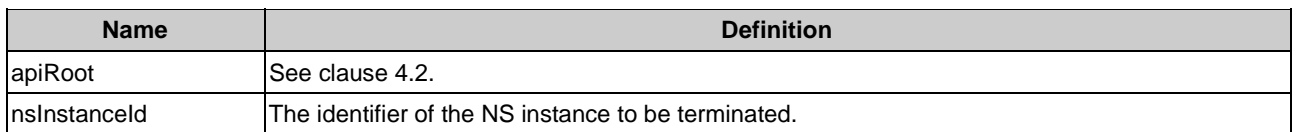

## 6.4.8.3 Resource methods

### 6.4.8.3.1 POST

The POST method terminates a NS instance. This method can only be used with a NS instance in the INSTANTIATED state. Terminating a NS instance does not delete the NS instance identifier, but rather transitions the NS into the NOT\_INSTANTIATED state.

This method shall support the URI query parameters, request and response data structures, and response codes, as specified in the Tables 6.4.8.3.1-1 and 6.8.8.3.1-2.

#### **Table 6.4.8.3.1-1: URI query parameters supported by the POST method on this resource**

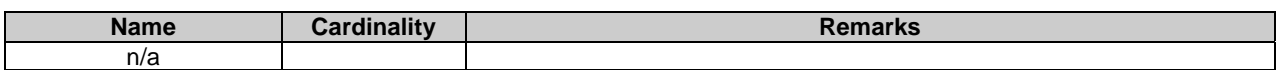

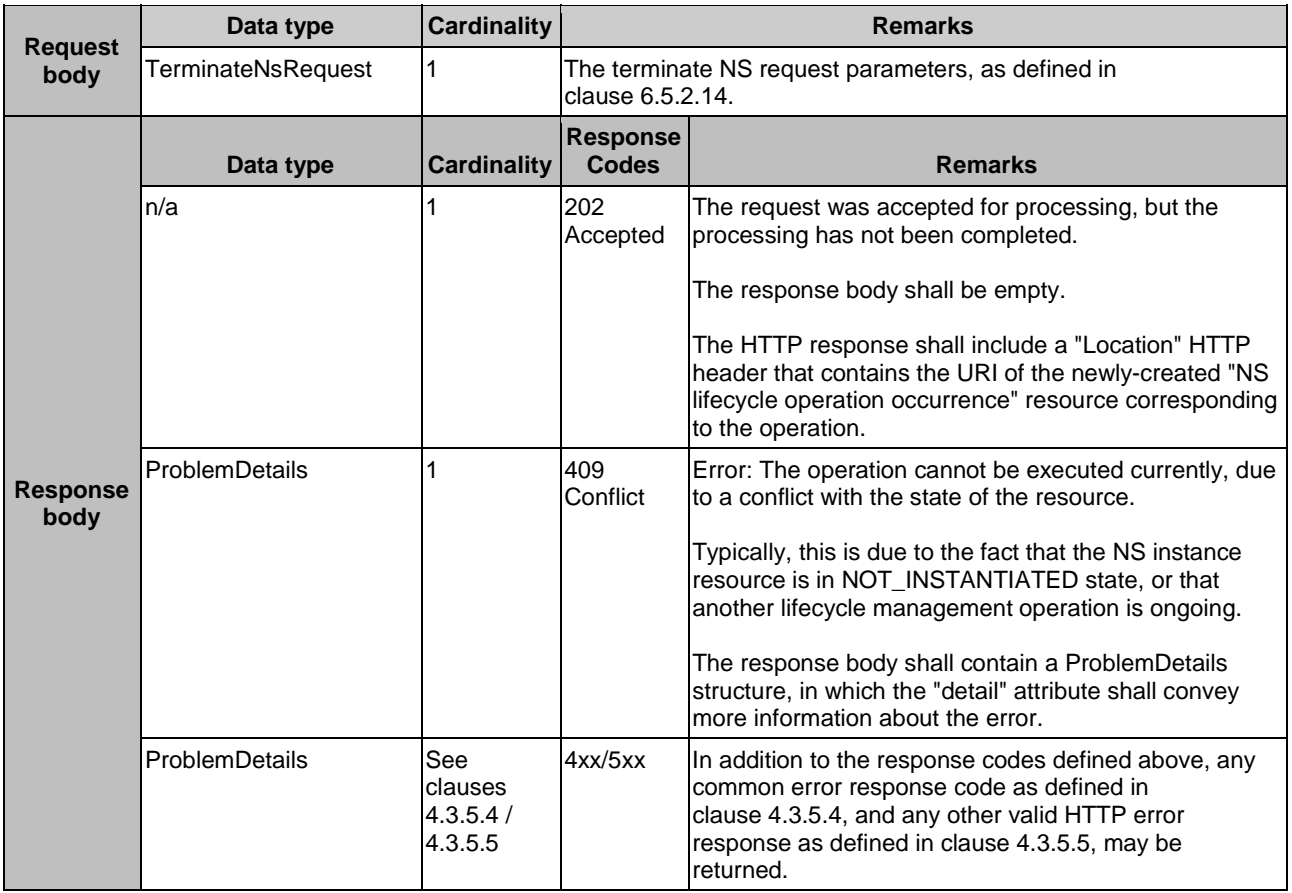

#### **Table 6.4.8.3.1-2: Details of the POST request/response on this resource**

### 6.4.8.3.2 GET

This method is not supported. When this method is requested on this resource, the NFVO shall return a "405 Method Not Allowed" response as defined in clause 4.3.5.4.

### 6.4.8.3.3 PUT

This method is not supported. When this method is requested on this resource, the NFVO shall return a "405 Method Not Allowed" response as defined in clause 4.3.5.4.

### 6.4.8.3.4 PATCH

This method is not supported. When this method is requested on this resource, the NFVO shall return a "405 Method Not Allowed" response as defined in clause 4.3.5.4.

### 6.4.8.3.5 DELETE

This method is not supported. When this method is requested on this resource, the NFVO shall return a "405 Method Not Allowed" response as defined in clause 4.3.5.4.

## 6.4.9 Resource: NS LCM occurrences

## 6.4.9.1 Description

This resource represents NS lifecycle management operation occurrences. The client can use this resource to query status information about multiple NS lifecycle management operation occurrences.

## 6.4.9.2 Resource definition

The resource URI is:

#### **{apiRoot}/nslcm/v1/ns\_lcm\_op\_occs**

The base resource URI variables for this resource are defined in Table 6.4.9.2-1.

#### **Table 6.4.9.2-1: Resource URI variables for this resource**

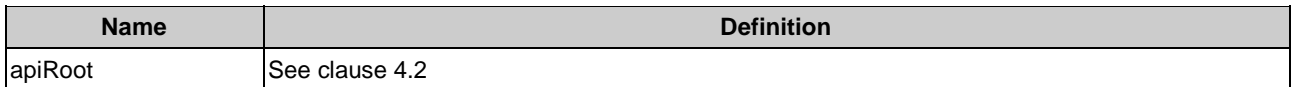

### 6.4.9.3 Resource methods

### 6.4.9.3.1 POST

This method is not supported. When this method is requested on this resource, the NFVO shall return a "405 Method Not Allowed" response as defined in clause 4.3.5.4.

### 6.4.9.3.2 GET

The client can use this method to query status information about multiple NS lifecycle management operation occurrences.

This method shall follow the provisions specified in the Tables 6.4.9.3.2-1 and 6.4.9.3.2-2 for URI query parameters, request and response data structures, and response codes.

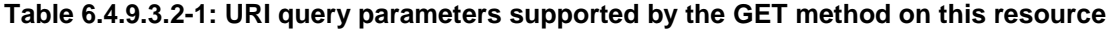

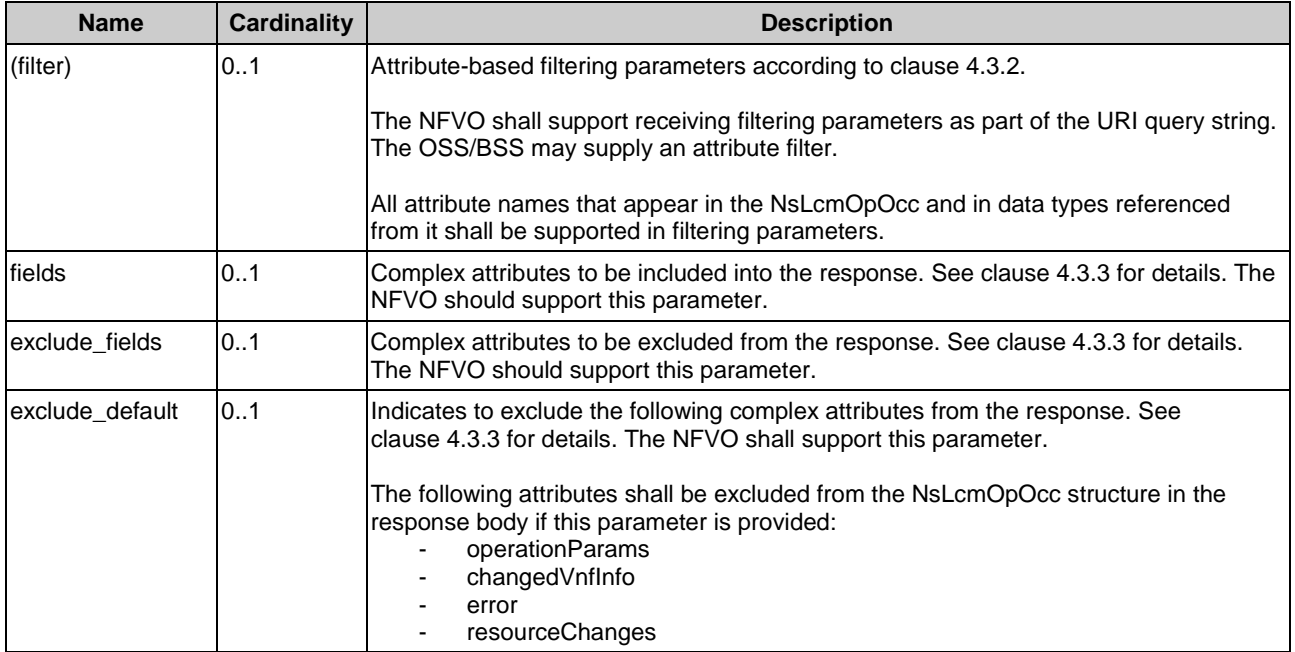

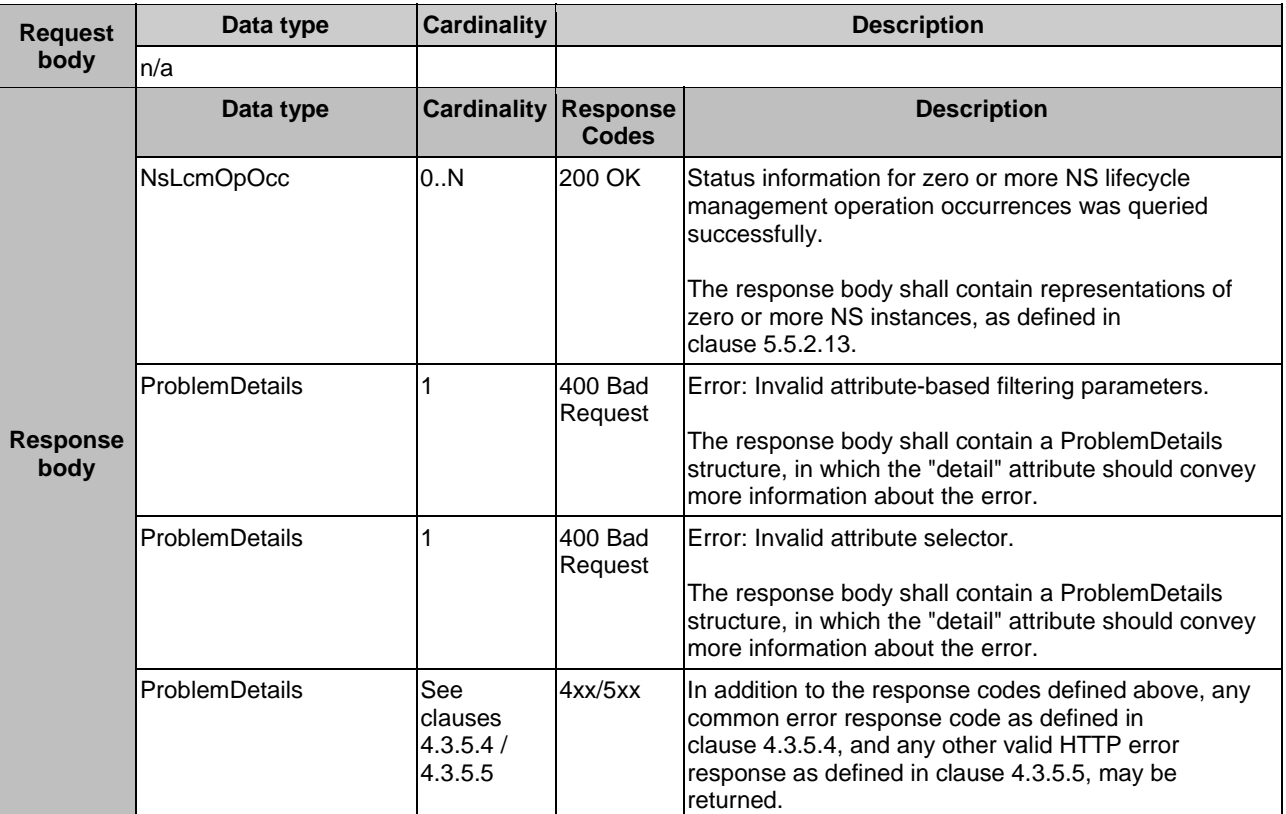

#### **Table 6.4.9.3.2-2: Details of the GET request/response on this resource**

### 6.4.9.3.3 PUT

This method is not supported. When this method is requested on this resource, the NFVO shall return a "405 Method Not Allowed" response as defined in clause 4.3.5.4.

#### 6.4.9.3.4 PATCH

This method is not supported. When this method is requested on this resource, the NFVO shall return a "405 Method Not Allowed" response as defined in clause 4.3.5.4.

#### 6.4.9.3.5 DELETE

This method is not supported. When this method is requested on this resource, the NFVO shall return a "405 Method Not Allowed" response as defined in clause 4.3.5.4.

## 6.4.10 Resource: Individual NS LCM occurrence

### 6.4.10.1 Description

This resource represents a NS lifecycle management operation occurrence. The client can use this resource to read information about a NS lifecycle management operation occurrence. Further, the client can use task resources which are children of this resource to request cancellation of an operation in progress, and to request the handling of operation errors via retrying the operation, rolling back the operation, or permanently failing the operation.

### 6.4.10.2 Resource definition

The resource URI is:

#### **{apiRoot}/nslcm/v1/ns\_lcm\_op\_occs/{nsLcmOpOccId}**

The base resource URI variables for this resource are defined in Table 6.4.10.2-1.

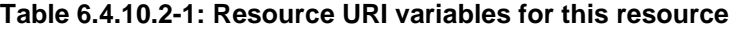

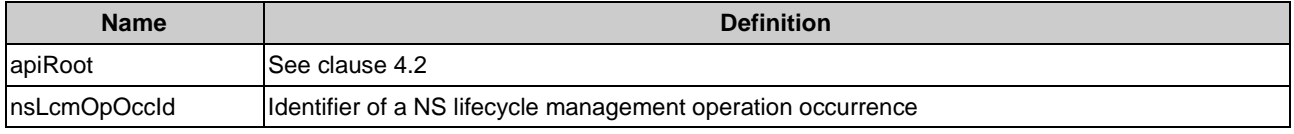

### 6.4.10.3 Resource methods

#### 6.4.10.3.1 POST

This method is not supported. When this method is requested on this resource, the NFVO shall return a "405 Method Not Allowed" response as defined in clause 4.3.5.4.

#### 6.4.10.3.2 GET

The client can use this method to retrieve status information about a NS lifecycle management operation occurrence by reading an individual "NS LCM operation occurrence" resource.

This method shall follow the provisions specified in the Tables 6.4.10.3.2-1 and 6.4.10.3.2-2 for URI query parameters, request and response data structures, and response codes.

#### **Table 6.4.10.3.2-1: URI query parameters supported by the GET method on this resource**

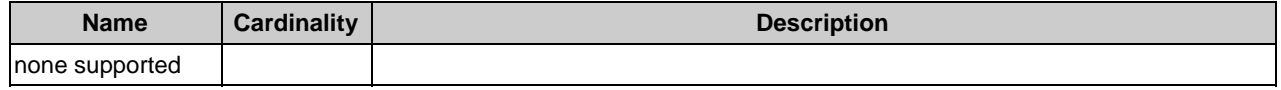

#### **Table 6.4.10.3.2-2: Details of the GET request/response on this resource**

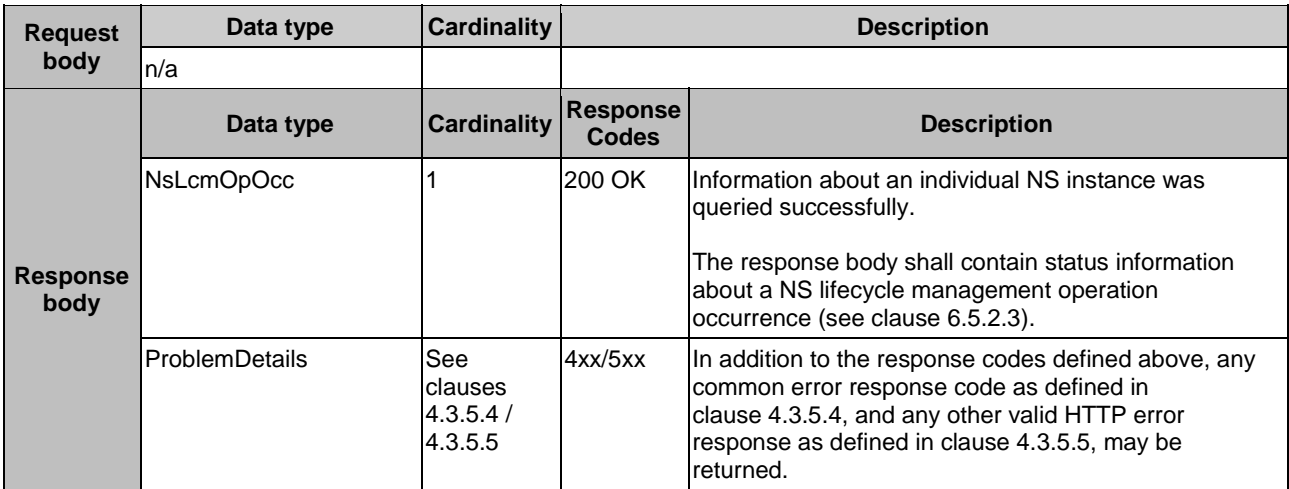

### 6.4.10.3.3 PUT

This method is not supported. When this method is requested on this resource, the NFVO shall return a "405 Method Not Allowed" response as defined in clause 4.3.5.4.

#### 6.4.10.3.4 PATCH

This method is not supported. When this method is requested on this resource, the NFVO shall return a "405 Method Not Allowed" response as defined in clause 4.3.5.4.

### 6.4.10.3.5 DELETE

This method is not supported. When this method is requested on this resource, the NFVO shall return a "405 Method Not Allowed" response as defined in clause 4.3.5.4.

## 6.4.11 Resource: Retry operation task

### 6.4.11.1 Description

This task resource represents the "Retry operation" operation. The client can use this resource to initiate retrying a NS lifecycle management operation.

## 6.4.11.2 Resource definition

The resource URI is:

#### **{apiRoot}/nslcm/v1/ns\_lcm\_op\_occs/{nsLcmOpOccId}/retry**

This resource shall support the resource URI variables defined in Table 6.4.11.2-1.

#### **Table 6.4.11.2-1: Resource URI variables for this resource**

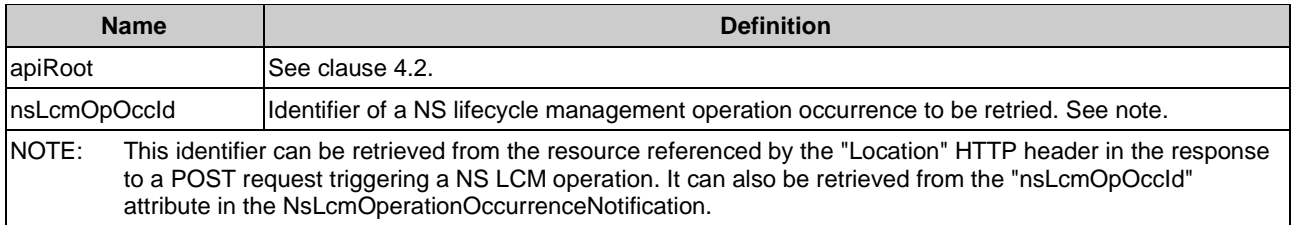

### 6.4.11.3 Resource methods

#### 6.4.11.3.1 POST

The POST method initiates retrying a NS lifecycle management operation if that operation has experienced a temporary failure, i.e. the related "NS LCM operation occurrence" is in "FAILED\_TEMP" state.

This method shall follow the provisions specified in the Tables 6.4.11.3.1-1 and 6.4.11.3.1-2 for URI query parameters, request and response data structures, and response codes.

#### **Table 6.4.11.3.1-1: URI query parameters supported by the POST method on this resource**

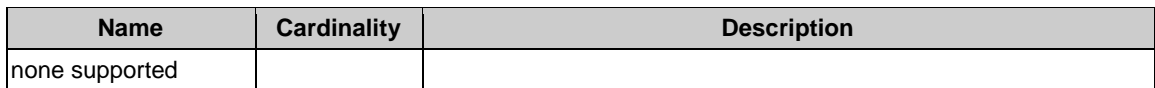

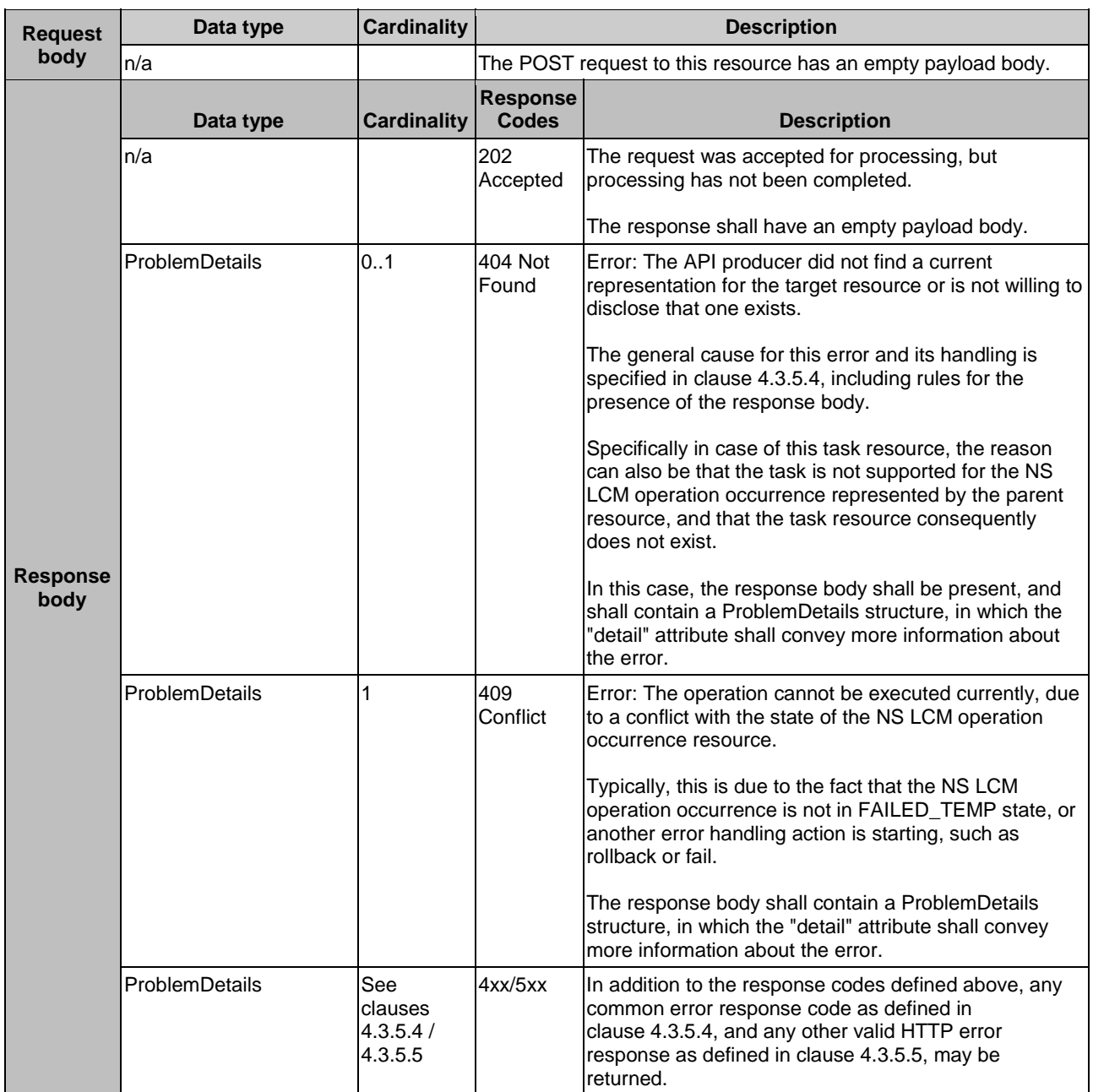

#### **Table 6.4.11.3.1-2: Details of the POST request/response on this resource**

### 6.4.11.3.2 GET

This method is not supported. When this method is requested on this resource, the NFVO shall return a "405 Method Not Allowed" response as defined in clause 4.3.5.4.

#### 6.4.11.3.3 PUT

This method is not supported. When this method is requested on this resource, the NFVO shall return a "405 Method Not Allowed" response as defined in clause 4.3.5.4.

### 6.4.11.3.4 PATCH

This method is not supported. When this method is requested on this resource, the NFVO shall return a "405 Method Not Allowed" response as defined in clause 4.3.5.4.

#### 6.4.11.3.5 DELETE

This method is not supported. When this method is requested on this resource, the NFVO shall return a "405 Method Not Allowed" response as defined in clause 4.3.5.4.

## 6.4.12 Resource: Rollback operation task

### 6.4.12.1 Description

This task resource represents the "Rollback operation" operation. The client can use this resource to initiate rolling back a NS lifecycle management operation.

### 6.4.12.2 Resource definition

The resource URI is:

#### **{apiRoot}/nslcm/v1/ns\_lcm\_op\_occs/{nsLcmOpOccId}/rollback**

This resource shall support the resource URI variables defined in Table 6.4.12.2-1.

#### **Table 6.4.12.2-1: Resource URI variables for this resource**

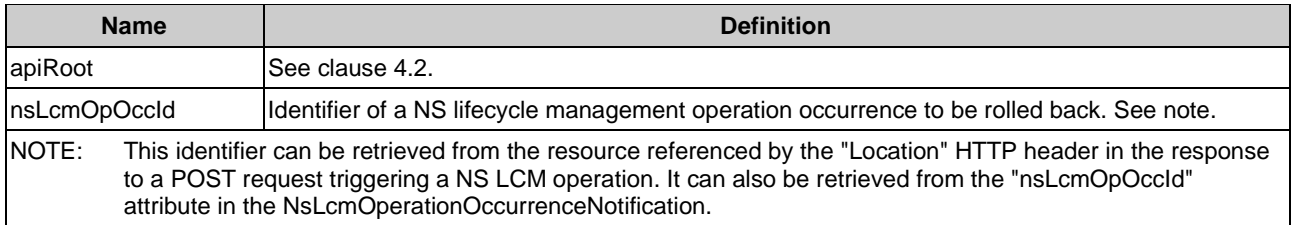

### 6.4.12.3 Resource methods

#### 6.4.12.3.1 POST

The POST method initiates rolling back a NS lifecycle operation if that operation has experienced a temporary failure, i.e. the related "NS LCM operation occurrence" is in "FAILED\_TEMP" state.

This method shall follow the provisions specified in the Tables 6.4.12.3.1-1 and 6.4.12.3.1-2 for URI query parameters, request and response data structures, and response codes.

#### **Table 6.4.12.3.1-1: URI query parameters supported by the POST method on this resource**

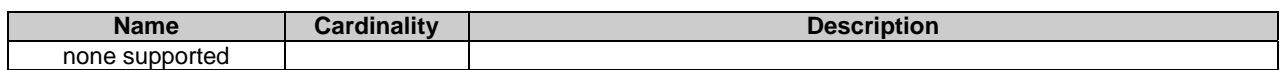

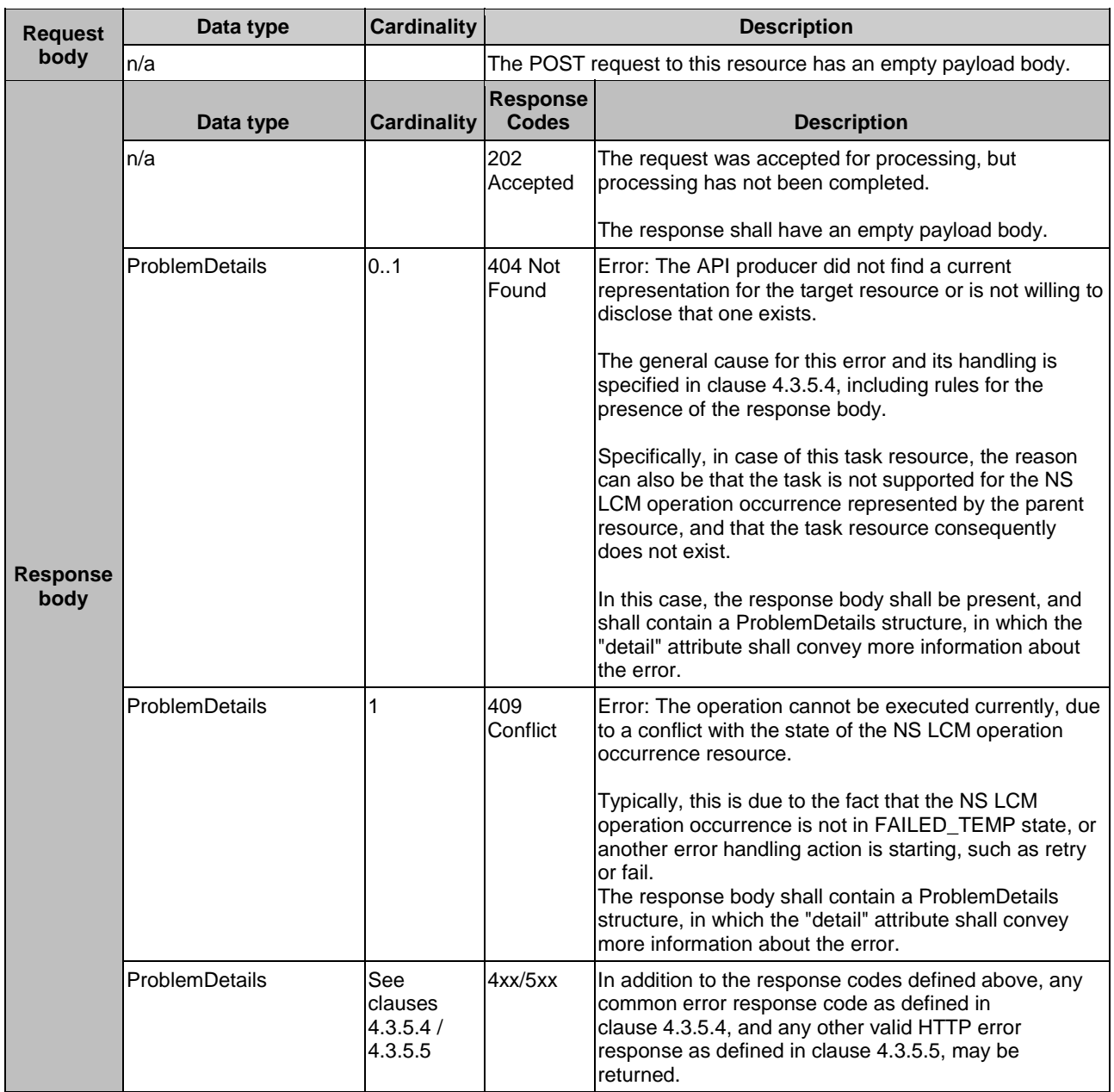

#### **Table 6.4.12.3.1-2: Details of the POST request/response on this resource**

### 6.4.12.3.2 GET

This method is not supported. When this method is requested on this resource, the NFVO shall return a "405 Method Not Allowed" response as defined in clause 4.3.5.4.

#### 6.4.12.3.3 PUT

This method is not supported. When this method is requested on this resource, the NFVO shall return a "405 Method Not Allowed" response as defined in clause 4.3.5.4.

### 6.4.12.3.4 PATCH

This method is not supported. When this method is requested on this resource, the NFVO shall return a "405 Method Not Allowed" response as defined in clause 4.3.5.4.

#### 6.4.12.3.5 DELETE

This method is not supported. When this method is requested on this resource, the NFVO shall return a "405 Method Not Allowed" response as defined in clause 4.3.5.4.

## 6.4.13 Resource: Continue operation task

### 6.4.13.1 Description

This task resource represents the "Continue operation" operation. The client can use this resource to initiate continuing an NS lifecycle management operation.

### 6.4.13.2 Resource definition

The resource URI is:

#### **{apiRoot}/nslcm/v1/ns\_lcm\_op\_occs/{nsLcmOpOccId}/continue**

This resource shall support the resource URI variables defined in Table 6.4.13.2-1.

#### **Table 6.4.13.2-1: Resource URI variables for this resource**

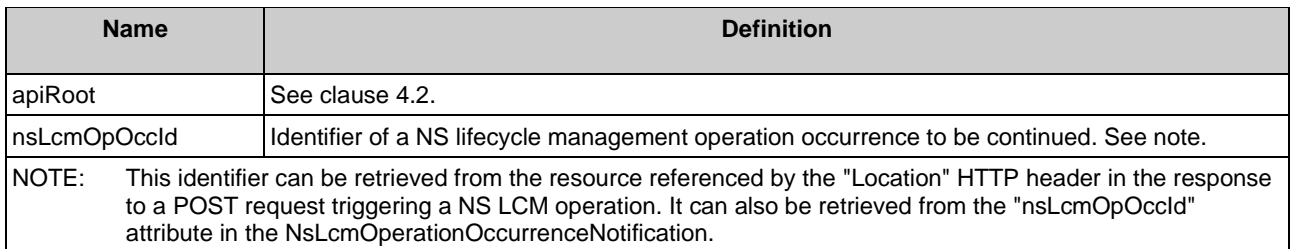

### 6.4.13.3 Resource methods

#### 6.4.13.3.1 POST

The POST method initiates continuing an NS lifecycle operation if that operation has experienced a temporary failure, i.e. the related "NS LCM operation occurrence" is in "FAILED\_TEMP" state.

This method shall follow the provisions specified in the Tables 6.4.13.3.1-1 and 6.4.13.3.1-2 for URI query parameters, request and response data structures, and response codes.

#### **Table 6.4.13.3.1-1: URI query parameters supported by the POST method on this resource**

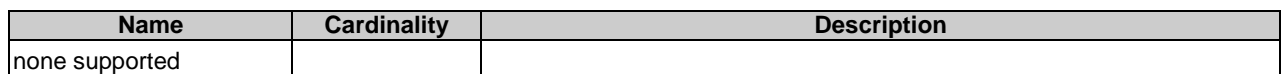

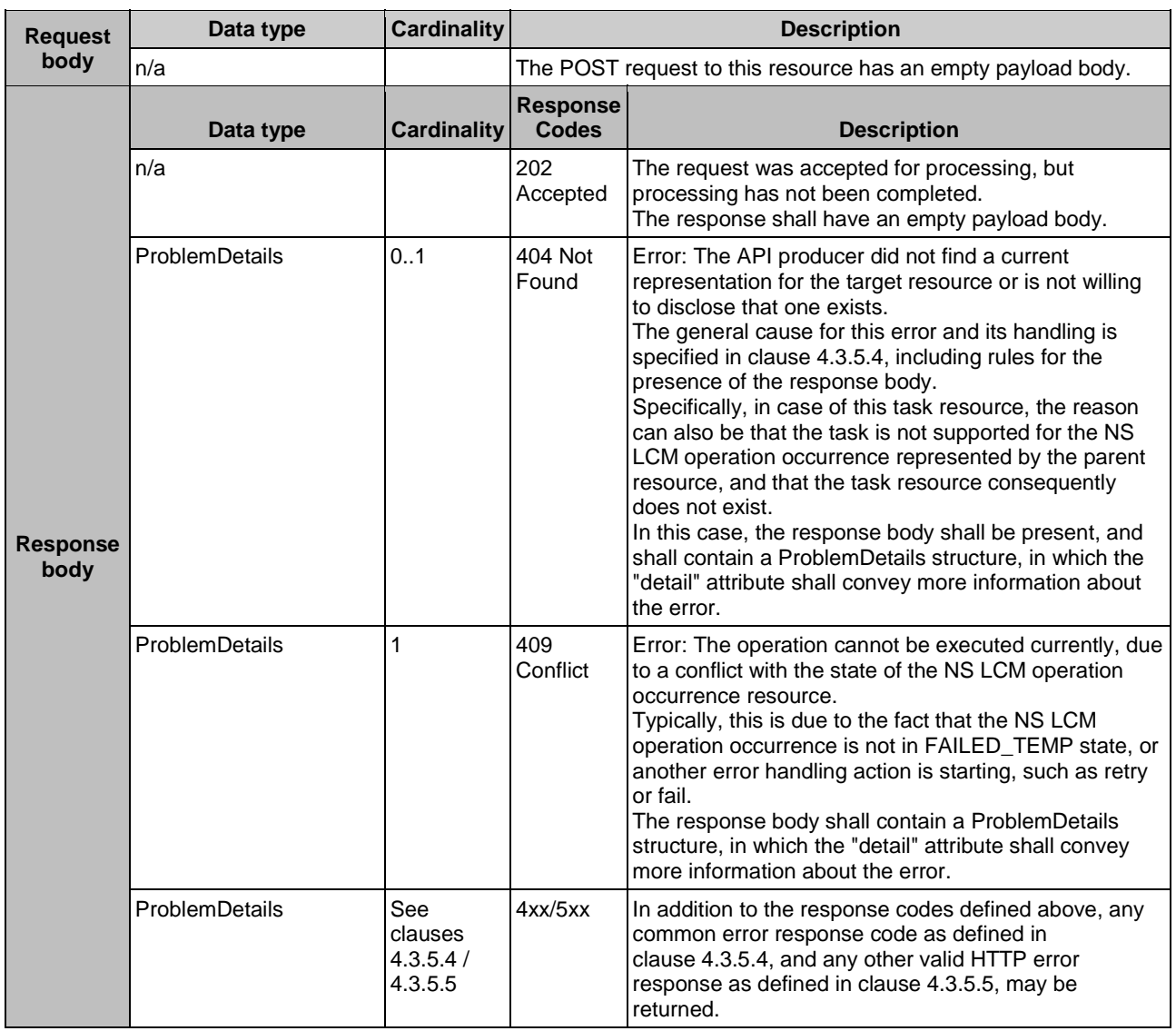

## **Table 6.4.13.3.1-2: Details of the POST request/response on this resource**

6.4.13.3.2 GET

Not supported.

6.4.13.3.3 PUT

Not supported.

6.4.13.3.4 PATCH

Not supported.

6.4.13.3.5 DELETE

Not supported.

## 6.4.14 Resource: Fail operation task

### 6.4.14.1 Description

This task resource represents the "Fail operation" operation. The client can use this resource to mark a NS lifecycle management operation occurrence as "finally failed", i.e. change the state of the related NS LCM operation occurrence resource to "FAILED", if it is not assumed that a subsequent retry or rollback will succeed. Once the operation is marked as "finally failed", it cannot be retried or rolled back anymore.

## 6.4.14.2 Resource definition

The resource URI is:

#### **{apiRoot}/nslcm/v1/ns\_lcm\_op\_occs/{nsLcmOpOccId}/fail**

This resource shall support the resource URI variables defined in Table 6.4.14.2-1.

#### **Table 6.4.14.2-1: Resource URI variables for this resource**

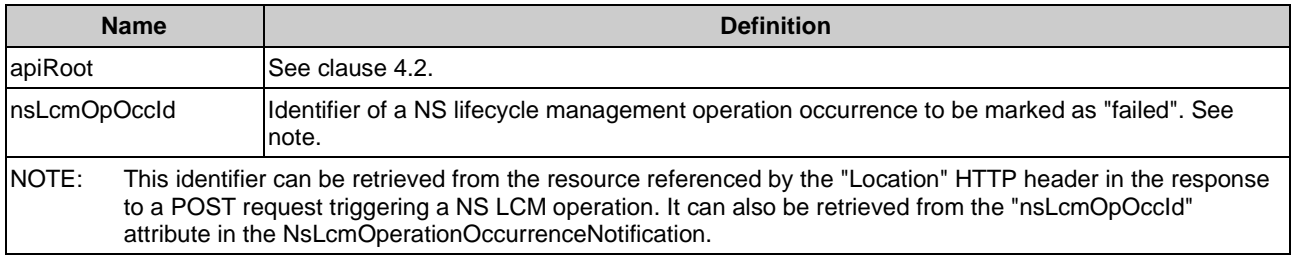

### 6.4.14.3 Resource methods

#### 6.4.14.3.1 POST

The POST method marks a NS lifecycle management operation occurrence as "finally failed" if that operation occurrence is in "FAILED\_TEMP" state.

This method shall follow the provisions specified in the Tables 6.4.14.3.1-1 and 6.4.14.3.1-2 for URI query parameters, request and response data structures, and response codes.

#### **Table 6.4.14.3.1-1: URI query parameters supported by the POST method on this resource**

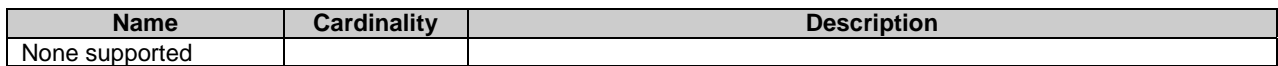

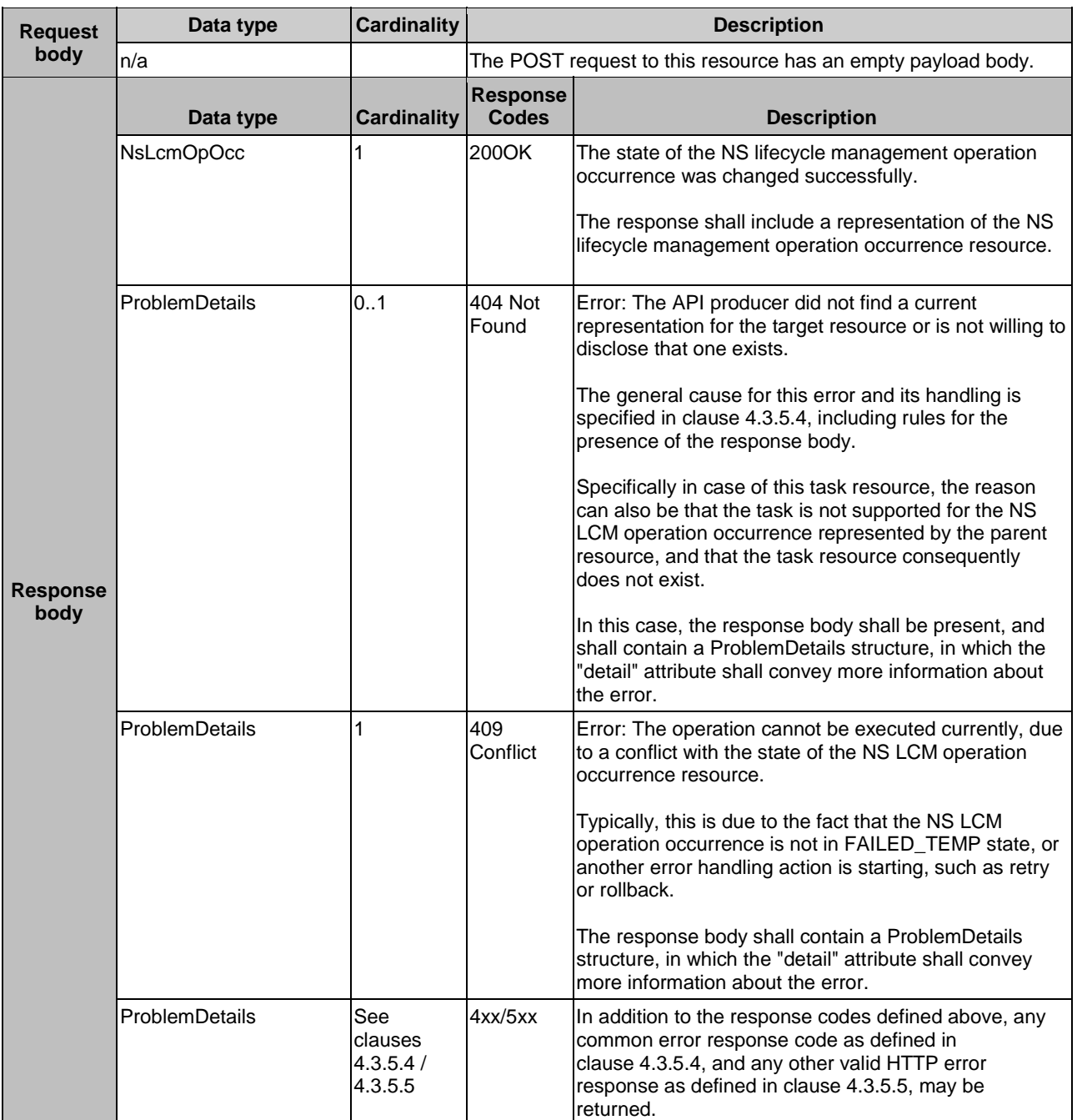

#### **Table 6.4.14.3.1-2: Details of the POST request/response on this resource**

### 6.4.14.3.2 GET

This method is not supported. When this method is requested on this resource, the NFVO shall return a "405 Method Not Allowed" response as defined in clause 4.3.5.4.

### 6.4.14.3.3 PUT

This method is not supported. When this method is requested on this resource, the NFVO shall return a "405 Method Not Allowed" response as defined in clause 4.3.5.4.

#### 6.4.14.3.4 PATCH

This method is not supported. When this method is requested on this resource, the NFVO shall return a "405 Method Not Allowed" response as defined in clause 4.3.5.4.

### 6.4.14.3.5 DELETE

This method is not supported. When this method is requested on this resource, the NFVO shall return a "405 Method Not Allowed" response as defined in clause 4.3.5.4.

## 6.4.15 Resource: Cancel operation task

### 6.4.15.1 Description

This task resource represents the "Cancel operation" operation. The client can use this resource to cancel an ongoing NS lifecycle management operation.

### 6.4.15.2 Resource definition

The resource URI is:

#### **{apiRoot}/nslcm/v1/ns\_lcm\_op\_occs/{nsLcmOpOccId}/cancel**

This resource shall support the resource URI variables defined in Table 6.4.15.2-1.

#### **Table 6.4.15.2-1: Resource URI variables for this resource**

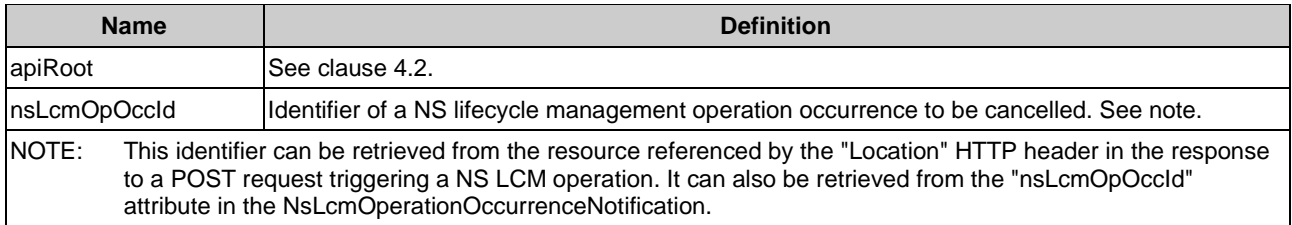

### 6.4.15.3 Resource methods

#### 6.4.15.3.1 POST

The POST method initiates cancelling an ongoing NS lifecycle management operation while it is being executed or rolled back, i.e. the related "NS LCM operation occurrence" is either in "PROCESSING" or "ROLLING\_BACK" state.

This method shall follow the provisions specified in the Tables 6.4.15.3.1-1 and 6.4.15.3.1-2 for URI query parameters, request and response data structures, and response codes.

#### **Table 6.4.15.3.1-1: URI query parameters supported by the POST method on this resource**

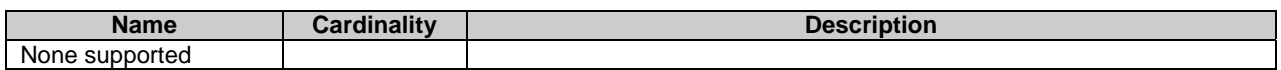

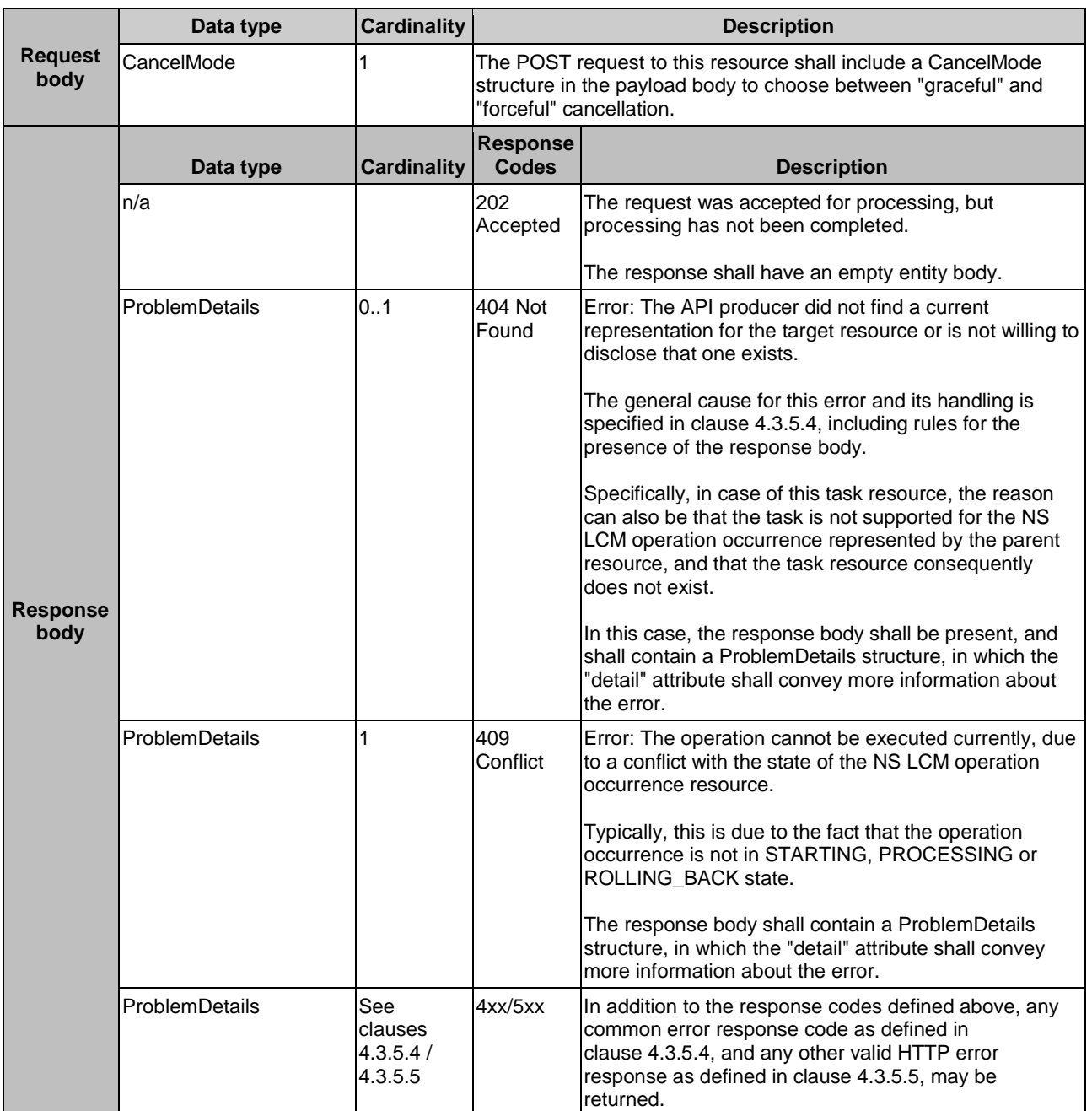

#### **Table 6.4.15.3.1-2: Details of the POST request/response on this resource**

### 6.4.15.3.2 GET

This method is not supported. When this method is requested on this resource, the NFVO shall return a "405 Method Not Allowed" response as defined in clause 4.3.5.4.

#### 6.4.15.3.3 PUT

This method is not supported. When this method is requested on this resource, the NFVO shall return a "405 Method Not Allowed" response as defined in clause 4.3.5.4.

#### 6.4.15.3.4 PATCH

This method is not supported. When this method is requested on this resource, the NFVO shall return a "405 Method Not Allowed" response as defined in clause 4.3.5.4.

### 6.4.15.3.5 DELETE

This method is not supported. When this method is requested on this resource, the NFVO shall return a "405 Method Not Allowed" response as defined in clause 4.3.5.4.

## 6.4.16 Resource: Subscriptions

### 6.4.16.1 Description

This resource represents subscriptions. The client can use this resource to subscribe to notifications related to NS lifecycle management, and to query its subscriptions.

### 6.4.16.2 Resource definition

The resource URI is:

#### **{apiRoot}/nslcm/v1/subscriptions**

This resource shall support the resource URI variables defined in Table 6.4.16.2-1.

#### **Table 6.4.16.2-1: Resource URI variables for this resource**

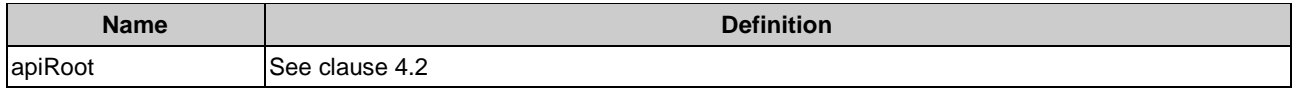

### 6.4.16.3 Resource methods

6.4.16.3.1 POST

The POST method creates a new subscription.

This method shall support the URI query parameters, request and response data structures, and response codes, as specified in the Tables 6.4.16.3.1-1 and 6.4.16.3.1-2.

Creation of two subscription resources with the same callbackURI and the same filter can result in performance degradation and will provide duplicates of notifications to the OSS, and might make sense only in very rare use cases. Consequently, the NFVO may either allow creating a subscription resource if another subscription resource with the same filter and callbackUri already exists (in which case it shall return the "201 Created" response code), or may decide to not create a duplicate subscription resource (in which case it shall return a "303 See Other" response code referencing the existing subscription resource with the same filter and callbackUri).

#### **Table 6.4.16.3.1-1: URI query parameters supported by the POST method on this resource**

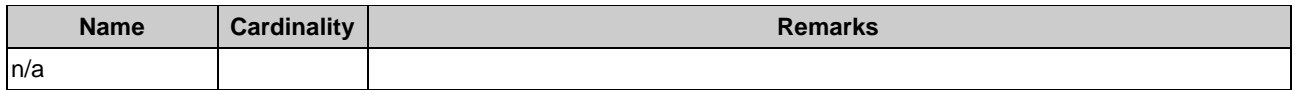

| <b>Request</b>          | Data type               | <b>Cardinality</b>                 | <b>Remarks</b>                                                              |                                                                                                    |
|-------------------------|-------------------------|------------------------------------|-----------------------------------------------------------------------------|----------------------------------------------------------------------------------------------------|
| body                    | LccnSubscriptionRequest | 1                                  | Details of the subscription to be created, as defined in<br>clause 6.5.2.2. |                                                                                                    |
|                         | Data type               | <b>Cardinality</b>                 | <b>Response</b><br><b>Codes</b>                                             | <b>Remarks</b>                                                                                                    |
|                         | LccnSubscription        |                                    | 201<br>Created                                                              | The subscription was created successfully.<br>The response body shall contain a representation of<br>the created subscription resource.<br>The HTTP response shall include a "Location:"<br>HTTP header that points to the created subscription<br>resource.                                                                       |
| <b>Response</b><br>body | n/a                     |                                    | 303<br>See Other                                                            | A subscription with the same callbackURI and the<br>same filter already exits and the policy of the NFVO<br>is to not create redundant subscriptions.<br>The HTTP response shall include a "Location"<br>HTTP header that contains the resource URI of the<br>existing subscription resource.<br>The response body shall be empty. |
|                         | <b>ProblemDetails</b>   | See clauses<br>4.3.5.4/<br>4.3.5.5 | 4xx/5xx                                                                     | In addition to the response codes defined above,<br>any common error response code as defined in<br>clause 4.3.5.4, and any other valid HTTP error<br>response as defined in clause 4.3.5.5, may be<br>returned.                                                                                                    |

**Table 6.4.16.3.1-2: Details of the POST request/response on this resource** 

### 6.4.16.3.2 GET

The GET method queries the list of active subscriptions of the functional block that invokes the method. It can be used e.g. for resynchronization after error situations.

This method shall support the URI query parameters, request and response data structures, and response codes, as specified in the Tables 6.4.16.3.2-1 and 6.4.16.3.2-2.

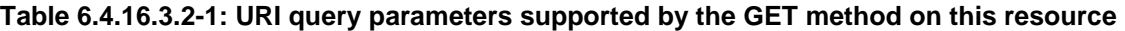

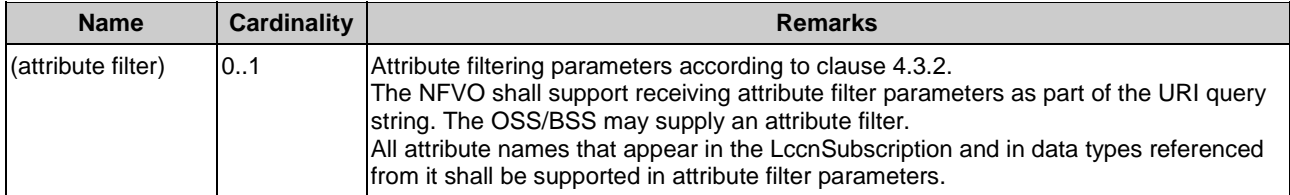

#### **Request body Data type Cardinality Remarks** n/a **Response body**  Data type **Cardinality Response Remarks** LccnSubscription  $\vert$  0..N  $\vert$  200 OK  $\vert$  The list of subscriptions was queried successfully. The response body shall contain the representations of all active subscriptions of the functional block that invokes the method. ProblemDetails |See clauses 4.3.5.4 / 4.3.5.5  $4xx/5xx$  In addition to the response codes defined above, any common error response code as defined in clause 4.3.5.4, and any other valid HTTP error response as defined in clause 4.3.5.5, may be returned.

#### **Table 6.4.16.3.2-2: Details of the GET request/response on this resource**

### 6.4.16.3.3 PUT

This method is not supported. When this method is requested on this resource, the NFVO shall return a "405 Method Not Allowed" response as defined in clause 4.3.5.4.

### 6.4.16.3.4 PATCH

This method is not supported. When this method is requested on this resource, the NFVO shall return a "405 Method Not Allowed" response as defined in clause 4.3.5.4.

### 6.4.16.3.5 DELETE

This method is not supported. When this method is requested on this resource, the NFVO shall return a "405 Method Not Allowed" response as defined in clause 4.3.5.4.

## 6.4.17 Resource: Individual subscription

### 6.4.17.1 Description

This resource represents an individual subscription. It can be used by the client to read and to terminate a subscription to Notifications related to NS lifecycle management.

### 6.4.17.2 Resource definition

The resource URI is:

#### **{apiRoot}/nslcm/v1/subscriptions/{subscriptionId}**

This resource shall support the resource URI variables defined in Table 6.4.17.2-1.

### **Table 6.4.17.2-1: Resource URI variables for this resource**

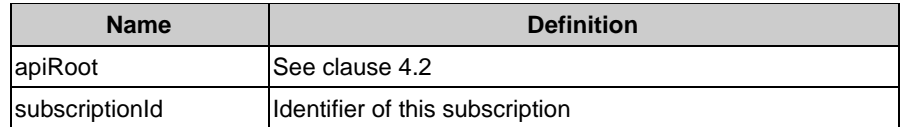

### 6.4.17.3 Resource methods

#### 6.4.17.3.1 POST

This method is not supported. When this method is requested on this resource, the NFVO shall return a "405 Method Not Allowed" response as defined in clause 4.3.5.4.

### 6.4.17.3.2 GET

The GET method retrieves information about a subscription by reading an individual subscription resource.

This method shall support the URI query parameters, request and response data structures, and response codes, as specified in the Tables 6.4.17.3.2-1 and 6.4.17.3.2-2.

#### **Table 6.4.17.3.2-1: URI query parameters supported by the GET method on this resource**

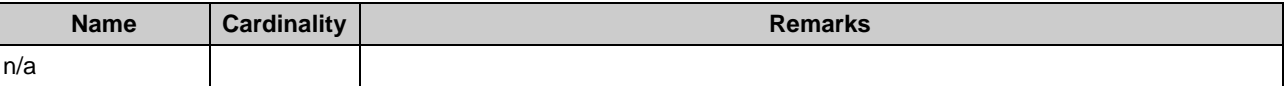

#### **Table 6.4.17.3.2-2: Details of the GET request/response on this resource**

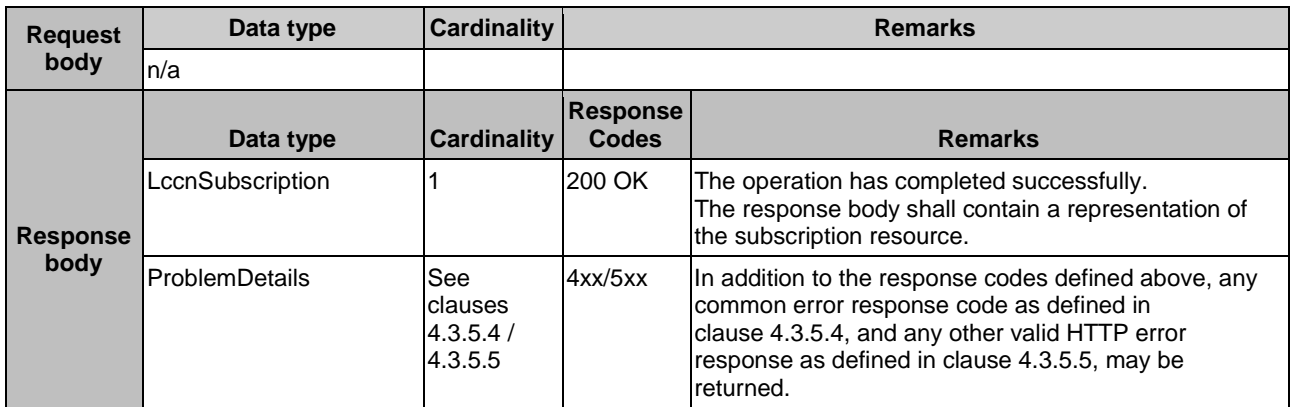

### 6.4.17.3.3 PUT

This method is not supported. When this method is requested on this resource, the NFVO shall return a "405 Method Not Allowed" response as defined in clause 4.3.5.4.

#### 6.4.17.3.4 PATCH

This method is not supported. When this method is requested on this resource, the NFVO shall return a "405 Method Not Allowed" response as defined in clause 4.3.5.4.

#### 6.4.17.3.5 DELETE

The DELETE method terminates an individual subscription.

This method shall support the URI query parameters, request and response data structures, and response codes, as specified in the Tables 6.4.17.3.5-1 and 6.4.17.3.5-2.

#### **Table 6.4.17.3.5-1: URI query parameters supported by the DELETE method on this resource**

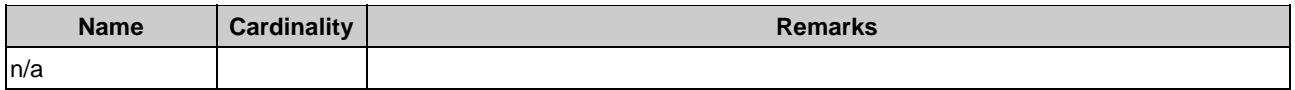

#### **Request body Data type Cardinality Remarks** n/a **Response body**  Data type **Cardinality Response Remarks** n/a 204 No **Content** The subscription resource was deleted successfully. The response body shall be empty. ProblemDetails See clauses 4.3.5.4 / 4.3.5.5 4xx/5xx In addition to the response codes defined above, any common error response code as defined in clause 4.3.5.4, and any other valid HTTP error response as defined in clause 4.3.5.5, may be returned.

#### **Table 6.4.17.3.5-2: Details of the DELETE request/response on this resource**

# 6.4.18 Resource: Notification endpoint

### 6.4.18.1 Description

This resource represents a notification endpoint. The server can use this resource to send notifications to a subscribed client, which has provided the URI of this resource during the subscription process.

### 6.4.18.2 Resource definition

The resource URI is provided by the client when creating the subscription.

This resource shall support the resource URI variables defined in Table 6.4.18.2-1.

#### **Table 6.4.18.2-1: Resource URI variables for this resource**

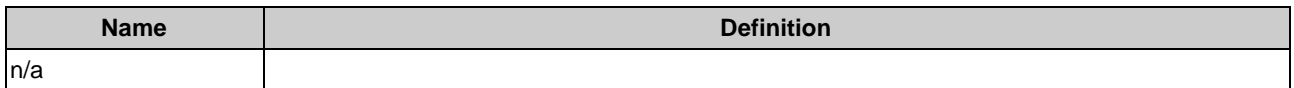

### 6.4.18.3 Resource methods

### 6.4.18.3.1 POST

The POST method delivers a notification from the server to the client.

This method shall support the URI query parameters, request and response data structures, and response codes, as specified in the Tables 6.4.18.3.1-1 and 6.4.18.3.1-2.

#### **Table 6.4.18.3.1-1: URI query parameters supported by the POST method on this resource**

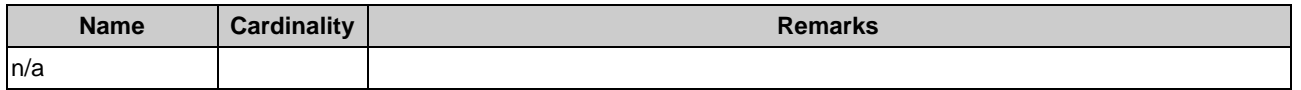

Each notification request body shall include exactly one of the alternatives defined in Table 6.4.18.3.1-2.

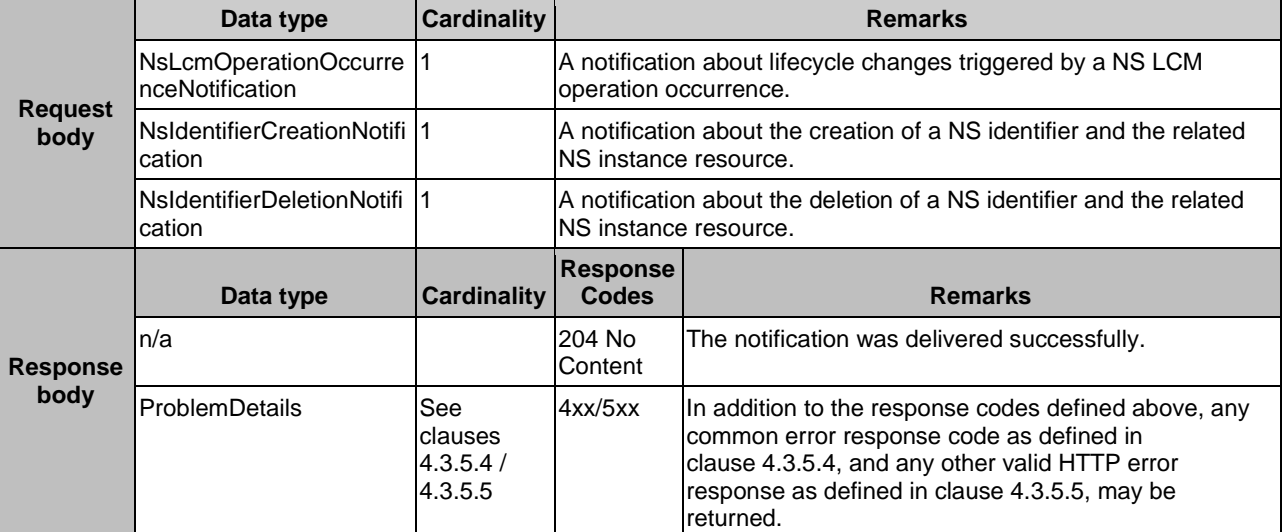

#### **Table 6.4.18.3.1-2: Details of the POST request/response on this resource**

### 6.4.18.3.2 GET

The GET method allows the server to test the notification endpoint that is provided by the client, e.g. during subscription.

This method shall follow the provisions specified in the Tables 6.4.18.3.2-1 and 6.4.18.3.2-2 for URI query parameters, request and response data structures, and response codes.

#### **Table 6.4.18.3.2-1: URI query parameters supported by the GET method on this resource**

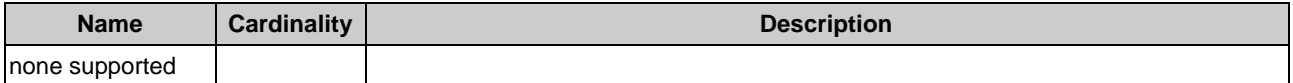

#### **Table 6.4.18.3.2-2: Details of the GET request/response on this resource**

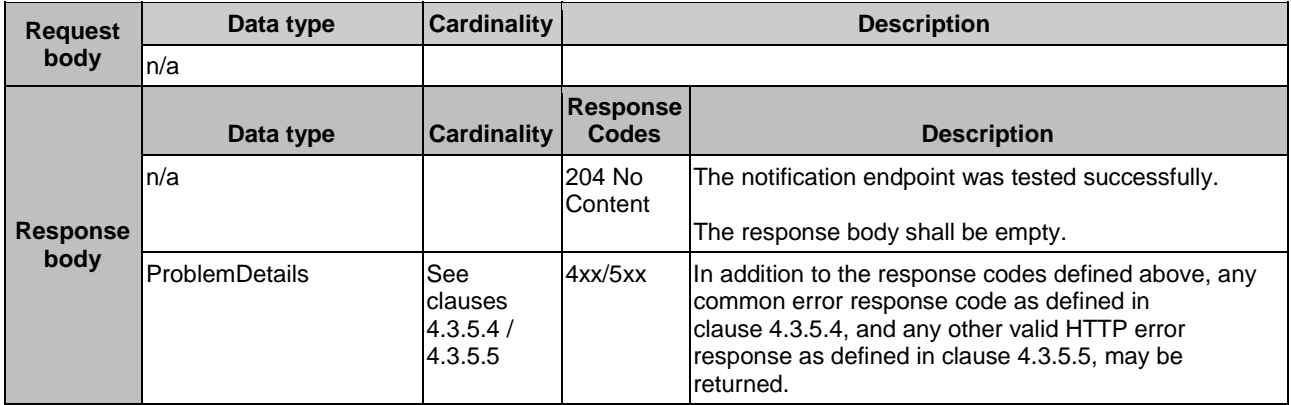

### 6.4.18.3.3 PUT

This method is not supported. When this method is requested on this resource, the OSS/BSS shall return a "405 Method Not Allowed" response as defined in clause 4.3.5.4.

#### 6.4.18.3.4 PATCH

This method is not supported. When this method is requested on this resource, the OSS/BSS shall return a "405 Method Not Allowed" response as defined in clause 4.3.5.4.

### 6.4.18.3.5 DELETE

This method is not supported. When this method is requested on this resource, the OSS/BSS shall return a "405 Method Not Allowed" response as defined in clause 4.3.5.4.

# 6.5 Data model

## 6.5.1 Introduction

This clause defines the request and response data structures of the NS Lifecycle management interface.

## 6.5.2 Resource and notification data types

### 6.5.2.1 Introduction

This clause defines the data structures to be used in resource representations and notifications.

## 6.5.2.2 Type: LccnSubscriptionRequest

This type represents a subscription request related to notifications about NS lifecycle changes. It shall comply with the provisions defined in Table 6.5.2.2-1.

| <b>Attribute name</b> | Data type                              | <b>Cardinality</b> | <b>Description</b>                                                                                                    |
|-----------------------|----------------------------------------|--------------------|----------------------------------------------------------------------------------------------------|
| filter                | LifecycleChangeNo<br>tificationsFilter | 0.1                | Filter settings for this subscription, to define the subset<br>of all notifications this subscription relates to. A<br>particular notification is sent to the subscriber if the filter<br>matches, or if there is no filter.                                                |
| callbackUri           | Uri                                    |                    | The URI of the endpoint to send the notification to.                                                                                                    |
| authentication        | SubscriptionAuthen<br>tication         | 0.1                | Authentication parameters to conFigure the use of<br>Authorization when sending<br>notifications corresponding to this subscription, as<br>defined in clause 4.5.3.4.<br>This attribute shall only be present if the subscriber<br>requires authorization of notifications. |

**Table 6.5.2.2-1: Definition of the LccnSubscriptionRequest data type** 

## 6.5.2.3 Type: NsLcmOpOcc

This type represents a request a NS lifecycle operation occurrence. It shall comply with the provisions defined in Table 6.5.2.3-1.

**Table 6.5.2.3-1: Definition of the NsLcmOpOcc data type** 

| <b>Attribute name</b>   | Data type                   | <b>Cardinality</b> | <b>Description</b>                                                                                                    |
|-------------------------|-----------------------------|--------------------|----------------------------------------------------------------------------------------------------|
| id                      | <b>Identifier</b>           |                    | Identifier of this NS lifecycle operation occurrence.                                                                                                    |
| operationState          | NsLcmOperationSta<br>teType |                    | The state of the NS LCM operation.                                                                                                    |
| statusEnteredTime       | <b>DateTime</b>             |                    | Date-time when the current state was entered.                                                                                                    |
| nslnstanceld            | Identifier                  |                    | Identifier of the NS instance to which the operation<br>applies.                                                                                                    |
| <b>IcmOperationType</b> | <b>NsLcmOpType</b>          |                    | Type of the actual LCM operation represented by this<br>Icm operation occurrence.                                                                                                    |
| startTime               | DateTime                    |                    | Date-time of the start of the operation.                                                                                                    |
| isAutomaticInvocation   | <b>Boolean</b>              |                    | Set to true if this NS LCM operation occurrence has<br>been automatically triggered by the NFVO. This occurs<br>in the case of auto-scaling, auto-healing and when a<br>nested NS is modified as a result of an operation on its<br>composite NS. |

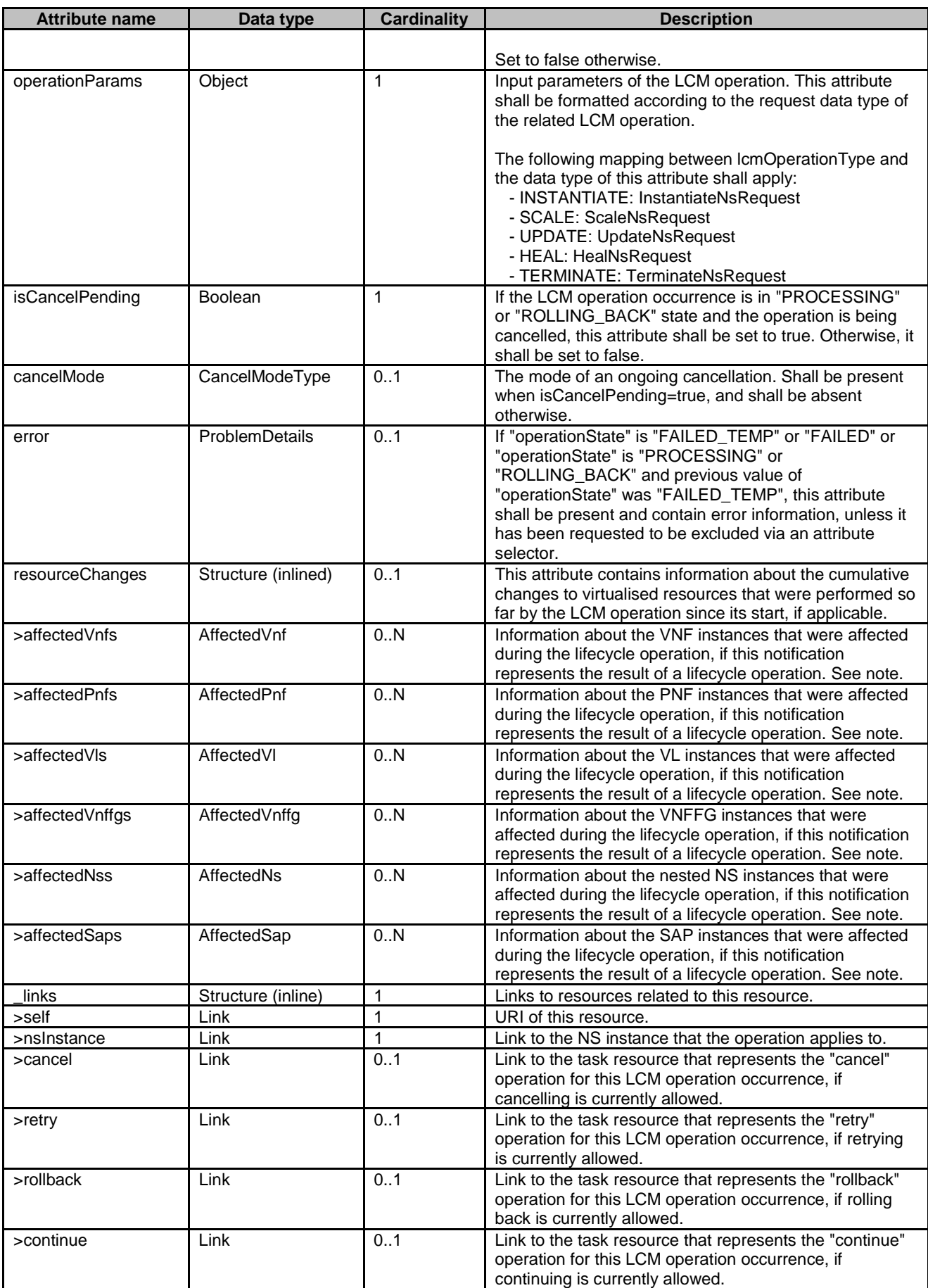

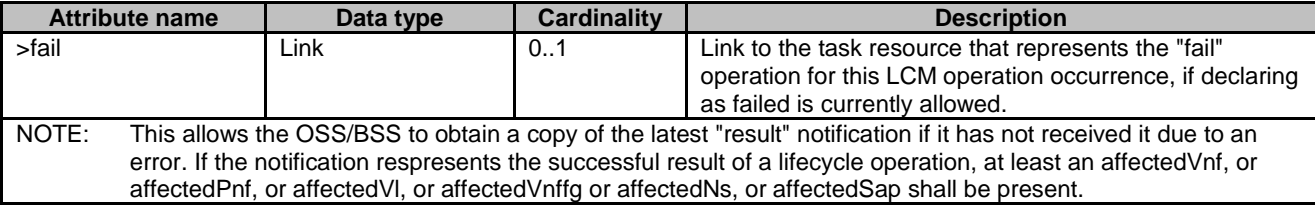

## 6.5.2.4 Type: LccnSubscription

This type represents a subscription related to notifications about NS lifecycle changes. It shall comply with the provisions defined in Table 6.5.2.4-1.

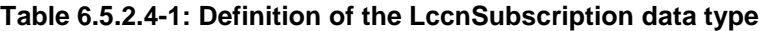

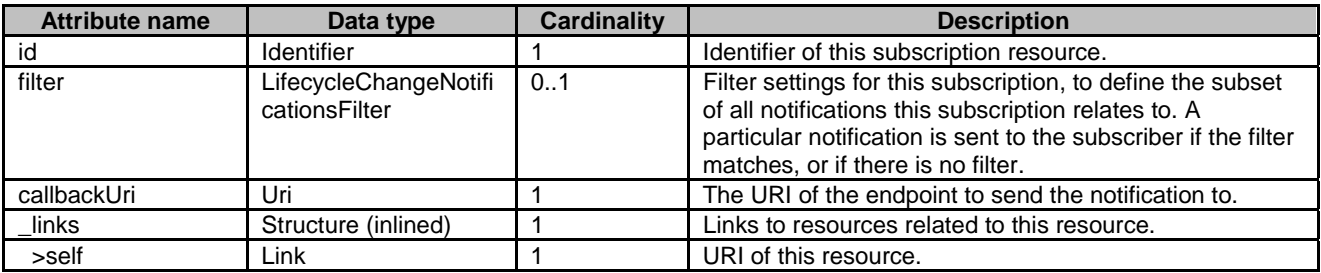

## 6.5.2.5 Type: NsLcmOperationOccurrenceNotification

This type represents an NS lifecycle management operation occurrence notification, which informs the receiver of changes in the NS lifecycle caused by an NS LCM operation occurrence. The NS LCM operation occurrence may be triggered by the OSS/BSS or automatically triggered by the NFVO. The automatic trigger occurs in case of autoscaling, auto-healing and when a nested NS is modified as a result of an operation on its composite NS.

It shall comply with the provisions defined in Table 6.5.2.5-1. The support of the notification is mandatory.

This notification shall be triggered by the NFVO when there is a change in the NS lifecycle caused by an LCM operation occurrence, including:

- Instantiation of the NS (start and result)
- Scaling of the NS (start and result, including the auto-scaling)
- Update of the NS (start and result)
- Termination of the NS (start and result)
- Healing of the NS (start and result, including the auto-healing)
- When a nested NS is modified as a result of an operation on its composite NS

If this is the initial notification about the start of an LCM operation occurrence, the notification shall be sent by the NFVO before any action is taken as part of , the LCM operation. Due to possible race conditions, the "start" notification and the LCM operation acknowledgment can arrive in any order at the OSS/BSS, and the OSS/BSS shall be able to handle such a situation.

If this is a notification about a final or intermediate result state of an LCM operation occurrence, the notification shall be sent after all related actions of the LCM operation that led to this state have been executed.

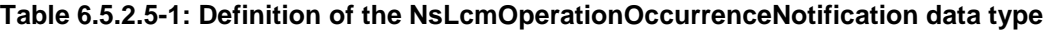

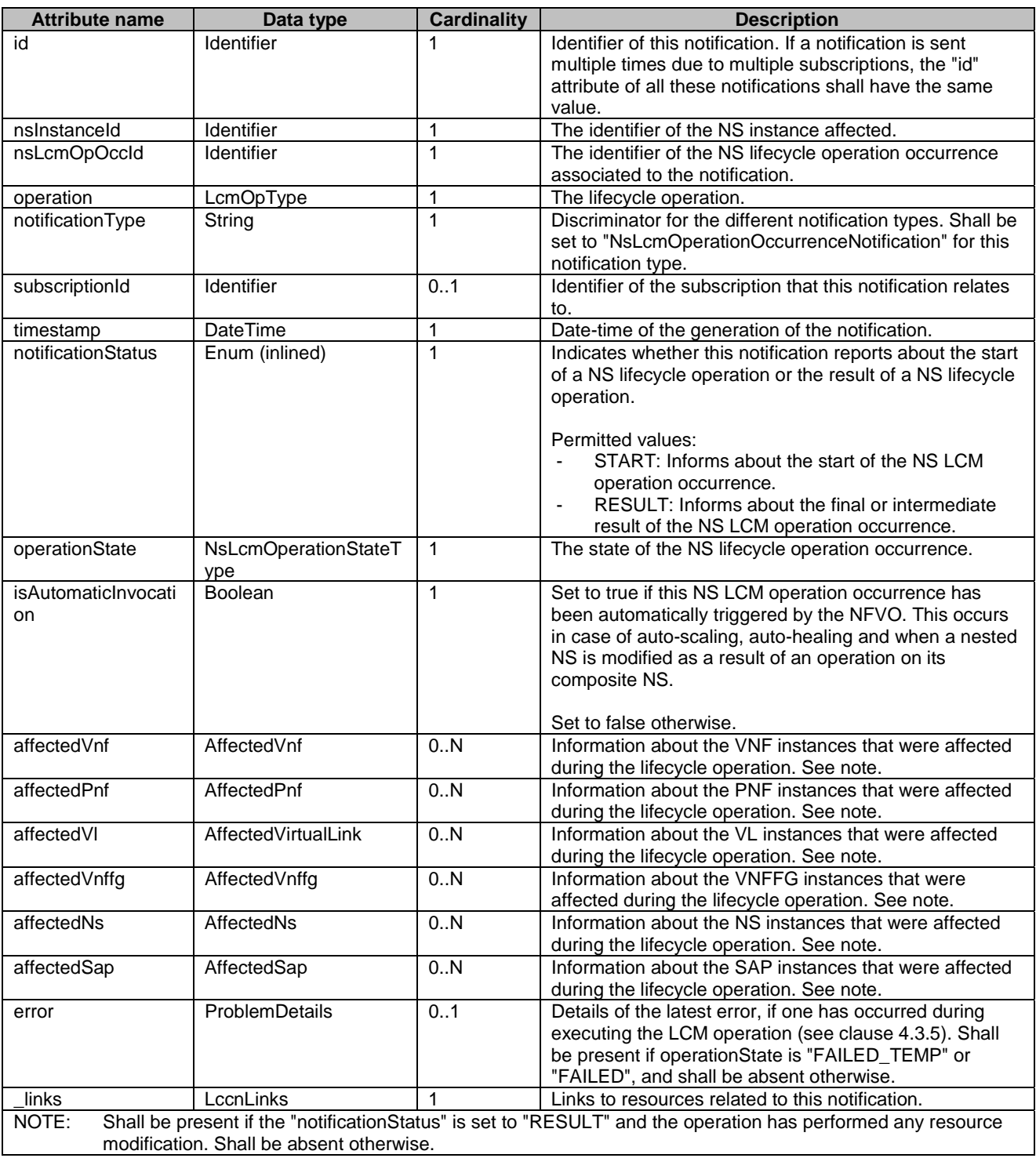

## 6.5.2.6 Type: NsIdentifierCreationNotification

This type represents a NS identifier creation notification, which informs the receiver of the creation of a new NS instance resource and the associated NS instance identifier. It shall comply with the provisions defined in Table 6.5.2.6-1. The support of the notification is mandatory. This notification shall be triggered by the NFVO when it has created a NS instance resource and the associated NS instance identifier.

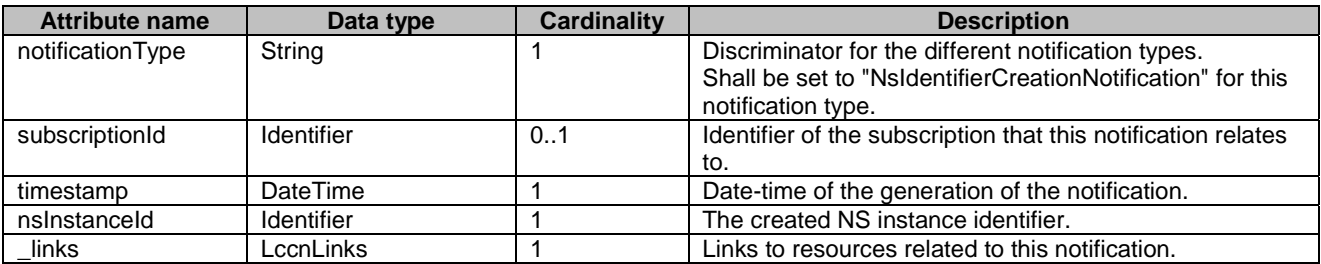

#### **Table 6.5.2.6-1: Definition of the NsIdentifierCreationNotification data type**

## 6.5.2.7 Type: NsIdentifierDeletionNotification

This type represents a NS identifier deletion notification, which informs the receiver of the deletion of a new NS instance resource and the associated NS instance identifier. It shall comply with the provisions defined in Table 6.5.2.7-1. The support of the notification is mandatory. This notification shall be triggered by the NFVO when it has deleted a NS instance resource and the associated NS instance identifier.

**Table 6.5.2.7-1: Definition of the NsInstanceDeletionNotification data type** 

| <b>Attribute name</b> | Data type  | <b>Cardinality</b> | <b>Description</b>                                                                                                    |
|-----------------------|------------|--------------------|----------------------------------------------------------------------------------------------------|
| notificationType      | String     |                    | Discriminator for the different notification types.<br>Shall be set to "NsIdentifierDeletionNotification" for this<br>notification type. |
| subscriptionId        | Identifier | 0.1                | Identifier of the subscription that this notification relates                                                                            |
|                       |            |                    | to.                                                                                                    |
| timeStamp             | DateTime   |                    | Date-time of the generation of the notification.                                                                                         |
| nsinstanceld          | Identifier |                    | The deleted NS instance identifier.                                                                                                    |
| _links                | LccnLinks  |                    | Links to resources related to this notification.                                                                                         |

## 6.5.2.8 Type: NsChangeNotification

This type represents a NS change notification, which informs the receiver of changes on the NS instance caused by the LCM operation occurrence, which directly or indirectly impacts its NS component and is triggered without any context of this NS instance. This notification is different from the NsLcmOperationOccurenceNotification (see clause 6.5.2.5), which is triggered by the LCM operation occurrence on the NS instance itself. It shall comply with the provisions defined in Table 6.5.2.8-1. The support of the notification is mandatory.

The trigger conditions include:

• LCM operation occurrence which directly or indirectly impacts the NS component (start and result)

If this is a notification about the start of an LCM operation occurrence impacting the NS component, the notification shall be provided as soon as the impact on the NS component is identified.

If this is a notification about a final result state of an LCM operation occurrence impacting the NS component, the notification shall be provided after the impact on the NS component has been executed.

| <b>Attribute name</b>              | Data type         | <b>Cardinality</b> | <b>Description</b>                                                                                                 |
|------------------------------------|-------------------|--------------------|----------------------------------------------------------------------------------------------------|
| nslnstanceld                       | Identifier        |                    | The identifier of the NS instance affected.                                                                        |
| nsComponentType                    | NsComponentType   |                    | Indicates the impacted NS component type.                                                                          |
| nsComponentId                      | Identifier        |                    | The identifier of the impacted NS component.                                                                       |
| IcmOpOccIdImpacti<br>ngNsComponent | Identifier        |                    | The identifier of the lifecycle operation occurrence which<br>is associated to the notification and impacts the NS |
|                                    |                   |                    | component directly or indirectly.                                                                                  |
| IcmOpNameImpacti                   | LcmOpNameForChang |                    | Indicates the name of the lifecycle operation occurrence                                                           |
| ngNsComponent                      | eNotificationType |                    | which is associated to the notification and impacts the                                                            |
|                                    |                   |                    | NS component directly or indirectly.                                                                               |

**Table 6.5.2.8-1: Definition of the NsChangeNotification data type**
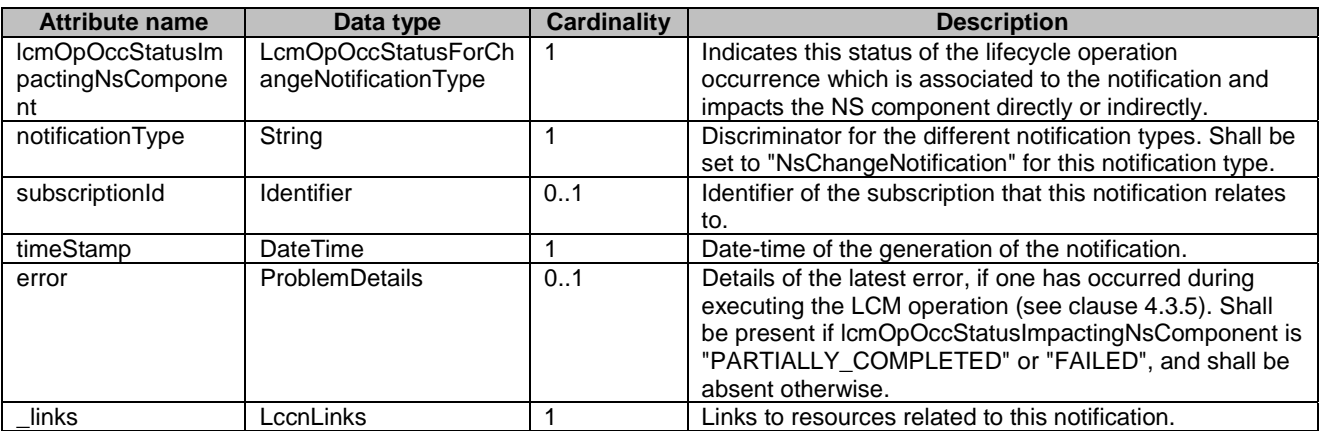

# 6.5.2.9 Type: CreateNsRequest

This type represents a request for the NS identifier creation operation. It shall comply with the provisions defined in Table 6.5.2.9-1.

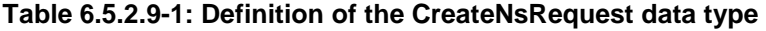

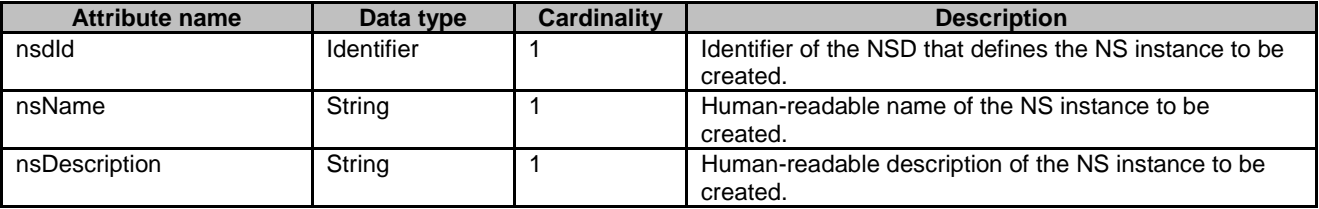

## 6.5.2.10 Type: NsInstance

This type represents a response for Query NS operation. It shall comply with the provisions defined in Table 6.5.2.10-1.

**Table 6.5.2.10-1: Definition of the NsInstance data type** 

| <b>Attribute name</b> | Data type         | <b>Cardinality</b> | <b>Description</b>                                                                                                    |
|-----------------------|-------------------|--------------------|----------------------------------------------------------------------------------------------------|
| id                    | <b>Identifier</b> |                    | Identifier of the NS instance.                                                                                                    |
| nsInstanceName        | String            |                    | Human readable name of the NS instance.                                                                                                    |
| nsInstanceDescription | String            |                    | Human readable description of the NS instance.                                                                                                    |
| nsdld                 | <b>Identifier</b> |                    | Identifier of the NSD on which the NS instance is<br>based.                                                                                                    |
| nsdlnfold             | Identifier        |                    | Identifier of the NSD information object on which the<br>NS instance is based. This identifier was allocated<br>by the NFVO.                                                            |
| flavourld             | IdentifierInNsd   | 01                 | Identifier of the NS deployment flavour applied to<br>the NS instance.<br>This attribute shall be present if the nsState attribute<br>value is INSTANTIATED.                            |
| vnflnstance           | Vnflnstance       | 0.N                | Information on constituent VNF(s) of the NS<br>instance.<br>See note.                                                                                                    |
| pnflnfo               | Pnflnfo           | 0N                 | Information on the PNF(s) that are part of the NS<br>instance.                                                                                                    |
| virtualLinkInfo       | NsVirtualLinkInfo | 0N                 | Information on the VL(s) of the NS instance.<br>This attribute shall be present if the nsState attribute<br>value is INSTANTIATED and if the NS instance has<br>specified connectivity. |
| vnffglnfo             | Vnffglnfo         | 0N                 | Information on the VNFFG(s) of the NS instance.                                                                                                    |
| sapinfo               | SapInfo           | 0.N                | Information on the SAP(s) of the NS instance.                                                                                                    |

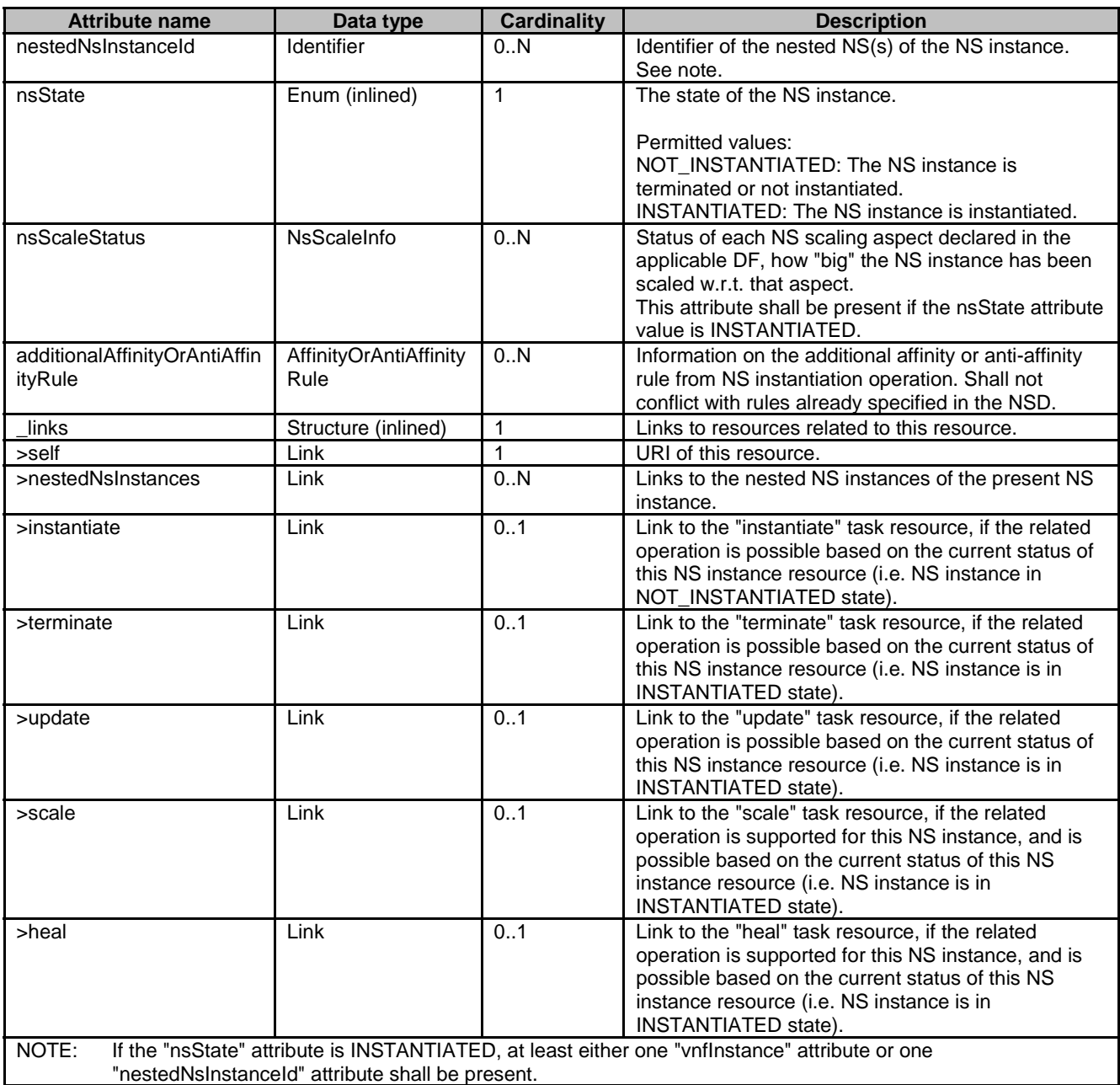

# 6.5.2.11 Type: InstantiateNsRequest

This operation supports the instantiation of a NS instance. It shall comply with the provisions defined in Table 6.5.2.11-1.

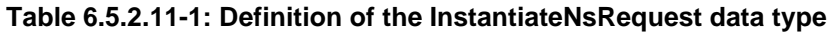

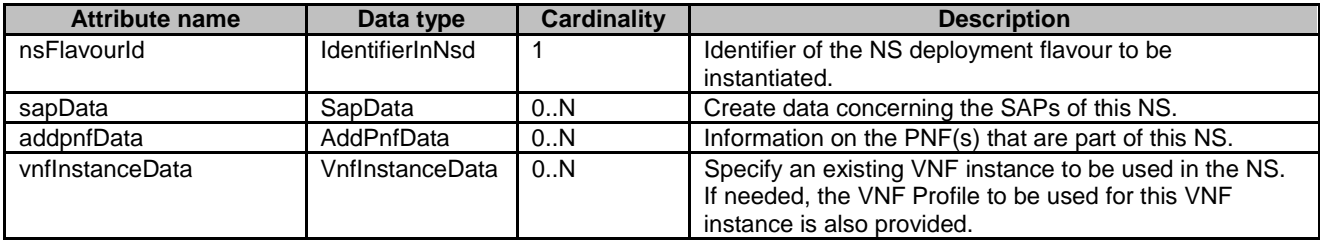

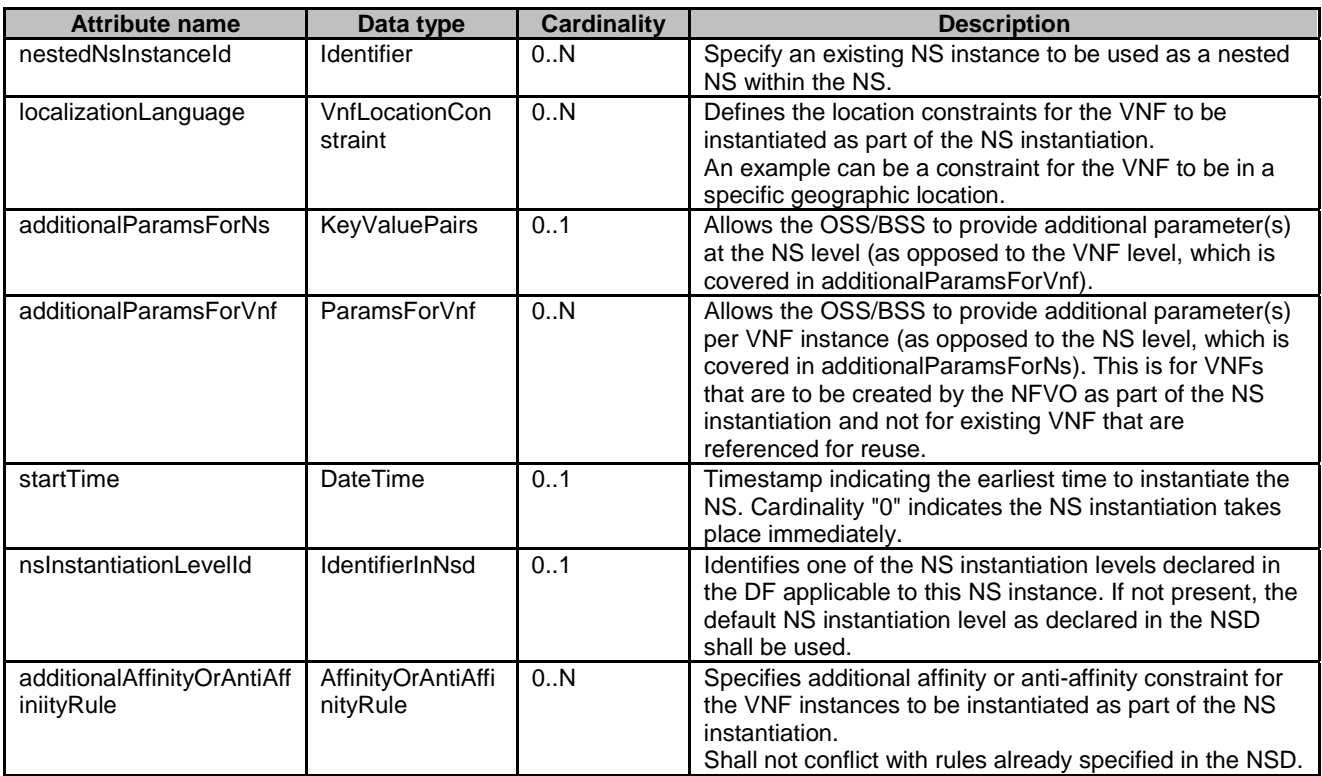

# 6.5.2.12 Type: UpdateNsRequest

This operation supports the update of a NS instance, It shall comply with the provisions defined in Table 6.5.2.12-1.

| <b>Attribute name</b> | Data type      | <b>Cardinality</b> | <b>Description</b>                                                                                                    |
|-----------------------|----------------|--------------------|----------------------------------------------------------------------------------------------------|
| updateType            | Enum (inlined) |                    | The type of update. It determines also which one of the<br>following parameters is present in the operation.<br>Possible values include:<br>ADD_VNF: Adding existing VNF instance(s)<br>REMOVE_VNF: Removing VNF instance(s)<br>INSTANTIATE_VNF: Instantiating new VNF(s)<br>CHANGE_VNF_DF: Changing VNF DF<br>OPERATE_VNF: Changing VNF state,<br>$\overline{\phantom{a}}$<br>MODIFY_VNF_INFORMATION: Modifying<br>VNF information and/or the configurable<br>properties of VNF instance(s)<br>CHANGE_EXTERNAL_VNF_CONNECTIVITY:<br>Changing the external connectivity of VNF<br>instance(s)ADD_SAP: Adding SAP(s)<br>REMOVE_SAP: Removing SAP(s)<br>ADD_NESTED_NS: Adding existing NS<br>instance(s) as nested NS(s)<br>REMOVE_NESTED_NS: Removing existing<br>nested NS instance(s)<br>ASSOC_NEW_NSD_VERSION: Associating a<br>new NSD version to the NS instance<br>MOVE_VNF: Moving VNF instance(s) from one<br>origin NS instance to another target NS<br>instance<br>ADD_VNFFG: Adding VNFFG(s)<br>REMOVE_VNFFG: Removing VNFFG(s)<br>UPDATE_VNFFG: Updating VNFFG(s)<br>CHANGE_NS_DF: Changing NS DF |

**Table 6.5.2.12-1: Definition of the UpdateNsRequest data type** 

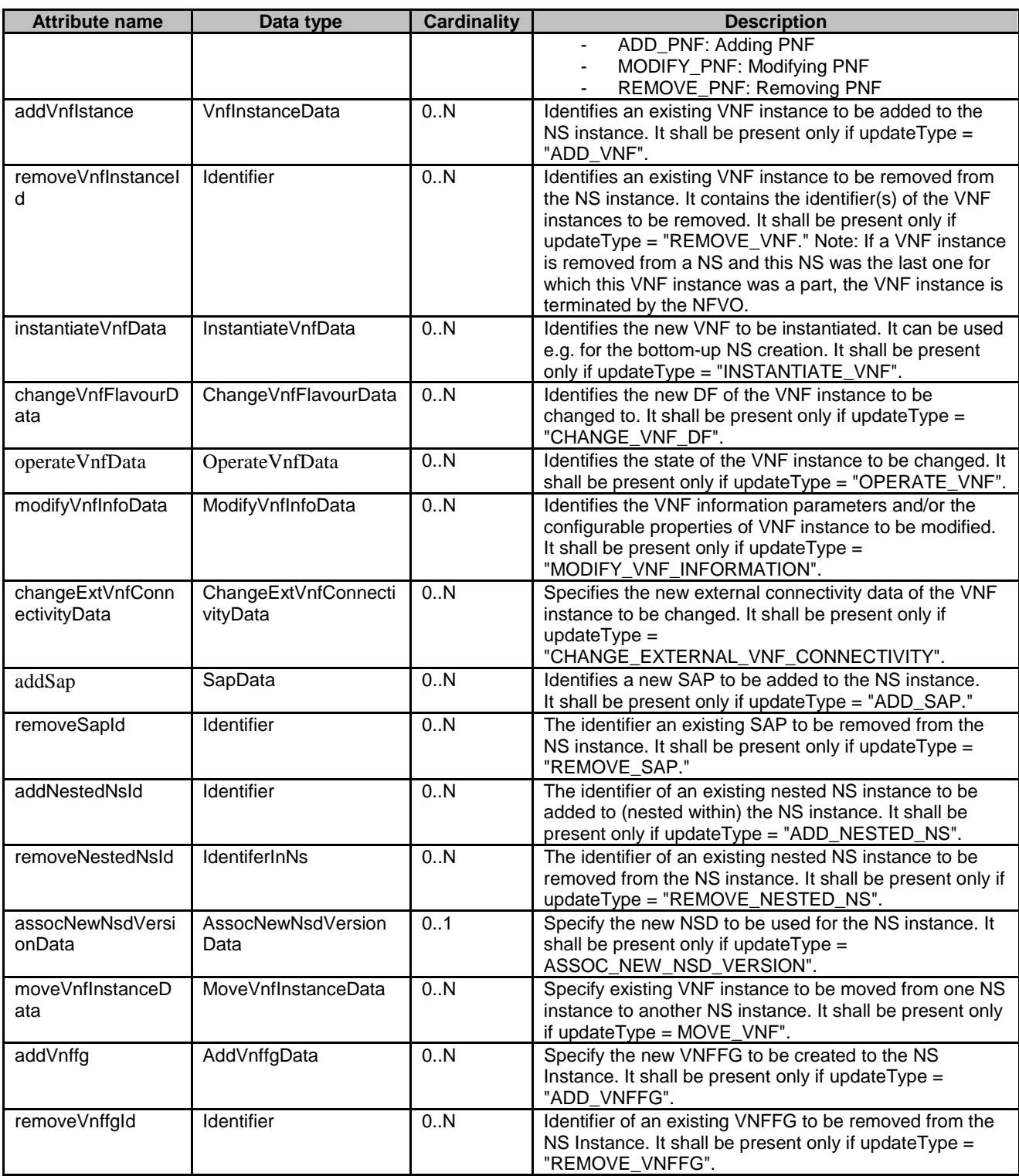

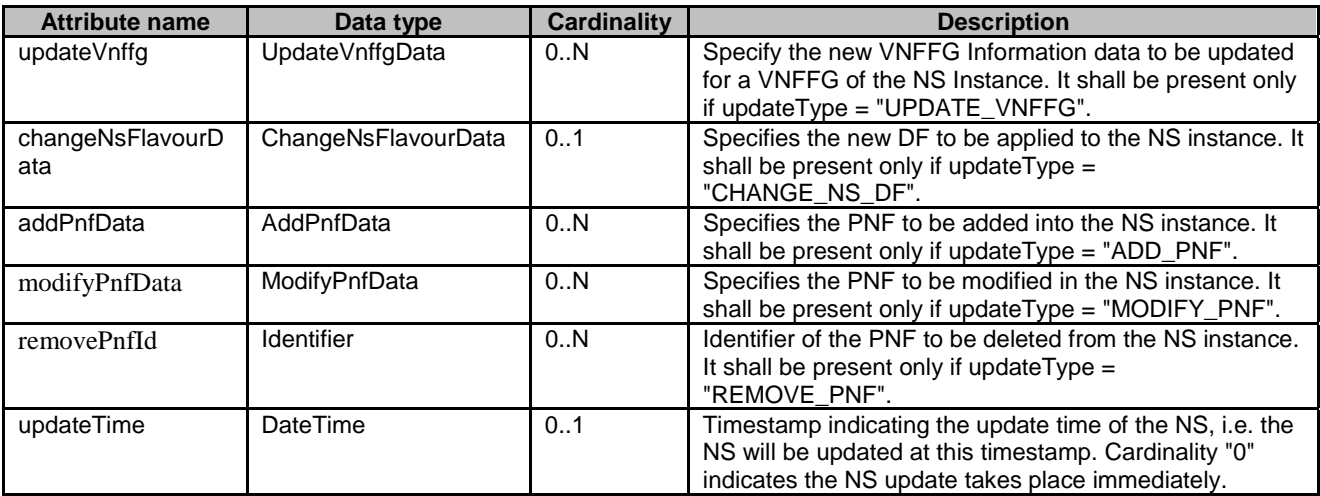

# 6.5.2.13 Type: HealNsRequest

This operation supports the healing of an NS instance, either by healing the complete NS instance or by healing one of more of the VNF instances that are part of this NS. It shall comply with the provisions defined in Table 6.5.2.13-1.

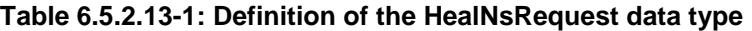

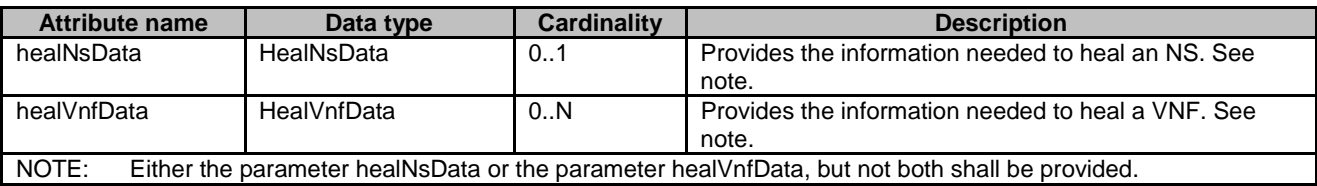

### 6.5.2.14 Type: ScaleNsRequest

This type represents a request for the scale NS operation. It shall comply with the provisions defined in Table 6.5.2.14-1.

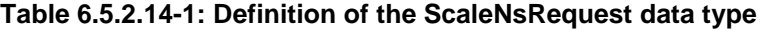

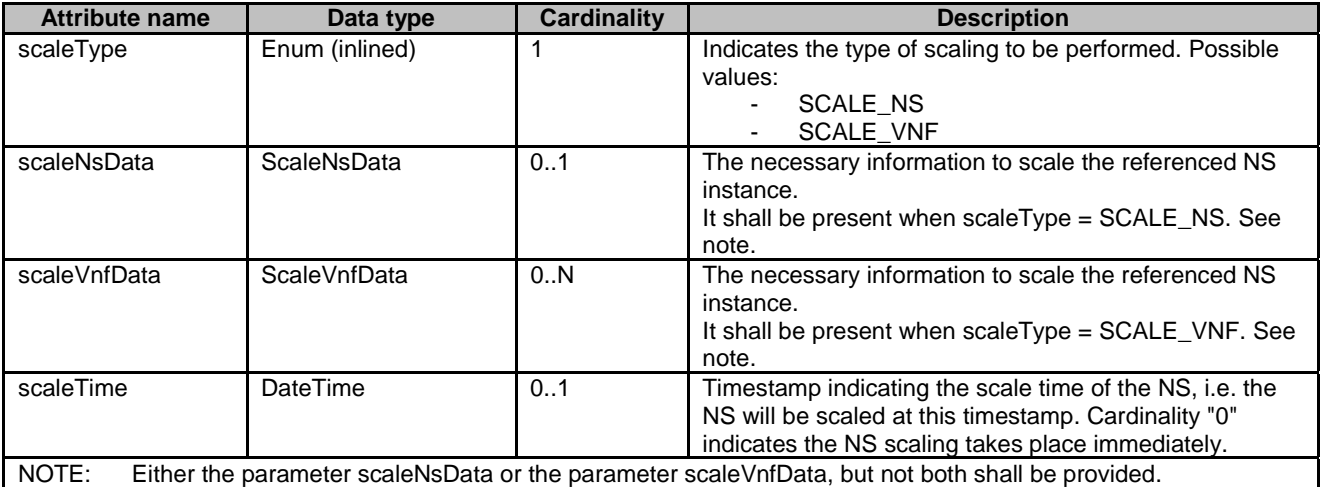

# 6.5.2.15 Type: TerminateNsRequest

This type represents a NS termination request. It shall comply with the provisions defined in Table 6.5.2.15-1.

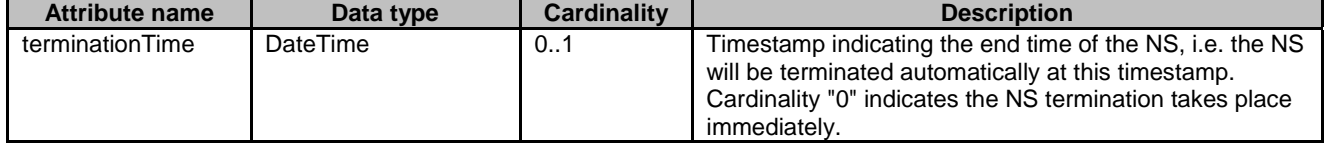

#### **Table 6.5.2.15-1: Definition of the TerminateNsRequest data type**

### 6.5.2.16 Type: CancelMode

This type represents a parameter to select the mode of cancelling an ongoing NS LCM operation occurrence. It shall comply with the provisions defined in Table 6.5.2.16-1.

#### **Table 6.5.2.16-1: Definition of the CancelMode data type**

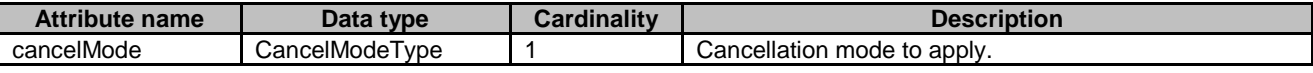

# 6.5.3 Referenced structured data types

#### 6.5.3.1 Introduction

This clause defines data structures that can be referenced from data structures defined in the previous clauses, but can neither be resource representations nor bound to any subscribe/notify mechanism.

#### 6.5.3.2 Type: AffectedVnf

This type provides information about added, deleted and modified VNFs. It shall comply with the provisions in Table 6.5.3.2-1.

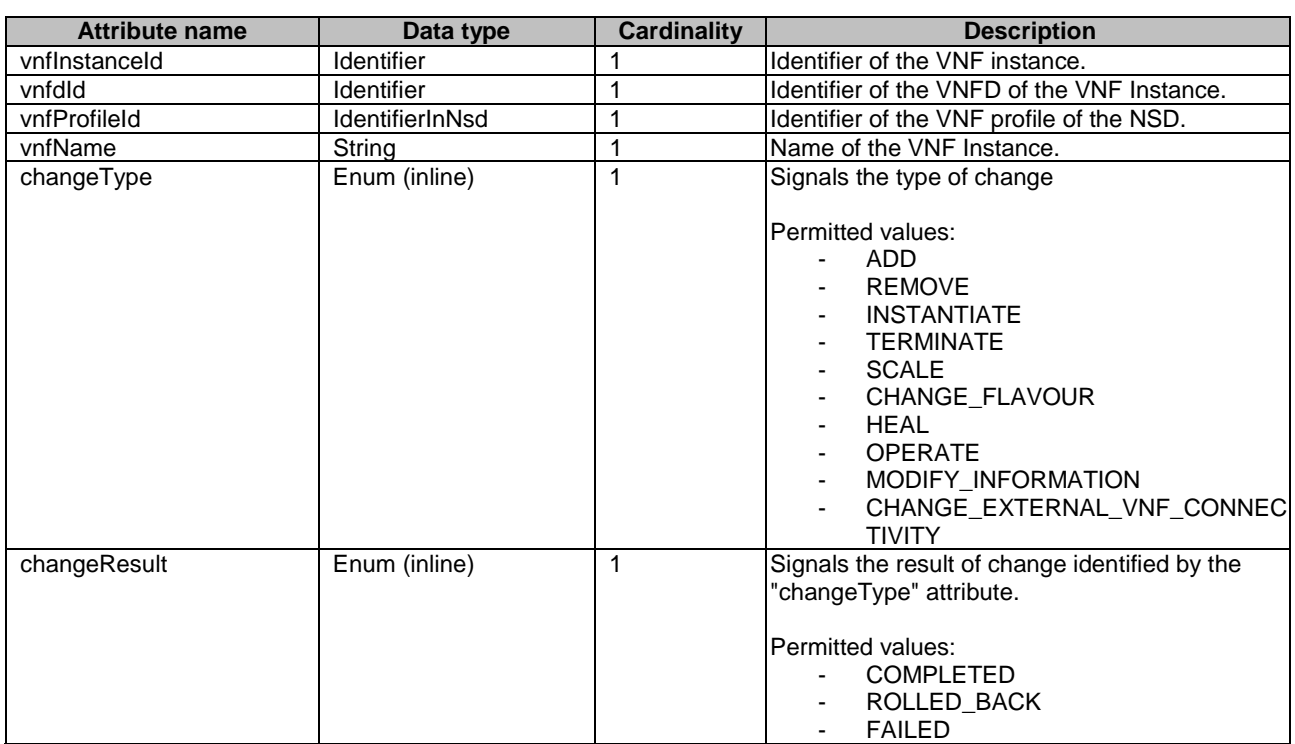

#### **Table 6.5.3.2-1: Definition of the AffectedVnf data type**

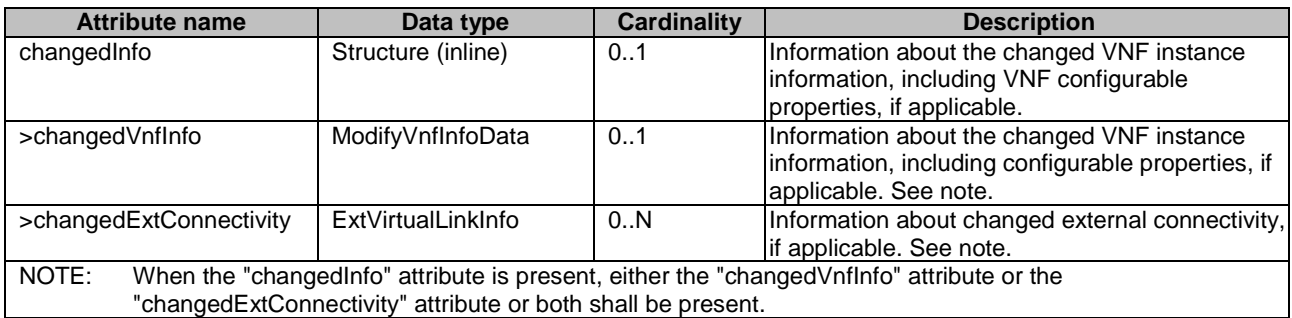

# 6.5.3.3 Type: AffectedPnf

This type provides information about added, deleted and modified PNFs. It shall comply with the provisions in Table 6.5.3.3-1.

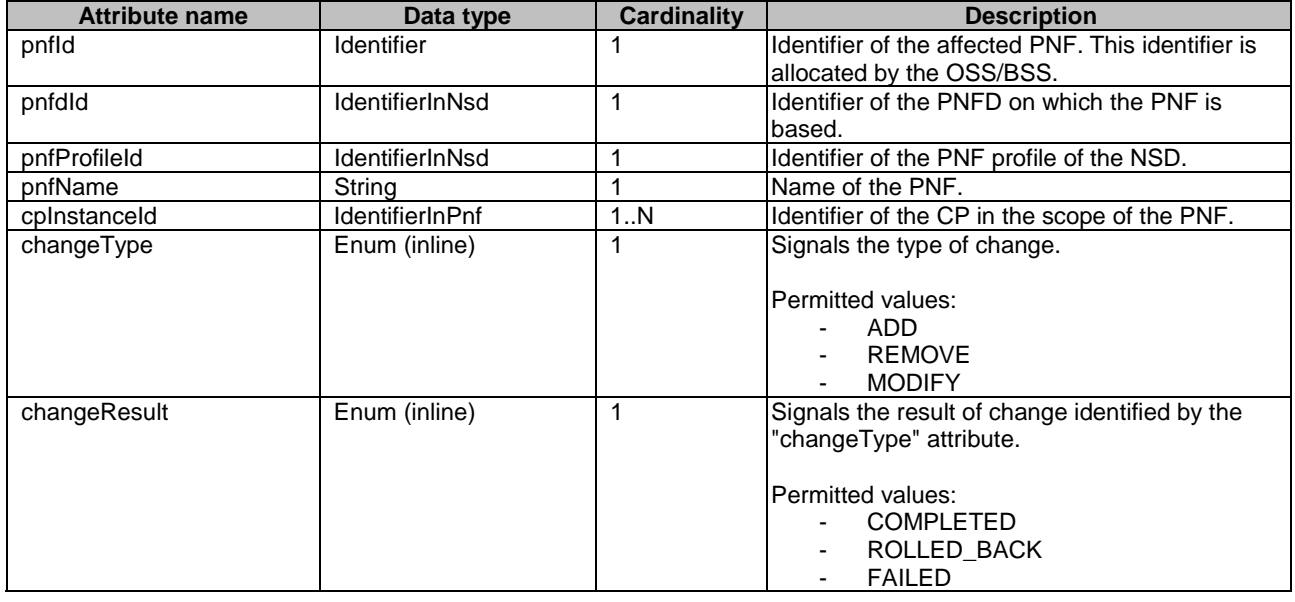

#### **Table 6.5.3.3-1: Definition of the AffectedPnf data type**

# 6.5.3.4 Type: AffectedVirtualLink

This type provides information about added, deleted and modified VLs. It shall comply with the provisions in Table 6.5.3.4-1.

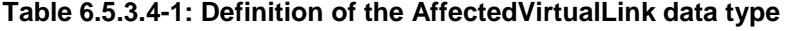

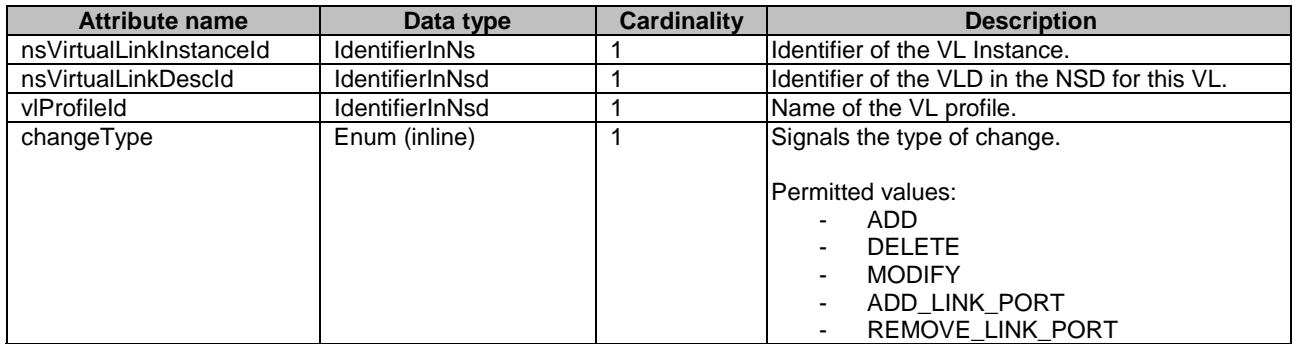

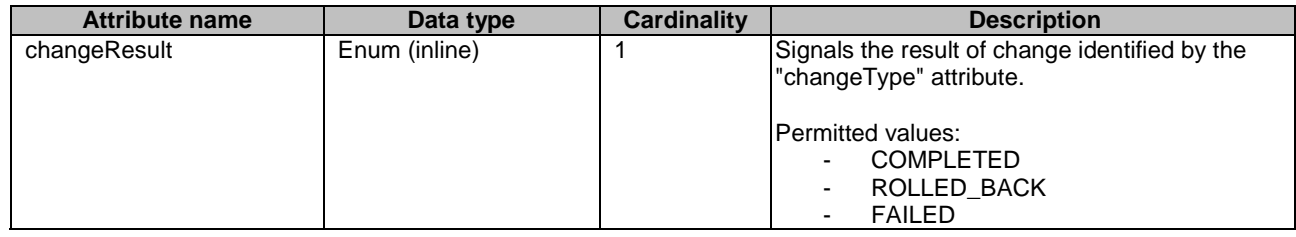

# 6.5.3.5 Type: AffectedVnffg

This type provides information about added, deleted and modified VNFFG instances. It shall comply with the provisions in Table 6.5.3.5-1.

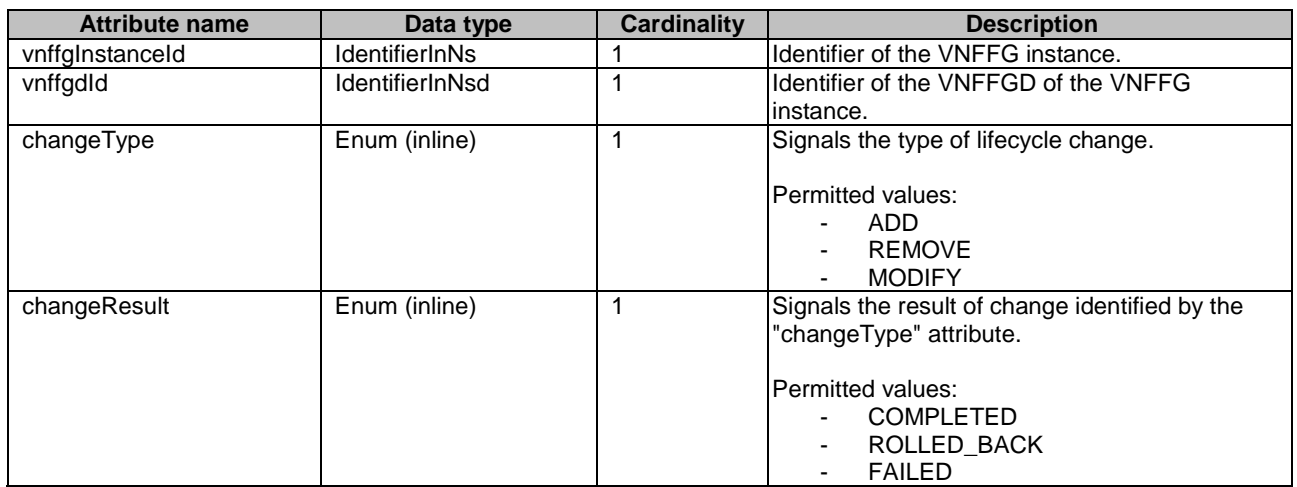

#### **Table 6.5.3.5-1: Definition of the AffectedVnffg data type**

# 6.5.3.6 Type: AffectedNs

This type provides information about added, deleted and modified nested NSs. It shall comply with the provisions in Table 6.5.3.6-1.

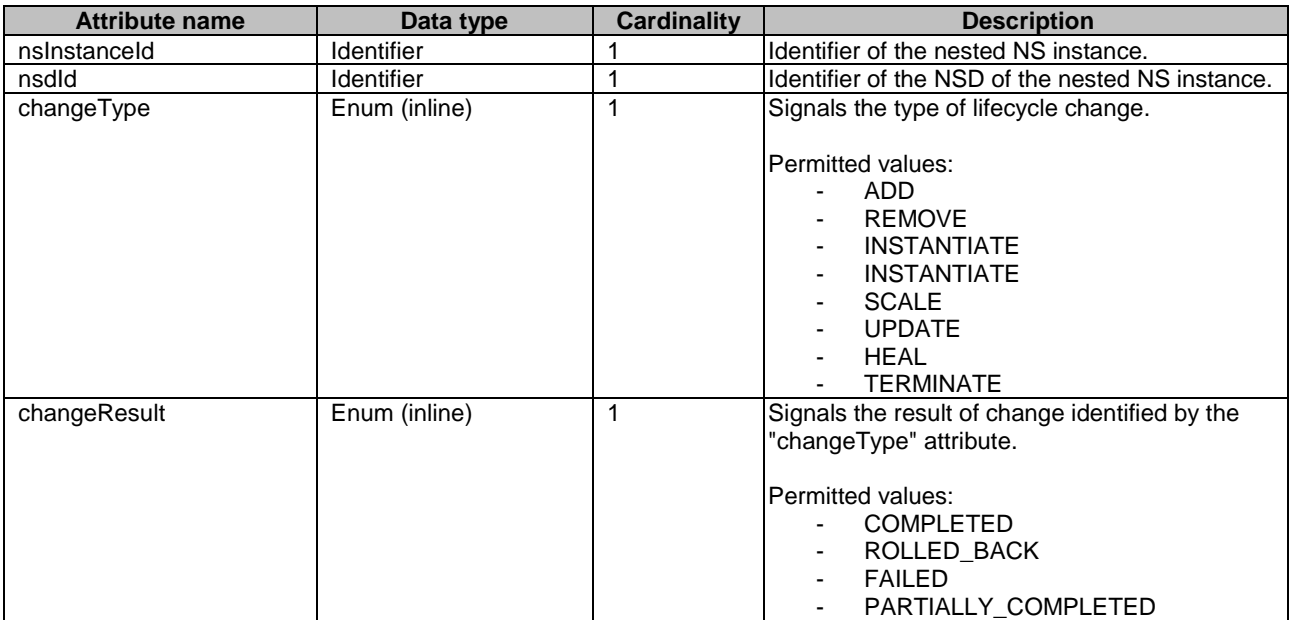

#### **Table 6.5.3.6-1: Definition of the AffectedNs data type**

#### 6.5.3.7 Type: AffectedSap

This type provides information about added, deleted and modified SAP of a NS. It shall comply with the provisions in Table 6.5.3.7-1.

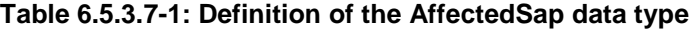

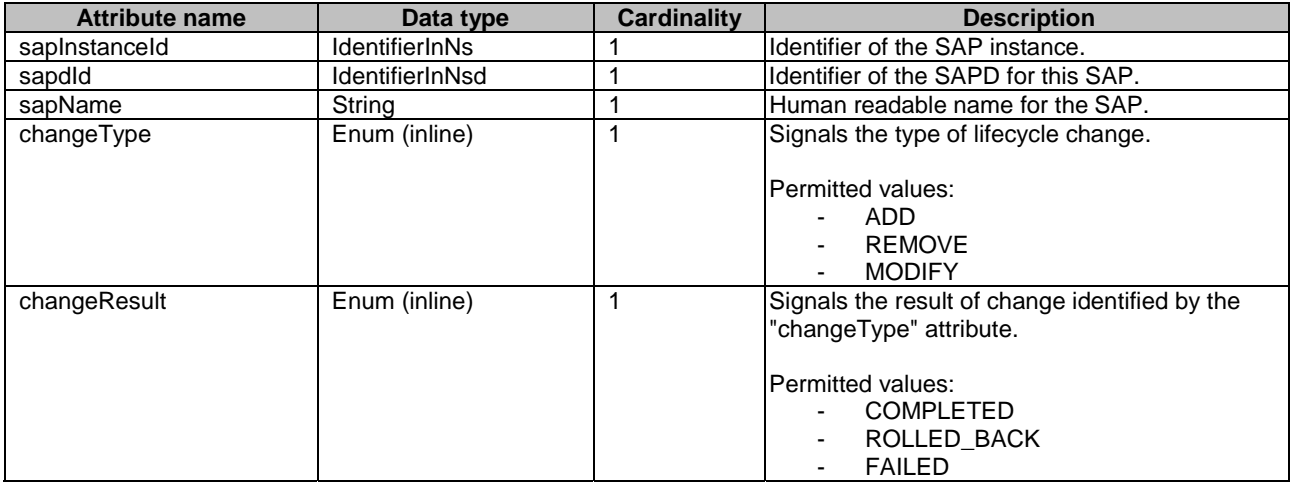

## 6.5.3.8 Type: LifecycleChangeNotificationsFilter

This type represents a subscription filter related to notifications about NS lifecycle changes. It shall comply with the provisions defined in Table 6.5.3.8-1.

At a particular nesting level in the filter structure, the following applies: All attributes shall match in order for the filter to match (logical "and" between different filter attributes). If an attribute is an array, the attribute shall match if at least one of the values in the array matches (logical "or" between the values of one filter attribute).

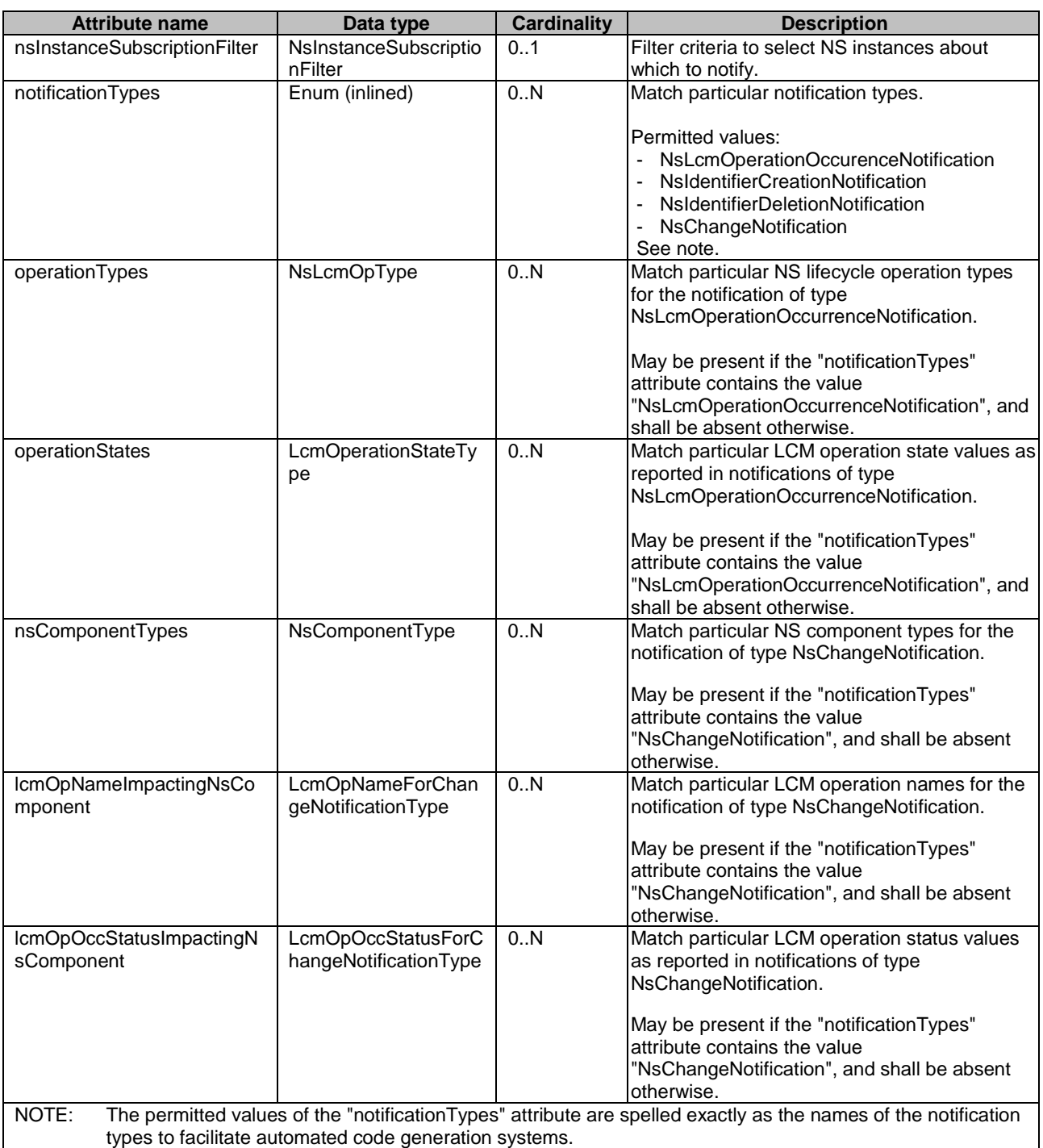

#### **Table 6.5.3.8-1: Definition of the LifecycleChangeNotificationsFilter data type**

# 6.5.3.9 Type: LccnLinks

This type represents the links to resources that a notification can contain. It shall comply with the provisions defined in Table 6.5.3.9-1.

#### **Table 6.5.3.9-1: Definition of the LccnLinks data type**

#### 6.5.3.10 Type: SapData

This type represents the information related to a SAP of a NS. It shall comply with the provisions defined in Table 6.5.3.10-1.

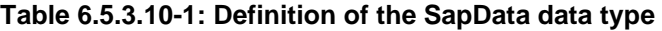

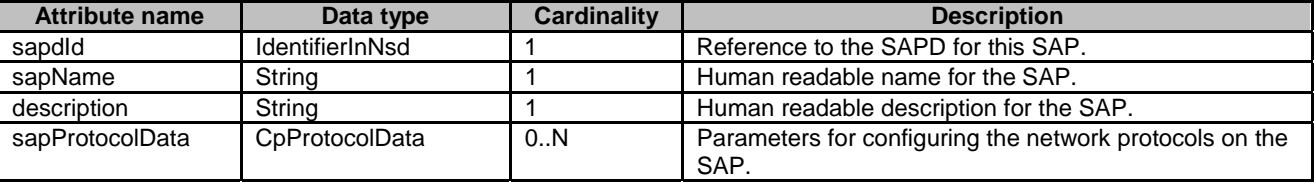

#### 6.5.3.11 Type: CpProtocolData

This type represents network protocol data. It shall comply with the provisions defined in Table 6.5.3.11-1.

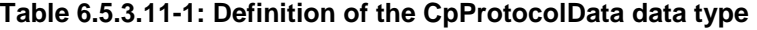

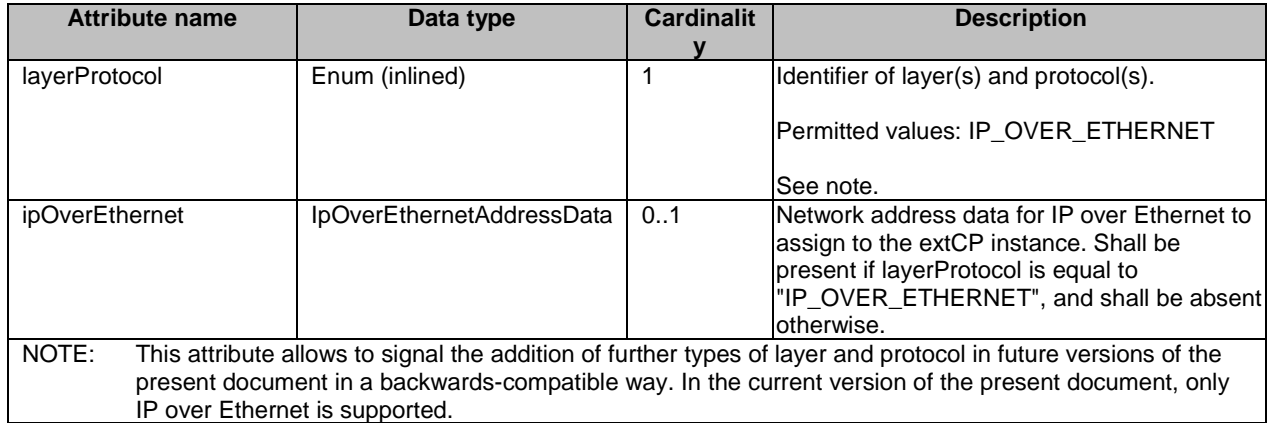

#### 6.5.3.12 Type: IpOverEthernetAddressData

This type represents network address data for IP over Ethernet. It shall comply with the provisions defined in Table 6.5.3.12-1.

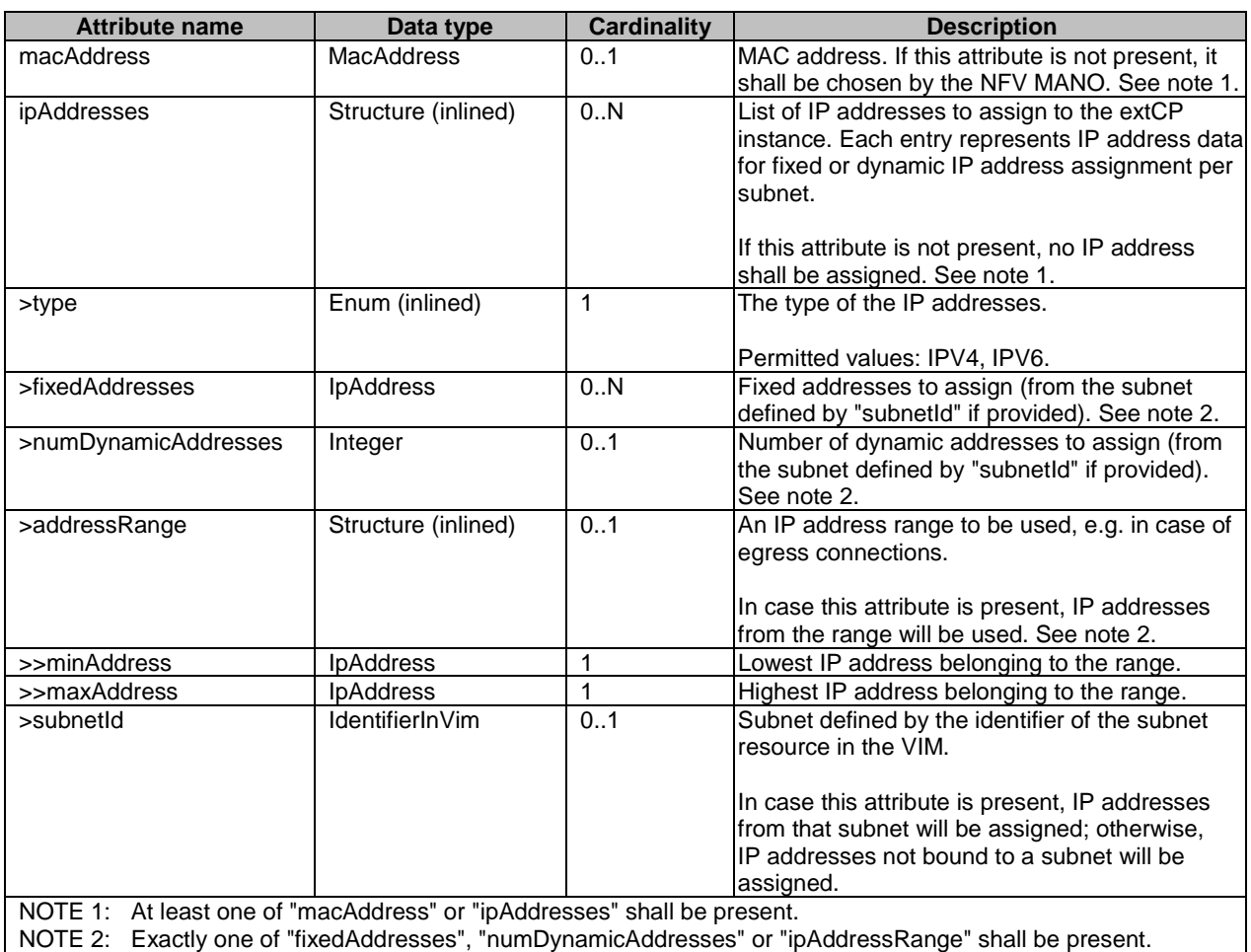

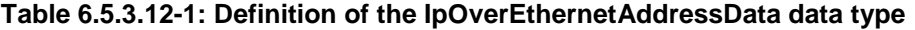

# 6.5.3.13 Type: PnfInfo

This type represents the information about a PNF that is part of an NS instance. It shall comply with the provisions defined in Table 6.5.3.13-1.

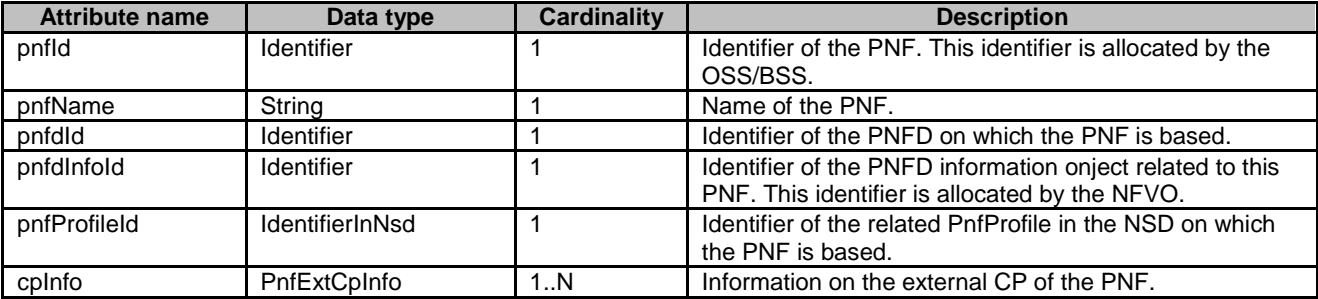

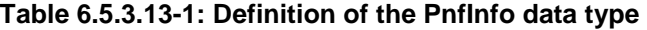

# 6.5.3.14 Type: AddPnfData

This type specifies an PNF to be added to the NS instance and the PNF Profile to use for this PNF. It shall comply with the provisions defined in Table 6.5.3.14-1.

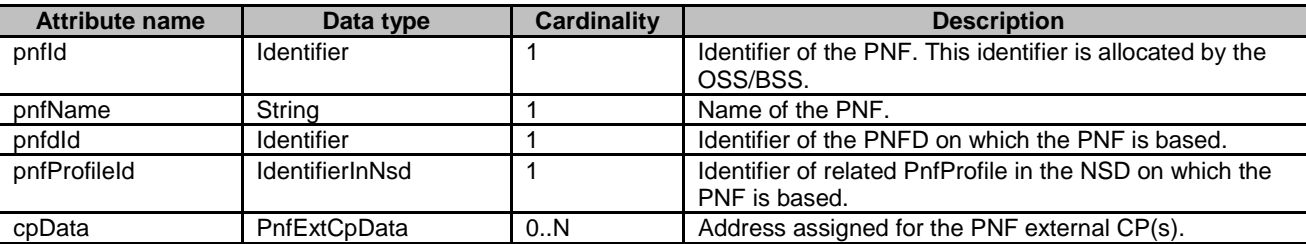

#### **Table 6.5.3.14-1: Definition of the AddPnfData data type**

# 6.5.3.15 Type: ModifyPnfData

This type specifies an PNF to be modified in the NS instance. It shall comply with the provisions defined in Table 6.5.3.15-1.

#### **Table 6.5.3.15-1: Definition of the ModifyPnfData data type**

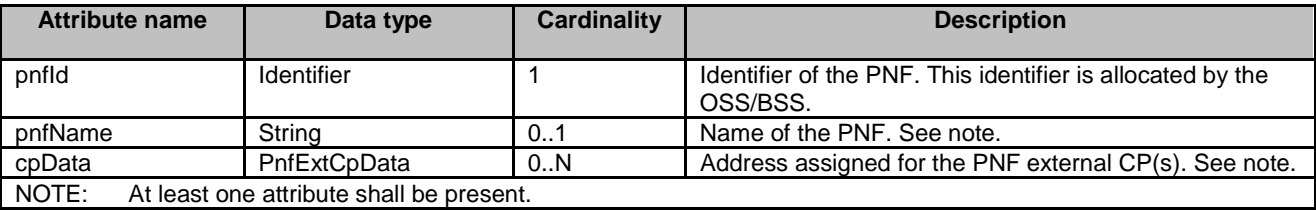

## 6.5.3.16 Type: PnfExtCpData

This type represents the configuration data on the external CP of the PNF. It shall comply with the provisions defined in Table 6.5.3.16-1.

#### **Table 6.5.3.16-1: Definition of the PnfExtCpData data type**

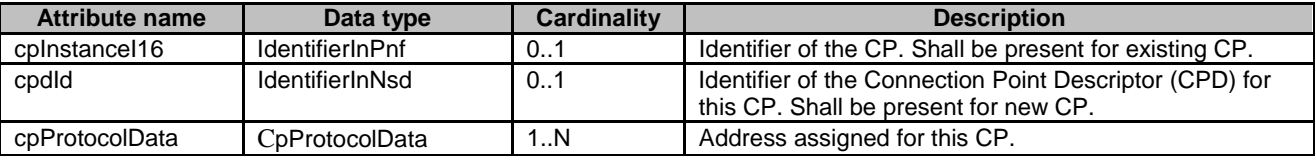

## 6.5.3.17 Type: PnfExtCpInfo

This type represents the information about the external CP of the PNF. It shall comply with the provisions defined in Table 6.5.3.17-1.

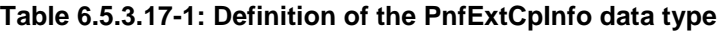

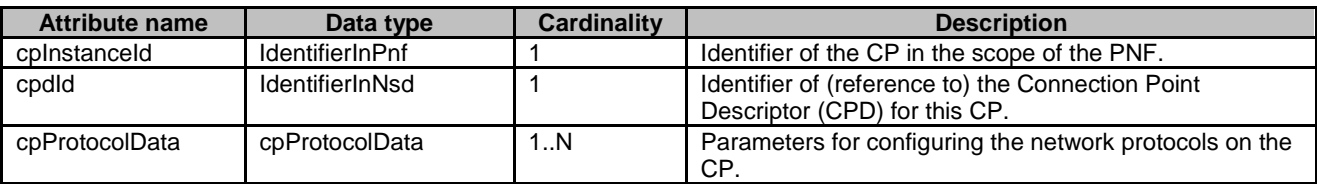

# 6.5.3.18 Type: IpOverEthernetAddressInfo

This type represents information about a network address that has been assigned. It shall comply with the provisions defined in Table 6.5.3.18-1.

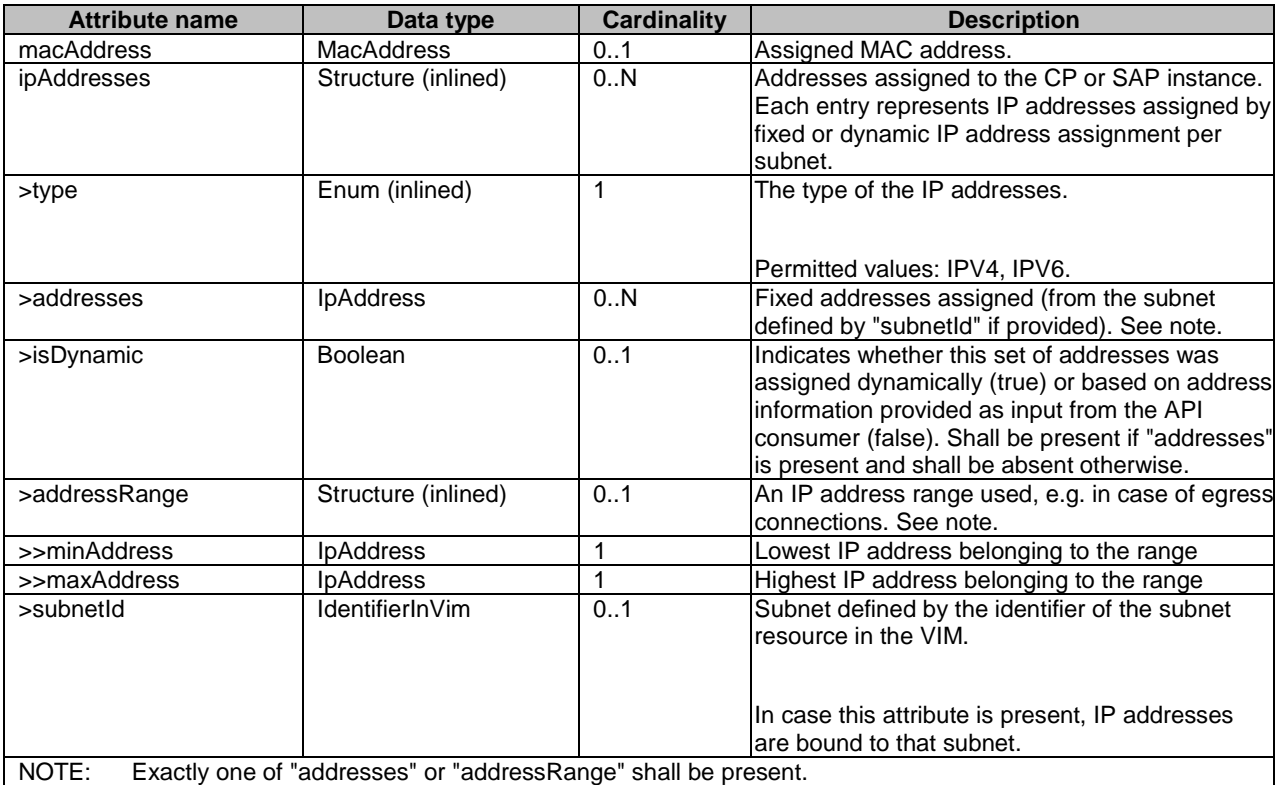

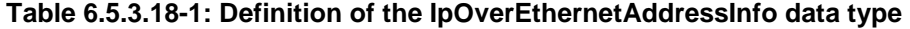

# 6.5.3.19 Type: VnfInstanceData

This type specifies an existing VNF instance to be used in the NS instance and if needed, the VNF Profile to use for this VNF instance. It shall comply with the provisions defined in Table 6.5.3.19-1.

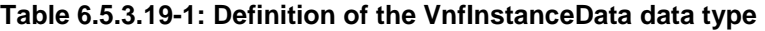

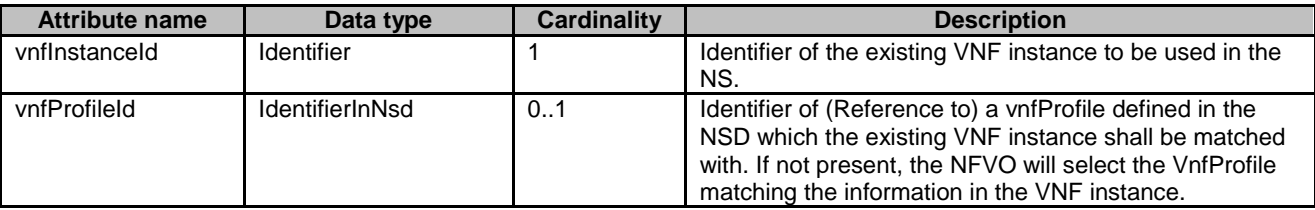

## 6.5.3.20 Type: VnfLocationConstraint

This type represents the association of location constraints to a VNF instance to be created according to a specific VNF profile. It shall comply with the provisions defined in Table 6.5.3.20-1.

**Attribute name Data type Cardinality Description** vnfProfileId IdentifierInNsd 1 Identifier (reference to) of a VnfProfile in the NSD used to manage the lifecycle of the VNF instance. locationConstraints LocationConstraints 1 Defines the location constraints for the VNF instance to be created based on the VNF profile. See note. NOTE: These constraints are typically determined by the OSS from service requirements (e.g. latency requirements, regulatory requirements). The NFVO can map such location constraints to eligible NFVI-PoPs/ resource zones where the VNF instance is to be created.

#### **Table 6.5.3.20-1: Definition of the VnfLocationConstraint data type**

# 6.5.3.21 Type: LocationConstraints

This type represents location constraints for a VNF to be instantiated. The location constraints shall be presented as a country code, optionally followed by a civic address based on the format defined by IETF RFC 4776 [\[13](#page-18-0)]. The LocationConstraints data type shall comply with the provisions defined in Table 6.5.3.21-1.

#### **Table 6.5.3.21-1: Definition of the LocationConstraints data type**

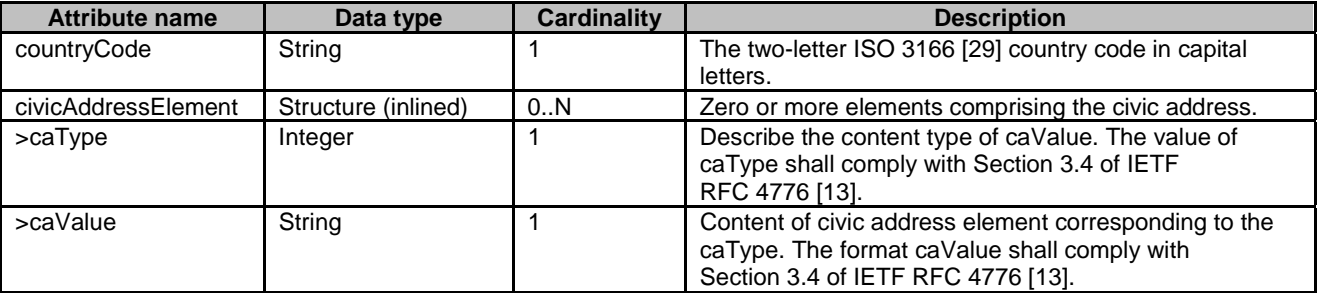

## 6.5.3.22 Type: ParamsForVnf

This type defines the additional parameters for the VNF instance to be created associated with an NS instance. It shall comply with the provisions defined in Table 6.5.3.22-1.

#### **Table 6.5.3.22-1: Definition of the ParamsForVnf data type**

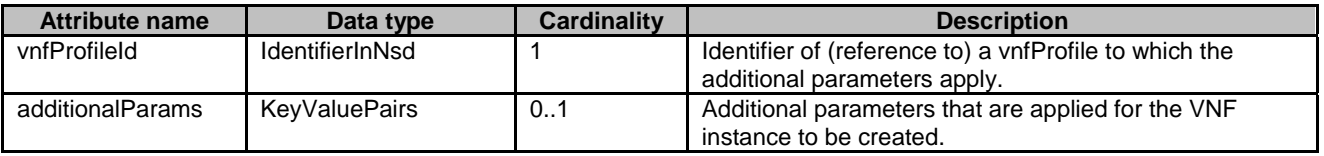

## 6.5.3.23 Type: AffinityOrAntiAffinityRule

This type describes the additional affinity or anti-affinity rule applicable between the VNF instances to be instantiated in the NS instantiation operation request or between the VNF instances to be instantiated in the NS instantiation operation request and the existing VNF instances. It shall comply with the provisions defined in Table 6.5.3.23-1.

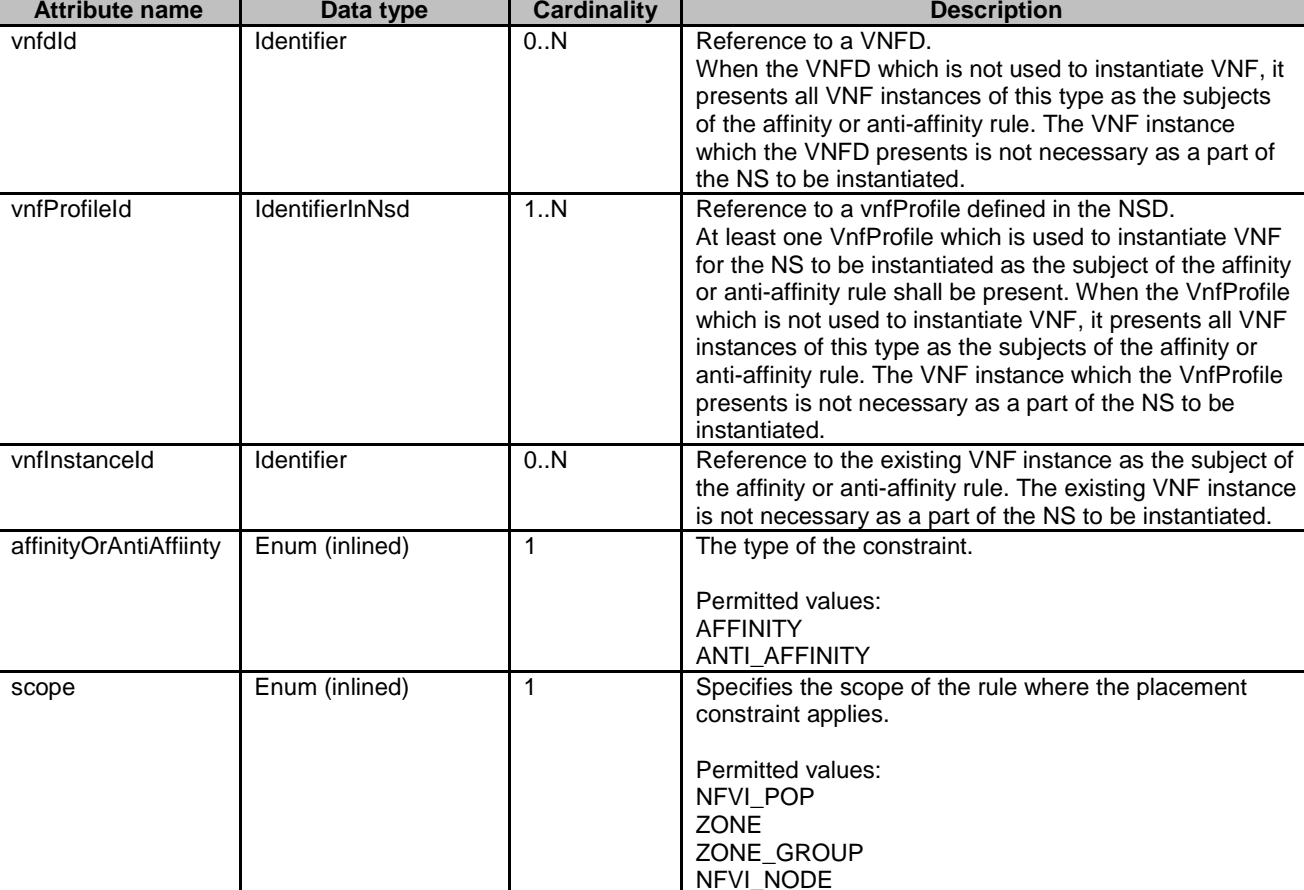

#### **Table 6.5.3.23-1: Definition of the AffinityOrAntiAffinityRule data type**

# 6.5.3.24 Type: InstantiateVnfData

This type represents the information related to a SAP of a NS. The InstantiateVnfData data type specifies the parameters that are needed for VNF instantiation. This information element is used for the bottom-up NS creation when the OSS/BSS explicitly requests VNF instantiation for a given NS. When the NFVO invokes the Instantiate VNF update operation, a set of these parameters are then passed by the NFVO to the VNFM. It shall comply with the provisions defined in Table 6.5.3.24-1.

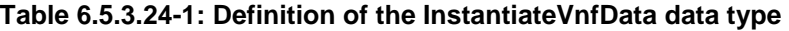

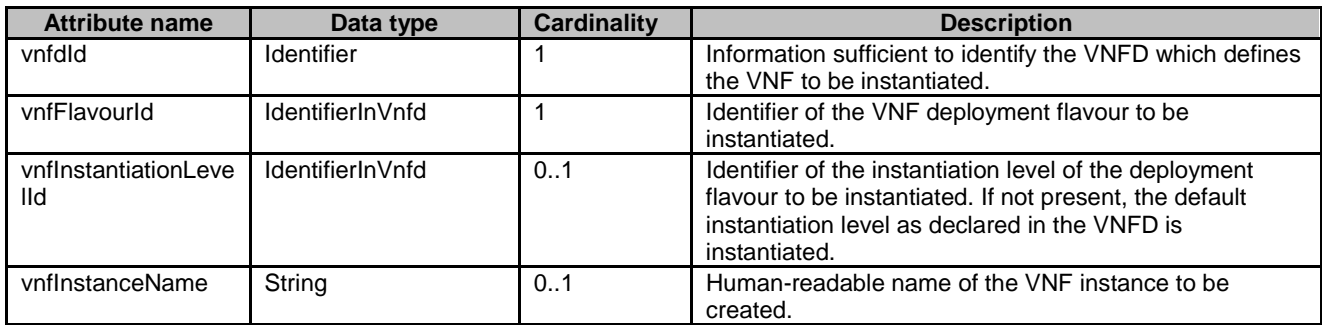

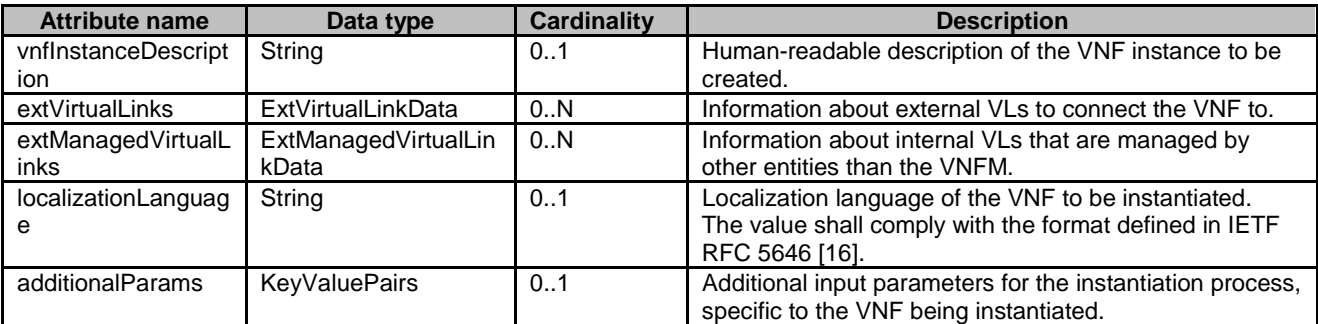

# 6.5.3.25 Type: ChangeVnfFlavourData

The type represents the information that is requested to be changed deployment flavour for an existing VNF instance. It shall comply with the provisions defined in Table 6.5.3.25-1.

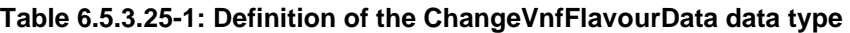

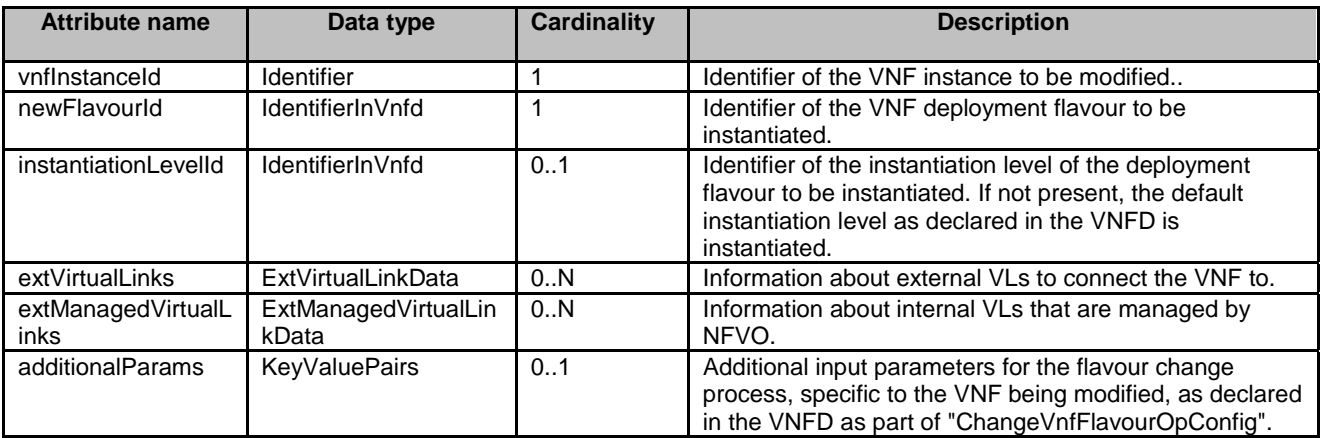

# 6.5.3.26 Type: ExtVirtualLinkData

This type represents an external VL. It shall comply with the provisions defined in Table 6.5.3.26-1.

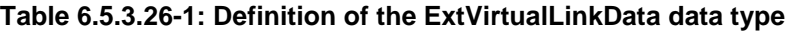

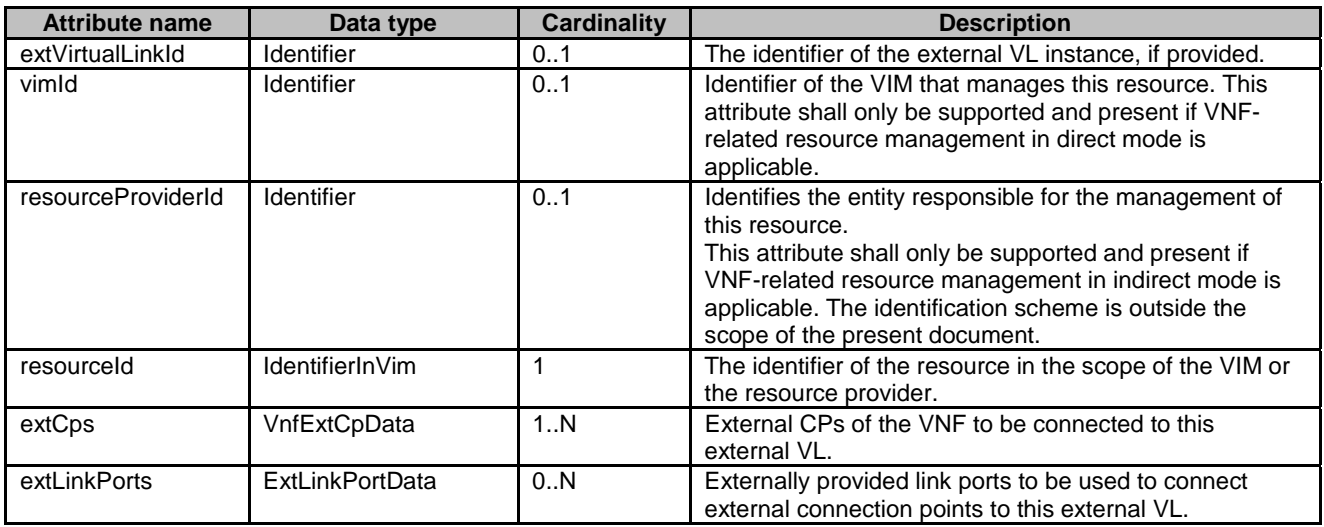

# 6.5.3.27 Type: ExtManagedVirtualLinkData

This type represents an externally-managed internal VL. It shall comply with the provisions defined in Table 6.5.3.27-1.

| <b>Attribute name</b>       | Data type         | <b>Cardinality</b> | <b>Description</b>                                                                                                    |
|-----------------------------|-------------------|--------------------|----------------------------------------------------------------------------------------------------|
| extManagedVirtualL<br>inkld | <b>Identifier</b> | 0.1                | The identifier of the externally-managed internal VL<br>instance, if provided.                                                                                                    |
| virtualLinkDescld           | IdentifierInVnfd  |                    | The identifier of the VLD in the VNFD for this VL.                                                                                                    |
| vimld                       | <b>Identifier</b> | 0.1                | Identifier of the VIM that manage this resource. This<br>attribute shall only be supported and present if VNF-<br>related resource management in direct mode is<br>applicable.                                                                                                    |
| resourceProviderId          | Identifier        | 0.1                | Identifies the entity responsible for the management of<br>this resource.<br>This attribute shall only be supported and present if<br>VNF-related resource management in indirect mode is<br>applicable. The identification scheme is outside the<br>scope of the present document. |
| resourceld                  | IdentifierInVim   |                    | The identifier of the resource in the scope of the VIM or<br>the resource provider.                                                                                                    |

**Table 6.5.3.27-1: Definition of the ExtManagedVirtualLinkData data type** 

## 6.5.3.28 Type: ExtLinkPortData

This type represents an externally provided link port to be used to connect a VNF external connection point to an external VL. It shall comply with the provisions defined in Table 6.5.3.28-1.

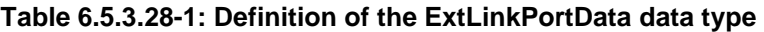

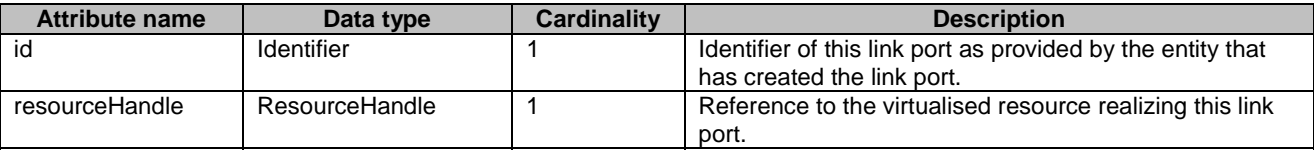

# 6.5.3.29 Type: VnfExtCpData

This type represents configuration information for external CPs created from a CPD. It shall comply with the provisions defined in Table 6.5.3.29-1.

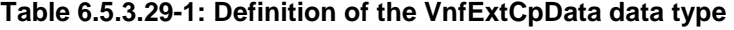

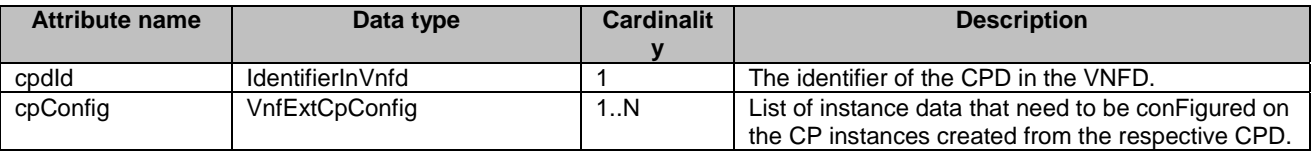

# 6.5.3.30 Type: VnfExtCpConfig

This type represents an externally provided link port or network address information per instance of a VNF external connection point. In case a link port is provided, the NFVO shall use that link port when connecting the VNF external CP to the external VL. In a link port is not provided, the NFVO or VNFM shall create a link port on the external VL, and use that link port to connect the VNF external CP to the external VL.

This type shall comply with the provisions defined in Table 6.5.3.30-1.

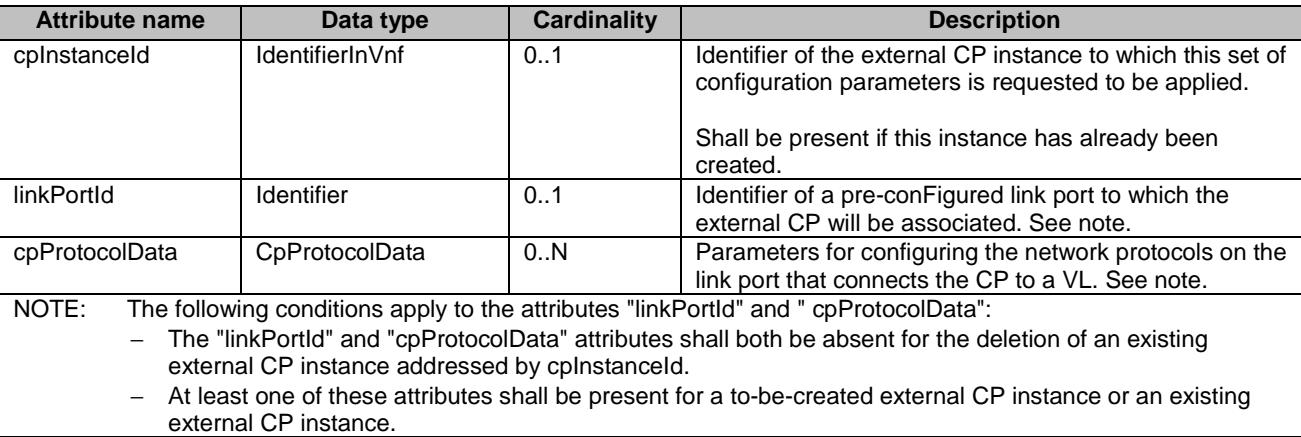

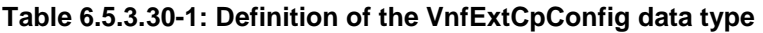

# 6.5.3.31 Type: OperateVnfData

This type represents a VNF instance for which the operational state needs to be changed and the requested new state. It shall comply with the provisions defined in Table 6.5.3.31-1.

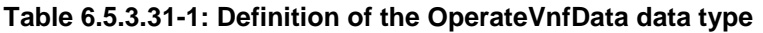

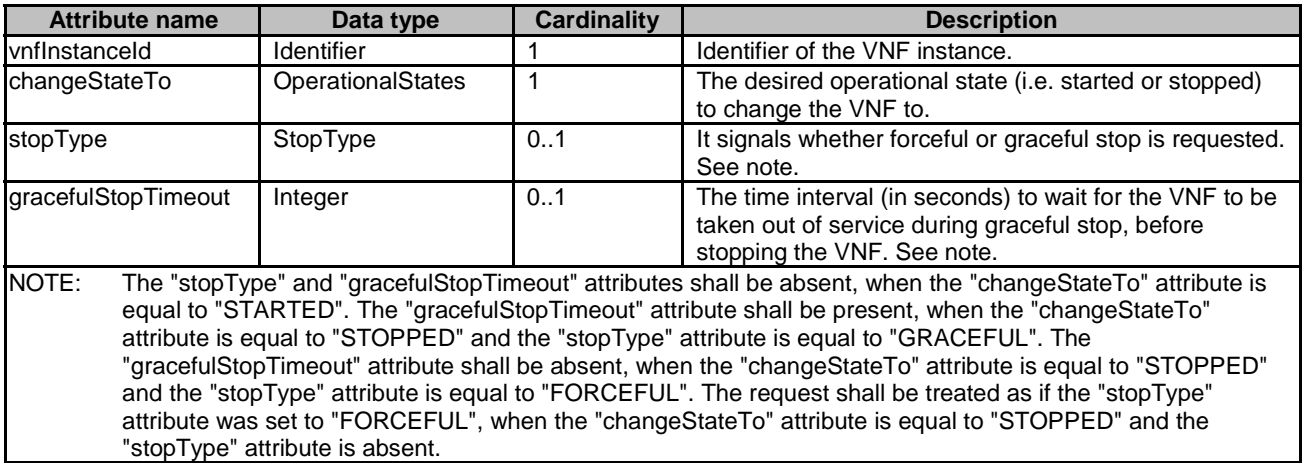

# 6.5.3.32 Type: ModifyVnfInfoData

This type represents the information that is requested to be modified for a VNF instance. The information to be modified shall comply with the associated NSD.

EXAMPLE. The vnfPkgId attribute value for a particular VNF instance can only be updated with a value that matches the identifier value of a VNF package whose vnfdId is present in the associated profile of the NSD.

Thus type shall comply with the provisions defined in Table 6.5.3.32-1.

| <b>Attribute name</b>           | Data type         | <b>Cardinality</b> | <b>Description</b>                                                                                          |
|---------------------------------|-------------------|--------------------|----------------------------------------------------------------------------------------------------|
| lvnflnstanceld                  | <b>Identifier</b> |                    | Identifier of the VNF instance.                                                                             |
| <b>IvnfInstanceName</b>         | String            | 01                 | New value of the "vnflnstanceName" attribute in<br>"Vnflnstance", or "null" to remove the attribute.        |
| vnfInstanceDescription   String |                   | 0.1                | New value of the "vnflnstanceDescription" attribute in<br>"Vnflnstance", or "null" to remove the attribute. |

**Table 6.5.3.32-1: Definition of the ModifyVnfInfoData data type** 

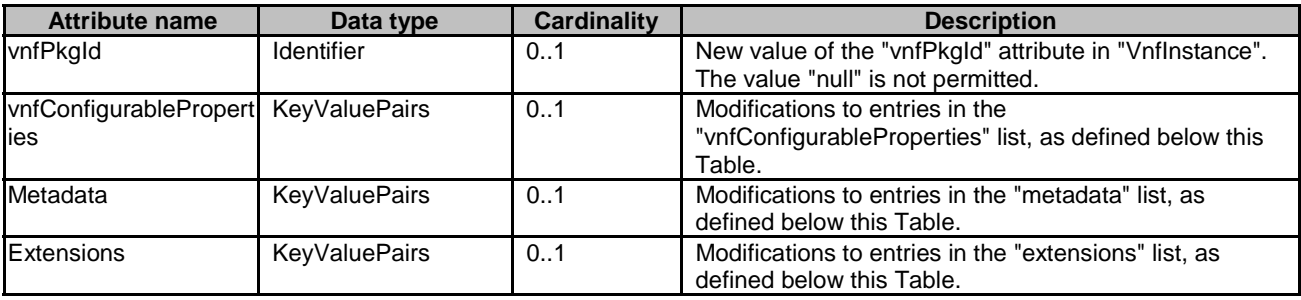

## 6.5.3.33 Type: ChangeExtVnfConnectivityData

This type describes the information invoked by the NFVO to change the external VNF connectivity information maintained by the VNFM. The types of changes that this operation supports are:

- 1) Disconnect the external CPs that are connected to a particular external VL, and connect them to a different external VL.
- 2) Change the connectivity parameters of the existing external CPs, including changing addresses.
- NOTE: Depending on the capabilities of the underlying VIM resources, certain changes (e.g. modifying the IP address assignment) might not be supported without deleting the resource and creating another one with the modified configuration.

This type shall comply with the provisions defined in Table 6.5.3.33-1.

**Table 6.5.3.33-1: Definition of the ChangeExtVnfConnectivityData data type** 

| <b>Attribute name</b> | Data type            | <b>Cardinality</b> | <b>Description</b>                                                                                                    |
|-----------------------|----------------------|--------------------|----------------------------------------------------------------------------------------------------|
| vnflnstanceld         | <b>Identifier</b>    |                    | Identifier of the VNF instance.                                                                                                    |
| extVirtualLink        | ExtVirtualLinkData   | 1N                 | Information about external VLs to change (e.g. connect<br>the VNF to).                                                                          |
| additionalParams      | <b>KeyValuePairs</b> | 0.1                | Additional parameters passed by the OSS as input to<br>the external connectivity change process, specific to the<br>VNF instance being changed. |

## 6.5.3.34 Type: AssocNewNsdVersionData

This type specifies a new NSD version that is associated to the NS instance. After issuing the Update NS operation with updateType = "AssocNewNsdVersion", the NFVO shall use the referred NSD as a basis for the given NS instance. Different versions of the same NSD have same nsdInvariantId, but different nsdId attributes, therefore if the nsdInvariantId of the NSD version that is to be associated to this NS instance is different from the one used before, the NFVO shall reject the request. Only new versions of the same NSD can be associated to an existing NS instance. This data type shall comply with the provisions defined in Table 6.5.3.34-1.

#### **Table 6.5.3.34-1: Definition of the AssocNewNsdVersionData data type**

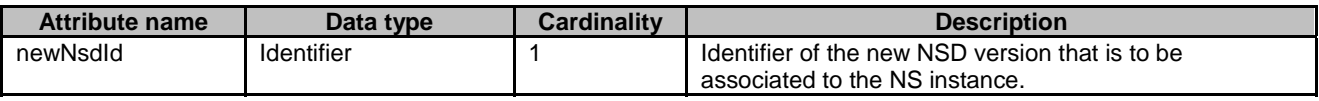

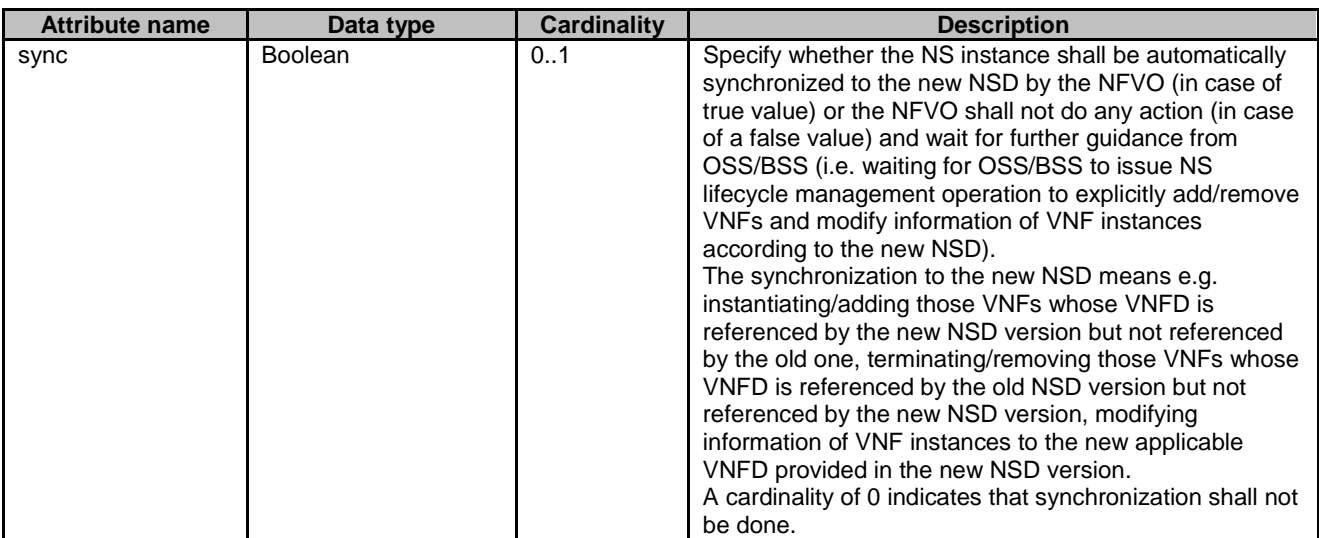

## 6.5.3.35 Type: MoveVnfInstanceData

This type specifies existing VNF instances to be moved from one NS instance (source) to another NS instance (destination). The NS instance defined in the Update NS operation indicates the source NS instance and the destination NS instance is specified in this data type (referred to targetNsInstanceId). It shall comply with the provisions defined in Table 6.5.3.35-1.

#### **Table 6.5.3.35-1: Definition of the MoveVnfInstanceData data type**

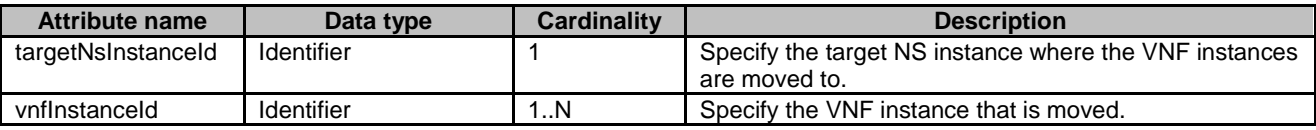

#### 6.5.3.36 Type: AddVnffgData

This type specifies the parameters used for the creation of a new VNFFG instance. It shall comply with the provisions defined in Table 6.5.3.36-1.

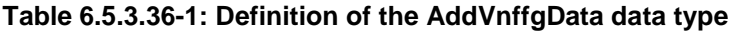

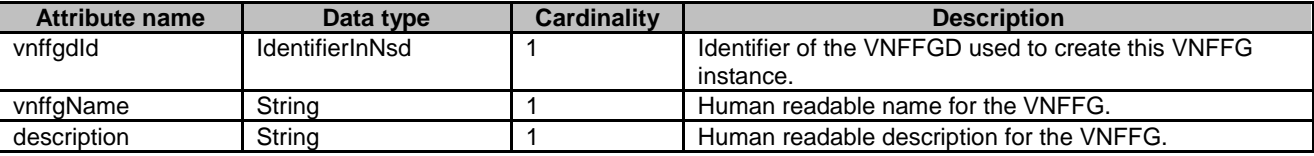

# 6.5.3.37 Type: UpdateVnffgData

This type specifies the parameters used for the update of an existing VNFFG instance. It shall comply with the provisions defined in Table 6.5.3.37-1.

**Attribute name Data type Cardinality Description** vnffgInfold IdentifierInNs 1 1 Identifier of an existing VNFFG to be updated for the NS Instance. nfp NfpData 10..N Indicate the desired new NFP(s) for a given VNFFG after the operations of addition/removal of NS components (e.g. VNFs, VLs, etc.) have been completed, or indicate the updated or newly created NFP classification and selection rule which applied to an existing NFP. nfpInfold IdentifierInNs 0..N Identifier(s) of the NFP to be deleted from a given VNFFG.

#### **Table 6.5.3.37-1: Definition of the UpdateVnffgData data type**

#### 6.5.3.38 Type: NfpData

This type contains information used to create or modify NFP instance parameters for the update of an existing VNFFG instance. It shall comply with the provisions defined in Table 6.5.3.38-1.

#### **Table 6.5.3.38-1: Definition of the NfpData data type**

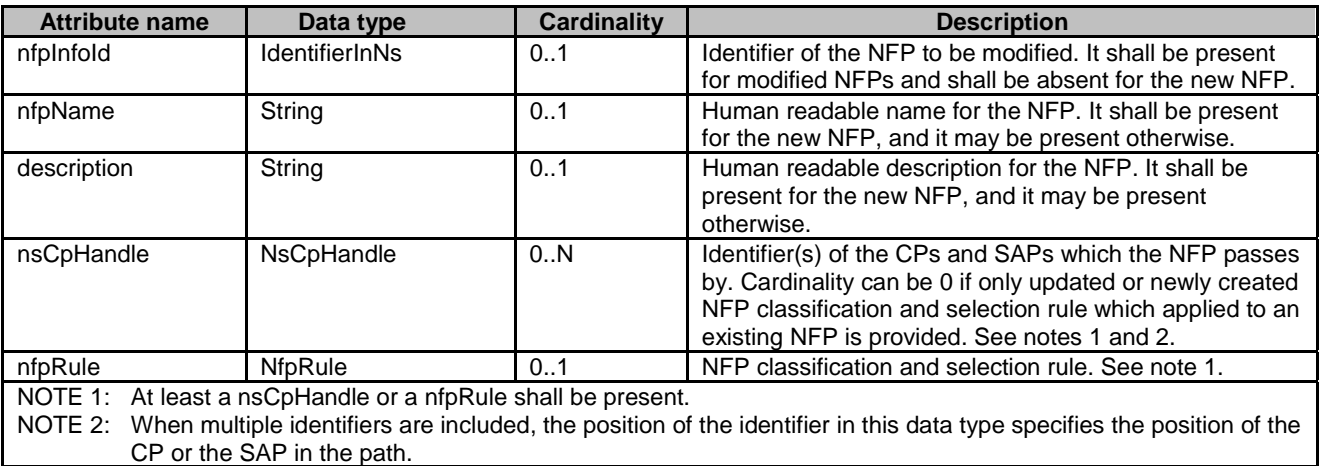

#### 6.5.3.39 Type: ChangeNsFlavourData

This type specifies an existing NS instance for which the DF needs to be changed. This specifies the new DF, the instantiationLevel of the new DF that may be used and the additional parameters as input for the flavour change. It shall comply with the provisions defined in Table 6.5.3.39-1.

**Table 6.5.3.39-1: Definition of the ChangeNsFlavourData data type** 

| <b>Attribute name</b> | Data type       | Cardinality | <b>Description</b>                                                                                                    |
|-----------------------|-----------------|-------------|----------------------------------------------------------------------------------------------------|
| newNsFlavourId        | IdentifierInNsd |             | Identifier of the new NS DF to apply to this NS instance.                                                                                                    |
| instantiationLevelId  | IdentifierInNsd | 0.1         | Identifier of the instantiation level of the deployment<br>flavour to be instantiated. If not present, the default<br>instantiation level as declared in the NSD is instantiated. |

#### 6.5.3.40 Type: NfpRule

The NfpRule data type is an expression of the conditions that shall be met in order for the NFP to be applicable to the packet. The condition acts as a flow classifier and it is met only if all the values expressed in the condition are matched by those in the packet. It shall comply with the provisions defined in Table 6.5.3.40-1.

*ETSI* 

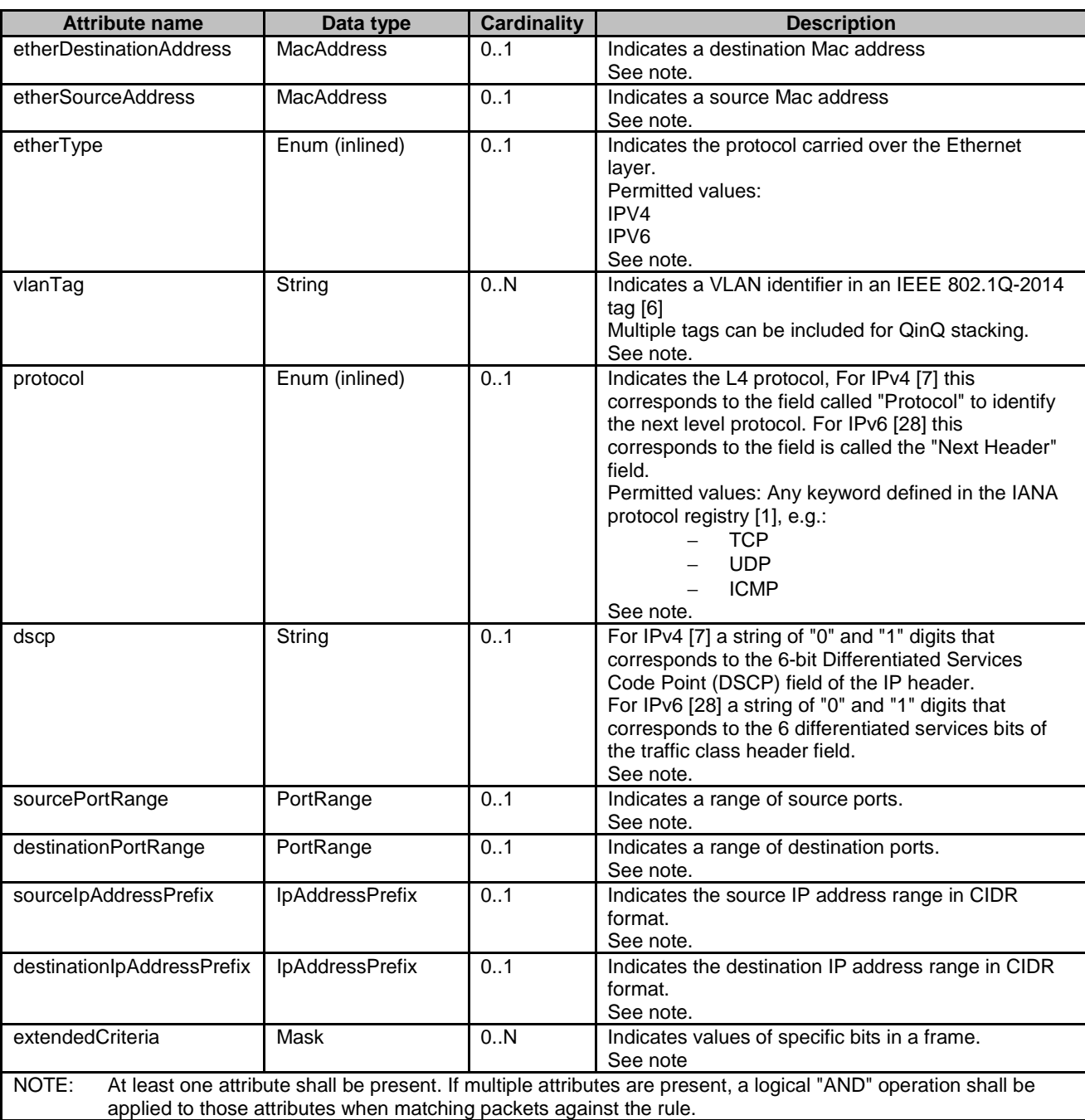

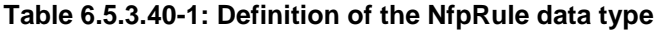

# 6.5.3.41 Type: Mask

The Mask data type identifies the value to be matched for a sequence of bits at a particular location in a frame. It shall comply with the provisions defined in Table 6.5.3.41-1.

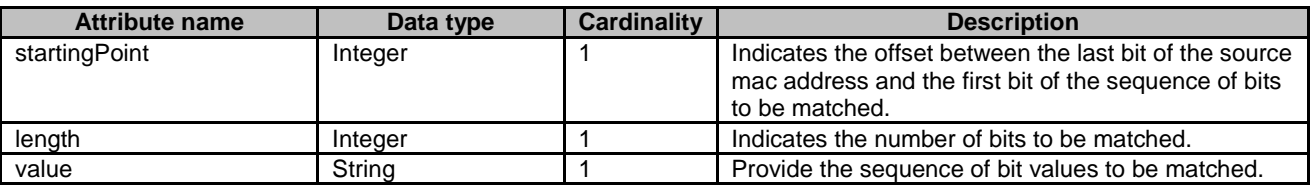

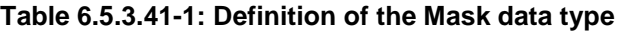

## 6.5.3.42 Type: PortRange

The PortRange data type provides the lower and upper bounds of a range of Internet ports. It shall comply with the provisions defined in Table 6.5.3.42-1.

#### **Table 6.5.3.42-1: Definition of the PortRange data type**

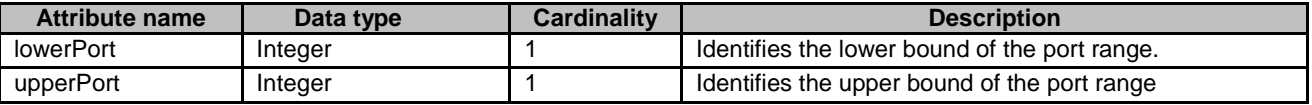

#### 6.5.3.43 Type: HealNsData

This type represents the information used to heal a NS. It shall comply with the provisions defined in Table 6.5.3.43-1.

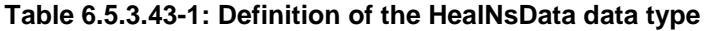

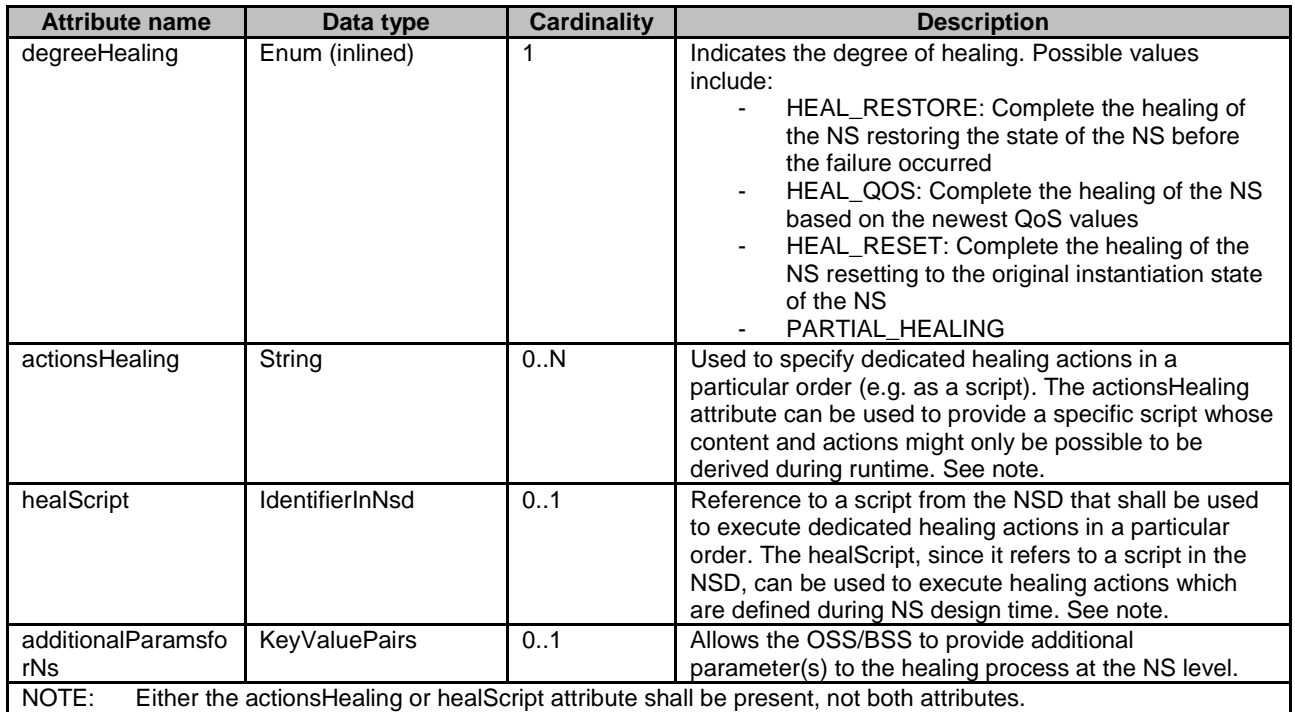

## 6.5.3.44 Type: HealVnfData

This type represents the information to heal a VNF that is part of an NS. The NFVO shall then invoke the HealVNF operation towards the appropriate VNFM. It shall comply with the provisions defined in Table 6.5.3.44-1.

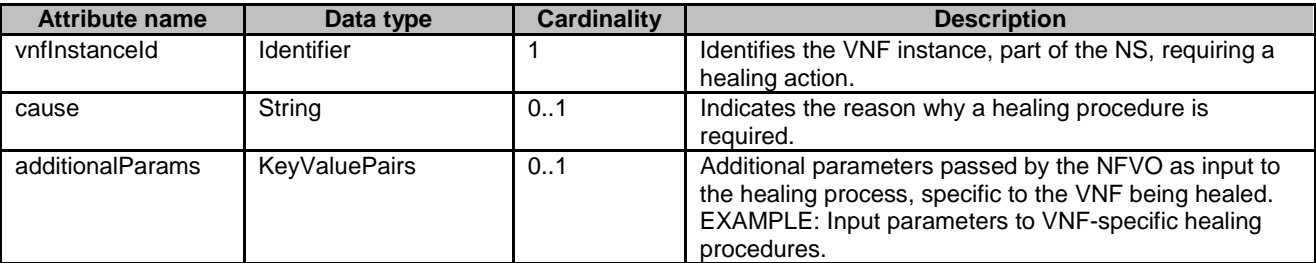

#### **Table 6.5.3.44-1: Definition of the HealVnfData data type**

### 6.5.3.45 Type: ScaleNsData

This type represents the information to scale a NS. It shall comply with the provisions defined in Table 6.5.3.45-1.

| <b>Attribute name</b>                                                                                                    | Data type             | <b>Cardinality</b> | <b>Description</b>                                                                                                    |  |  |
|----------------------------------------------------------------------------------------------------|-----------------------|--------------------|----------------------------------------------------------------------------------------------------|--|--|
| vnflnstanceToBeAdded                                                                                                    | VnflnstanceData       | 0.N                | An existing VNF instance to be added to the NS<br>instance as part of the scaling operation. If<br>needed, the VNF Profile to be used for this VNF<br>instance may also be provided.<br>See notes 1, 2 and 3.                                                                                                 |  |  |
| vnflnstanceToBeRemoved                                                                                                    | Identifier            | 0.N                | The VNF instance to be removed from the NS<br>instance as part of the scaling operation.<br>See notes 1 and 4.                                                                                                    |  |  |
| scaleNsByStepsData                                                                                                    | ScaleNsByStepsData    | 0.1                | The information used to scale an NS instance by<br>one or more scaling steps. See note 1.                                                                                                    |  |  |
| scaleNsToLevelData                                                                                                    | ScaleNsToLevelData    | 0.1                | The information used to scale an NS instance to<br>a target size. See note 1.                                                                                                    |  |  |
| additionalParamsForNs                                                                                                    | <b>KeyValuePairs</b>  | 0.1                | Allows the OSS/BSS to provide additional<br>parameter(s) at the NS level necessary for the<br>NS scaling (as opposed to the VNF level, which is<br>covered in additionalParamForVnf).                                                                                                    |  |  |
| additionalParamsForVnf                                                                                                    | ParamsForVnf          | 0.N                | Allows the OSS/BSS to provide additional<br>parameter(s) per VNF instance (as opposed to<br>the NS level, which is covered in<br>additionalParamforNs). This is for VNFs that are<br>to be created by the NFVO as part of the NS<br>scaling and not for existing VNF that are covered<br>by the scaleVnfData. |  |  |
| <b>locationConstraints</b>                                                                                                    | VnfLocationConstraint | 0N                 | The location constraints for the VNF to be<br>instantiated as part of the NS scaling.<br>An example can be a constraint for the VNF to be<br>in a specific geographic location.                                                                                                    |  |  |
| NOTE 1: No more than two attributes between vnflnstanceToBeAdded, vnflnstanceToBeRemoved,<br>scaleNsByStepsData and scaleNsToLevelData shall be present. In case of two, the attributes shall be<br>vnflnstanceToBeAdded and vnflnstanceToBeRemoved. |                       |                    |                                                                                                    |  |  |
| NOTE 2: The DF of the VNF instance shall match the VNF DF present in the associated VNF Profile of the new NS<br>flavour.                                                                                                    |                       |                    |                                                                                                    |  |  |
| NOTE 3: This functionality is the same as the one provided by the Update NS operation when the AddVnf update type<br>is selected (see clause 7.3.5).                                                                                                 |                       |                    |                                                                                                    |  |  |
| NOTE 4: This functionality is the same as the one provided by the Update NS operation when the RemoveVnf update<br>type is selected (see clause 7.3.5).                                                                                              |                       |                    |                                                                                                    |  |  |

**Table 6.5.3.45-1: Definition of the ScaleNsData data type** 

# 6.5.3.46 Type: ScaleNsByStepsData

This type represents the information used to scale an NS instance by one or more scaling steps, with respect to a particular NS scaling aspect. Performing a scaling step means increasing/decreasing the capacity of an NS instance in a discrete manner, i.e. moving from one NS scale level to another. The NS scaling aspects and their corresponding NS scale levels applicable to the NS instance are declared in the NSD. It shall comply with the provisions defined in Table 6.5.3.46-1.

| <b>Attribute name</b> | Data type              | <b>Cardinality</b> | <b>Description</b>                                                              |
|-----------------------|------------------------|--------------------|---------------------------------------------------------------------------------|
| scalingDirection      | Enum (inlined)         |                    | The scaling direction. Possible values are:<br>SCALE IN<br>SCALE OUT.           |
| aspectid              | <b>IdentifierInNsd</b> |                    | The aspect of the NS that is requested to be scaled, as<br>declared in the NSD. |
| numberOfSteps         | Integer                | 0.1                | The number of scaling steps to be performed. Defaults<br>to 1.                  |

**Table 6.5.3.46-1: Definition of the ScaleNsByStepsData data type** 

# 6.5.3.47 Type: ScaleNsToLevelData

This type represents the information used to scale an NS instance to a target size. The target size is either expressed as an NS instantiation level or as a list of NS scale levels, one per NS scaling aspect, of the current DF. The NS instantiation levels, the NS scaling aspects and their corresponding NS scale levels applicable to the NS instance are declared in the NSD. It shall comply with the provisions defined in Table 6.5.3.47-1.

#### **Table 6.5.3.47-1: Definition of the ScaleNsToLevelData data type**

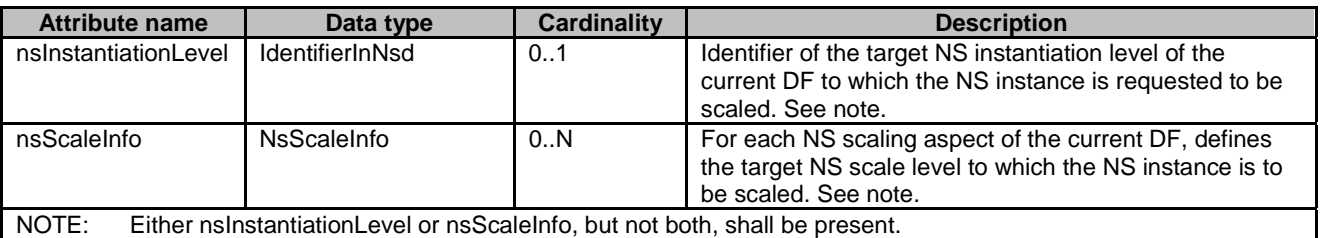

## 6.5.3.48 Type: NsScaleInfo

This type represents the target NS Scale level for each NS scaling aspect of the current deployment flavour. It shall comply with the provisions defined in Table 6.5.3.48-1.

#### **Table 6.5.3.48-1: Definition of the NsScaleInfo data type**

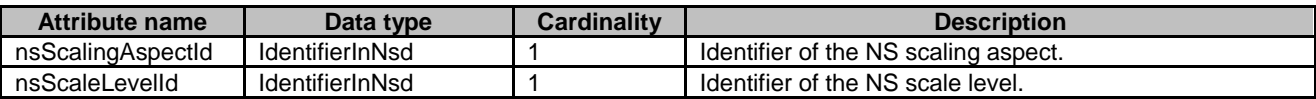

## 6.5.3.49 Type: ScaleVnfData

This type represents defines the information to scale a VNF instance to a given level, or to scale a VNF instance by steps. It shall comply with the provisions defined in Table 6.5.3.49-1.

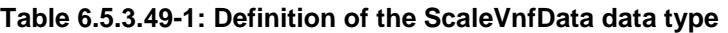

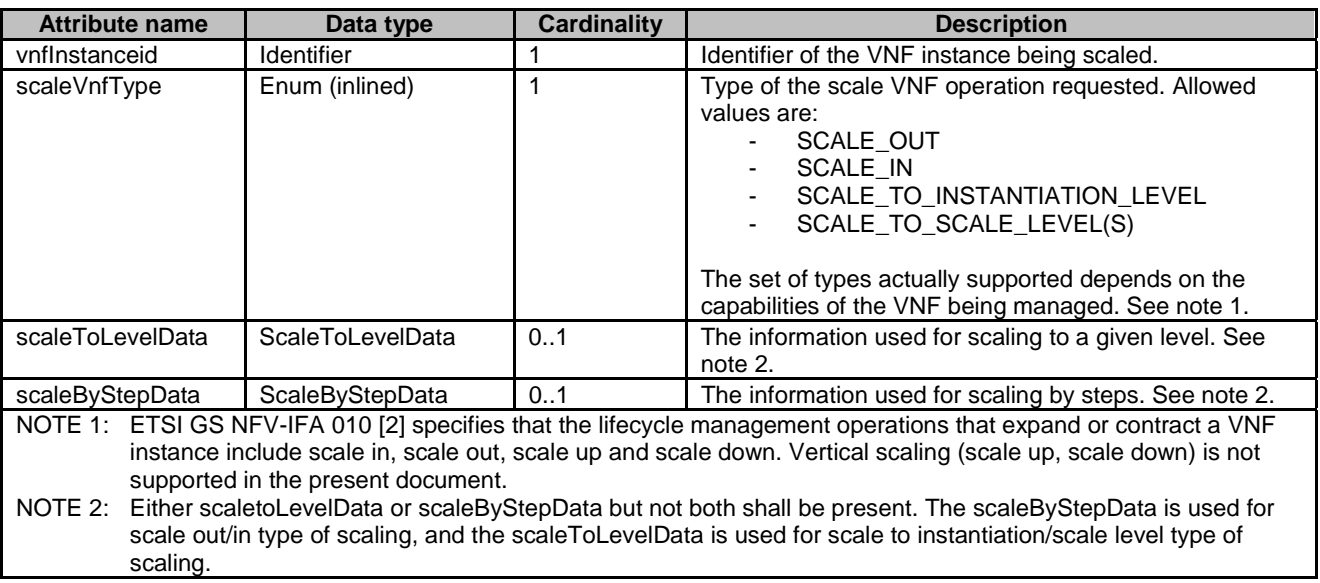

#### 6.5.3.50 Type: ScaleToLevelData

This type describes the information used to scale a VNF instance to a target size. The target size is either expressed as an instantiation level of that DF as defined in the VNFD, or given as a list of scale levels, one per scaling aspect of that DF. Instantiation levels and scaling aspects are declared in the VNFD. The NFVO shall then invoke the ScaleVnfToLevel operation towards the appropriate VNFM. It shall comply with the provisions defined in Table 6.5.3.50-1.

**Table 6.5.3.50-1: Definition of the ScaleToLevelData data type** 

| <b>Attribute name</b>                                                                            | Data type            | <b>Cardinality</b> | <b>Description</b>                                          |  |
|--------------------------------------------------------------------------------------------------|----------------------|--------------------|-------------------------------------------------------------|--|
| vnflnstantiationLeve                                                                             | IdentifierInVnfd     | 0.1                | Identifier of the target instantiation level of the current |  |
| lld                                                                                              |                      |                    | deployment flavour to which the VNF is requested to be      |  |
|                                                                                                  |                      |                    | scaled. See note.                                           |  |
| vnfScaleInfo                                                                                     | VnfScaleInfo         | 0. N               | For each scaling aspect of the current deployment           |  |
|                                                                                                  |                      |                    | flavour, indicates the target scale level to which the VNF  |  |
|                                                                                                  |                      |                    | is to be scaled. See note.                                  |  |
| additionalParams                                                                                 | <b>KeyValuePairs</b> | 0.1                | Additional parameters passed by the NFVO as input to        |  |
|                                                                                                  |                      |                    | the scaling process, specific to the VNF being scaled.      |  |
| Either the instantiationLevelld attribute or the scale nfo attribute shall be included.<br>NOTE: |                      |                    |                                                             |  |

#### 6.5.3.51 Type: VnfScaleInfo

This type describes the provides information about the scale level of a VNF instance with respect to one scaling aspect. It shall comply with the provisions defined in Table 6.5.3.51-1.

#### **Table 6.5.3.51-1: Definition of the VnfScaleInfo data type**

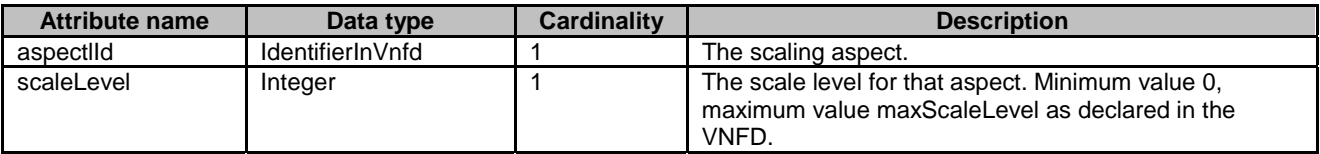

## 6.5.3.52 Type: ScaleByStepData

This type describes the information to scale a VNF instance by steps. The NFVO shall then invoke the Scale VNF operation towards the appropriate VNFM. It shall comply with the provisions defined in Table 6.5.3.52-1.

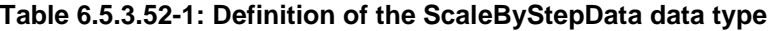

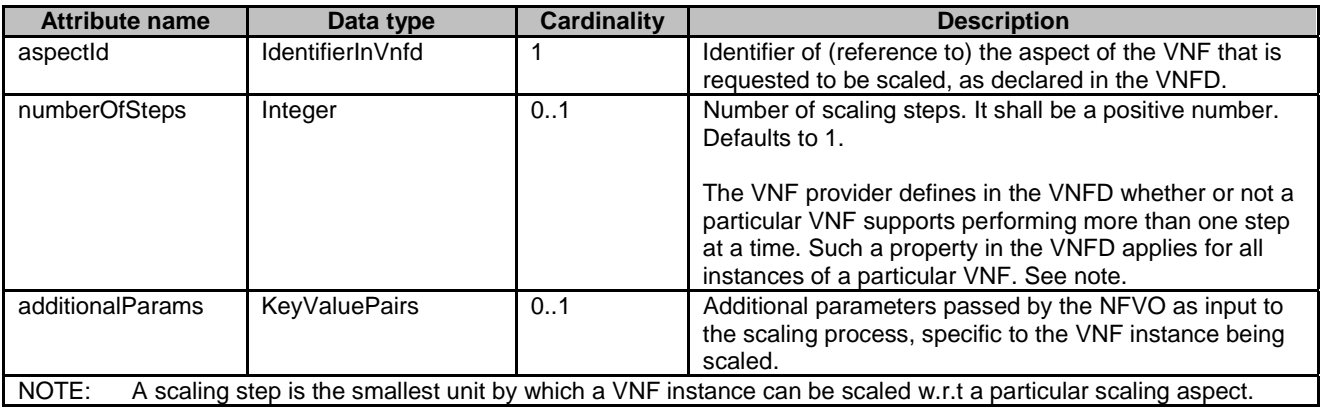

#### 6.5.3.53 Type: NsVirtualLinkInfo

This type specifies the information about an NS VL instance. It shall comply with the provisions defined in Table 6.5.3.53-1.

| <b>Attribute name</b>                                                                                                    | Data type             | <b>Cardinality</b> | <b>Description</b>                                                                                                    |
|----------------------------------------------------------------------------------------------------|-----------------------|--------------------|----------------------------------------------------------------------------------------------------|
|                                                                                                    | <b>IdentifierInNs</b> |                    | Identifier of the VL instance.                                                                                            |
| nsVirtualLinkDescld                                                                                                    | IdentifierInNsd       |                    | Identifier of the VLD in the NSD.                                                                                         |
| resourceHandle                                                                                                    | ResourceHandle        | 1N                 | Identifier(s) of the virtualised network resource(s)<br>realizing the VL instance. See note.                              |
| linkPort                                                                                                    | <b>NsLinkPortInfo</b> | 0. N               | Link ports of the VL instance.<br>Cardinality of zero indicates that no port has yet been<br>created for the VL instance. |
| NOTE:<br>As an NS can include NFs deployed in NFVI PoPs under the control of several different VIMs, deploying an<br>NS VL can involve several VIMs each allocating different virtualised network resources. When this<br>NsVirtualLink is provided as an ExtVirtualLink as input of a VNF LCM operation, the id of the ExtVirtualLink<br>shall be the same as the corresponding NsVirtualLink. The connectivity between virtualised network resources<br>allocated in different VIMs and part of the same VL is not addressed in the present document. |                       |                    |                                                                                                    |

**Table 6.5.3.53-1: Definition of the NsVirtualLinkInfo data type** 

## 6.5.3.54 Type: ResourceHandle

This type represents the information that allows addressing a virtualised resource that is used by a VNF instance or by an NS instance. Information about the resource is available from the VIM. The ResourceHandle type shall comply with the provisions defined in Table 6.5.3.54-1.

| <b>Attribute name</b>                                                                                                    | Data type       | <b>Cardinality</b> | <b>Description</b>                                                                                                    |  |
|----------------------------------------------------------------------------------------------------|-----------------|--------------------|----------------------------------------------------------------------------------------------------|--|
| vimld                                                                                                    | Identifier      | 01                 | Identifier of the VIM under whose control this resource is<br>placed.<br>This attribute shall be present if VNF-related resource<br>management in direct mode is applicable. It shall also<br>be present for resources that are part of an NS instance<br>such as virtual link resources. |  |
| resourceProviderId                                                                                                    | Identifier      | 0.1                | Identifier of the entity responsible for the management of<br>the resource.<br>This attribute shall only be supported and present when<br>VNF-related resource management in indirect mode is<br>applicable. The identification scheme is outside the<br>scope of the present document.   |  |
| resourceld                                                                                                    | IdentifierInVim |                    | Identifier of the resource in the scope of the VIM or the<br>resource provider.                                                                                                    |  |
| vimLevelResourceT<br>ype                                                                                                    | String          | 0.1                | Type of the resource in the scope of the VIM or the<br>resource provider. See note.                                                                                                    |  |
| NOTE:<br>The value set of the "vimLevelResourceType" attribute is within the scope of the VIM or the resource provider<br>and can be used as information that complements the ResourceHandle. |                 |                    |                                                                                                    |  |

**Table 6.5.3.54-1: Definition of the ResourceHandle data type** 

## 6.5.3.55 Type: NsLinkPortInfo

This type represents information about a link port of a VL instance. It shall comply with the provisions defined in Table 6.5.3.55-1.

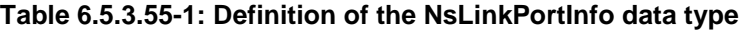

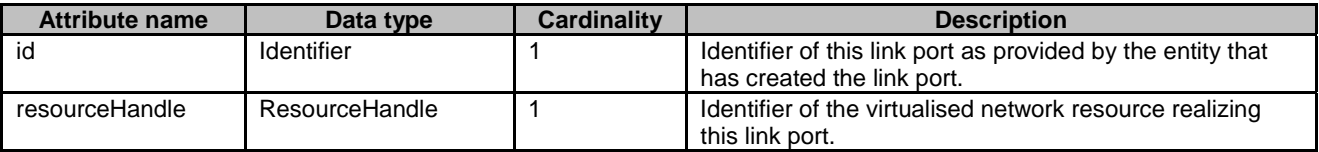

## 6.5.3.56 Type: NsCpHandle

This type represents an identifier of the CP or SAP instance. It shall comply with the provisions defined in Table 6.5.3.56-1.

| <b>Attribute name</b>                                                                                                    | Data type         | <b>Cardinality</b> | <b>Description</b>                                                                                                    |  |
|----------------------------------------------------------------------------------------------------|-------------------|--------------------|----------------------------------------------------------------------------------------------------|--|
| vnflnstanceld                                                                                                    | <b>Identifier</b> | 0.1                | Identifier of the VNF instance associated to the CP<br>instance.<br>This attribute shall be present if the CP instance is VNF<br>external CP. See notes 1 and 4.                |  |
| vnfExtCpInstanceId                                                                                                    | IdentifierInVnf   | 0.1                | Identifier of the VNF external CP instance in the scope<br>of the VNF instance.<br>This attribute shall be present if the CP instance is VNF<br>external CP. See notes 1 and 4. |  |
| pnflnfold                                                                                                    | Identifier        | 0.1                | Identifier of the PNF instance associated to the CP<br>instance.<br>This attribute shall be present if the CP instance is PNF<br>external CP. See notes 2 and 4.                |  |
| pnfExtCpInstanceId                                                                                                    | IdentifierInPnf   | 0.1                | Identifier of the PNF external CP instance in the scope<br>of the PNF.<br>This attribute shall be present if the CP instance is PNF<br>external CP. See notes 2 and 4.          |  |
| nslnstanceld                                                                                                    | Identifier        | 0.1                | Identifier of the NS instance associated to the SAP<br>instance.<br>This attribute shall be present if the CP instance is NS<br>SAP. See notes 3 and 4.                         |  |
| nsSapInstanceId                                                                                                    | IdentifierInNs    | 0.1                | Identifier of the SAP instance in the scope of the NS<br>instance.<br>This attribute shall be present if the CP instance is NS<br>SAP. See notes 3 and 4.                       |  |
| NOTE 1: For the VNF external CP instance, both vnflnstanceld and vnfExtCpInstanceld shall be present as a pair.<br>NOTE 2: For the PNF external CP instance, both pnflnfold and PnfExtCpInstanceld shall be present as a pair.<br>NOTE 3: For the SAP instance, both nsInstanceId and nsSapInstanceId shall be present as a pair.<br>NOTE 4: One pair of identifiers (VNF external CP, PNF external CP or SAP) shall be present. |                   |                    |                                                                                                    |  |

**Table 6.5.3.56-1: Definition of the NsCpHandle data type** 

## 6.5.3.57 Type: VnfInstance

This type represents a VNF instance. It shall comply with the provisions defined in Table 6.5.3.57-1.

NOTE: Clause B.3.2 of ETSI GS NFV-SOL 003 [[4\]](#page-17-0) provides examples illustrating the relationship among the different run-time information elements (CP, VL and link ports) used to represent the connectivity of a VNF.

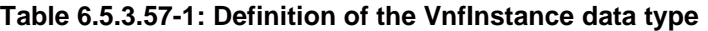

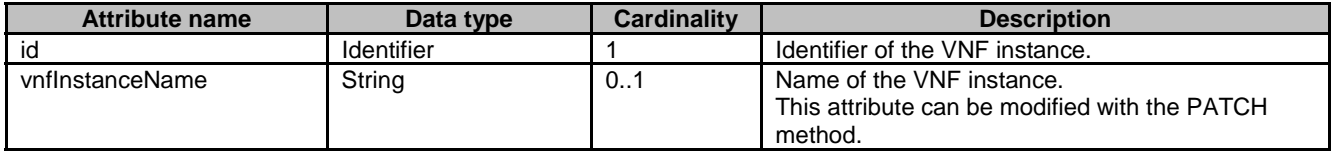

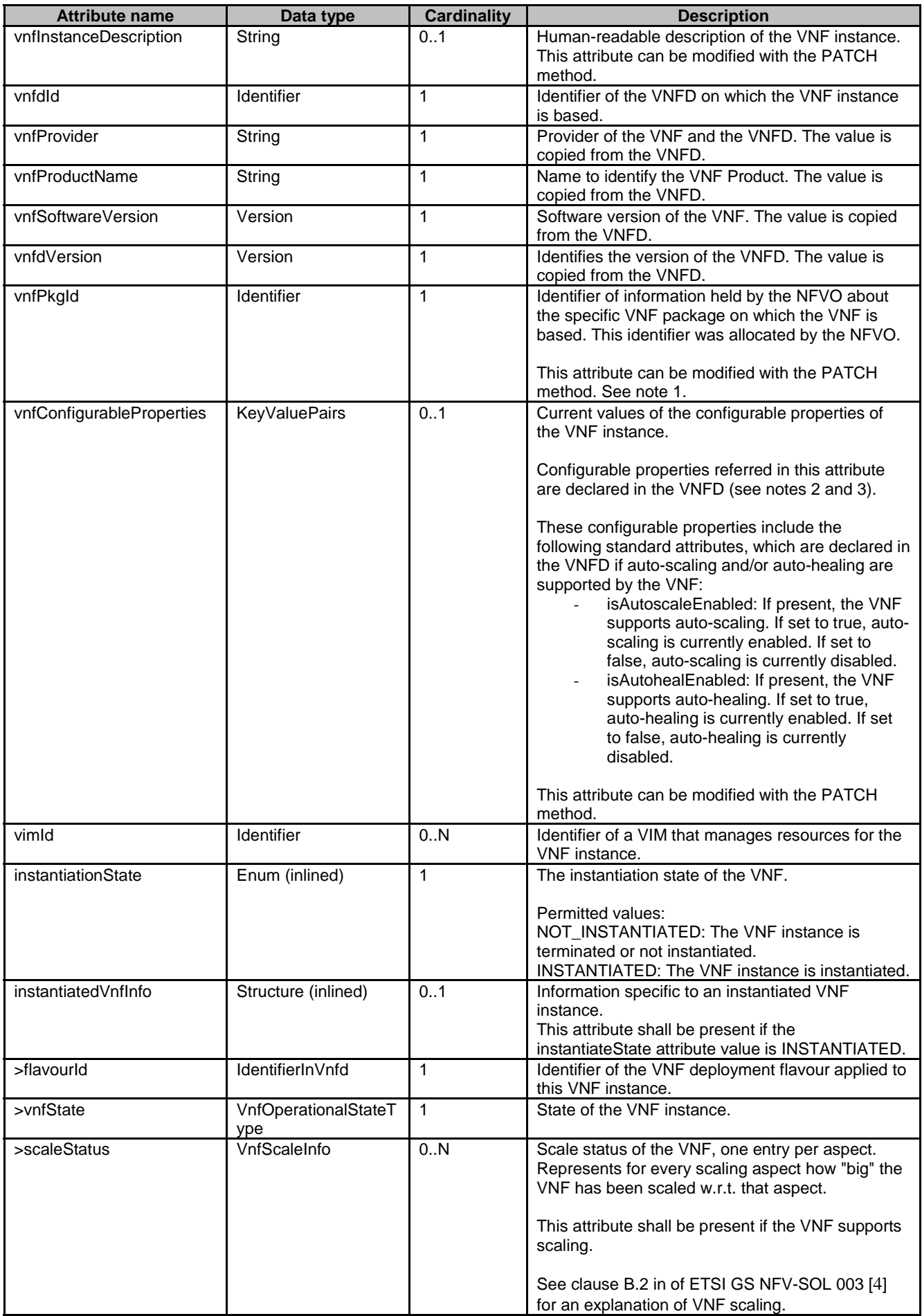

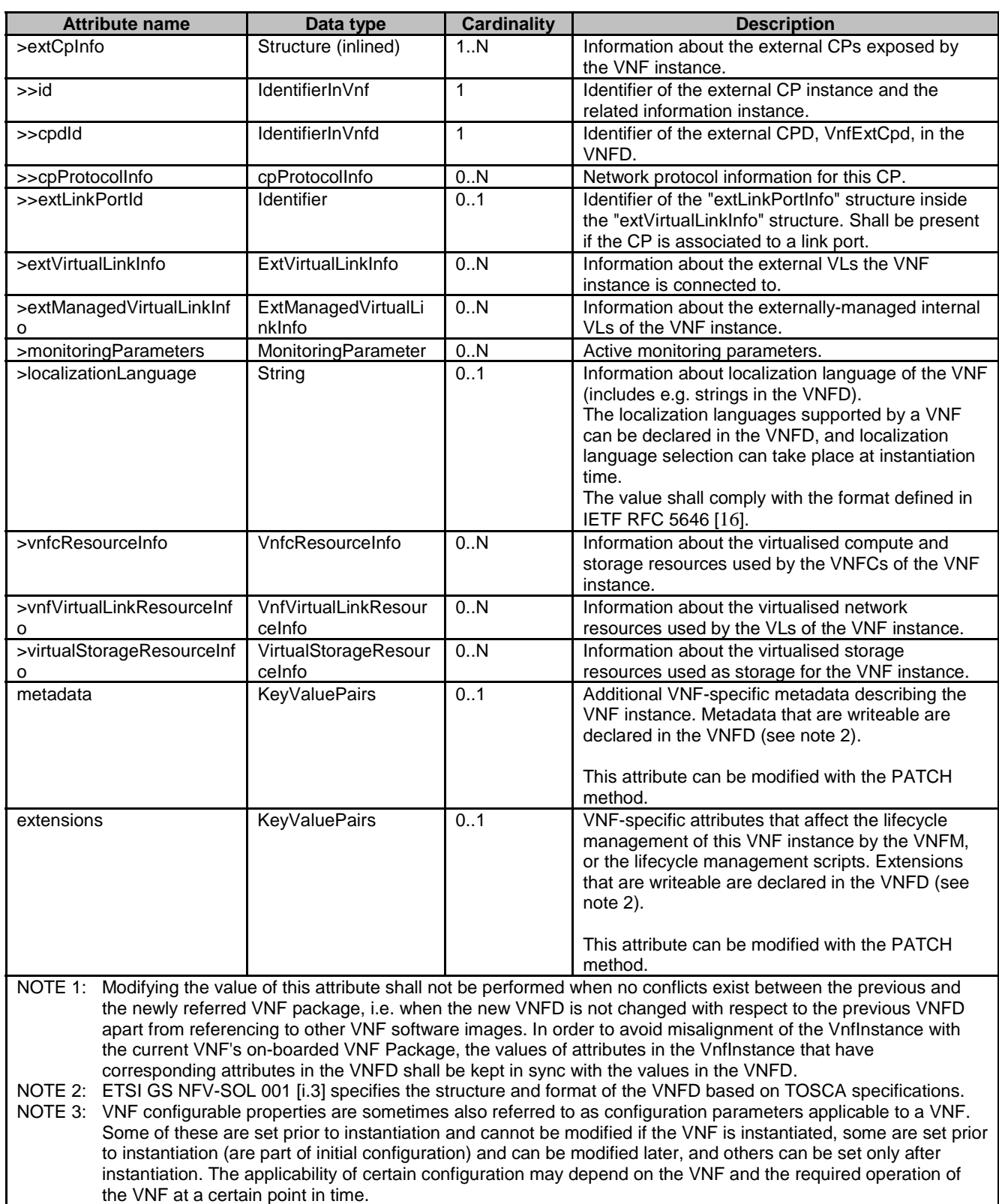

# 6.5.3.58 Type: CpProtocolInfo

This type describes the protocol layer(s) that a CP or SAP uses together with protocol-related information, like addresses. It shall comply with the provisions defined in Table 6.5.3.58-1.

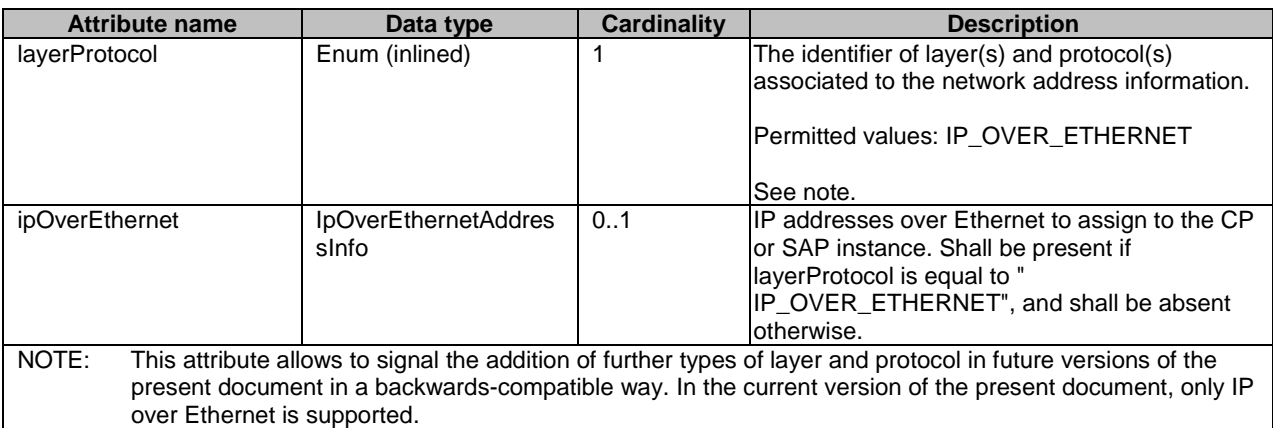

#### **Table 6.5.3.58-1: Definition of the CpProtocolInfo data type**

## 6.5.3.59 Type: ExtManagedVirtualLinkInfo

This type provides information about an externally-managed virtual link for VNFs. It shall comply with the provisions defined in Table 6.5.3.59-1.

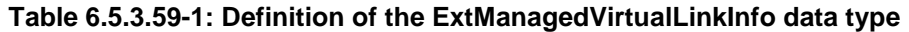

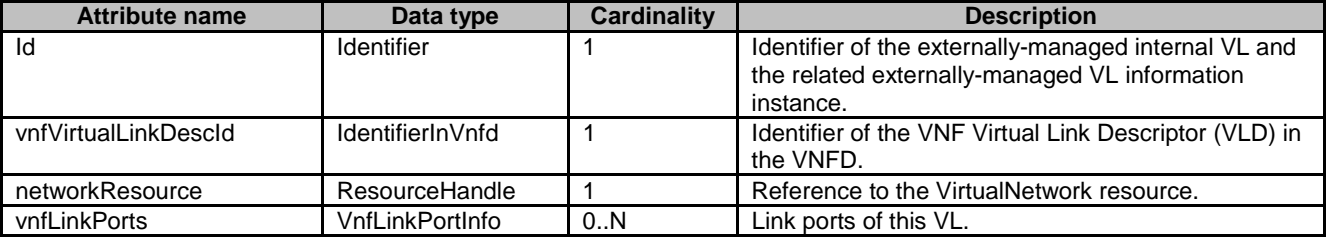

## 6.5.3.60 Type: VnfcResourceInfo

This type represents the information on virtualised compute and storage resources used by a VNFC in a VNF instance. It shall comply with the provisions defined in Table 6.5.3.60-1.

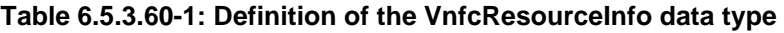

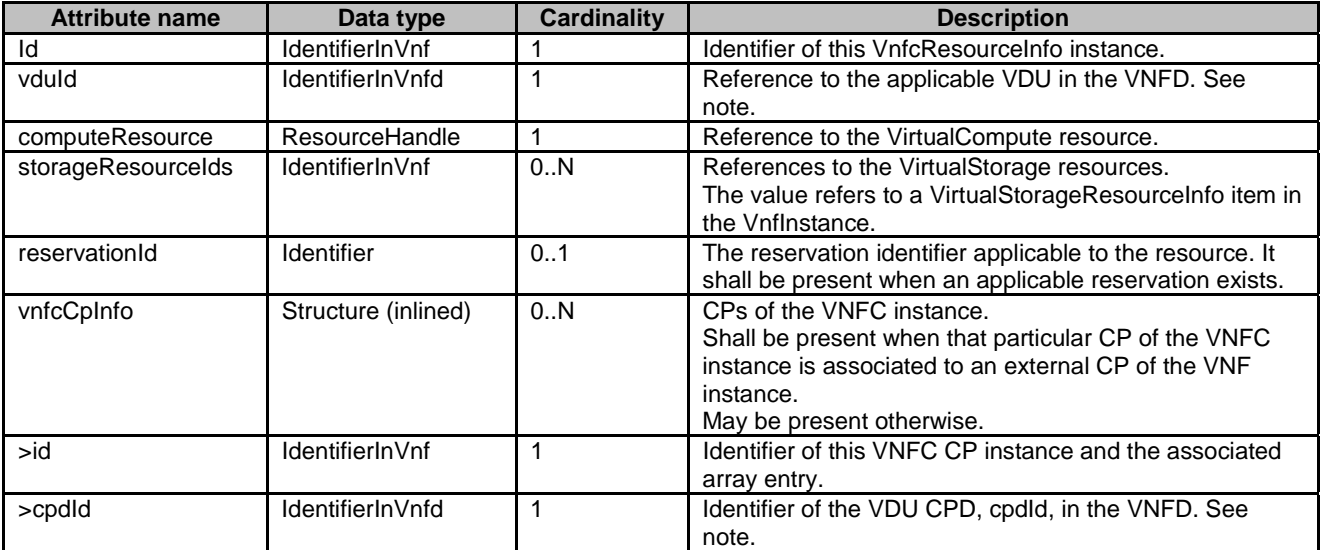

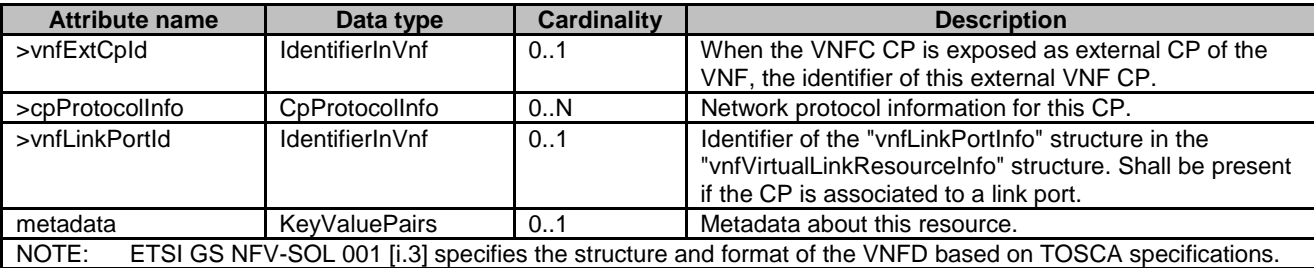

#### 6.5.3.61 Type: VnfVirtualLinkResourceInfo

This type represents the information that allows addressing a virtualised resource that is used by an internal VL instance in a VNF instance. It shall comply with the provisions defined in Table 6.5.3.61-1.

**Table 6.5.3.61-1: Definition of the VnfVirtualLinkResourceInfo data type** 

| <b>Attribute name</b> | Data type            | <b>Cardinality</b> | <b>Description</b>                                                                                                    |
|-----------------------|----------------------|--------------------|----------------------------------------------------------------------------------------------------|
| id                    | IdentifierInVnf      |                    | Identifier of this Vnf Virtual Link Resource Info instance.                                                                                                    |
| virtualLinkDescld     | IdentifierInVnfd     |                    | Identifier of the VNF Virtual Link Descriptor (VLD) in the<br>VNFD.                                                                                                    |
| networkResource       | ResourceHandle       |                    | Reference to the VirtualNetwork resource.                                                                                                    |
| reservationId         | <b>Identifier</b>    | 0.1                | The reservation identifier applicable to the resource. It<br>shall be present when an applicable reservation exists.                                                   |
| vnfLinkPorts          | Vnfl.inkPortInfo     | 0. N               | Links ports of this VL.<br>Shall be present when the linkPort is used for external<br>connectivity by the VNF (refer to VnfLinkPortInfo).<br>May be present otherwise. |
| metadata              | <b>KeyValuePairs</b> | 0.1                | Metadata about this resource.                                                                                                    |

## 6.5.3.62 Type: ExtVirtualLinkInfo

This type represents information about an VNF external VLs. It shall comply with the provisions defined in Table 6.5.3.62-1.

#### **Table 6.5.3.62-1: Definition of the ExtVirtualLinkInfo data type**

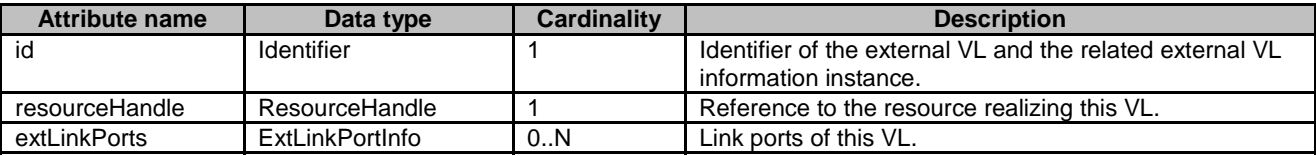

#### 6.5.3.63 Type: ExtLinkPortInfo

This type represents information about a link port of an external VL, i.e. a port providing connectivity for the VNF to an NS VL. It shall comply with the provisions defined in Table 6.5.3.63-1.

#### **Table 6.5.3.63-1: Definition of the ExtLinkPortInfo data type**

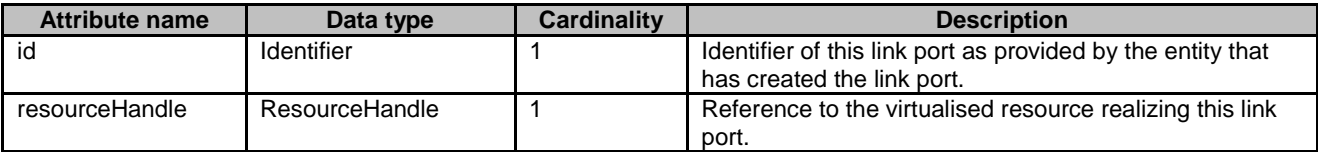

# 6.5.3.64 Type: VnfLinkPortInfo

This type represents a link port of an internal VL of a VNF. It shall comply with the provisions defined in Table 6.5.3.64-1.

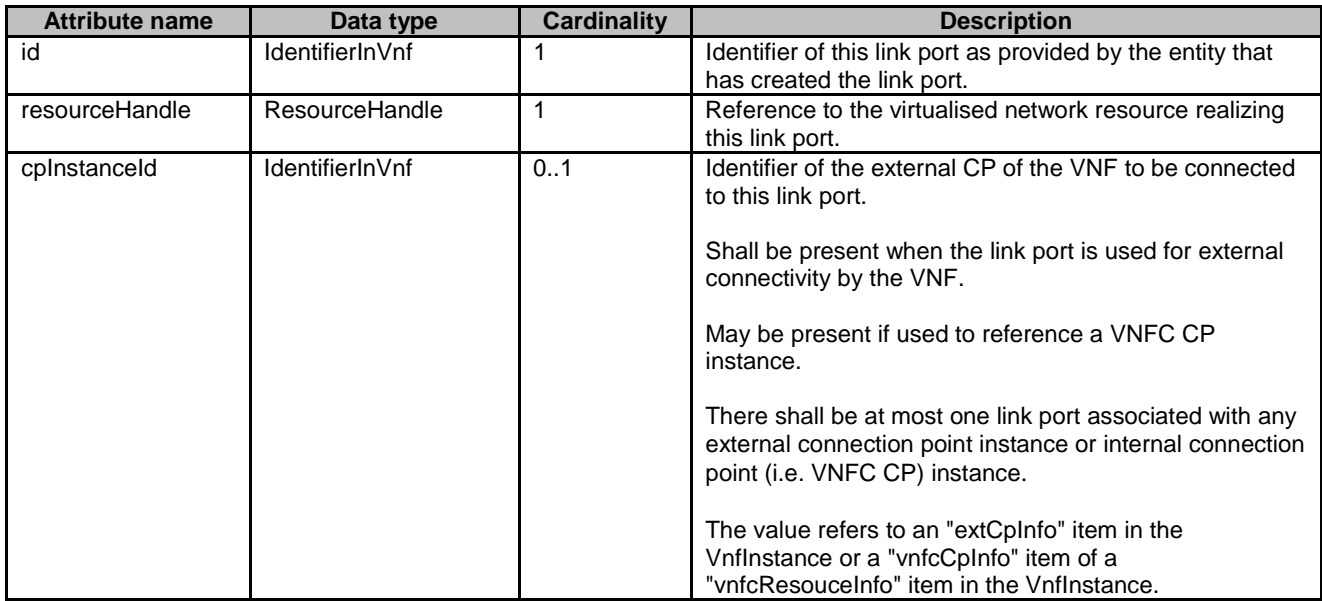

#### **Table 6.5.3.64-1: Definition of the VnfLinkPortInfo data type**

## 6.5.3.65 Type: VnffgInfo

This type specifies the information about a VNFFG instance. It shall comply with the provisions defined in Table 6.5.3.65-1.

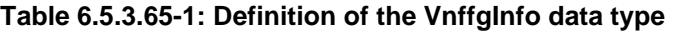

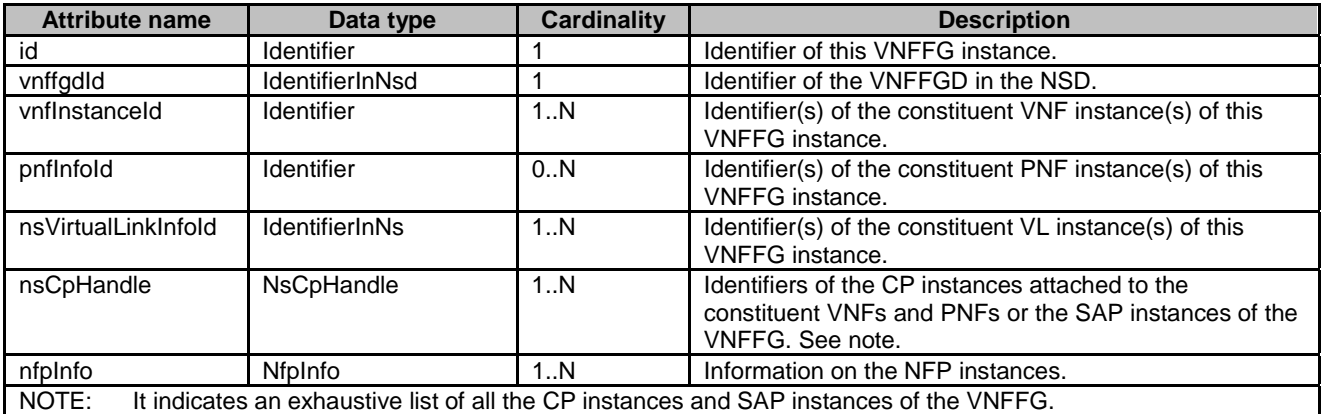

#### 6.5.3.66 Type: NfpInfo

This type represents an NFP instance. It shall comply with the provisions defined in Table 6.5.3.66-1.

| <b>Attribute name</b>                                                                                                    | Data type             | <b>Cardinality</b> | <b>Description</b>                                                                                                    |  |
|----------------------------------------------------------------------------------------------------|-----------------------|--------------------|----------------------------------------------------------------------------------------------------|--|
| id                                                                                                    | <b>IdentifierInNs</b> |                    | Identifier of this NFP instance.                                                                                                    |  |
| nfpdld                                                                                                    | IdentifierInNsd       | 0.1                | Identifier of the NFPD used to instantiate this NFP<br>instance. It shall be present if the NFP instance is<br>instantiated from the NFPD. |  |
| nfpName                                                                                                    | String                | 01                 | Human readable name for the NFP instance.                                                                                                  |  |
| description                                                                                                    | String                | 0.1                | Human readable description for the NFP instance.                                                                                           |  |
| nscpHandle                                                                                                    | <b>NsCpHandle</b>     | 1N                 | Identifier(s) of the CPs and/or SAPs which the NFP<br>passes by. See note.                                                                 |  |
| totalCp                                                                                                    | Integer               | 0.1                | Total number of CP and SAP instances in this NFP<br>instance.                                                                              |  |
| nfpRule                                                                                                    | <b>NfpRule</b>        | 1                  | NFP classification and selection rule.                                                                                                    |  |
| nfpState                                                                                                    | Enum (inlined)        |                    | The state of the NFP instance.                                                                                                    |  |
|                                                                                                    |                       |                    | Permitted values:<br>ENABLED: The NFP instance is enabled.<br>DISABLED: The NFP instance is disabled.                                      |  |
| NOTE:<br>When multiple identifiers are included, the position of the identifier in the NsCpHandle data type specifies the<br>position of the CP or the SAP in the path. |                       |                    |                                                                                                    |  |

**Table 6.5.3.57-1: Definition of the NfpInfo data type** 

#### 6.5.3.67 Type: SapInfo

This type represents an SAP instance. It shall comply with the provisions defined in Table 6.5.3.67-1.

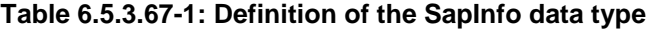

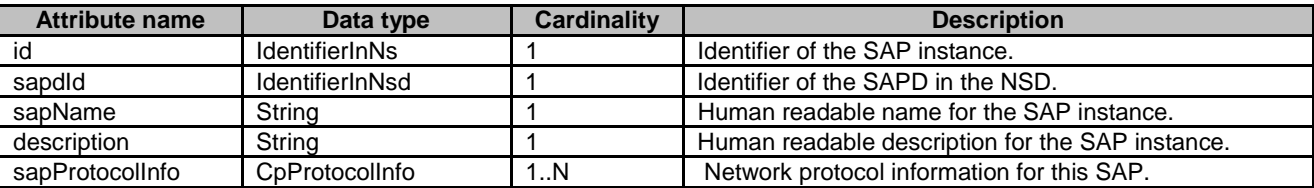

# 6.5.4 Referenced simple data types and enumerations

#### 6.5.4.1 Introduction

This clause defines simple data types that can be referenced from data structures defined in the previous clauses.

#### 6.5.4.2 Simple data types

No particular simple data types are defined for this interface, in addition to those defined in clause 4.4.2.

#### 6.5.4.3 Enumeration: NsLcmOpType

The enumeration NsLcmOpType represents those lifecycle operations that trigger a NS lifecycle management operation occurrence notification. It shall comply with the provisions defined in Table 6.5.4.3-1.

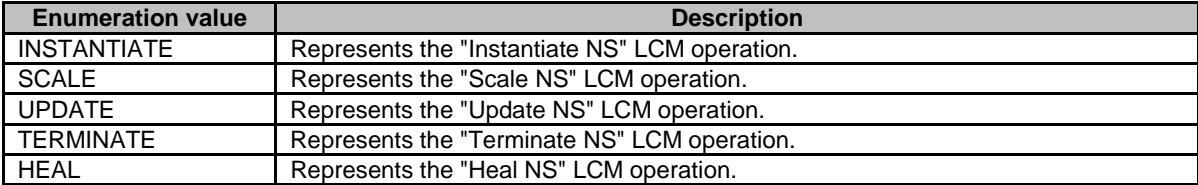

#### **Table 6.5.4.3-1: Enumeration NsLcmOpType**

#### 6.5.4.4 Enumeration: NsLcmOperationStateType

The enumeration NsLcmOperationStateType shall comply with the provisions defined in Table 6.5.4.4-1. More information of the meaning of the states can be found in clause 6.6.2.2.

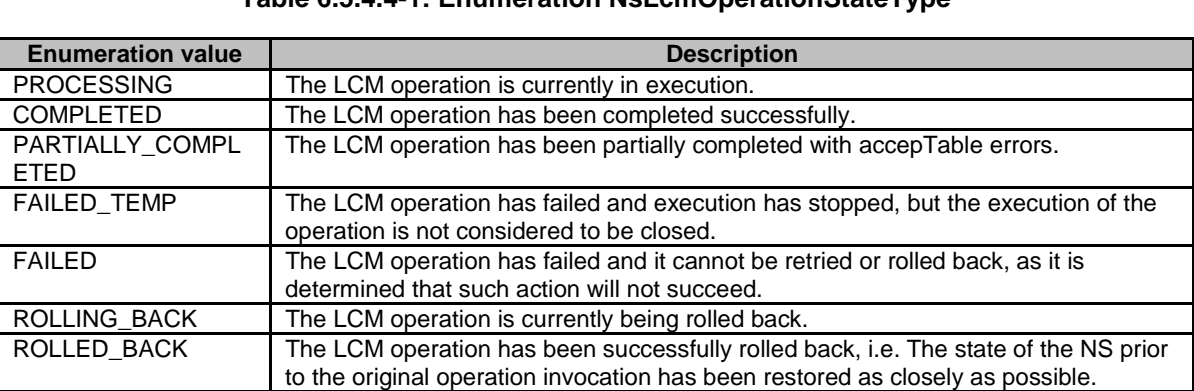

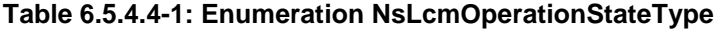

# 6.5.4.5 Enumeration: NsComponentType

The enumeration NsComponentType represents the NS component type. It shall comply with the provisions defined in Table 6.5.4.5-1.

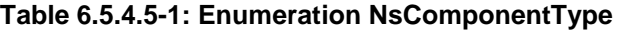

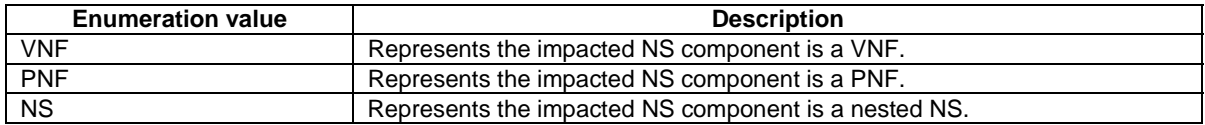

## 6.5.4.6 Enumeration: LcmOpNameForChangeNotificationType

The enumeration LcmOpNameForChangeNotificationType represents the name of the lifecycle operation that impacts the NS component and trigger an NS change notification. It shall comply with the provisions defined in Table 6.5.4.6-1.

#### **Table 6.5.4.6-1: Enumeration LcmOpNameForChangeNotificationType**

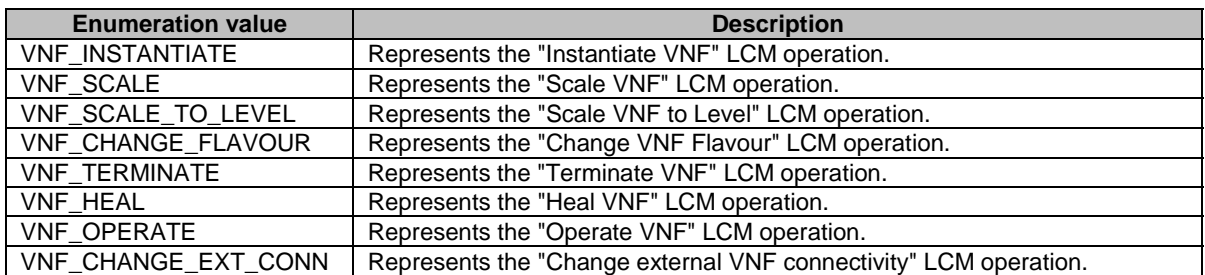
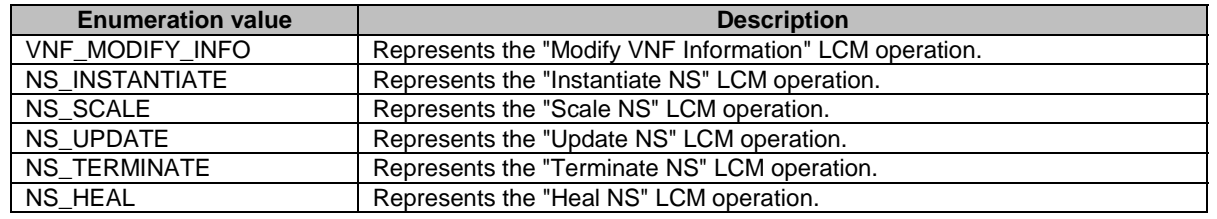

# 6.5.4.7 Enumeration: LcmOpOccStatusForChangeNotificationType

The enumeration LcmOpOccStatusForChangeNotificationType represents the status of the lifecycle management operation occurrence that impacts the NS component and triggers an NS change notification. It shall comply with the provisions defined in Table 6.5.4.7-1.

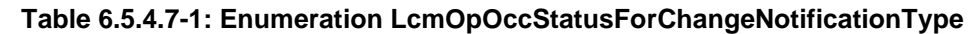

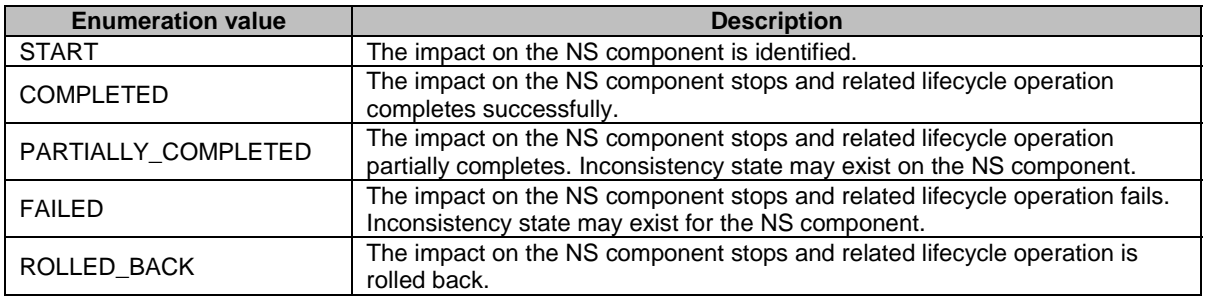

# 6.5.4.8 Enumeration: OperationalStates

The enumeration OperationalStates shall comply with the provisions defined in Table 6.5.4.8-1.

## **Table 6.5.4.8-1: Enumeration OperationalStates**

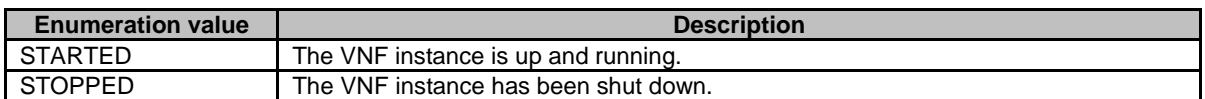

# 6.5.4.9 Enumeration: StopType

The enumeration StopType shall comply with the provisions defined in Table 6.5.4.9-1.

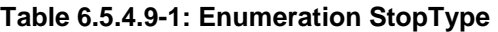

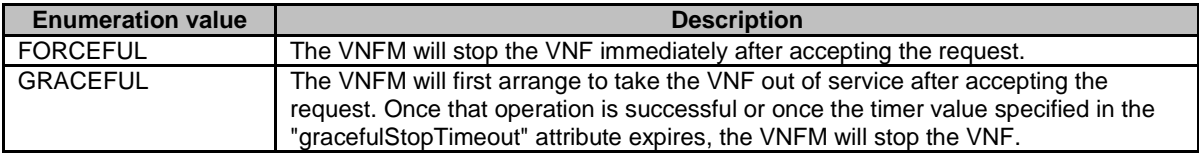

# 6.5.4.10 Enumeration: CancelModeType

The enumeration CancelModeType defines the valid modes of cancelling a NS LCM operation occurrence. It shall comply with the provisions defined in Table 6.5.4.10-1.

| <b>Enumeration value</b> | <b>Description</b>                                                                                                    |
|--------------------------|----------------------------------------------------------------------------------------------------|
| <b>GRACEFUL</b>          | The NFVO shall not start any new VNF lifecycle management and resource<br>management operation, and shall wait for the ongoing VNF lifecycle management<br>and resource management operations in the underlying system, typically the VNFM<br>and VIM, to finish execution or to time out. After that, the NFVO shall put the |
| <b>FORCEFUL</b>          | operation occurrence into the FAILED_TEMP state.<br>The NFVO shall not start any new VNF lifecycle management and resource<br>management operation, shall cancel the ongoing VNF lifecycle management and<br>resource management operations in the underlying system, typically the VNFM and                                  |
|                          | VIM, and shall wait for the cancellation to finish or to time out. After that, the NFVO<br>shall put the operation occurrence into the FAILED_TEMP state.                                                                                                    |

**Table 6.5.4.10-1: Enumeration CancelModeType** 

# 6.6 Handling of errors during NS lifecycle management operations

# 6.6.1 Basic concepts (informative)

## 6.6.1.1 Motivation

NS lifecycle management operation occurrences can fail. Failure can be caused by multiple reasons, which generally fall into the following categories:

- Transient errors which do not require intervention from a human operator or a higher-layer management entity for resolution, e.g. momentary network outage.
- "Permanent" errors which require such intervention.

It is unreasonable to expect that all errors can be resolved automatically, therefore the possibility of intervention will usually be incorporated in the system design as acknowledged means of error resolution.

## 6.6.1.2 Failure resolution strategies: Retry,Rollback, and Continue

Most transient errors are handled best with a retry mechanism. Retry might happen automatically at the point of failure within the same NS LCM workflow (where it makes sense to limit the number of automatic retries). It is important to strive for designing retry operations that have no unintended side effects from the original invocation of the operation. This is called *idempotent retry*. Idempotent retry can also be used as an on-demand error resolution mechanism (see below) if the original operation failed because of a condition that has been resolved manually by the human operator or by a higher-level management entity, so idempotent retry is suiTable for general error resolution in most cases.

However, even if a system is designed with idempotent retry capabilities, eventual success of the operation cannot be guaranteed. In this case, the system needs to decide the error handling strategy, either by a backward action or a forward action. By a backward action, it means the concerned error is not accepTable and permanent. Therefore, the system attempts to resolve the inconsistent state by requesting to roll back the changes made by the operation. By a forward action, it means the concerned error is accepTable and can be fixed later (typically after current operation). Therefore, the system decides to skip the concerned error and continues the operation, e.g. based on policy configuration.Given that, rollback and continue as error handling strategies are also desired to be allowed in the system design.

In many cases, idempotent retry can resolve transient errors and lead to success eventually. Depending on the situation, rollback followed by a repetition of the operation could take longer than a successful retry, as rollback first removes allocated resources and then the repetition of the operation allocates them again, which costs time. Therefore, it often makes sense to perform first idempotent retry, which is followed by either rollback or continue if the retry has failed.

Idempotent retry is meaningful and useful for all operation types. For some operations, rollback is better suited and has a better chance of success. In general, rollback is well-suited for additive operations such as InstantiateNs or scale out, while ill-suited for subtractive ones such as scale in or TerminateNs, or for HealNs. For some operations, continue is better suited if the concerned error is accepTable.

Both rollback and idempotent retry can fail. In that case, the system can be left in an inconsistent state after a failed operation, which requires resolution by a higher-level entity such as the OSS/BSS or human operator.

# 6.6.1.3 Error handling at NFVO and OSS/BSS

If the NFVO executes an NS LCM workflow and encounters a problem, the following options are possible:

- Stop on first error:
	- Once the NFVO encounters an error, the normal execution of the NS LCM workflow is interrupted, and an error handling procedure is triggered (i.e. automatic retry, automatic rollback, automatic fail, escalate). See the paragraphs below for description of error handling procedures.
	- It is assumed that all NSs and all NFVOs support "stop on first error".
- EXAMPLE 1: OSS/BSS is attempting to instantiate a NS with 10 VNFs. The first 8 VNFs are instantiated successfully, however, an error occurs when attempting to instantiate VNF #9. The NFVO stops execution and chooses which of the error handling options it invokes (note that it even could try multiple options after each other).
- **Best Effort:** 
	- Each time the NFVO encounters an error, it is decided whether the execution of a part or all of the remaining steps of the NS LCM workflow is performed, or whether the execution is interrupted and an error handling procedure is triggered (i.e. automatic retry, automatic rollback, automatic fail, escalate). See the paragraphs below for description of error handling procedures.
	- Support of "best effort" requires a suiTable workflow design.
	- It is therefore assumed that not all NSs and not all NFVOs support "best effort".

EXAMPLE 2: Same example as above. After the error occurs attempting to instantiate VNF #8, the NFVO continues by creating #9 and #10, and then chooses which error handling options it invokes.

The NFVO has the following error handling procedures to react to errors (see clause 6.6.1.2 for general elaboration regarding retry, rollback, and continue):

- Automatic Retry: The NFVO retries (once or more) to continue the execution of the workflow without involving an external entity. Automatic retry of failed parts of the workflow might even be built into the workflow itself. Retry can eventually succeed or fail. Successful retry leads to the NS LCM operation to be reported as successful. Failed retry is typically escalated.
- Automatic Rollback: The NFVO rolls back the NS to the state prior to starting the NS LCM operation without involving an external entity. Rollback can eventually succeed or can fail, preventing the NS from reaching that previous state. Successful rollback leads to the NS LCM operation to be reported as rolled back. Failed rollback is typically escalated.
- Automatic Continue: The NFVO skips the error and continue the NS LCM operation without involving an external entity. Continue can eventually succeed or fail. Successful continue leads to the NS LCM operation to be reported as partially completed. Failed continue is typically escalated or trying other error handling procedures like automatic rollback.
- Escalate: After failed automatic retry/retries, automatic rollback or automatic continue is typically not the first option in most situations, but the error is preferably reported to the OSS/BSS for further resolution. The same applies if no automatic error resolution was attempted by the NFVO, or if automatic rollback has failed or if automatic continue is not appropriate (e.g. based on policy configuration). This is done by sending a NS LCM operation occurrence notification.
- Unresolvable Error: The NFVO determines that the operation has failed and definitely cannot be recovered (e.g. if no retry, no continue, and no rollback is possible), and that escalating the error to the OSS/BSS will have no chance to lead to a resolution either. In this case, the NFVO would report that the operation has terminally failed. After that, other means of resolution can be attempted, such as the invocation of Heal NS, or manual procedures using the GUI of the NFVO or VIM to release stranded resources.

The OSS/BSS has the following error handling procedures to react to error reports from the NFVO:

- On-demand retry: After the NFVO has reported the error to the OSS/BSS, the OSS/BSS or the human operator takes steps to resolve the situation that has led to the occurrence of the error. Subsequently, the retry of the operation is triggered towards the NFVO by the OSS/BSS via the NS LCM interface.
- On-demand rollback: After the NFVO has reported the error to the OSS/BSS, and after the OSS/BSS or the human operator has decided to roll back the operation, the rollback of the operation is triggered towards the NFVO by the OSS/BSS via the NS LCM interface.
- On-demand continue: After the NFVO has reported the error to the OSS/BSS, and after the OSS/BSS or the human operator has decided to continue the operation, the continue of the operation is triggered towards the NFVO by the OSS/BSS via the NS LCM interface.
- Fail: After the NFVO has reported the error to the OSS/BSS, and after the OSS/BSS or the human operator has determined that neither on-demand retry nor on-demand rollback will fix the error, or on-demand continue is not appropriate, the NS LCM operation can be declared as terminally failed towards the NFVO by the OSS/BSS via the NS LCM interface. After that, other means of resolution can be attempted, such as the invocation of HealNs, or manual procedures using the GUI of the NFVO or VIM to release stranded resources.

# 6.6.2 States and state transitions of a NS lifecycle management operation occurrence

# 6.6.2.1 General

A NS lifecycle management operation occurrence supports a number of states and error handling operations. The states and state transitions that shall be supported are shown in Figure 6.6.2.1-1. Transitions labelled with underlined text represent error handling operations; other transitions represent conditions.

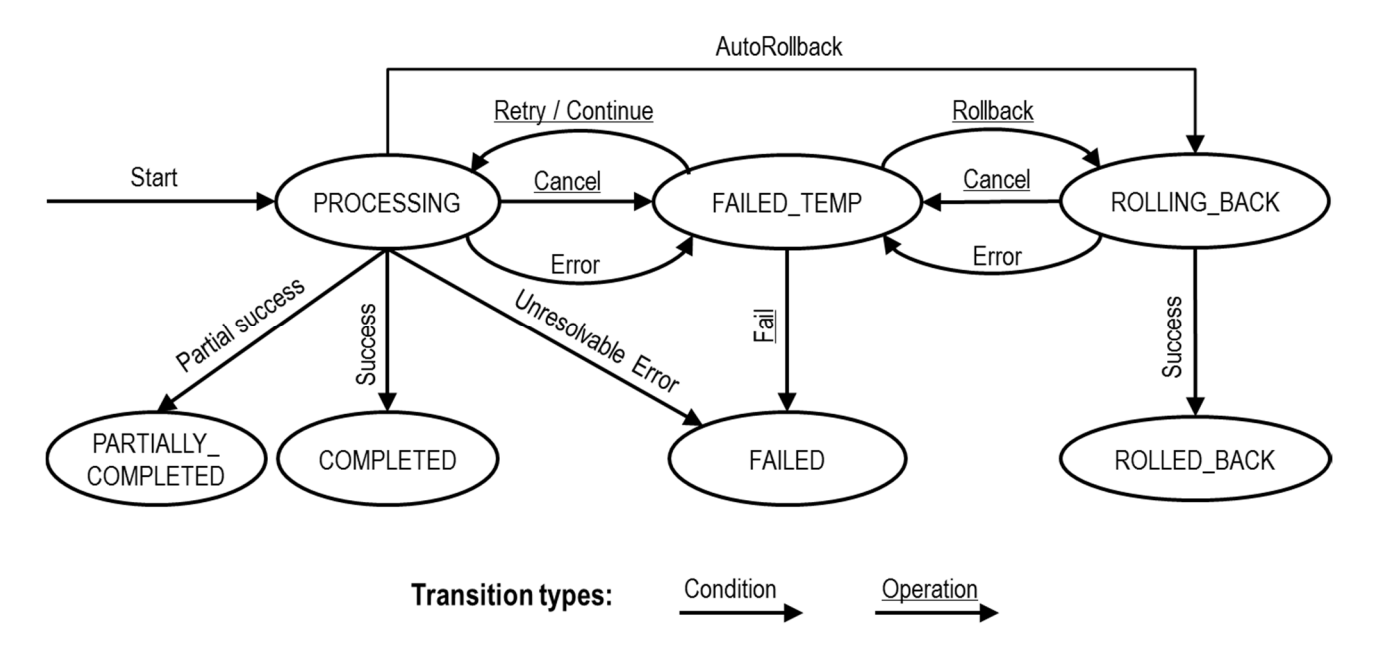

## **Figure 6.6.2.1-1: States of a NS lifecycle management operation occurrence**

# 6.6.2.2 States of a NS lifecycle management operation occurrence

At each time, a NS lifecycle management operation occurrence is in one of the following states. There are transitional states (states from which a different state can be reached) and terminal states (states from which no other state can be reached; i.e. the state of a NS lifecycle management operation occurrence in a terminal state cannot change anymore).

**PROCESSING:** The NS LCM operation is currently in execution. This state has the following characteristics:

- This is the initial state for any NS operation.
- This is a transient state.
- This state may block other NS LCM operations from being executed on the same NS instance (up to NS and NFVO implementation).
- The operations "Retry", "Continue", "Fail", and "Rollback" shall not be permitted to be invoked for an operation that is in this state.
- All failures of procedures executed by the NFVO as part of the NS LCM operation while in "PROCESSING" state should result by default in transiting to FAILED\_TEMP, with the following two alternative options:
	- If a failure occurs in the "PROCESSING" state from which the NFVO knows that the NS instance can be brought into a consistent state by immediately rolling back the operation, the NS lifecycle management operation occurrence may transit directly into the "ROLLING\_BACK" state ("AutoRollback").
	- If a failure occurs in the "PROCESSING" state from which the NFVO knows that it can neither be fixed by retrying nor be rolled back nor be skipped by continuing, the NS lifecycle management operation occurrence may transit directly into the "FAILED" state ("Unresolvable Error").
	- If a failure occurs in the "PROCESSING" state from which the NFVO knows that the failure is accepTable and continues the NS LCM operation till it finishes, the NS lifecycle management operation occurrence may transit directly into the "PARTIALLY\_COMPLETED" state ("Partial success").
- If a "cancel" request was issued during the operation is in "PROCESSING" state, processing will be cancelled but this might not be immediate. This is represented by a flag in the data model that indicates there is a pending "cancel" request for this state. Upon successful cancellation, the NS lifecycle management operation occurrence shall transit into the "FAILED\_TEMP" state.

**COMPLETED:** the operation has completed successfully. This is a terminal state.

**PARTIALLY COMPLETED:** the operation has completed partially, i.e. with accepTable errors. This state has the following characteristics:

- This is a terminal state.
- Such an operation state is typically the result of an automatic continue operation inside the NFVO or an ondemand continue operation from a higher layer management entity (i.e. OSS/BSS) for a given error.
- The result of the NS LCM operation (the actual resource changes) can show an inconsistent state of the NS. Nevertheless, these changes shall be synchronized between the NFVO and OSS/BSS (by reporting them in the LCCN, and by allowing the OSS/BSS to obtain them on request) in order for other NS LCM operations (e.g. Heal, Terminate, Update) to be guaranteed to work on resources that are known to the OSS/BSS.

The fact that a LCM operation is in "PARTIALLY\_COMPLETED" state shall not block other operations from execution on the NS instance by the NFVO. However, the NS instance may itself be in a state that disallows certain operations.

**FAILED TEMP:** the operation has failed and execution has stopped, but the execution of the operation is not considered to be closed. This state has the following characteristics:

- This is a transient state.
- This state may block other NS LCM operations from being executed on the same NS instance (enforced by the NFVO, and up to NS and NFVO capabilities).
- Retry and/or rollback and/or continue and/or fail may be invoked for the operation.
- If the NS LCM operation is retried or continued, the NS lifecycle management operation occurrence shall transit into the "PROCESSING" state.
- If the NS LCM operation is rolled back, the NS lifecycle management operation occurrence shall transit into the "ROLLING\_BACK" state.
- If the NS LCM operation is marked as "failed", the NS lifecycle management operation occurrence shall transit into the "FAILED" state.
- Operation cancellation and failure to roll back should result in FAILED\_TEMP.

**FAILED:** the operation has failed and it cannot be retried, rolled back, or continued, as it is determined that such action will not succeed. This state has the following characteristics:

- This is a terminal state.
- Such an operation state is typically the result of a decision of a higher layer management entity (i.e. OSS/BSS) or its human operator that an operation in "FAILED\_TEMP" state cannot be retried or rolled back or continued ("Fail").
- Such an operation state can also be reached immediately in case of failure of an operation in "PROCESSING" state that can neither be retried, rolled back, nor continued ("Unresolvable Error").
- The result of the NS LCM operation (the actual resource changes) can show an inconsistent state of the NS. Nevertheless, these changes shall be synchronized between the NFVO and OSS/BSS (by reporting them in the LCCN, and by allowing the OSS/BSS to obtain them on request) in order for other NS LCM operations (e.g. Heal, Terminate) to be guaranteed to work on resources that are known to the OSS/BSS.
- The fact that a LCM operation is in "FAILED" state shall not block other operations from execution on the NS instance by the NFVO. However, the NS instance may itself be in a state that disallows certain operations.

**ROLLED BACK:** the state of the NS prior to the original operation invocation has been restored as closely as possible. This state has the following characteristics:

- This is a terminal state.
- This may involve recreating some resources that have been deleted by the operation, the recreated resources should be as similar as possible to the deleted ones. Differences between original resources and re-created ones may include a different resource identity, but also different dynamic attributes such as an IP address.

**ROLLING\_BACK:** The NS LCM operation is currently being rolled back. This state has the following characteristics:

- This is a transient state.
- This state may block other NS LCM operations from being executed on the same NS instance (up to NS and NFVO implementation).
- The operations "Retry", "Continue", and "Rollback" shall not be permitted to be invoked for an operation that is in this state.
- If a "Cancel" request was issued during the operation is in "ROLLING BACK" state, rolling back will be cancelled but this might not be immediate. This is represented by a flag in the data model that indicates there is a pending "Cancel" request for this state. Upon successful cancellation, the NS lifecycle management operation occurrence shall transit into the "FAILED\_TEMP" state.
- If a failure occurs during rolling back, the operation should transition to the "FAILED TEMP" state.
- Upon successful rollback, the NS lifecycle management operation occurrence shall transit into the "ROLLED\_BACK" state.

In addition, the following provisions apply to NS lifecycle management operation occurrence notifications:

- The "start" notification (i.e. notificationStatus="START") shall be sent when the operation enters one of states "PROCESSING" and "ROLLING\_BACK" from another state, indicating the state entered.
- The "result" notification (i.e. notificationStatus="RESULT") shall be sent when the NS LCM operation occurrence enters one of the error states "FAILED\_TEMP", "FAILED", "ROLLED\_BACK", indicating the state entered, the error cause and the changes to the NS's resources since the operation was initially started.

• The "result" notification (i.e. notificationStatus="RESULT") shall be sent when the operation enters the success state "COMPLETED" or partial success state "PARTIALLY\_COMPLETED", indicating the state entered and the changes to the NS's resources.

Such a notification scheme allows the OSS/BSS to keep in sync with changes to the NS's resources by an ongoing NS LCM operation. If the notification relates to a transient state, further changes can be expected. If the notification relates to a terminal state, no further changes to the NS's resources will be performed by the related NS lifecycle management operation occurrence, and the OSS/BSS can use the information in the notification to synchronize its internal state with the result of the LCM operation. In case of loss of notifications, a query of the resource that represents the NSlifecycle operation occurrence can be used by the OSS/BSS to obtain the same information.

## 6.6.2.3 Error handling operations that change the state of a NS lifecycle operation

**Retry:** This operation retries a NS lifecycle operation. It has the following characteristics:

- Execution of "Retry" for an actual NS LCM operation on a particular NS may be supported, depending on characteristics of the NS and the NS LCM operation.
- The operation may be invoked via an interface, or the NFVO may invoke the operation per its own decision.

**Rollback:** This operation rolls back a NS lifecycle operation. It has the following characteristics:

- Execution of "Rollback" for an actual NS LCM operation on a particular NS may be supported, depending on characteristics of the NS and the NS LCM operation.
- The operation may be invoked via an interface, or the NFVO may invoke the operation per its own decision.

**Continue:** This operation continues a NS lifecycle operation. It has the following characteristics:

- Execution of "Continue" for an actual NS LCM operation on a particular NS may be supported, depending on characteristics of the NS and the NS LCM operation.
- The operation may be invoked via an interface, or the NFVO may invoke the operation per its own decision.

**Fail:** This operation transits the NS lifecycle operation occurrence into the terminal "FAILED" state. It has the following characteristics:

- Execution of "Fail" shall be supported for a LCM operation on a particular NS if at least one of following Retry, Rollback, Continue, or Cancel - is supported for this operation.
- The operation may be invoked via an interface, or the NFVO may invoke the operation per its own decision.

**Cancel:** This operation cancels an ongoing NS lifecycle management operation, its Retry, Rollback, or Continue. It has the following characteristics:

- Execution of "Cancel" for an actual NS LCM operation on a particular NS may be supported, depending on characteristics of the NS and the NS LCM operation.
- The "Cancel" operation need not have immediate effect, depending on the capabilities of the underlying systems, and the currently executed resource management operation.
- Two modes of cancellation are supported: graceful and forceful:
	- When executing the *graceful* "Cancel" operation, the NFVO will not initiate any new operation towards the underlying systems, will wait until the currently executed operations finish or time out, and will then put the NS lifecycle management operation occurrence into the "FAILED\_TEMP" state.
	- When executing the *forceful* "Cancel" operation, the NFVO will cancel all ongoing operations in the underlying systems for which cancellation is supported, will not initiate any new operation towards the underlying systems, will wait for the requested cancellations to finish or time out, and will the put the NS lifecycle management operation occurrence into the "FAILED\_TEMP" state.
- Executing "Cancel" can lead to inconsistencies between the information that the NFVO has about the state of the resources of the NS, and their actual state. The probability of such inconsistencies is bigger when using the *forceful* cancellation mode.

# 6.6.3 Detailed flows

## 6.6.3.1 Immediate failure

If the NS LCM operation fails immediately, i.e. it returns an HTTP error, then the operation has not started, and no "NS LCM operation occurrence resource" has been created. Also, a "start" lifecycle management operation occurrence notification has not been sent. The operation cannot be retried, but the same operation may be invoked again from the API. The NS instance is not changed by a synchronous failure, so no special error handling is required.

Figure 6.6.3.1-1 illustrates the flow.

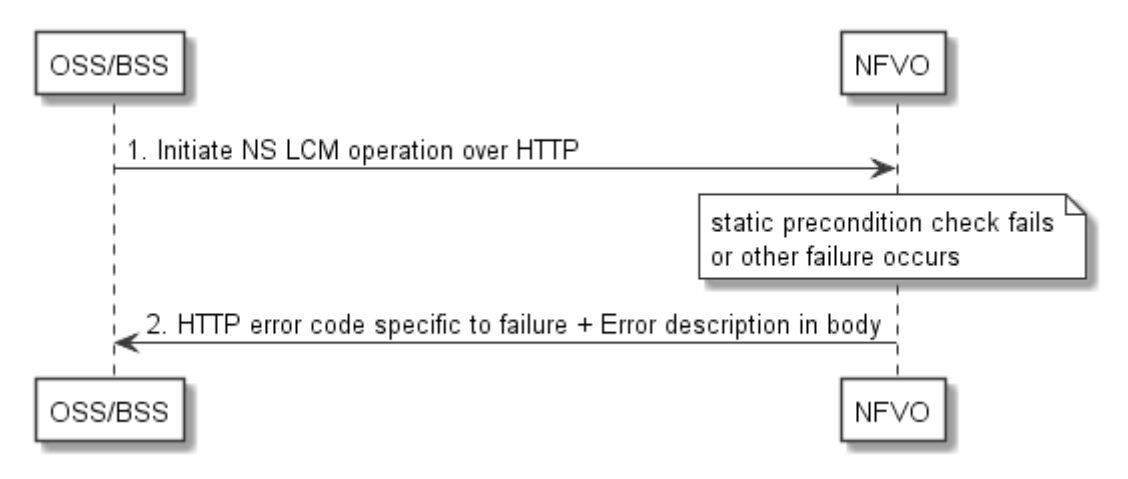

**Figure 6.6.3.1-1: Immediate failure of a NS LCM operation** 

## 6.6.3.2 Failure during actual NS LCM operation execution

After a failed resource management operation, automatic retry can be invoked by the NFVO itself. These invocations are not visible outside of the NFVO, as the NS LCM operation occurrence stays in "PROCESSING" state during these automatic retries. If these do not resolve the issue, intervention (typically by a human operator) is necessary. For that purpose, the NS LCM operation is set into a temporary failure state, and the OSS/BSS is notified. The human operator performs a root cause analysis and eventually resolves the obstacle. Subsequently, and if supported, the operation can be retried, rolled-back or determined as permanently failed. Figure 6.6.3.2-1 illustrates the possible options.

NOTE 1: Excluding automated rollback which is seen as a rare option.

NOTE 2: Excluding "start" notifications (i.e. notificationStatus="START") for simplification purposes.

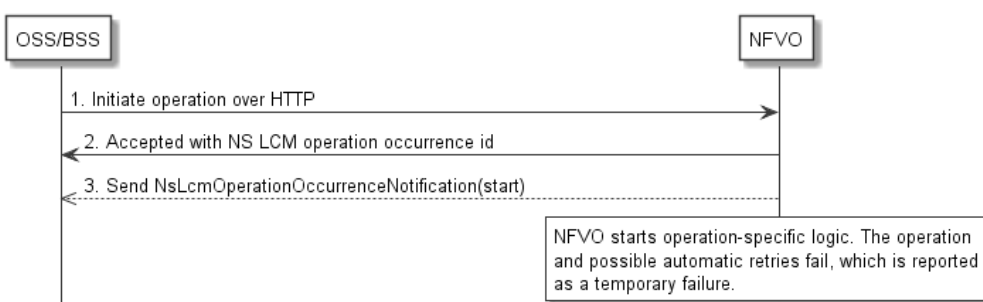

4. Send NsLcmOperationOccurrenceNotification(result, FAILED\_TEMP)

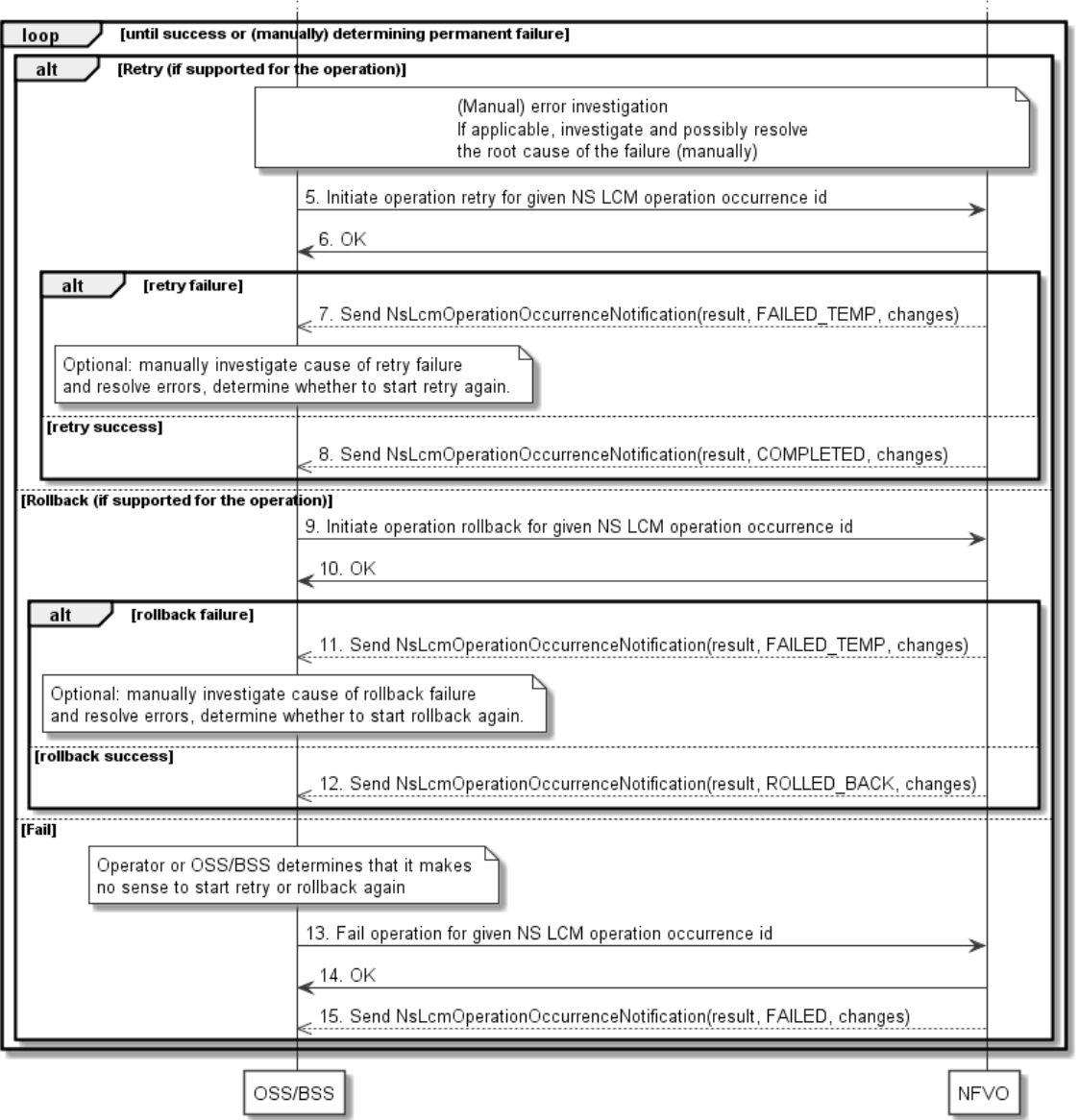

#### **Figure 6.6.3.2-1: Handling failures during the actual execution of a NS LCM operation**

# 6.6.3.3 LCM operation cancellation

The cancellation of a NS LCM operation that is in PROCESSING or ROLLING\_BACK state is handled like any other error that leads to stopping the execution of the NS LCM workflow before it can be successfully completed. The NS LCM operation transits into the FAILED\_TEMP state which allows root cause analysis, possible fixing of the root cause, followed by retrying, rolling back, or finally failing of the operation.

# 7 NS Performance Management interface

# 7.1 Description

This interface allows providing performance management (measurement results collection and notifications) related to NSs. Performance information on a given NS instance is sent by the NFVO to the OSS/BSS. Collection and reporting of performance information is controlled by a PM job that groups details of performance collection and reporting information.

When new performance information is available, the consumer is notified using the notification NsPerformanceInformationAvailableNotification.

The operations provided through this interface are:

- Create PM Job
- Query PM Job
- Delete PM Job
- Create Threshold
- Query Threshold
- Delete Threshold
- Subscribe
- Query Subscription Information
- Terminate Subscription
- Notify

# 7.2 Resource structure and methods

All resource URIs of the API shall use the base URI specification defined in clause 4.2.

The string "nspm" shall be used to represent {apiName}. The {apiVersion} shall be set to "v1" for the present specification. All resource URIs in the sub-clauses below are defined relative to the above base URI.

Figure 7.2-1 shows the overall resource URI structure defined for the performance management API.

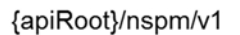

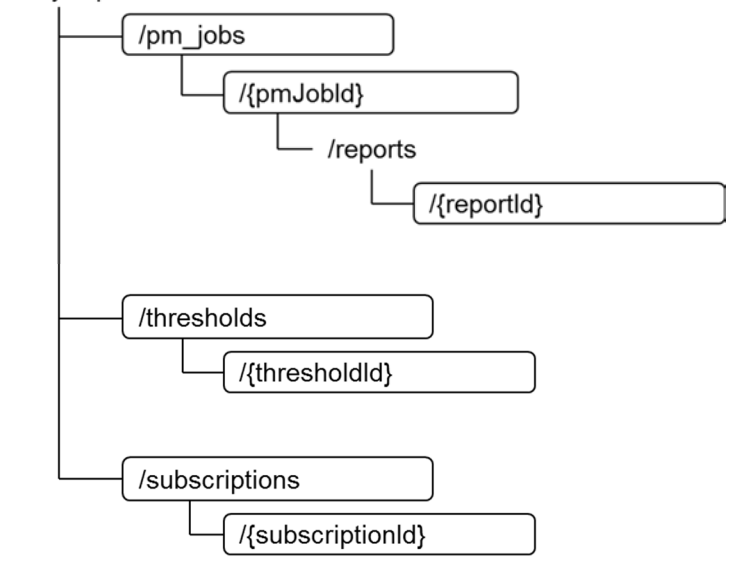

### **Figure 7.2-1: Resource URI structure of the NS Performance Management interface**

Table 7.2-1 lists the individual resources defined, and the applicable HTTP methods. The NFVO shall support responding to requests for all HTTP methods on the resources in Table 7.2-1 that are marked as "M" (mandatory) in the "Cat" column.

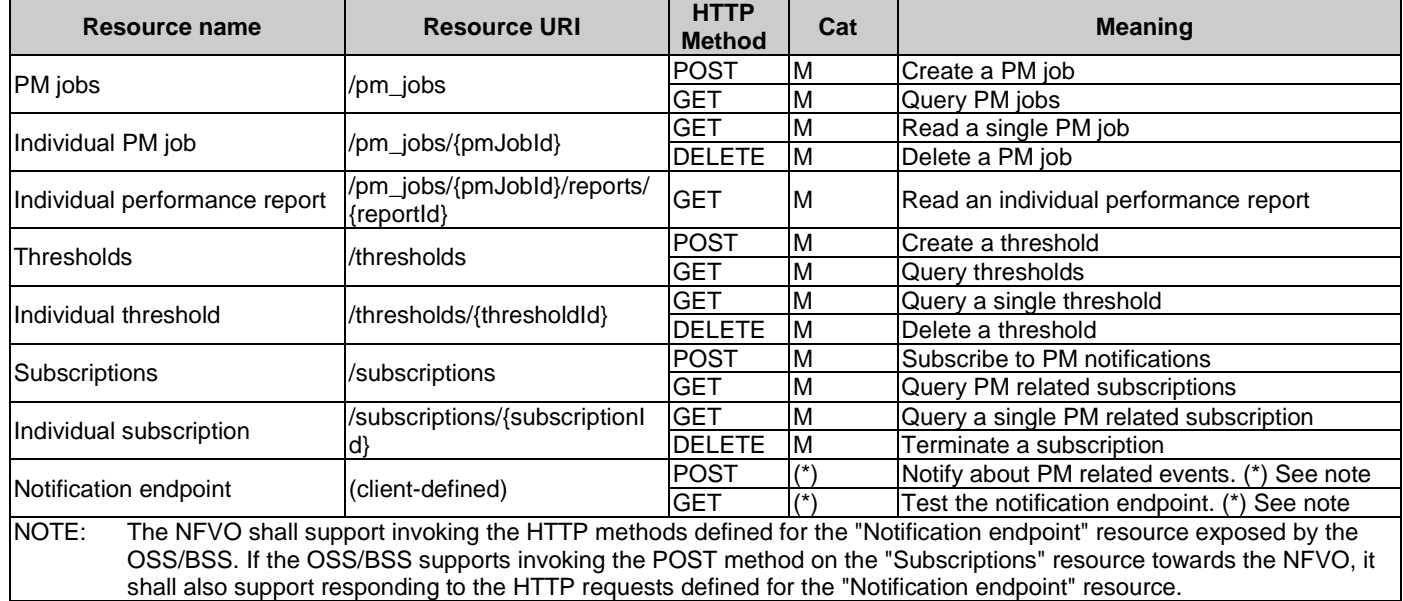

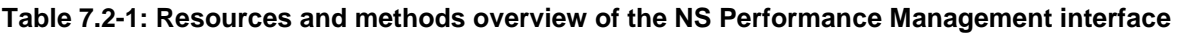

# 7.3 Sequence diagrams (informative)

# 7.3.1 Flow of creating a PM job

This clause describes a sequence for creating a performance management jobs.

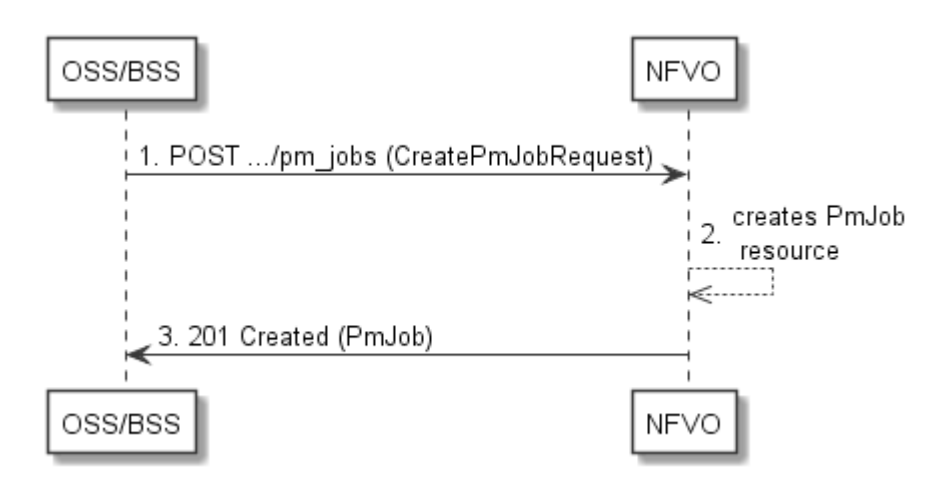

**Figure 7.3.1-1: Flow of PM job creation** 

PM job creation, as illustrated in Figure 7.3.1-1, consists of the following steps:

- 1) If the OSS/BSS intends to create a PM job, it sends a POST request to the "PM jobs" resource, including one data structure of type "CreatePmJobRequest" in the payload body.
- 2) The NFVO creates a PM job instance.
- 3) The NFVO returns a "201 Created" response to the OSS/BSS, and includes in the payload body a representation of the PM job just created.

**Error handling:** In case of failure, appropriate error information is provided in the response.

# 7.3.2 Flow of querying/reading PM jobs

This clause describes a sequence for querying/reading performance management jobs.

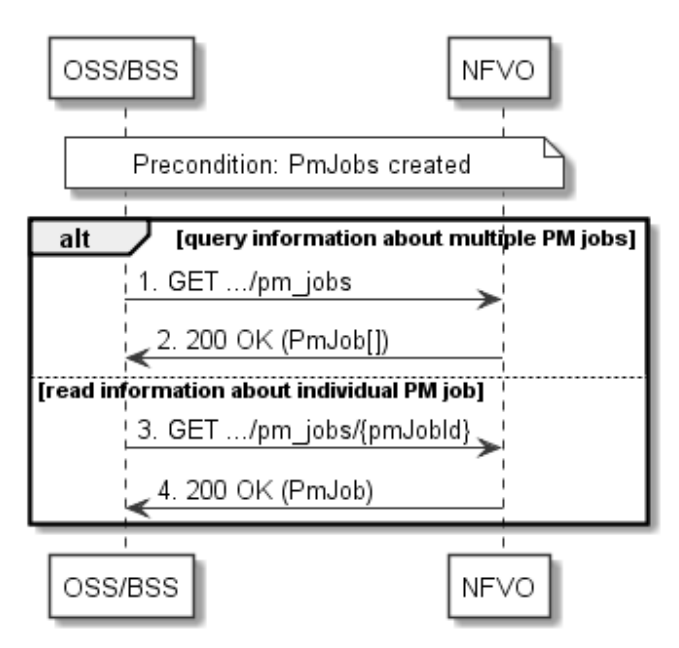

**Figure 7.3.2-1: Flow of PM jobs query/read** 

PM jobs query/read, as illustrated in Figure 7.3.2-1, consists of the following steps:

1) If the OSS/BSS intends to query all PM jobs, it sends a GET request to the "PM jobs" resource.

- 2) The NFVO returns a "200 OK" response to the OSS/BSS, and includes zero or more data structures of type "PmJob" in the payload body.
- 3) If the OSS/BSS intends to read information about a particular PM job, it sends a GET request to the "Individual PM job" resource, addressed by the appropriate PM job identifier in its resource URI.
- 4) The NFVO returns a "200 OK" response to the OSS/BSS, and includes one data structure of type "PmJob" in the payload body.

**Error handling:** In case of failure, appropriate error information is provided in the response.

# 7.3.3 Flow of deleting a PM job

This clause describes a sequence for deleting a performance management jobs.

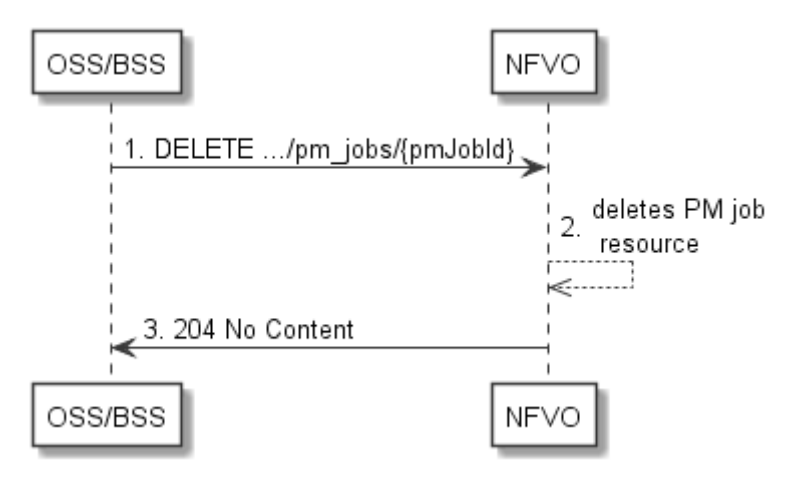

#### **Figure 7.3.3-1: Flow of PM job deletion**

PM job deletion, as illustrated in Figure 7.3.3-1, consists of the following steps:

- 1) If the OSS/BSS intends to delete a PM job, it sends a DELETE request to the "Individual PM job" resource, addressed by the appropriate PM job identifier in its resource URI.
- 2) The NFVO deletes the PM Job instance.
- 3) The NFVO returns a response with a "204 No Content" response code and an empty payload body to the OSS/BSS.

**Error handling:** In case of failure, appropriate error information is provided in the response.

# 7.3.4 Flow of obtaining performance reports

This clause describes a sequence for obtaining performance reports.

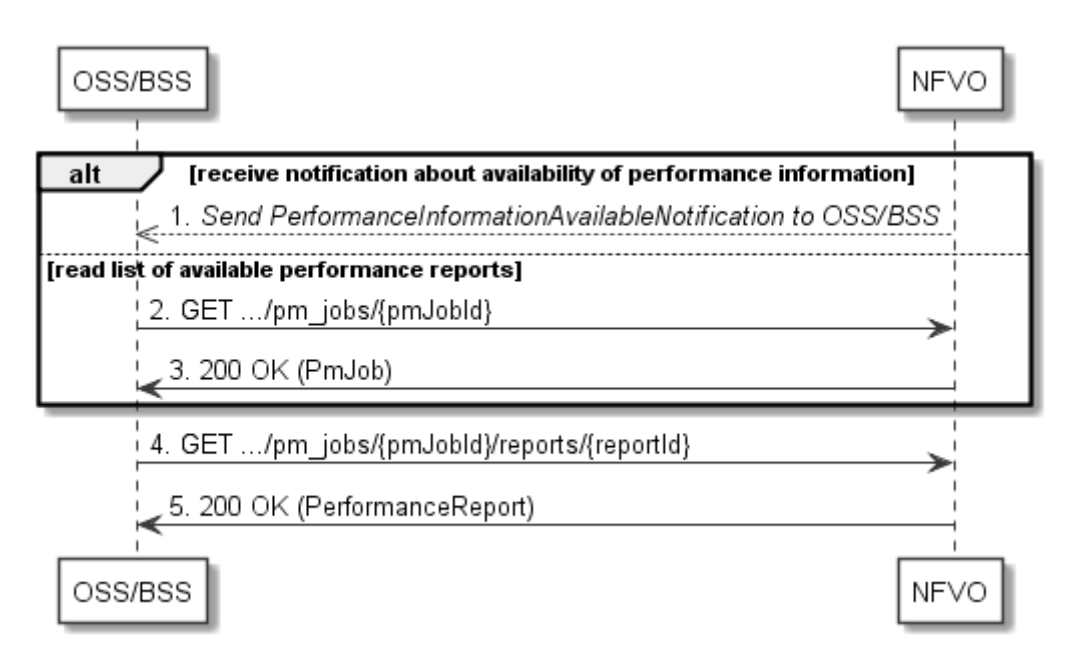

#### **Figure 7.3.4-1: Flow of obtaining performance reports**

Obtaining a performance report, as illustrated in Figure 7.3.4-1, consists of the following steps:

- 1) The NFVO sends to the OSS/BSS a PerformanceInformationAvailableNotification (see clause 7.3.9) that indicates the availability of a new performance report, including a link from which the report can be obtained.
- 2) Alternatively, the OSS/BSS sends a GET request to the "Individual PM job" resource, to obtain a representation of the PM job resource including information about performance reports that are available for this PM job, including their URIs.
- 3) In that case, the NFVO returns a "200 OK" response to the OSS/BSS, and includes a data structure of type "PmJob" in the payload body.
- 4) The OSS/BSS sends to the NFVO a GET request to the URI obtained either in step (1) or step (3), in order to read a performance report resource.
- 5) The NFVO returns a "200 OK" response to the OSS/BSS, and includes a data structure of type "PerformanceReport" in the payload body.

# 7.3.5 Flow of creating a threshold

This clause describes a sequence for creating a performance management threshold.

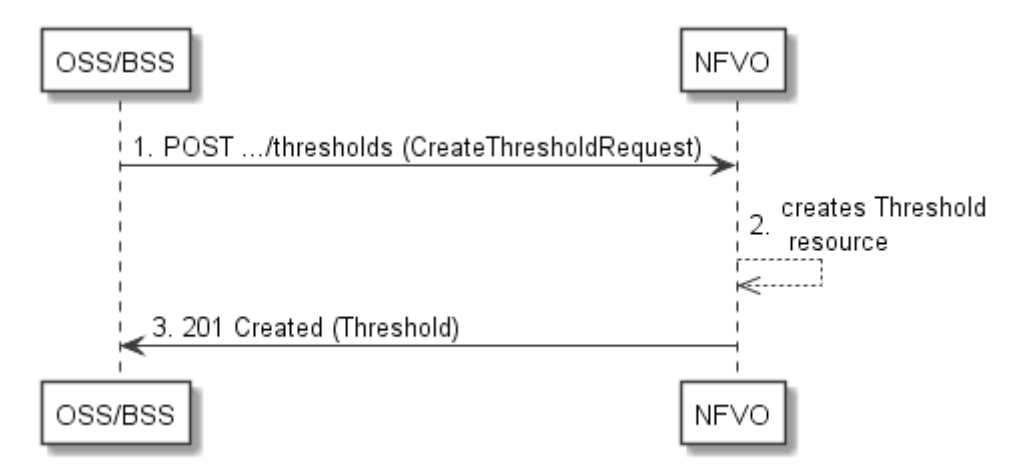

**Figure 7.3.5-1: Flow of threshold creation** 

Threshold creation, as illustrated in Figure 7.3.5-1, consists of the following steps:

- 1) If the OSS/BSS intends to create a threshold, it sends a POST request to the "Thresholds" resource, including a data structure of type "CreateThresholdRequest" in the payload body.
- 2) The NFVO creates a threshold instance.
- 3) The NFVO returns a "201 Created" response to the OSS/BSS, and includes in the payload body a representation of the threshold just created.

**Error handling:** In case of failure, appropriate error information is provided in the response.

# 7.3.6 Flow of querying/reading thresholds

This clause describes a sequence for querying/reading performance management thresholds.

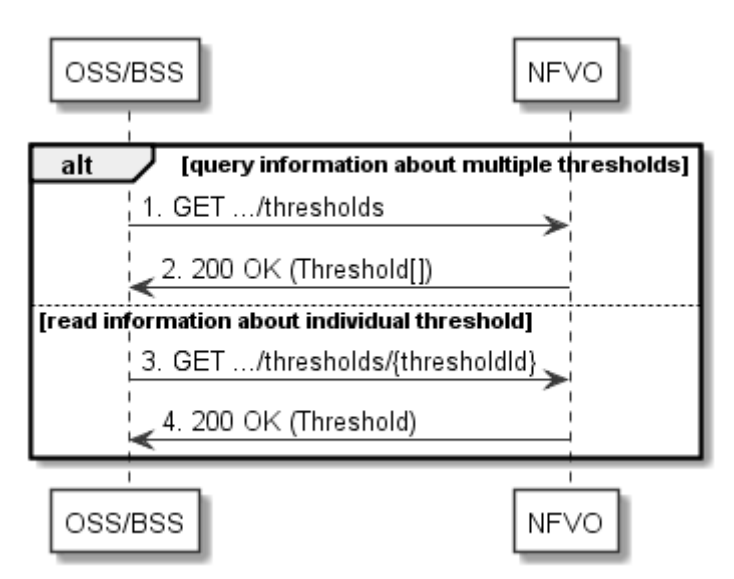

**Figure 7.3.6-1: Flow of thresholds query/read** 

Threshold query/read, as illustrated in Figure 7.3.6-1, consists of the following steps:

- 1) If the OSS/BSS intends to query all thresholds, it sends a GET request to the "Thresholds" resource.
- 2) The NFVO returns a "200 OK" response to the OSS/BSS, and includes zero or more data structures of type "Threshold" in the payload body.
- 3) If the OSS/BSS intends to read information about a particular threshold, it sends a GET request to the "Individual threshold" resource with the appropriate threshold identifier in its resource URI.
- 4) The NFVO returns a "200 OK" response to the OSS/BSS, and includes a data structure of type "Threshold" in the payload body.

**Error handling:** In case of failure, appropriate error information is provided in the response.

# 7.3.7 Flow of deleting thresholds

This clause describes a sequence for deleting performance management thresholds.

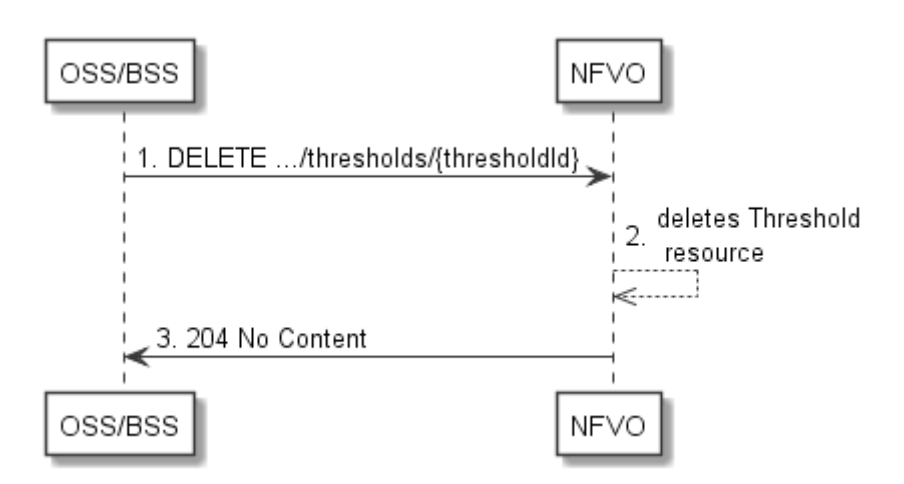

**Figure 7.3.7-1: Flow of threshold deletion** 

Threshold deletion, as illustrated in Figure 7.3.7-1, consists of the following steps:

- 1) If the OSS/BSS intends to delete a particular threshold, it sends a DELETE request to the "Individual threshold" resource, addressed by the appropriate threshold identifier in its resource URI.
- 2) The NFVO returns a "204 No Content" response code to the NFVO. The response body shall be empty.

**Error handling:** In case of failure, appropriate error information is provided in the response.

# 7.3.8 Flow of managing subscriptions

This clause describes the procedure for creating, reading and terminating subscriptions to notifications related to NS performance management.

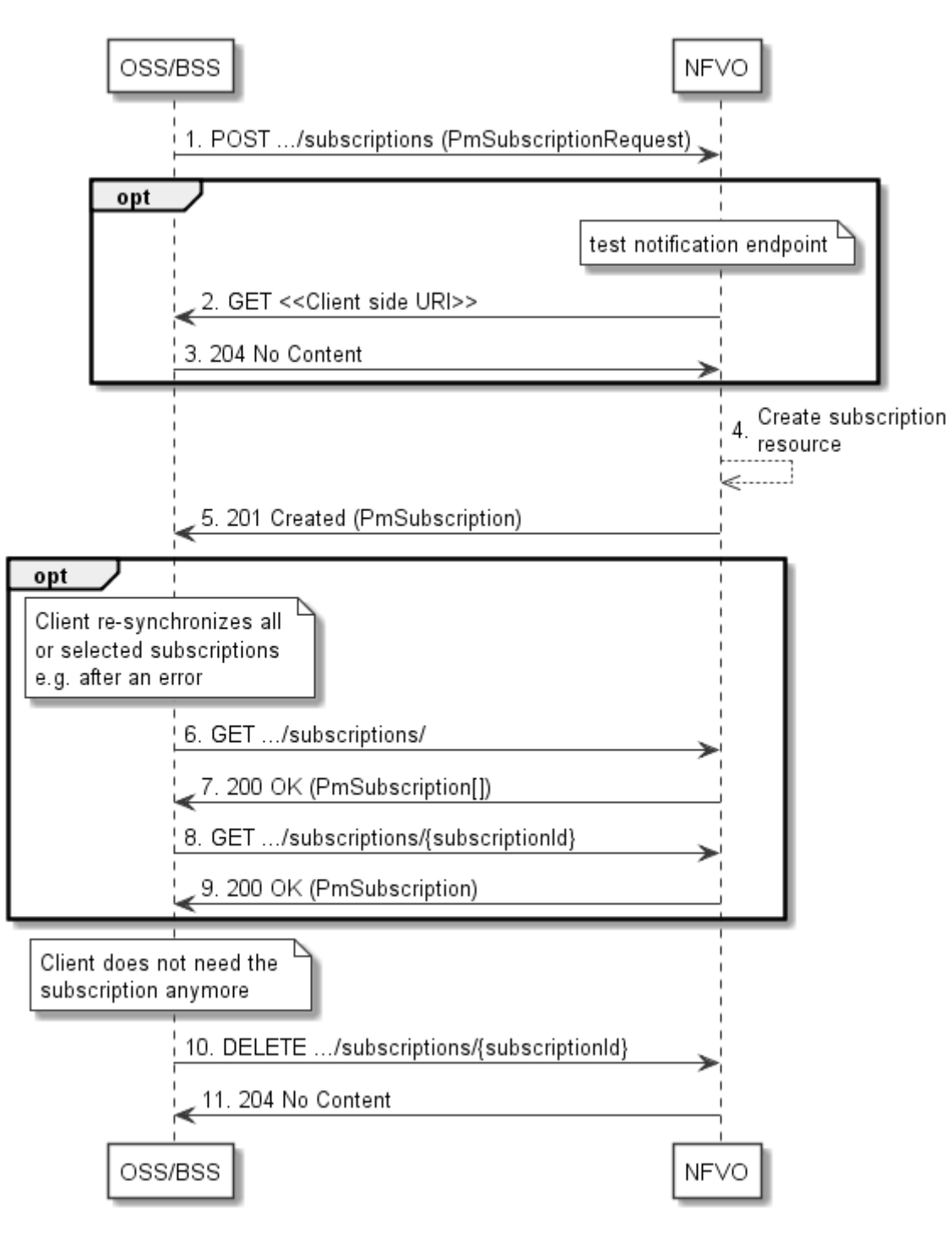

**Figure 7.3.8-1: Flow of managing subscriptions** 

The procedure consists of the following steps as illustrated in Figure 7.3.8-1:

- 1) The OSS/BSS sends a POST request to the "Subscriptions" resource including in the payload body a data structure of type "PmSubscriptionRequest". This data structure contains filtering criteria and a client-side URI to which the NFVO will subsequently send notifications about events that match the filter.
- 2) Optionally, to test the notification endpoint that was registered by the OSS/BSS as part of the subscription, the NFVO sends a GET request to the notification endpoint URI.
- 3) In that case, the OSS/BSS returns a "204 No Content" response to indicate success.
- 4) The NFVO creates a new subscription to notifications related to NS performance management, and a resource that represents this subscription.
- 5) The NFVO returns a "201 Created" response containing a data structure of type "PmSubscription," representing the subscription resource just created by the NFVO, and provides the URI of the newly-created resource in the "Location" HTTP header.
- 6) Optionally, for example when trying to recover from an error situation, the OSS/BSS may query information about its subscriptions by sending a GET request to the "Subscriptions" resource.
- 7) In that case, the NFVO returns a "200 OK" response that contains the list of representations of all existing subscriptions that were created by the OSS/BSS.
- 8) Optionally, for example when trying to recover from an error situation, the OSS/BSS may read information about a particular subscription by sending a GET request to the resource representing that individual subscription.
- 9) In that case, the NFVO returns a "200 OK" response that contains a representation of that individual subscription.
- 10) When the OSS/BSS does not need the subscription anymore, it terminates the subscription by sending a DELETE request to the resource that represents the individual subscription.
- 11) The NFVO acknowledges the successful termination of the subscription by returning a "204 No Content" response.

**Error handling:** The NFVO rejects a subscription if the subscription information is not valid: endpoint cannot be reached, subscription information is malformed, etc.

# 7.3.9 Flow of sending notifications

This clause describes the procedure for sending notifications related to NS performance management.

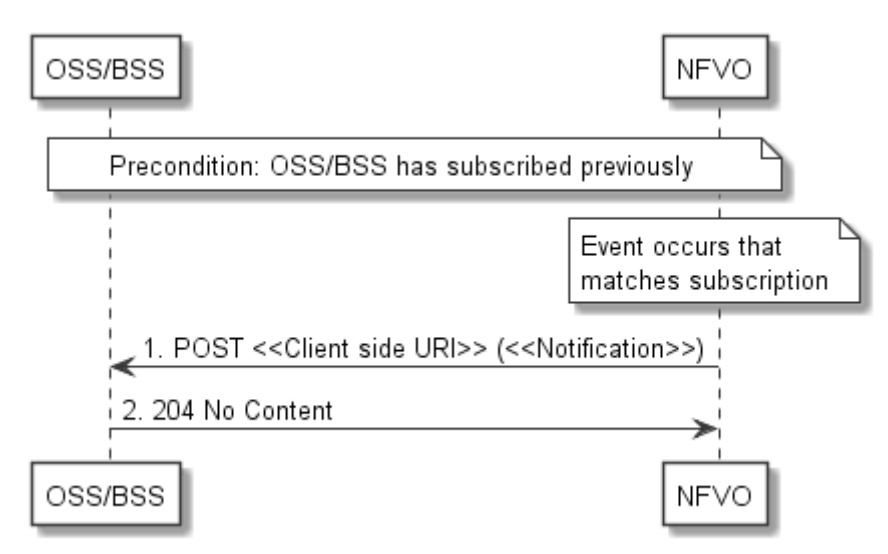

**Figure 7.3.9-1: Flow of sending notifications** 

**Precondition:** The OSS/BSS has subscribed previously for notifications related to NS performance management.

The procedure consists of the following steps as illustrated in Figure 7.3.9-1:

- 1) If an event occurs that matches the filtering criteria which are part of the subscription, the NFVO generates a notification that includes information about the event, and sends it in the body of a POST request to the URI which the OSS/BSS has registered as part of the subscription request. The variable <<Notification>> in the flow is a placeholder for the different types of notifications that can be sent by this API.
- 2) The OSS/BSS acknowledges the successful delivery of the notification by returning a "204 No Content" response.

**Error handling:** If the NFVO does not receive the "204 No Content" response from the NVFO, it can retry sending the notification.

# 7.4 Resources

# 7.4.1 Introduction

This clause defines all the resources and methods provided by the performance management API.

# 7.4.2 Resource: PM jobs

# 7.4.2.1 Description

This resource represents PM jobs. The client can use this resource to create and query PM jobs.

# 7.4.2.2 Resource definition

The resource URI is:

# **{apiRoot}/nspm/v1/pm\_jobs**

This resource shall support the resource URI variables defined in Table 7.4.2.2-1.

# **Table 7.4.2.2-1: Resource URI variables for this resource**

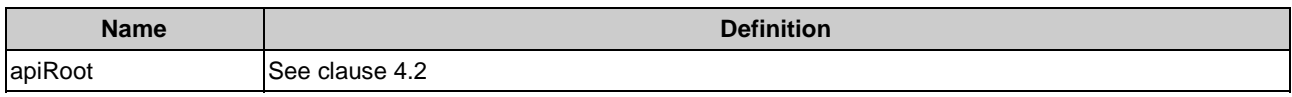

# 7.4.2.3 Resource methods

# 7.4.2.3.1 POST

The POST method creates a PM job.

This method shall follow the provisions specified in the Tables 7.4.2.3.1-1 and 7.4.2.3.1-2 for URI query parameters, request and response data structures, and response codes.

# **Table 7.4.2.3.1-1: URI query parameters supported by the POST method on this resource**

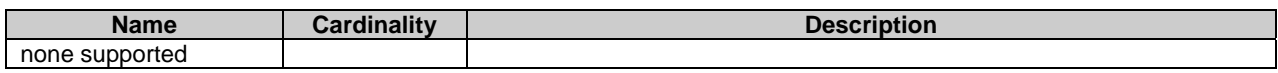

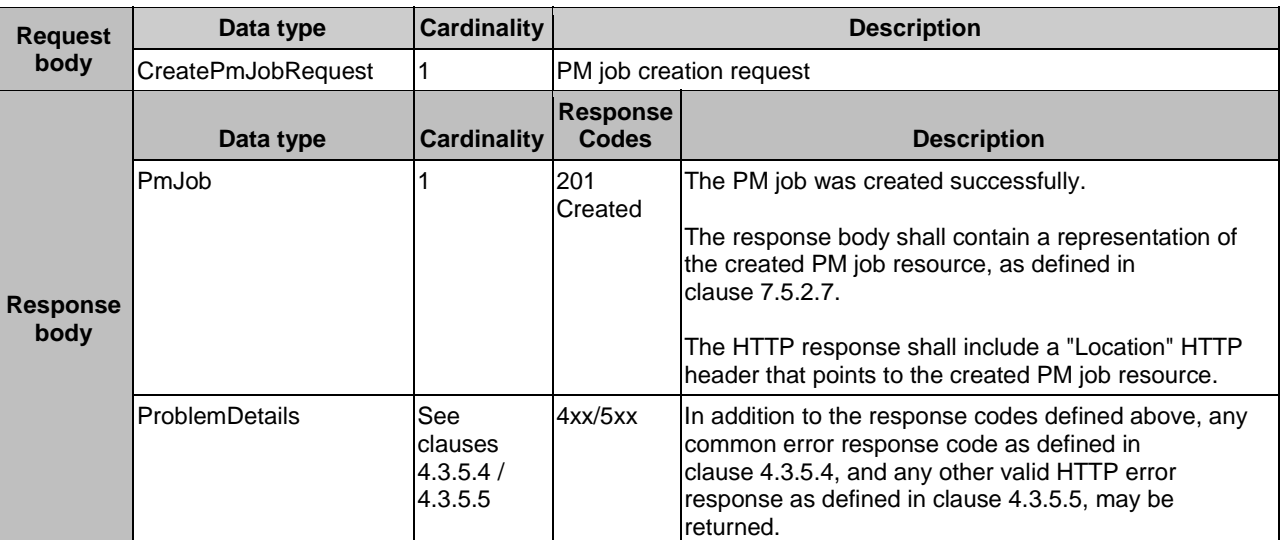

#### **Table 7.4.2.3.1-2: Details of the POST request/response on this resource**

# 7.4.2.3.2 GET

The client can use this method to retrieve information about PM jobs.

This method shall follow the provisions specified in the Tables 7.4.2.3.2-1 and 7.4.2.3.2-2 for URI query parameters, request and response data structures, and response codes.

# **Table 7.4.2.3.2-1: URI query parameters supported by the GET method on this resource**

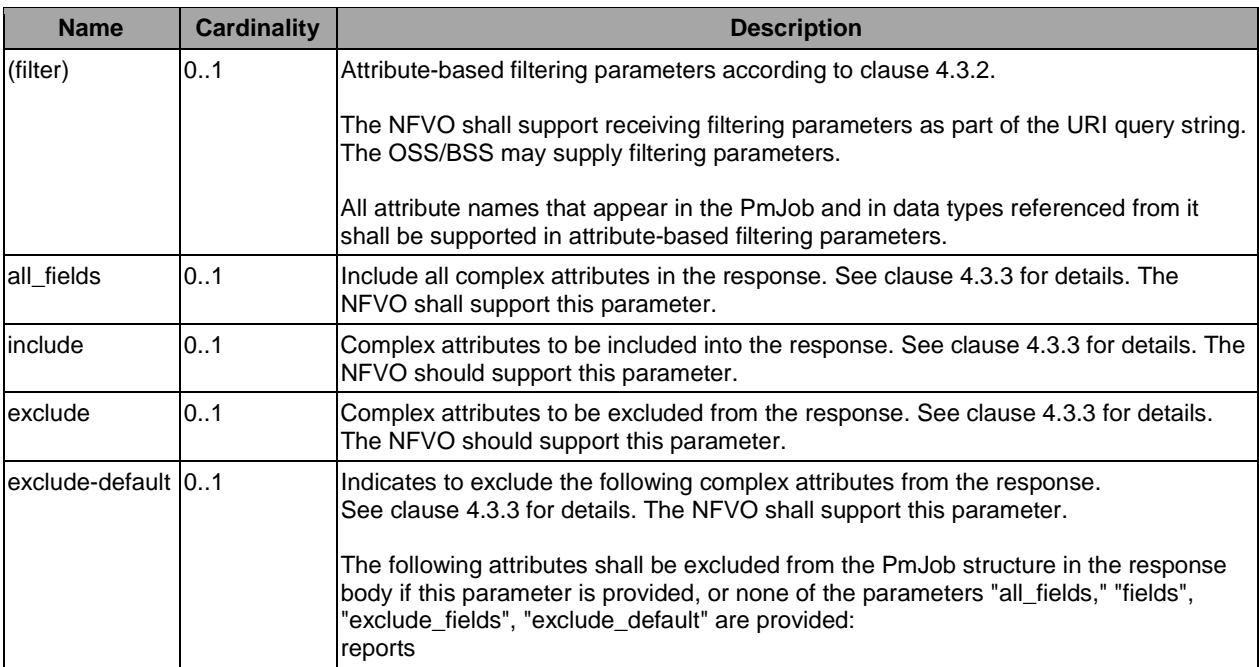

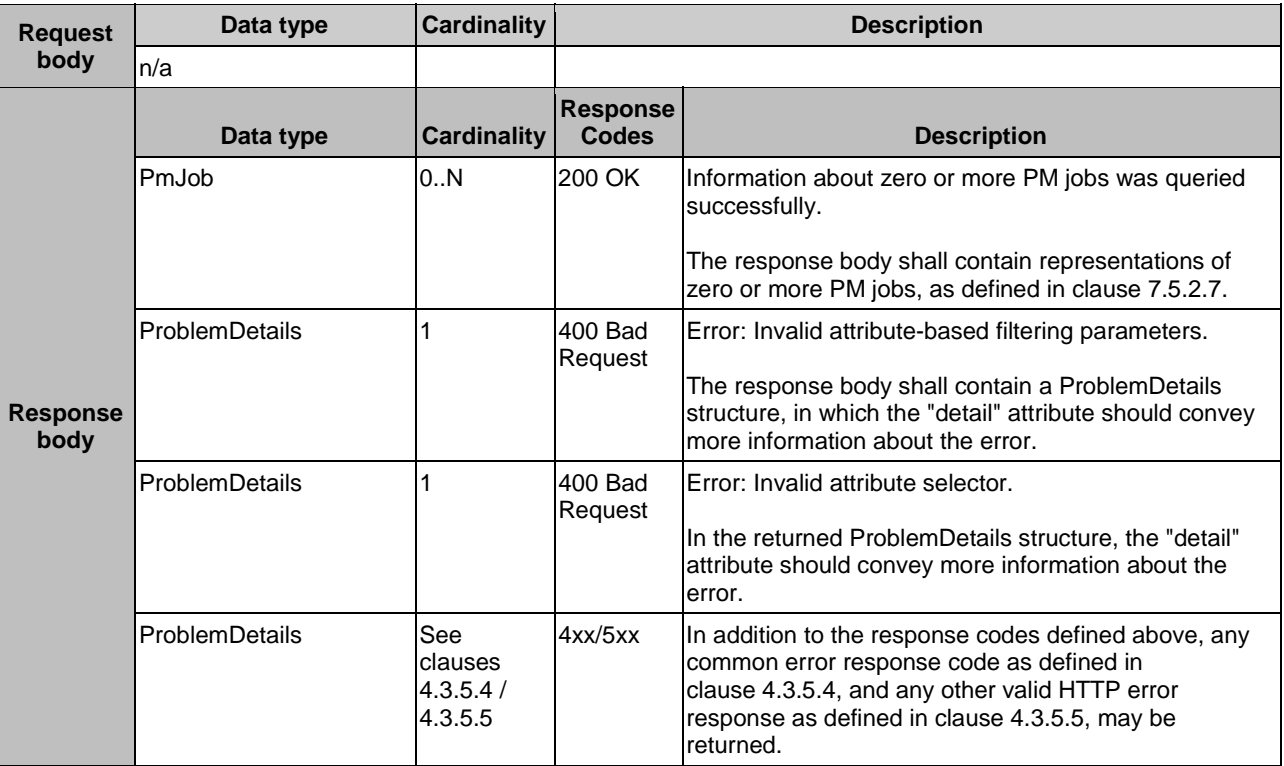

#### **Table 7.4.2.3.2-2: Details of the GET request/response on this resource**

## 7.4.2.3.3 PUT

This method is not supported. When this method is requested on this resource, the NFVO shall return a "405 Method Not Allowed" response as defined in clause 4.3.5.4.

## 7.4.2.3.4 PATCH

This method is not supported. When this method is requested on this resource, the NFVO shall return a "405 Method Not Allowed" response as defined in clause 4.3.5.4.

## 7.4.2.3.5 DELETE

This method is not supported. When this method is requested on this resource, the NFVO shall return a "405 Method Not Allowed" response as defined in clause 4.3.5.4.

# 7.4.3 Resource: Individual PM job

## 7.4.3.1 Description

This resource represents an individual PM job. The client can use this resource to delete and read the underlying PM job.

## 7.4.3.2 Resource definition

The resource URI is:

#### **{apiRoot}/nspm/v1/pm\_jobs/{pmJobId}**

This resource shall support the resource URI variables defined in Table 7.4.3.2-1.

# **Table 7.4.3.2-1: Resource URI variables for this resource**

# 7.4.3.3 Resource methods

payload body of that response.

# 7.4.3.3.1 POST

This method is not supported. When this method is requested on this resource, the NFVO shall return a "405 Method Not Allowed" response as defined in clause 4.3.5.4.

# 7.4.3.3.2 GET

The client can use this method for reading an individual PM job.

This method shall follow the provisions specified in the Tables 7.4.3.3.2-1 and 7.4.3.3.2-2 for URI query parameters, request and response data structures, and response codes.

# **Table 7.4.3.3.2-1: URI query parameters supported by the GET method on this resource**

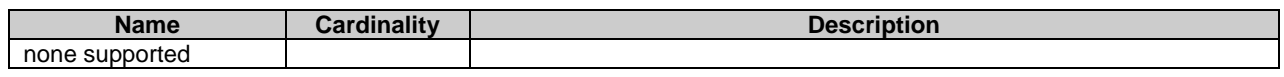

# **Table 7.4.3.3.2-2: Details of the GET request/response on this resource**

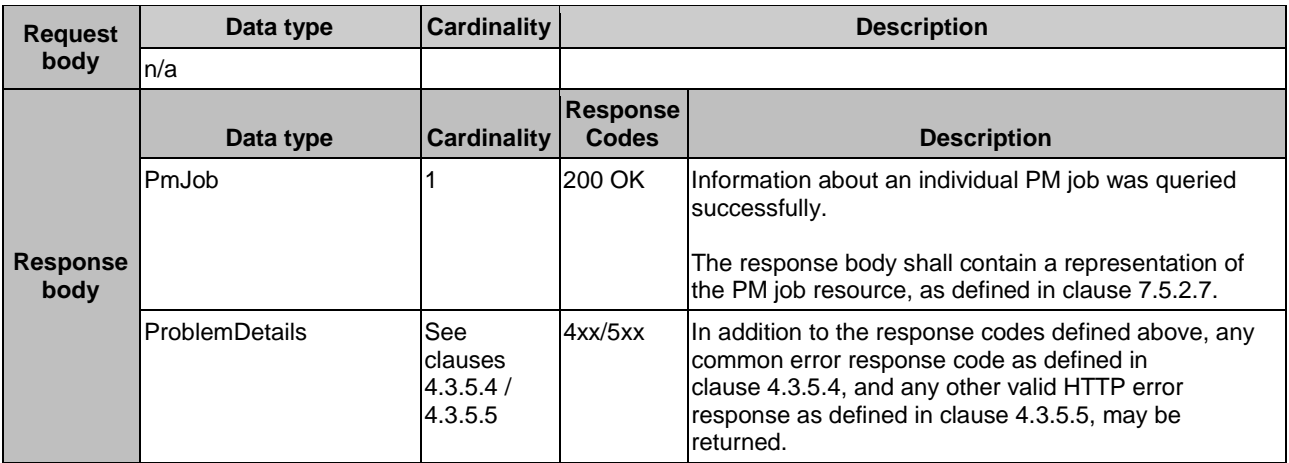

# 7.4.3.3.3 PUT

This method is not supported. When this method is requested on this resource, the NFVO shall return a "405 Method Not Allowed" response as defined in clause 4.3.5.4.

# 7.4.3.3.4 PATCH

This method is not supported. When this method is requested on this resource, the NFVO shall return a "405 Method Not Allowed" response as defined in clause 4.3.5.4.

## 7.4.3.3.5 DELETE

This method terminates an individual PM job.

This method shall follow the provisions specified in the Tables 7.4.3.3.5-1 and 7.4.3.3.5-2 for URI query parameters, request and response data structures, and response codes.

#### **Table 7.4.3.3.5-1: URI query parameters supported by the DELETE method on this resource**

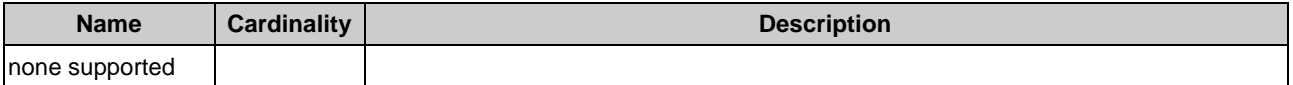

#### **Table 7.4.3.3.5-2: Details of the DELETE request/response on this resource**

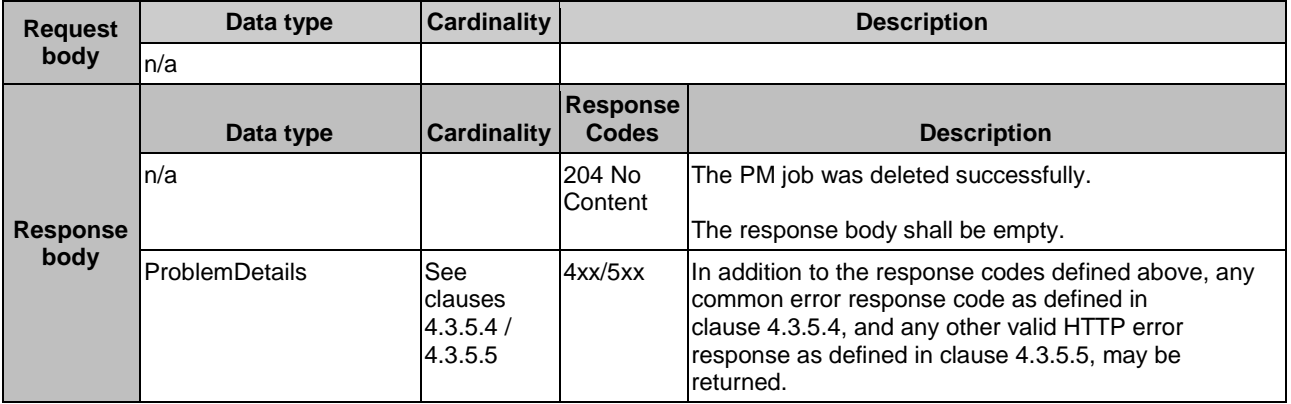

# 7.4.4 Resource: Individual performance report

## 7.4.4.1 Description

This resource represents an individual performance report that was collected by a PM job. The client can use this resource to read the performance report. The URI of this report can be obtained from a PerformanceInformationAvailableNotification (see clause 7.5.2.5) or from the representation of the "Individual PM job" resource.

It is determined by means outside the scope of the present document, such as configuration or policy, how long an individual performance report is available.

## 7.4.4.2 Resource definition

The resource URI is:

#### **{apiRoot}/nspm/v1/pm\_jobs/{pmJobId}/reports/{reportId}**

This resource shall support the resource URI variables defined in Table 7.4.4.2-1.

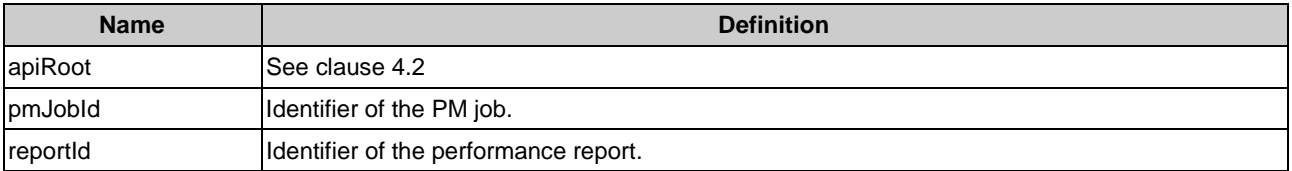

#### **Table 7.4.4.2-1: Resource URI variables for this resource**

# 7.4.4.3 Resource methods

## 7.4.4.3.1 POST

This method is not supported. When this method is requested on this resource, the NFVO shall return a "405 Method Not Allowed" response as defined in clause 4.3.5.4.

## 7.4.4.3.2 GET

The client can use this method for reading an individual performance report.

This method shall follow the provisions specified in the Tables 7.4.4.3.2-1 and 7.4.4.3.2-2 for URI query parameters, request and response data structures, and response codes.

#### **Table 7.4.4.3.2-1: URI query parameters supported by the GET method on this resource**

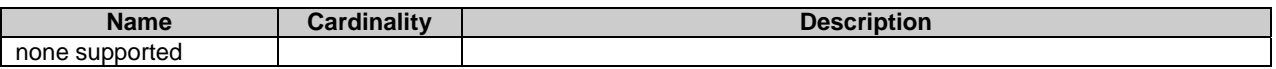

#### **Table 7.4.4.3.2-2: Details of the GET request/response on this resource**

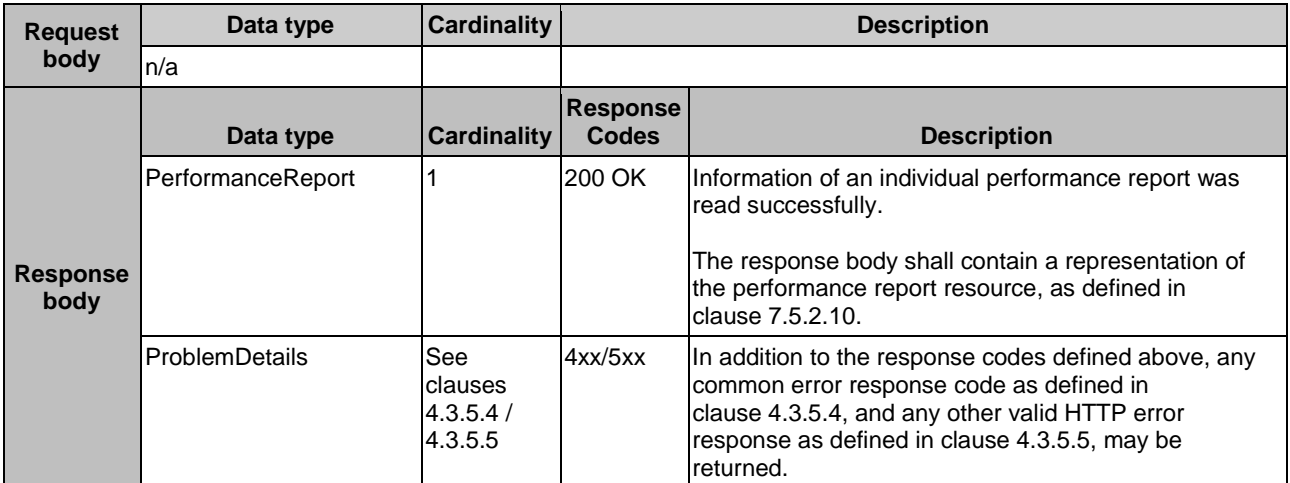

## 7.4.4.3.3 PUT

This method is not supported. When this method is requested on this resource, the NFVO shall return a "405 Method Not Allowed" response as defined in clause 4.3.5.4.

## 7.4.4.3.4 PATCH

This method is not supported. When this method is requested on this resource, the NFVO shall return a "405 Method Not Allowed" response as defined in clause 4.3.5.4.

## 7.4.4.3.5 DELETE

This method is not supported. When this method is requested on this resource, the NFVO shall return a "405 Method Not Allowed" response as defined in clause 4.3.5.4.

# 7.4.5 Resource: Thresholds

## 7.4.5.1 Description

This resource represents thresholds. The client can use this resource to create and query thresholds.

# 7.4.5.2 Resource definition

The resource URI is:

#### **{apiRoot}/nspm/v1/thresholds**

This resource shall support the resource URI variables defined in Table 7.4.5.2-1.

#### **Table 7.4.5.2-1: Resource URI variables for this resource**

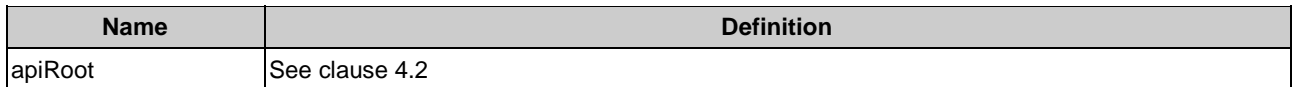

## 7.4.5.3 Resource methods

### 7.4.5.3.1 POST

The POST method can be used by the client to create a threshold.

This method shall follow the provisions specified in the Tables 7.4.5.3.1-1 and 7.4.5.3.1-2 for URI query parameters, request and response data structures, and response codes.

#### **Table 7.4.5.3.1-1: URI query parameters supported by the POST method on this resource**

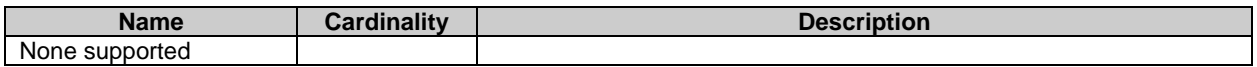

#### **Table 7.4.5.3.1-2: Details of the POST request/response on this resource**

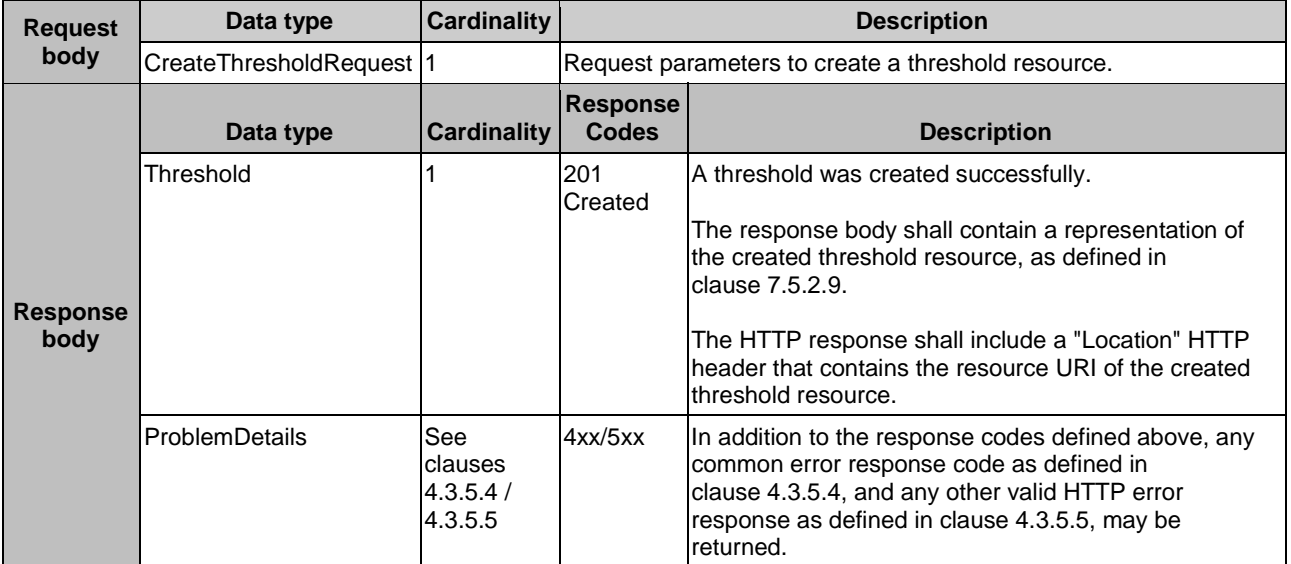

## 7.4.5.3.2 GET

The client can use this method to query information about thresholds.

This method shall follow the provisions specified in the Tables 7.4.5.3.2-1 and 7.4.5.3.2-2 for URI query parameters, request and response data structures, and response codes.

#### **Table 7.4.5.3.2-1: URI query parameters supported by the GET method on this resource**

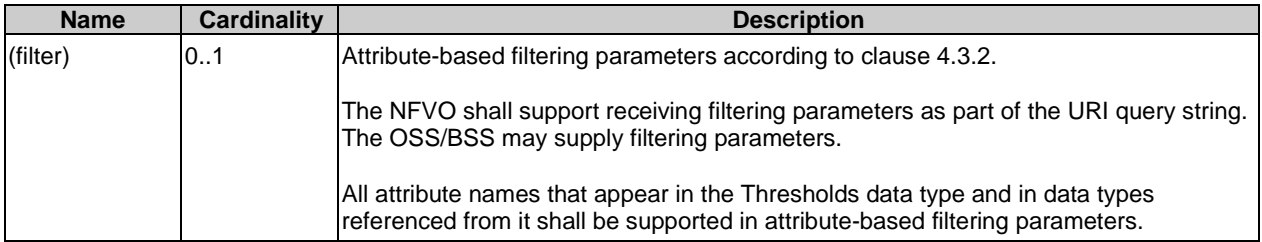

NOTE: There are no attribute selectors defined for this resource as the threshold attributes with cardinality 0..1 or 0..N are not structurally complex in nature.

**Table 7.4.5.3.2-2: Details of the GET request/response on this resource** 

| <b>Request</b>          | Data type              | <b>Cardinality</b>                    | <b>Description</b>              |                                                                                                    |
|-------------------------|------------------------|---------------------------------------|---------------------------------|----------------------------------------------------------------------------------------------------|
| body                    | n/a                    |                                       |                                 |                                                                                                    |
| <b>Response</b><br>body | Data type              | Cardinality                           | <b>Response</b><br><b>Codes</b> | <b>Description</b>                                                                                                    |
|                         | Threshold              | 0.N                                   | 200 OK                          | Information about zero or more thresholds was queried<br>successfully.                                                                                                    |
|                         |                        |                                       |                                 | The response body shall contain representations of<br>zero or more thresholds, as defined in clause 7.5.2.9.                                                                                                    |
|                         | <b>IProblemDetails</b> |                                       | 400 Bad<br>Request              | Error: Invalid attribute-based filtering parameters.                                                                                                    |
|                         |                        |                                       |                                 | The response body shall contain a ProblemDetails<br>structure, in which the "detail" attribute should convey<br>more information about the error.                                                                |
|                         | <b>ProblemDetails</b>  | See<br>clauses<br>4.3.5.4/<br>4.3.5.5 | 4xx/5xx                         | In addition to the response codes defined above, any<br>common error response code as defined in<br>clause 4.3.5.4, and any other valid HTTP error<br>response as defined in clause 4.3.5.5, may be<br>returned. |

## 7.4.5.3.3 PUT

This method is not supported. When this method is requested on this resource, the NFVO shall return a "405 Method Not Allowed" response as defined in clause 4.3.5.4.

## 7.4.5.3.4 PATCH

This method is not supported. When this method is requested on this resource, the NFVO shall return a "405 Method Not Allowed" response as defined in clause 4.3.5.4.

#### 7.4.5.3.5 DELETE

This method is not supported. When this method is requested on this resource, the NFVO shall return a "405 Method Not Allowed" response as defined in clause 4.3.5.4.

# 7.4.6 Resource: Individual threshold

# 7.4.6.1 Description

This resource represents an individual threshold.

# 7.4.6.2 Resource definition

The resource URI is:

## **{apiRoot}/nspm/v1/thresholds/{thresholdId}**

This resource shall support the resource URI variables defined in Table 7.4.6.2-1.

### **Table 7.4.6.2-1: Resource URI variables for this resource**

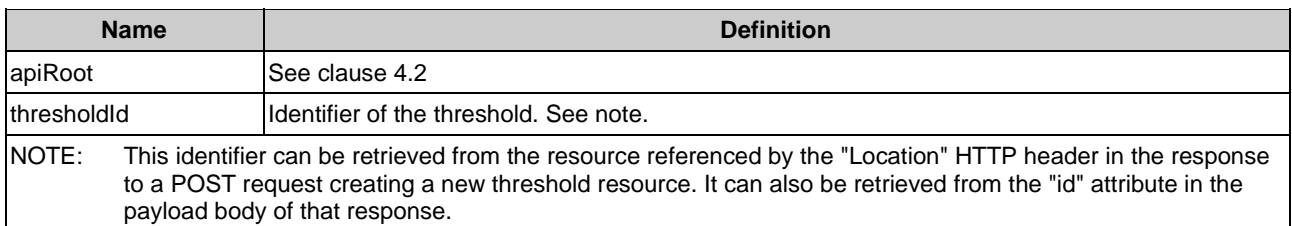

## 7.4.6.3 Resource methods

## 7.4.6.3.1 POST

This method is not supported. When this method is requested on this resource, the NFVO shall return a "405 Method Not Allowed" response as defined in clause 4.3.5.4.

## 7.4.6.3.2 GET

The client can use this method for reading an individual threshold.

This method shall follow the provisions specified in the Tables 7.4.6.3.2-1 and 7.4.6.3.2-2 for URI query parameters, request and response data structures, and response codes.

#### **Table 7.4.6.3.2-1: URI query parameters supported by the GET method on this resource**

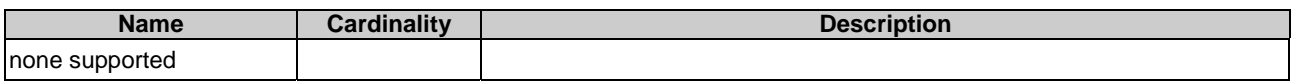

## **Table 7.4.6.3.2-2: Details of the GET request/response on this resource**

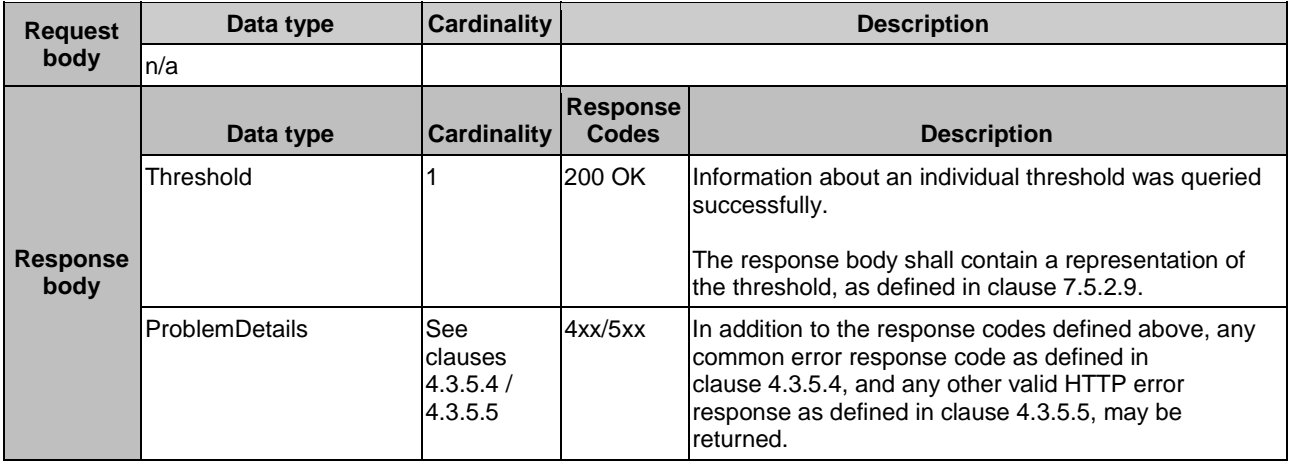

## 7.4.6.3.3 PUT

This method is not supported. When this method is requested on this resource, the NFVO shall return a "405 Method Not Allowed" response as defined in clause 4.3.5.4.

## 7.4.6.3.4 PATCH

This method is not supported. When this method is requested on this resource, the NFVO shall return a "405 Method Not Allowed" response as defined in clause 4.3.5.4.

## 7.4.6.3.5 DELETE

This method allows to delete a threshold.

This method shall follow the provisions specified in the Tables 7.4.6.3.5-1 and 7.4.6.3.5-2 for URI query parameters, request and response data structures, and response codes.

#### **Table 7.4.6.3.5-1: URI query parameters supported by the DELETE method on this resource**

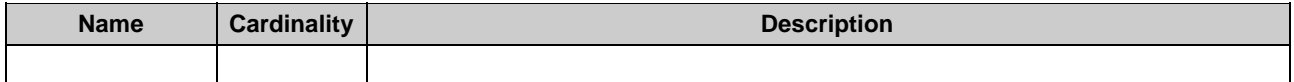

## **Table 7.4.6.3.5-2: Details of the DELETE request/response on this resource**

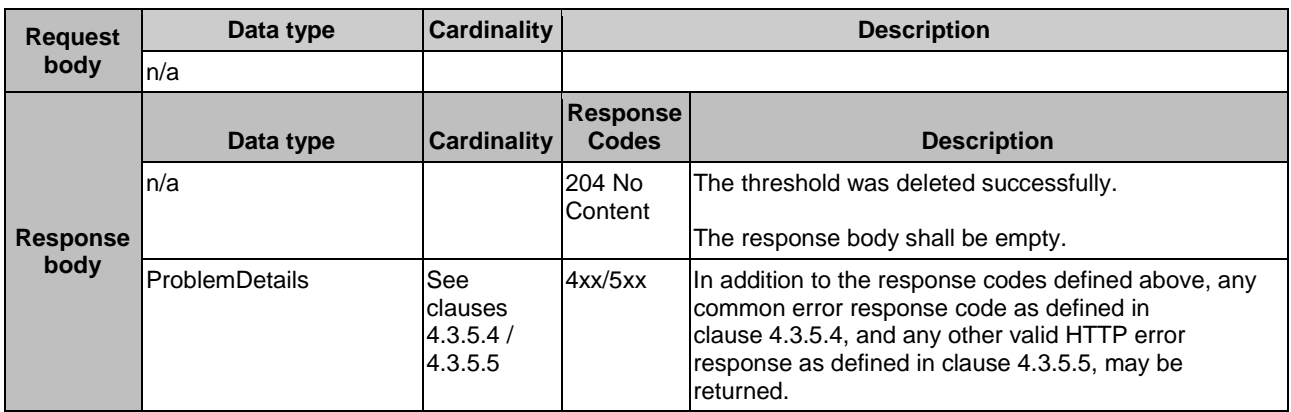

# 7.4.7 Resource: Subscriptions

## 7.4.7.1 Description

This resource represents subscriptions. The client can use this resource to subscribe to notifications related to NS performance management and to query its subscriptions.

## 7.4.7.2 Resource definition

The resource URI is:

#### **{apiRoot}/nspm/v1/subscriptions**

This resource shall support the resource URI variables defined in Table 7.4.7.2-1.

#### **Table 7.4.7.2-1: Resource URI variables for this resource**

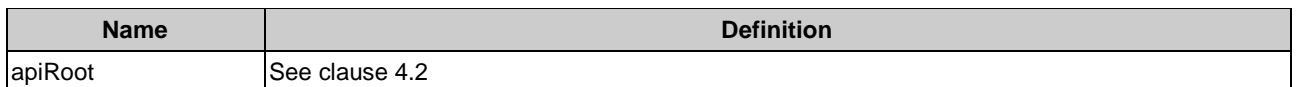

## 7.4.7.3 Resource methods

## 7.4.7.3.1 POST

The POST method creates a new subscription.

This method shall follow the provisions specified in the Tables 7.4.7.3.1-1 and 7.4.7.3.1-2 for URI query parameters, request and response data structures, and response codes.

Creation of two subscription resources with the same callbackURI and the same filter can result in performance degradation and will provide duplicates of notifications to the OSS, and might make sense only in very rare use cases. Consequently, the NFVO may either allow creating a subscription resource if another subscription resource with the same filter and callbackUri already exists (in which case it shall return the "201 Created" response code), or may decide to not create a duplicate subscription resource (in which case it shall return a "303 See Other" response code referencing the existing subscription resource with the same filter and callbackUri).

#### **Table 7.4.7.3.1-1: URI query parameters supported by the POST method on this resource**

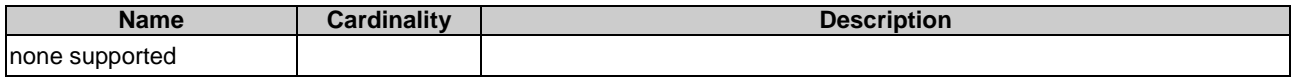

#### **Table 7.4.7.3.1-2: Details of the POST request/response on this resource**

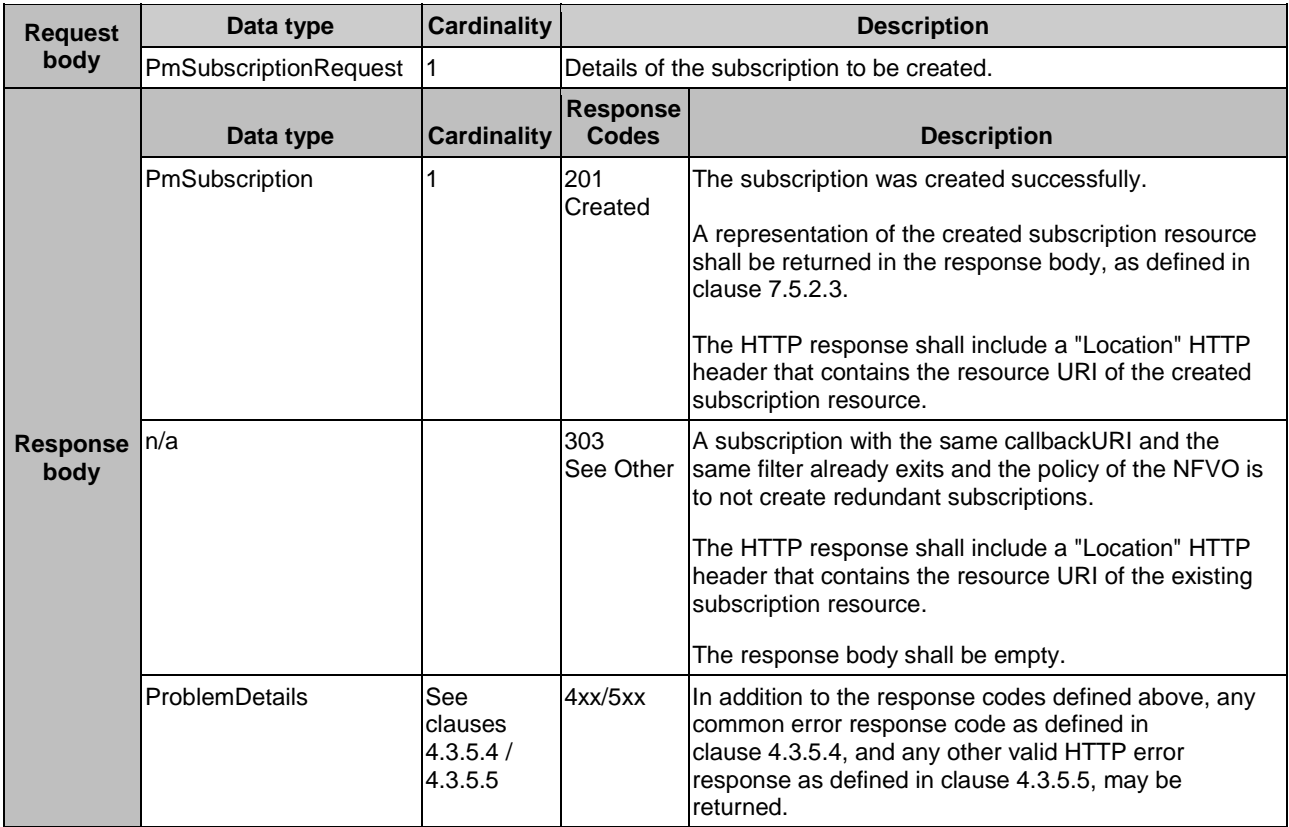

#### 7.4.7.3.2 GET

The client can use this method to query the list of active subscriptions to Performance management notifications subscribed by the client.

This method shall follow the provisions specified in the Tables 7.4.7.3.2-1 and 7.4.7.3.2-2 for URI query parameters, request and response data structures, and response codes.

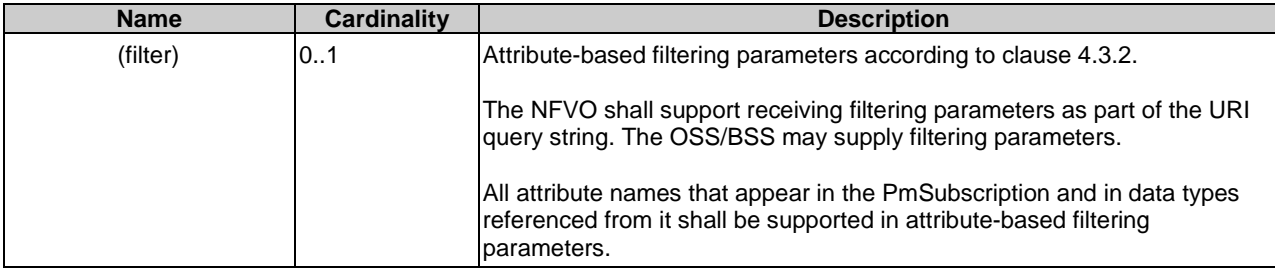

#### **Table 7.4.7.3.2-1: URI query parameters supported by the GET method on this resource**

#### **Table 7.4.7.3.2-2: Details of the GET request/response on this resource**

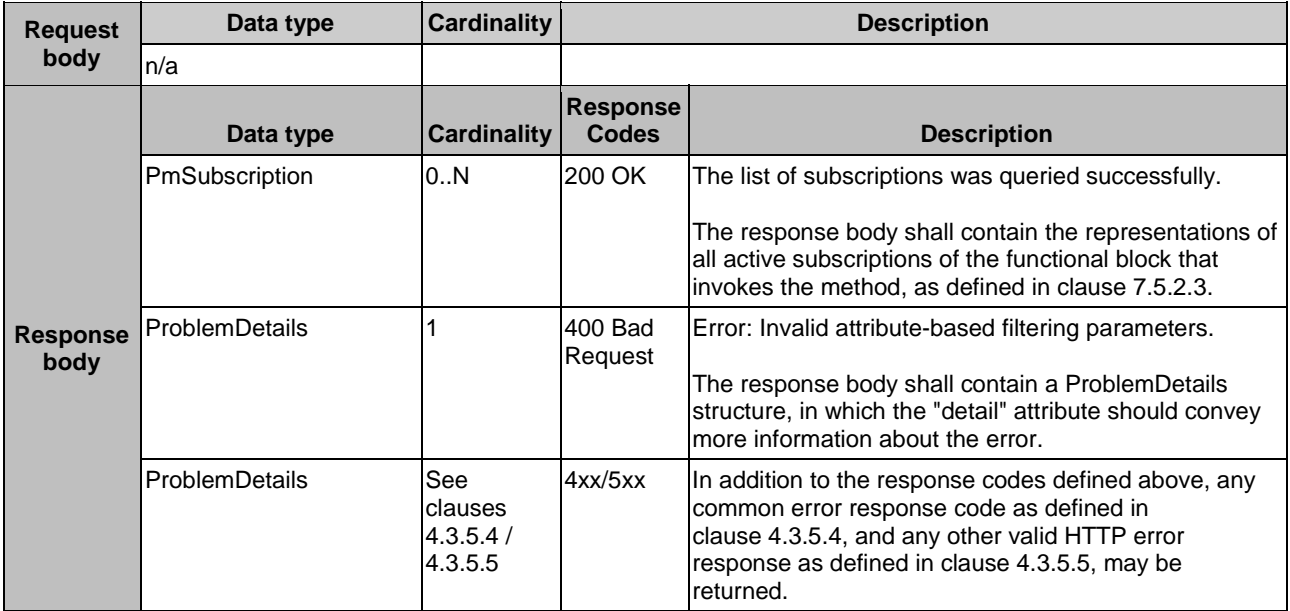

## 7.4.7.3.3 PUT

This method is not supported. When this method is requested on this resource, the NFVO shall return a "405 Method Not Allowed" response as defined in clause 4.3.5.4.

## 7.4.7.3.4 PATCH

This method is not supported. When this method is requested on this resource, the NFVO shall return a "405 Method Not Allowed" response as defined in clause 4.3.5.4.

## 7.4.7.3.5 DELETE

This method is not supported. When this method is requested on this resource, the NFVO shall return a "405 Method Not Allowed" response as defined in clause 4.3.5.4.

# 7.4.8 Resource: Individual subscription

# 7.4.8.1 Description

This resource represents an individual subscription for notifications about performance management related events.

The client can use this resource to read and to terminate a subscription to notifications related to NS performance management.

# 7.4.8.2 Resource definition

The resource URI is:

#### **{apiRoot}/nspm/v1/subscriptions/{subscriptionId}**

This resource shall support the resource URI variables defined in Table 7.4.8.2-1.

## **Table 7.4.8.2-1: Resource URI variables for this resource**

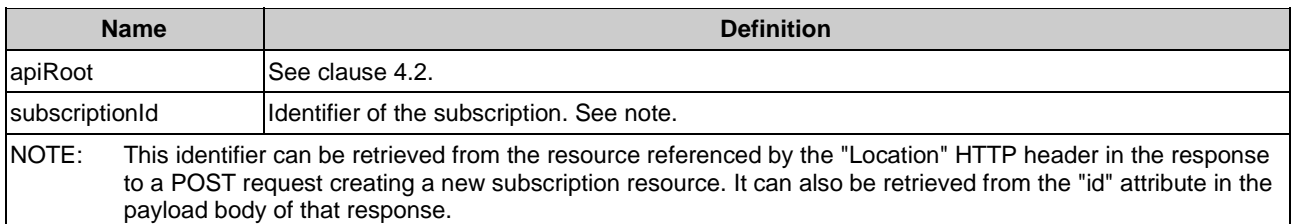

## 7.4.8.3 Resource methods

## 7.4.8.3.1 POST

This method is not supported. When this method is requested on this resource, the NFVO shall return a "405 Method Not Allowed" response as defined in clause 4.3.5.4.

## 7.4.8.3.2 GET

The client can use this method for reading an individual subscription about Performance management notifications subscribed by the client.

This method shall follow the provisions specified in the Tables 7.4.8.3.2-1 and 7.4.8.3.2-2 for URI query parameters, request and response data structures, and response codes.

#### **Table 7.4.8.3.2-1: URI query parameters supported by the GET method on this resource**

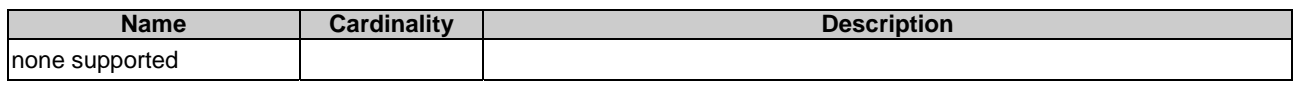

## **Table 7.4.8.3.2-2: Details of the GET request/response on this resource**

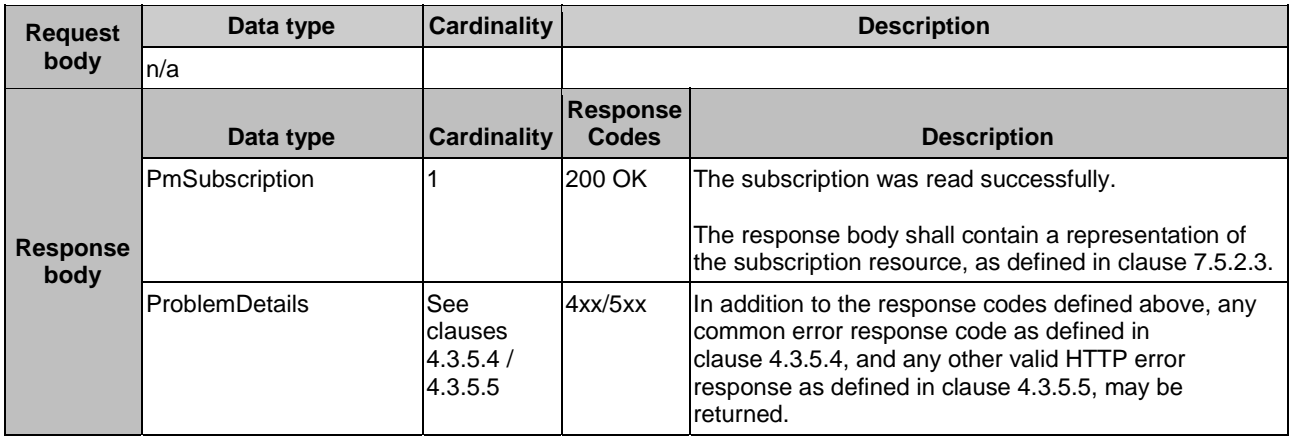

## 7.4.8.3.3 PUT

This method is not supported. When this method is requested on this resource, the NFVO shall return a "405 Method Not Allowed" response as defined in clause 4.3.5.4.

#### 7.4.8.3.4 PATCH

This method is not supported. When this method is requested on this resource, the NFVO shall return a "405 Method Not Allowed" response as defined in clause 4.3.5.4.

#### 7.4.8.3.5 DELETE

This method terminates an individual subscription.

This method shall follow the provisions specified in the Tables 7.4.8.3.5-1 and 7.4.8.3.5-2 for URI query parameters, request and response data structures, and response codes.

#### **Table 7.4.8.3.5-1: URI query parameters supported by the DELETE method on this resource**

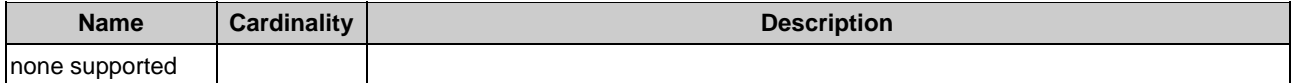

#### **Table 7.4.8.3.5-2: Details of the DELETE request/response on this resource**

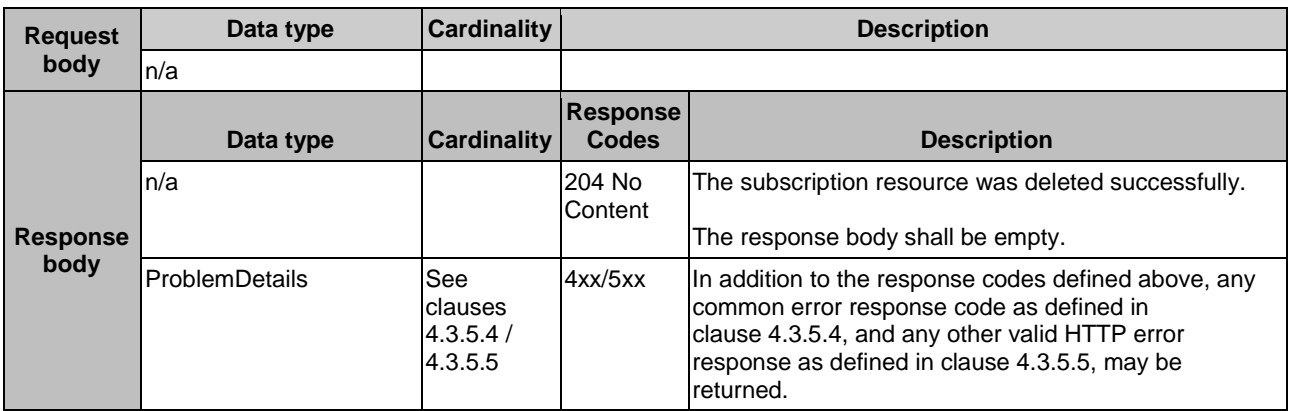

# 7.4.9 Resource: Notification endpoint

## 7.4.9.1 Description

This resource represents a notification endpoint for NS performance management.

The API producer can use this resource to send notifications related to performance management events to a subscribed API consumer, which has provided the URI of this resource during the subscription process.

## 7.4.9.2 Resource definition

The resource URI is provided by the client when creating the subscription.

This resource shall support the resource URI variables defined in Table 7.4.9.2-1.

#### **Table 7.4.9.2-1: Resource URI variables for this resource**

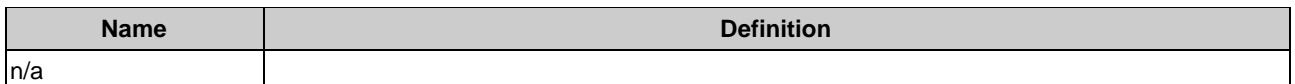

## 7.4.9.3 Resource methods

## 7.4.9.3.1 POST

The POST method delivers a notification regarding a performance management event from the server to the client.

This method shall follow the provisions specified in the Tables 7.4.9.3.1-1 and 7.4.9.3.1-2 for URI query parameters, request and response data structures, and response codes.

#### **Table 7.4.9.3.1-1: URI query parameters supported by the POST method on this resource**

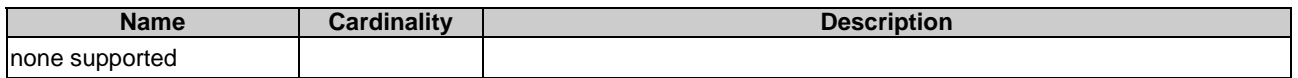

#### **Table 7.4.9.3.1-2: Details of the POST request/response on this resource**

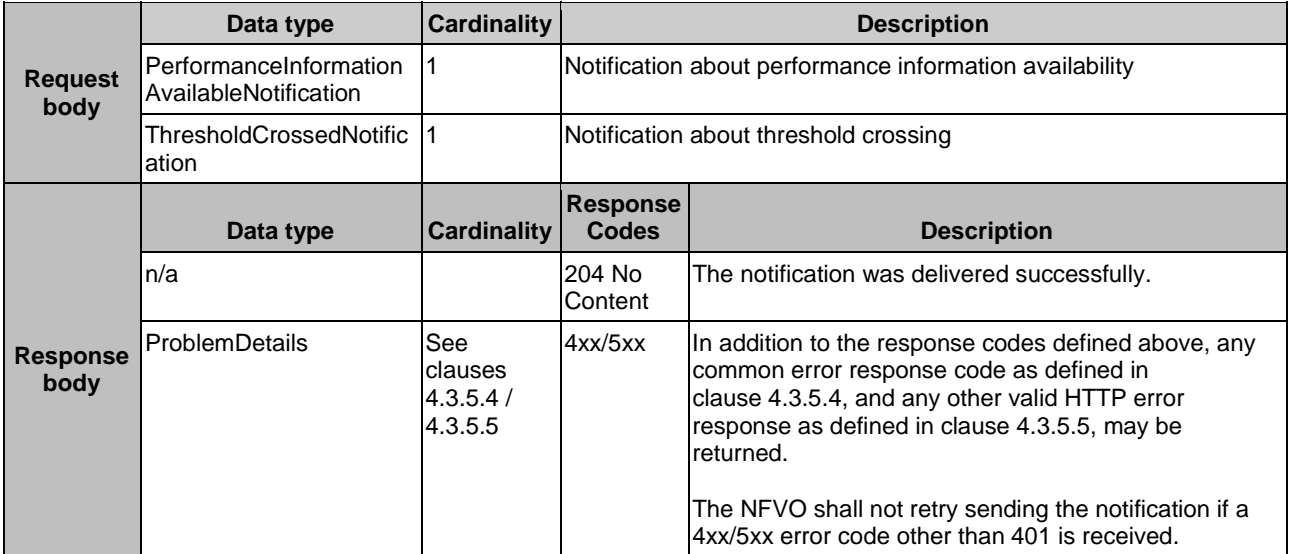

## 7.4.9.3.2 GET

The GET method allows the server to test the notification endpoint that is provided by the client, e.g. during subscription.

This method shall follow the provisions specified in the Tables 7.4.9.3.2-1 and 7.4.9.3.2-2 for URI query parameters, request and response data structures, and response codes.

#### **Table 7.4.9.3.2-1: URI query parameters supported by the GET method on this resource**

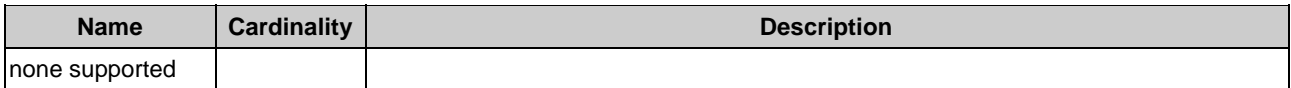

#### **Request body Data type Cardinality CALC 2008 Description** n/a **Response body**  Data type **Cardinality Response Codes Description**  n/a 204 No **Content** The notification endpoint was tested successfully. The response body shall be empty. ProblemDetails See clauses 4.3.5.4 / 4.3.5.5  $4xx/5xx$  In addition to the response codes defined above, any common error response code as defined in clause 4.3.5.4, and any other valid HTTP error response as defined in clause 4.3.5.5, may be returned.

#### **Table 7.4.9.3.2-2: Details of the GET request/response on this resource**

## 7.4.9.3.3 PUT

This method is not supported. When this method is requested on this resource, the OSS/BSS shall return a "405 Method Not Allowed" response as defined in clause 4.3.5.4.

## 7.4.9.3.4 PATCH

This method is not supported. When this method is requested on this resource, the OSS/BSS shall return a "405 Method Not Allowed" response as defined in clause 4.3.5.4.

## 7.4.9.3.5 DELETE

This method is not supported. When this method is requested on this resource, the OSS/BSS shall return a "405 Method Not Allowed" response as defined in clause 4.3.5.4.

# 7.5 Data Model

# 7.5.1 Introduction

This clause defines the request and response data structures of the NS Performance Management interface. If a request or response contains attributes not defined in the present specification, a receiving functional block that does not understand these attributes shall not treat their presence as an error, and may choose to ignore them.

# 7.5.2 Resource and notification data types

## 7.5.2.1 Introduction

This clause defines the data structures to be used in resource representations and notifications.

## 7.5.2.2 Type: PmSubscriptionRequest

This type represents a subscription request. It shall comply with the provisions defined in Table 7.5.2.2-1.

| <b>Attribute name</b> | Data type                      | Cardinality | <b>Description</b>                                                                                                    |
|-----------------------|--------------------------------|-------------|----------------------------------------------------------------------------------------------------|
| filter                | <b>PmNotificationsFilte</b>    | 0.1         | Filter settings for this subscription, to define the subset of<br>all notifications this subscription relates to. A particular<br>notification is sent to the subscriber if the filter matches,<br>or if there is no filter.                                             |
| callbackUri           | Uri                            |             | The URI of the endpoint to send the notification to.                                                                                                    |
| authentication        | SubscriptionAuthent<br>ication | 0.1         | Authentication parameters to conFigure the use of<br>Authorization when sending notifications corresponding<br>to this subscription, as defined in clause 4.5.3.4.<br>This attribute shall only be present if the subscriber<br>requires authorization of notifications. |

**Table 7.5.2.2-1: Definition of the PmSubscriptionRequest data type** 

# 7.5.2.3 Type: PmSubscription

This type represents a subscription. It shall comply with the provisions defined in Table 7.5.2.3-1.

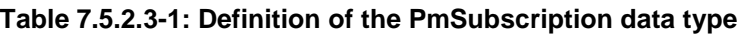

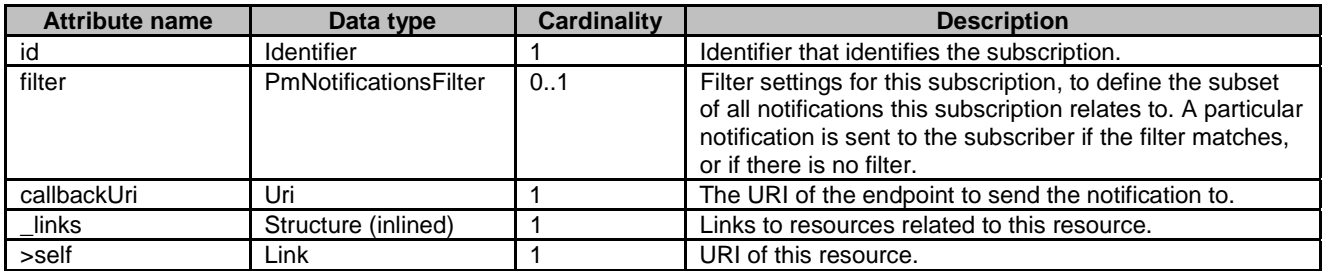

# 7.5.2.4 Type: ThresholdCrossedNotification

This type represents a notification that is sent when a threshold has been crossed. It shall comply with the provisions defined in Table 7.5.2.4-1.

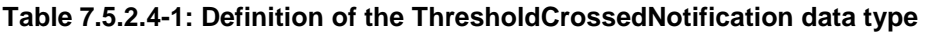

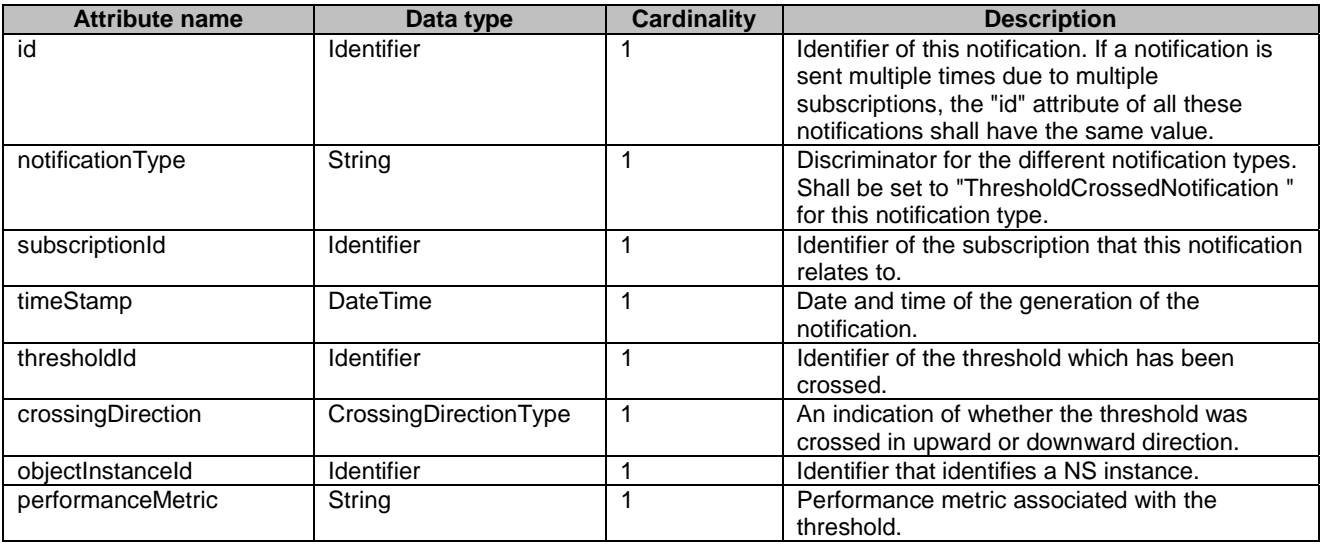

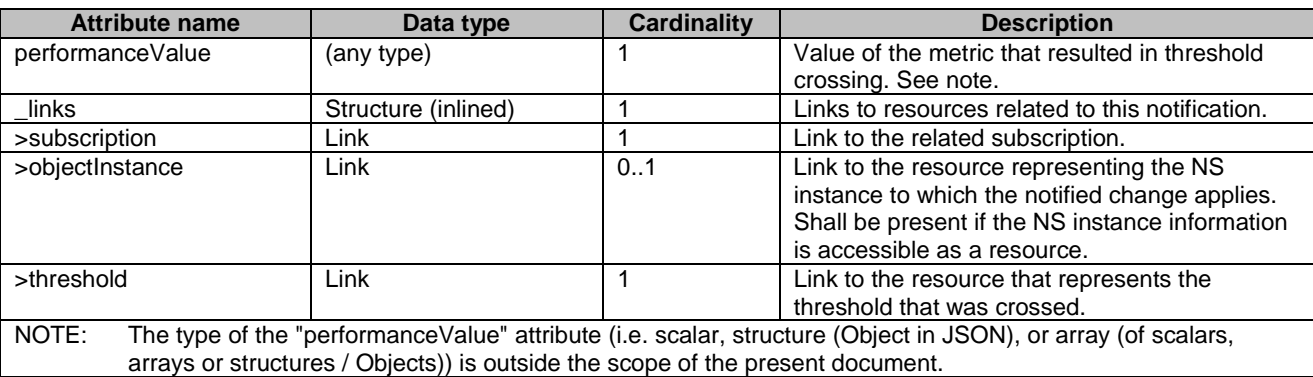

# 7.5.2.5 Type: PerformanceInformationAvailableNotification

This notification informs the receiver that performance information is available. It shall comply with the provisions defined in Table 7.5.2.5-1.

NOTE: The timing of sending this notification is determined by the capability of the producing entity to evaluate the threshold crossing condition.

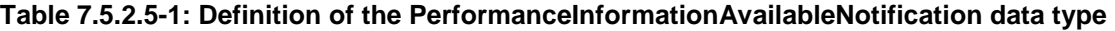

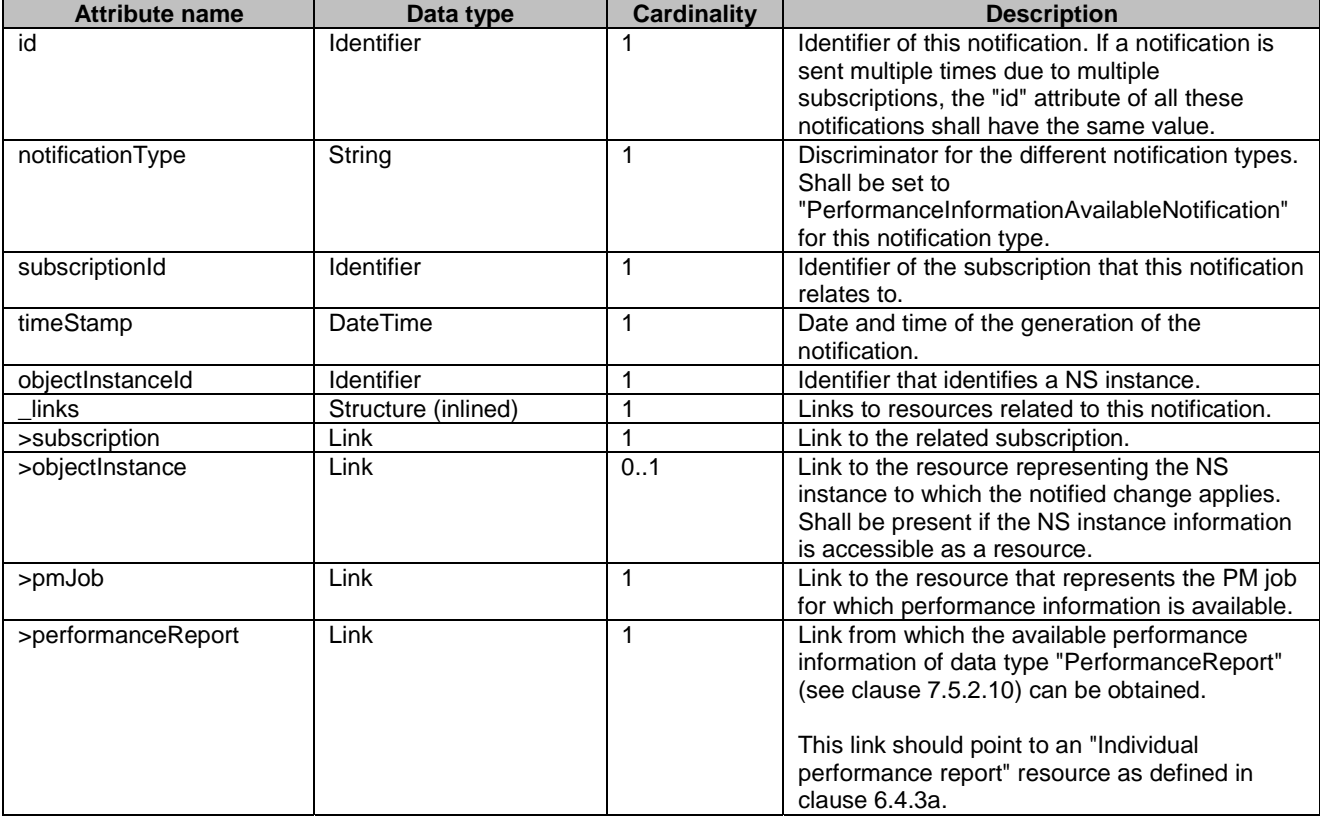

# 7.5.2.6 Type: CreatePmJobRequest

This type represents a request to create a PM job. It shall comply with the provisions defined in Table 7.5.2.6-1.
**Attribute name Data type Cardinality Description**<br> **Description**<br> **Description**<br> **Description**<br> **Description**<br> **Description**<br> **Description**<br> **Description** Identifiers of the NS instances for which performance information is requested to be collected. criteria **PmJobCriteria** 1 Criteria of the collection of performance information.

#### **Table 7.5.2.6-1: Definition of the CreatePmJobRequest data type**

### 7.5.2.7 Type: PmJob

This type represents a PM job. It shall comply with the provisions defined in Table 7.5.2.7-1.

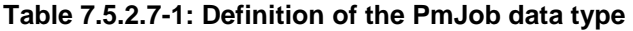

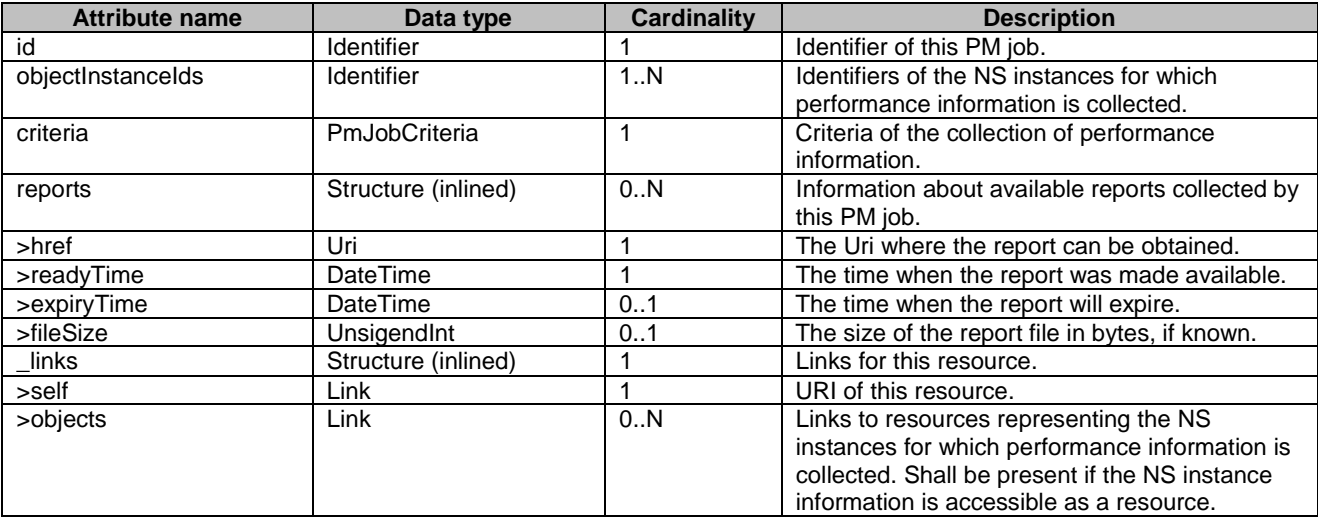

### 7.5.2.8 Type: CreateThresholdRequest

This type represents a request to create a threshold. It shall comply with the provisions defined in Table 7.5.2.8-1.

#### **Table 7.5.2.8-1: Definition of the CreateThresholdRequest data type**

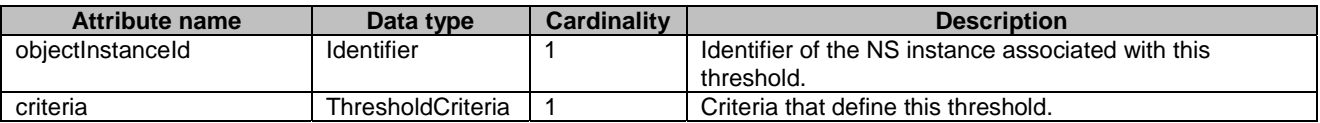

#### 7.5.2.9 Type: Threshold

This type represents a threshold. It shall comply with the provisions defined in Table 7.5.2.9-1.

#### **Table 7.5.2.9-1: Definition of the Threshold data type**

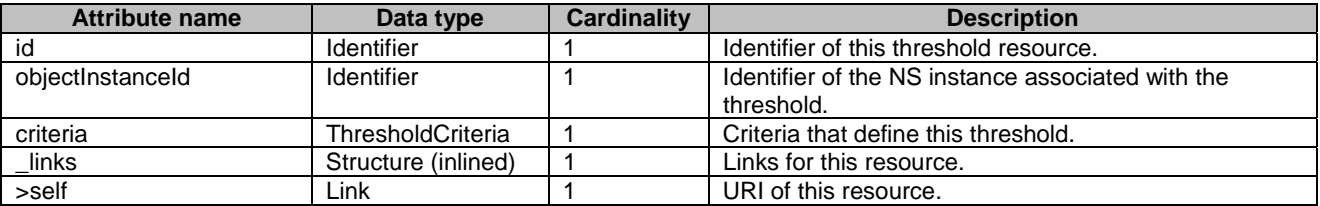

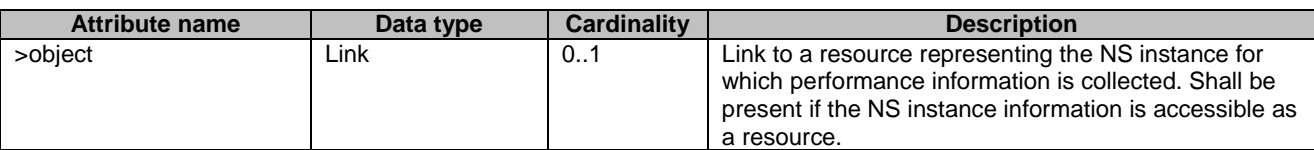

### 7.5.2.10 Type: PerformanceReport

This type defines the format of a performance report provided by the NFVO to the OSS/BSS as a result of collecting performance information as part of a PM job. The type shall comply with the provisions defined in Table 7.5.2.10-1.

| <b>Attribute name</b>                                                                                                 | Data type           | <b>Cardinality</b> | <b>Description</b>                                                                                         |  |
|----------------------------------------------------------------------------------------------------|---------------------|--------------------|----------------------------------------------------------------------------------------------------|--|
| entries                                                                                                    | Structure (inlined) | 1N                 | List of performance information entries. Each<br>performance report entry is for a given metric of a given |  |
|                                                                                                    |                     |                    | object (i.e. NS instance), but can include multiple                                                        |  |
|                                                                                                    |                     |                    | collected values.                                                                                          |  |
| >objectType                                                                                                    | String              |                    | Defines the object type for which performance                                                              |  |
|                                                                                                    |                     |                    | information is reported (i.e. NS type). The string value                                                   |  |
|                                                                                                    |                     |                    | shall be set to the nsdld of the NS instance to which the                                                  |  |
|                                                                                                    |                     |                    | performance information relates.                                                                           |  |
| >objectInstanceId                                                                                                    | Identifier          |                    | The object instance for which the performance metric is                                                    |  |
|                                                                                                    |                     |                    | reported.                                                                                                  |  |
|                                                                                                    |                     |                    | The object instances for this information element will be                                                  |  |
|                                                                                                    |                     |                    | NS instances.                                                                                              |  |
| >performanceMetric                                                                                                    | String              |                    | Name of the metric collected.                                                                              |  |
| >performanceValue                                                                                                    | Structure (inlined) | 1N                 | List of performance values with associated timestamp.                                                      |  |
| >>timeStamp                                                                                                    | <b>DateTime</b>     |                    | Time stamp indicating when the data was collected.                                                         |  |
| >>performanceValue                                                                                                    | (any type)          |                    | Value of the metric collected. See note.                                                                   |  |
| The type of the "performanceValue" attribute (i.e. scalar, structure (Object in JSON), or array (of scalars,<br>NOTE: |                     |                    |                                                                                                    |  |
| arrays or structures / Objects)) is outside the scope of the present document.                                        |                     |                    |                                                                                                    |  |

**Table 7.5.2.10-1: Definition of the PerformanceReport data type** 

# 7.5.3 Referenced structured data types

### 7.5.3.1 Introduction

This clause defines data structures that can be referenced from data structures defined in the previous clauses, but can neither be resource representations nor bound to any subscribe/notify mechanism.

### 7.5.3.2 Type: PmNotificationsFilter

This type represents a filter that can be used to subscribe for notifications related to performance management events. It shall comply with the provisions defined in Table 7.5.3.2-1.

At a particular nesting level in the filter structure, the following applies: All attributes shall match in order for the filter to match (logical "and" between different filter attributes). If an attribute is an array, the attribute shall match if at least one of the values in the array matches (logical "or" between the values of one filter attribute).

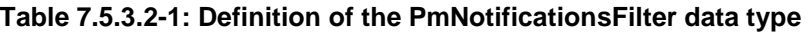

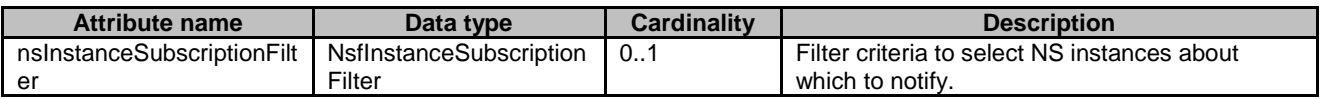

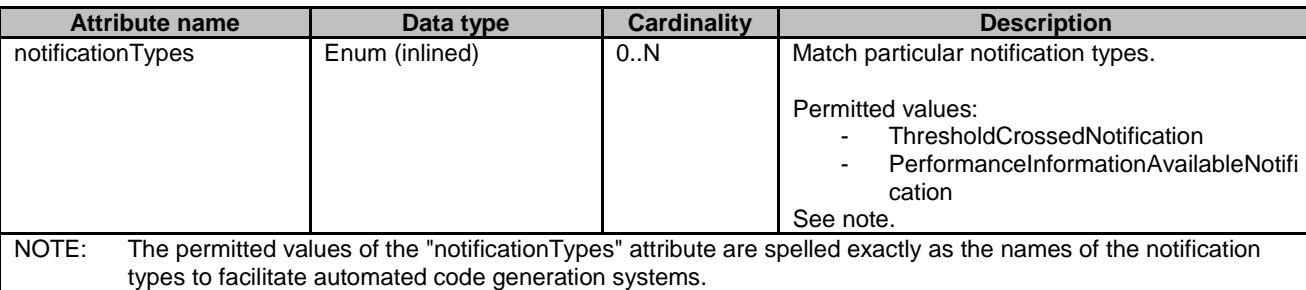

### 7.5.3.3 Type: PmJobCriteria

This type represents collection criteria for PM jobs. It shall comply with the provisions defined in Table 7.5.3.3-1.

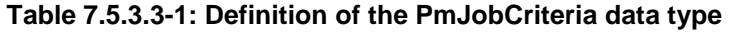

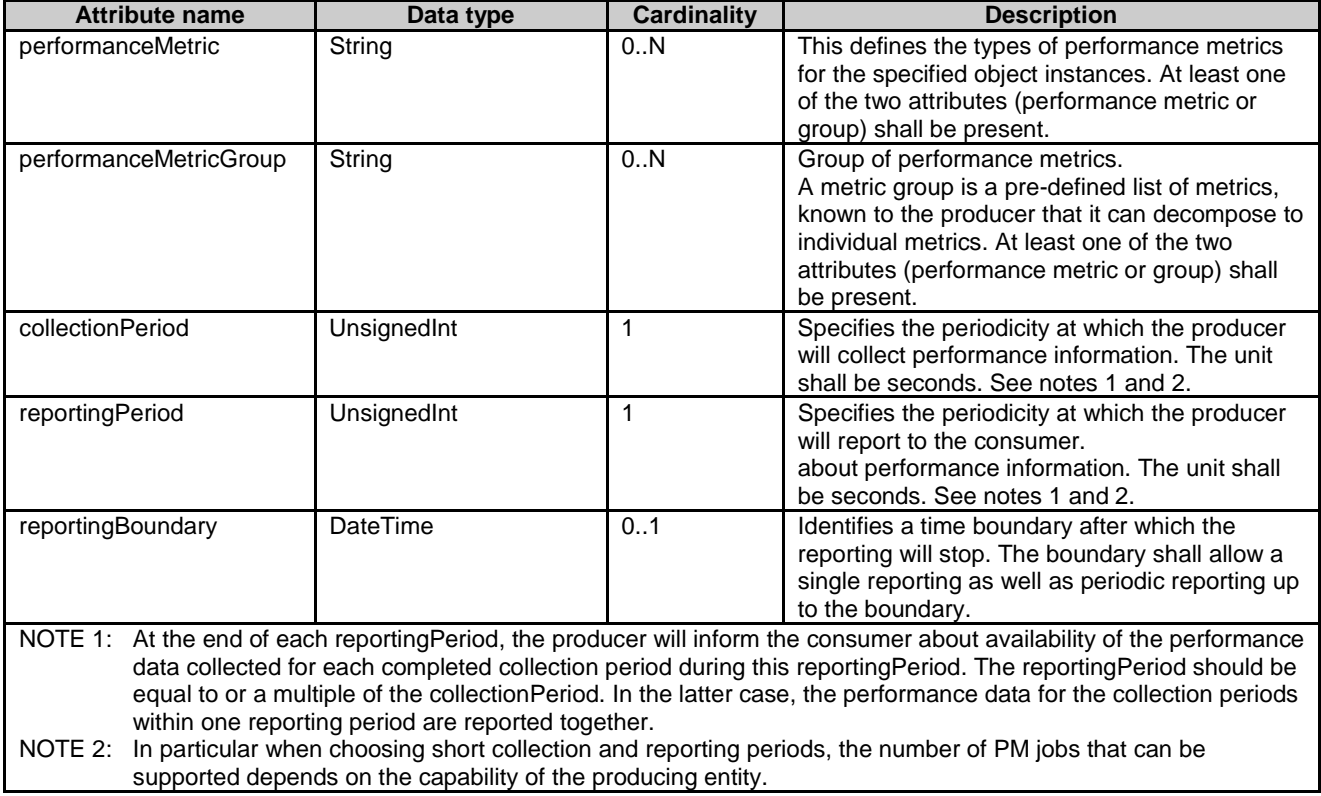

### 7.5.3.4 Type: ThresholdCriteria

This type represents criteria that define a threshold. It shall comply with the provisions defined in Table 7.5.3.4-1.

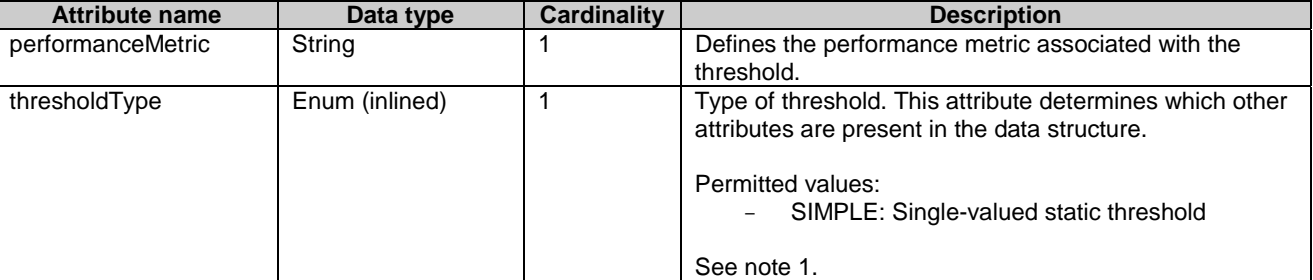

#### **Table 7.5.3.4-1: Definition of the ThresholdCriteria data type**

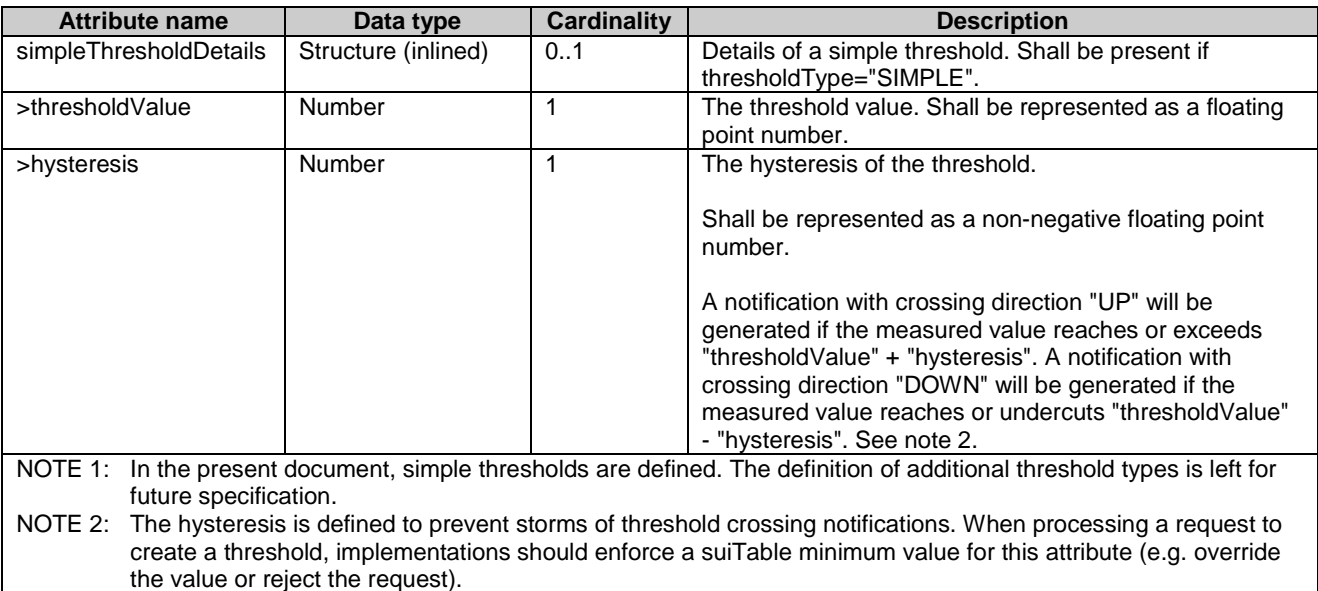

### 7.5.4 Referenced simple data types and enumerations

#### 7.5.4.1 Introduction

This clause defines simple data types and enumerations that can be referenced from data structures defined in the previous clauses.

#### 7.5.4.2 Simple data types

No particular simple data types are defined for this interface, in addition to those defined in clause 4.4.2.

#### 7.5.4.3 Enumeration: CrossingDirectionType

The enumeration CrossingDirectionType shall comply with the provisions defined in Table 7.5.4.3-1.

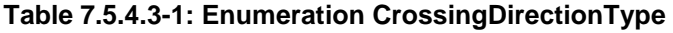

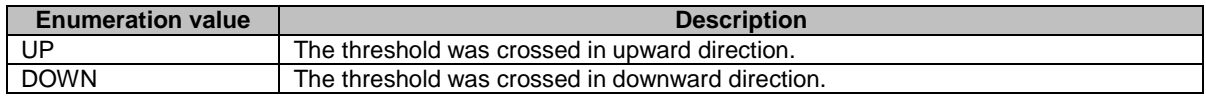

# 8 NS Fault Management interface

# 8.1 Description

This interface allows the OSS/BSS to subscribe to notifications regarding NS alarms provided by the NFVO. An alarm on a given NS results from either a collected virtualised resource fault impacting the connectivity of the NS instance or a VNF alarm, resulting from a virtualised resource alarm, issued by the VNFM for a VNF that is part of this NS instance.

The operations provided through this interface are:

- Get Alarm List
- Acknowledge Alarm
- Subscribe
- Query Subscription Information
- Terminate Subscription
- Notify

# 8.2 Resource structure and methods

All resource URIs of the API shall use the base URI specification defined in clause 4.2. The string "nsfm" shall be used to represent {apiName}. The {apiVersion} shall be set to "v1" for the present specification. All resource URIs in the sub-clauses below are defined relative to the above base URI.

Figure 8.2-1 shows the overall resource URI structure defined for the NS fault management interface.

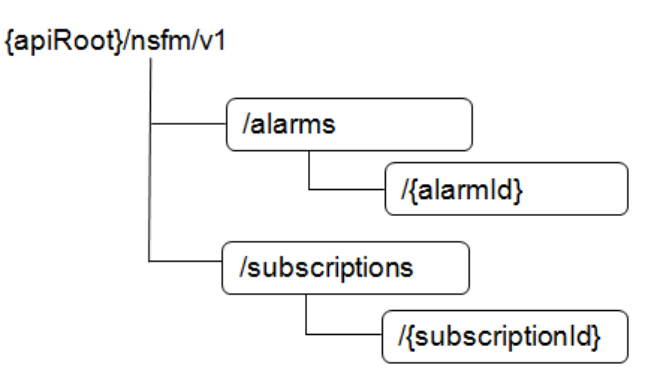

#### **Figure 8.2-1: Resource URI structure of the NS Fault Management interface**

Table 8.2-1 lists the individual resources defined, and the applicable HTTP methods. The NFVO shall support responding to requests for all HTTP methods on the resources in Table 8.2-1 that are marked as "M" (mandatory) in the "Cat" column.

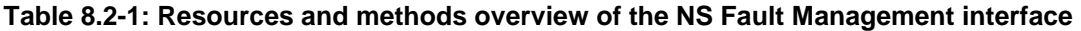

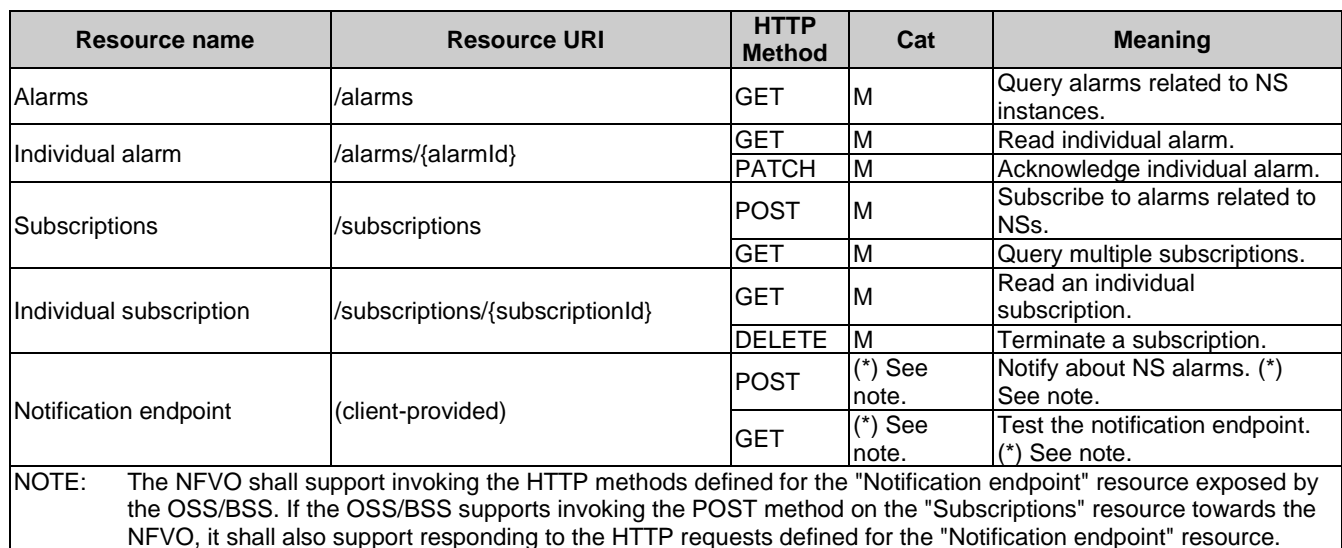

# 8.3 Sequence diagrams (informative)

# 8.3.1 Flow of the Get Alarm List operation

This clause describes a sequence flow for querying one or multiple alarms.

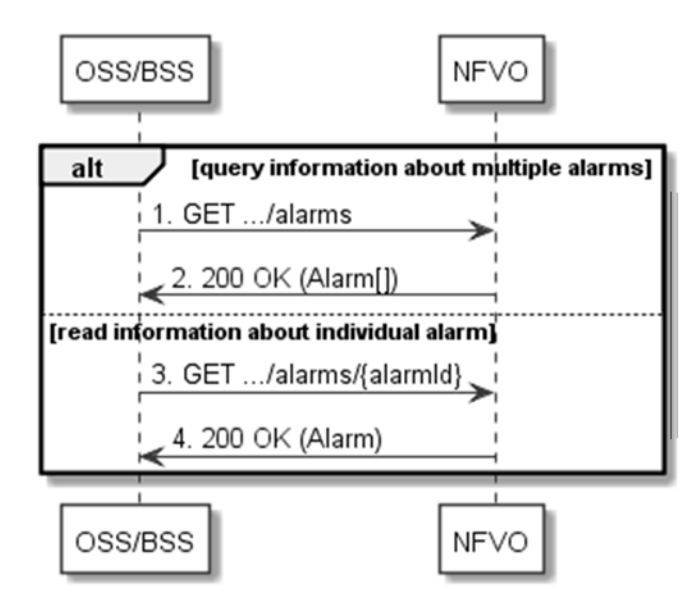

**Figure 8.3.1-1: Flow of alarm query/read** 

Alarm query, as illustrated in Figure 8.3.1-1, consists of the following steps:

- 1) If the OSS/BSS intends to query all alarms, it sends a GET request to the "Alarms " resource.
- 2) The NFVO returns a "200 OK" response to the OSS/BSS, and includes zero or more data structures of type "Alarm" in the payload body.
- 3) If the OSS/BSS intends to read a particular alarm, it sends a GET request to the "Individual alarm" resource, addressed by the appropriate alarm identifier in its resource URI.
- 4) The NFVO returns a "200 OK" response to the OSS/BSS, and includes a data structure of type "Alarm" in the payload body.

**Error handling:** In case of failure, appropriate error information is provided in the response.

### 8.3.2 Flow of acknowledging alarm

This clause describes the procedure to acknowledge an individual alarm.

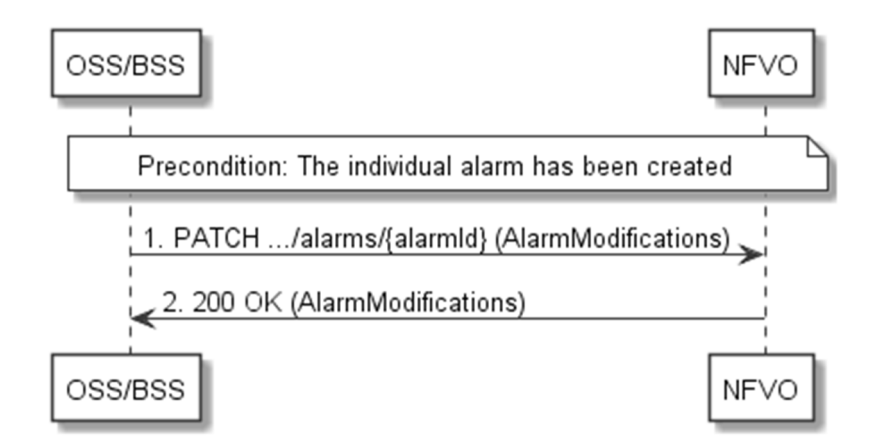

**Figure 8.3.2-1: Flow of acknowledging alarm** 

**Precondition:** The resource representing the individual alarm has been created.

Acknowledge alarm, as illustrated in Figure 8.3.2-1, consists of the following steps:

- 1) The OSS/BSS sends a PATCH request to the individual alarm.
- 2) The NFVO returns a "200 OK" response to the OSS/BSS, and includes a data structure of type "AlarmModifications" in the payload body.

**Error handling:** In case of failure, appropriate error information is provided in the response.

### 8.3.3 Flow of managing subscriptions

This clause describes the procedure for creating, reading and terminating subscriptions to notifications related to NS fault management.

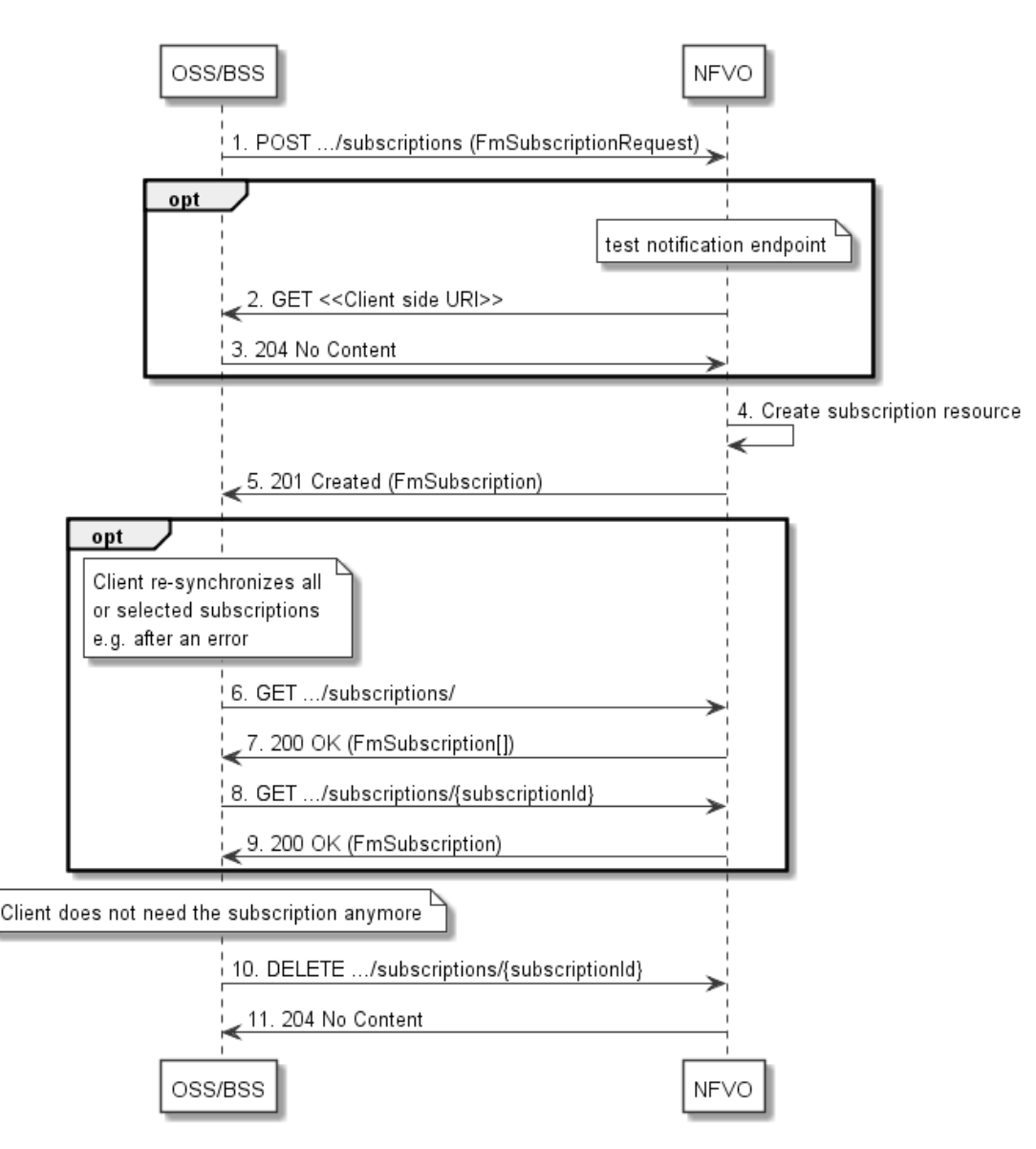

**Figure 8.3.3-1: Flow of managing subscriptions** 

The procedure consists of the following steps as illustrated in Figure 8.3.3-1:

- 1) The OSS/BSS sends a POST request to the "Subscriptions" resource including in the payload body a data structure of type "FmSubscriptionRequest". This data structure contains filtering criteria and a client side URI to which the NFVO will subsequently send notifications about events that match the filter.
- 2) Optionally, to test the notification endpoint that was registered by the OSS/BSS as part of the subscription, the NFVO sends a GET request to the notification endpoint URI.
- 3) In that case, the OSS/BSS returns a "204 No Content" response to indicate success.
- 4) The NFVO creates a new subscription for notifications related to NS fault management, and a resource that represents this subscription.
- 5) The NFVO returns a "201 Created" response containing a data structure of type "FmSubscription," representing the subscription resource just created by the NFVO, and provides the URI of the newly-created resource in the "Location" HTTP header.
- 6) Optionally, for example when trying to recover from an error situation, the OSS/BSS may query information about its subscriptions by sending a GET request to the "Subscriptions" resource.
- 7) In that case, the NFVO returns a "200 OK" response that contains the list of representations of all existing subscriptions that were created by the NFVO.

- 8) Optionally, for example when trying to recover from an error situation, the OSS/BSS may read information about a particular subscription by sending a GET request to the resource representing that individual subscription.
- 9) In that case, the NFVO returns a "200 OK" response that contains a representation of that individual subscription.
- 10) When the OSS/BSS does not need the subscription anymore, it terminates the subscription by sending a DELETE request to the resource that represents the individual subscription.
- 11) The NFVO acknowledges the successful termination of the subscription by returning a "204 No Content" response.

**Error handling:** The NFVO rejects a subscription if the subscription information is not valid: endpoint cannot be reached, subscription information is malformed, etc.

# 8.3.4 Flow of sending notifications

This clause describes the procedure for sending notifications related to NS fault management.

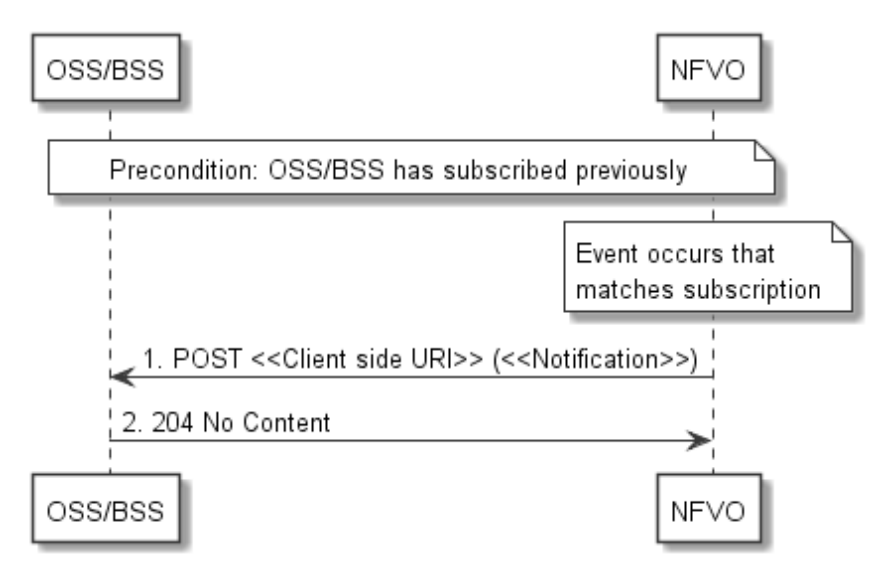

**Figure 8.3.4-1: Flow of sending notifications** 

**Precondition:** The OSS/BSS has subscribed previously for notifications related to NS fault management.

The procedure consists of the following steps as illustrated in Figure 8.3.4-1:

- 1) If an event occurs that matches the filtering criteria which are part of the subscription, the NFVO generates a notification that includes information about the event, and sends it in the body of a POST request to the URI which the NFVO has registered as part of the subscription request. The variable <<Notification>> in the flow is a placeholder for the different types of notifications that can be sent by this API (see clauses 8.5.2.5, 8.5.2.6 and 8.5.2.7).
- 2) The OSS/BSS acknowledges the successful delivery of the notification by returning a "204 No Content" response.

**Error handling:** If the NFVO does not receive the "204 No Content " response from the OSS/BSS, it can retry sending the notification.

# 8.4 Resources

## 8.4.1 Introduction

This clause defines all the resources and methods provided by the NS fault management interface.

### 8.4.2 Resource: Alarms

### 8.4.2.1 Description

This resource represents a list of alarms related to NS instances.

### 8.4.2.2 Resource definition

The resource URI is:

#### **{apiRoot}/nsfm/v1/alarms**

This resource shall support the resource URI variables defined in Table 8.4.2.2-1.

#### **Table 8.4.2.2-1: Resource URI variables for this resource**

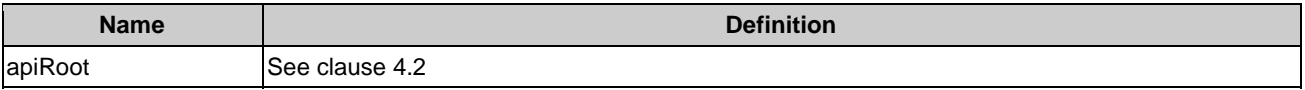

### 8.4.2.3 Resource methods

#### 8.4.2.3.1 POST

This method is not supported. When this method is requested on this resource, the NFVO shall return a "405 Method Not Allowed" response as defined in clause 4.3.5.4.

#### 8.4.2.3.2 GET

The client can use this method to retrieve information about the alarm list.

This method shall follow the provisions specified in the Tables 8.4.2.3.2-1 and 8.4.2.3.2-2 for URI query parameters, request and response data structures, and response codes.

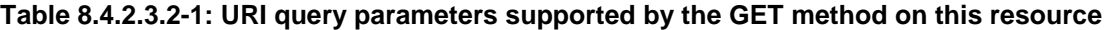

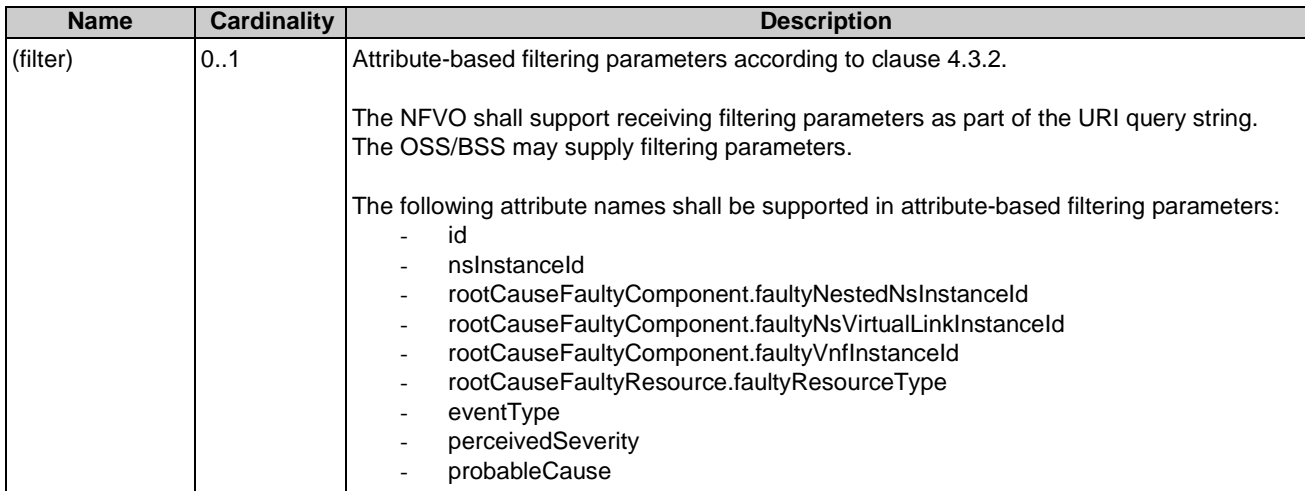

NOTE: There are no attribute selectors defined for this resource as the Alarm attributes with cardinality 0..1 or 0..N are not structurally complex in nature.

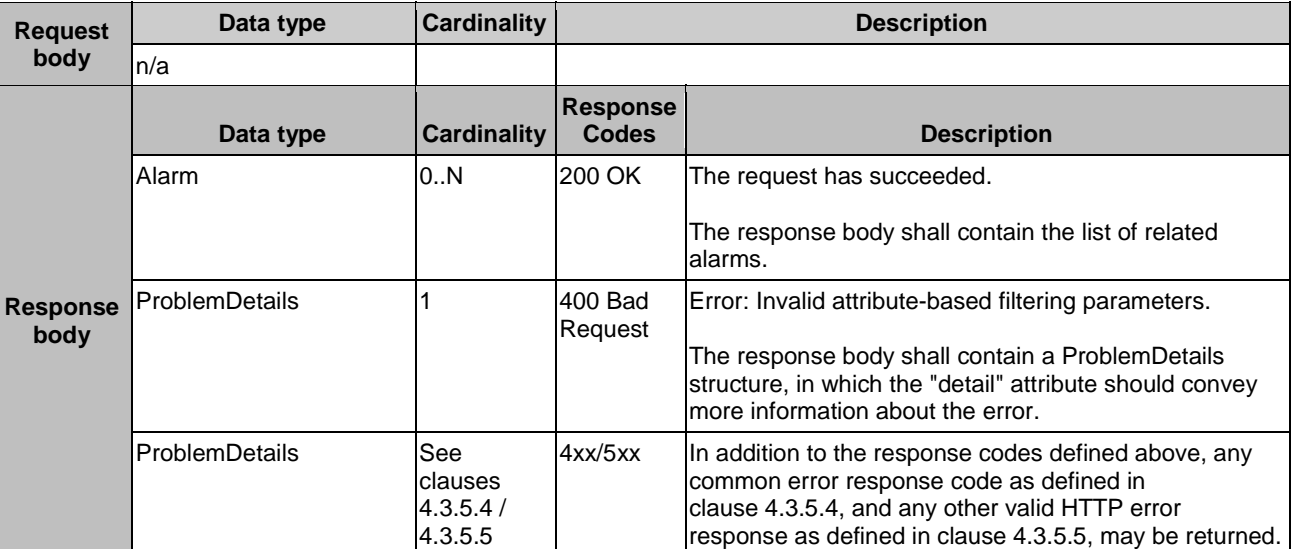

#### **Table 8.4.2.3.2-2: Details of the GET request/response on this resource**

#### 8.4.2.3.3 PUT

This method is not supported. When this method is requested on this resource, the NFVO shall return a "405 Method Not Allowed" response as defined in clause 4.3.5.4.

#### 8.4.2.3.4 PATCH

This method is not supported. When this method is requested on this resource, the NFVO shall return a "405 Method Not Allowed" response as defined in clause 4.3.5.4.

#### 8.4.2.3.5 DELETE

This method is not supported. When this method is requested on this resource, the NFVO shall return a "405 Method Not Allowed" response as defined in clause 4.3.5.4.

### 8.4.3 Resource: Individual alarm

#### 8.4.3.1 Description

This resource represents an individual alarm.

#### 8.4.3.2 Resource definition

The resource URI is:

#### **{apiRoot}/nsfm/v1/alarms/{alarmId}**

This resource shall support the resource URI variables defined in Table 8.4.3.2-1.

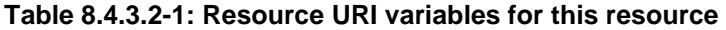

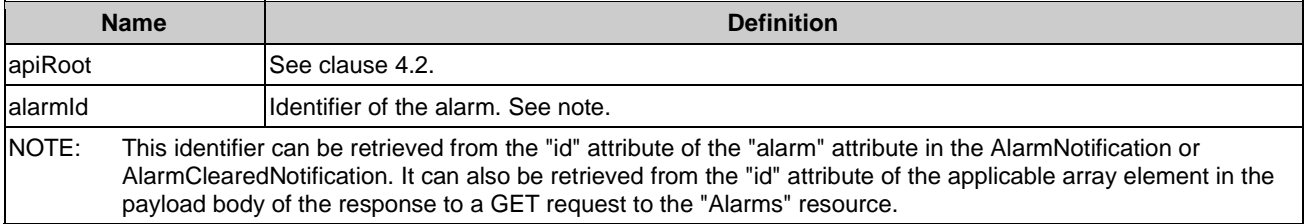

### 8.4.3.3 Resource methods

#### 8.4.3.3.1 POST

This method is not supported. When this method is requested on this resource, the NFVO shall return a "405 Method Not Allowed" response as defined in clause 4.3.5.4.

#### 8.4.3.3.2 GET

The client can use this method to read an individual alarm.

This method shall follow the provisions specified in the Tables 8.4.3.3.2-1 and 8.4.3.3.2-2 for URI query parameters, request and response data structures, and response codes.

#### **Table 8.4.3.3.2-1: URI query parameters supported by the GET method on this resource**

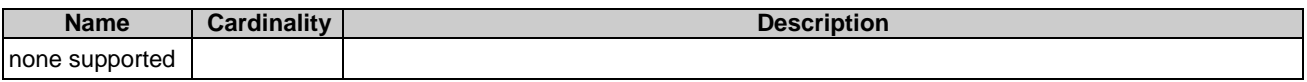

#### **Table 8.4.3.3.2-2: Details of the GET request/response on this resource**

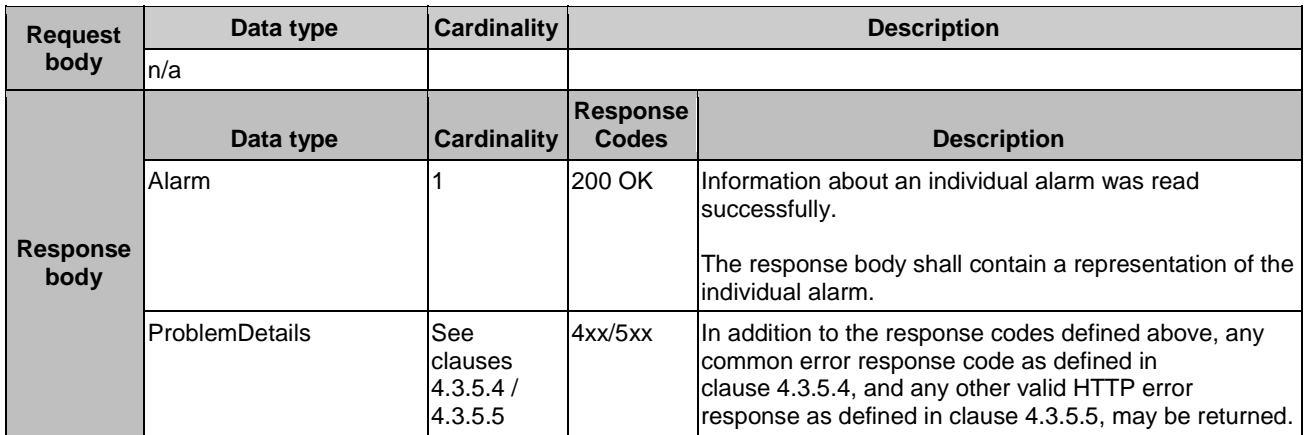

#### 8.4.3.3.3 PUT

This method is not supported. When this method is requested on this resource, the NFVO shall return a "405 Method Not Allowed" response as defined in clause 4.3.5.4.

#### 8.4.3.3.4 PATCH

This method modifies an individual alarm resource.

This method shall follow the provisions specified in the Tables 8.4.3.3.4-1 and 8.4.3.3.4-2 for URI query parameters, request and response data structures, and response codes.

#### **Table 8.4.3.3.4-1: URI query parameters supported by the PATCH method on this resource**

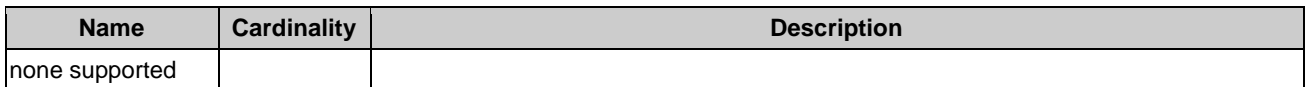

|                         | Data type          | <b>Cardinality</b>                         | <b>Description</b>                                                         |                                                                                                    |  |
|-------------------------|--------------------|--------------------------------------------|----------------------------------------------------------------------------|----------------------------------------------------------------------------------------------------|--|
| <b>Request</b><br>body  | AlarmModifications |                                            | The parameter for the alarm modification, as defined in<br>clause 8.5.2.8. |                                                                                                    |  |
|                         | Data type          | <b>Cardinality</b>                         | <b>Response</b><br><b>Codes</b>                                            | <b>Description</b>                                                                                                    |  |
|                         | AlarmModifications | 1                                          | 200 OK                                                                     | The request was accepted and completed.                                                                                                    |  |
|                         |                    |                                            |                                                                            | The response body shall contain attribute modifications<br>for an 'Individual alarm' resource (see clause 8.5.2.4).                                                                                           |  |
|                         | ProblemDetails     | 0.1                                        | 409<br>Conflict                                                            | Error: The operation cannot be executed currently, due<br>to a conflict with the state of the "Individual alarm"<br>resource.                                                                                 |  |
|                         |                    |                                            |                                                                            | Typically, this is due to the fact that the alarm is already<br>in the state that is requested to be set (such as trying to<br>acknowledge an already-acknowledged alarm).                                    |  |
| <b>Response</b><br>body |                    |                                            |                                                                            | The response body shall contain a ProblemDetails<br>structure, in which the "detail" attribute shall convey<br>more information about the error.                                                              |  |
|                         | ProblemDetails     | 0.1                                        | 412<br>n failed                                                            | Error: A precondition given in an HTTP request header<br>Preconditio is not fulfilled.                                                                                                    |  |
|                         |                    |                                            |                                                                            | Typically, this is due to an ETag mismatch, indicating<br>that the resource was modified by another entity.                                                                                                   |  |
|                         |                    |                                            |                                                                            | The response body should contain a ProblemDetails<br>structure, in which the "detail" attribute should convey<br>more information about the error.                                                            |  |
|                         | ProblemDetails     | See clauses 4xx/5xx<br>4.3.5.4/<br>4.3.5.5 |                                                                            | In addition to the response codes defined above, any<br>common error response code as defined in<br>clause 4.3.5.4, and any other valid HTTP error<br>response as defined in clause 4.3.5.5, may be returned. |  |

**Table 8.4.3.3.4-2: Details of the PATCH request/response on this resource** 

#### 8.4.3.3.5 DELETE

This method is not supported. When this method is requested on this resource, the NFVO shall return a "405 Method Not Allowed" response as defined in clause 4.3.5.4.

### 8.4.4 Resource: Subscriptions

#### 8.4.4.1 Description

This resource represents subscriptions. The client can use this resource to subscribe to notifications related to alarms related to a NS and to query its subscriptions.

### 8.4.4.2 Resource definition

The resource URI is:

#### **{apiRoot}/nsfm/v1/subscriptions**

This resource shall support the resource URI variables defined in Table 8.4.4.2-1.

#### **Table 8.4.4.2-1: Resource URI variables for this resource**

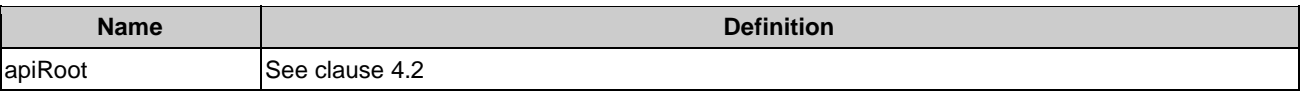

### 8.4.4.3 Resource methods

### 8.4.4.3.1 POST

The POST method creates a new subscription.

This method shall follow the provisions specified in the Tables 8.4.4.3.1-1 and 8.4.4.3.1-2 for URI query parameters, request and response data structures, and response codes.

Creation of two subscription resources with the same callbackURI and the same filter can result in performance degradation and will provide duplicates of notifications to the OSS, and might make sense only in very rare use cases. Consequently, the NFVO may either allow creating a subscription resource if another subscription resource with the same filter and callbackUri already exists (in which case it shall return the "201 Created" response code), or may decide to not create a duplicate subscription resource (in which case it shall return a "303 See Other" response code referencing the existing subscription resource with the same filter and callbackUri).

#### **Table 8.4.4.3.1-1: URI query parameters supported by the POST method on this resource**

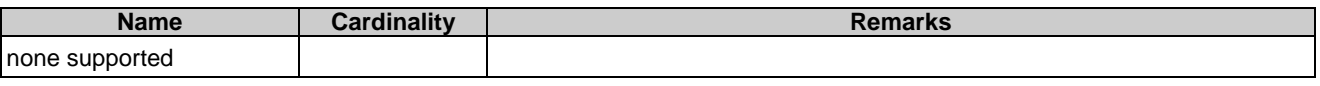

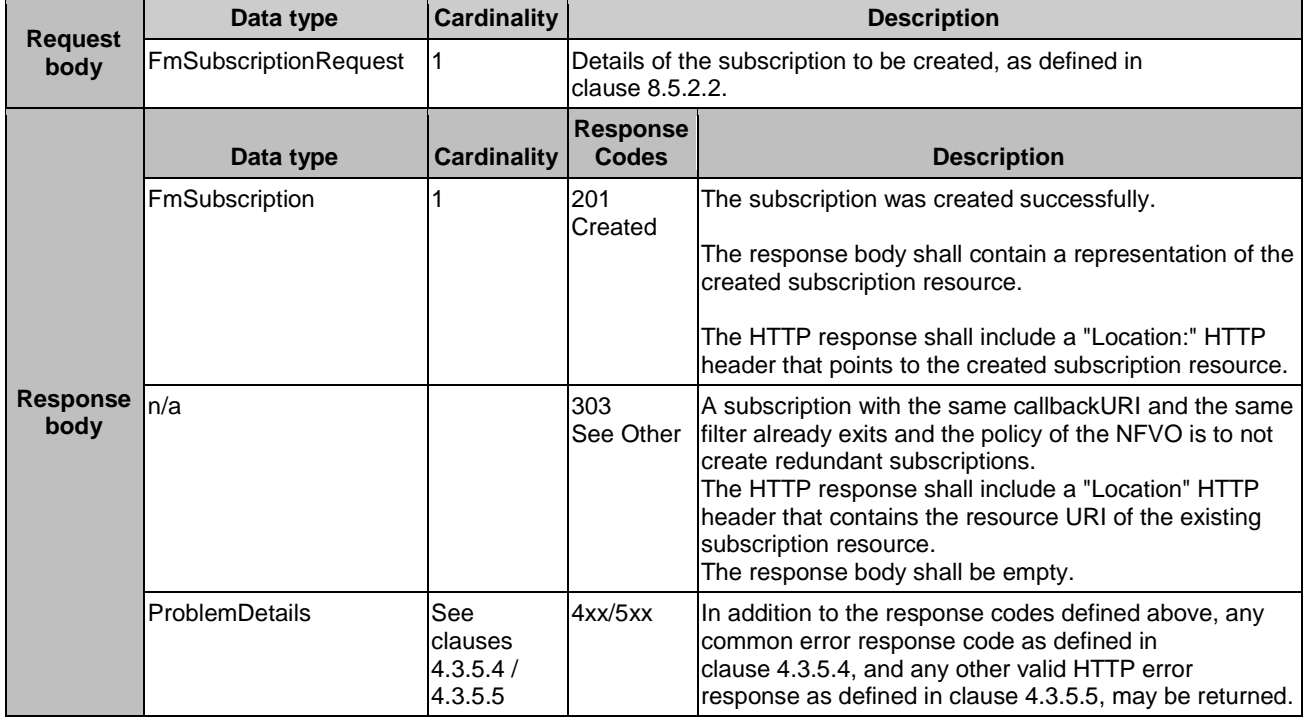

### **Table 8.4.4.3.1-2: Details of the POST request/response on this resource**

### 8.4.4.3.2 GET

The client can use this method to retrieve the list of active subscriptions for alarms related to a NS subscribed by the client. It can be used e.g. for resynchronization after error situations.

This method shall follow the provisions specified in the Tables 8.4.4.3.2-1 and 8.4.4.3.2-2 for URI query parameters, request and response data structures, and response codes.

**Table 8.4.4.3.2-1: URI query parameters supported by the GET method on this resource** 

| <b>Name</b> | Cardinality | <b>Remarks</b>                                                                                                    |  |
|-------------|-------------|----------------------------------------------------------------------------------------------------|--|
| (filter)    | 01          | Attribute-based filtering parameters according to clause 4.3.2.                                                                                           |  |
|             |             | The NFVO shall support receiving filtering parameters as part of the URI<br>query string. The OSS/BSS may supply filtering parameters.                    |  |
|             |             | All attribute names that appear in the FmSubscription and in data types<br>referenced from it shall be supported in attribute-based filtering parameters. |  |

#### **Table 8.4.4.3.2-2: Details of the GET request/response on this resource**

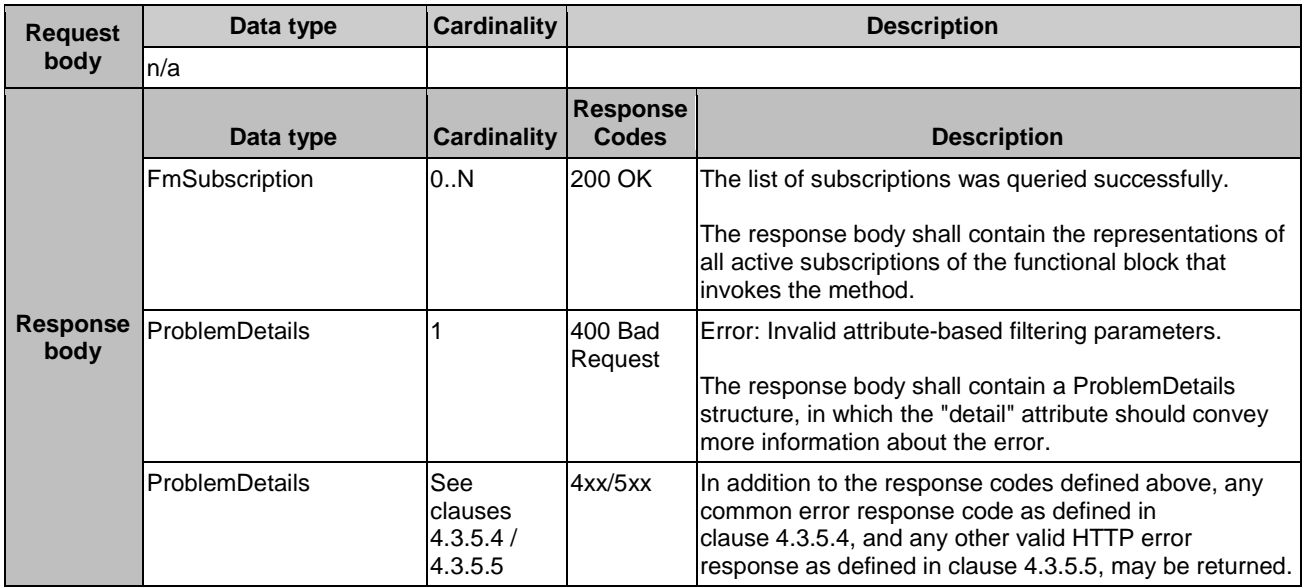

#### 8.4.4.3.3 PUT

This method is not supported. When this method is requested on this resource, the NFVO shall return a "405 Method Not Allowed" response as defined in clause 4.3.5.4.

#### 8.4.4.3.4 PATCH

This method is not supported. When this method is requested on this resource, the NFVO shall return a "405 Method Not Allowed" response as defined in clause 4.3.5.4.

#### 8.4.4.3.5 DELETE

This method is not supported. When this method is requested on this resource, the NFVO shall return a "405 Method Not Allowed" response as defined in clause 4.3.5.4.

### 8.4.5 Resource: Individual subscription

#### 8.4.5.1 Description

This resource represents an individual subscription for alarms related to NSs. The client can use this resource to read and to terminate a subscription to notifications related to NS fault management.

### 8.4.5.2 Resource definition

The resource URI is:

#### **{apiRoot}/nsfm/v1/subscriptions/{subscriptionId}**

This resource shall support the resource URI variables defined in Table 8.4.5.2-1.

#### **Table 8.4.5.2-1: Resource URI variables for this resource**

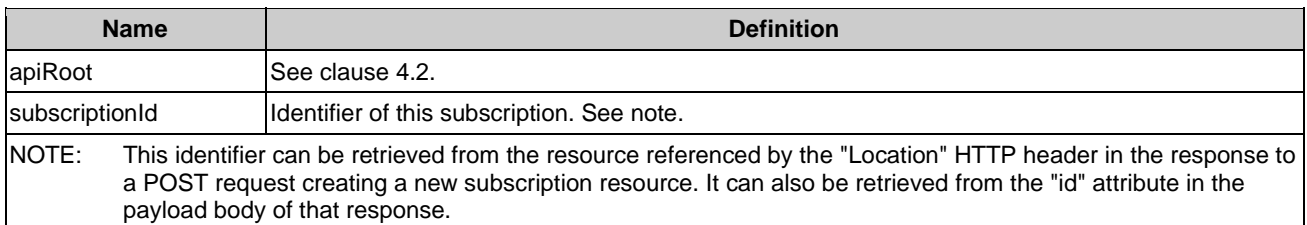

#### 8.4.5.3 Resource methods

#### 8.4.5.3.1 POST

This method is not supported. When this method is requested on this resource, the NFVO shall return a "405 Method Not Allowed" response as defined in clause 4.3.5.4.

#### 8.4.5.3.2 GET

The client can use this method for reading an individual subscription for alarms related to NSs subscribed by the client.

This method shall follow the provisions specified in the Tables 8.4.5.3.2-1 and 8.4.5.3.2-2 for URI query parameters, request and response data structures, and response codes.

#### **Table 8.4.5.3.2-1: URI query parameters supported by the GET method on this resource**

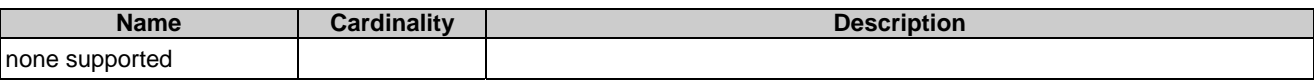

#### **Table 8.4.5.3.2-2: Details of the GET request/response on this resource**

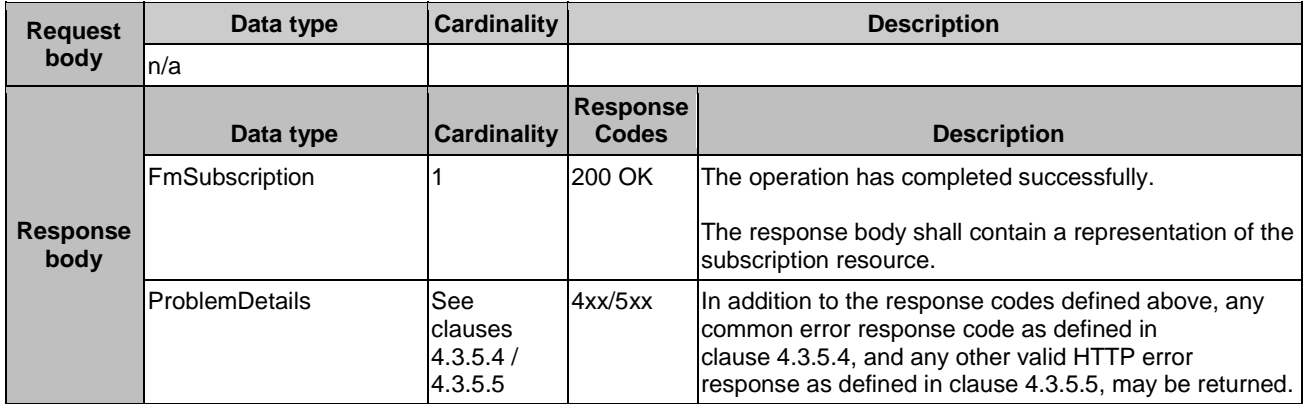

#### 8.4.5.3.3 PUT

This method is not supported. When this method is requested on this resource, the NFVO shall return a "405 Method Not Allowed" response as defined in clause 4.3.5.4.

#### 8.4.5.3.4 PATCH

This method is not supported. When this method is requested on this resource, the NFVO shall return a "405 Method Not Allowed" response as defined in clause 4.3.5.4.

#### 8.4.5.3.5 DELETE

This method terminates an individual subscription.

This method shall follow the provisions specified in the Tables 8.4.5.3.5-1 and 8.4.5.3.5-2 for URI query parameters, request and response data structures, and response codes.

#### **Table 8.4.5.3.5-1: URI query parameters supported by the DELETE method on this resource**

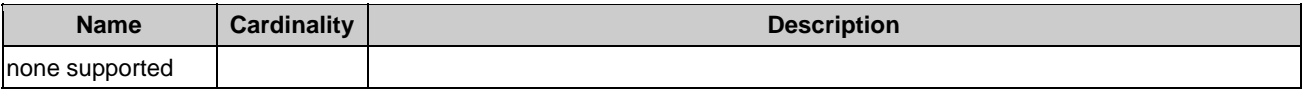

#### **Table 8.4.5.3.5-2: Details of the DELETE request/response on this resource**

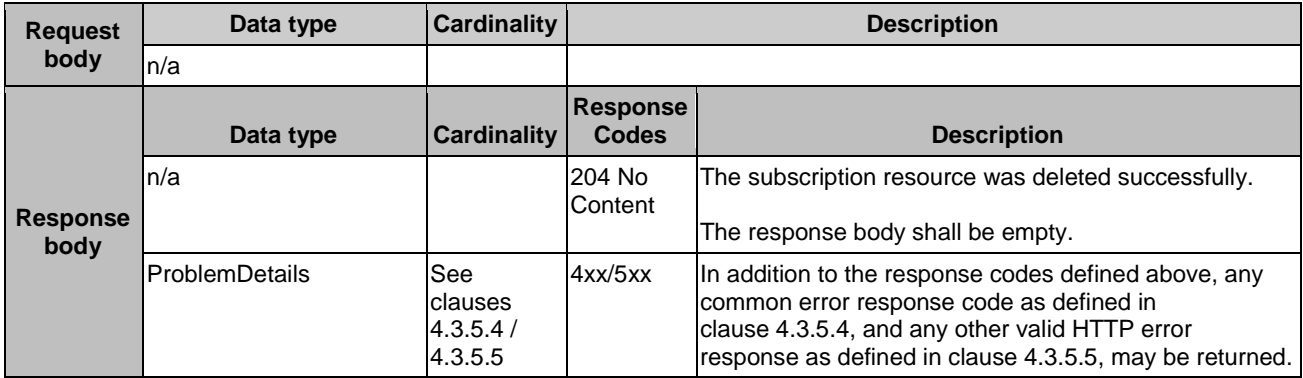

### 8.4.6 Resource: Notification endpoint

#### 8.4.6.1 Description

This resource represents a notification endpoint for alarms related to NSs.

The API producer can use this resource to send notifications related to alarms related to NSs or about a rebuilt alarm list to a subscribed API consumer, which has provided the URI of this resource during the subscription process.

#### 8.4.6.2 Resource definition

The resource URI is provided by the client when creating the subscription.

This resource shall support the resource URI variables defined in Table 8.4.6.2-1.

#### **Table 8.4.6.2-1: Resource URI variables for this resource**

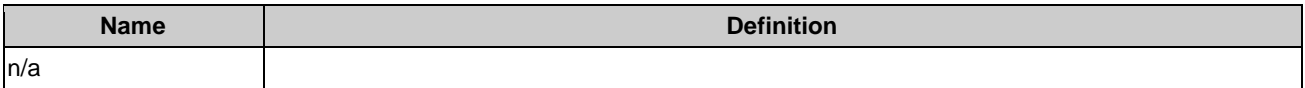

#### 8.4.6.3 Resource methods

#### 8.4.6.3.1 POST

The POST method notifies an alarm related to a NS or that the alarm list has been rebuilt.

This method shall follow the provisions specified in the Tables 8.4.6.3.1-1 and 8.4.6.3.1-2 for URI query parameters, request and response data structures, and response codes.

#### **Table 8.4.6.3.1-1: URI query parameters supported by the POST method on this resource**

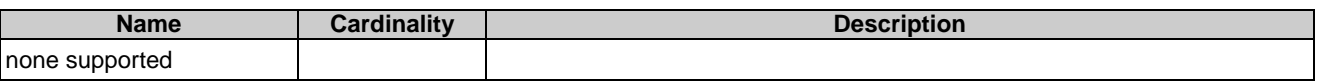

Each notification request body shall include exactly one of the alternatives defined in Table 8.4.6.3.1-2.

#### **Table 8.4.6.3.1-2: Details of the POST request/response on this resource**

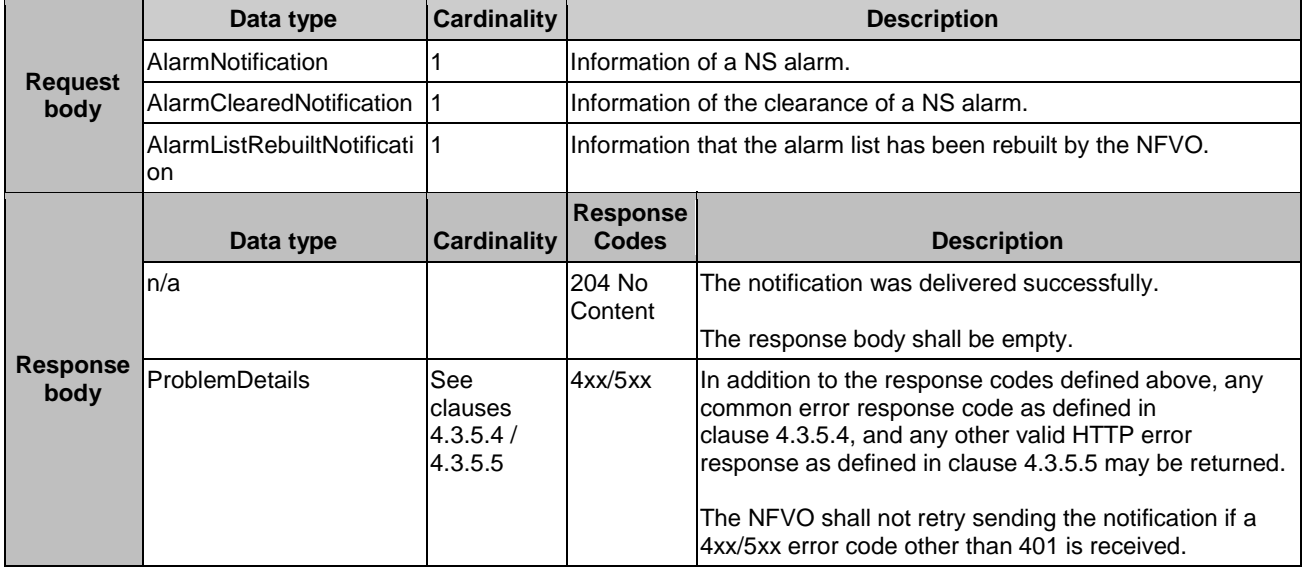

#### 8.4.6.3.2 GET

The GET method allows the server to test the notification endpoint that is provided by the client, e.g. during subscription.

This method shall follow the provisions specified in the Tables 8.4.6.3.2-1 and 8.4.6.3.2-2 for URI query parameters, request and response data structures, and response codes.

#### **Table 8.4.6.3.2-1: URI query parameters supported by the GET method on this resource**

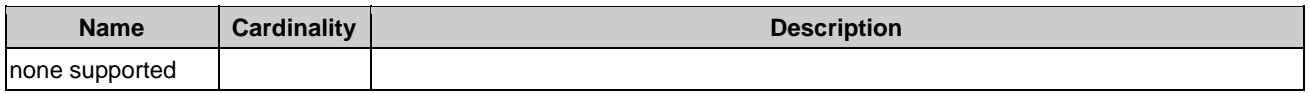

#### **Table 8.4.6.3.2-2: Details of the GET request/response on this resource**

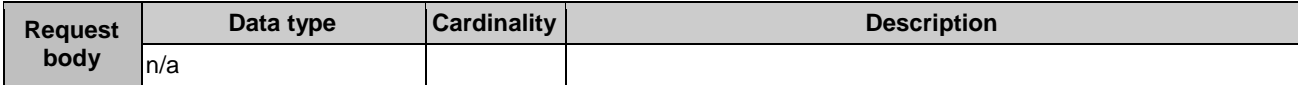

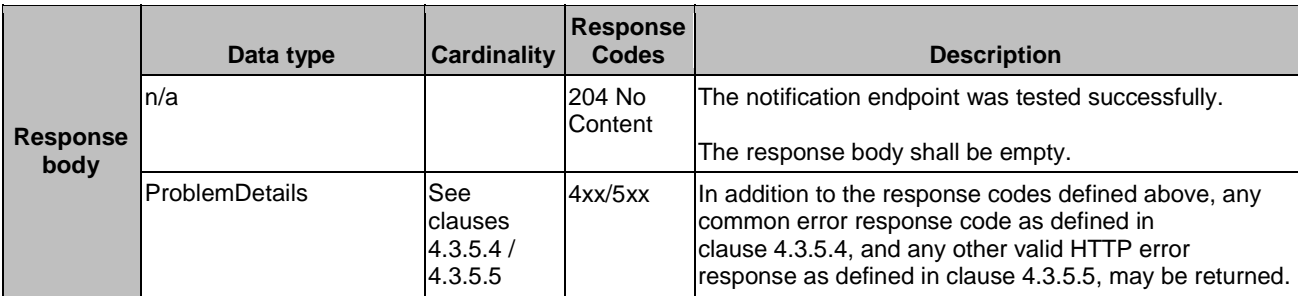

#### 8.4.6.3.3 PUT

This method is not supported. When this method is requested on this resource, the OSS/BSS shall return a "405 Method Not Allowed" response as defined in clause 4.3.5.4.

#### 8.4.6.3.4 PATCH

This method is not supported. When this method is requested on this resource, the OSS/BSS shall return a "405 Method Not Allowed" response as defined in clause 4.3.5.4.

#### 8.4.6.3.5 DELETE

This method is not supported. When this method is requested on this resource, the OSS/BSS shall return a "405 Method Not Allowed" response as defined in clause 4.3.5.4.

### 8.5 Data Model

#### 8.5.1 Introduction

This clause defines the request and response data structures of the NS fault management interface. If a request or response contains attributes not defined in the present specification, a receiving functional block that does not understand these attributes shall not treat their presence as an error, and may choose to ignore them.

### 8.5.2 Resource and notification data types

#### 8.5.2.1 Introduction

This clause defines the data structures to be used in the resource representations and notifications for the NS fault management interface.

#### 8.5.2.2 Type: FmSubscriptionRequest

This type represents a subscription request related to notifications about NS faults. It shall comply with the provisions defined in Table 8.5.2.2-1.

#### **Table 8.5.2.2-1: Definition of the FmSubscriptionRequest data type**

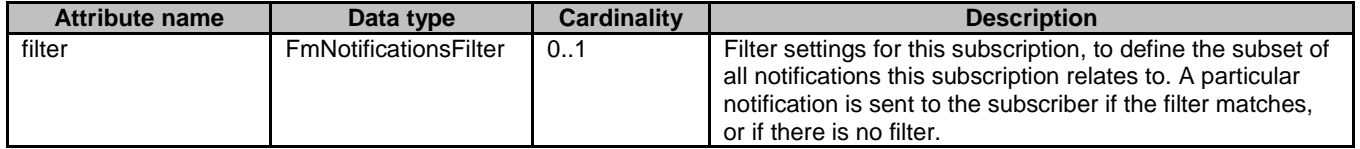

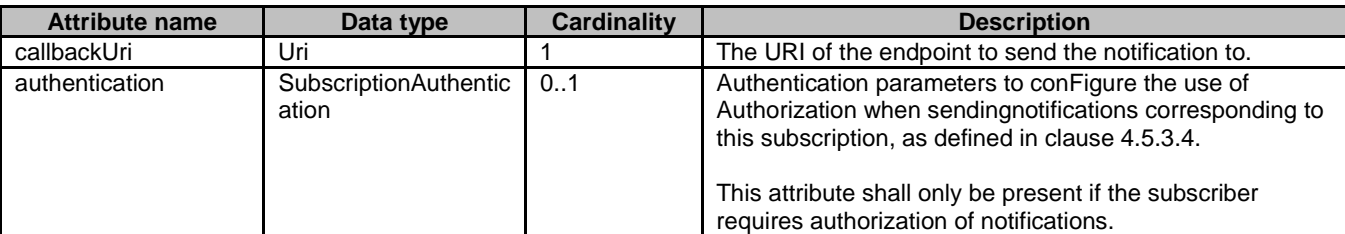

### 8.5.2.3 Type: FmSubscription

This type represents a subscription related to notifications about NS faults. It shall comply with the provisions defined in Table 8.5.2.3-1.

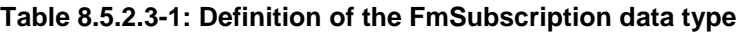

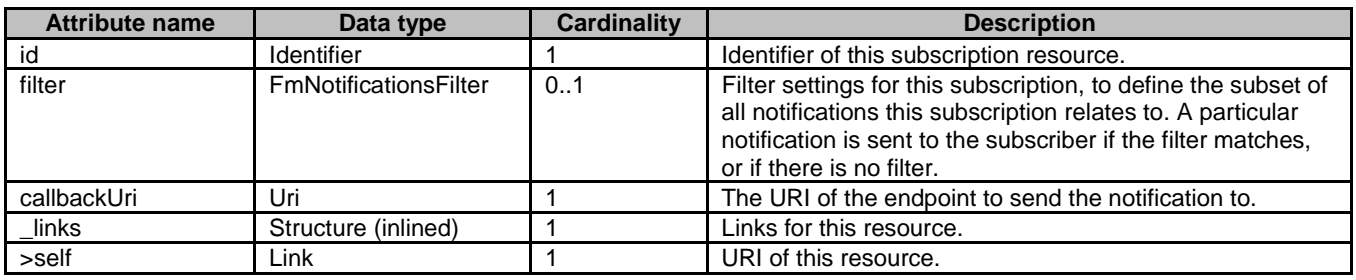

### 8.5.2.4 Type: Alarm

The alarm data type encapsulates information about an alarm. It shall comply with the provisions defined in Table 8.5.2.4-1.

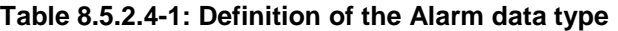

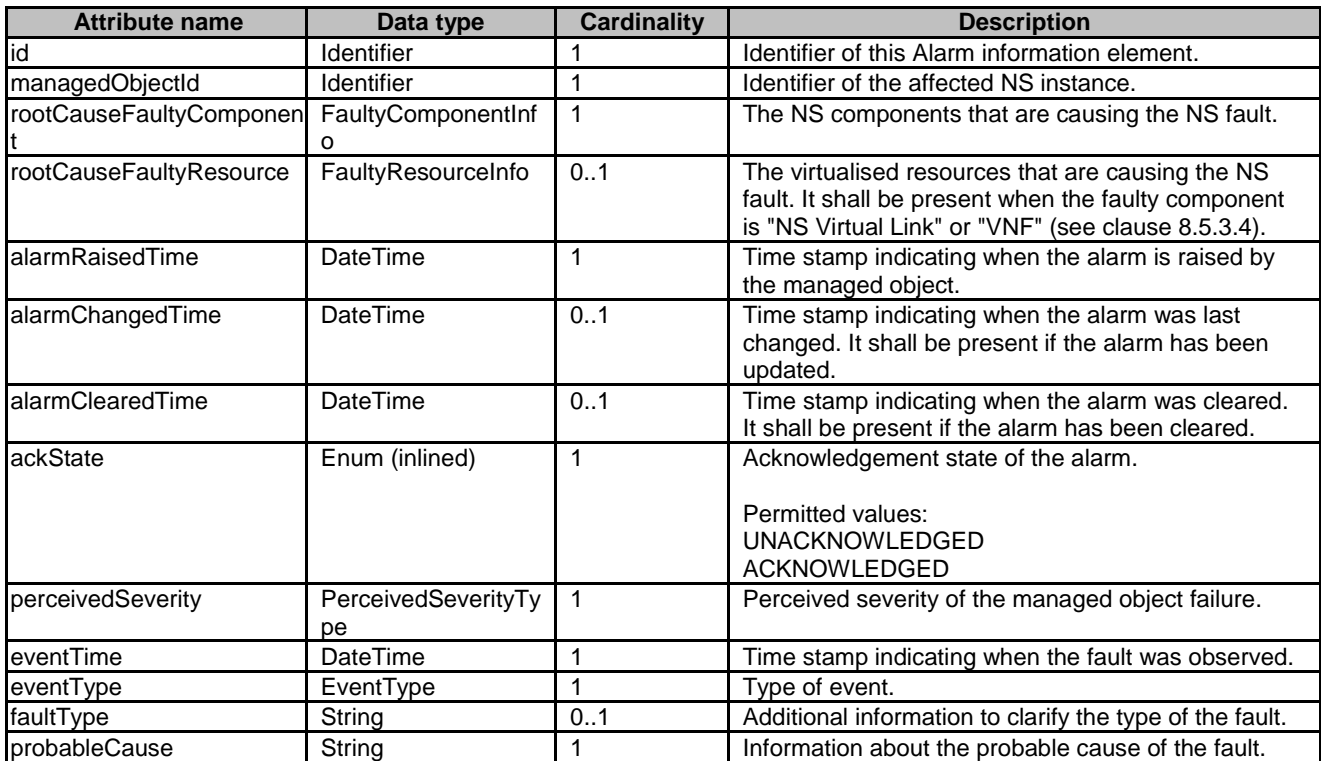

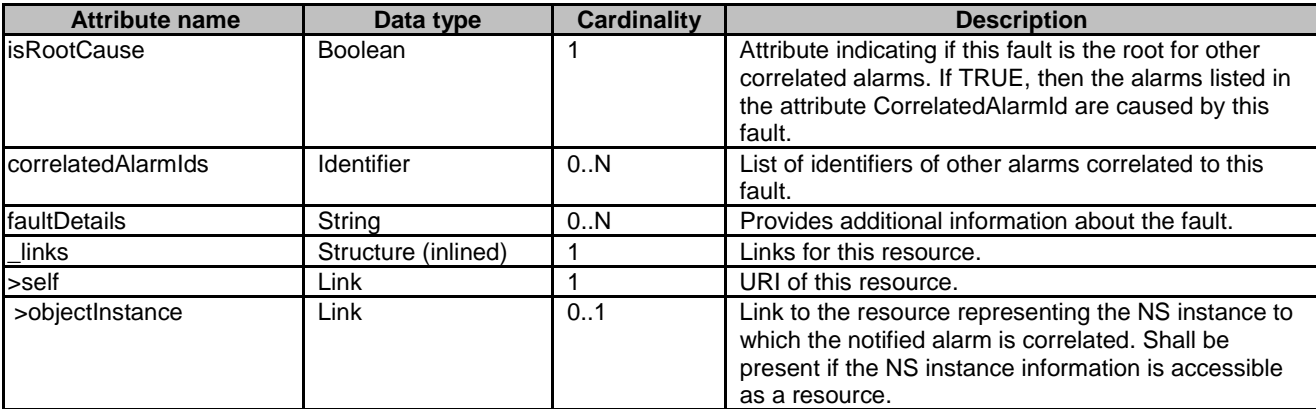

#### 8.5.2.5 Type: AlarmNotification

This type represents an alarm notification about NS faults. It shall comply with the provisions defined in Table 8.5.2.5-1.

**Table 8.5.2.5-1: Definition of the AlarmNotification data type** 

| <b>Attribute name</b> | Data type           | <b>Cardinality</b> | <b>Description</b>                                                                                                    |
|-----------------------|---------------------|--------------------|----------------------------------------------------------------------------------------------------|
| id                    | Identifier          |                    | Identifier of this notification. If a notification is sent<br>multiple times due to multiple subscriptions, the "id"<br>attribute of all these notifications shall have the same<br>value. |
| notificationType      | String              |                    | Discriminator for the different notification types.<br>Shall be set to "AlarmNotification" for this notification<br>type.                                                                  |
| subscriptionId        | Identifier          |                    | Identifier of the subscription that this notification relates<br>to.                                                                                                    |
| timeStamp             | DateTime            |                    | Date-time of the generation of the notification.                                                                                                    |
| alarm                 | Alarm               |                    | Information about an alarm including AlarmId, affected<br>NS identifier, and FaultDetails.                                                                                                 |
| links                 | Structure (inlined) |                    | Links to resources related to this notification.                                                                                                    |
| >subscription         | Link                |                    | Link to the related subscription.                                                                                                    |

### 8.5.2.6 Type: AlarmClearedNotification

This type represents an alarm cleared notification about NS faults. It shall comply with the provisions defined in Table 8.5.2.6-1.

**Table 8.5.2.6-1: Definition of the AlarmClearedNotification data type** 

| <b>Attribute name</b> | Data type           | <b>Cardinality</b> | <b>Description</b>                                                                                                    |
|-----------------------|---------------------|--------------------|----------------------------------------------------------------------------------------------------|
| id                    | Identifier          |                    | Identifier of this notification. If a notification is sent<br>multiple times due to multiple subscriptions, the "id"             |
|                       |                     |                    | attribute of all these notifications shall have the same<br>value.                                                               |
| notificationType      | String              |                    | Discriminator for the different notification types.<br>Shall be set to "AlarmClearedNotification" for this<br>notification type. |
| subscriptionId        | Identifier          |                    | Identifier of the subscription that this notification relates<br>to.                                                             |
| timeStamp             | DateTime            |                    | Date-time of the generation of the notification.                                                                                 |
| alarmid               | <b>Identifier</b>   |                    | Alarm identifier.                                                                                                    |
| alarmClearedTime      | DateTime            |                    | The time stamp indicating when the alarm was cleared.                                                                            |
| links                 | Structure (inlined) |                    | Links to resources related to this notification.                                                                                 |
| >subscription         | Link                |                    | Link to the related subscription.                                                                                                |
| >alarm                | Link                |                    | Link to the resource that represents the related alarm.                                                                          |

#### 8.5.2.7 Type: AlarmListRebuiltNotification

This type represents a notification that the alarm list has been rebuilt, e.g. if the NFVO detects its storage holding the alarm list is corrupted. It shall comply with the provisions defined in Table 8.5.2.7-1.

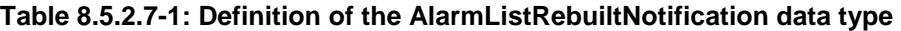

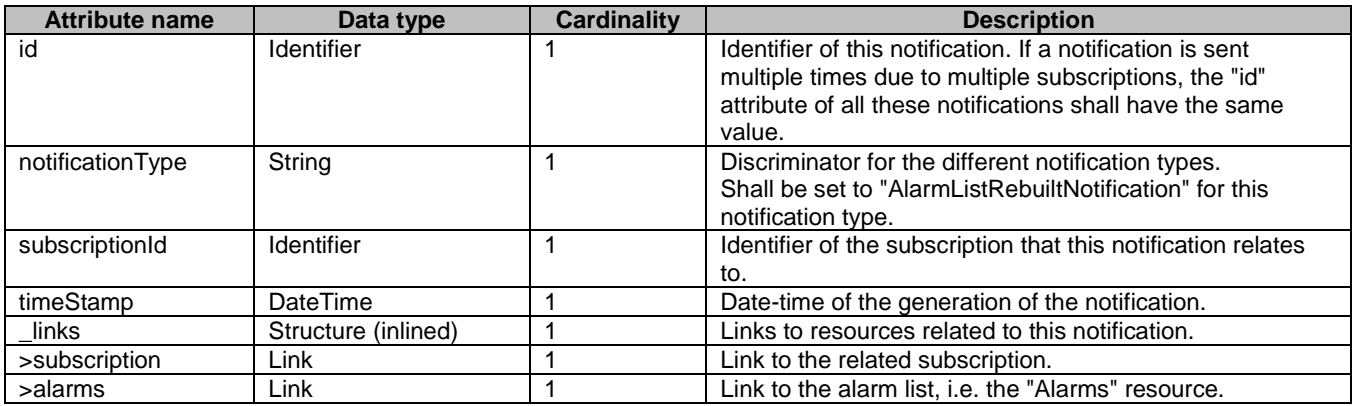

#### 8.5.2.8 Type: AlarmModifications

This type represents attribute modifications for an "Individual alarm" resource, i.e. modifications to a resource representation based on the "Alarm" data type. The attributes of "Alarm" that can be modified according to the provisions in clause 8.5.2.4 are included in the "AlarmModifications" data type.

The "AlarmModifications" data type shall comply with the provisions defined in Table 8.5.2.8-1.

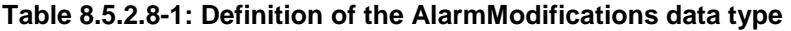

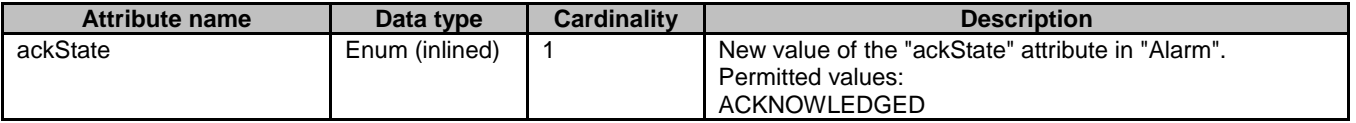

### 8.5.3 Referenced structured data types

### 8.5.3.1 Introduction

This clause defines data structures that can be referenced from data structures defined in the previous clauses, but can neither be resource representations nor bound to any subscribe/notify mechanism.

#### 8.5.3.2 Type: FmNotificationsFilter

This type represents a subscription filter related to notifications about NS faults. It shall comply with the provisions defined in Table 8.5.3.2-1.

At a particular nesting level in the filter structure, the following applies: All attributes shall match in order for the filter to match (logical "and" between different filter attributes). If an attribute is an array, the attribute shall match if at least one of the values in the array matches (logical "or" between the values of one filter attribute).

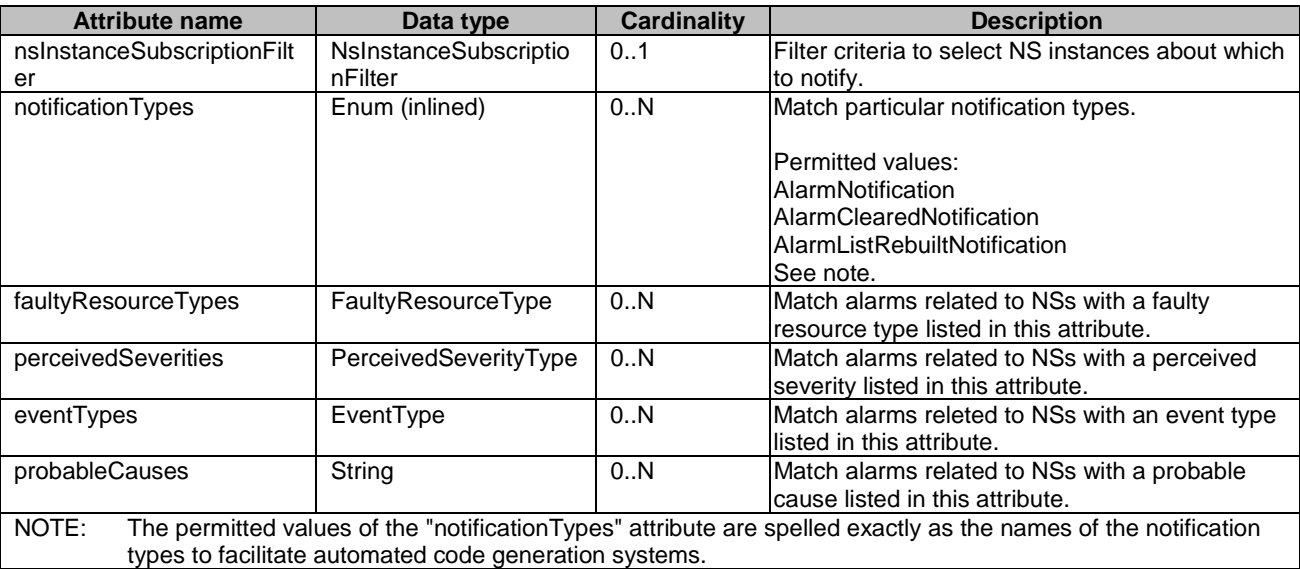

#### **Table 8.5.3.2-1: Definition of the FmNotificationsFilter data type**

### 8.5.3.3 Type: FaultyResourceInfo

This type represents the faulty virtual resources that have a negative impact on a NS. It shall comply with the provisions defined in Table 8.5.3.3-1.

#### **Table 8.5.3.3-1: Definition of the FaultyResourceInfo data type**

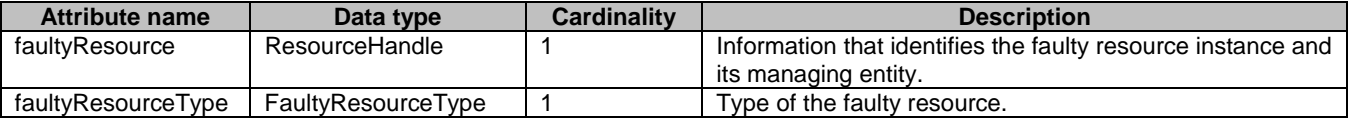

#### 8.5.3.4 Type: FaultyComponentInfo

This type represents the faulty component that has a negative impact on an NS. It shall comply with the provisions defined in Table 8.5.3.4-1.

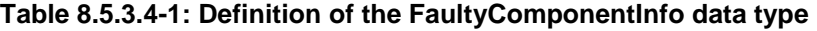

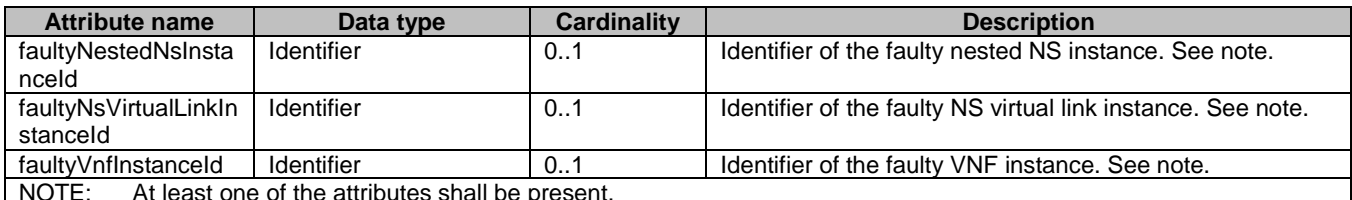

NOTE: At least one of the attributes shall be present.

## 8.5.4 Referenced simple data types and enumerations

### 8.5.4.1 Introduction

This clause defines simple data types and enumerations that can be referenced from data structures defined in the previous clauses.

#### 8.5.4.2 Simple data types

No particular simple data types are defined for this interface, in addition to those defined in clause 4.4.2.

### 8.5.4.3 Enumeration: PerceivedSeverityType

The enumeration PerceivedSeverityType shall comply with the provisions defined in Table 8.5.4.3-1. It indicates the relative level of urgency for operator attention.

| <b>Enumeration value</b> | <b>Description</b>                                                                                                    |
|--------------------------|----------------------------------------------------------------------------------------------------|
| <b>CRITICAL</b>          | The Critical severity level indicates that a service affecting condition has occurred and<br>an immediate corrective action is required. Such a severity can be reported, for<br>example, when a managed object becomes totally out of service and its capability                                                                                                    |
|                          | needs to be restored (Recommendation ITU-T X.733 [30]).                                                                                                    |
| <b>MAJOR</b>             | The Major severity level indicates that a service affecting condition has developed and<br>an urgent corrective action is required. Such a severity can be reported, for example,<br>when there is a severe degradation in the capability of the managed object and its full<br>capability needs to be restored (Recommendation ITU-T X.733 [30]).                                                             |
| <b>MINOR</b>             | The Minor severity level indicates the existence of a non-service affecting fault<br>condition and that corrective action should be taken in order to prevent a more serious<br>(for example, service affecting) fault. Such a severity can be reported, for example,<br>when the detected alarm condition is not currently degrading the capacity of the<br>managed object (Recommendation ITU-T X.733 [30]). |
| <b>WARNING</b>           | The Warning severity level indicates the detection of a potential or impending service<br>affecting fault, before any significant effects have been felt. Action should be taken to<br>further diagnose (if necessary) and correct the problem in order to prevent it from<br>becoming a more serious service affecting fault (Recommendation ITU-T X.733 [30]).                                               |
| <b>INDETERMINATE</b>     | The Indeterminate severity level indicates that the severity level cannot be determined<br>(Recommendation ITU-T X.733 [30]).                                                                                                    |
| <b>CLEARED</b>           | The Cleared severity level indicates the clearing of one or more previously reported<br>alarms. This alarm clears all alarms for this managed object that have the same Alarm<br>type, Probable cause and Specific problems (if given) (Recommendation ITU-T<br>X.733 [30]).                                                                                                    |

**Table 8.5.4.3-1: Enumeration PerceivedSeverityType** 

### 8.5.4.4 Enumeration: EventType

The enumeration EventType represents those types of events that trigger an alarm. It shall comply with the provisions defined in Table 8.5.4.4-1.

| <b>Enumeration value</b> | <b>Description</b>                                                                                                    |
|--------------------------|----------------------------------------------------------------------------------------------------|
| COMMUNICATIONS ALARM     | An alarm of this type is associated with the procedure and/or process<br>required conveying information from one point to another<br>(Recommendation ITU-T X.733 [30]). |
| PROCESSING_ERROR_ALARM   | An alarm of this type is associated with a software or processing fault<br>(Recommendation ITU-T X.733 [30]).                                                           |
| ENVIRONMENTAL ALARM      | An alarm of this type is associated with a condition related to an enclosure<br>in which the equipment resides (Recommendation ITU-T X.733 [30]).                       |
| QOS ALARM                | An alarm of this type is associated with degradation in the quality of a<br>service (Recommendation ITU-T X.733 [30]).                                                  |
| EQUIPMENT ALARM          | An alarm of this type is associated with an equipment fault<br>(Recommendation ITU-T X.733 [30]).                                                                       |

**Table 8.5.4.4-1: Enumeration EventType** 

### 8.5.4.5 Enumeration: FaultyResourceType

The enumeration FaultyResourceType represents those types of faulty resource. It shall comply with the provisions defined in Table 8.5.4.5-1.

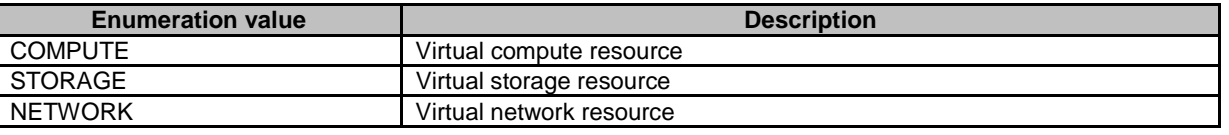

#### **Table 8.5.4.5-1: Enumeration FaultyResourceType**

# 9 VNF Package Management interface

# 9.1 Description

This interface allows the OSS/BSS to invoke VNF package management operations towards the NFVO, and to subscribe to notifications regarding VNF package on-boarding or changes provided by the NFVO.

The operations provided through this interface are as follows.

- Create VNF Package Info
- Upload VNF Package
- Update VNF Package Info
- Delete VNF Package
- QueryVNF Package Info, include obtaining the VNFD
- Fetch VNF Package
- Fetch VNF Package Artifacts
- Subscribe
- Query Subscription Info
- Notify
- Terminate Subscription

State changes of a VNF package are illustrated in clause B.2.

## 9.2 Resource structure and methods

All resource URIs of the API shall use the base URI specification defined in clause 4.2. The string "vnfpkgm" shall be used to represent {apiName}. The {apiVersion} shall be set to "v1" for the present document. All resource URIs in the sub-clauses below are defined relative to the above base URI.

Figure 9.2-1 shows the overall resource URI structure defined for the VNF package management interface.

{apiRoot}/vnfpkgm/v1

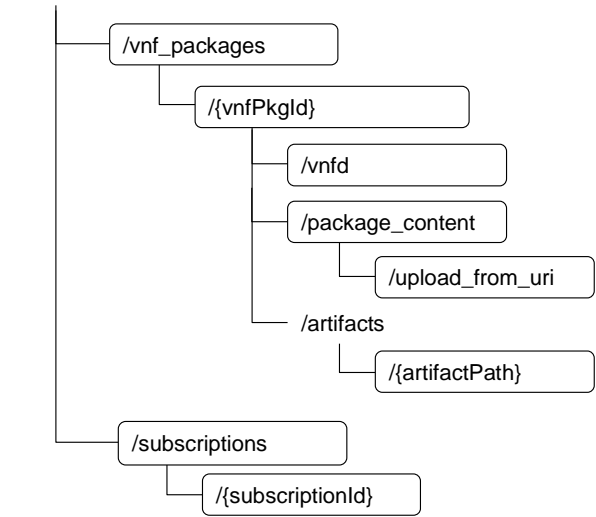

#### **Figure 9.2-1: Resource URI structure of the VNF Package Management Interface**

Table 9.2-1 lists the individual resources defined, and the applicable HTTP methods. The NFVO shall support responding to requests for all HTTP methods on the resources in Table 9.2-1 that are marked as "M" (mandatory) in the "Cat" column.

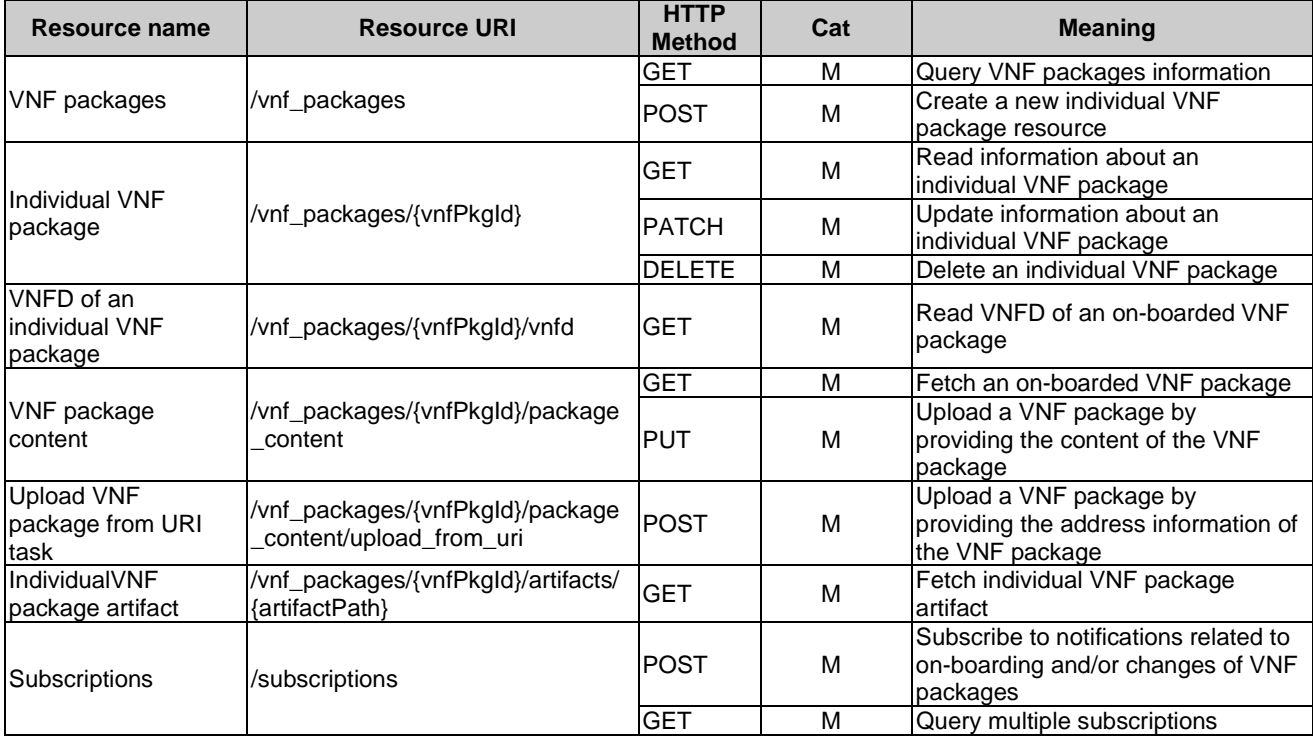

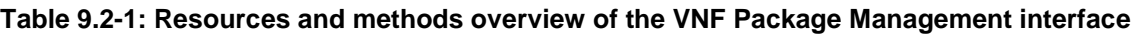

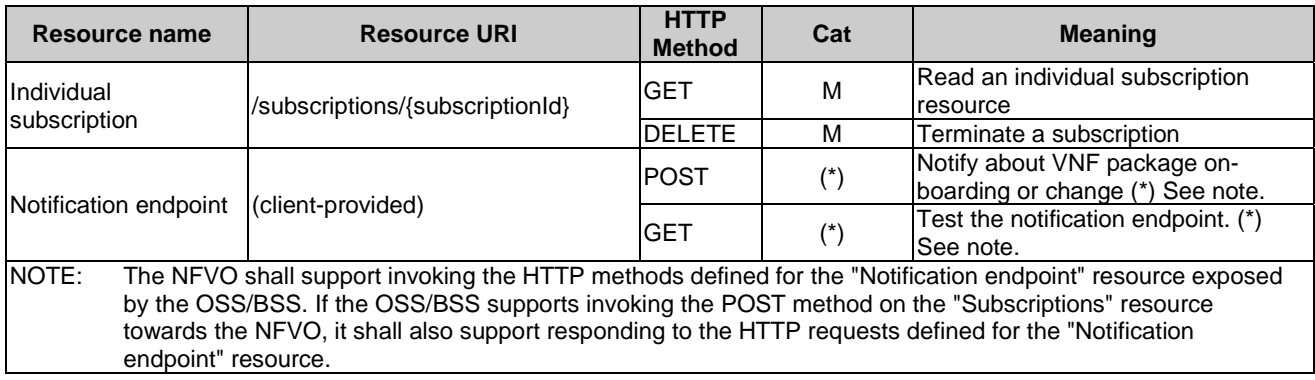

# 9.3 Sequence diagrams (informative)

### 9.3.1 Flow of the creation of an individual VNF package resource

This clause describes the procedure for creating an individual VNF package resource.

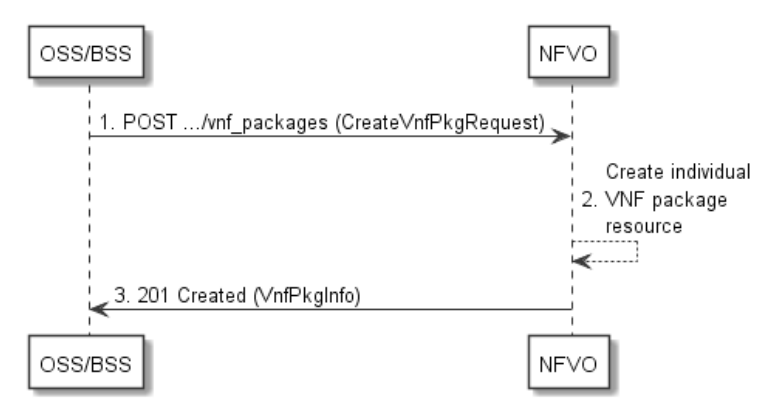

#### **Figure 9.3.1-1: Flow of the creation of an individual VNF package resource**

Creation of an individual VNF package resource, as illustrated in Figure 9.3.1-1, consists of the following steps:

- 1) The OSS/BSS sends a POST request to the "VNF packages" resource including in the payload body a data structure of type "CreateVnfPkgInfoRequest".
- 2) The NFVO creates a new individual VNF package resource.
- 3) The NFVO returns a "201 Created" response containing a representation of the individual VNF package resource and a "Location" HTTP header that points to the new "individual VNF package" resource.

**Postcondition:** Upon successful completion, the individual VNF package resource is created with the value of the "onboardingState" attribute equals to "CREATED", the value of the "operationalState" attribute equals to "DISABLED" and the value of "usageState" attribute equals to "NOT\_IN\_USE".

**Error handling:** In case of failure, appropriate error information is provided in the response.

### 9.3.2 Flow of the uploading of VNF package content

This clause describes the procedure of uploading the content of a VNF package.

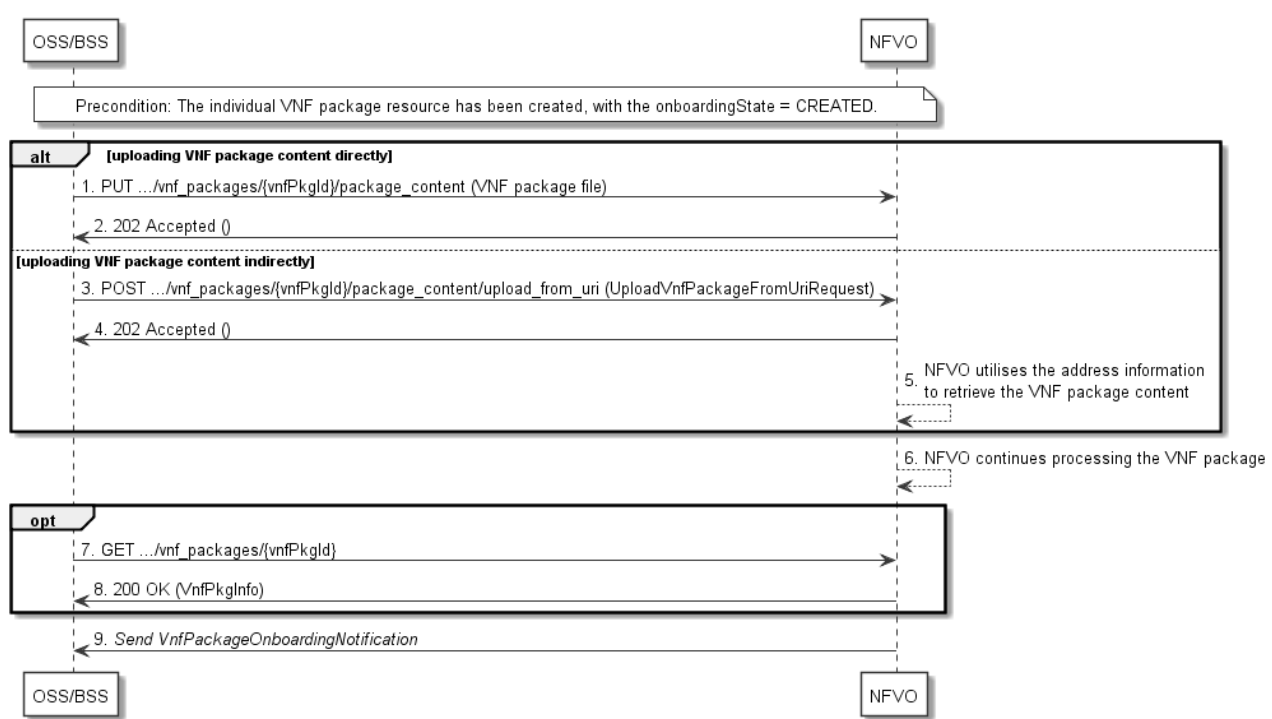

#### **Figure 9.3.2-1: Flow of the uploading of VNF package content**

**Precondition:** The individual VNF package resource has been created with the value of "onboardingState" attribute equals to "CREATED".

Uploading the content of a VNF package, as illustrated in Figure 9.2.X-1, consists of the following steps:

- 1) If the OSS/BSS uploads the VNF package content directly to the NFVO, it sends a PUT request to the "VNF package content" resource including in the payload body a copy of the VNF package content.
- 2) The NFVO returns a "202 Accepted" response with an empty payload body.
- 3) If the OSS/BSS uploads the VNF package content indirectly to the NFVO, it sends a POST request to the "Upload VNF package from URI task" resource including in the payload body a data structure of type "UploadVnfPackageFromUriRequest".
- 4) The NFVO returns a "202 Accepted" response with an empty payload body to indicate the address information is successfully received.
- 5) The NFVO utilizes the address information to retrieve the VNF package content.
- 6) The NFVO continues processing the VNF package (e.g. validation) after it retrieves the package content.
- 7) Optionally, the OSS/BSS can send a GET request to the "individual VNF package" resource to check the onboarding state of the VNF package resource.
- 8) The NFVO returns a "200 OK" response containing the information of the VNF package resource.
- 9) The NFVO sends a VnfPackageOnboardingNotification to the OSS/BSS to indicate the successful on-boarding of the VNF package content.

**Postcondition:** Upon successful completion, the content of the VNF package is on-boarded. And the state of the VNF package is changed as follows: the value of the "onboardingState" attribute equals to "ONBOARDED", the value of the "operationalState" attribute equals to "ENABLED" and the value of the "usageState" attribute equals to "NOT\_IN\_USE".

**Error handling:** In case of failure, appropriate error information is provided in the response.

# 9.3.3 Flow of querying/reading VNF package information

This clause describes a sequence for querying information about one or multiple VNF packages.

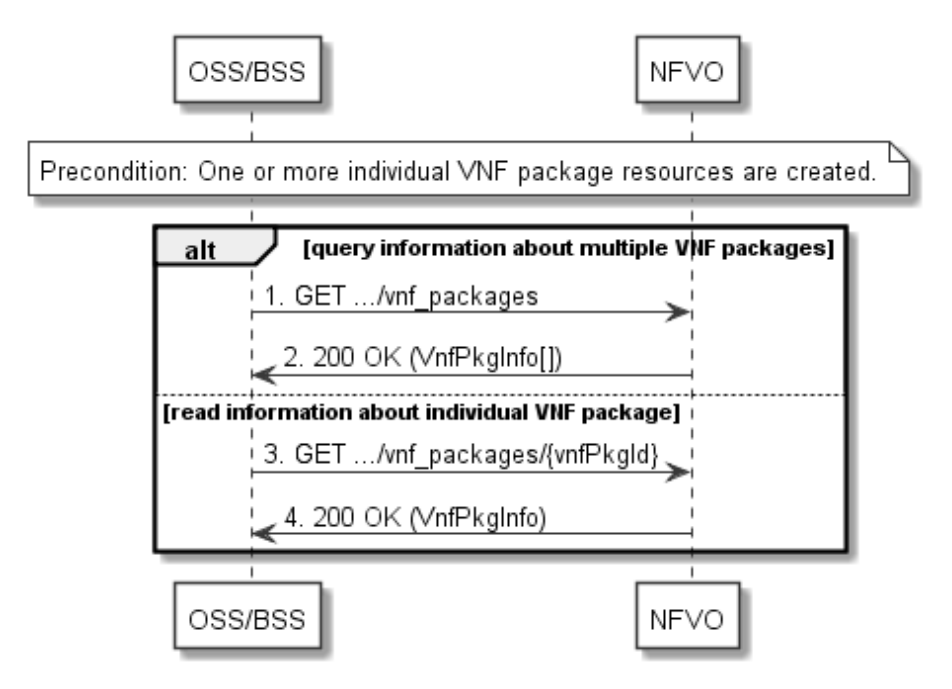

#### **Figure 9.3.3-1: Flow of querying/reading VNF package information**

**Precondition:** One or more individual VNF package resources are created.

VNF package information query, as illustrated in Figure 9.3.3-1, consists of the following steps:

- 1) If the OSS/BSS intends to query information about multiple VNF packages, it sends a GET request to the "VNF packages" resource.
- 2) The NFVO returns a "200 OK" response, and includes in the payload body zero or more data structures of type "VnfPkgInfo".
- 3) If the OSS/BSS intends to read information about a particular VNF package, the OSS/BSS sends a GET request to the "Individual VNF package" resource, addressed by the appropriate VNF package identifier in its resource URI.
- 4) The NFVO returns a "200 OK" response, and includes in the payload body a data structure of type "VnfPkgInfo".

**Postcondition:** Upon successful completion, the OSS/BSS gets the information of the VNF packages or the VNF package.

**Error handling:** In case of failure, appropriate error information is provided in the response.

## 9.3.4 Flow of reading the VNFD of an on-boarded VNF package

This clause describes the procedure for reading the VNFD of an on-boarded VNF package.

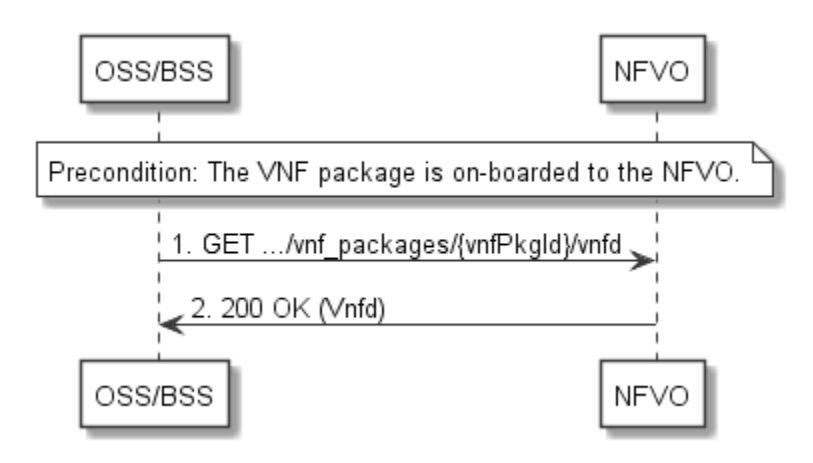

**Figure 9.3.4-1: Flow of reading VNFD** 

**Precondition:** The VNF package is on-boarded to the NFVO.

The procedure consists of the following steps as illustrated in Figure 9.3.4-1.

- 1) The OSS/BSS sends a GET request to the "VNFD in an individual VNF package" resource.
- 2) The NFVO returns a "200 OK" response, and includes a copy of the VNFD from the VNF package in the payload body.

### 9.3.5 Flow of updating information of a VNF package

This clause describes the procedure for enabling/disabling/abort deletion of a VNF package.

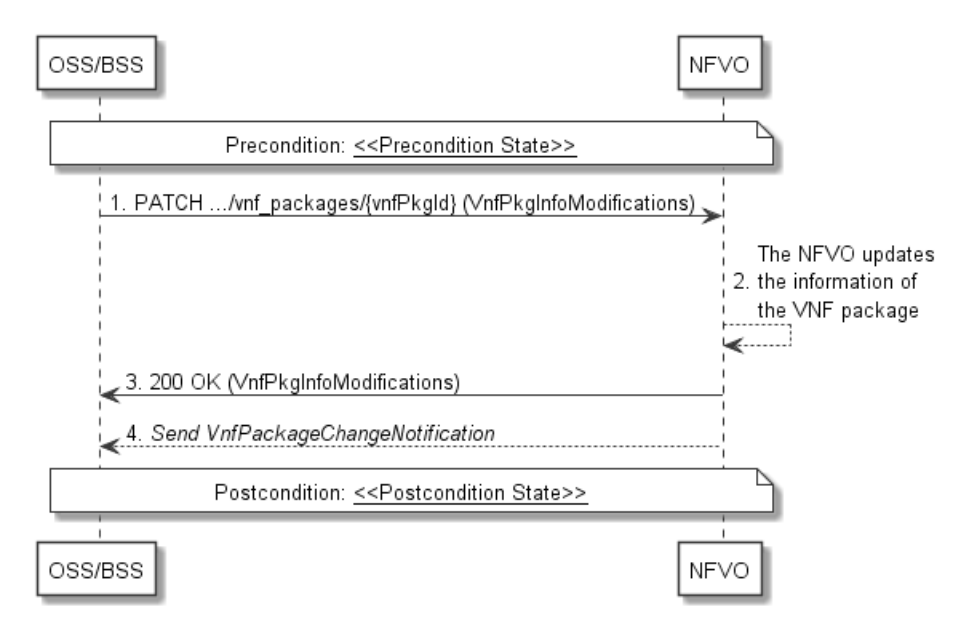

#### **Figure 9.3.5-1: Flow of updating information of a VNF package**

NOTE: Due to possible race conditions, the 200 response and the VnfPackageChangeNotification can arrive in any order at the OSS/BSS.

**Precondition**: The VNF package is in <<Precondition State>>, the value of <<Precondition State>> depends on the actual requested operation, and is described in Table 9.3.5-1.

The procedure consists of the following steps as illustrated in Figure 9.3.5-1:

- 1) The OSS/BSS sends a PATCH request to the "individual VNF package" resource including in the payload body a data structure of type "VnfPkgInfoModifications".
- 2) The NFVO updates the information of the VNF package.
- 3) The NFVO returns a "200 OK" response with a payload body containing a data structure of type "VnfPkgInfoModifications".
- 4) If the operational state of the VNF package is modified, the NFVO sends to OSS/BSS a VnfPackageChangeNotification to indicate the state change of the VNF package.

**Postcondition:** The VNF package is in  $<<$  Postcondition State>>.

Table 9.3.5-1 describes how the <<Precondition State>> and << Postcondition State>> are parameterized in the above flow.

**Table 9.3.5-1: Parameterization of the flow for updating information of a VNF package** 

| <b>Operation</b>         | < <precondition state="">&gt;</precondition>                                                                                        | < <postconditionstate>&gt;</postconditionstate>         |
|--------------------------|----------------------------------------------------------------------------------------------------|---------------------------------------------------------|
| Enable a VNF package     | The on-boarding state of<br>the VNF package is<br>ONBOARDED and the<br>operational state of the<br>VNF package is<br>DISABLED       | The operational state of the<br>VNF package is ENABLED  |
| Disable a VNF package    | The on-boarding state of<br>the VNF package is<br>ONBOARDED and the<br>operational state of the<br>VNF package is<br><b>FNABLED</b> | The operational state of the<br>VNF package is DISABLED |
| Update user defined data | The individual VNF<br>package resource is<br>created.                                                                               | The user defined data is<br>updated.                    |

### 9.3.6 Flow of deleting a VNF package resource

This clause describes a sequence for deleting a VNF package resource.

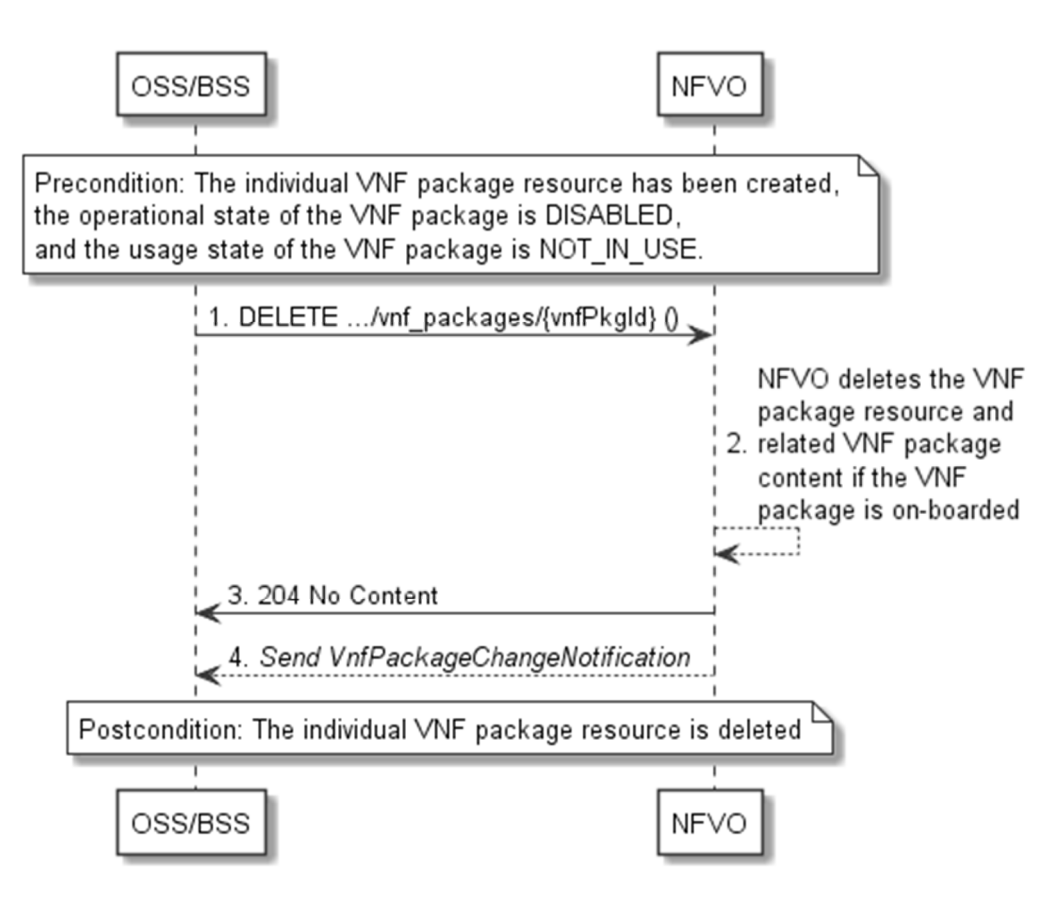

**Figure 9.3.6-1: Flow of deleting a VNF package resource** 

NOTE: Due to possible race conditions, the 204 response and the VnfPackageChangeNotification can arrive in any order at the OSS/BSS.

**Precondition:** The individual VNF package resource has been created, the operational state of the VNF package is DISABLED, and the usage state of the VNF package is NOT\_IN\_USE.

Deleting a VNF package resource, as illustrated in Figure 9.3.6-1, consists of the following steps:

- 1) The OSS/BSS sends a DELETE request to the "individual VNF package" resource.
- 2) The NFVO deletes the "individual VNF package" resource and related VNF package content if the VNF package is on-boarded.
- 3) The NFVO returns a "204 No Content" response with an empty payload body.
- 4) The NFVO sends to the OSS/BSS a VnfPackageChangeNotification to indicate the deletion of the VNF package resource.

**Postcondition:** Upon successful completion, the individual VNF package resource is deleted.

Error handling: In case of failure, appropriate error information is provided in the response.

### 9.3.7 Flow of fetching an on-boarded VNF package

This clause describes a sequence for fetching the content of an on-boarded VNF package.

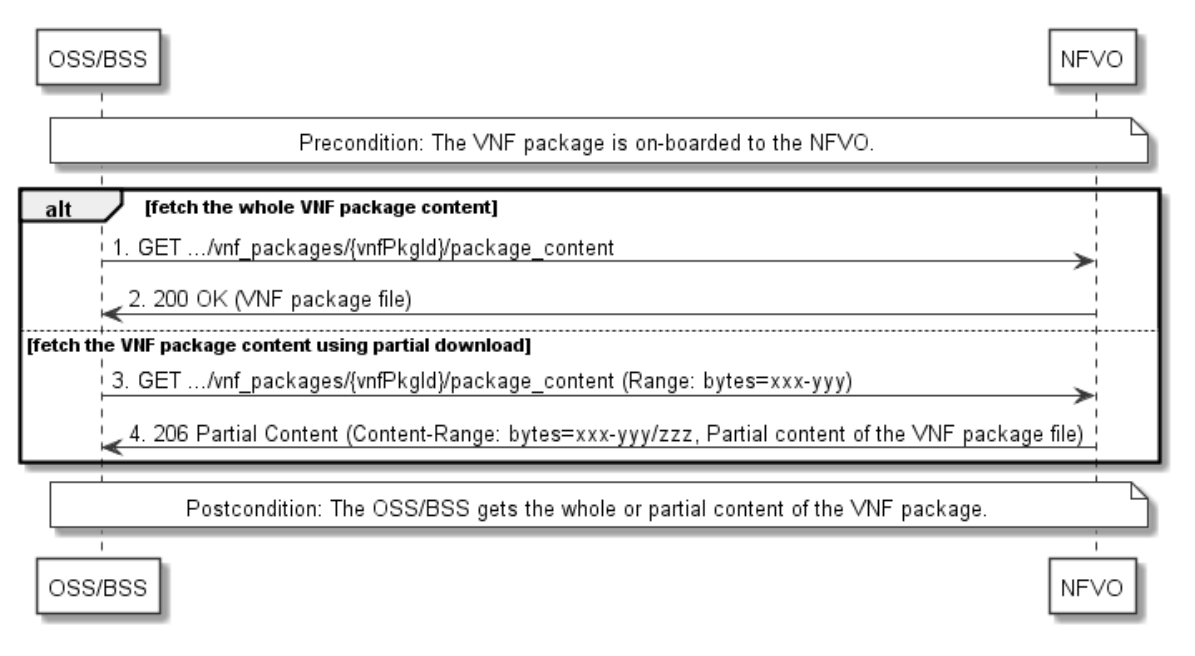

#### **Figure 9.3.7-1: Flow of fetching an on-boarded VNF package**

**Precondition:** The VNF package is on-boarded to the NFVO.

Fetching an on-boarded VNF package, as illustrated in Figure 9.3.7-1, consists of the following steps.

- 1) If fetching the whole VNF package content, the OSS/BSS sends a GET request to the "VNF package content" resource.
- 2) The NFVO returns a "200 OK" response, and includes a copy of the VNF package file in the payload body.
- 3) If fetching the VNF package content using partial download, the OSS/BSS sends a GET request to the "VNF package content" resource, and includes a "Range" HTTP header indicating the partition of the VNF package content needs to be transferred.
- 4) The NFVO returns a "206 Partial Content" response with a payload body containing the partial content of the VNF package, and a "Content-Range" HTTP header indicating the byte range enclosed in the payload and the complete length of the VNF package content.

**Postcondition:** Upon successful completion, the OSS/BSS gets the whole or partial content of the VNF package.

**Error handling:** In case of failure, appropriate error information is provided in the response.

### 9.3.8 Flow of fetching a VNF package artifact

This clause describes a sequence for fetching an individual artifact contained in an on-boarded VNF package.

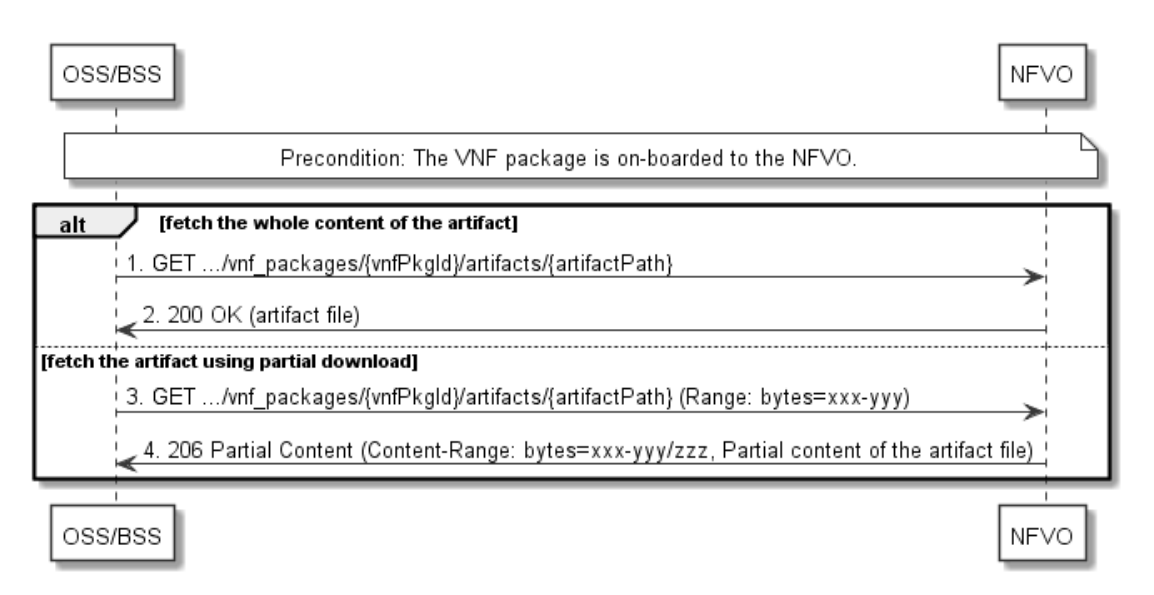

#### **Figure 9.3.8-1: Flow of fetching a VNF package artifact**

**Precondition:** The VNF package is on-boarded to the NFVO.

Fetching an individual artifact contained in an on-boarded VNF package, as illustrated in Figure 9.3.8-1, consists of the following steps.

- 1) If fetching the whole content of the artifact, the OSS/BSS sends a GET request to the "Individual VNF package artifact" resource.
- 2) The NFVO returns a "200 OK" response, and includes a copy of the applicable artifact file from the VNF package in the payload body.
- 3) If fetching the artifact using partial download, the OSS/BSS sends a GET request to the "Individua VNF package artifact" resource, and includes a "Range" HTTP header indicating the partition of the artifact needs to be transferred.
- 4) The NFVO returns a "206 Partial Content" response with a payload body containing the partial content of the artifact file, and a "Content-Range" HTTP header indicating the byte range enclosed in the payload and the complete length of the artifact file.

**Error handling:** In case of failure, appropriate error information is provided in the response.

### 9.3.9 Flow of managing subscriptions

This clause describes the procedure for creating, reading and terminating subscriptions to notifications related to VNF package management.

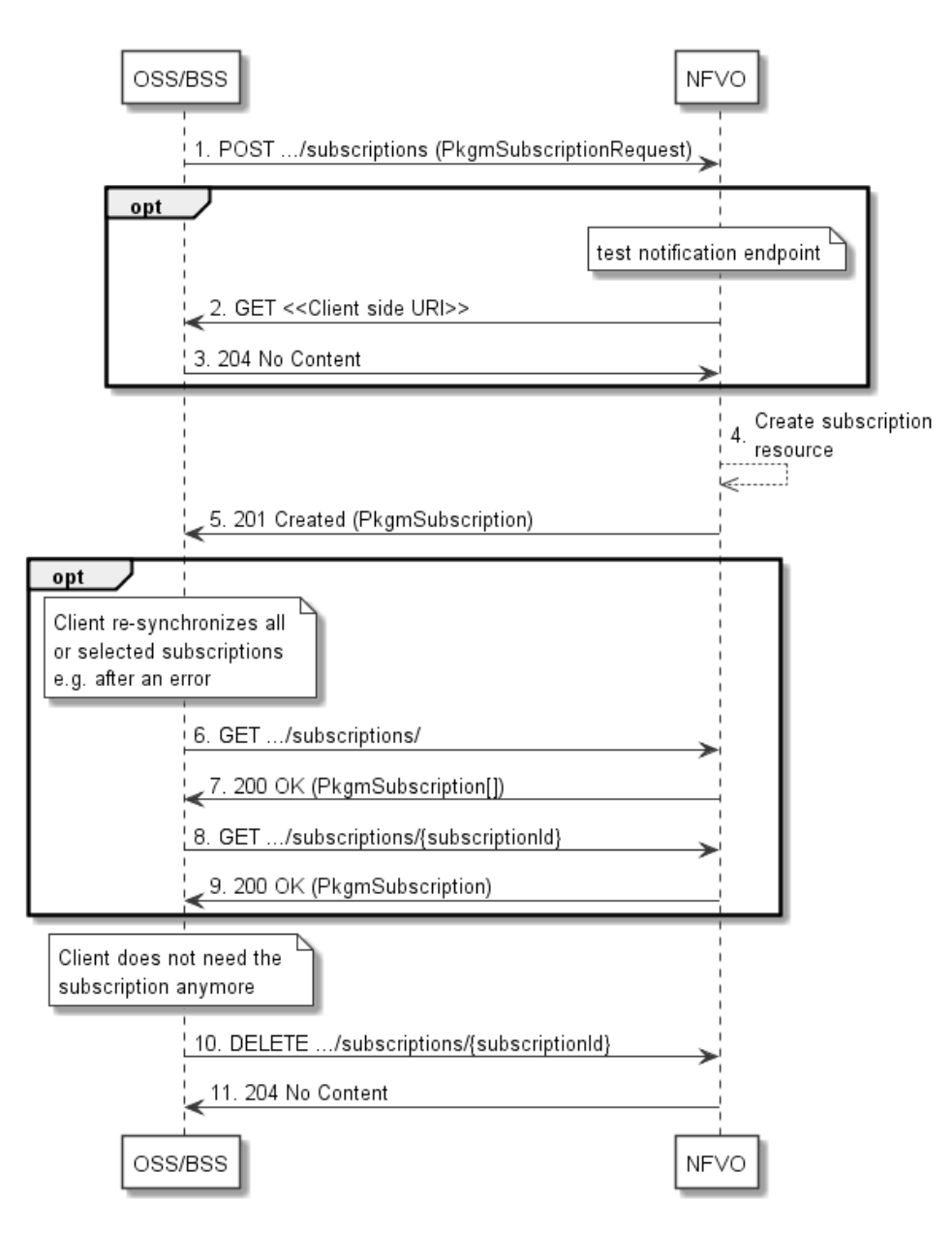

**Figure 9.3.9-1: Flow of managing subscriptions** 

The procedure consists of the following steps as illustrated in Figure 9.3.9-1:

- 1) The OSS/BSS sends a POST request to the "Subscriptions" resource including in the payload body a data structure of type "PkgmSubscriptionRequest". That data structure contains filtering criteria and a client side URI to which the NFVO will subsequently send notifications about events that match the filter.
- 2) Optionally, to test the notification endpoint that was registered by the OSS/BSS as part of the subscription, the NFVO sends a GET request to the notification endpoint URI.
- 3) In that case, the OSS/BSS returns a "204 No Content" response to indicate success.
- 4) The NFVO creates a new subscription to notifications related to VNF package on-boarding or changes, and a resource that represents this subscription.
- 5) The NFVO returns a "201 Created" response containing a data structure of type "PkgmSubscription" representing the subscription resource just created by the NFVO, and provides the URI of the newly-created resource in the "Location" HTTP header.
- 6) If desired, e.g. to recover from an error situation, the OSS/BSS may obtain information about its subscriptions by sending a GET request to the resource representing the subscriptions.
- 7) In that case, the NFVO returns a "200 OK" response that contains the list of representations of all existing subscriptions that were created by the OSS/BSS.
- 8) If desired, e.g. to recover from an error situation, the OSS/BSS may obtain information about a particular subscription by sending a GET request to the resource representing that individual subscription.
- 9) In that case, the NFVO returns a "200 OK" response that contains a representation of that individual subscription.
- 10) If the OSS/BSS does not need the subscription anymore, it terminates the subscription by sending a DELETE request to the resource that represents the individual subscription to remove.
- 11) The NFVO acknowledges the successful termination of the subscription by returning a "204 No Content" response.

**Error handling:** The NFVO rejects a subscription if the subscription information is not valid: endpoint cannot be reached, subscription information is malformed, etc.

### 9.3.10 Flow of sending notifications

This clause describes the procedure for sending notifications related to VNF package management.

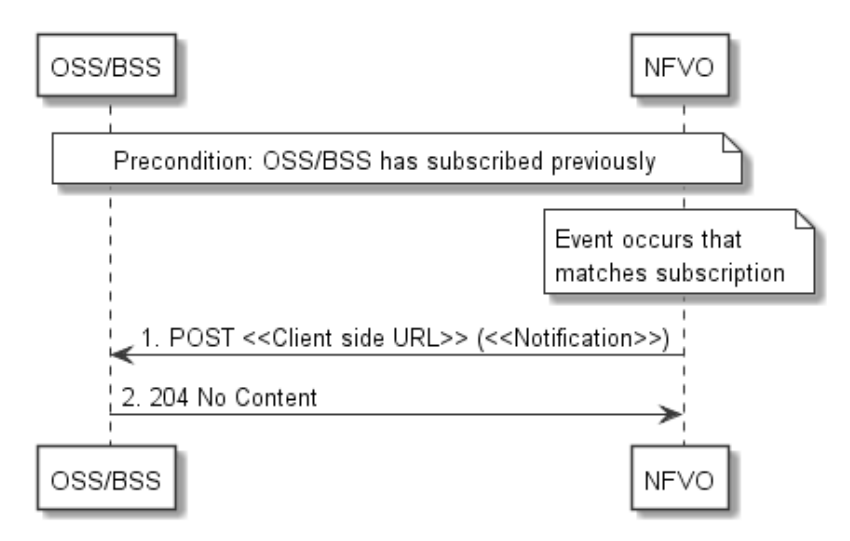

**Figure 9.3.10-1: Flow of sending notifications** 

**Precondition:** The OSS/BSS has subscribed previously for notifications related to VNF package management.

The procedure consists of the following steps as illustrated in Figure 9.3.10-1:

- 1) If an event occurs that matches the filtering criteria which are part of the subscription, the NFVO generates a notification that includes information about the event, and sends it in the body of a POST request to the URI which the OSS/BSS has registered as part of the subscription request. The variable <<Notification>> in the flow is a placeholder for the different types of notifications that can be sent by this API (see clauses 9.5.2.7 and 9.5.2.8).
- 2) The OSS/BSS acknowledges the successful delivery of the notification by returning a "204 No Content" response.

**Error handling:** If the NFVO does not receive the "204 No Content" response from the OSS/BSS, it can retry sending the notification.
## 9.4 Resources

## 9.4.1 Introduction

This clause defines all the resources and methods provided by the VNF package management interface.

## 9.4.2 Resource: VNF packages

#### 9.4.2.1 Description

This resource represents VNF packages. The client can use this resource to create individual VNF package resources, and to query information of the VNF packages.

#### 9.4.2.2 Resource definition

The resource URI is:

#### **{apiRoot}/vnfpkgm/v1/vnf\_packages**

This resource shall support the resource URI variables defined in Table 9.4.2.2-1.

#### **Table 9.4.2.2-1: Resource URI variables for this resource**

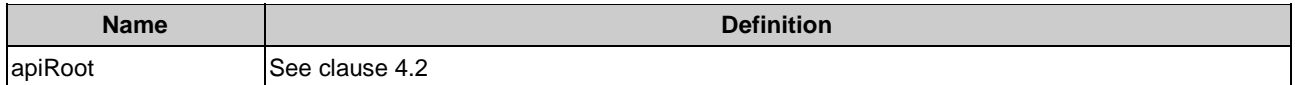

#### 9.4.2.3 Resource methods

#### 9.4.2.3.1 POST

The POST method creates a new individual VNF package resource.

This method shall follow the provisions specified in the Tables 9.4.2.3.1-1 and 9.4.2.3.1-2 for URI query parameters, request and response data structures, and response codes.

#### **Table 9.4.2.3.1-1: URI query parameters supported by the POST method on this resource**

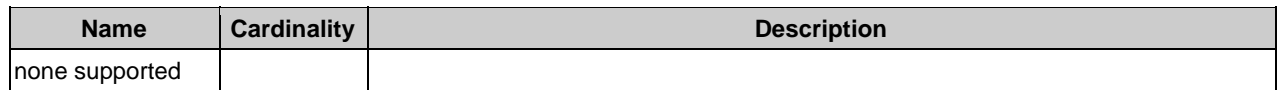

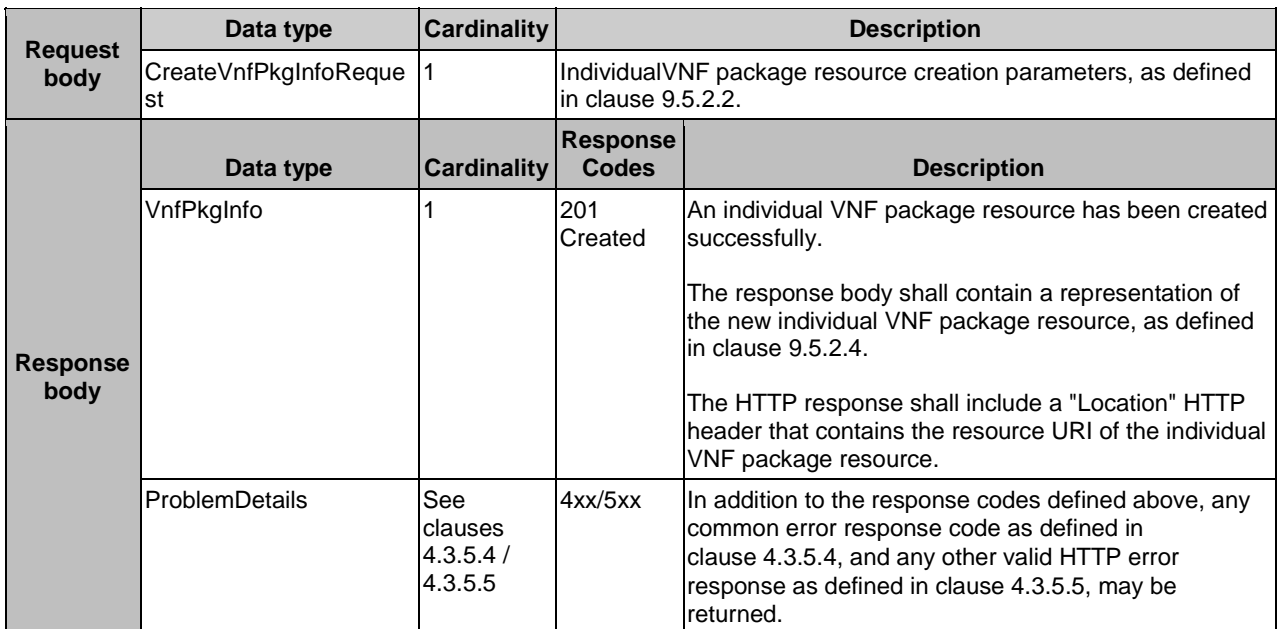

#### **Table 9.4.2.3.1-2: Details of the POST request/response on this resource**

#### 9.4.2.3.2 GET

The GET method queries the information of the VNF packages matching the filter.

This method shall follow the provisions specified in the Tables 9.4.2.3.2-1 and 9.4.2.3.2-2 for URI query parameters, request and response data structures, and response codes.

#### **Table 9.4.2.3.2-1: URI query parameters supported by the GET method on this resource**

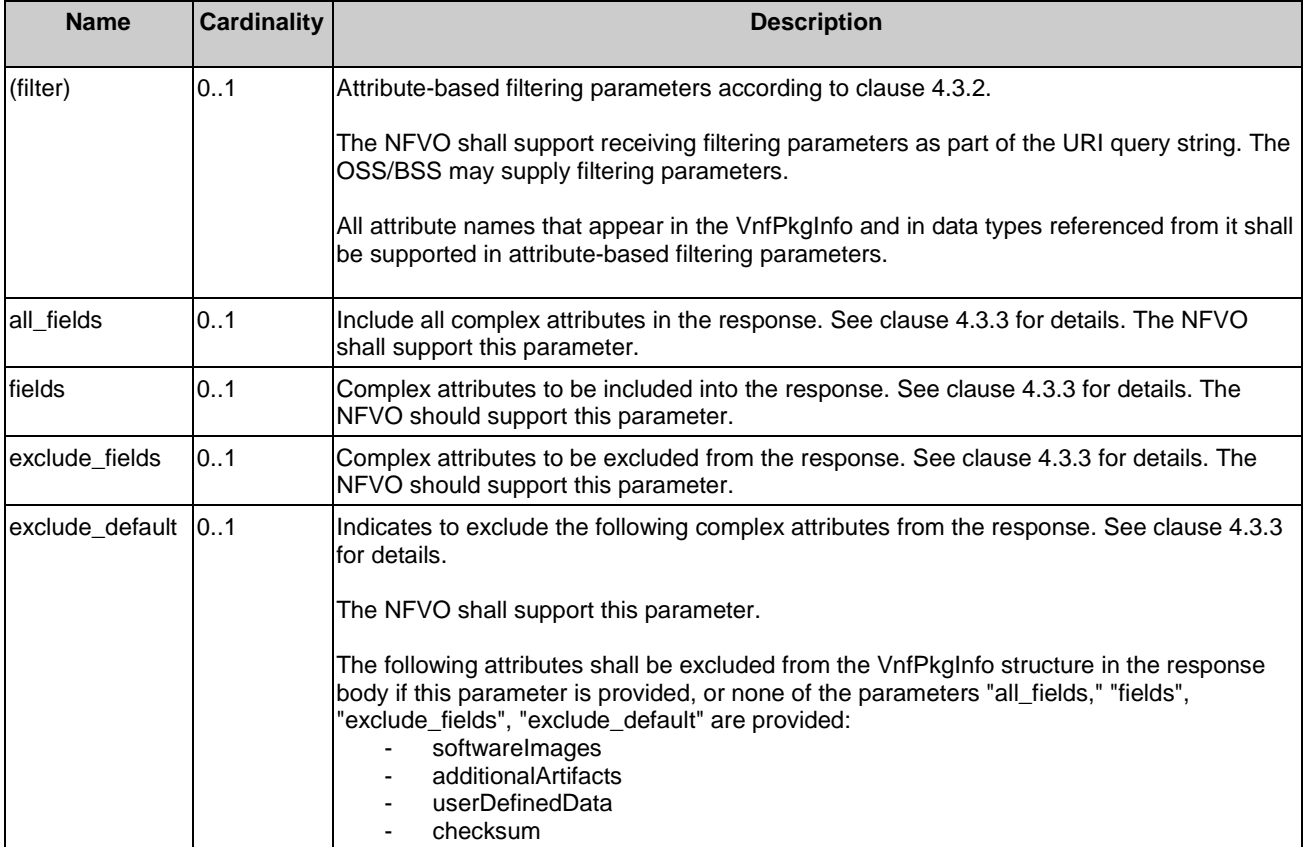

#### **Request body Data type Cardinality CALC 2008 Description** n/a **Response body**  Data type **Cardinality Response Codes Description**  VnfPkgInfo  $\vert_{0..N}$  | 200 OK | Information of the selected VNF packages. ProblemDetails 1 400 Bad Request Error: Invalid attribute-based filtering parameters. In the returned ProblemDetails structure, the "detail" attribute should convey more information about the error. ProblemDetails 1 400 Bad Request Error: Invalid attribute selector. In the returned ProblemDetails structure, the "detail" attribute should convey more information about the error. ProblemDetails See clauses 4.3.5.4 / 4.3.5.5 4xx/5xx In addition to the response codes defined above, any common error response code as defined in clause 4.3.5.4, and any other valid HTTP error response as defined in clause 4.3.5.5, may be returned.

#### **Table 9.4.2.3.2-2: Details of the GET request/response on this resource**

#### 9.4.2.3.3 PUT

This method is not supported. When this method is requested on this resource, the NFVO shall return a "405 Method Not Allowed" response as defined in clause 4.3.5.4.

#### 9.4.2.3.4 PATCH

This method is not supported. When this method is requested on this resource, the NFVO shall return a "405 Method Not Allowed" response as defined in clause 4.3.5.4.

#### 9.4.2.3.5 DELETE

This method is not supported. When this method is requested on this resource, the NFVO shall return a "405 Method Not Allowed" response as defined in clause 4.3.5.4.

### 9.4.3 Resource: Individual VNF package

#### 9.4.3.1 Description

This resource represents an individual VNF package. The client can use this resource to read information of the VNF package, update information of the VNF package, or delete a VNF package.

#### 9.4.3.2 Resource definition

The resource URI is:

#### **{apiRoot}/vnfpkgm/v1/vnf\_packages/{vnfPkgId}**

This resource shall support the resource URI variables defined in Table 9.4.3.2-1.

#### **Table 9.4.3.2-1: Resource URI variables for this resource**

## 9.4.3.3 Resource methods

### 9.4.3.3.1 POST

This method is not supported. When this method is requested on this resource, the NFVO shall return a "405 Method Not Allowed" response as defined in clause 4.3.5.4.

### 9.4.3.3.2 GET

The GET method reads the information of an individual VNF package.

This method shall follow the provisions specified in the Tables 9.4.3.3.2-1 and 9.4.3.3.2-2 for URI query parameters, request and response data structures, and response codes.

### **Table 9.4.3.3.2-1: URI query parameters supported by the GET method on this resource**

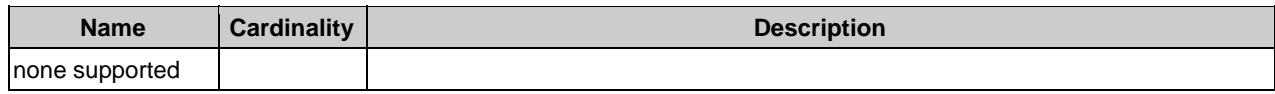

### **Table 9.4.3.3.2-2: Details of the GET request/response on this resource**

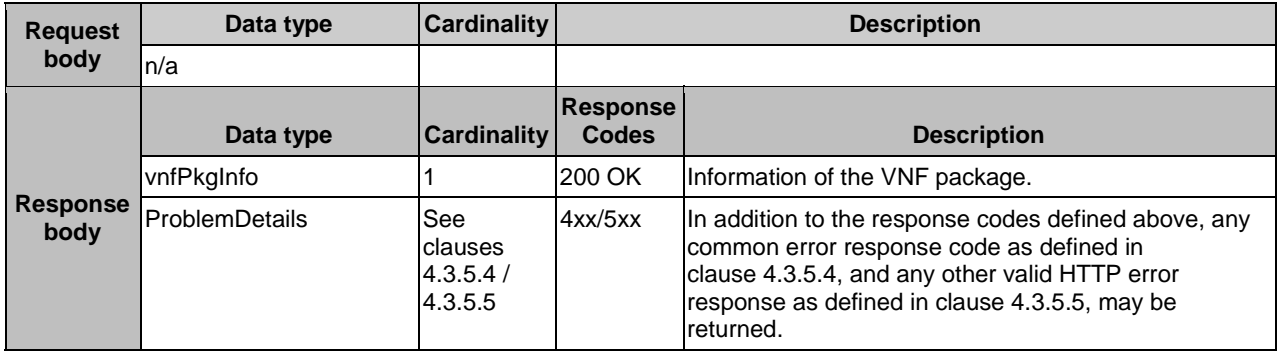

### 9.4.3.3.3 PUT

This method is not supported. When this method is requested on this resource, the NFVO shall return a "405 Method Not Allowed" response as defined in clause 4.3.5.4.

## 9.4.3.3.4 PATCH

The PATCH method updates the information of a VNF package.

This method shall follow the provisions specified in the Tables 9.4.3.3.4-1 and 9.4.3.3.4-2 for URI query parameters, request and response data structures, and response codes.

#### **Table 9.4.3.3.4-1: URI query parameters supported by the PATCH method on this resource**

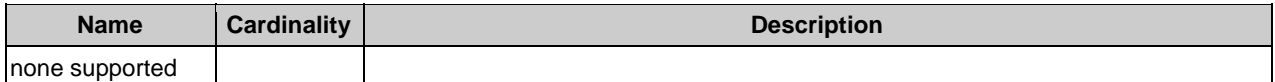

#### **Table 9.4.3.3.4-2: Details of the PATCH request/response on this resource**

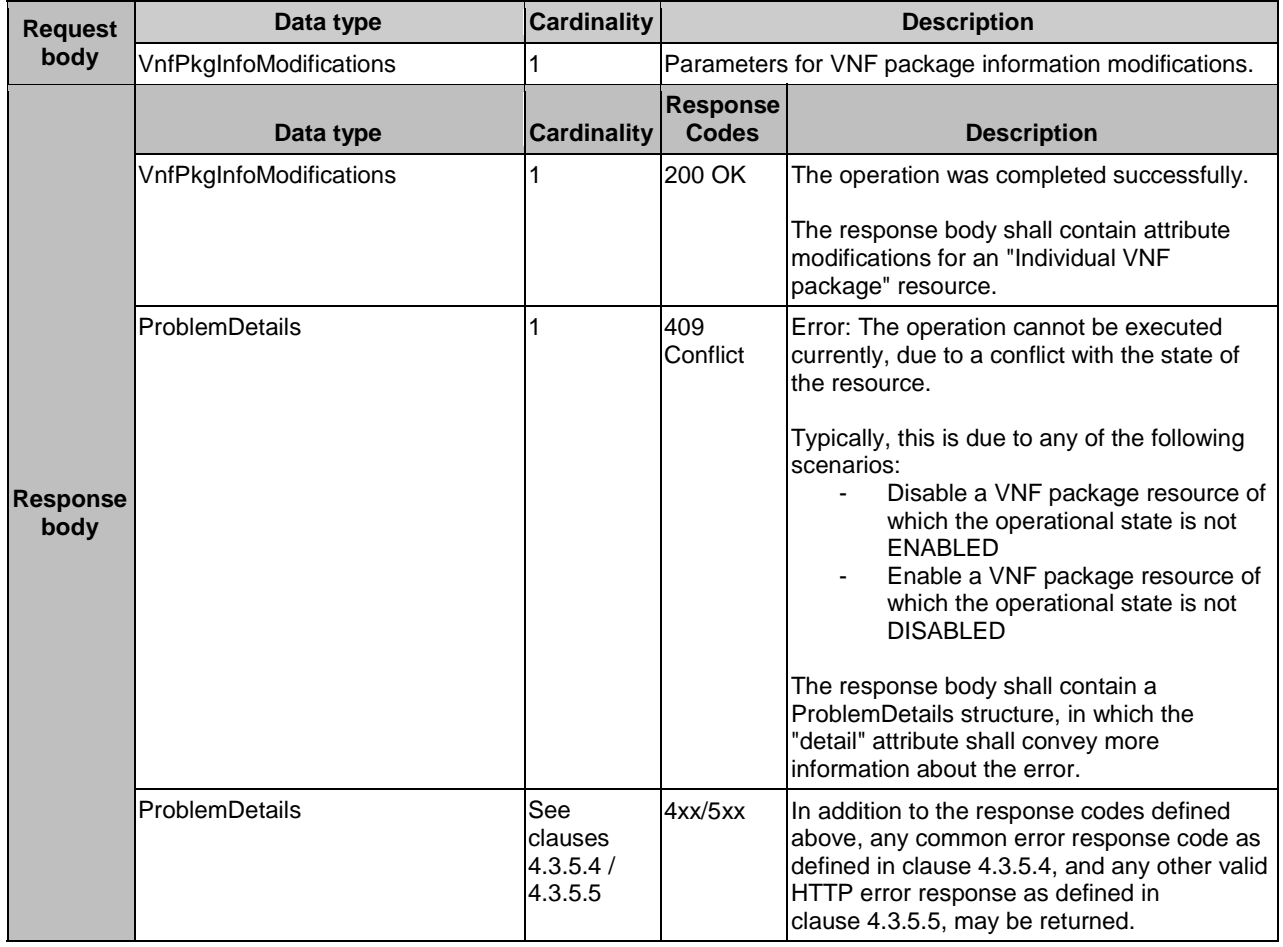

#### 9.4.3.3.5 DELETE

The DELETE method deletes an individual VNF package resource.

This method shall follow the provisions specified in the Tables 9.4.3.3.5-1 and 9.4.3.3.5-2 for URI query parameters, request and response data structures, and response codes.

#### **Table 9.4.3.3.5-1: URI query parameters supported by the DELETE method on this resource**

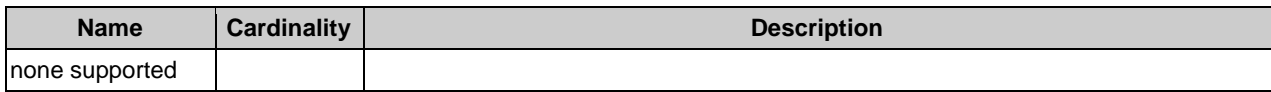

#### **Table 9.4.3.3.5-2: Details of the DELETE request/response on this resource**

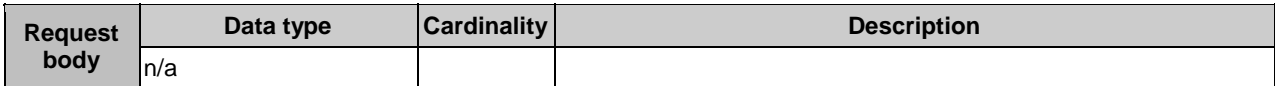

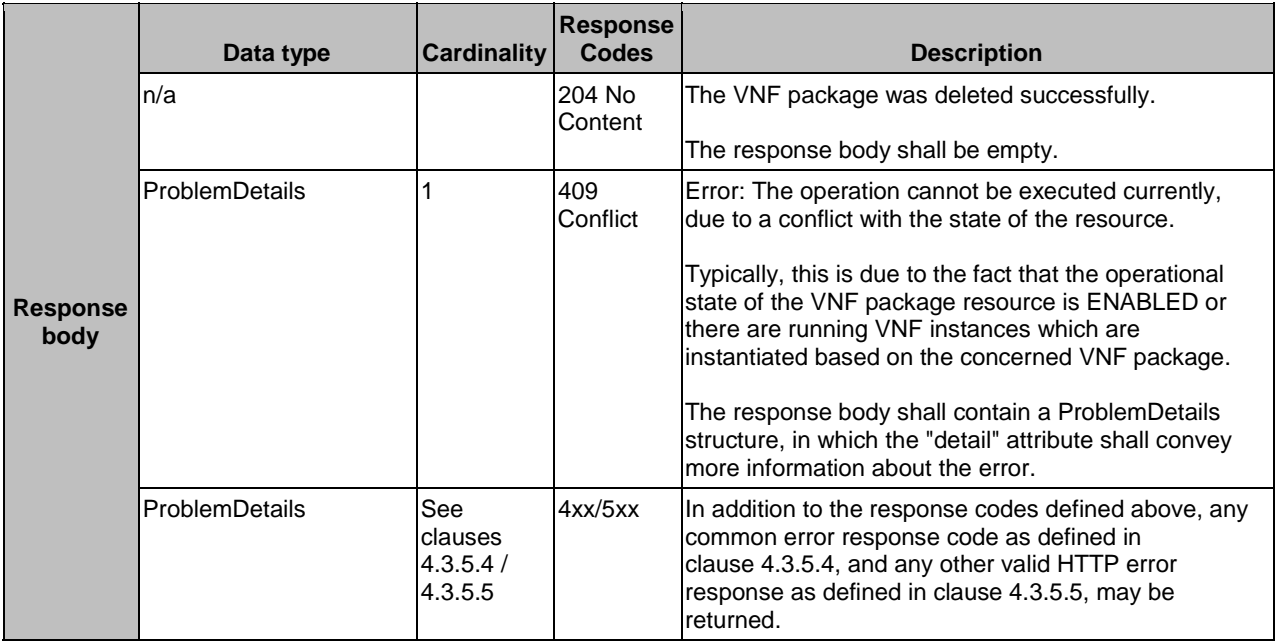

## 9.4.4 Resource: VNFD in an individual VNF package

### 9.4.4.1 Description

This resource represents the VNFD contained in an on-boarded VNF package. The client can use this resource to obtain the content of the VNFD.

#### 9.4.4.2 Resource definition

The resource URI is:

#### **{apiRoot}/vnfpkgm/v1/vnf\_packages/{vnfPkgId}/vnfd**

This resource shall support the resource URI variables defined in Table 9.4.4.2-1.

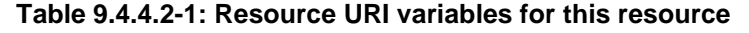

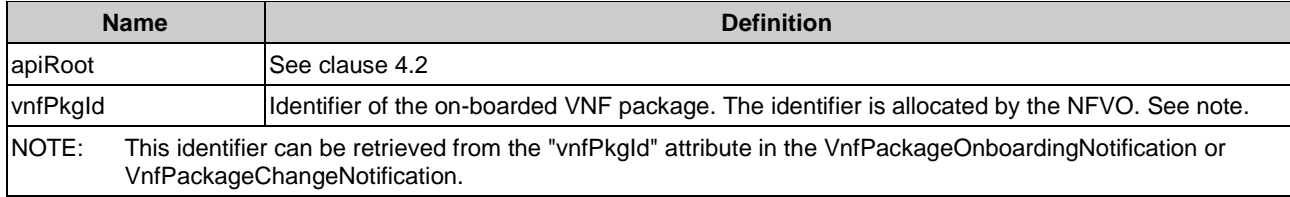

### 9.4.4.3 Resource methods

#### 9.4.4.3.1 POST

This method is not supported. When this method is requested on this resource, the NFVO shall return a "405 Method Not Allowed" response as defined in clause 4.3.5.4.

#### 9.4.4.3.2 GET

The GET method reads the content of the VNFD within a VNF package.

The VNFD can be implemented as a single file or as a collection of multiple files. If the VNFD is implemented in the form of multiple files, a ZIP file embedding these files shall be returned. If the VNFD is implemented as a single file, either that file or a ZIP file embedding that file shall be returned.

The selection of the format is controlled by the "Accept" HTTP header passed in the GET request.

- If the "Accept" header contains only "text/plain" and the VNFD is implemented as a single file, the file shall be returned; otherwise, an error message shall be returned.
- If the "Accept" header contains only "application/zip", the single file or the multiple files that make up the VNFD shall be returned embedded in a ZIP file.
- If the "Accept" header contains both "text/plain" and "application/zip", it is up to the NFVO to choose the format to return for a single-file VNFD; for a multi-file VNFD, a ZIP file shall be returned.

The default format of the ZIP file shall be the one specified in ETSI GS NFV-SOL 004 [\[5](#page-17-0)] where only the YAML files representing the VNFD, and information necessary to navigate the ZIP file and to identify the file that is the entry point for parsing the VNFD (such as TOSCA-meta or manifest files or naming conventions) are included.

This method shall follow the provisions specified in the Tables 9.4.4.3.2-1 and 9.4.4.3.2-2 for URI query parameters, request and response data structures, and response codes.

#### **Table 9.4.4.3.2-1: URI query parameters supported by the GET method on this resource**

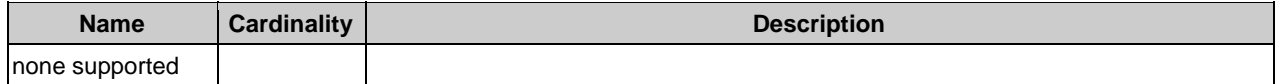

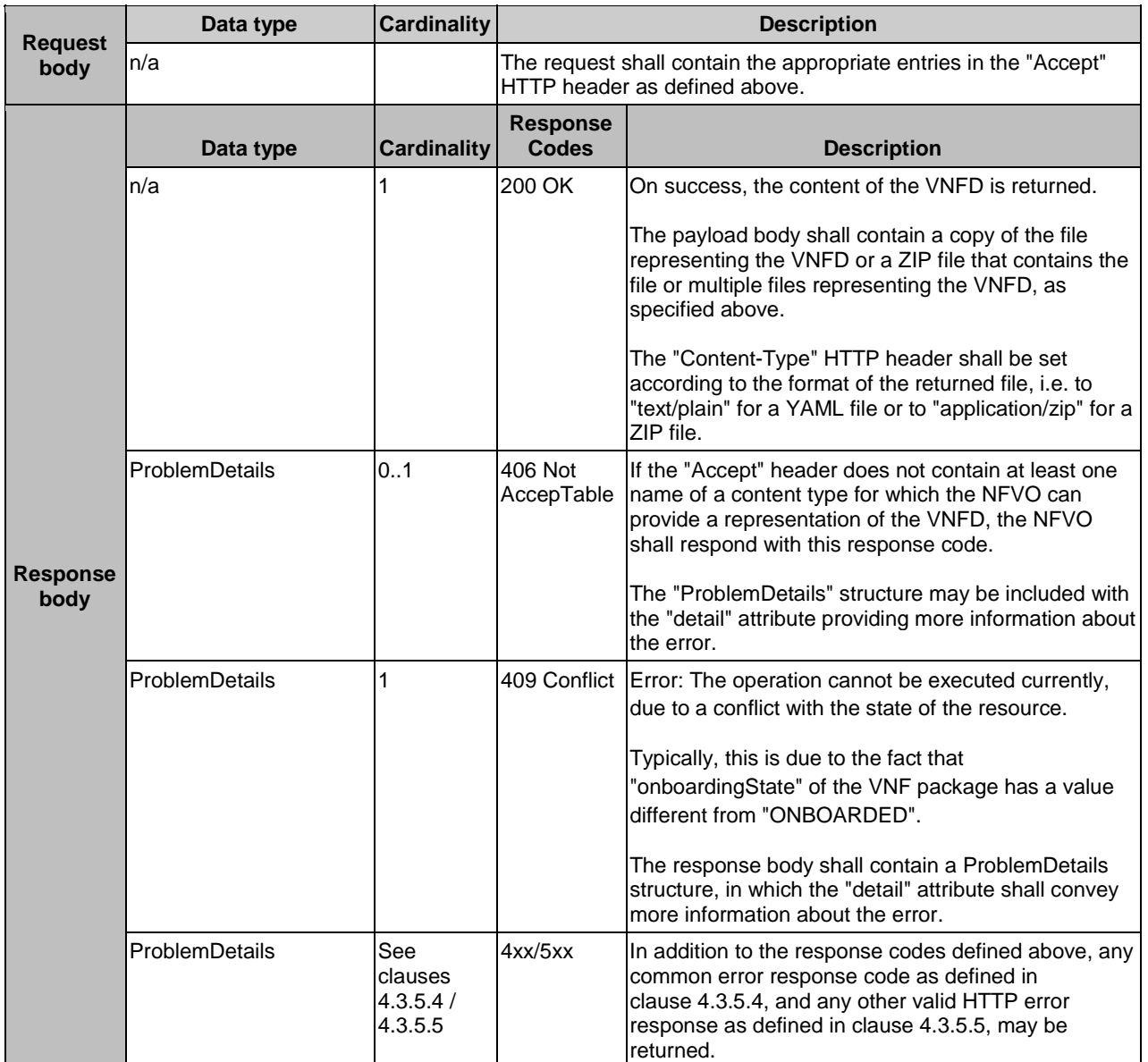

#### **Table 9.4.4.3.2-2: Details of the GET request/response on this resource**

#### 9.4.4.3.3 PUT

This method is not supported. When this method is requested on this resource, the NFVO shall return a "405 Method Not Allowed" response as defined in clause 4.3.5.4.

#### 9.4.4.3.4 PATCH

This method is not supported. When this method is requested on this resource, the NFVO shall return a "405 Method Not Allowed" response as defined in clause 4.3.5.4.

#### 9.4.4.3.5 DELETE

This method is not supported. When this method is requested on this resource, the NFVO shall return a "405 Method Not Allowed" response as defined in clause 4.3.5.4.

## 9.4.5 Resource: VNF package content

### 9.4.5.1 Description

This resource represents a VNF package identified by the VNF package identifier allocated by the NFVO. The client can use this resource to fetch the content of the VNF package.

### 9.4.5.2 Resource definition

The resource URI is:

#### **{apiRoot}/vnfpkgm/v1/vnf\_packages/{vnfPkgId}/package\_content**

This resource shall support the resource URI variables defined in Table 9.4.5.2-1.

#### **Table 9.4.5.2-1: Resource URI variables for this resource**

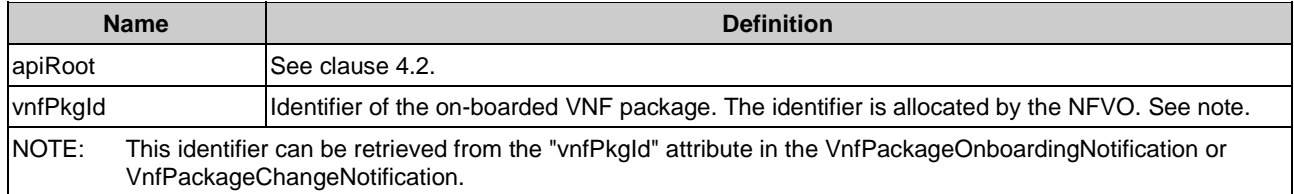

#### 9.4.5.3 Resource methods

#### 9.4.5.3.1 POST

This method is not supported. When this method is requested on this resource, the NFVO shall return a "405 Method Not Allowed" response as defined in clause 4.3.5.4.

#### 9.4.5.3.2 GET

The GET method fetches the content of a VNF package identified by the VNF package identifier allocated by the NFVO.

This method shall follow the provisions specified in the Tables 9.4.5.3.2-1 and 9.4.5.3.2-2 for URI query parameters, request and response data structures, and response codes.

#### **Table 9.4.5.3.2-1: URI query parameters supported by the GET method on this resource**

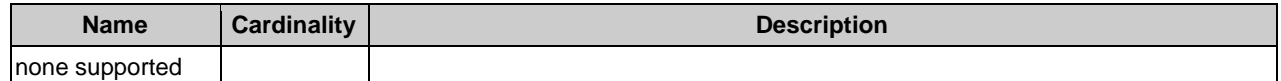

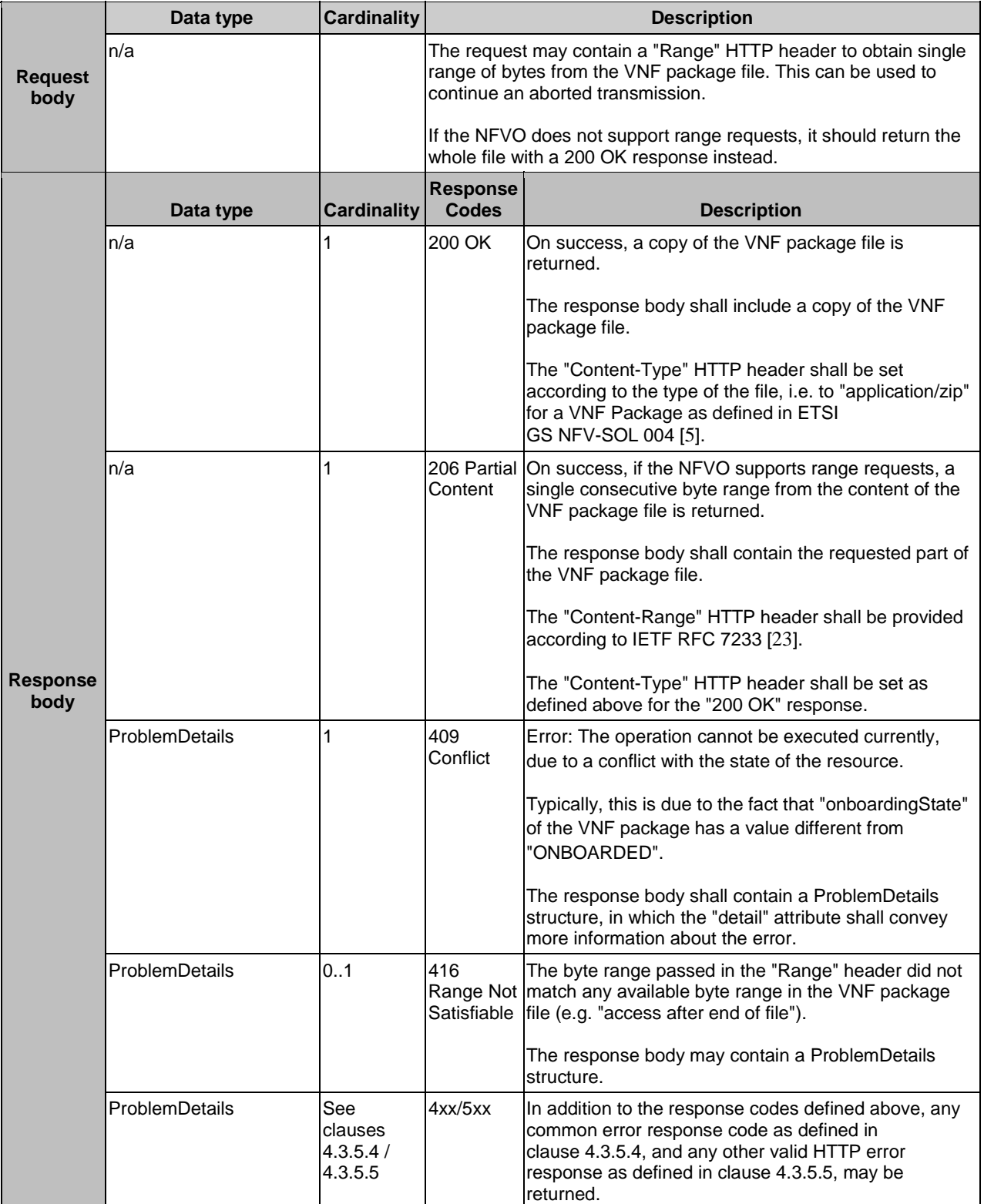

#### **Table 9.4.5.3.2-2: Details of the GET request/response on this resource**

#### 9.4.5.3.3 PUT

The PUT method uploads the content of a VNF package.

This method shall follow the provisions specified in the Tables 9.4.5.3.3-1 and 9.4.5.3.3-2 for URI query parameters, request and response data structures, and response codes.

#### **Table 9.4.5.3.3-1: URI query parameters supported by the PUT method on this resource**

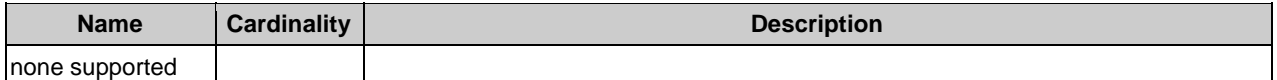

#### **Table 9.4.5.3.3-2: Details of the PUT request/response on this resource**

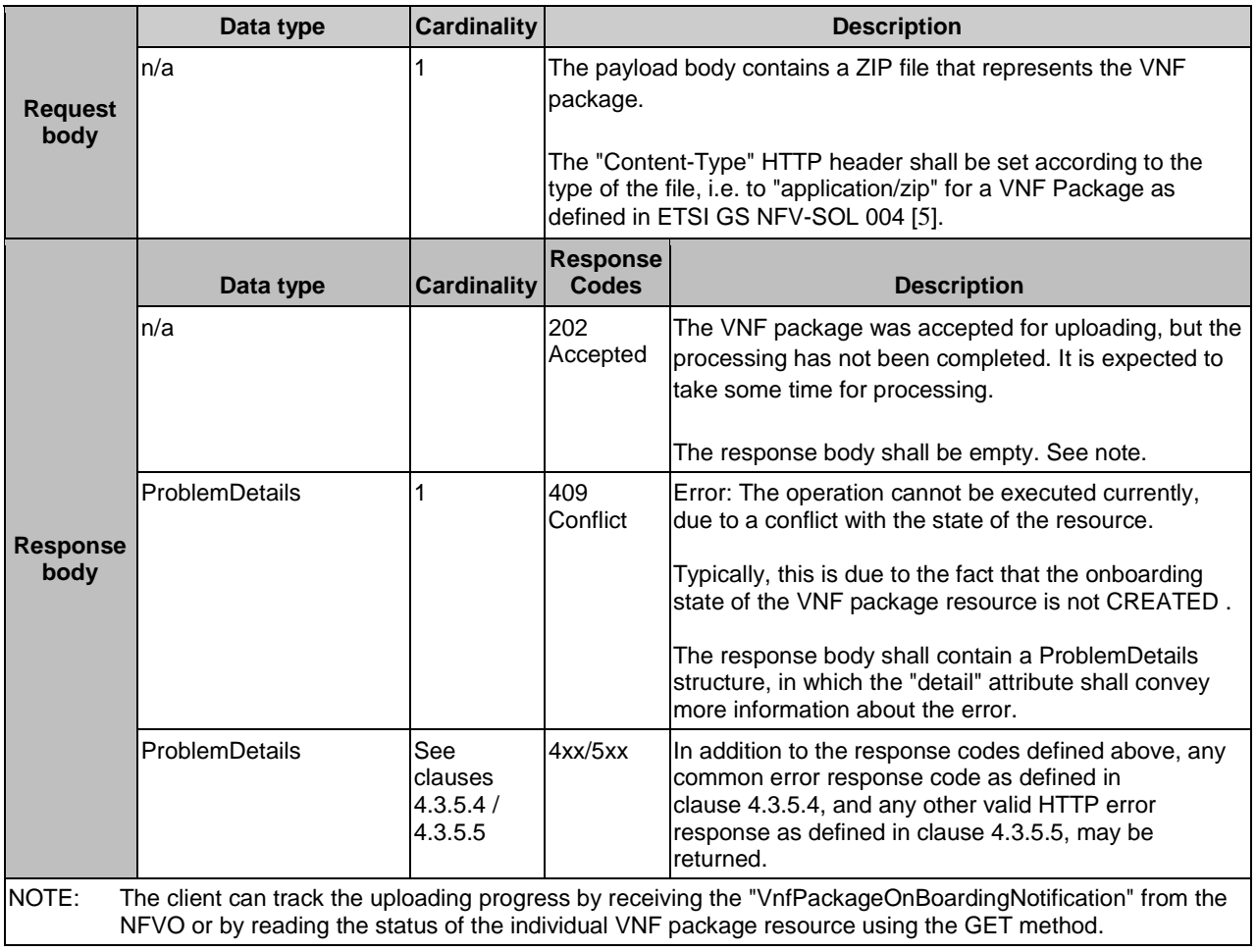

#### 9.4.5.3.4 PATCH

This method is not supported. When this method is requested on this resource, the NFVO shall return a "405 Method Not Allowed" response as defined in clause 4.3.5.4.

#### 9.4.5.3.5 DELETE

This method is not supported. When this method is requested on this resource, the NFVO shall return a "405 Method Not Allowed" response as defined in clause 4.3.5.4.

## 9.4.6 Resource: Upload VNF package from URI task

#### 9.4.6.1 Description

This task resource represents the "Upload VNF package from URI" operation. The client can use this resource to request the uploading of a VNF package by providing address information to the NFVO for retrieving the content of the VNF package.

### 9.4.6.2 Resource definition

The resource URI is:

#### **{apiRoot}/vnfpkgm/v1/vnf\_packages/{vnfPkgId}/package\_content/upload\_from\_uri**

This resource shall support the resource URI variables defined in Table 9.4.6.2-1.

#### **Table 9.4.6.2-1: Resource URI variables for this resource**

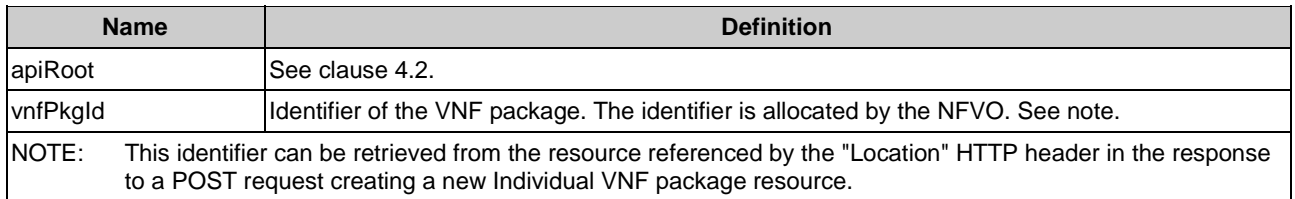

#### 9.4.6.3 Resource methods

#### 9.4.6.3.1 POST

The POST method provides the information for the NFVO to get the content of a VNF package.

This method shall follow the provisions specified in the Tables 9.4.6.3.1-1 and 9.4.6.3.1-2 for URI query parameters, request and response data structures, and response codes.

#### **Table 9.4.6.3.1-1: URI query parameters supported by the POST method on this resource**

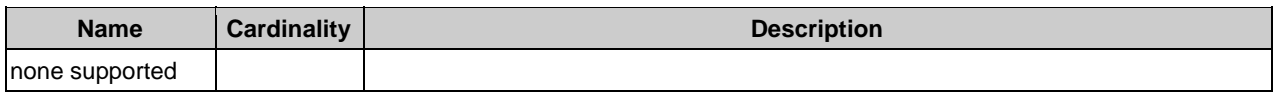

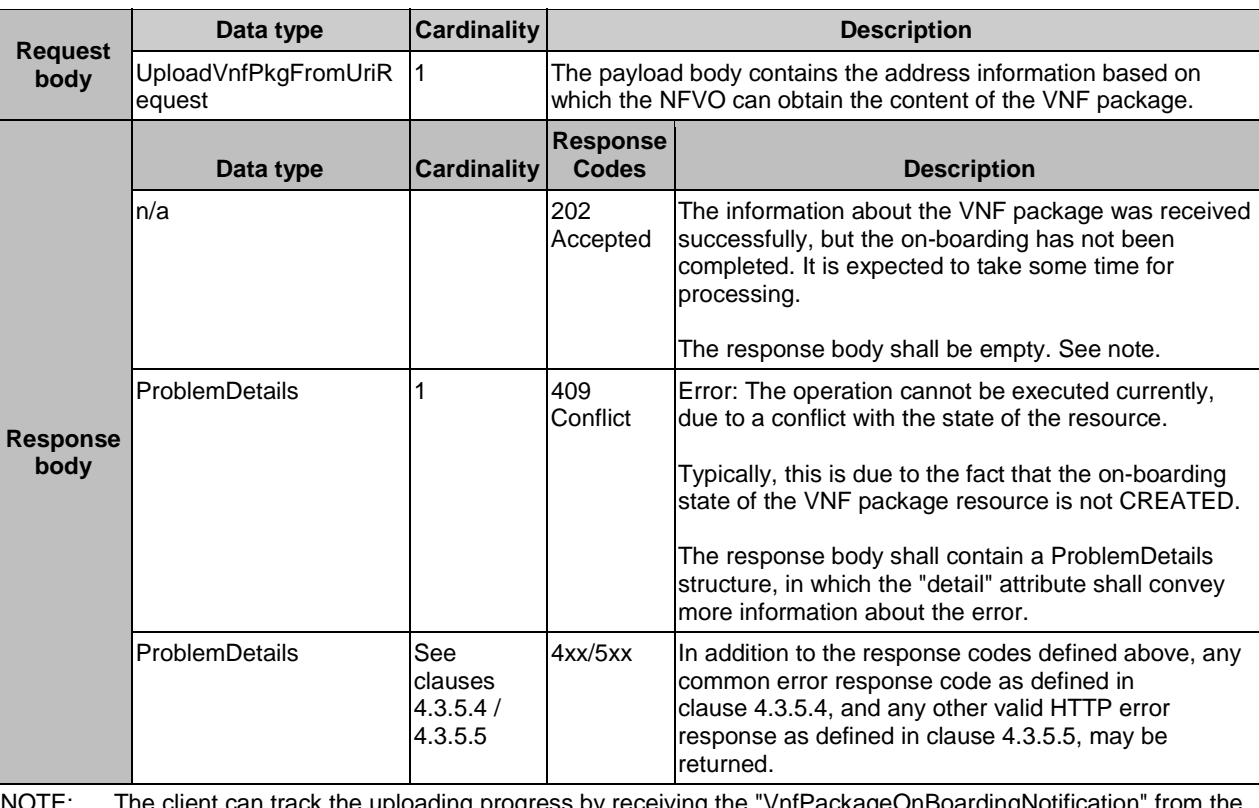

#### **Table 9.4.6.3.1-2: Details of the POST request/response on this resource**

#### NOTE: The client can track the uploading progress by receiving the "VnfPackageOnBoardingNotification" from the NFVO or by reading the status of the individual on-boarded VNF package resource using the GET method.

#### 9.4.6.3.2 GET

This method is not supported. When this method is requested on this resource, the NFVO shall return a "405 Method Not Allowed" response as defined in clause 4.3.5.4.

#### 9.4.6.3.3 PUT

This method is not supported. When this method is requested on this resource, the NFVO shall return a "405 Method Not Allowed" response as defined in clause 4.3.5.4.

#### 9.4.6.3.4 PATCH

This method is not supported. When this method is requested on this resource, the NFVO shall return a "405 Method Not Allowed" response as defined in clause 4.3.5.4.

#### 9.4.6.3.5 DELETE

This method is not supported. When this method is requested on this resource, the NFVO shall return a "405 Method Not Allowed" response as defined in clause 4.3.5.4.

## 9.4.7 Resource: Individual VNF package artifact

#### 9.4.7.1 Description

This resource represents an individual artifact contained in a VNF package. The client can use this resource to fetch the content of the artifact.

## 9.4.7.2 Resource definition

The resource URI is:

#### **{apiRoot}/vnfpkgm/v1/vnf\_packages/{vnfPkgId}/artifacts/{artifactPath}**

This resource shall support the resource URI variables defined in Table 9.4.7.2-1.

#### **Table 9.4.7.2-1: Resource URI variables for this resource**

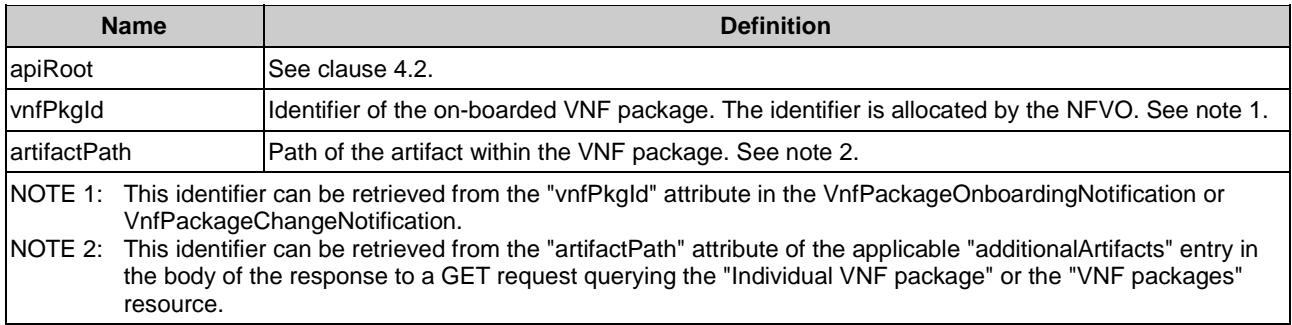

### 9.4.7.3 Resource methods

#### 9.4.7.3.1 POST

This method is not supported. When this method is requested on this resource, the NFVO shall return a "405 Method Not Allowed" response as defined in clause 4.3.5.4.

#### 9.4.7.3.2 GET

The GET method fetches the content of an artifact within a VNF package.

This method shall follow the provisions specified in the Tables 9.4.7.3.2-1 and 9.4.7.3.2-2 for URI query parameters, request and response data structures, and response codes.

#### **Table 9.4.7.3.2-1: URI query parameters supported by the GET method on this resource**

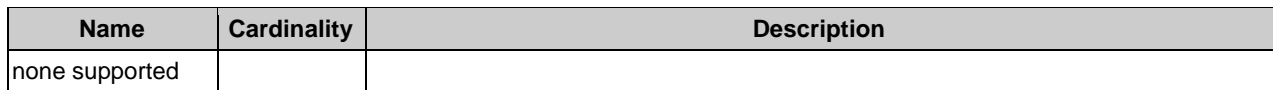

#### **Table 9.4.7.3.2-2: Details of the GET request/response on this resource**

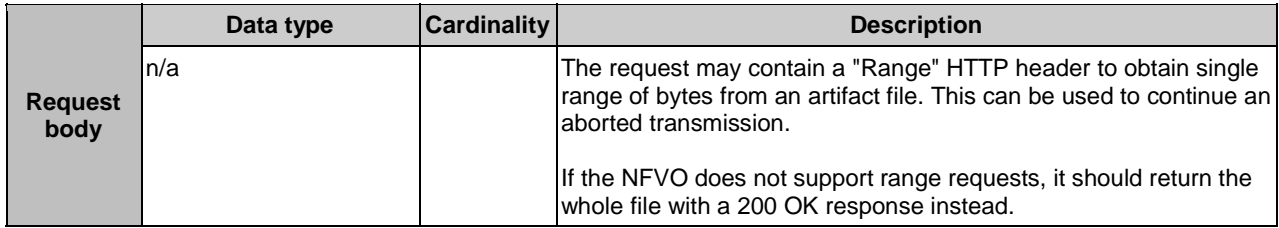

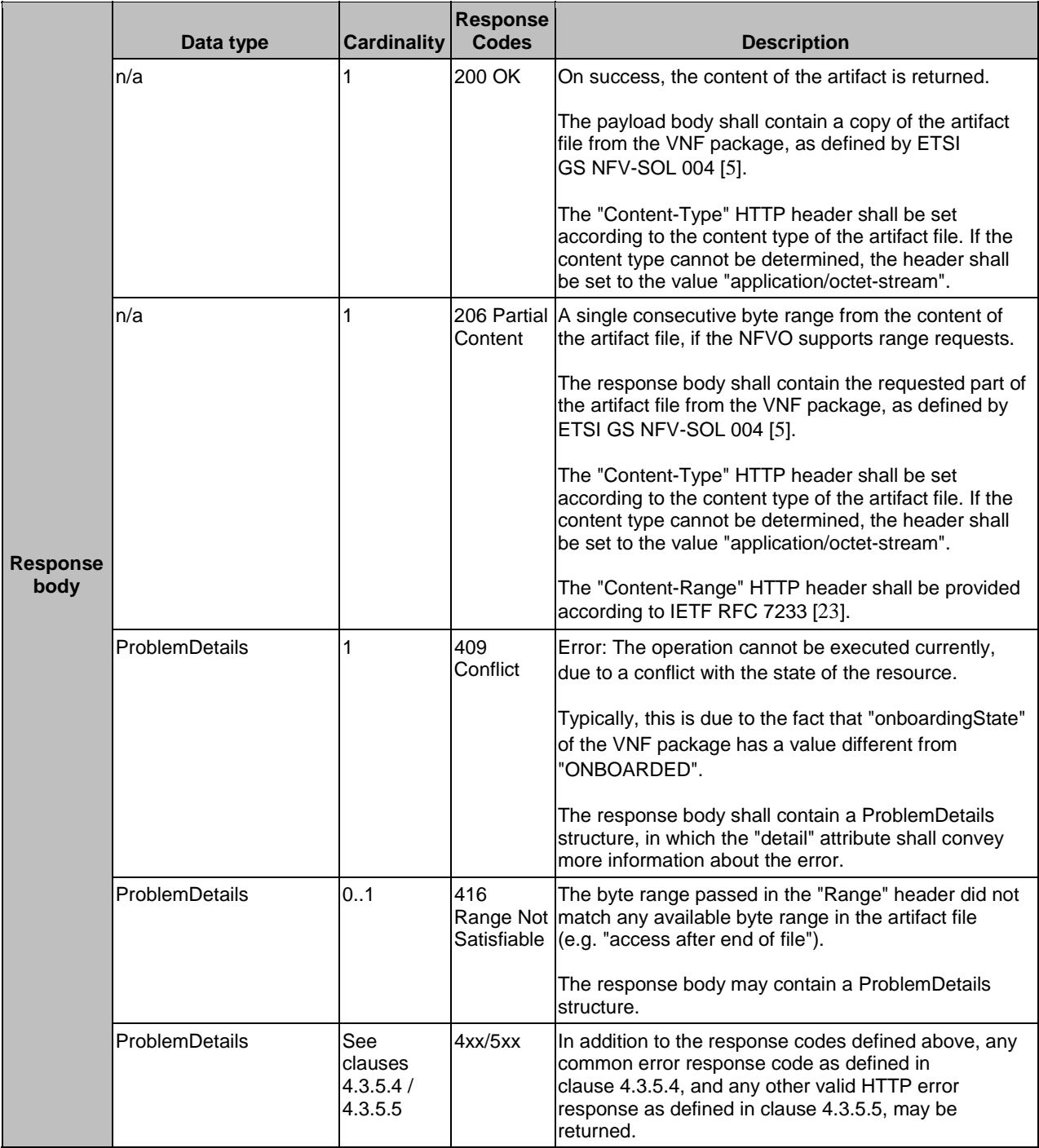

### 9.4.7.3.3 PUT

This method is not supported. When this method is requested on this resource, the NFVO shall return a "405 Method Not Allowed" response as defined in clause 4.3.5.4.

#### 9.4.7.3.4 PATCH

This method is not supported. When this method is requested on this resource, the NFVO shall return a "405 Method Not Allowed" response as defined in clause 4.3.5.4.

#### 9.4.7.3.5 DELETE

This method is not supported. When this method is requested on this resource, the NFVO shall return a "405 Method Not Allowed" response as defined in clause 4.3.5.4.

#### 9.4.8 Resource: Subscriptions

#### 9.4.8.1 Description

This resource represents subscriptions. The client can use this resource to subscribe to notifications related to the VNF package management, and to query its subscriptions.

#### 9.4.8.2 Resource definition

The resource URI is:

#### **{apiRoot}/vnfpkgm/v1/subscriptions**

This resource shall support the resource URI variables defined in Table 9.4.8.2-1.

#### **Table 9.4.8.2-1: Resource URI variables for this resource**

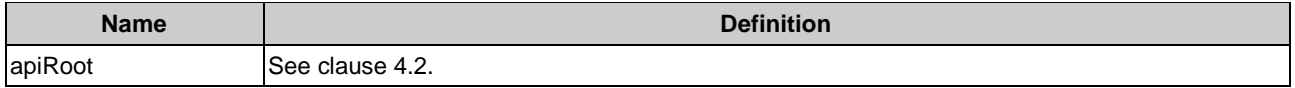

#### 9.4.8.3 Resource methods

9.4.8.3.1 POST

The POST method creates a new subscription.

This method shall follow the provisions specified in the Tables 9.4.8.3.1-1 and 9.4.8.3.1-2 for URI query parameters, request and response data structures, and response codes.

Creation of two subscription resources with the same callbackURI and the same filter can result in performance degradation and will provide duplicates of notifications to the OSS, and might make sense only in very rare use cases. Consequently, the NFVO may either allow creating a subscription resource if another subscription resource with the same filter and callbackUri already exists (in which case it shall return the "201 Created" response code), or may decide to not create a duplicate subscription resource (in which case it shall return a "303 See Other" response code referencing the existing subscription resource with the same filter and callbackUri).

#### **Table 9.4.8.3.1-1: URI query parameters supported by the POST method on this resource**

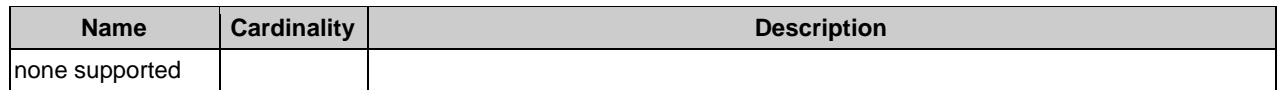

| <b>Request</b>          | Data type                  | <b>Cardinality</b>                    |                                            | <b>Description</b>                                                                                                    |
|-------------------------|----------------------------|---------------------------------------|--------------------------------------------|----------------------------------------------------------------------------------------------------|
| body                    | PkgmSubscriptionRequest  1 |                                       | Details of the subscription to be created. |                                                                                                    |
|                         | Data type                  | Cardinality                           | <b>Response</b><br><b>Codes</b>            | <b>Description</b>                                                                                                    |
|                         | PkgmSubscription           |                                       | 201 Created                                | Representation of the created subscription<br>resource.                                                                                                    |
| <b>Response</b><br>body |                            |                                       |                                            | The HTTP response shall include a "Location"<br>HTTP header that points to the created<br>subscription resource.                                                                                                    |
|                         | n/a                        |                                       | 303<br>See Other                           | A subscription with the same callbackURI and the<br>same filter already exits and the policy of the<br>NFVO is to not create redundant subscriptions<br>The HTTP response shall include a "Location"<br>HTTP header that contains the resource URI of the |
|                         |                            |                                       |                                            | existing subscription resource.<br>The response body shall be empty.                                                                                                    |
|                         | <b>ProblemDetails</b>      | See<br>clauses<br>4.3.5.4/<br>4.3.5.5 | 4xx/5xx                                    | In addition to the response codes defined above,<br>any common error response code as defined in<br>clause 4.3.5.4, and any other valid HTTP error<br>response as defined in clause 4.3.5.5, may be<br>returned.                                          |

**Table 9.4.8.3.1-2: Details of the POST request/response on this resource** 

#### 9.4.8.3.2 GET

The GET method queries the list of active subscriptions of the functional block that invokes the method. It can be used e.g. for resynchronization after error situations.

This method shall follow the provisions specified in the Tables 9.4.7.8.2-1 and 9.4.8.3.2-2 for URI query parameters, request and response data structures, and response codes.

**Table 9.4.8.3.2-1: URI query parameters supported by the GET method on this resource** 

| <b>Name</b> | Cardinality | <b>Description</b>                                                                                                    |
|-------------|-------------|----------------------------------------------------------------------------------------------------|
| (filter)    | 0.1         | Attribute-based filtering parameters according to clause 4.3.2.                                                                                             |
|             |             | The NFVO shall support receiving filtering parameters as part of the URI query<br>string. The OSS/BSS may supply filtering parameters.                      |
|             |             | All attribute names that appear in the PkgmSubscription and in data types<br>referenced from it shall be supported in attribute-based filtering parameters. |

#### **Request body Data type Cardinality CALC 2008 Description** n/a **Response body**  Data type **Cardinality Response Codes Description**  PkgmSubscription  $\vert$  0..N  $\vert$  200 OK  $\vert$  Active subscriptions of the functional block that invokes the method. ProblemDetails 1 400 Bad Request Error: Invalid attribute-based filtering parameters. The response body shall contain a ProblemDetails structure, in which the "detail" attribute should convey more information about the error. ProblemDetails See clauses 4.3.5.4 / 4.3.5.5 4xx/5xx |In addition to the response codes defined above, any common error response code as defined in clause 4.3.5.4, and any other valid HTTP error response as defined in clause 4.3.5.5, may be returned.

#### **Table 9.4.8.3.2-2: Details of the GET request/response on this resource**

#### 9.4.8.3.3 PUT

This method is not supported. When this method is requested on this resource, the NFVO shall return a "405 Method Not Allowed" response as defined in clause 4.3.5.4.

#### 9.4.8.3.4 PATCH

This method is not supported. When this method is requested on this resource, the NFVO shall return a "405 Method Not Allowed" response as defined in clause 4.3.5.4.

#### 9.4.8.3.5 DELETE

This method is not supported. When this method is requested on this resource, the NFVO shall return a "405 Method Not Allowed" response as defined in clause 4.3.5.4.

## 9.4.9 Resource: Individual subscription

#### 9.4.9.1 Description

This resource represents an individual subscription. The client can use this resource to read and to terminate a subscription to notifications related to the VNF package management.

#### 9.4.9.2 Resource definition

The resource URI is:

#### **{apiRoot}/vnfpkgm/v1/subscriptions/{subscriptionId}**

This resource shall support the resource URI variables defined in Table 9.4.9.2-1.

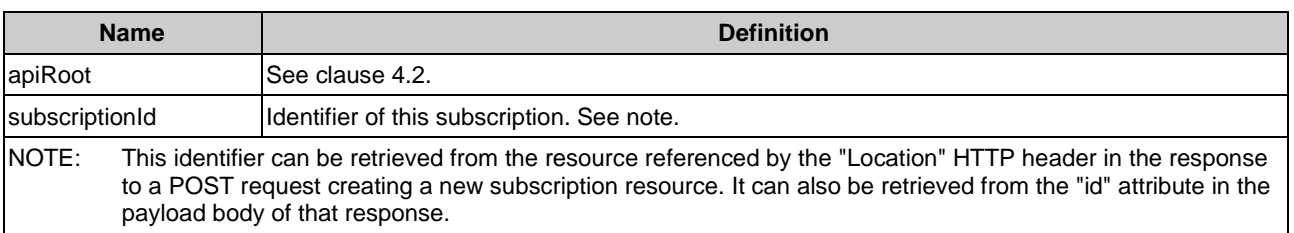

#### **Table 9.4.9.2-1: Resource URI variables for this resource**

#### 9.4.9.3 Resource methods

#### 9.4.9.3.1 POST

This method is not supported. When this method is requested on this resource, the NFVO shall return a "405 Method Not Allowed" response as defined in clause 4.3.5.4.

#### 9.4.9.3.2 GET

The GET method reads an individual subscription.

This method shall follow the provisions specified in the Tables 9.4.9.3.2-1 and 9.4.9.3.2-2 for URI query parameters, request and response data structures, and response codes.

#### **Table 9.4.9.3.2-1: URI query parameters supported by the GET method on this resource**

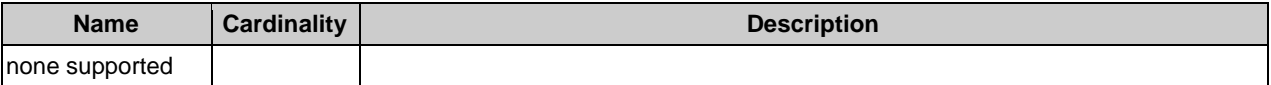

#### **Table 9.4.9.3.2-2: Details of the GET request/response on this resource**

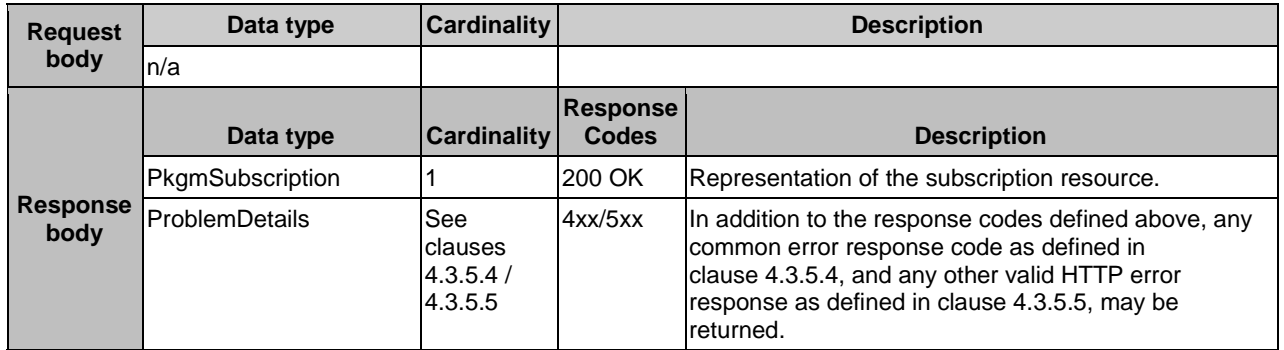

#### 9.4.9.3.3 PUT

This method is not supported. When this method is requested on this resource, the NFVO shall return a "405 Method Not Allowed" response as defined in clause 4.3.5.4.

#### 9.4.9.3.4 PATCH

This method is not supported. When this method is requested on this resource, the NFVO shall return a "405 Method Not Allowed" response as defined in clause 4.3.5.4.

#### 9.4.9.3.5 DELETE

The DELETE method terminates an individual subscription.

This method shall follow the provisions specified in the Tables 9.4.9.3.5-1 and 9.4.9.3.5-2 for URI query parameters, request and response data structures, and response codes.

#### **Table 9.4.9.3.5-1: URI query parameters supported by the DELETE method on this resource**

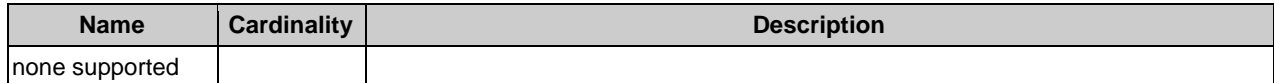

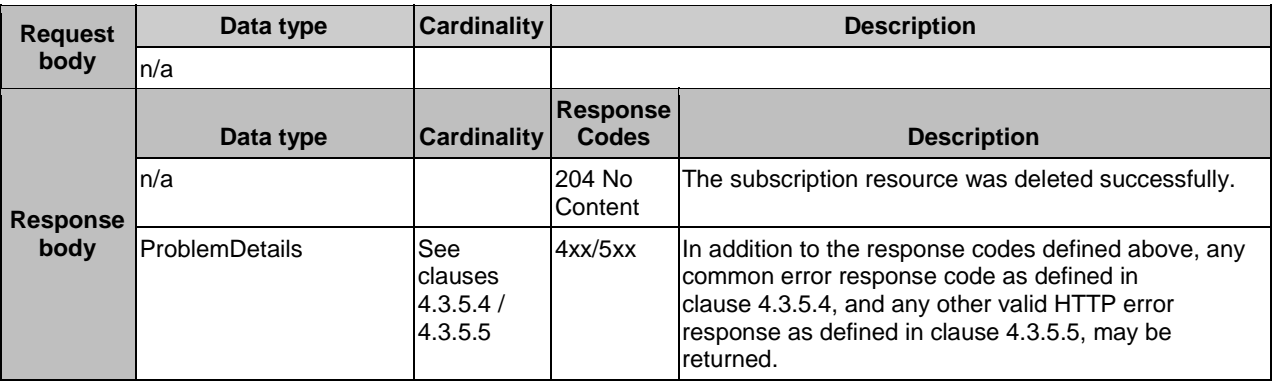

#### **Table 9.4.9.3.5-2: Details of the DELETE request/response on this resource**

## 9.4.10 Resource: Notification endpoint

#### 9.4.10.1 Description

This resource represents a notification endpoint.

The API producer can use this resource to send notifications related to VNF package management events to a subscribed API consumer, which has provided the URI of this resource during the subscription process.

#### 9.4.10.2 Resource definition

The resource URI is provided by the client when creating the subscription.

This resource shall support the resource URI variables defined in Table 9.4.10.2-1.

#### **Table 9.4.10.2-1: Resource URI variables for this resource**

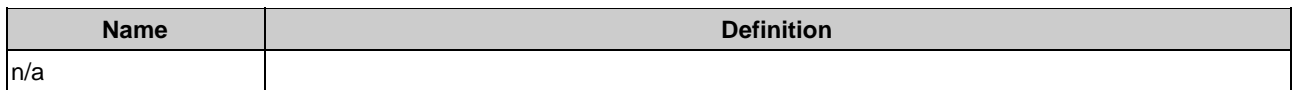

#### 9.4.10.3 Resource methods

#### 9.4.10.3.1 POST

The POST method delivers a notification from the server to the client.

This method shall follow the provisions specified in the Tables 9.4.10.3.1-1 and 9.4.10.3.1-2 for URI query parameters, request and response data structures, and response codes.

#### **Table 9.4.10.3.1-1: URI query parameters supported by the POST method on this resource**

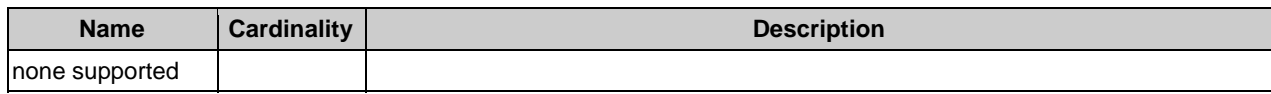

Each notification request body shall include exactly one of the alternatives defined in Table 9.4.10.3.1-2.

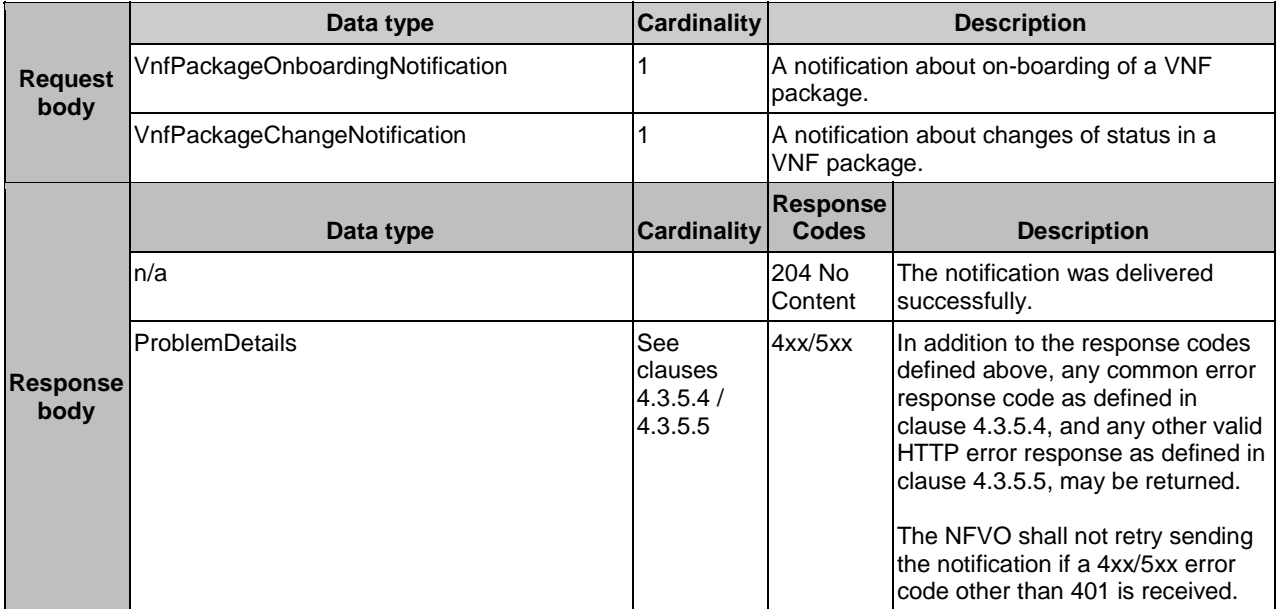

#### **Table 9.4.10.3.1-2: Details of the POST request/response on this resource**

#### 9.4.10.3.2 GET

The GET method allows the server to test the notification endpoint that is provided by the client, e.g. during subscription.

This method shall follow the provisions specified in the Tables 9.4.10.3.2-1 and 9.4.10.3.2-2 for URI query parameters, request and response data structures, and response codes.

#### **Table 9.4.10.3.2-1: URI query parameters supported by the GET method on this resource**

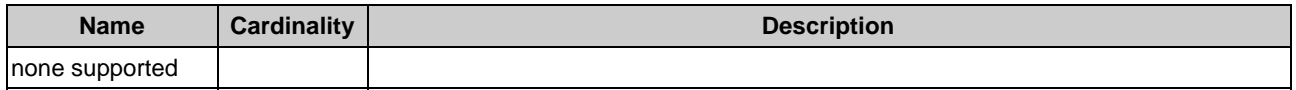

#### **Table 9.4.10.3.2-2: Details of the GET request/response on this resource**

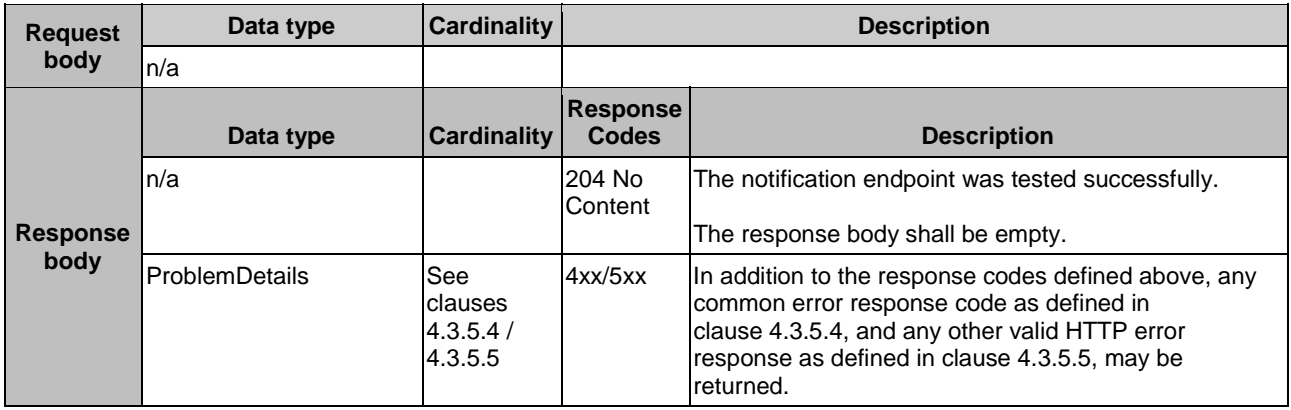

#### 9.4.10.3.3 PUT

This method is not supported. When this method is requested on this resource, the OSS/BSS shall return a "405 Method Not Allowed" response as defined in clause 4.3.5.4.

#### 9.4.10.3.4 PATCH

This method is not supported. When this method is requested on this resource, the OSS/BSS shall return a "405 Method Not Allowed" response as defined in clause 4.3.5.4.

#### 9.4.10.3.5 DELETE

This method is not supported. When this method is requested on this resource, the OSS/BSS shall return a "405 Method Not Allowed" response as defined in clause 4.3.5.4.

## 9.5 Data model

## 9.5.1 Introduction

This clause defines the request and response data structures of the VNF package management interface. If a request or response contains attributes not defined in the present specification, a receiving functional block that does not understand these attributes shall not treat their presence as an error, and may choose to ignore them.

## 9.5.2 Resource and notification data types

#### 9.5.2.1 Introduction

This clause defines data structures to be used in resource representations and notifications.

#### 9.5.2.2 Type: CreateVnfPkgInfoRequest

This type represents the request parameters for creating a new individual VNF package resource. It shall comply with the provisions defined in Table 9.5.2.2-1.

#### **Table 9.5.2.2-1: Definition of the CreateVnfPkgInfoRequest data type**

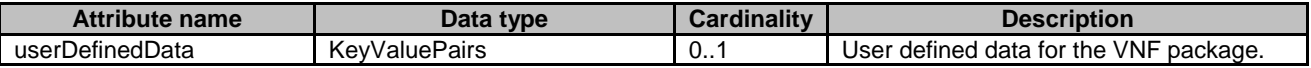

#### 9.5.2.3 Type: VnfPkgInfoModifications

This type represents modifications to the information of a VNF package. It shall comply with the provisions defined in Table 9.5.2.3-1.

#### **Table 9.5.2.3-1: Definition of the VnfPkgInfoModifications data type**

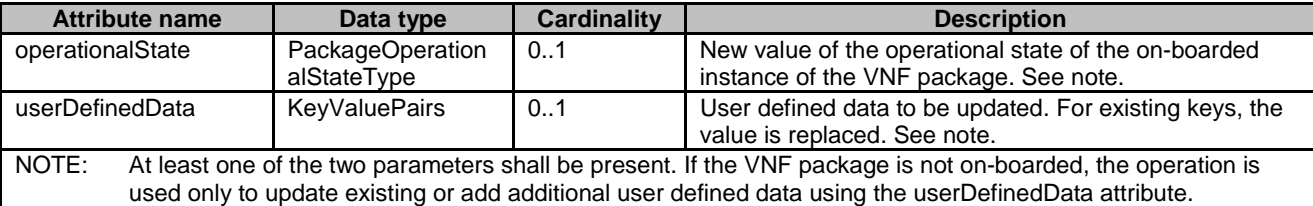

#### 9.5.2.4 Type: UploadVnfPackageFromUriRequest

This type represents the request parameters for uploading the content of a VNF package. The NFVO can obtain the VNF package content through the information provided in the request parameters. It shall comply with the provisions defined in Table 9.5.2.4-1.

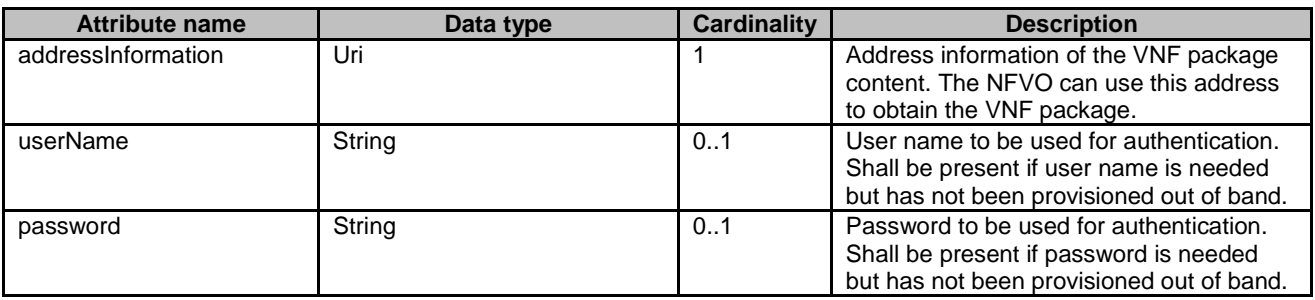

#### **Table 9.5.2.4-1: Definition of the UploadVnfPackageFromUriRequest data type**

## 9.5.2.5 Type: VnfPkgInfo

This type represents the information of a VNF package. It shall comply with the provisions defined in Table 9.5.2.5-1.

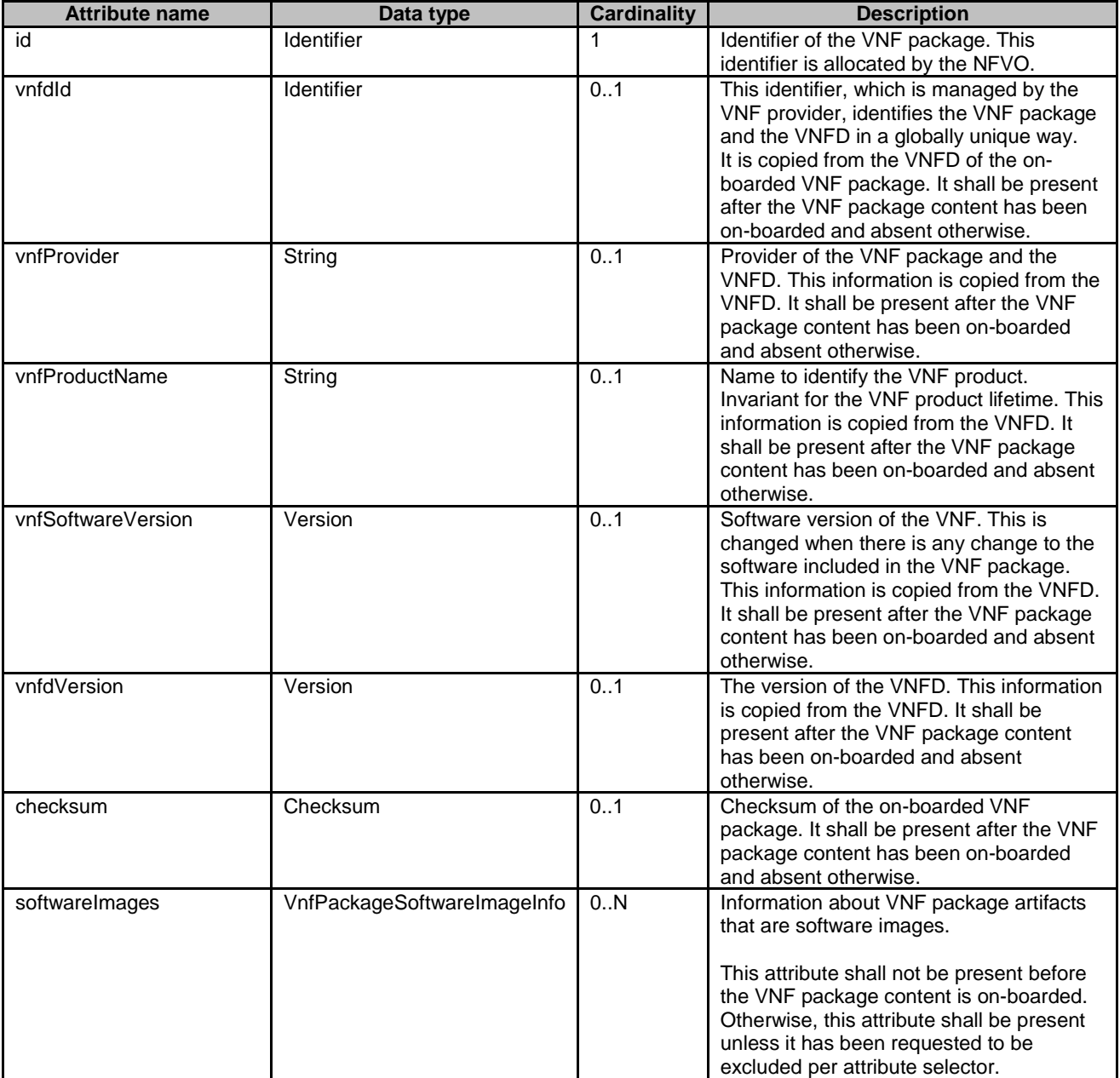

### **Table 9.5.2.5-1: Definition of the VnfPkgInfo data type**

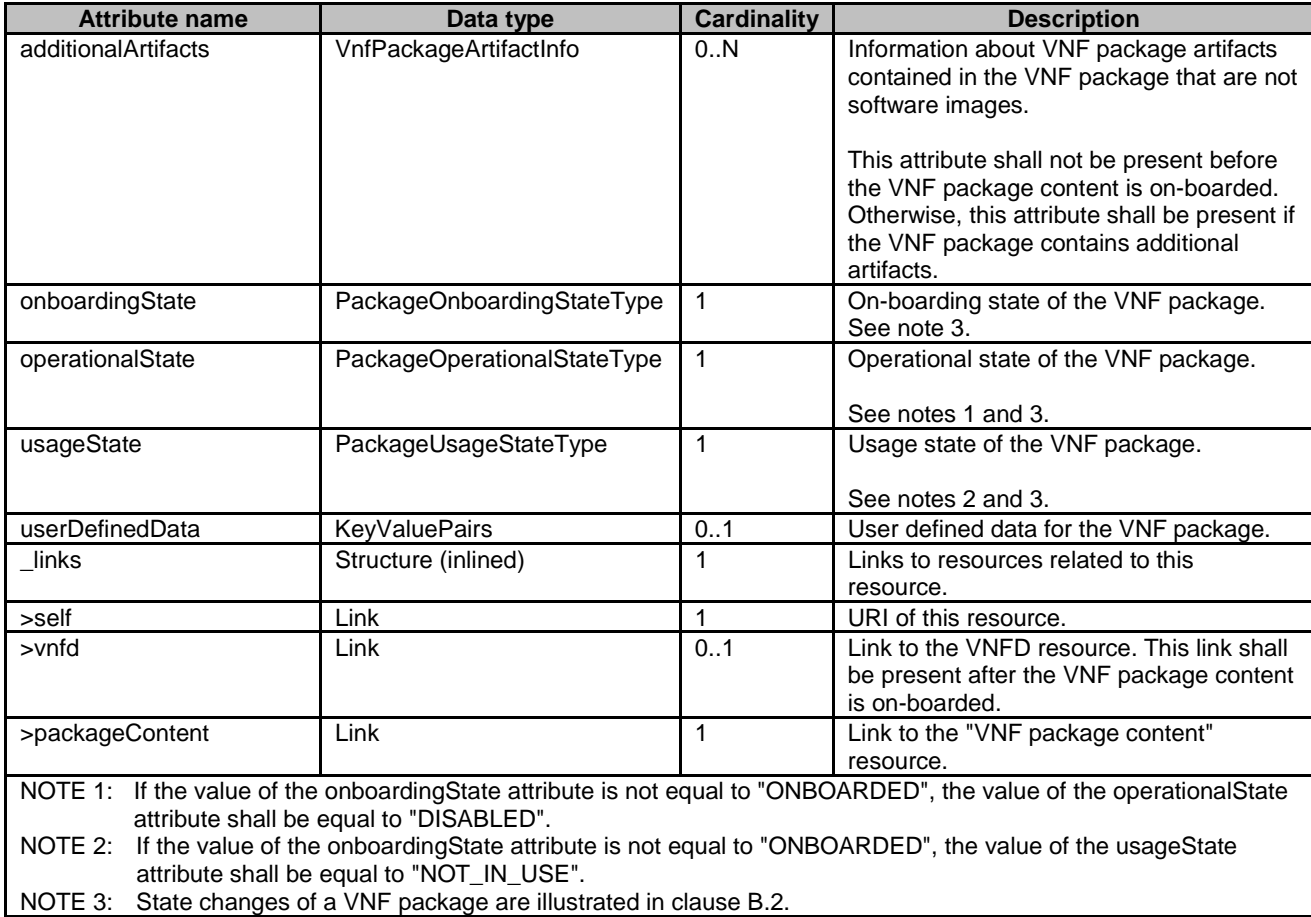

## 9.5.2.6 Type: PkgmSubscriptionRequest

This type represents a subscription request related to VNF package management notifications about VNF package onboarding or changes. It shall comply with the provisions defined in Table 9.5.2.6-1.

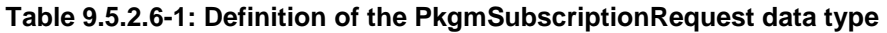

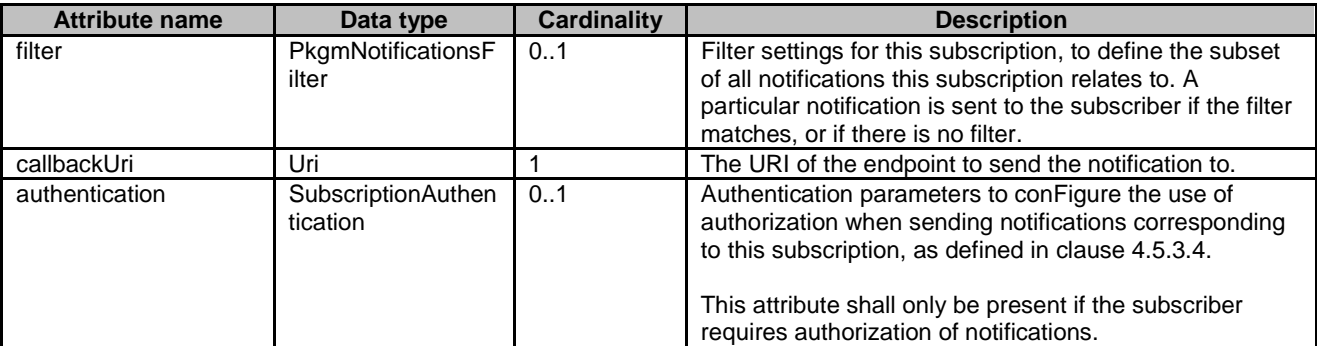

## 9.5.2.7 Type: PkgmSubscription

This type represents a subscription related to notifications about VNF package management. It shall comply with the provisions defined in Table 9.5.2.7-1.

| <b>Attribute name</b> | Data type                   | <b>Cardinality</b> | <b>Description</b>                                                                                                    |
|-----------------------|-----------------------------|--------------------|----------------------------------------------------------------------------------------------------|
| id                    | <b>Identifier</b>           |                    | Identifier of this subscription resource.                                                                                                    |
| filter                | PkgmNotificationsFilt<br>er | 0.1                | Filter settings for this subscription, to define the subset<br>of all notifications this subscription relates to. A<br>particular notification is sent to the subscriber if the filter<br>matches, or if there is no filter. |
| callbackUri           | Uri                         |                    | The URI of the endpoint to send the notification to.                                                                                                    |
| _links                | Structure (inlined)         |                    | Links to resources related to this resource.                                                                                                    |
| >self                 | Link                        |                    | URI of this resource.                                                                                                    |

**Table 9.5.2.7-1: Definition of the PkgmSubscription data type** 

### 9.5.2.8 Type: VnfPackageOnboardingNotification

This type represents a VNF package management notification, which informs the receiver that the onboarding process of a VNF package iscomplete and the package is ready for use. A change of the on-boarding state before the VNF package is on-boarded is not reported. It shall comply with the provisions defined in Table 9.5.2.8-1. The support of this notification is mandatory. The notification shall be triggered by the NFVO when the value of the "onboardingState" attribute of a new VNF package has changed to "ONBOARDED".

**Table 9.5.2.8-1: Definition of the VnfPackageOnboardingNotification data type** 

| <b>Attribute name</b> | Data type       | <b>Cardinality</b> | <b>Description</b>                                                                                                    |
|-----------------------|-----------------|--------------------|----------------------------------------------------------------------------------------------------|
| id                    | Identifier      |                    | Identifier of this notification. If a notification is sent<br>multiple times due to multiple subscriptions, the "id"<br>attribute of all these notifications shall have the same<br>value.              |
| notificationType      | String          |                    | Discriminator for the different notification types.<br>Shall be set to "VnfPackageOnboardingNotification" for<br>this notification type.                                                                |
| subscriptionId        | Identifier      | 0.1                | Identifier of the subscription that this notification relates<br>to.                                                                                                    |
| timeStamp             | <b>DateTime</b> | 1                  | Date-time of the generation of the notification.                                                                                                    |
| vnfPkgld              | Identifier      | 1                  | Identifier of the on-boarded VNF package. This identifier<br>is allocated by the NFVO.<br>Its value is the same as the value of the "id" attribute of<br>the related "Individual VNF package" resource. |
| vnfdld                | Identifier      |                    | This identifier, which is managed by the VNF provider,<br>identifies the VNF package and the VNFD in a globally<br>unique way.<br>It is copied from the VNFD of the on-boarded VNF<br>package.          |
| links                 | PkgmLinks       |                    | Links to resources related to this notification.                                                                                                    |

### 9.5.2.9 Type: VnfPackageChangeNotification

This type represents a VNF package management notification, which informs the receiver of a change of the status in an on-boarded VNF package. Only changes in the "operationalState" attribute of an on-boarded VNF package and the deletion of the VNF package will be reported. Change in the "usageState" and "onboardingState" attributes are not reported. The notification shall comply with the provisions defined in Table 9.5.2.9-1. The support of this notification is mandatory. The notification shall be triggered by the NFVO when there is a change in the status of an onboarded VNF package, as follows.

- The "operationalState" attribute of a VNF package has changed, and the "onboardingState" attribute of the package has the value "ONBOARDED".
- The on-boarded VNF package has been deleted.

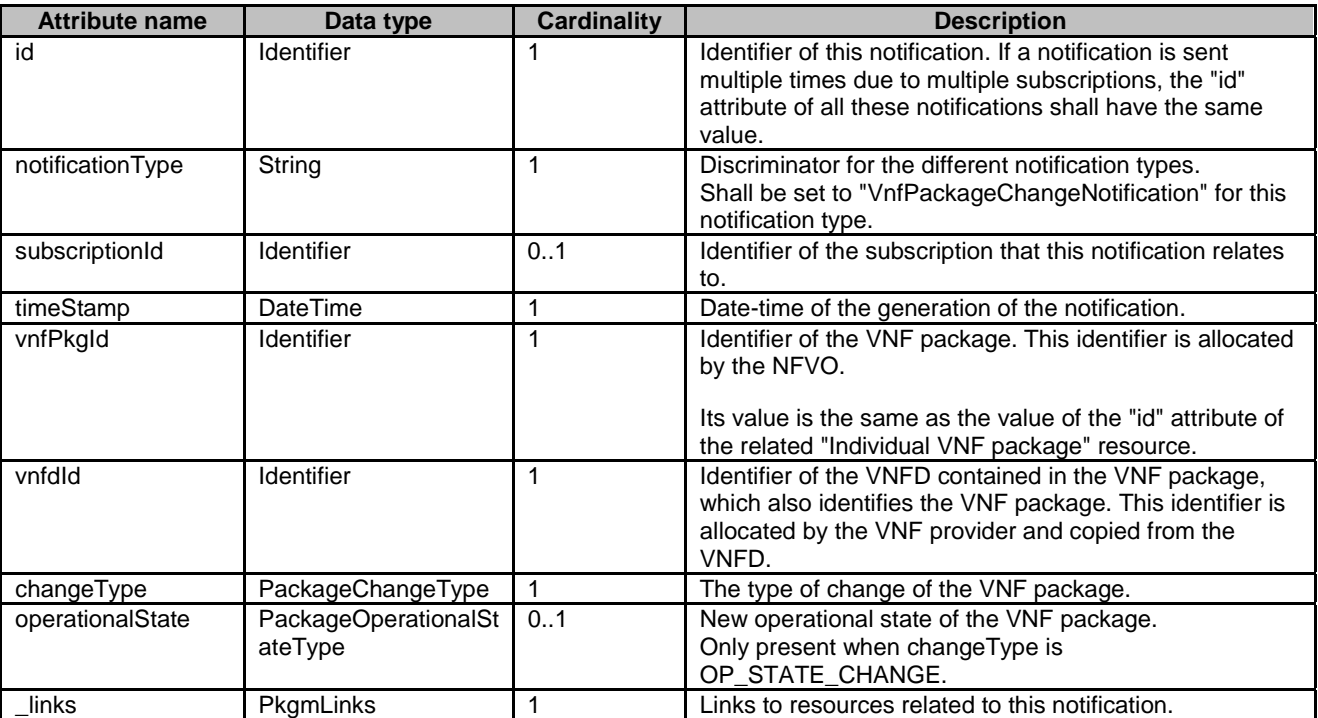

#### **Table 9.5.2.9-1: Definition of the VnfPackageChangeNotification data type**

## 9.5.3 Referenced structured data types

#### 9.5.3.1 Introduction

This clause defines data structures that can be referenced from data structures defined in the previous clauses, but are not resource representations.

## 9.5.3.2 Type: VnfPackageSoftwareImageInfo

This type represents an artifact contained in a VNF package which represents a software image. It shall comply with provisions defined in Table 9.5.3.2-1.

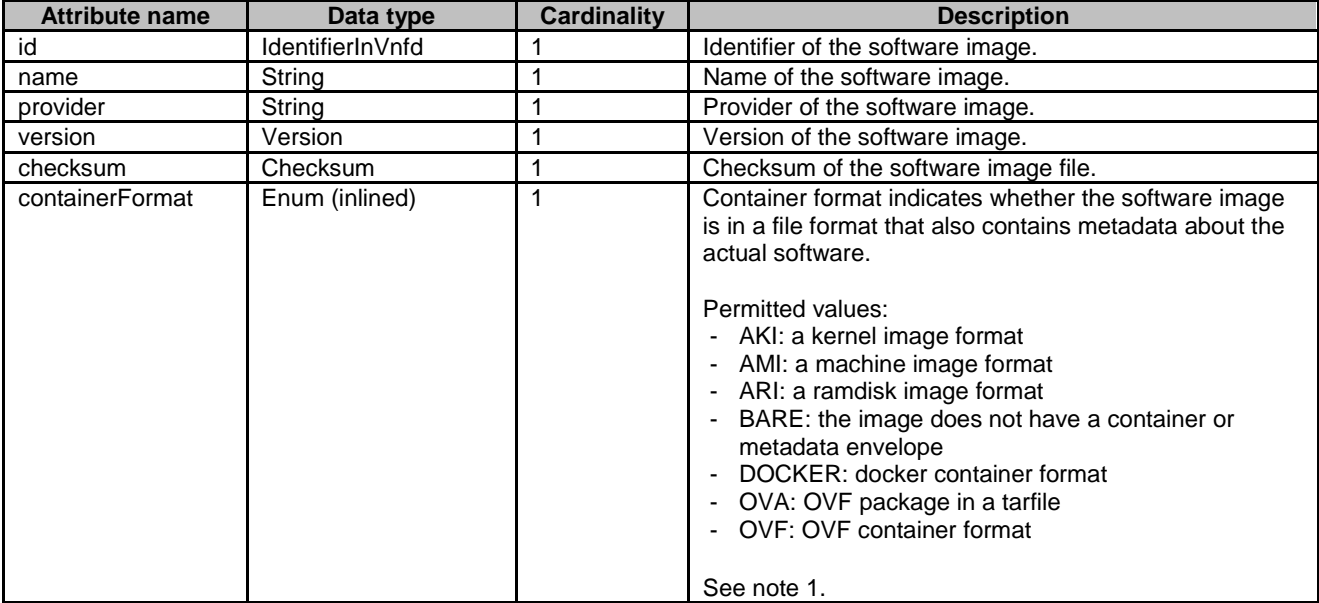

*ETSI* 

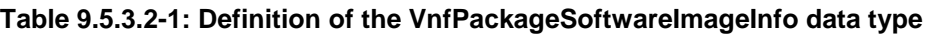

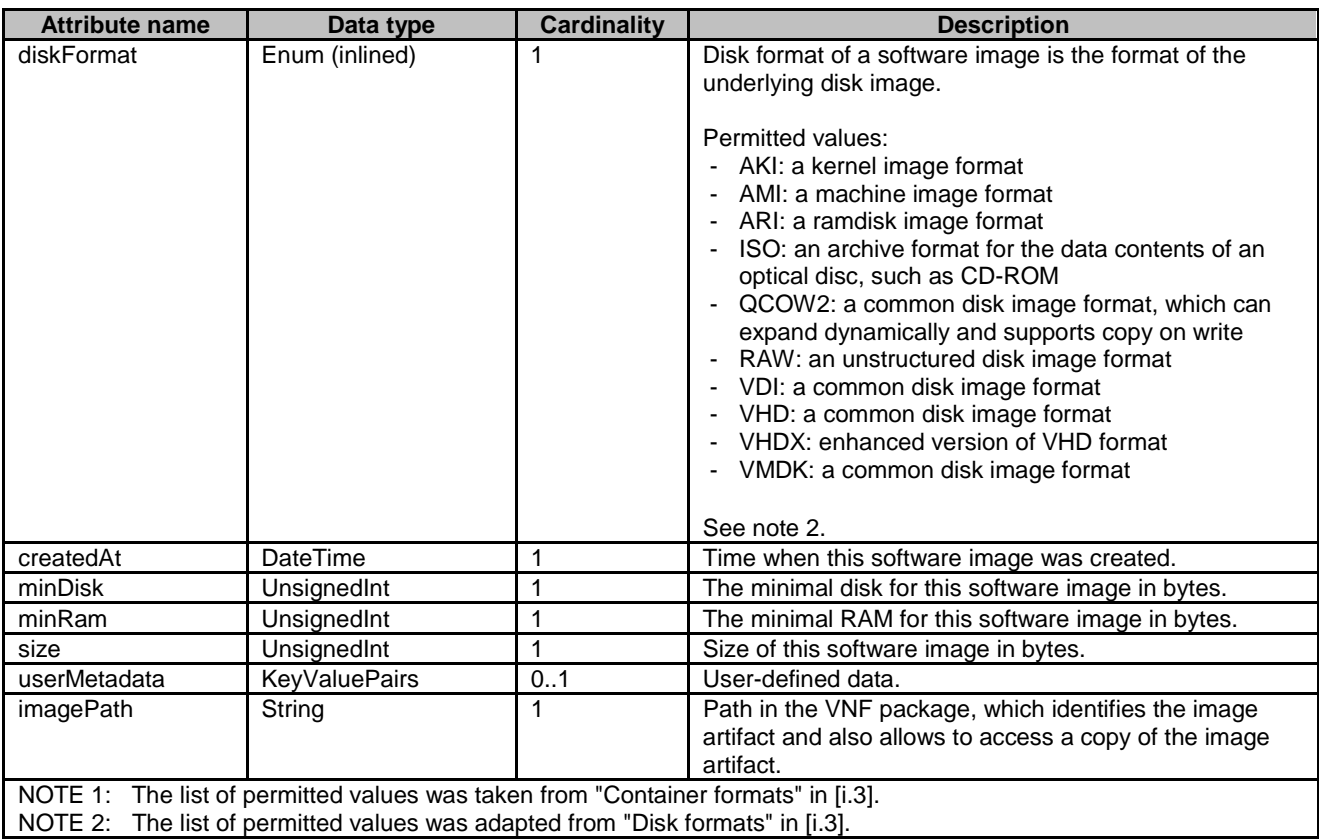

## 9.5.3.3 Type: VnfPackageArtifactInfo

This type represents an artifact other than a software image which is contained in a VNF package. It shall comply with provisions defined in Table 9.5.3.3-1.

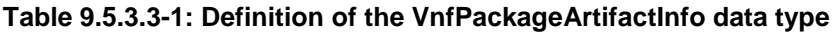

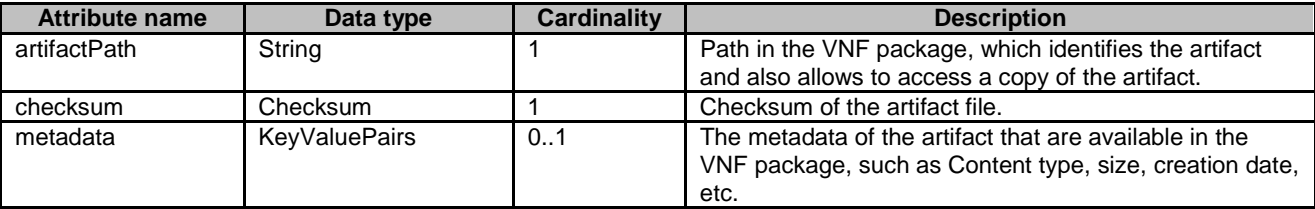

#### 9.5.3.4 Type: PkgmNotificationsFilter

This type represents a subscription filter related to notifications related to VNF package management. It shall comply with the provisions defined in Table 9.5.3.4-1.

At a particular nesting level in the filter structure, the following applies: All attributes shall match in order for the filter to match (logical "and" between different filter attributes). If an attribute is an array, the attribute shall match if at least one of the values in the array matches (logical "or" between the values of one filter attribute).

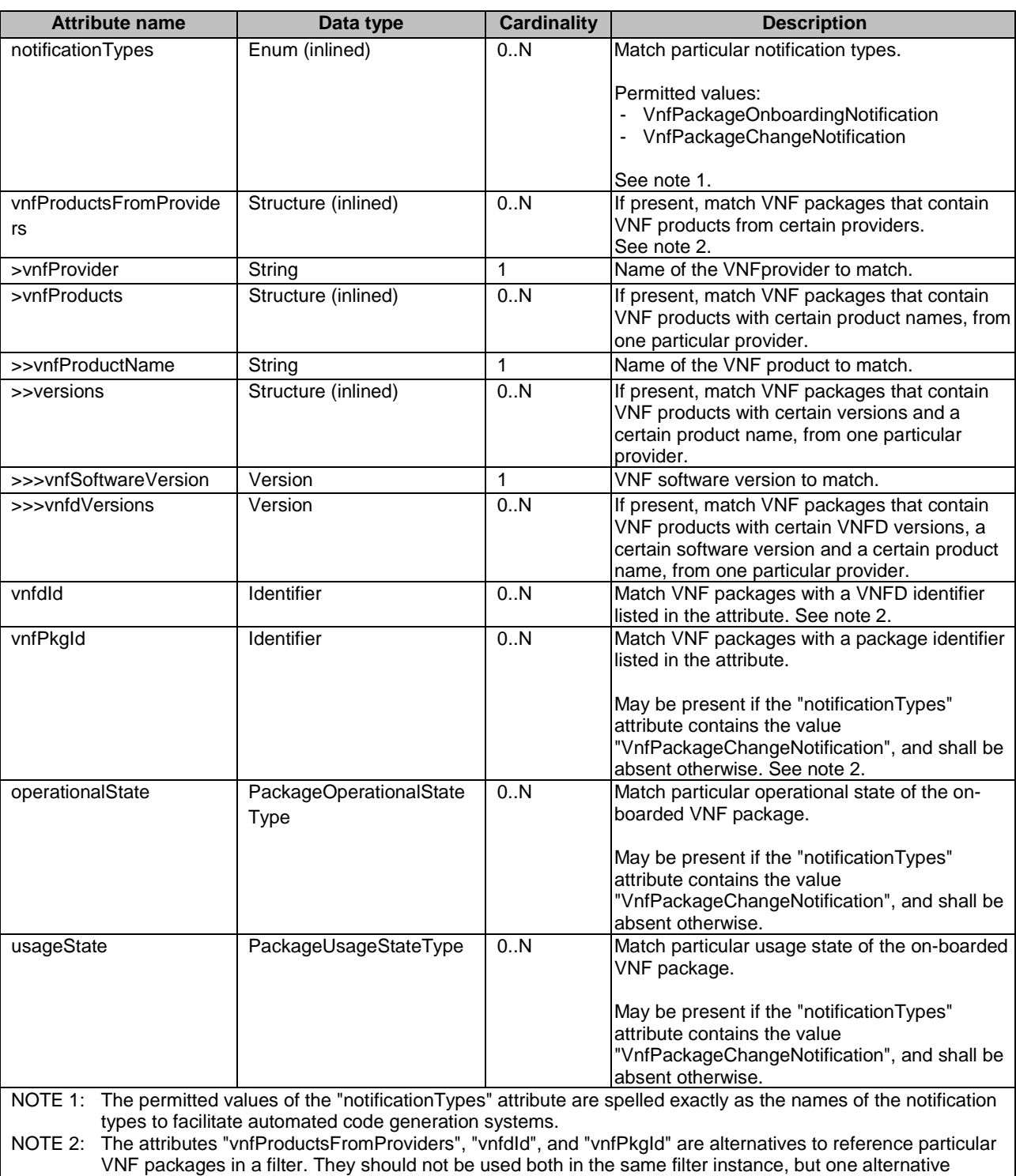

#### **Table 9.5.3.4-1: Definition of the PkgmNotificationsFilter data type**

## 9.5.3.5 Type: PkgmLinks

should be chosen.

This type represents the links to resources that a VNF package management notification can contain. It shall comply with the provisions defined in Table 9.5.3.5-1.

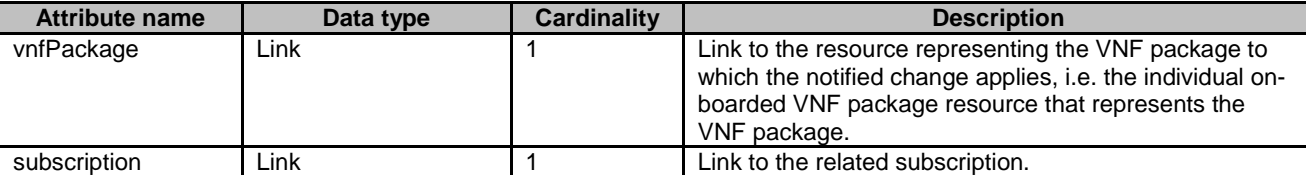

#### **Table 9.5.3.5-1: Definition of the PkgmLinks data type**

#### 9.5.3.6 Type: Checksum

This type represents the checksum of a VNF package or an artifact file. It shall comply with the provisions defined in Table 9.5.3.6-1.

#### **Table 9.5.3.6-1: Definition of the Checksum data type**

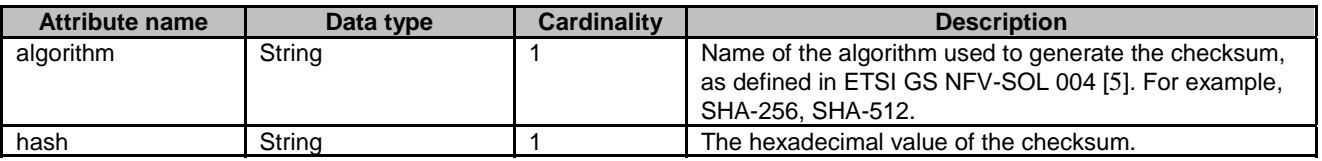

## 9.5.4 Referenced simple data types and enumerations

#### 9.5.4.1 Introduction

This clause defines simple data types and enumerations that can be referenced from data structures defined in the previous clauses.

#### 9.5.4.2 Simple data types

No particular simple data types are defined for this interface, in addition to those defined in clause 4.4.2.

#### 9.5.4.3 Enumeration: PackageOnboardingStateType

The enumeration PackageOnboardingStateType shall comply with the provisions defined in Table 9.5.4.3-1.

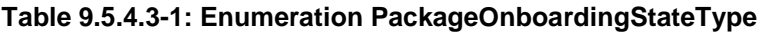

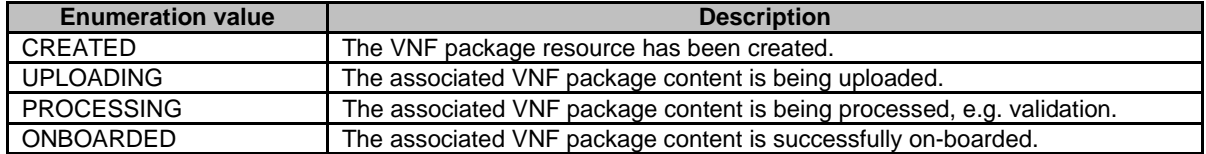

### 9.5.4.4 Enumeration: PackageOperationalStateType

The enumeration PackageOperationalStateType shall comply with the provisions defined in Table 9.5.4.4-1.

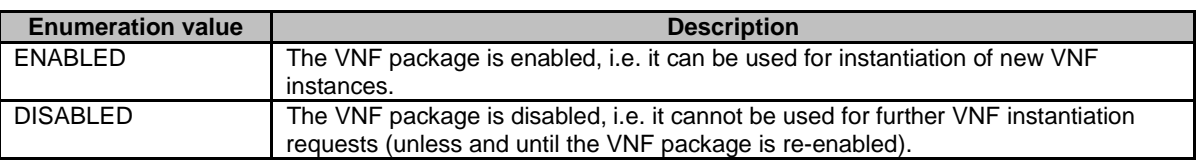

#### **Table 9.5.4.4-1: Enumeration PackageOperationalStateType**

## 9.5.4.5 Enumeration: PackageUsageStateType

The enumeration PackageUsageStateType shall comply with the provisions defined in Table 9.5.4.5-1.

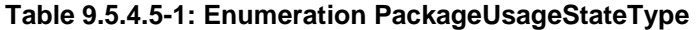

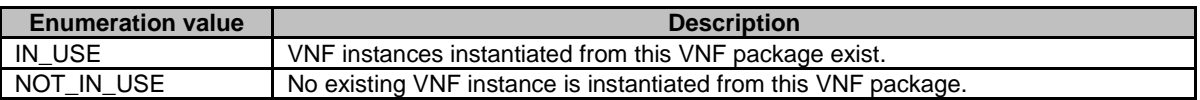

## 9.5.4.6 Enumeration: PackageChangeType

The enumeration PackageChangeType shall comply with the provisions defined in Table 9.5.4.6-1.

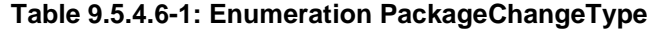

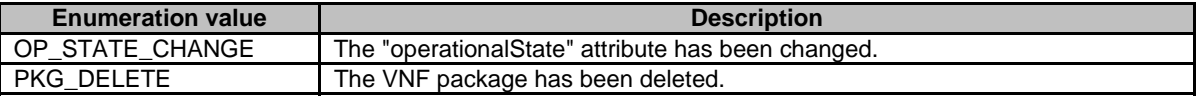

## Annex A (informative): Mapping operations to protocol elements

## A.1 Overview

This annex provides the mapping between operations as defined in ETSI GS NFV-IFA 013 [[3\]](#page-17-0) and the corresponding resources and HTTP methods defined in the present document.

## A.2 NSD Management interface

The mapping of NSD management interface operations, defined in ETSI GS NFV-IFA 013 [[3\]](#page-17-0), to the resources and HTTP methods defined in the present document can be found in Table A.2-1.

#### **Table A.2-1: Mapping of ETSI GS NFV-IFA0 13 NSD Management interface operations with resources and HTTP methods**

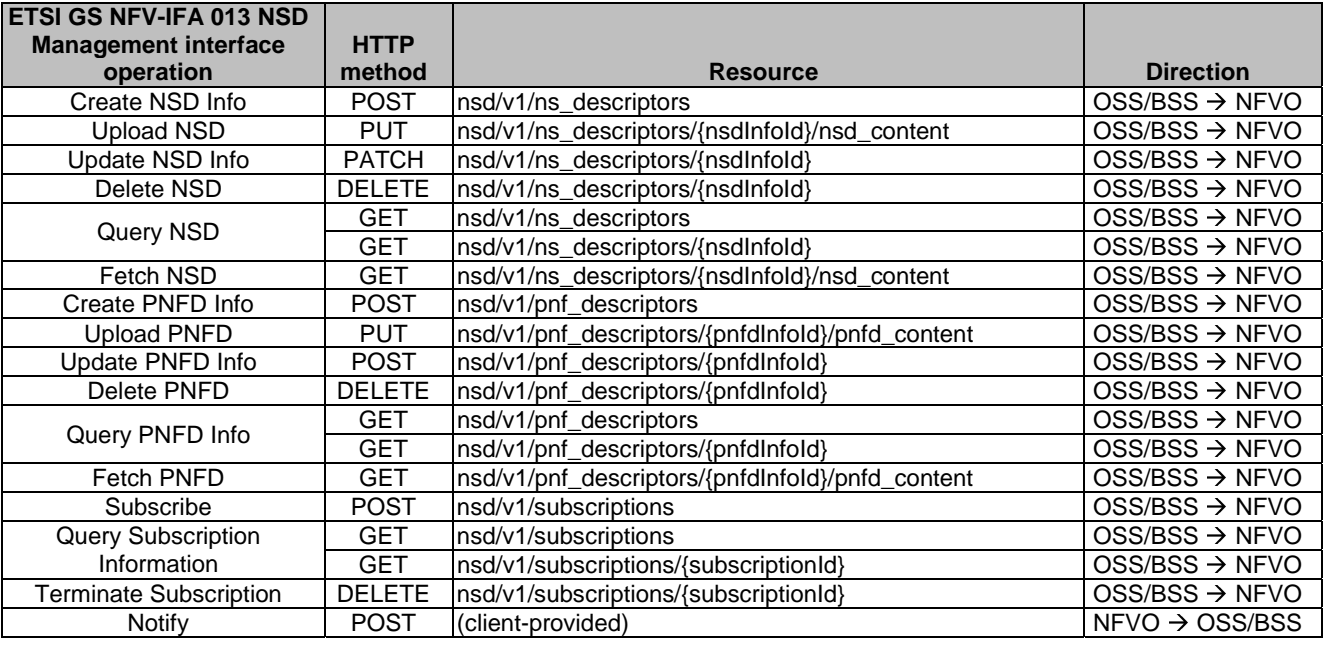

## A.3 NS Lifecycle Management interface

The mapping of NS lifecycle management operations, defined in ETSI GS NFV-IFA 013 [[3\]](#page-17-0), to the resources and HTTP methods defined in the present document can be found in Table A.3-1.

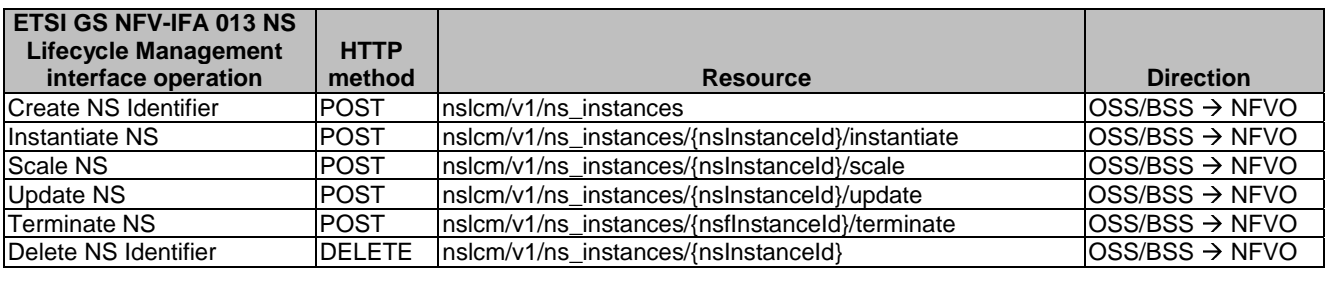

#### **Table A.3-1: Mapping of ETSI GS NFV-IFA 013 operations with NS Lifecycle Management interface resources and methods**

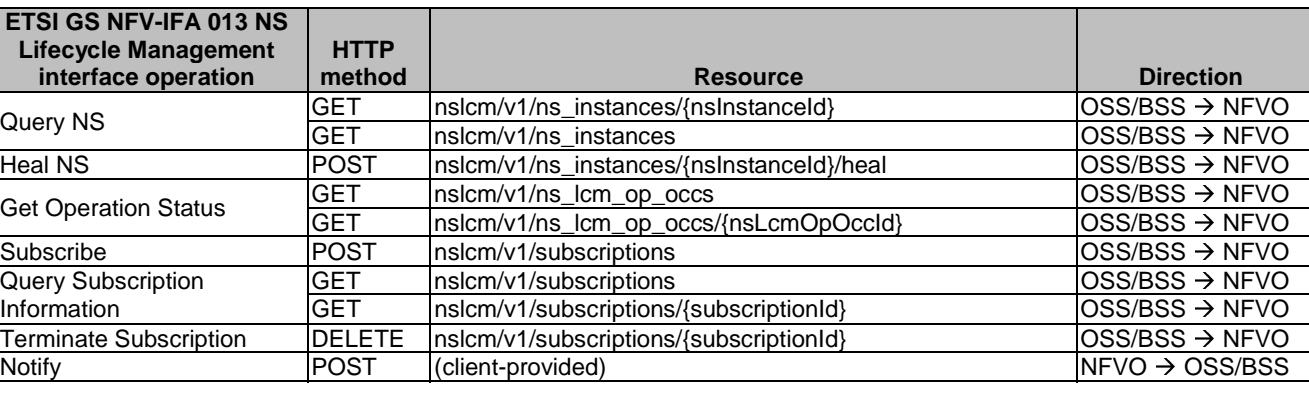

# A.4 NS Performance Management interface

The mapping of NS performance management operations, defined in ETSI GS NFV-IFA 013 [[3\]](#page-17-0), to the resources and HTTP methods defined in the present document can be found in Table A.4-1.

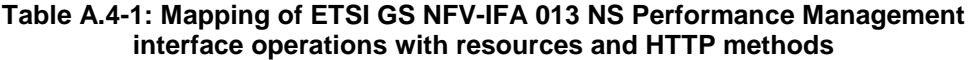

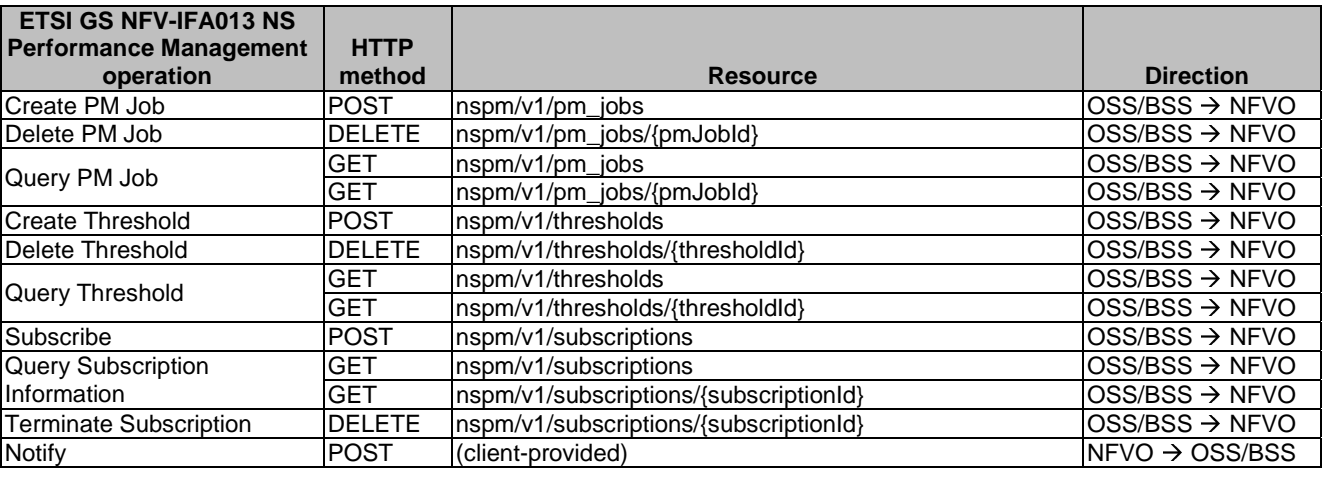

## A.5 NS Fault Management interface

The mapping of NS fault management operations, defined in ETSI GS NFV-IFA 013 [\[3](#page-17-0)], to the resources and HTTP methods defined in the present document can be found in Table A.5-1.

#### **Table A.5-1: Mapping of ETSI GS NFV-IFA 013 NS Fault Management interface operations with resources and HTTP methods**

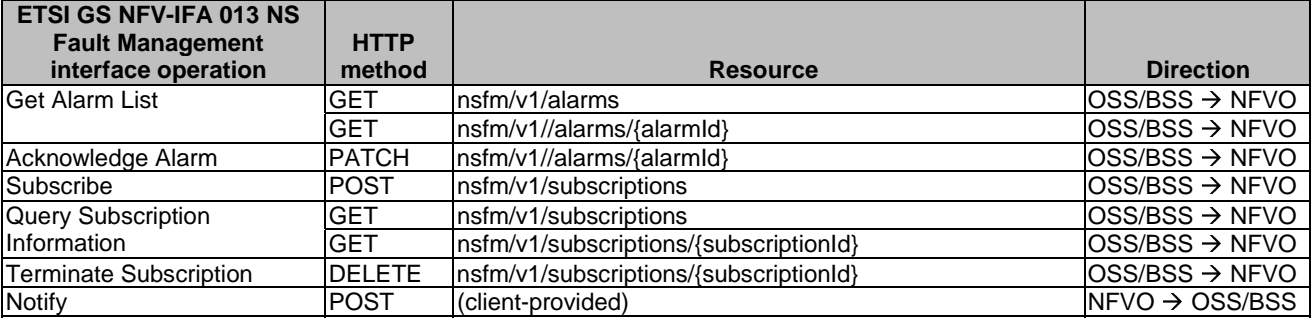

# A.6 VNF Package Management interface

The mapping of VNF package management operations, defined in ETSI GS NFV-IFA 013 [\[3](#page-17-0)], to the resources and HTTP methods defined in the present document can be found in Table A.6-1.

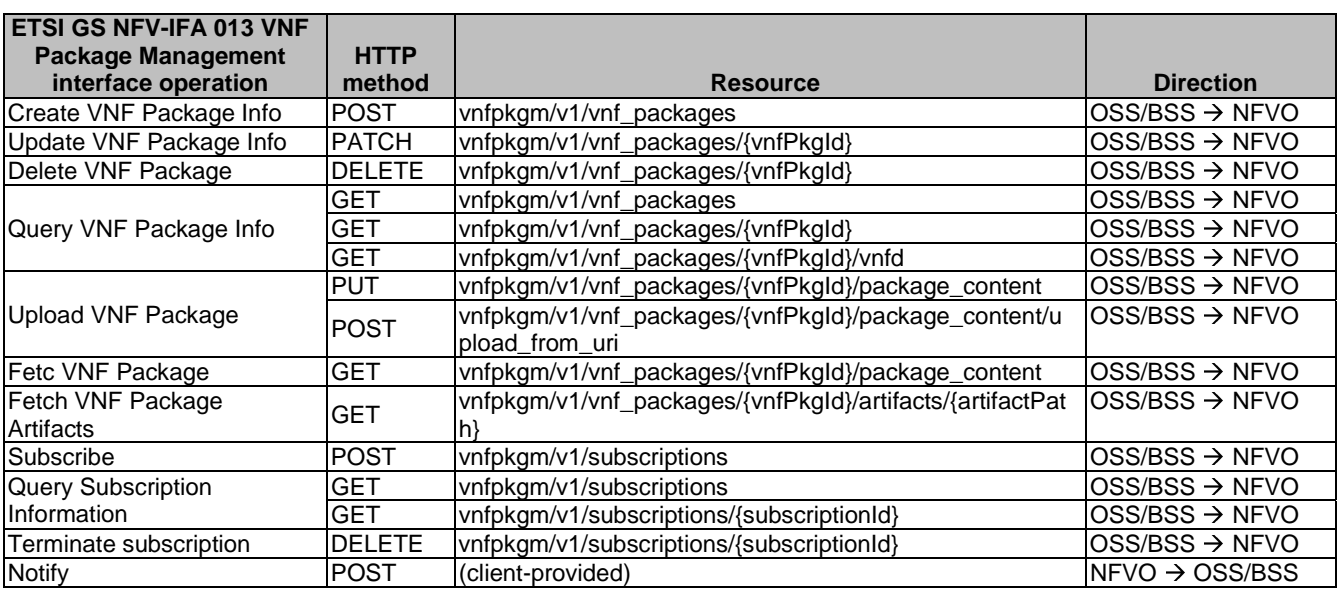

#### **Table A.6-1: Mapping of ETSI GS NFV-IFA 013 operations with VNF Package Management interface resources and methods**

## B.1 NSD state model

## B.1.1 Introduction

This clause describes the state model of NSD in the NFVO. It includes the state models for two phases, i.e. onboarding phase of NSD and operational phase of NSD.

## B.1.2 State model

A given NSD has three states, i.e. on-boarding state, operational state and usage state.

The on-boarding state is represented by the "nsdOnboardingState" attribute in the "NsdInfo" data type with below values:

- CREATED: The NSD information object is created.
- UPLOADING: The NSD is being uploaded.
- PROCESSING: The NSD is being processed, e.g. validation.
- ONBOARDED: The NSD is successfully on-boarded.

The operational state is represented by the "nsdOperationalState" attribute in the "NsdInfo" data type with below values:

- ENABLED: The NSD is enabled.
- DISABLED: The NSD is disabled.

The usage state is represented by the "nsdUsageState" attribute in the "NsdInfo" data type with below values:

- IN\_USE: The NSD is in use.
- NOT IN USE: The NSD is not in use.

The state model of on-boarding phase in Figure B.1.2-1 applies to a given NSD being on-boarded. Besides the operations and conditions specified in the Figure, below operations are also considered as available during the on-boarding phase:

- Query NSD Info
- Update NSD Info (with user defined data only)

The state model of operational phase in Figure B.1.2-1 applies to an on-boarded NSD. Besides the operations and conditions specified in the Figure, below operations are also considered as available during the operational phase:

- Query NSD Info
- Update NSD Info (with user defined data only)
- Fetch NSD

At the end of the on-boarding phase, the "nsdOnboardingState" value transitions to "ONBOARDED" and the "nsdOperationalState" value transitions from "DISABLED" to "ENABLED", and the operational phase is entered. The "nsdOperationalState" and "nsdUsageState" detail the state changes during the NSD operational phase. During the NSD on-boarding phase, the value of the "nsdOperationalState" is "DISABLED" and the value of the "nsdUsageState" is "NOT\_ IN\_USE". Right after the NSD becomes on-boarded, the value of the "nsdOperationalState" is changed to "ENABLED" and the value of the "nsdUsageState" is kept as "NOT\_ IN\_USE".

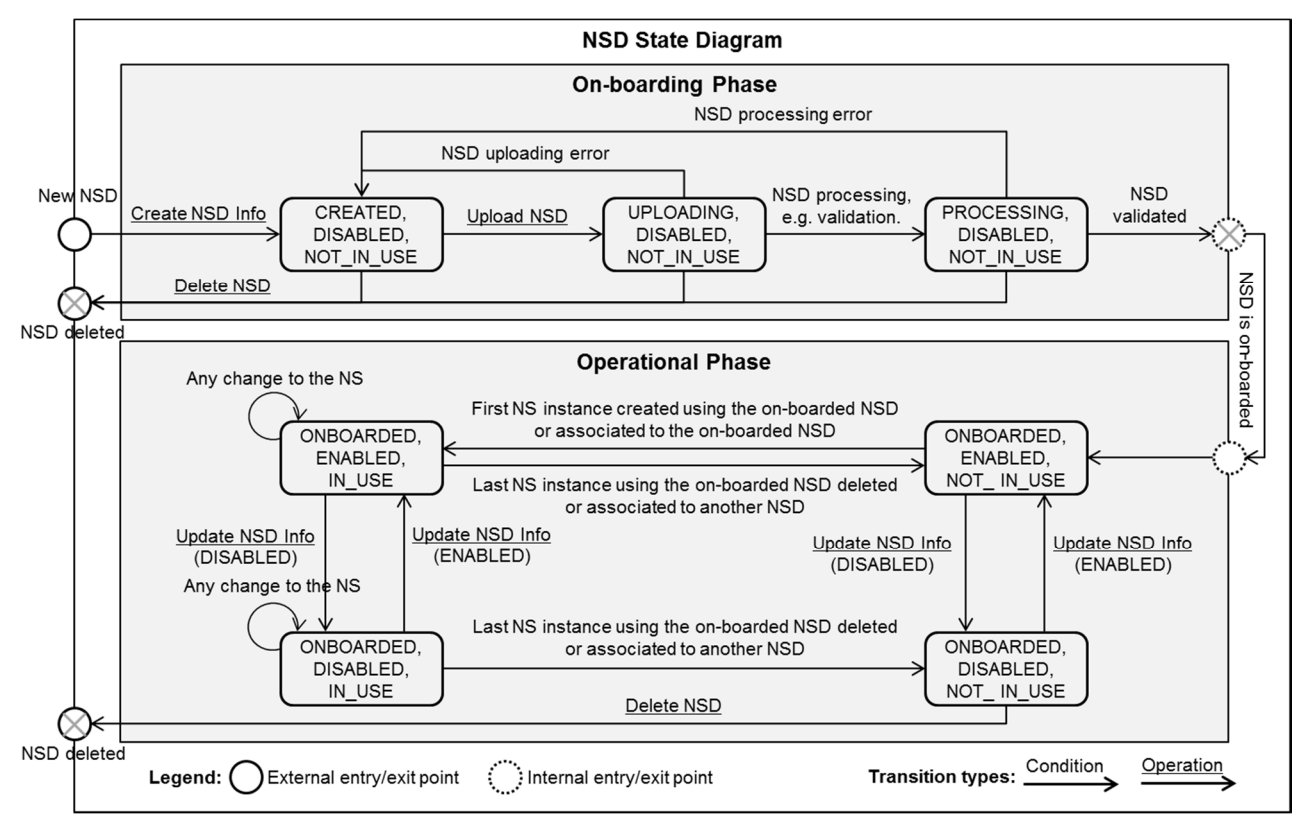

**Figure B.1.2-1: NSD state model** 

## B.2 VNF package state model

## B.2.1 Introduction

This clause describes the state model of VNF Package in the NFVO. It includes the state models for two phases, i.e. onboarding phase and operational phase.

## B.2.2 State model

A given VNF Package has three states, i.e. on-boarding state, operational state and usage state.

The on-boarding state is represented by the "onboardingState" attribute in the "VnfPkgInfo" information element with below values:

- CREATED: The VNF Package information object is created.
- UPLOADING: The VNF Package is being uploaded.
- PROCESSING: The VNF Package is being processed, e.g. validation.
- ONBOARDED: The VNF Package is successfully on-boarded.

The operational state is represented by the "operationalState" attribute in the "VnfPkgInfo" information element with below values:

• ENABLED: The VNF Package is enabled.

• DISABLED: The VNF Package is disabled.

The usage state is represented by the "usageState" attribute in the "VnfPkgInfo" information element with below values:

- IN\_USE: The VNF Package is in use.
- NOT IN USE: The VNF Package is not in use.

The state model of on-boarding phase in Figure B.2.2-1 applies to a given VNF Package being on-boarded. Besides the operations and conditions specified in the Figure, below operations are also considered as available during the on-boarding phase:

- Query VNF Package Info
- Update VNF Package Info (with user defined data only)

The state model of operational phase in Figure B.2.2-1 applies to an on-boarded VNF Package. Besides the operations and conditions specified in the Figure, below operations are also considered as available during the operational phase:

- Query VNF Package Info
- Update VNF Package Info (with user defined data only)
- Fetch VNF Package
- Fetch VNF Package Artifacts

The "onboardingState" details the state changes during the VNF Package on-boarding phase. The value of this attribute during the VNF Package operational phase is "ONBOARDED".

The "operationalState" and "usageState" detail the state changes during the VNF Package operational phase. During the VNF Package on-boarding phase, the value of the "operationalState" is "DISABLED" and the value of the "usageState" is "NOT\_ IN\_USE". Right after the VNF Package becomes on-boarded, the value of the "operationalState" is changed to "ENABLED" and the value of the "usageState" is kept as "NOT\_ IN\_USE", as shown in Figure B.2.2-1.

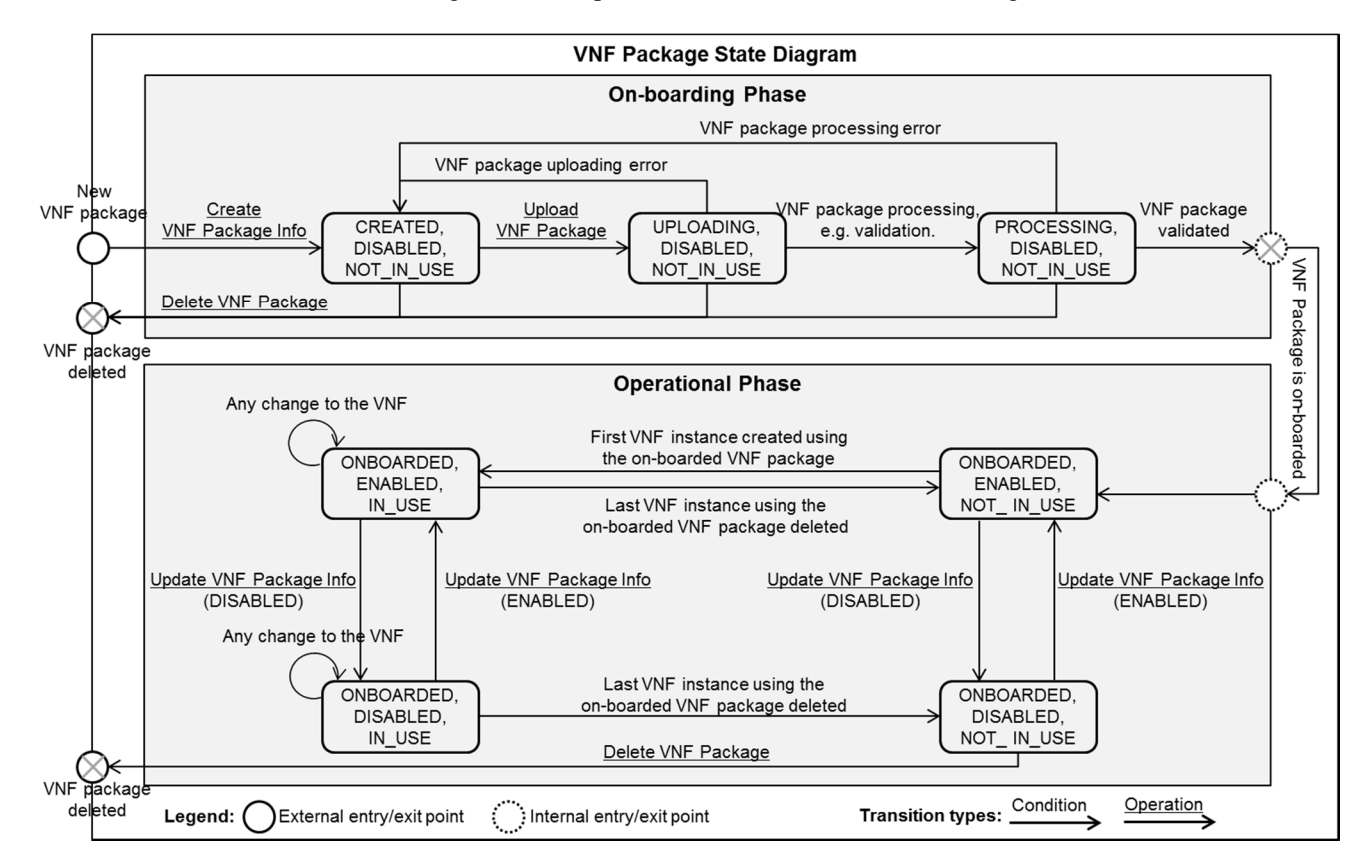

**Figure B.2.2-1: VNF Package state model**
### Annex C (informative): Authors & contributors

The following people have contributed to the present document:

#### **Rapporteur**:

Ernie Bayha, Ericsson L

#### **Other contributors**:

Hidenori Asaba, DOCOMO Communications Lab Bruno Chatras, ORANGE Haibin Chu, Ericsson LM Gang He, China Unicom Manchang Ju, ZTE Yuya Kuno, DOCOMO Communications Lab Jie Miao, China Unicom Jiaqiang Pan, ZTE Uwe Rauschenbach, Nokia Networks Kazi Wali Ullah, Ericsson LM Xu Yang, Huawei Technologies Co. Ltd. Jong-Hwa Yi, ETRI Yaoye Zhang, Huawei Technologies Co. Ltd. Peng Zhao, China Mobile

## Annex D (informative): Change History

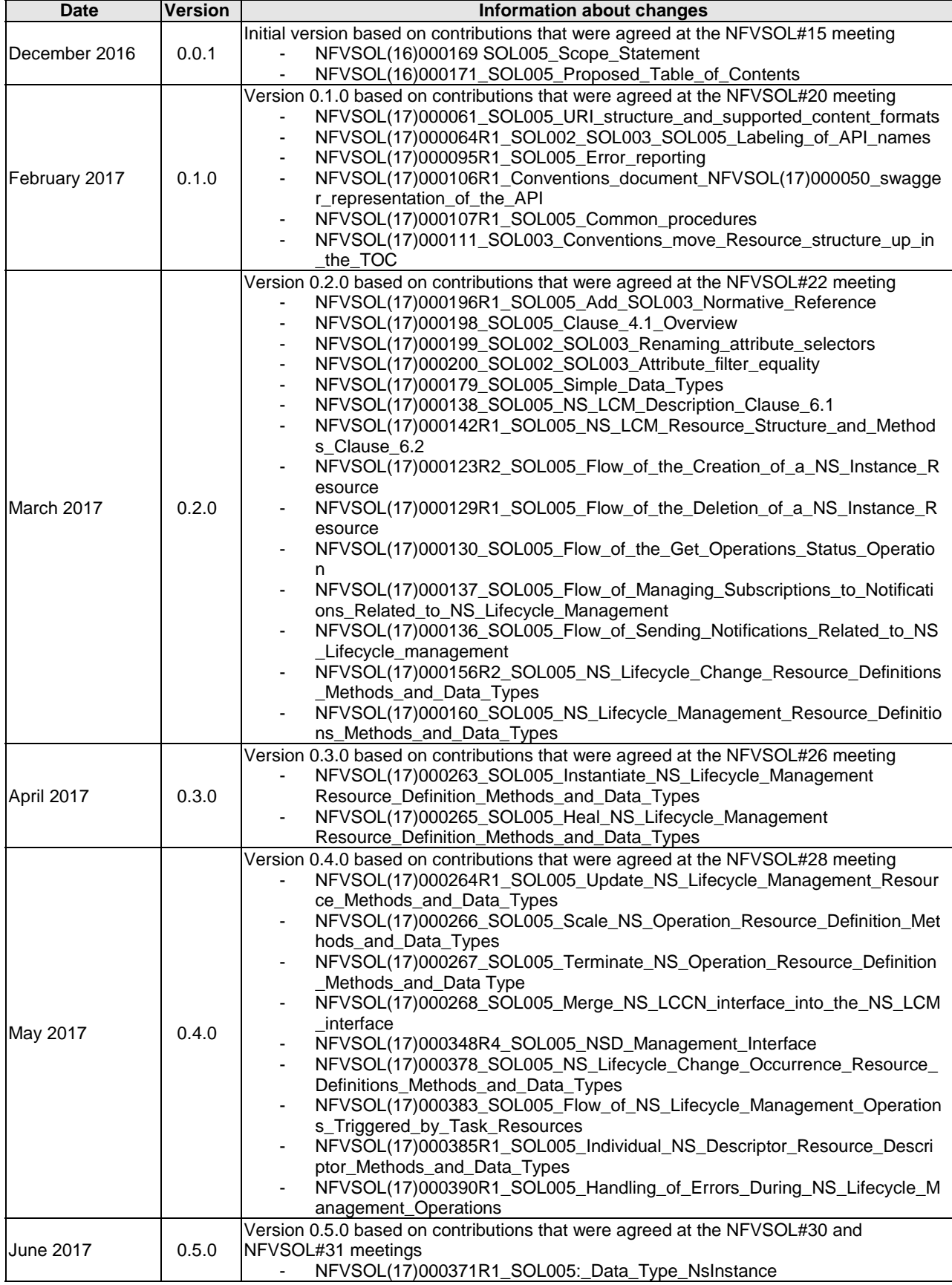

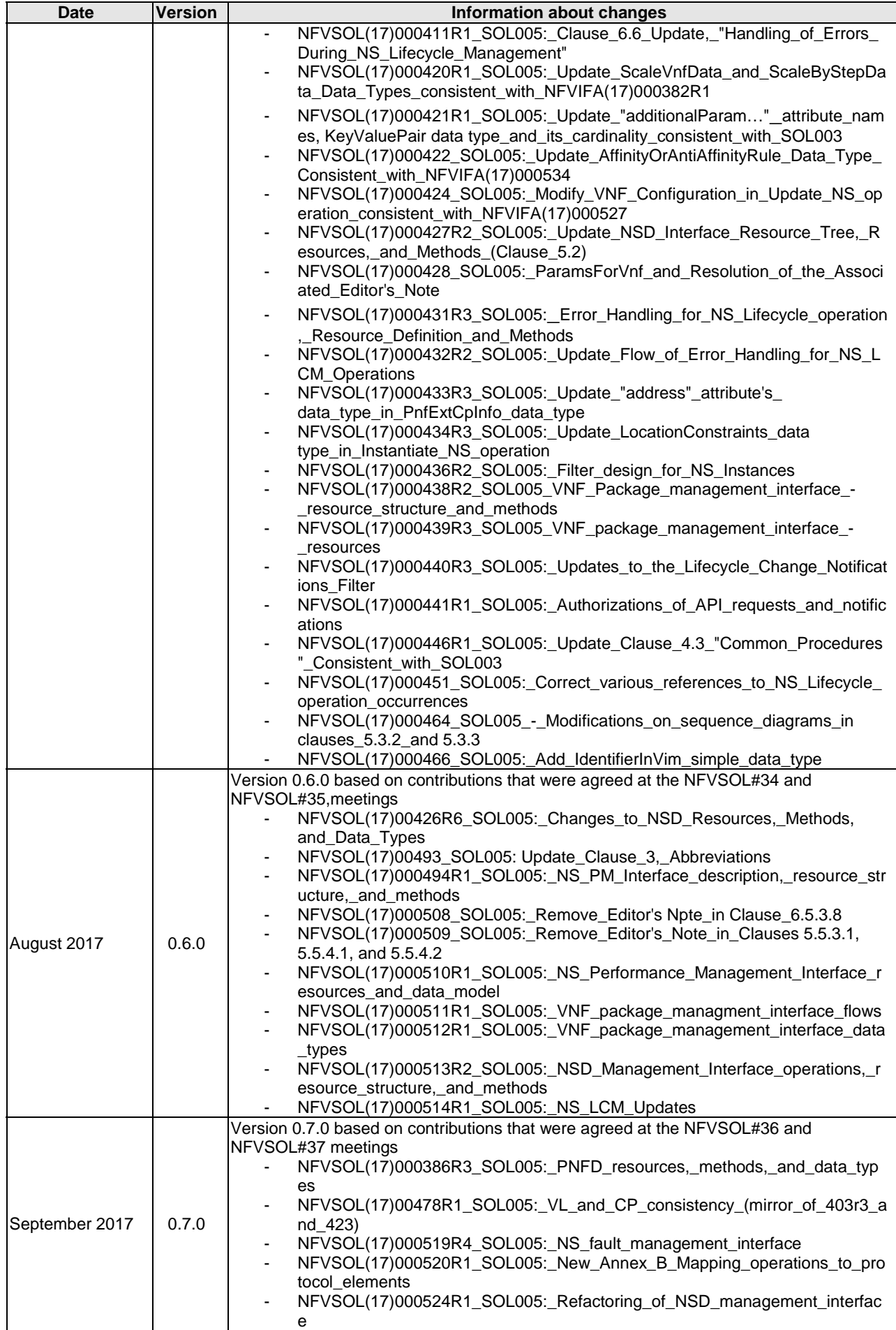

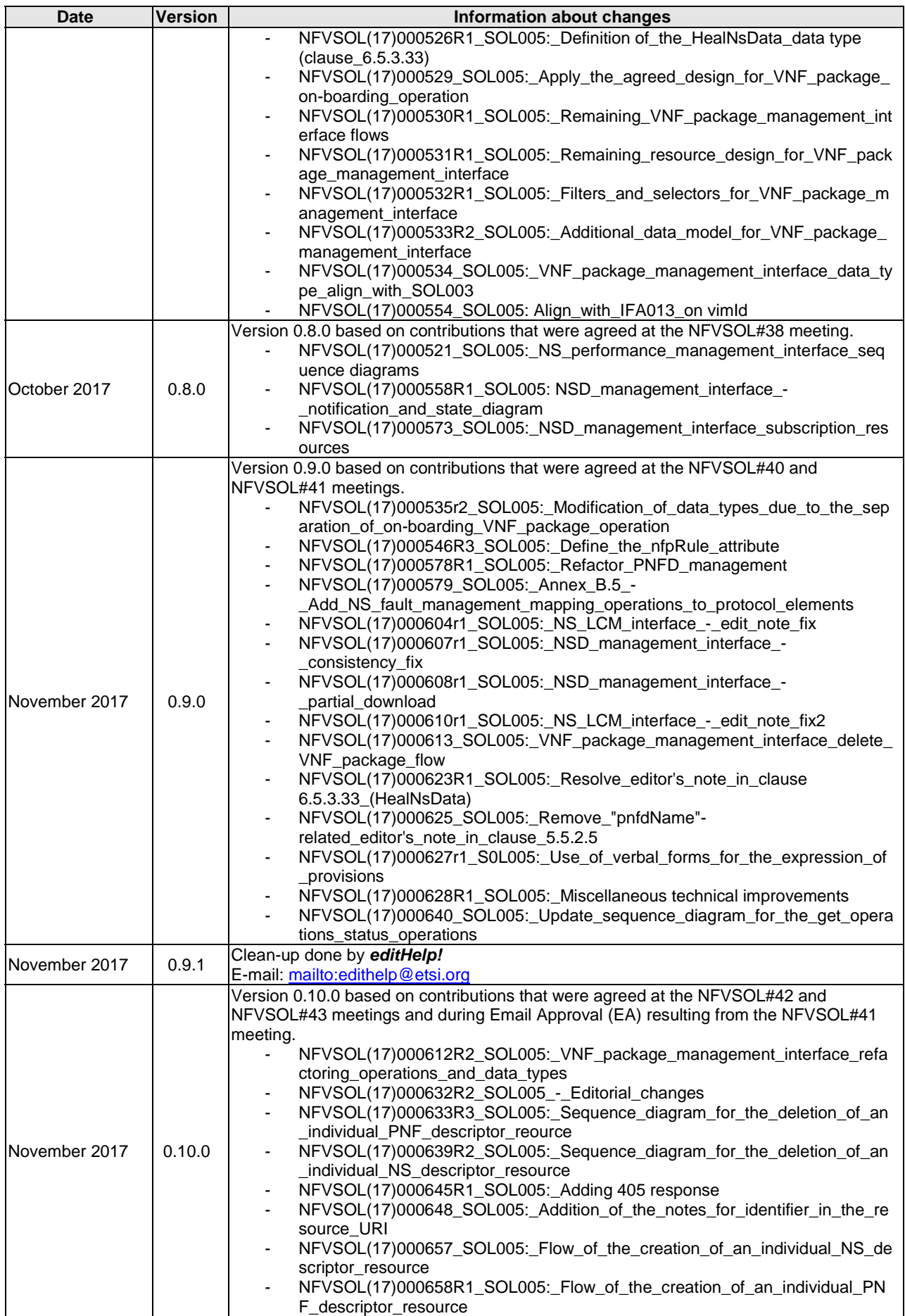

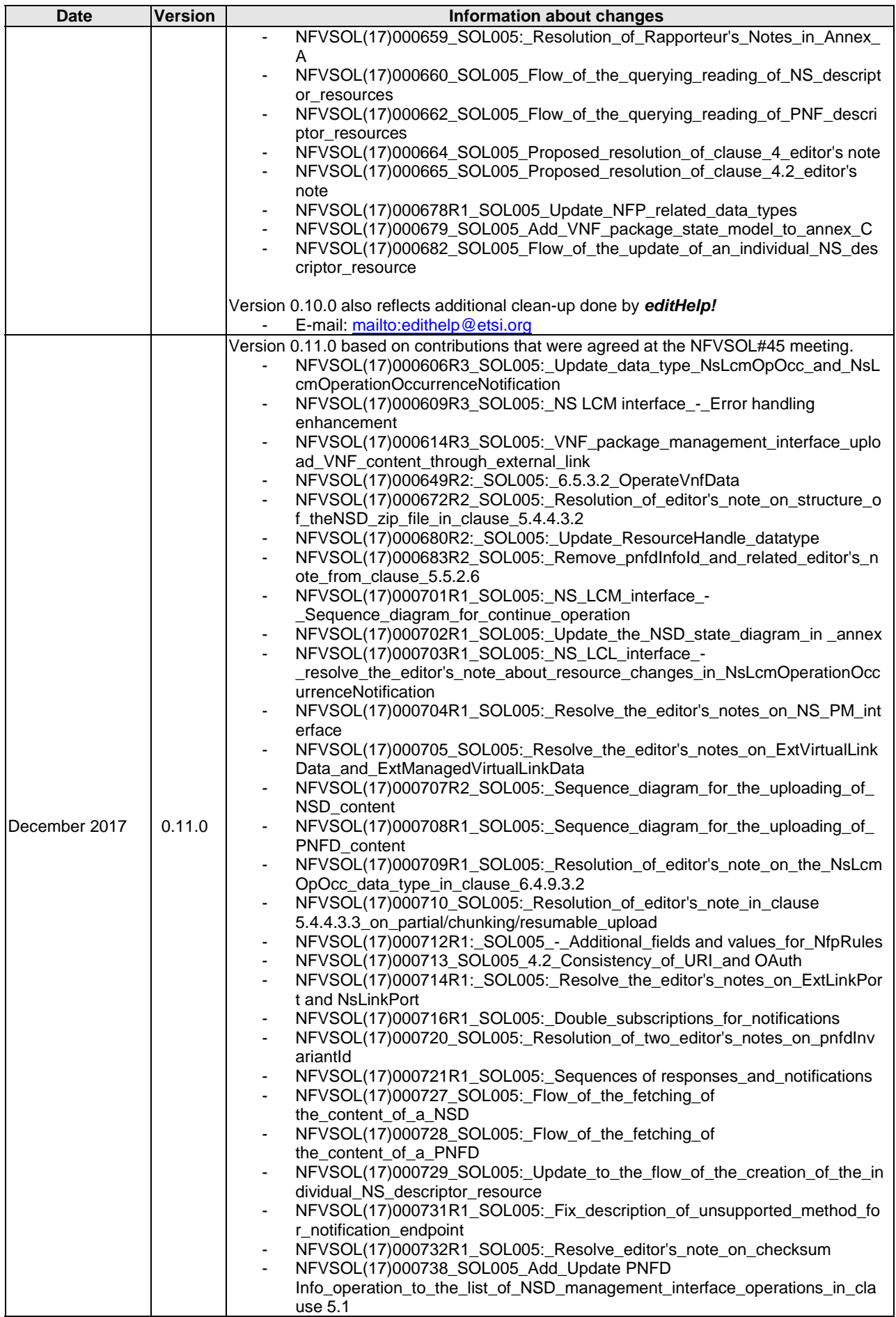

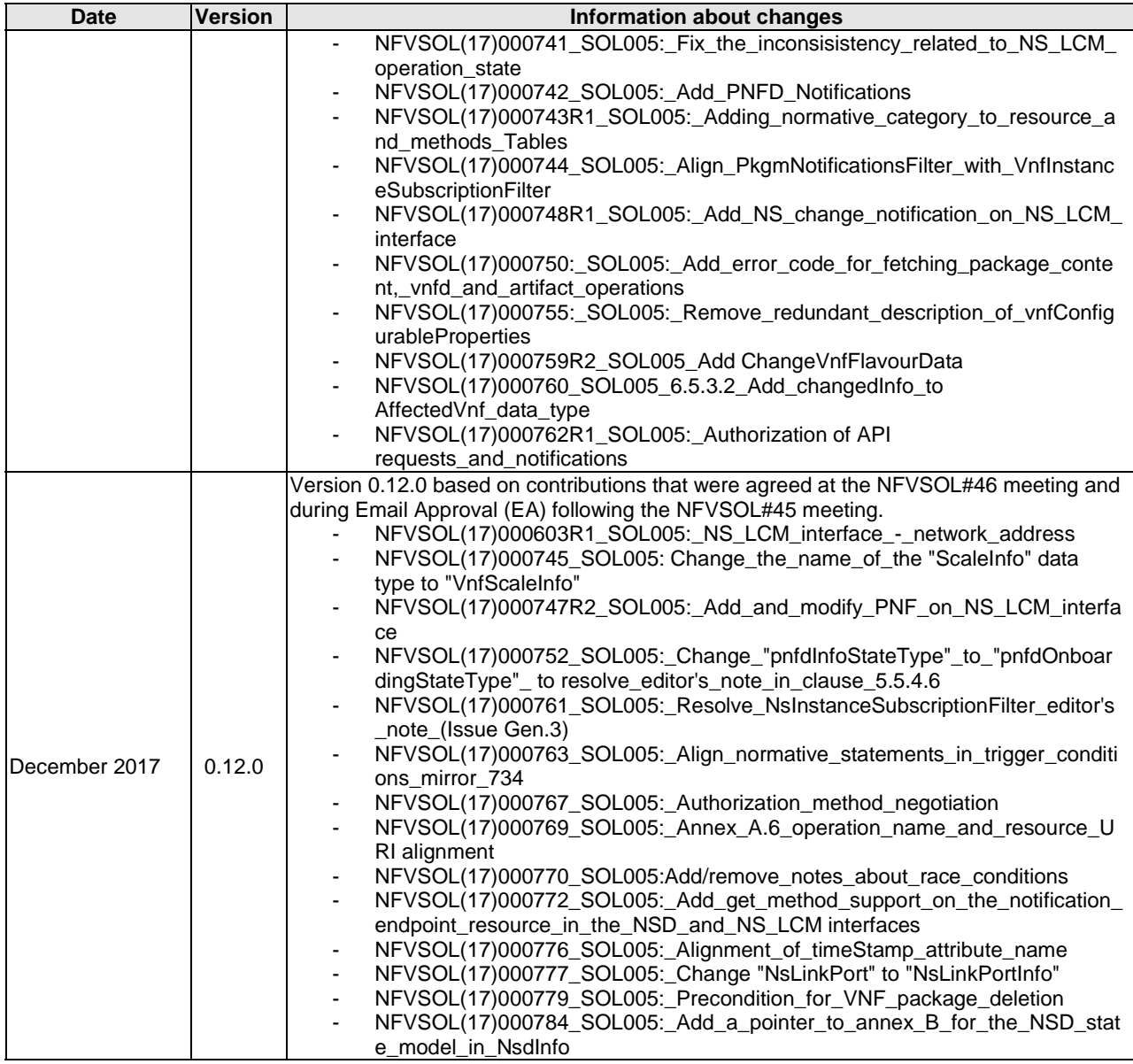

# History

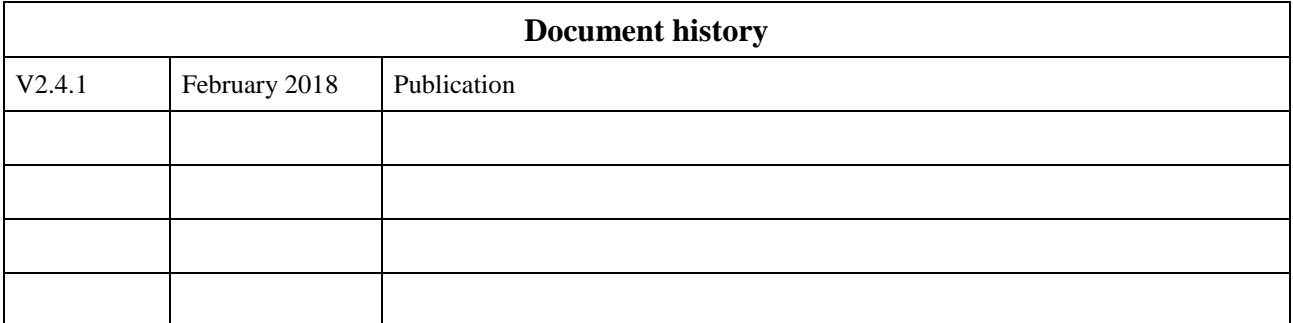